國立清華大學 電機工程學系 一○二學年度第二學期

# **EE-5265** 『積體電路設計自動化』講義

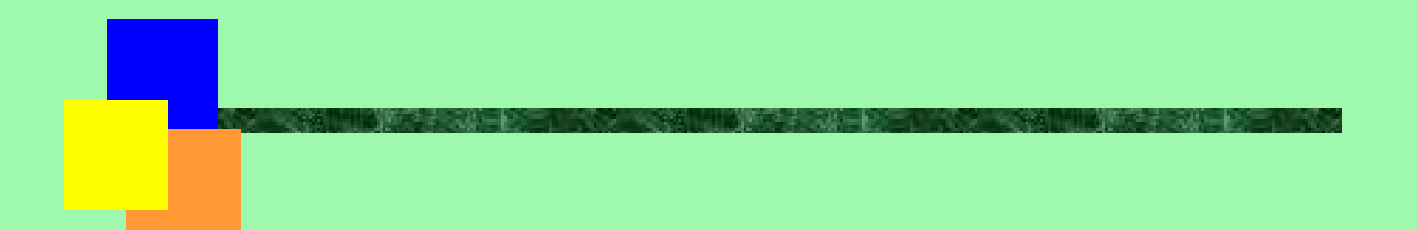

**Feb. – June, 2014**

## 清華大學 EE 5265

#### 積體電路設計自動化

### 單元 1

## Overview of Design Automation

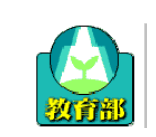

教育部顧問室 「超大型積體電路與系統設計」教育改進計畫 EDA聯盟 – 推廣課程

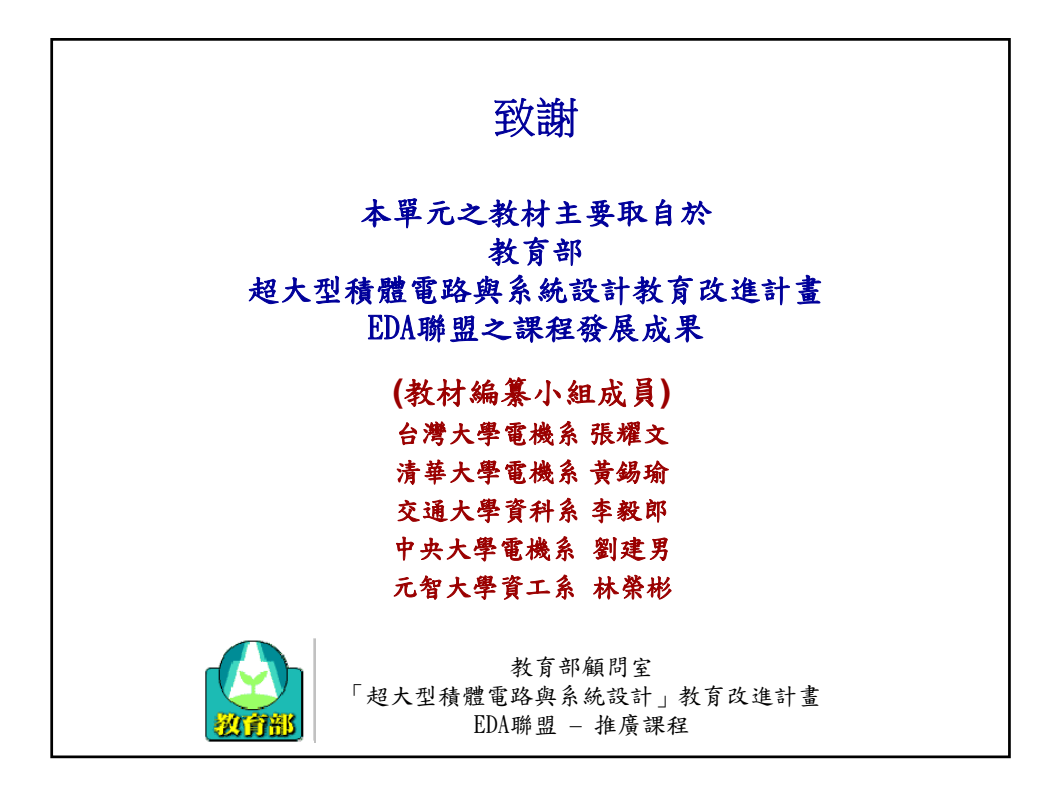

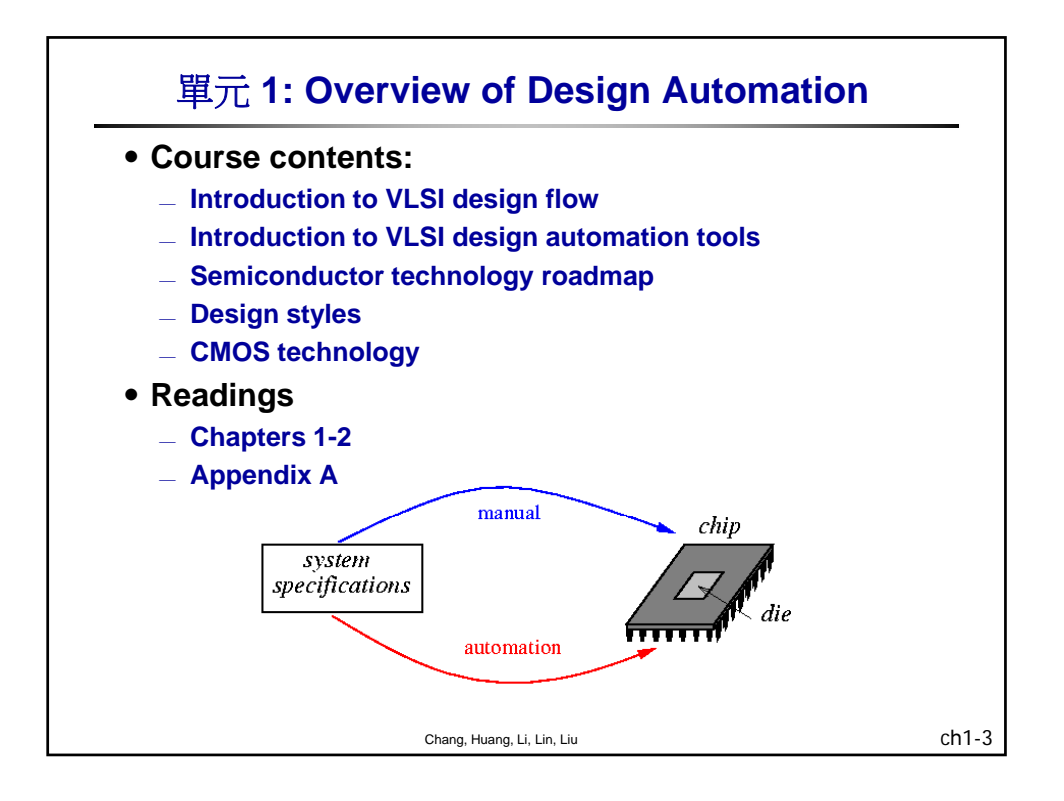

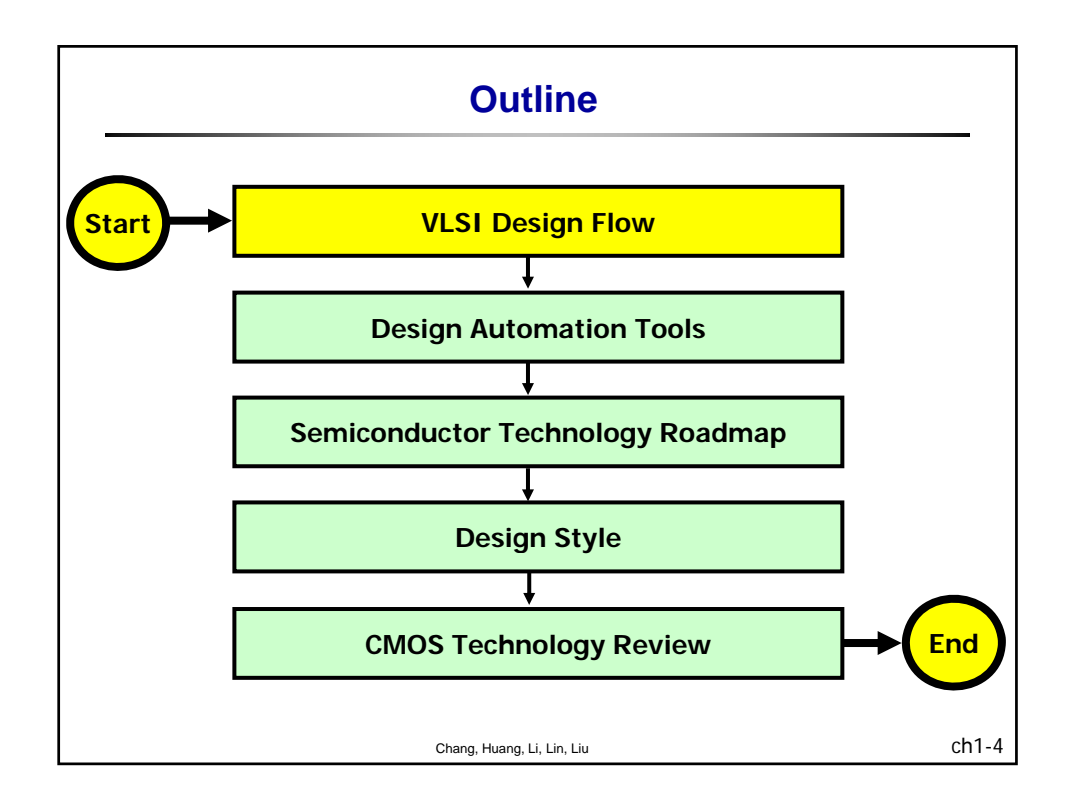

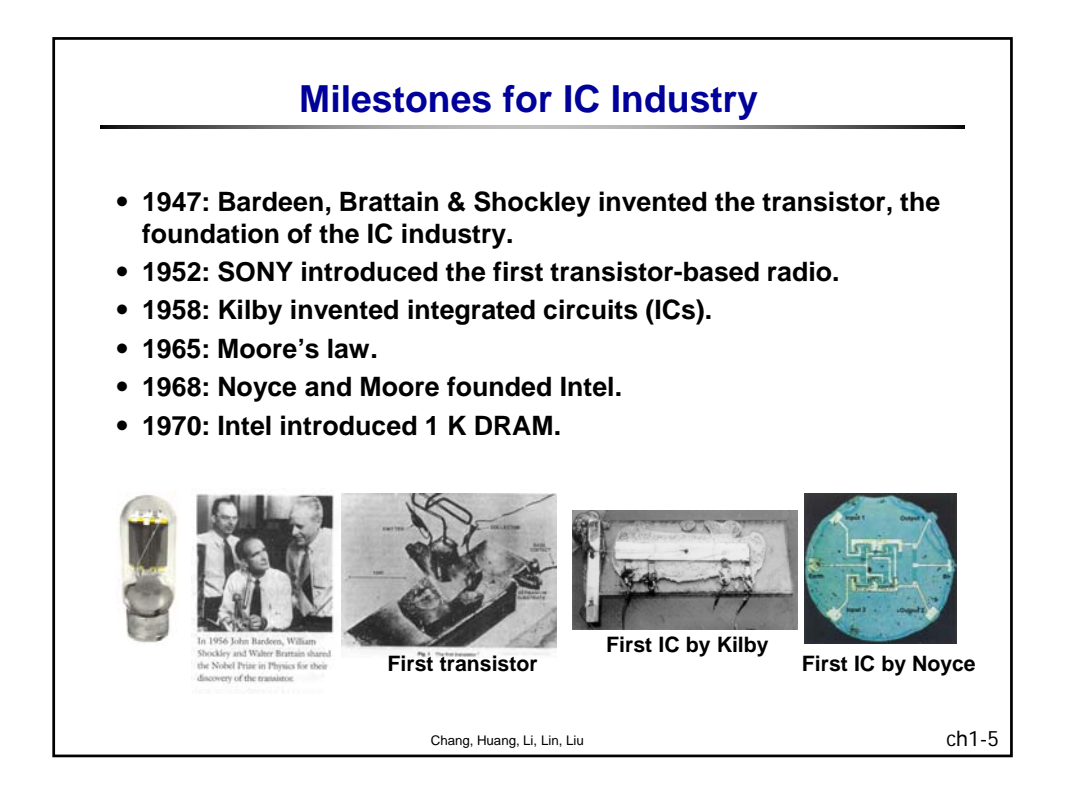

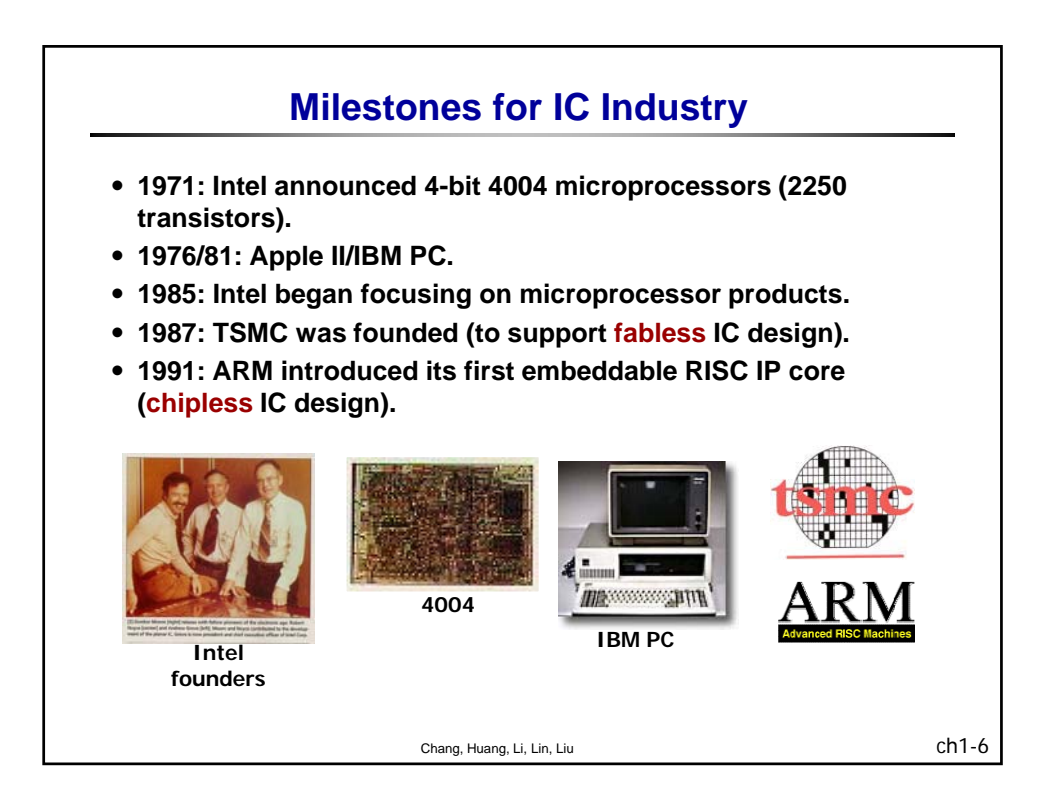

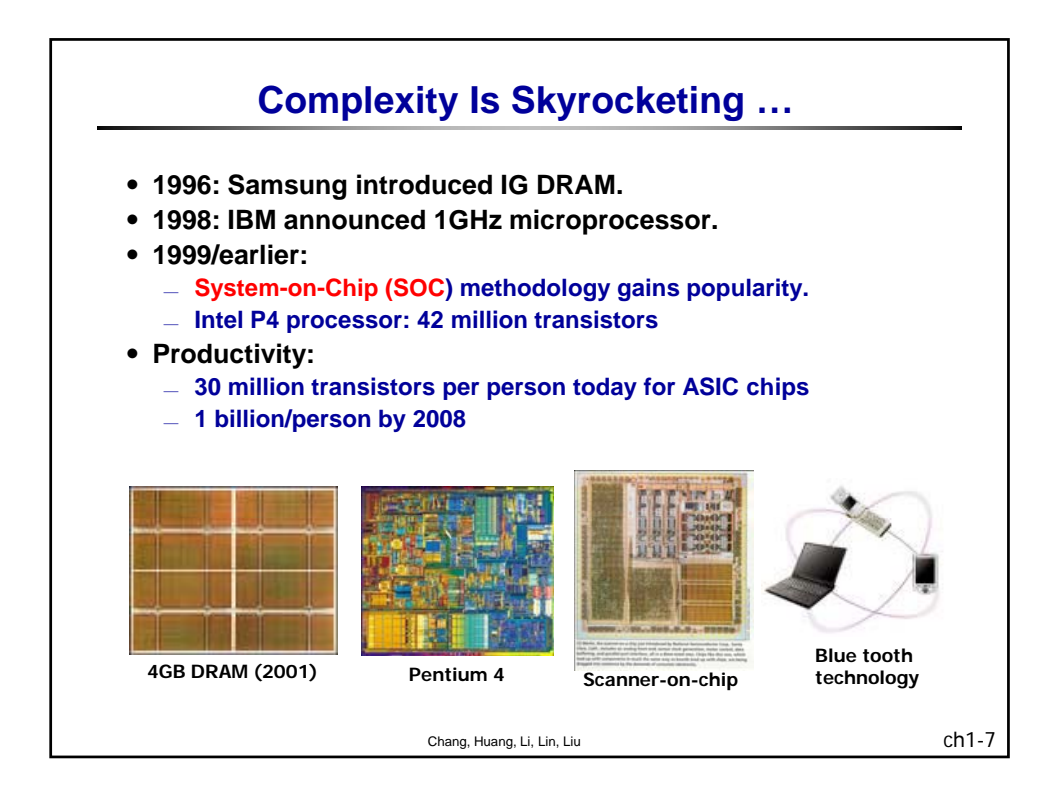

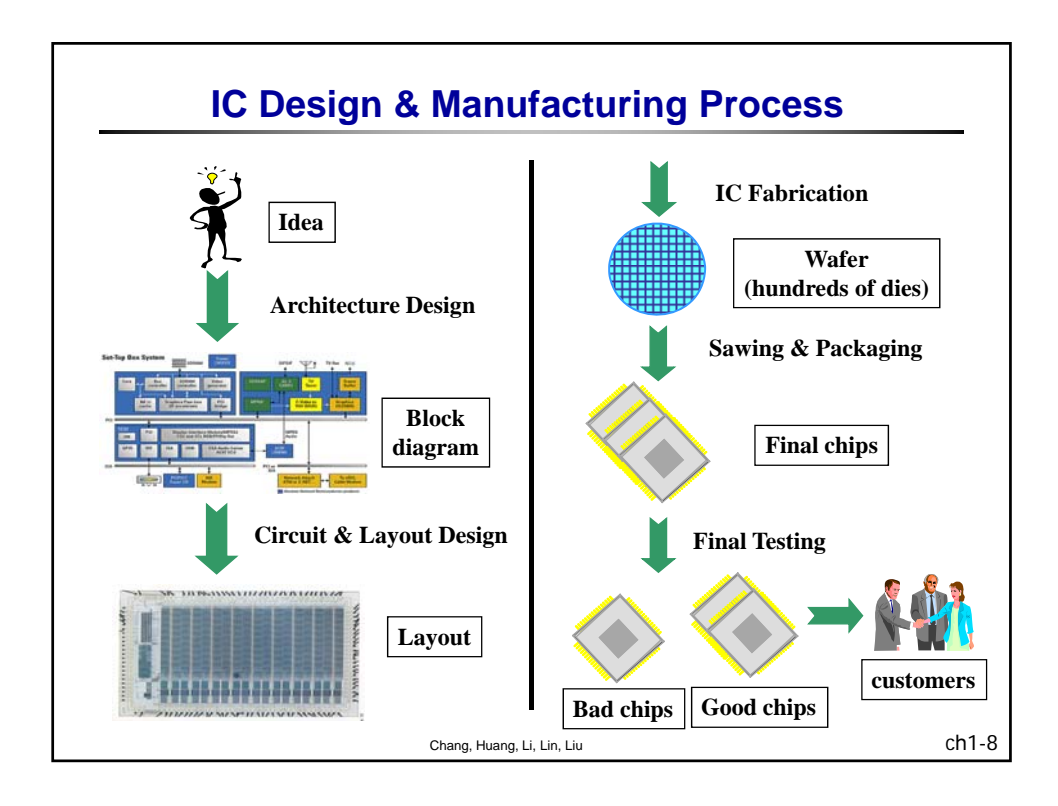

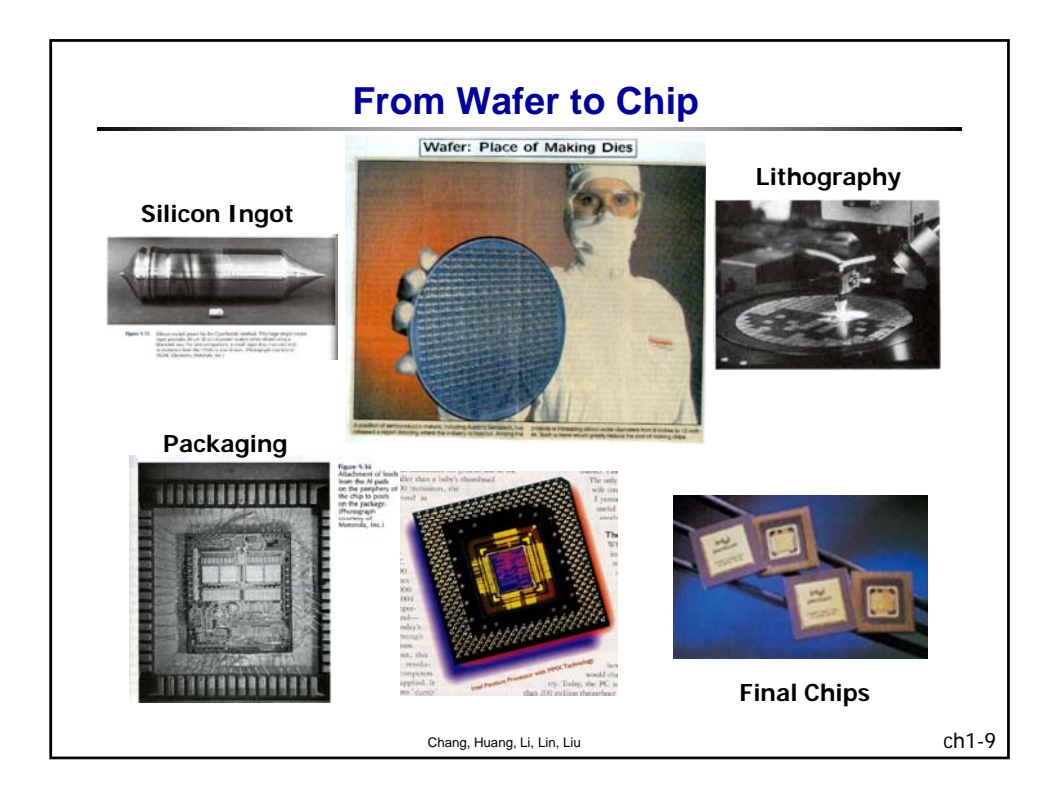

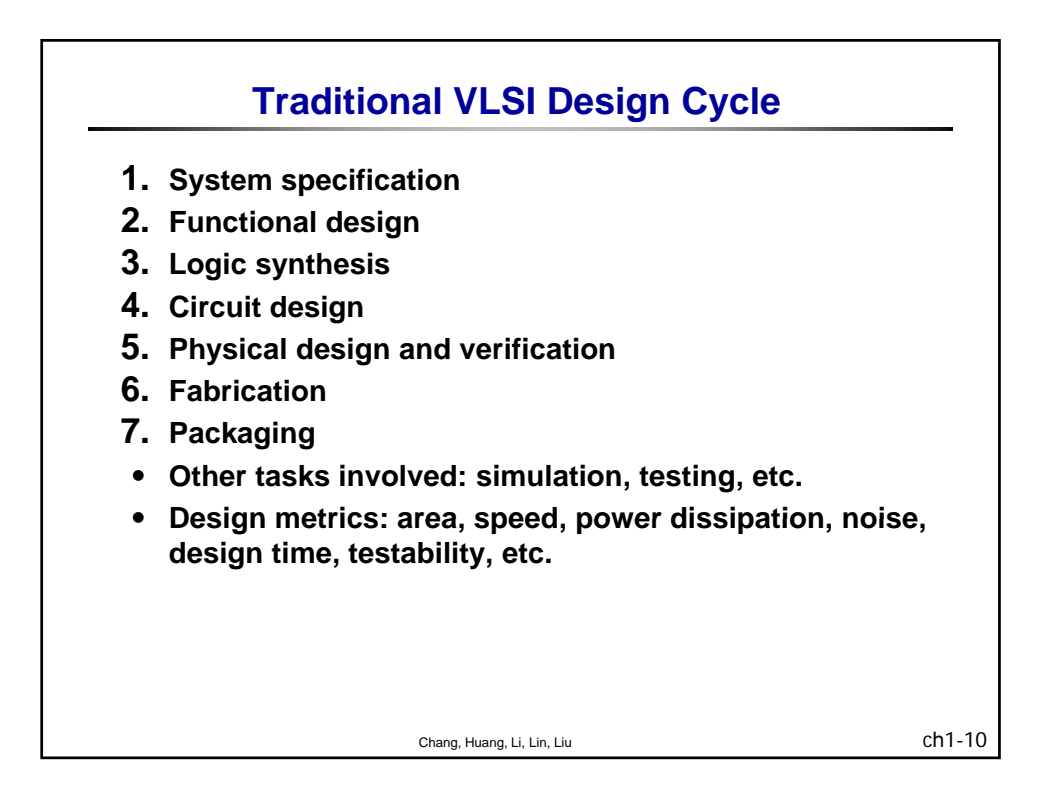

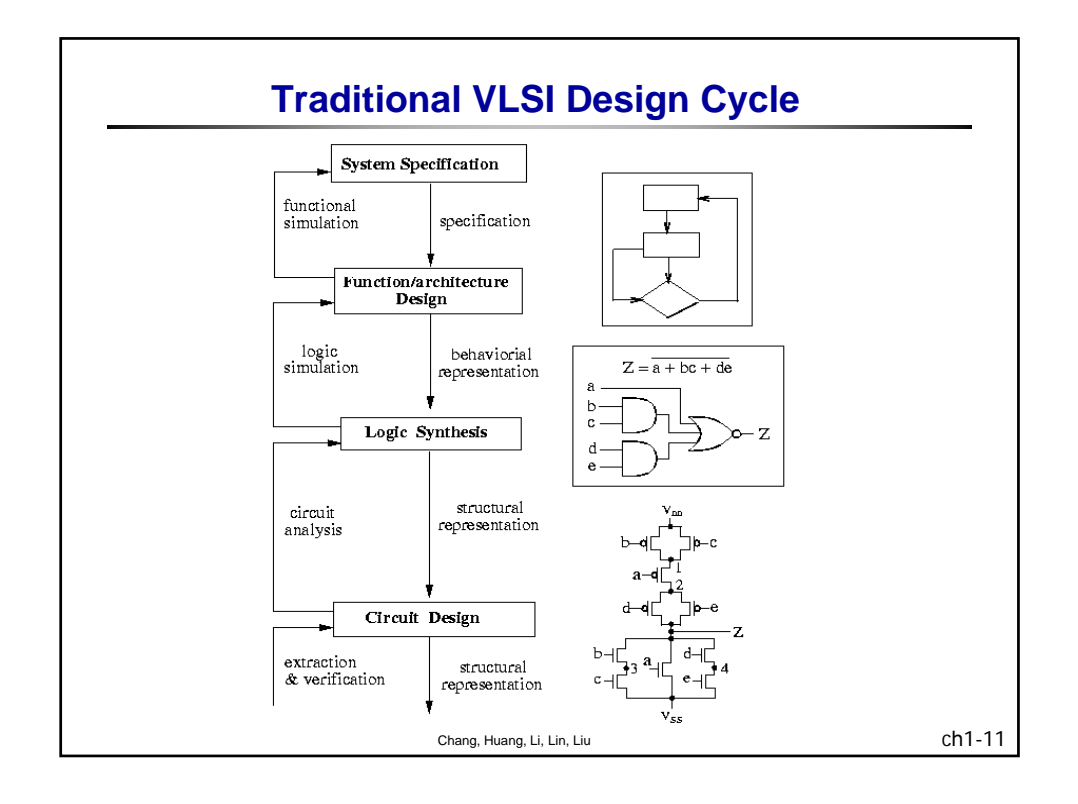

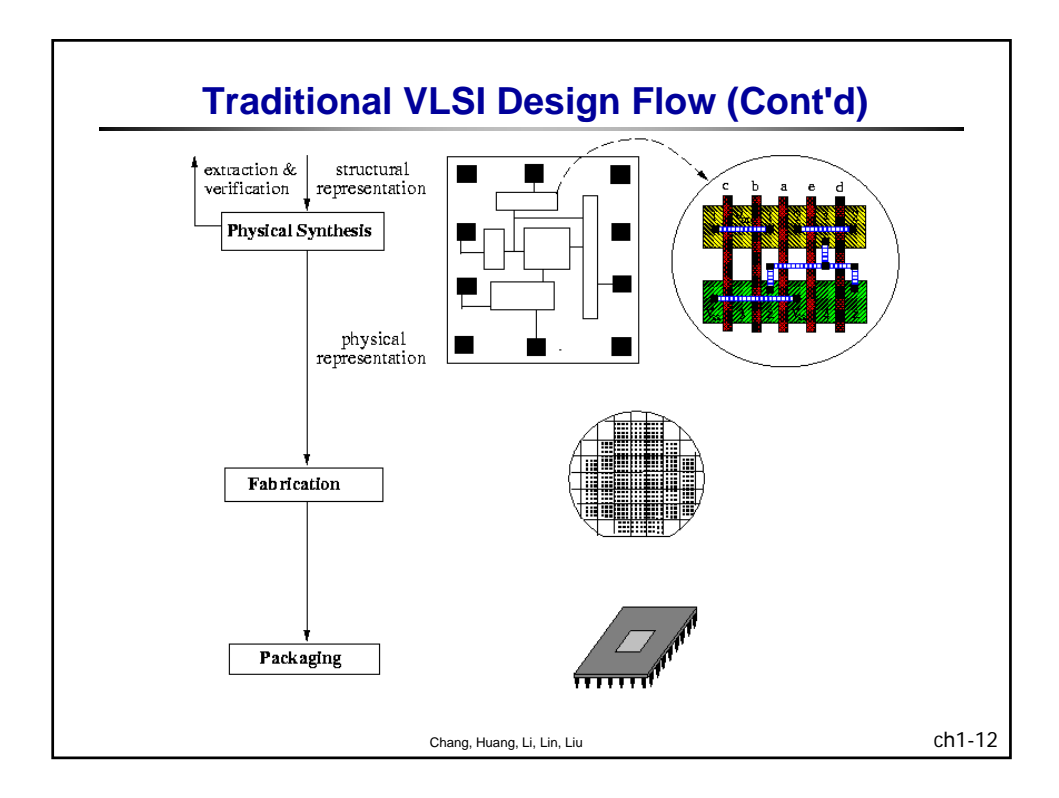

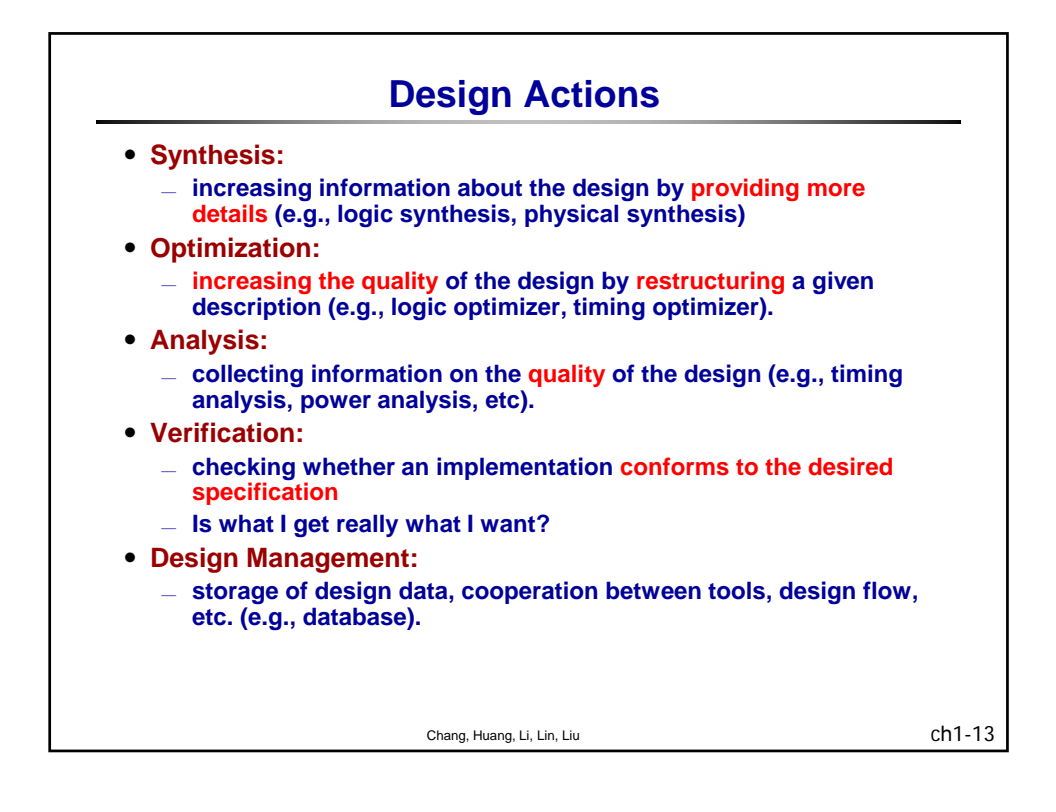

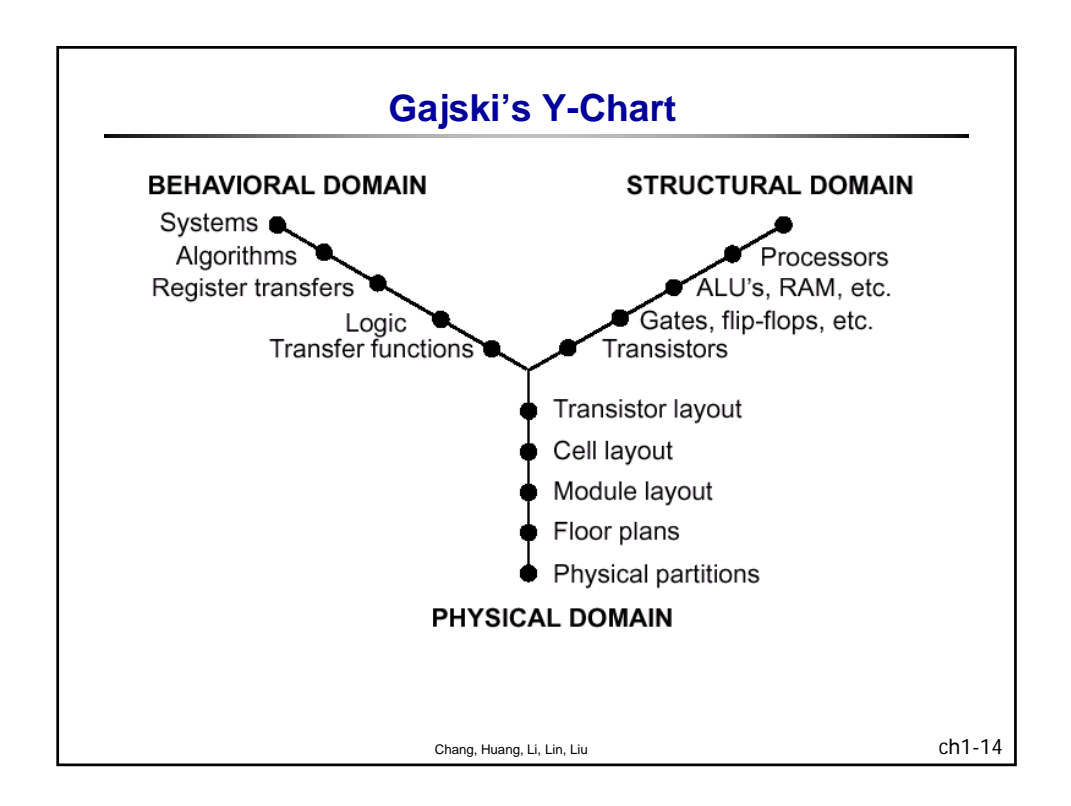

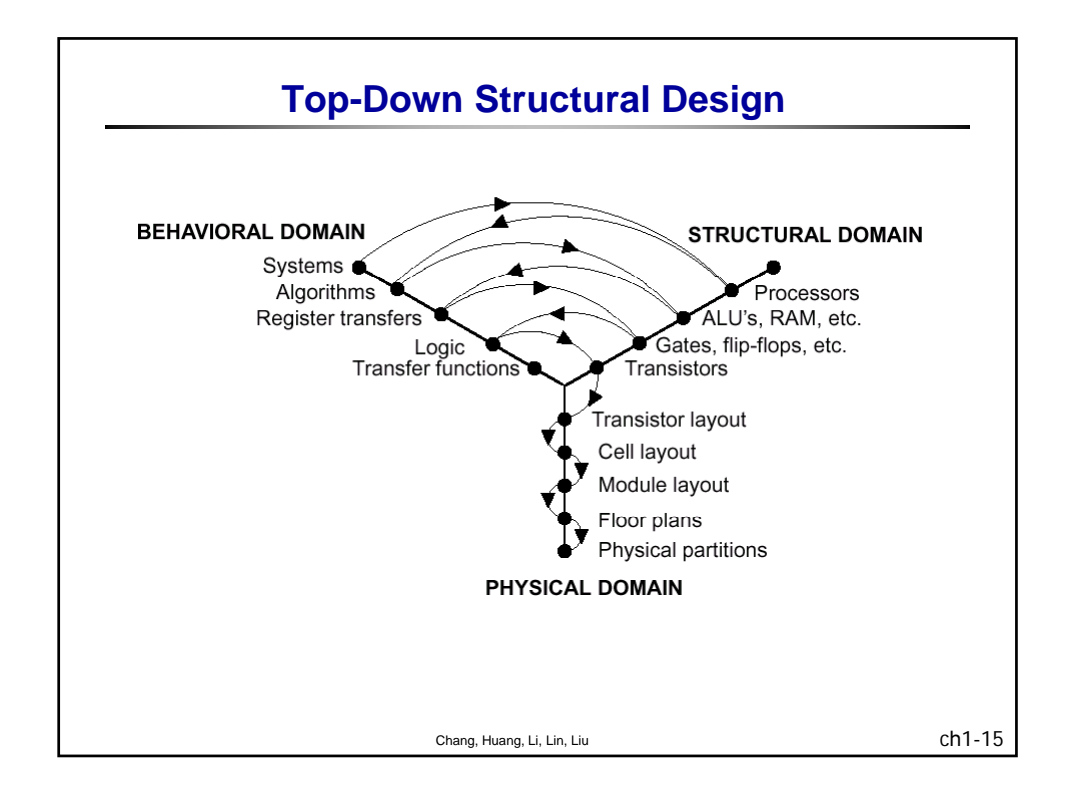

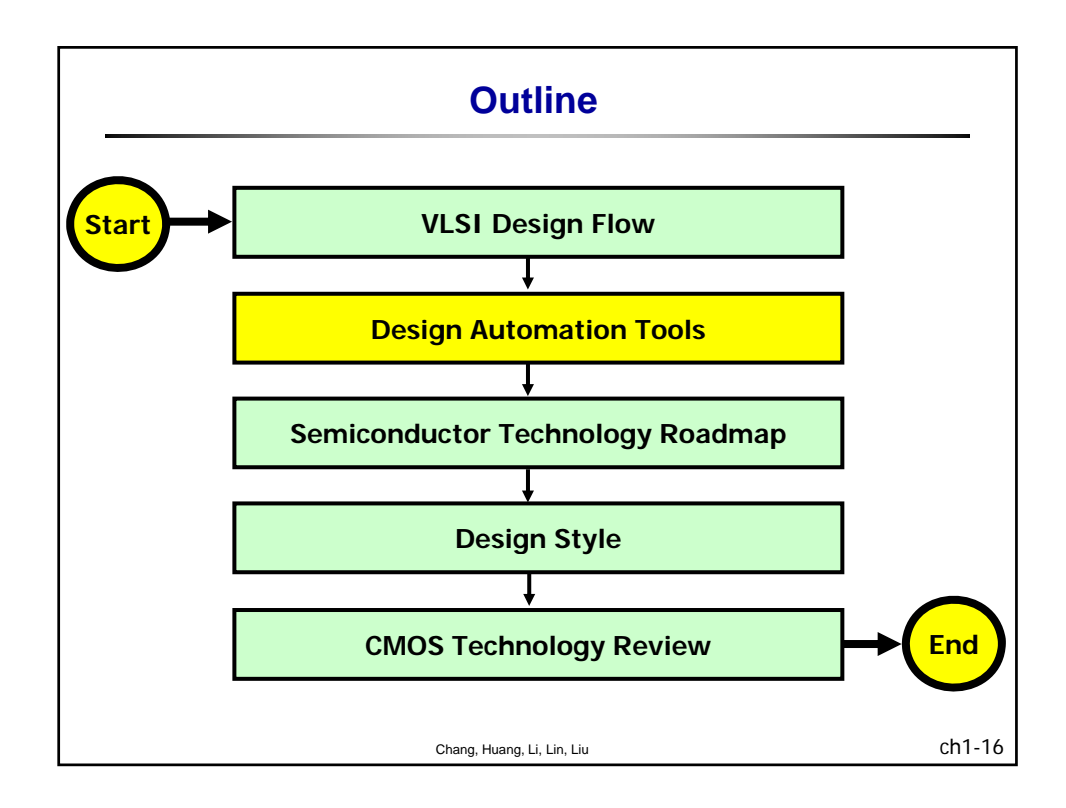

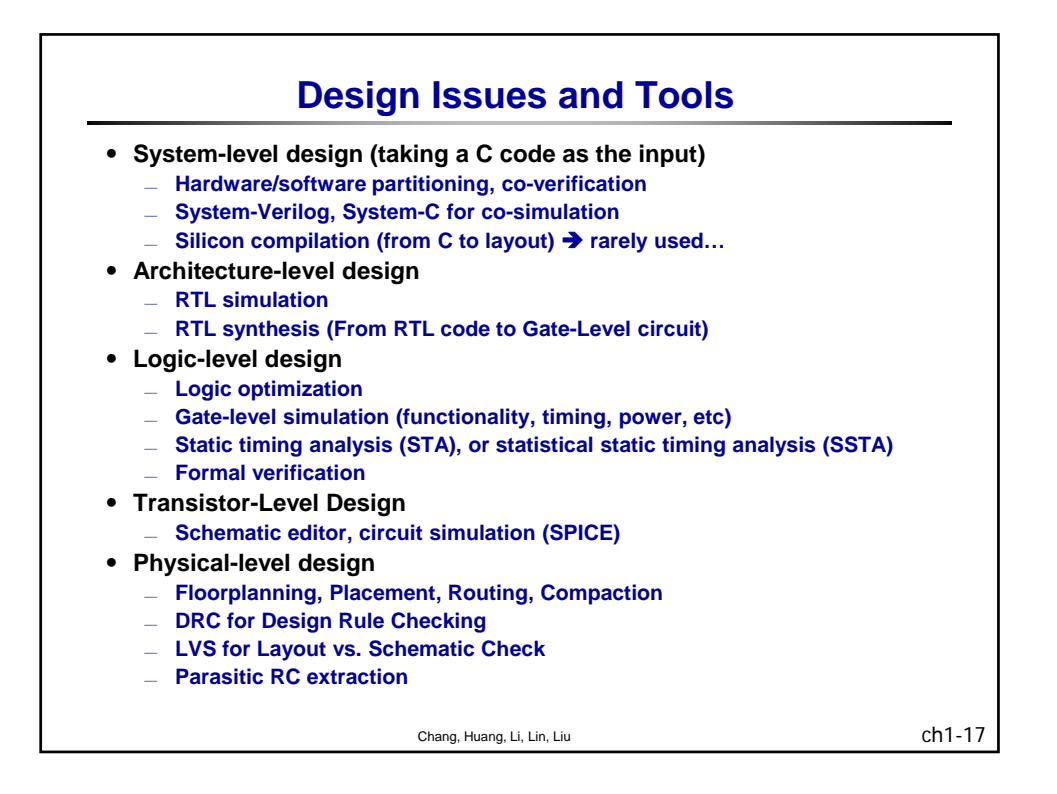

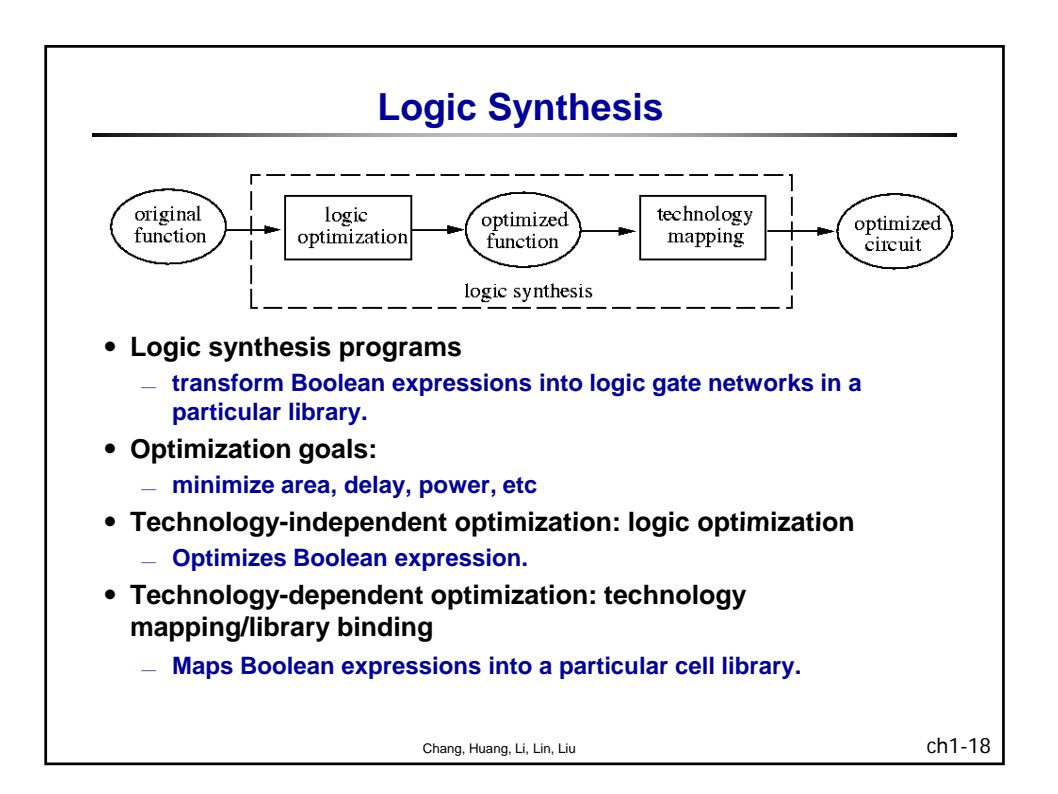

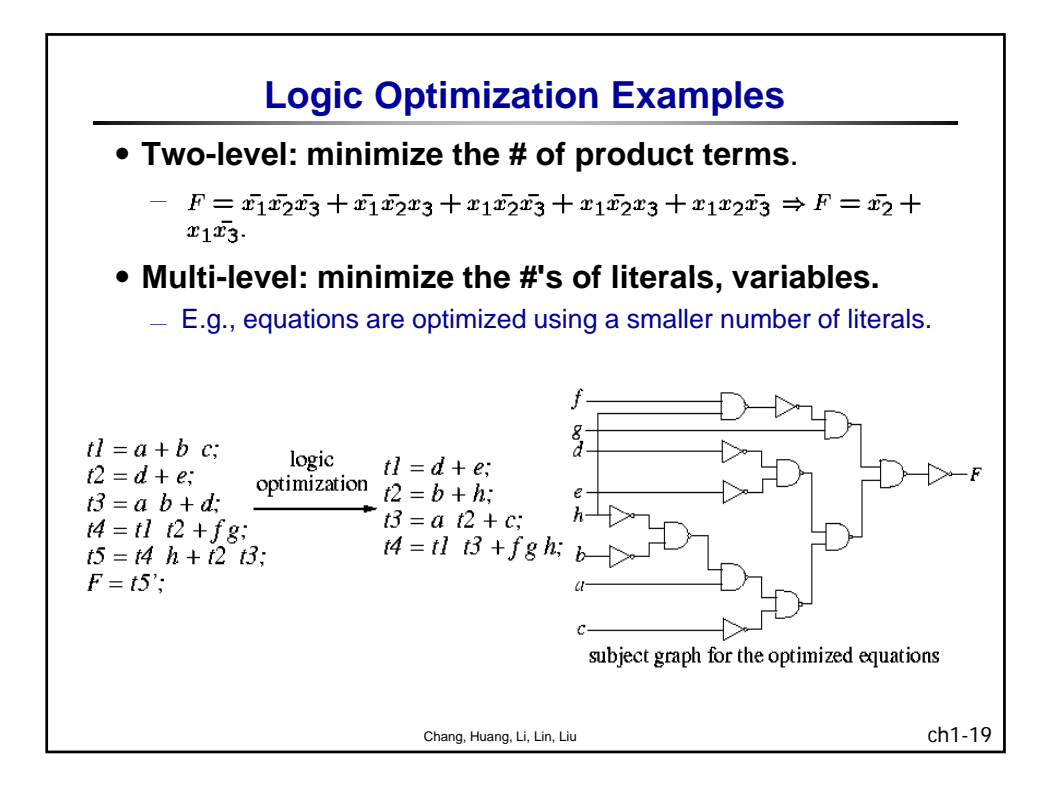

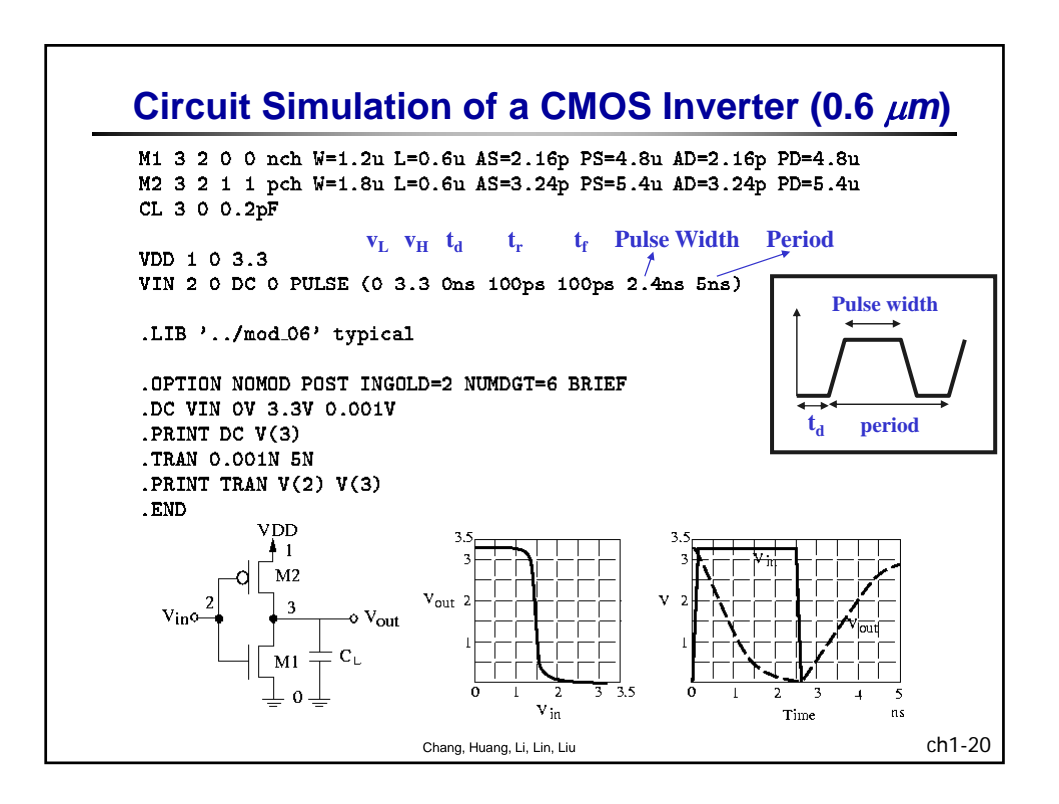

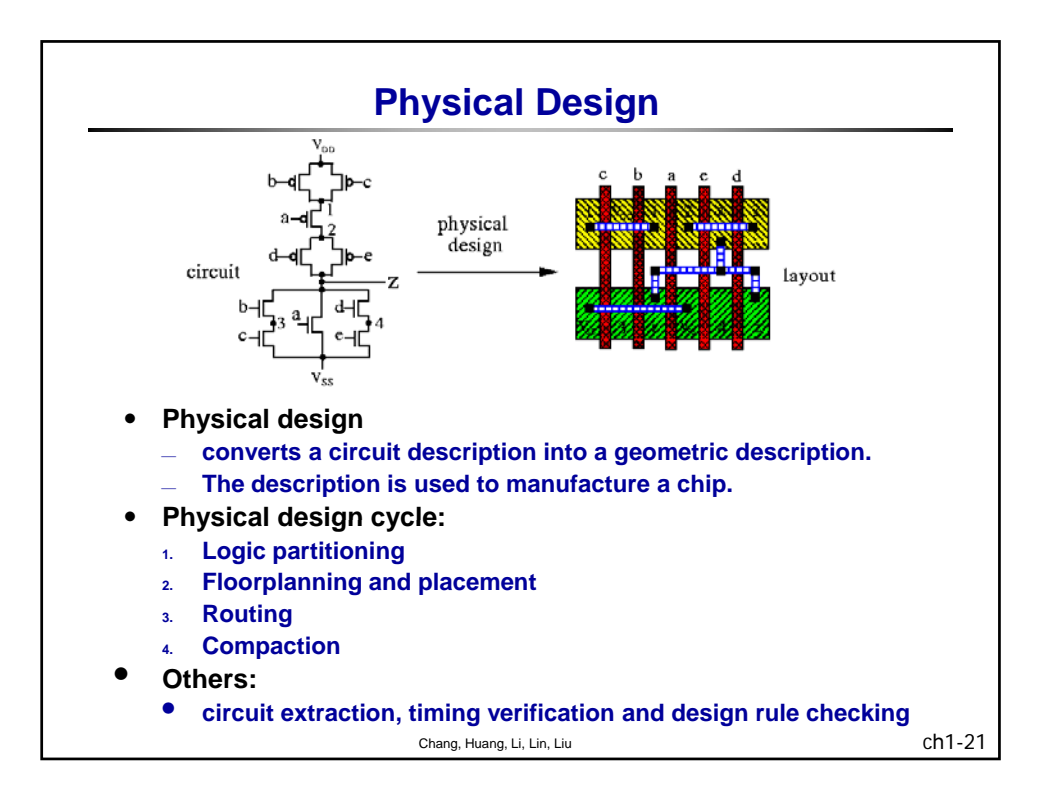

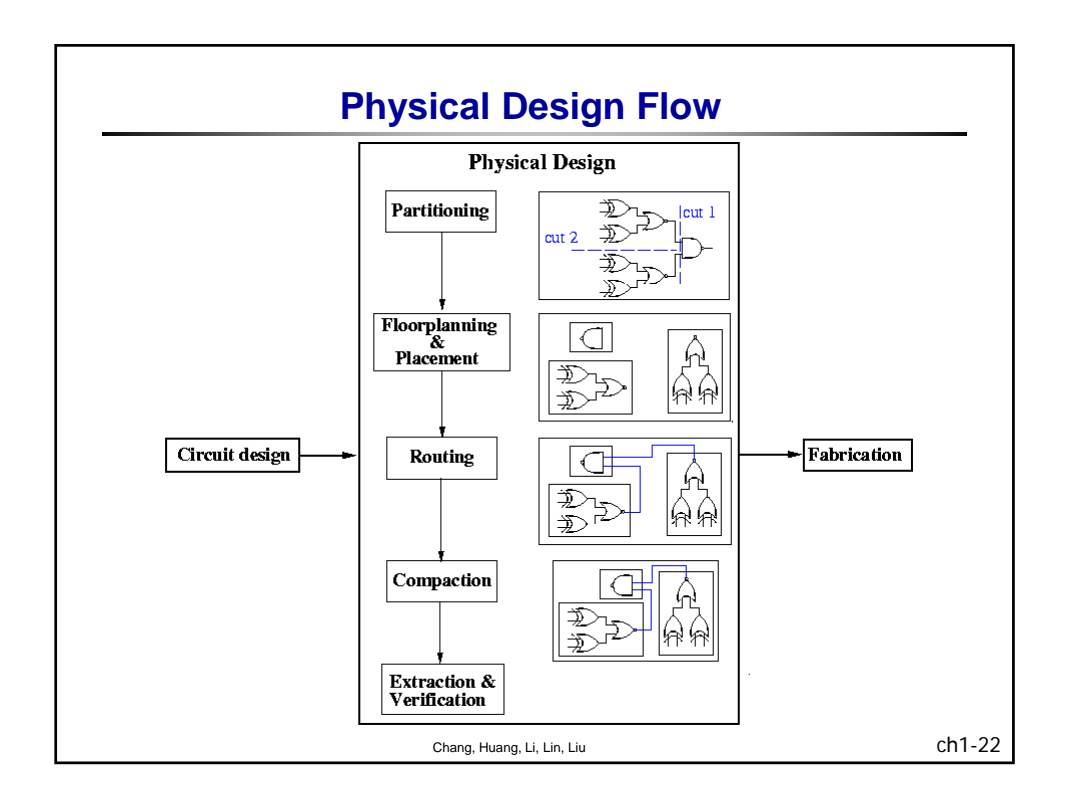

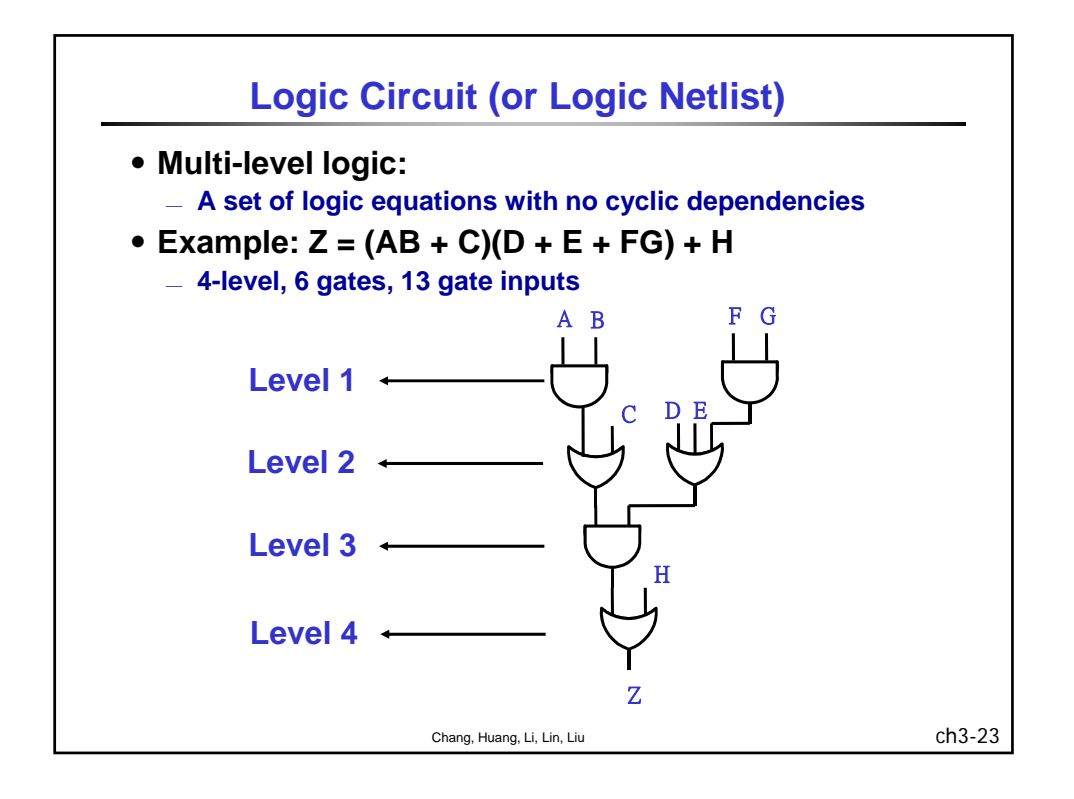

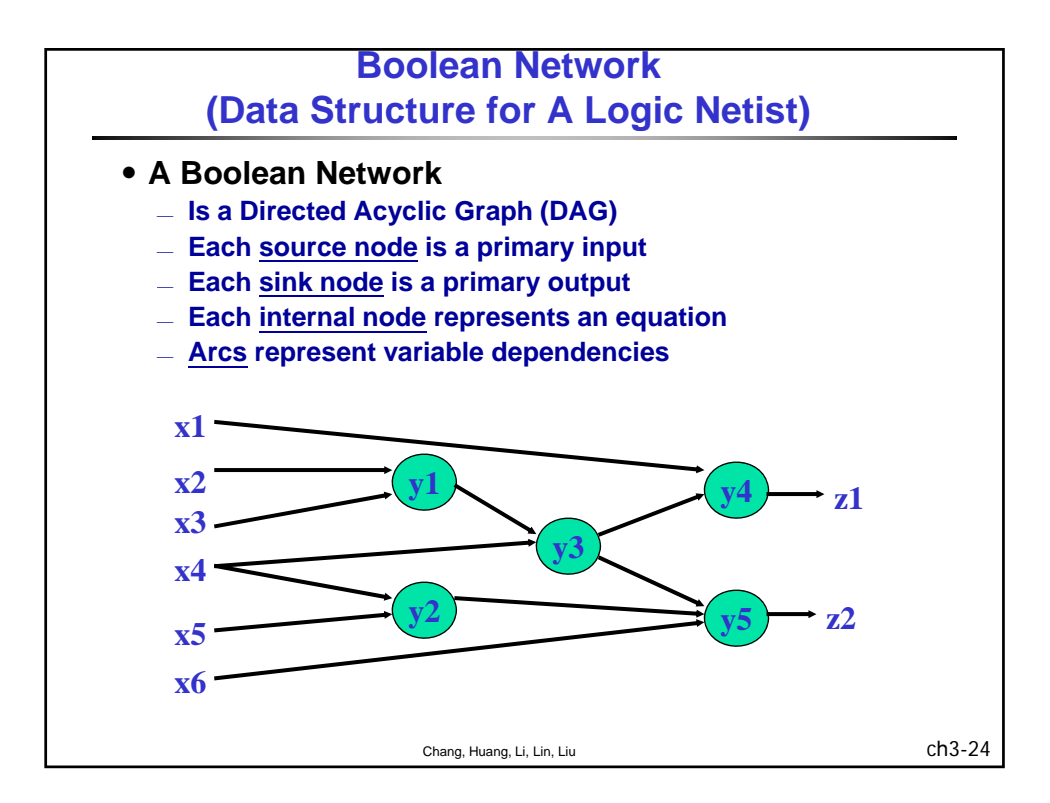

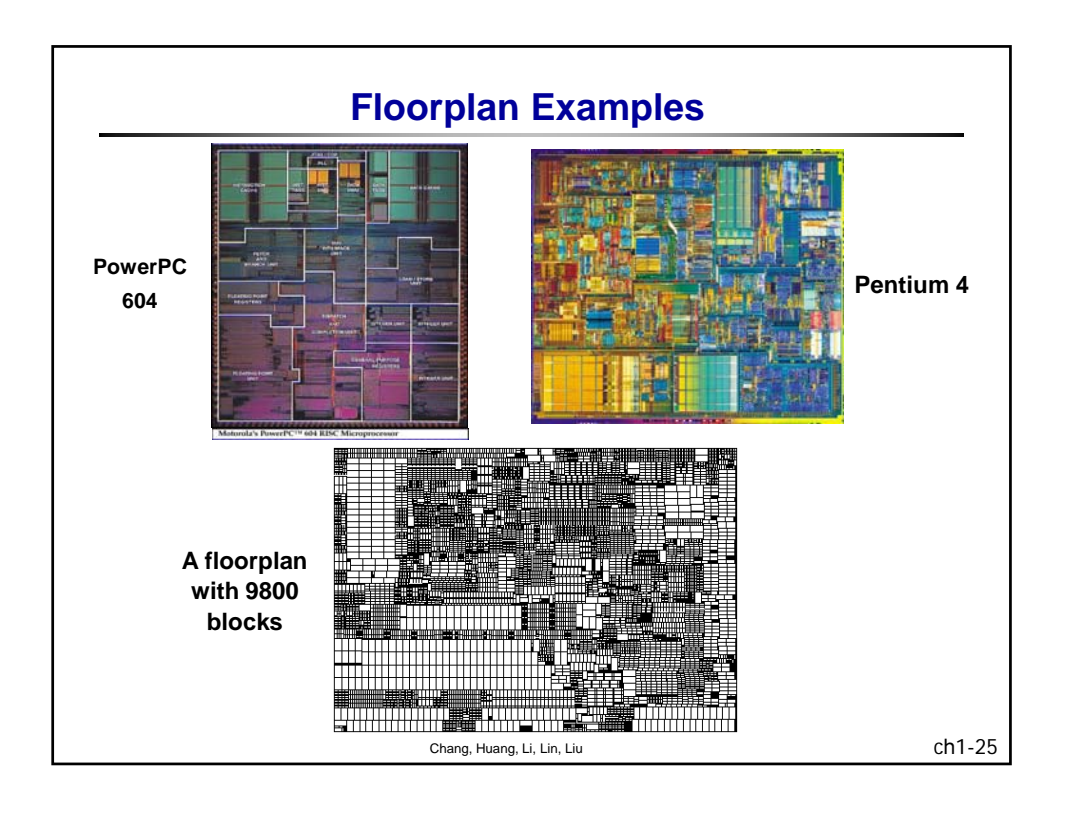

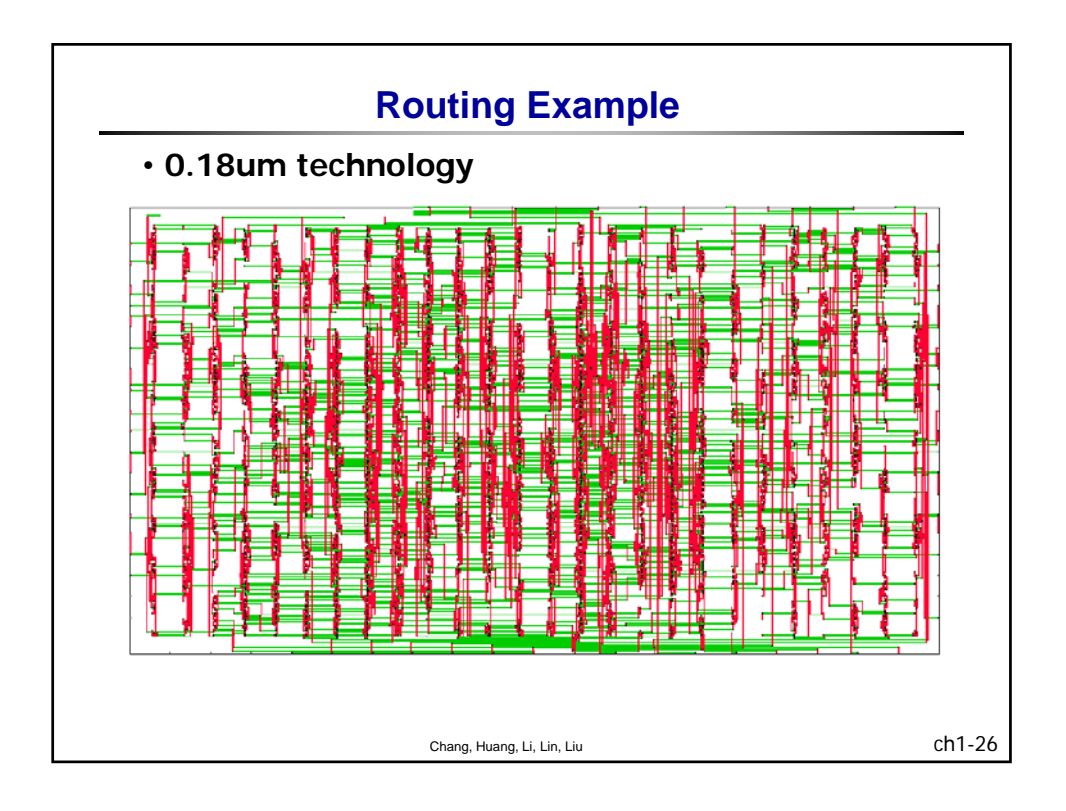

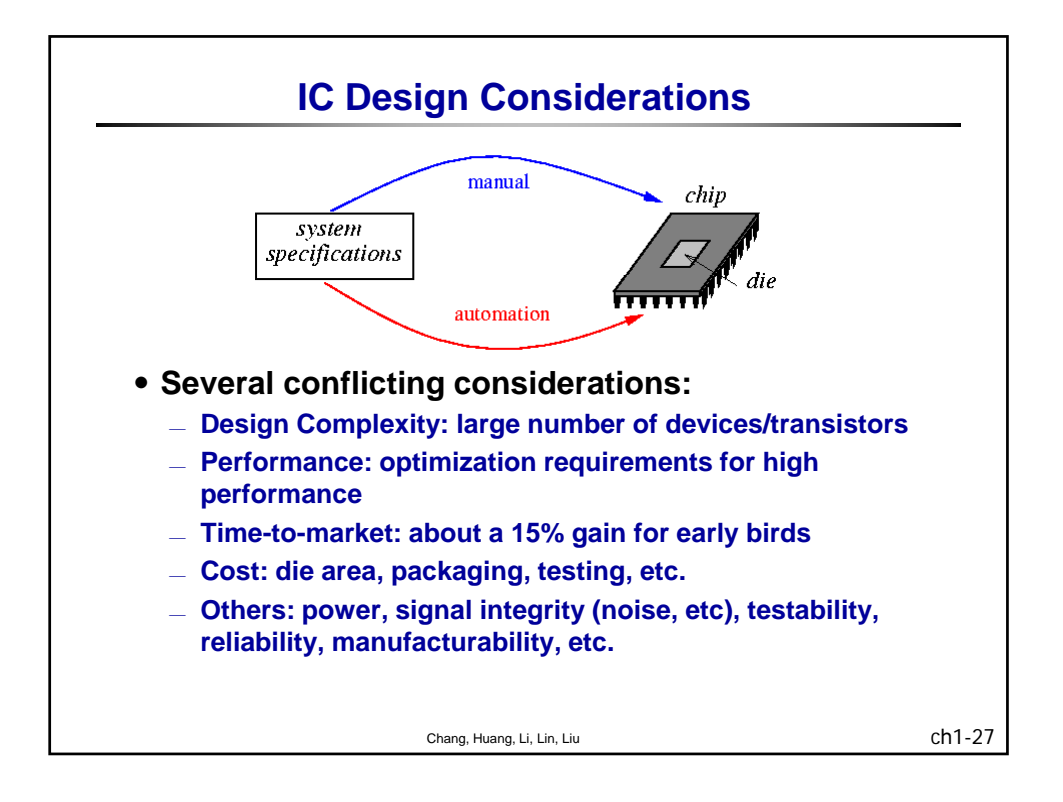

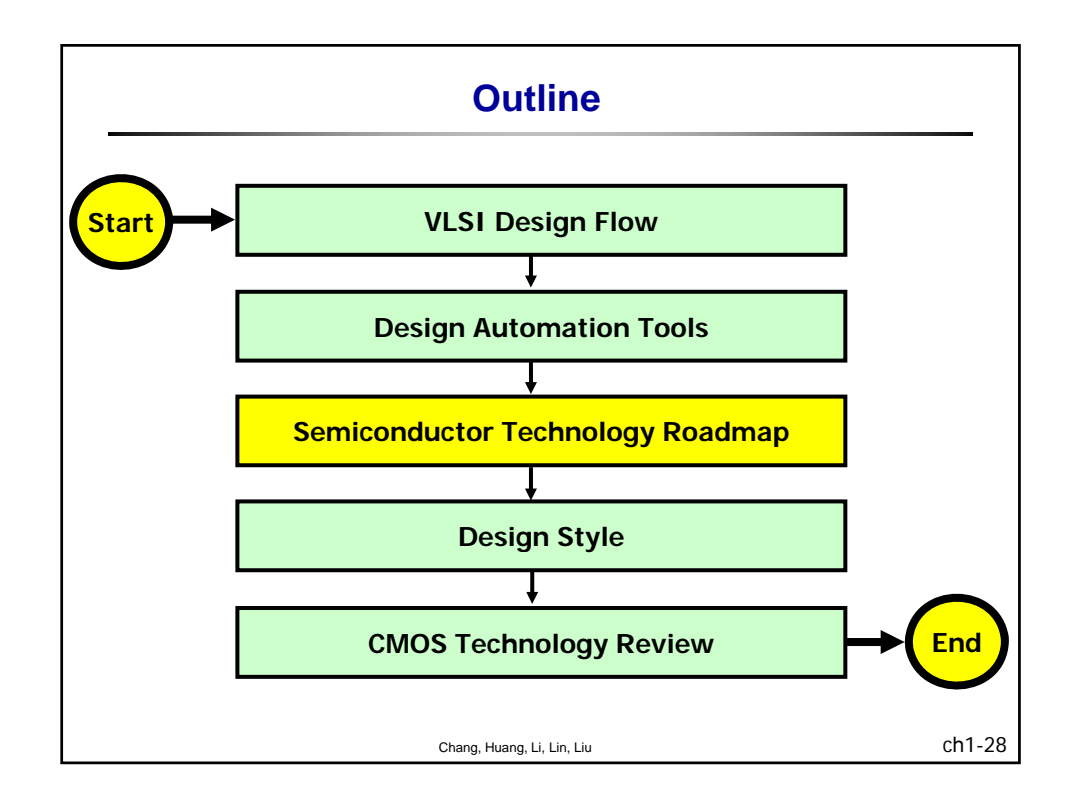

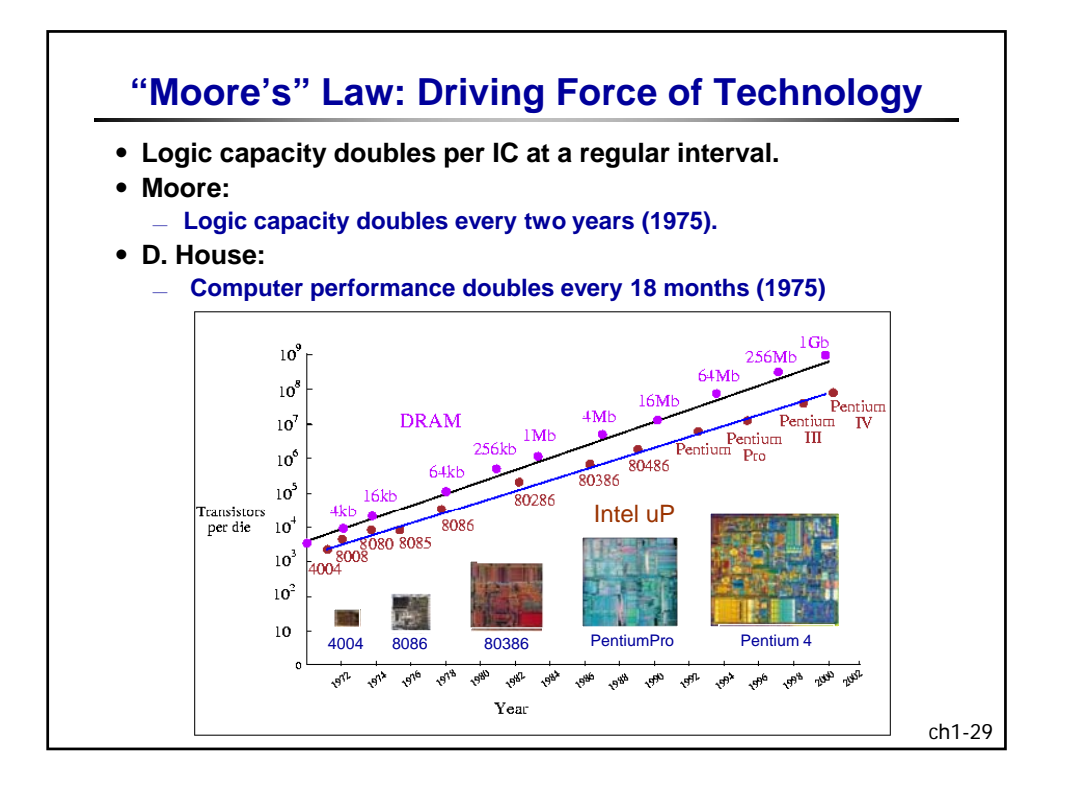

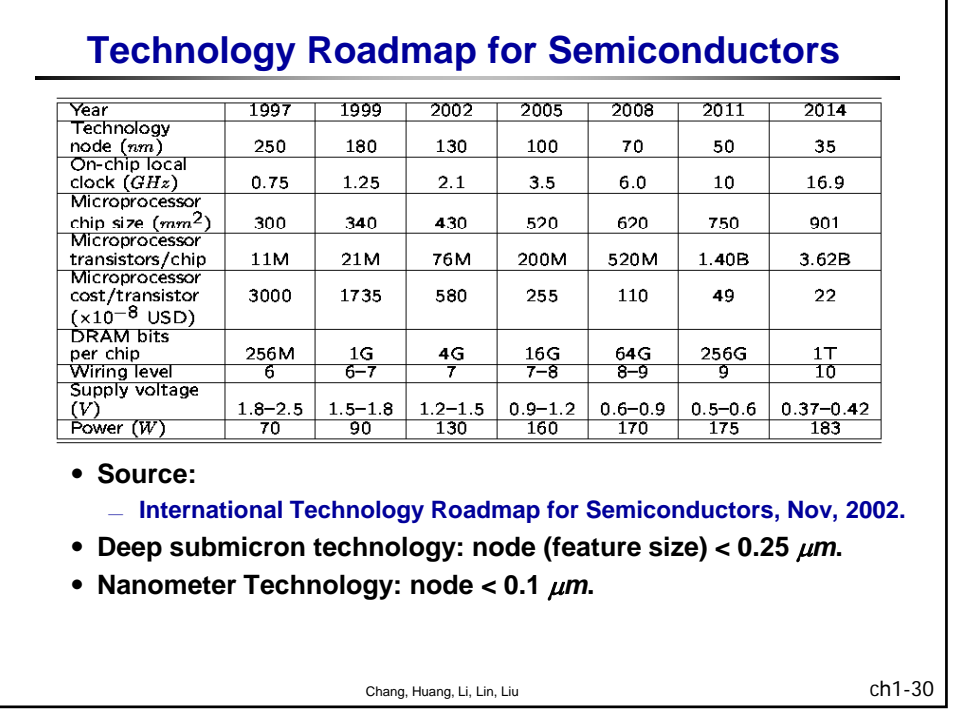

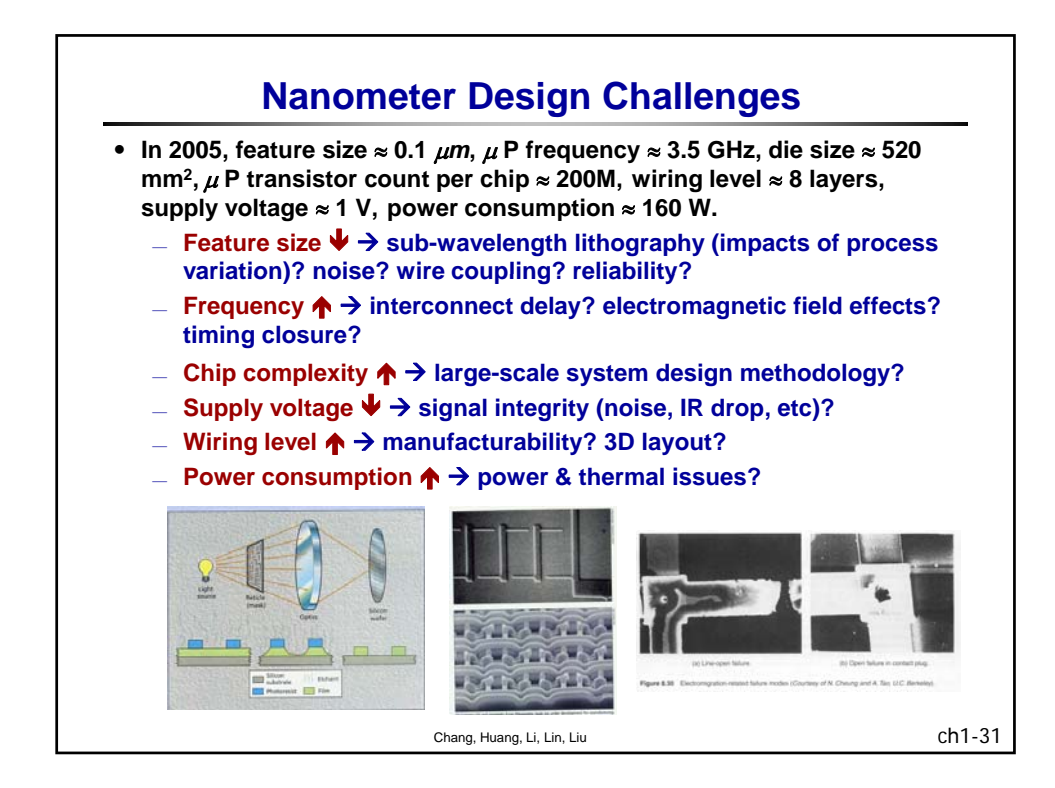

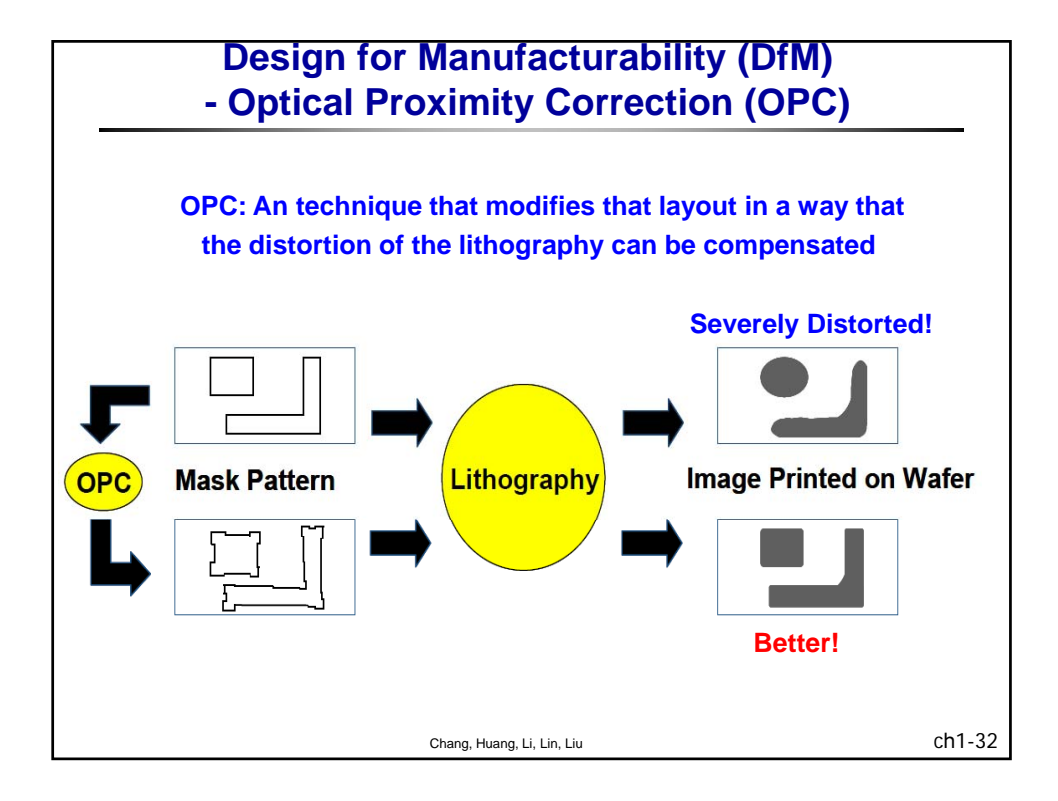

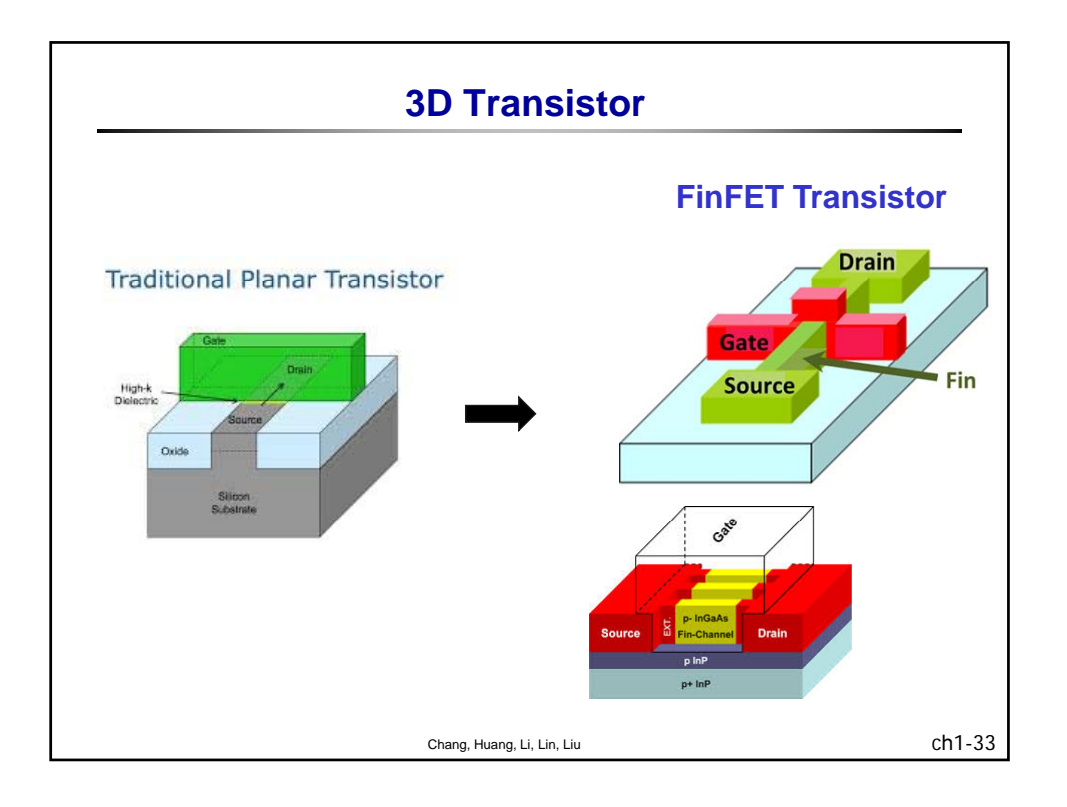

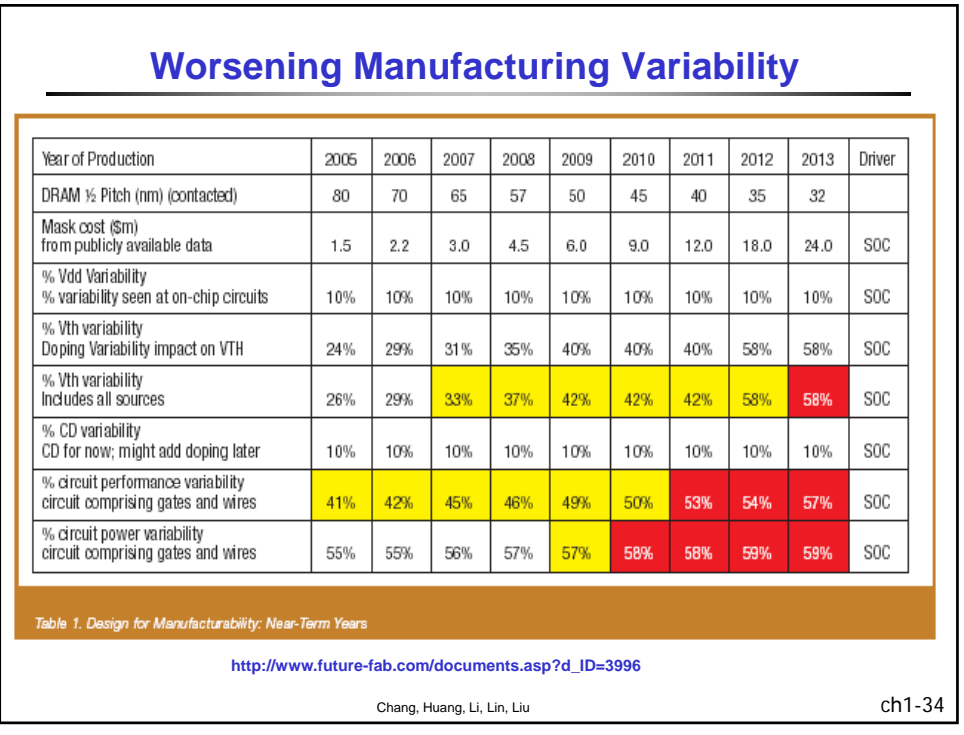

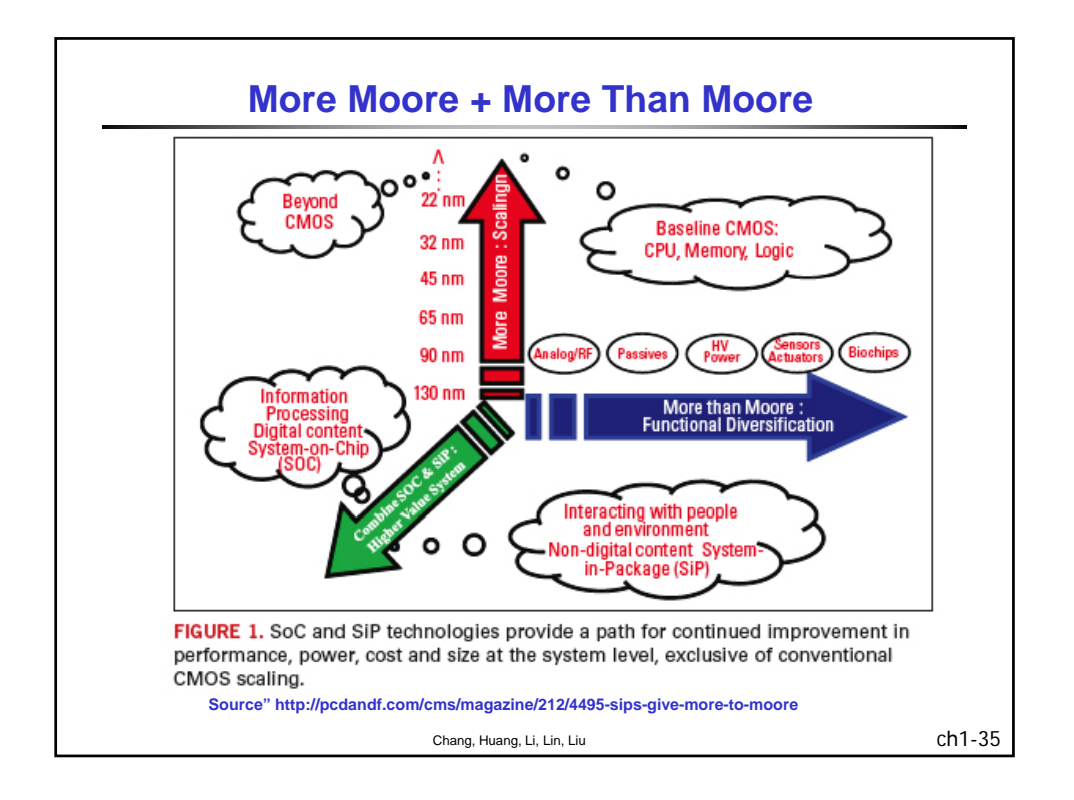

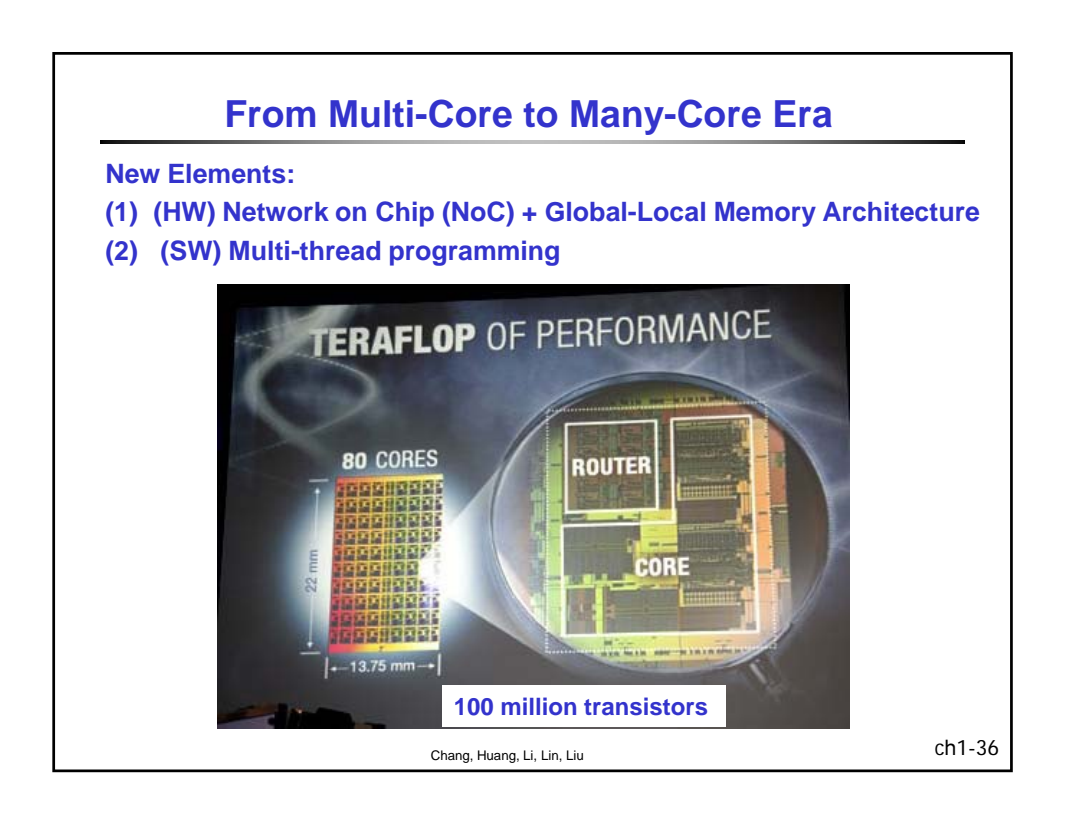

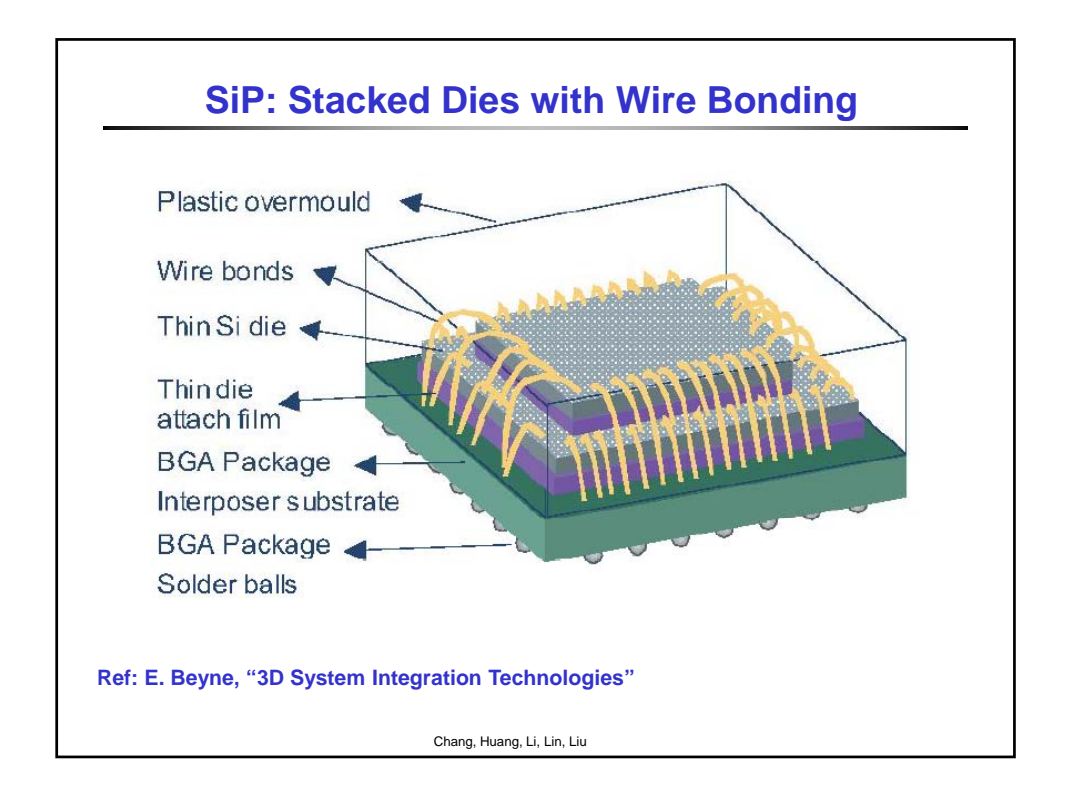

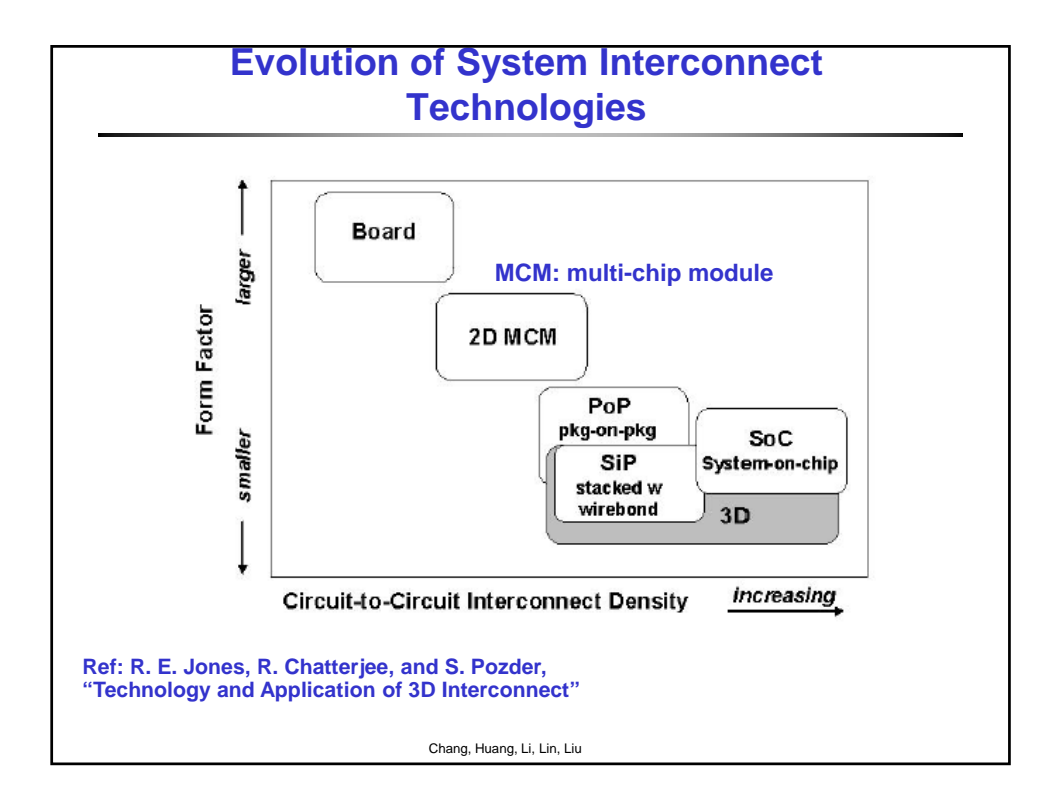

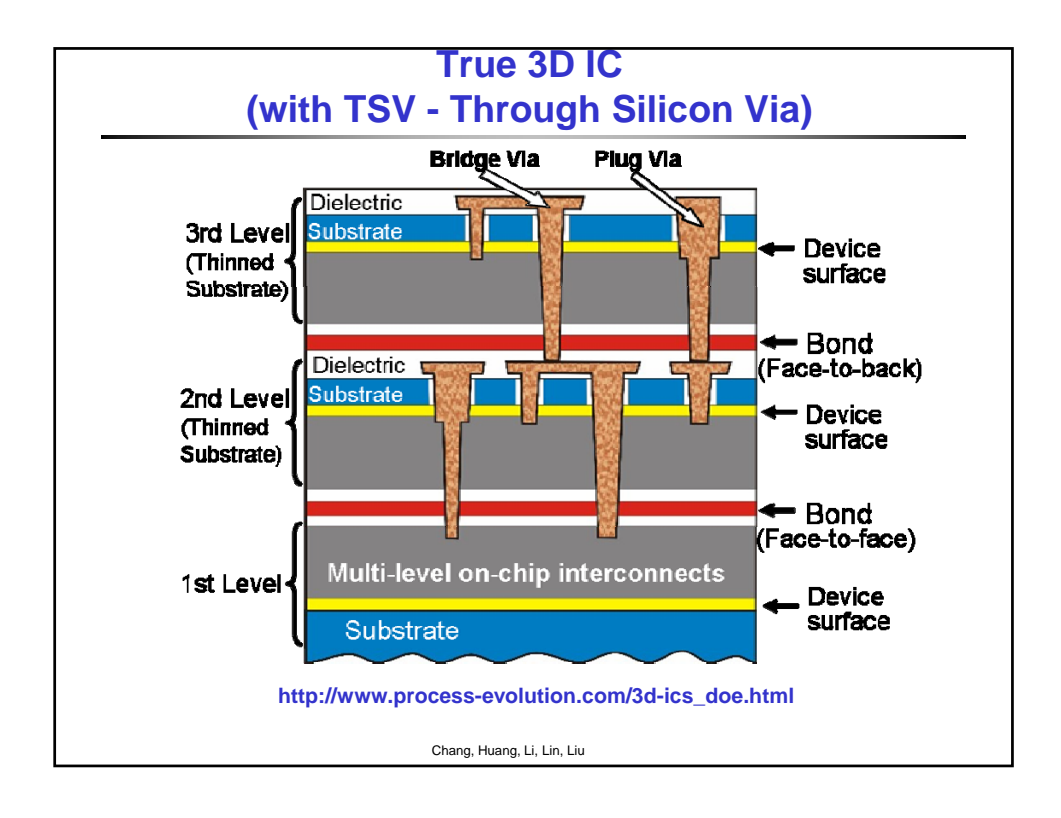

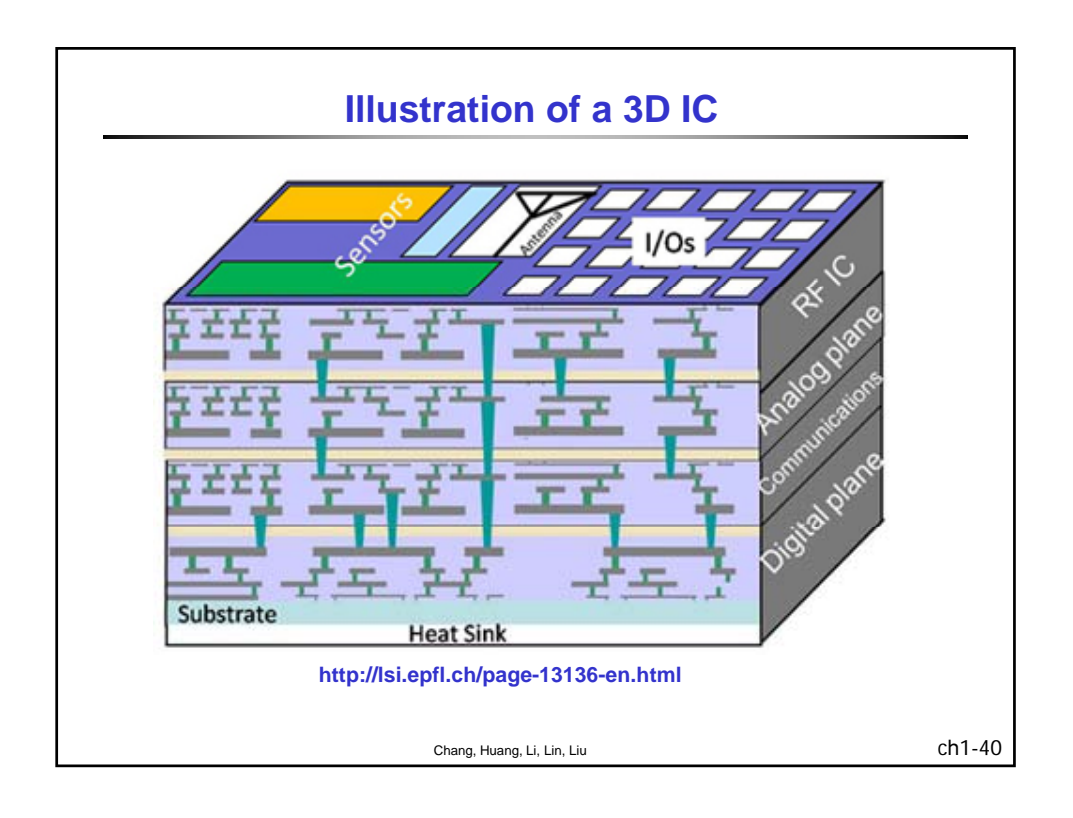

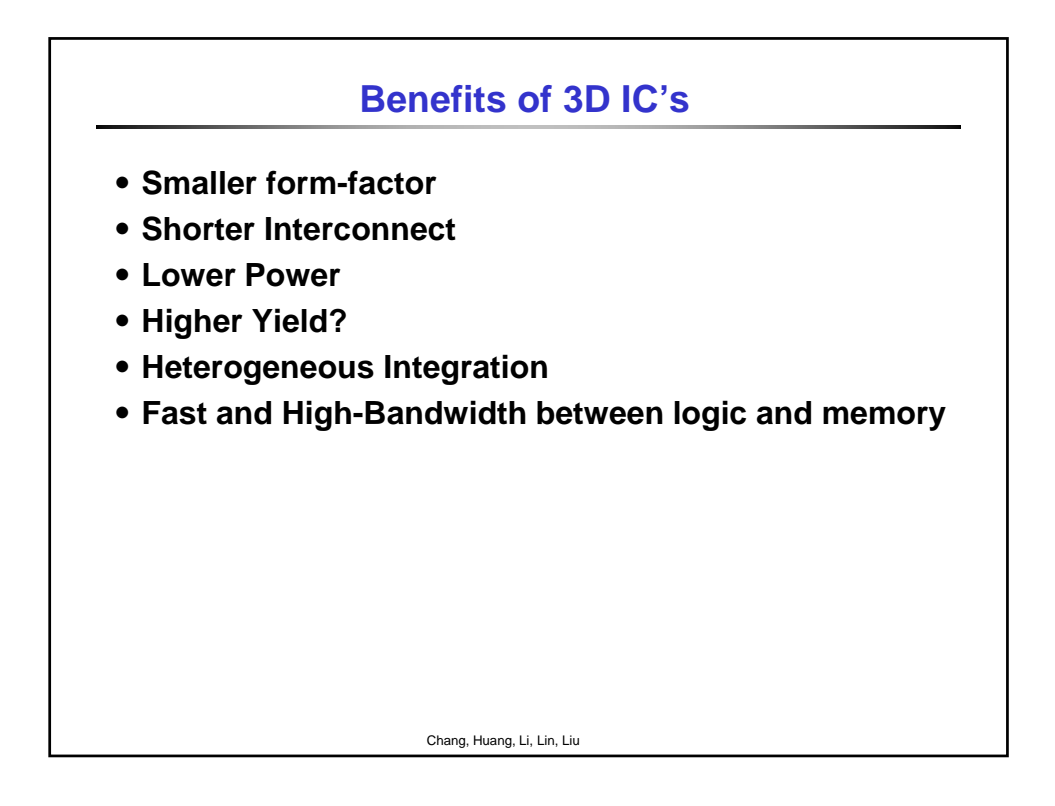

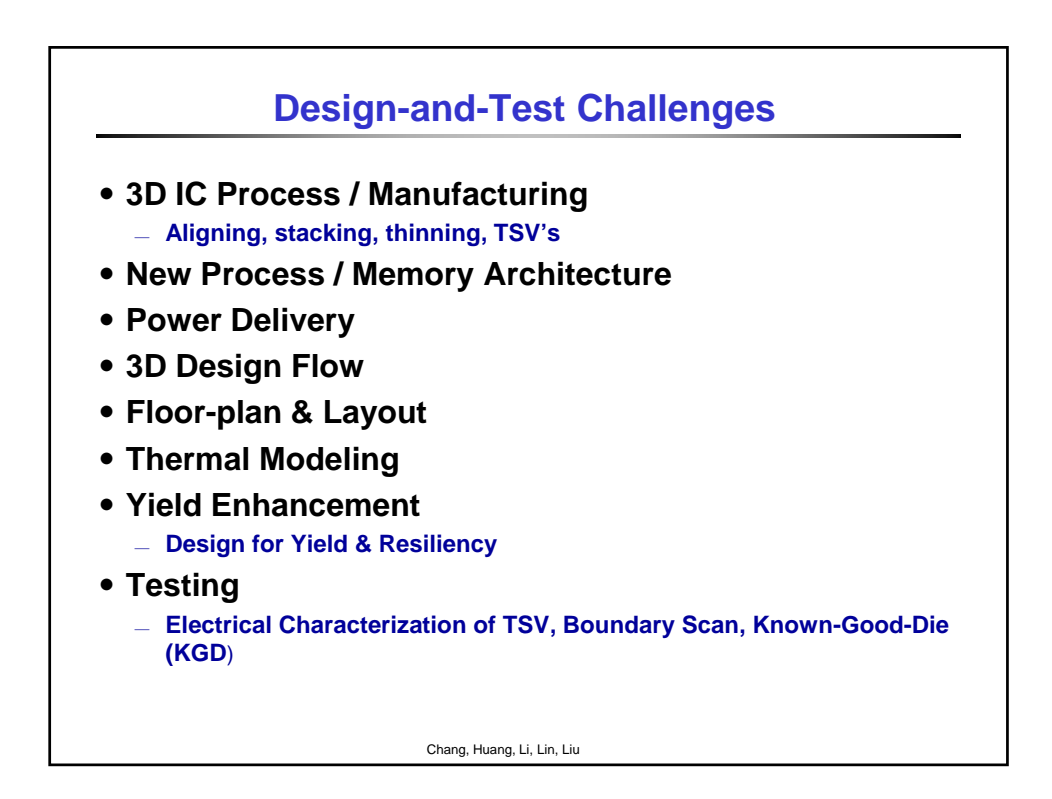

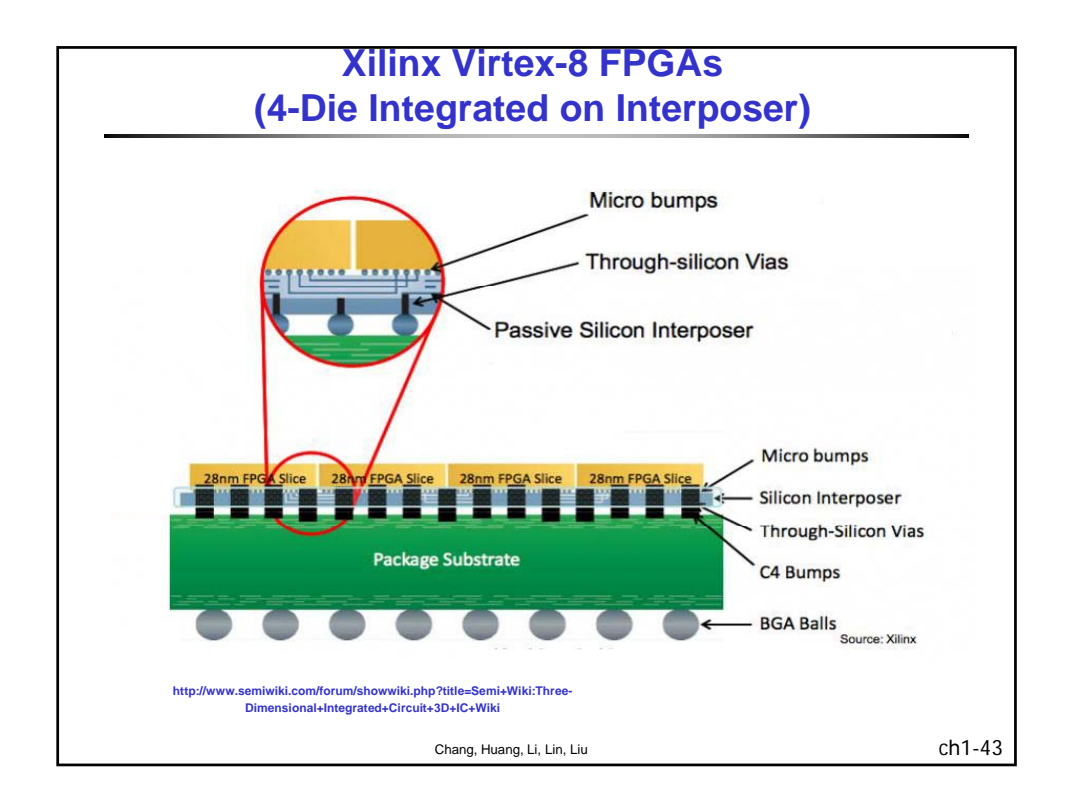

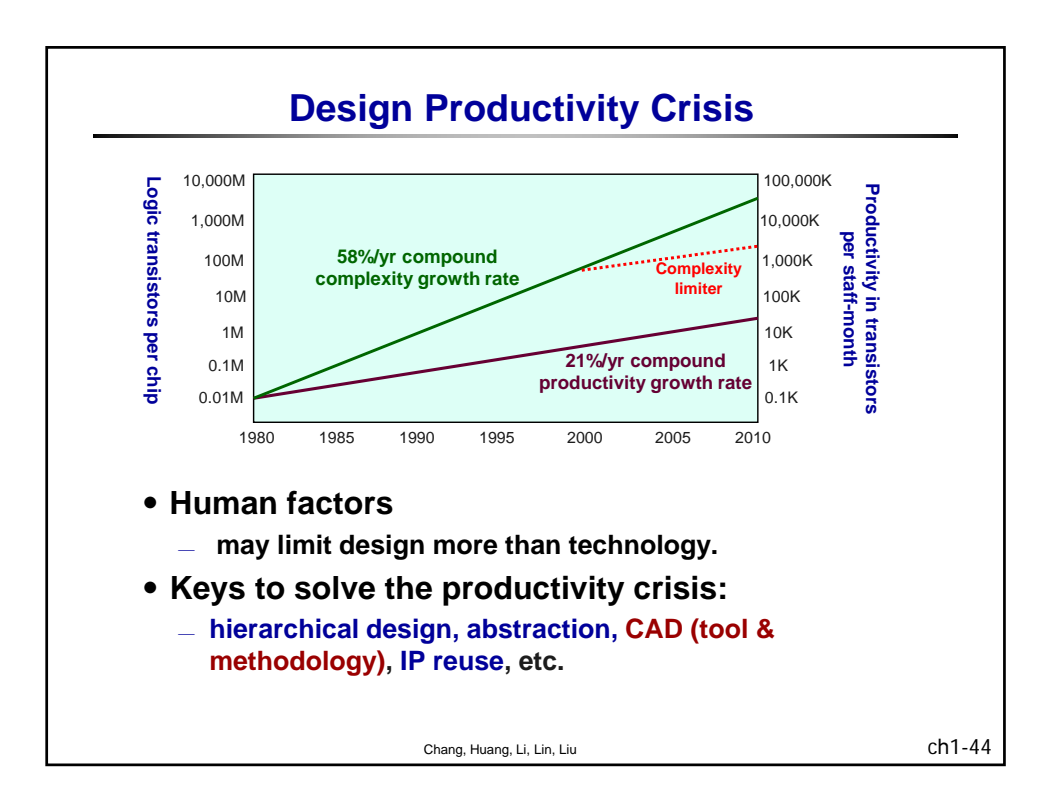

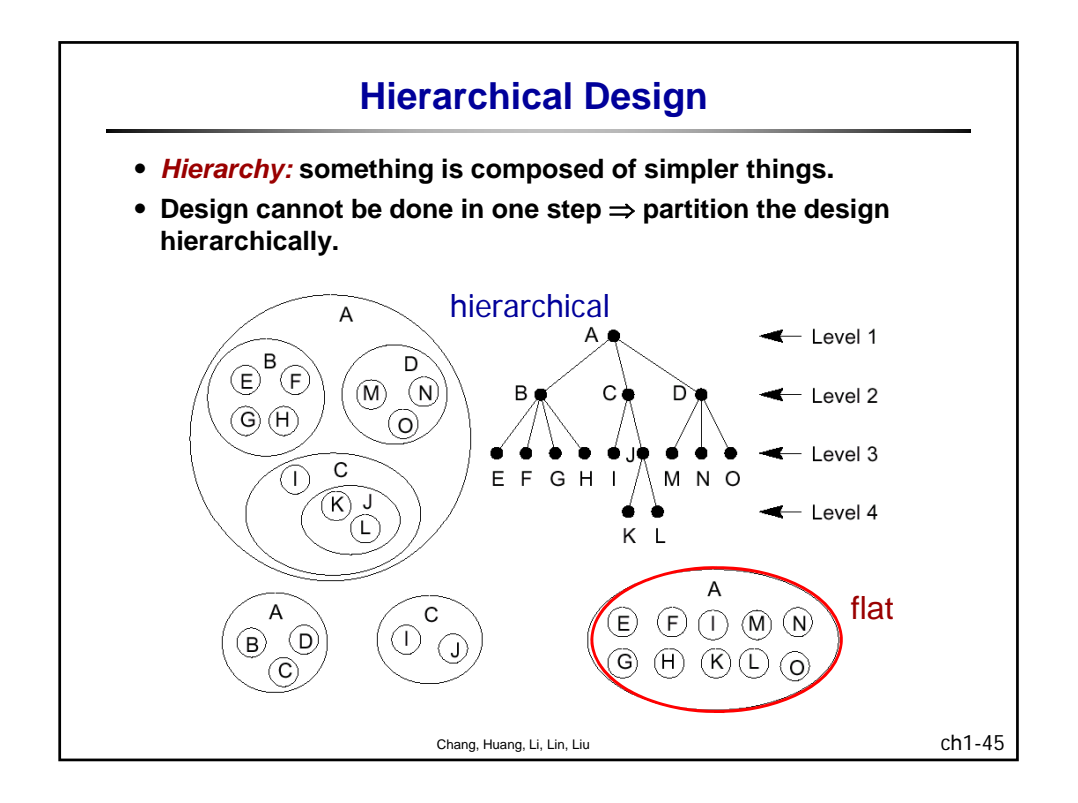

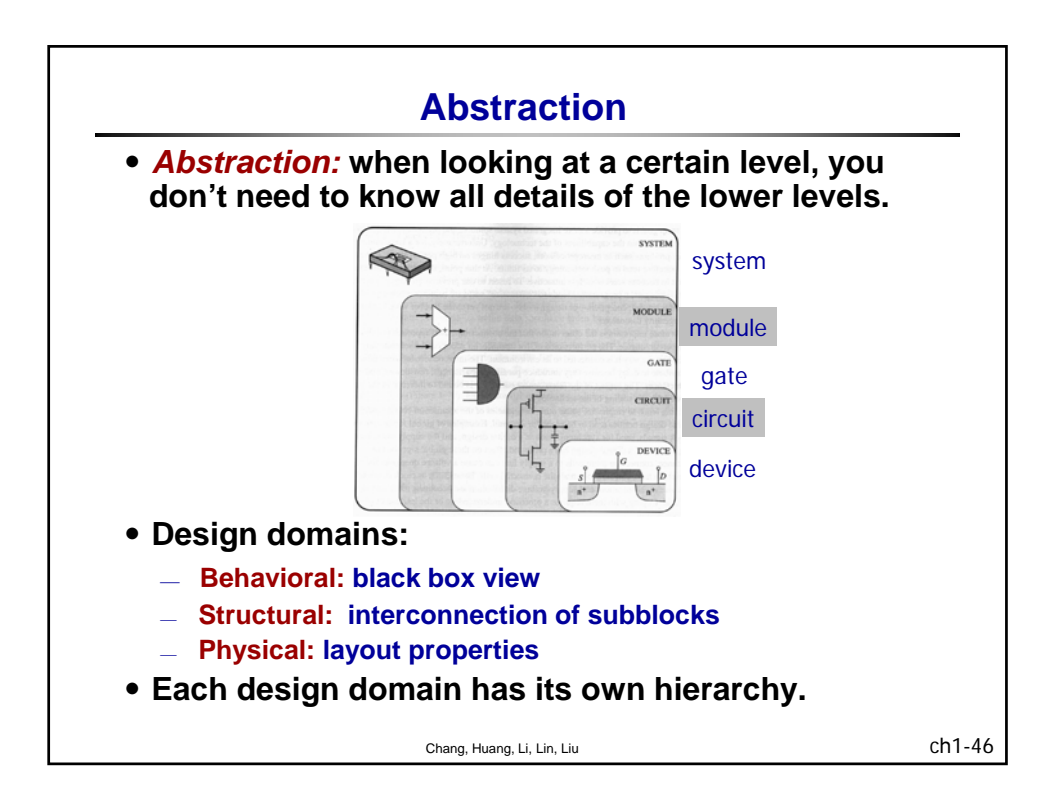

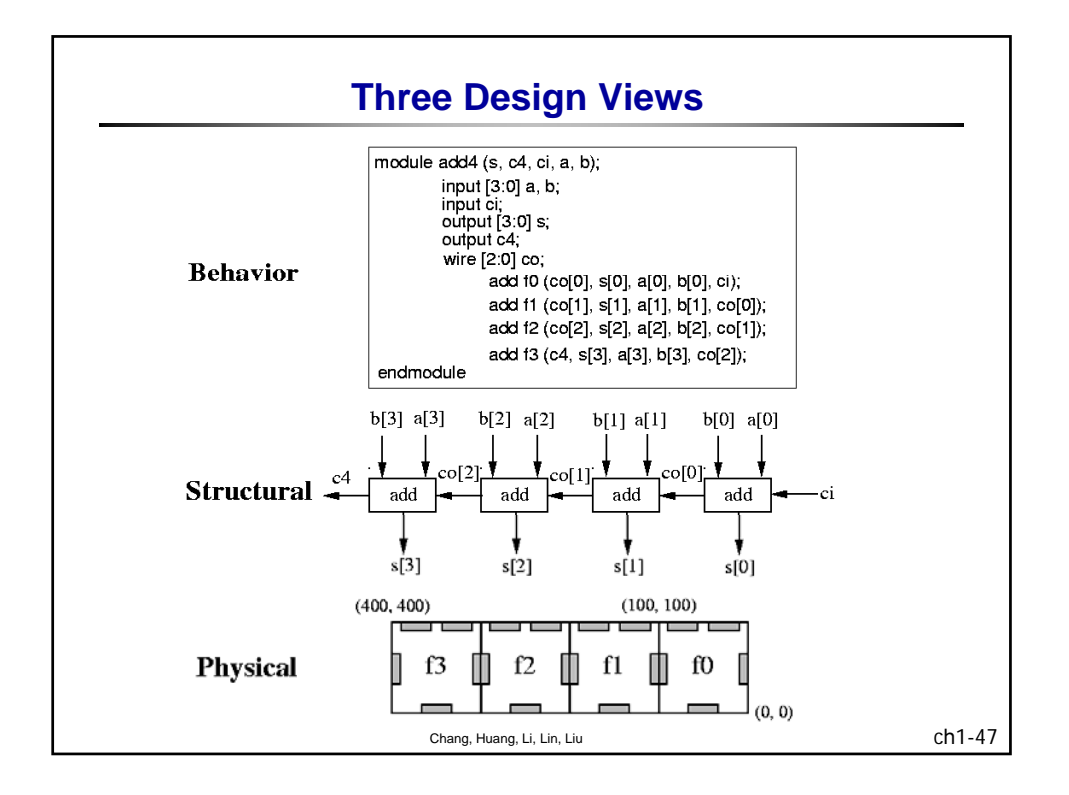

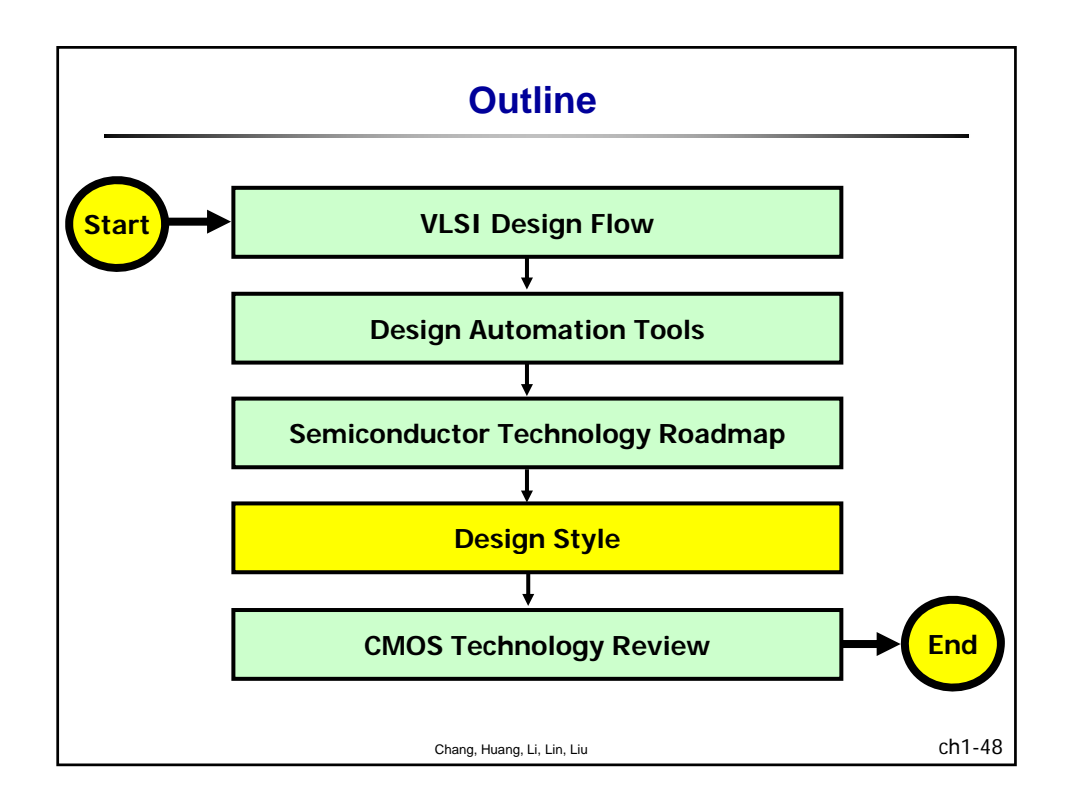

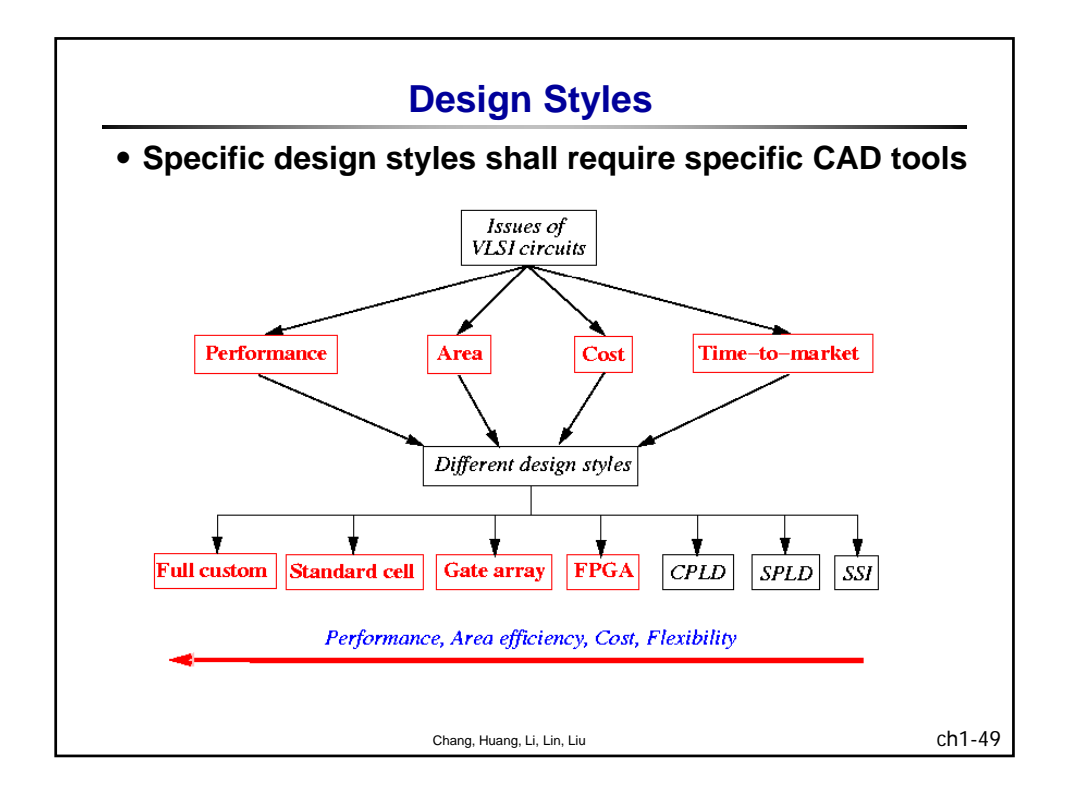

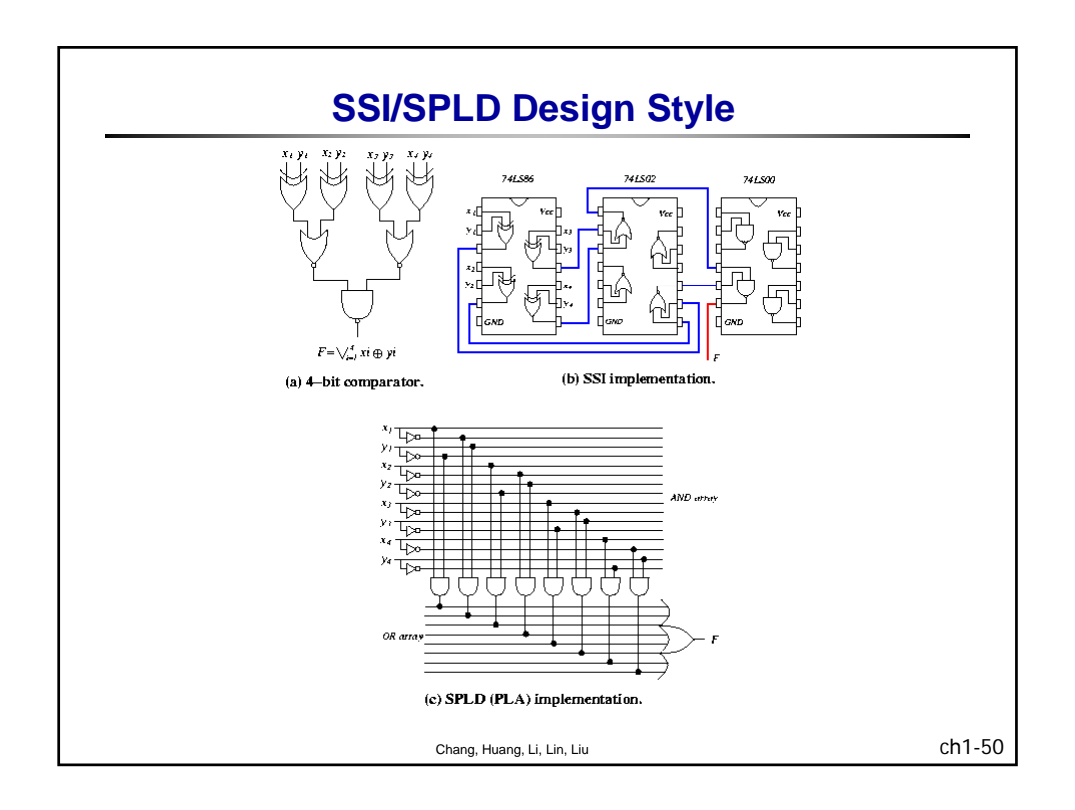

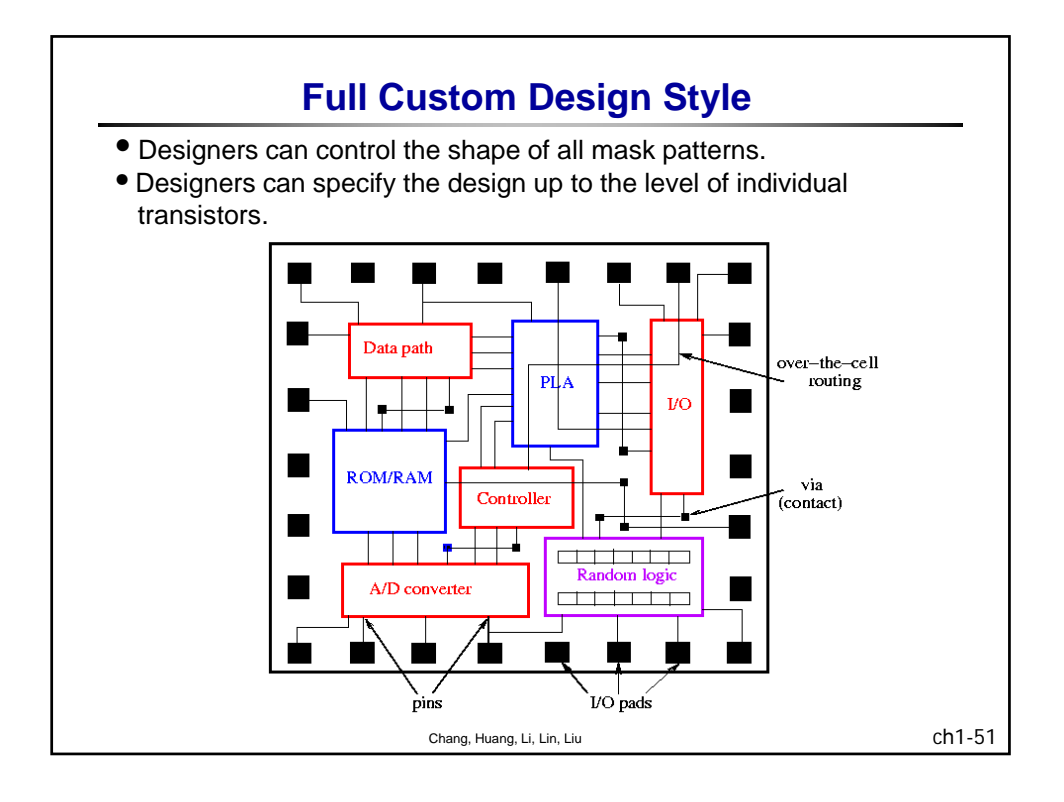

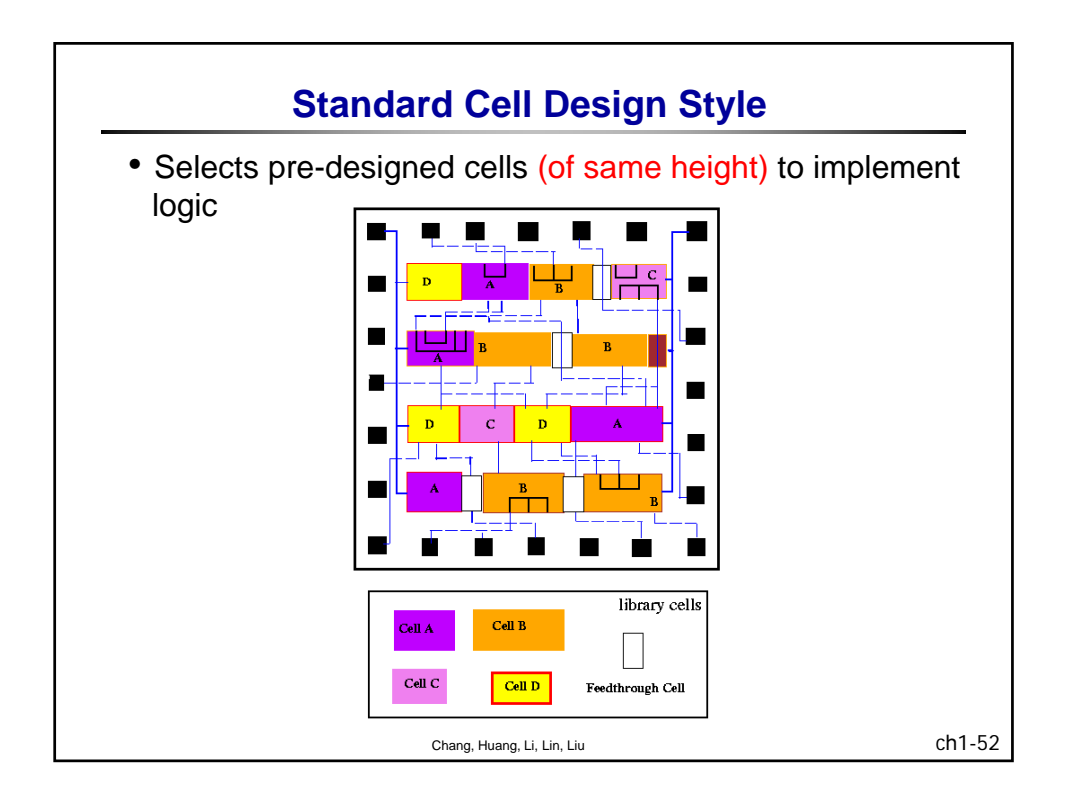

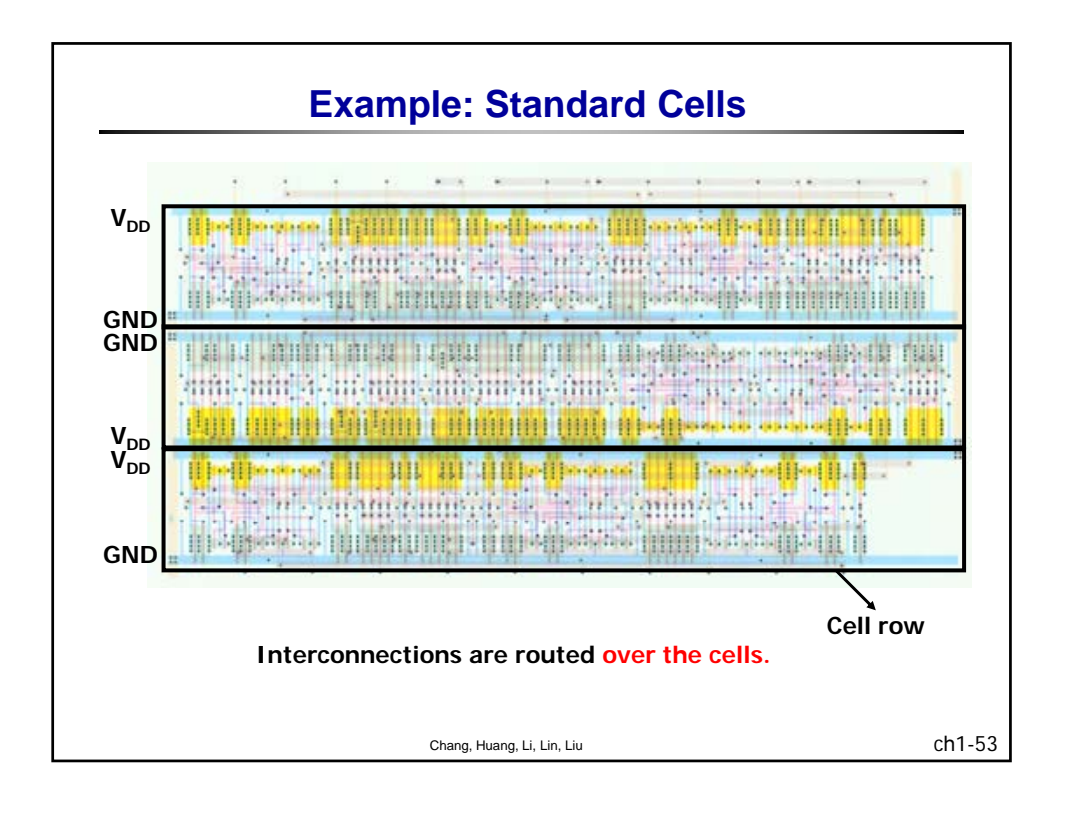

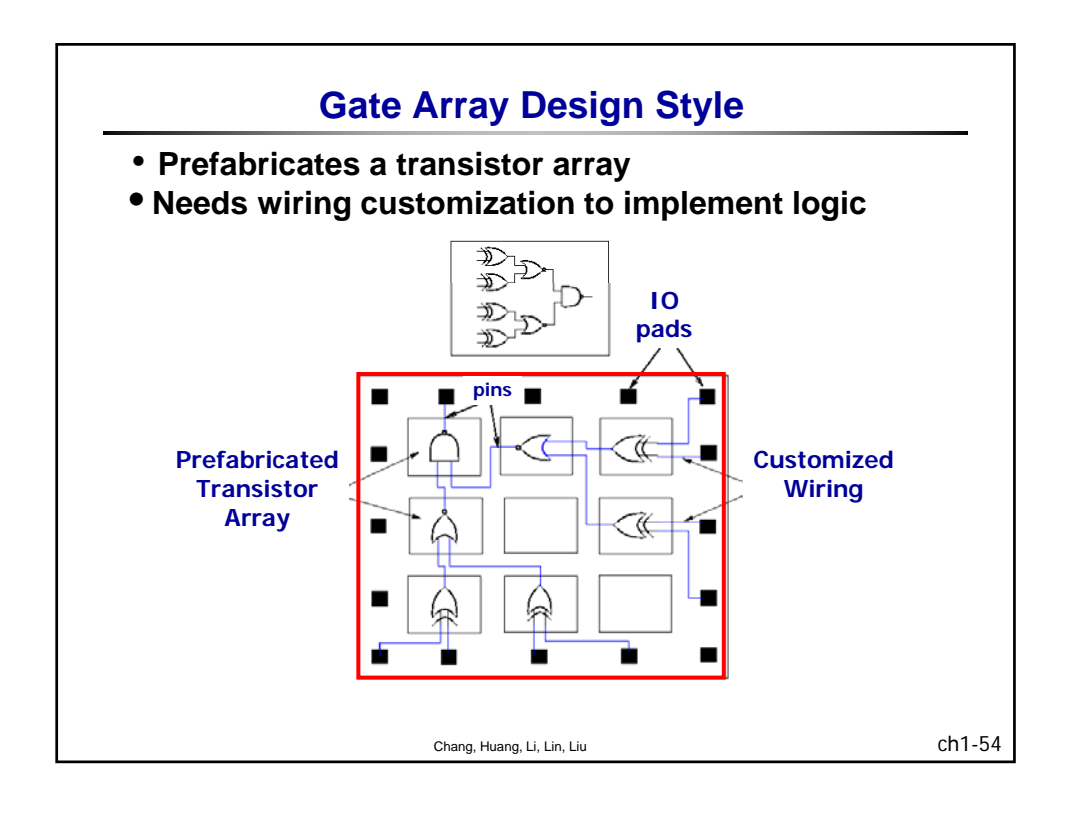

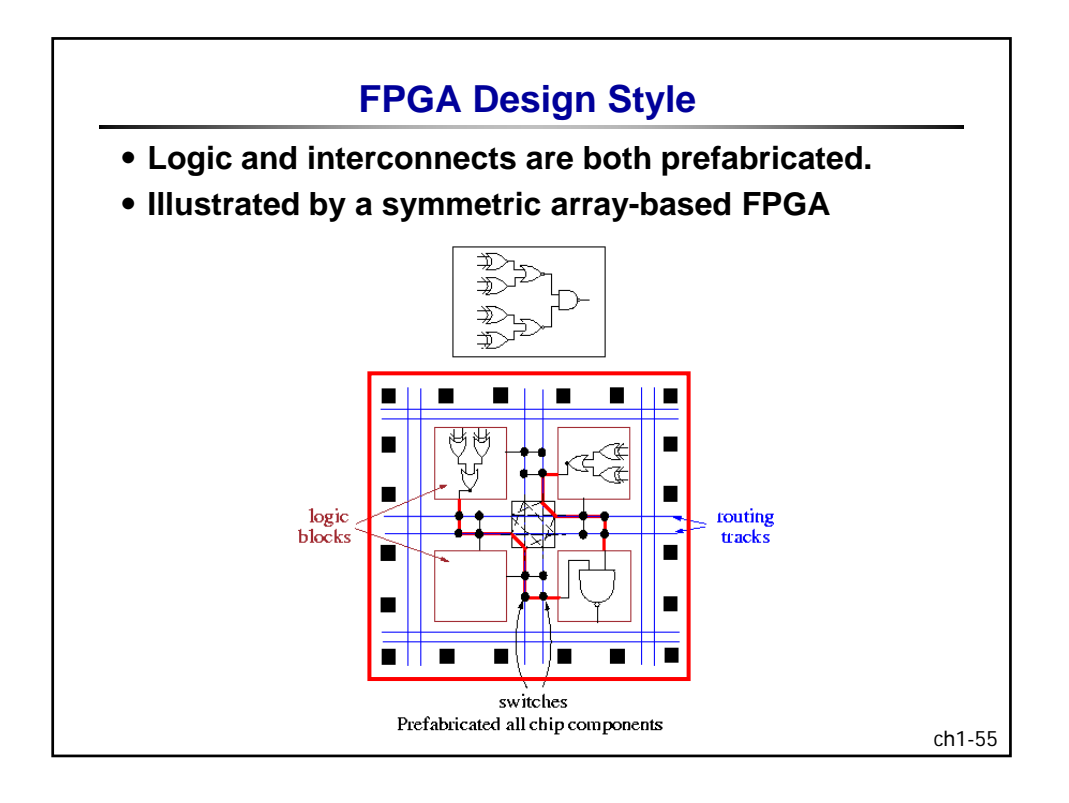

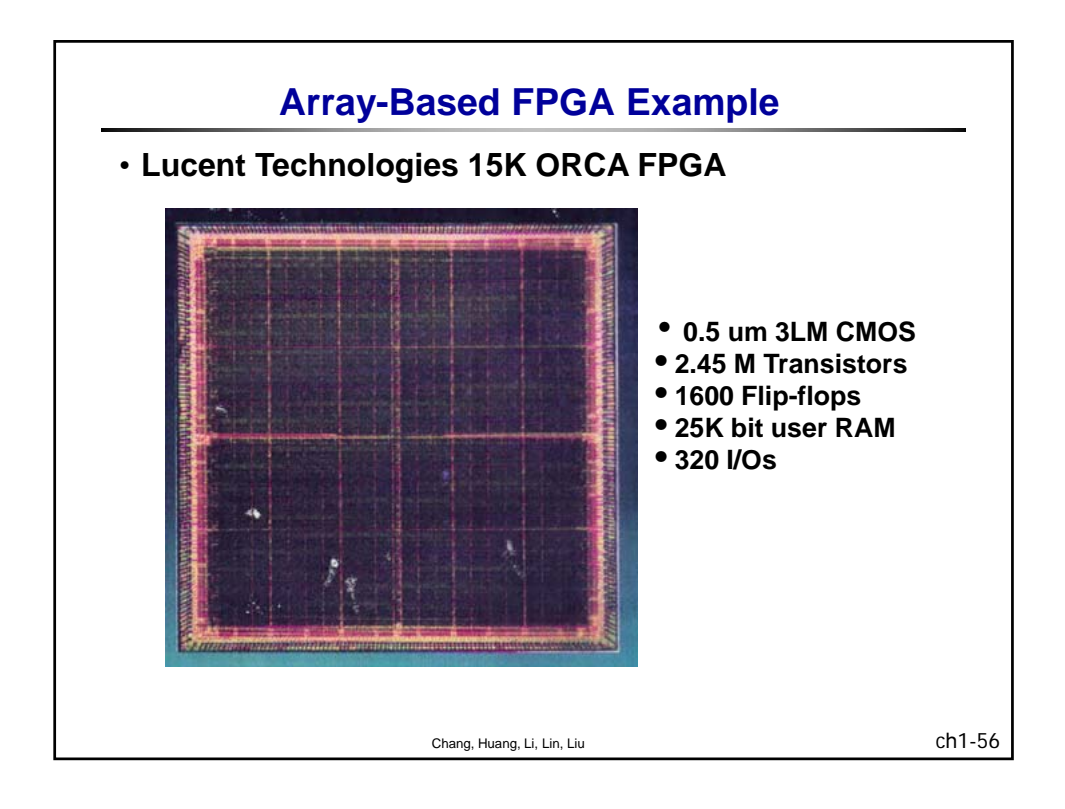

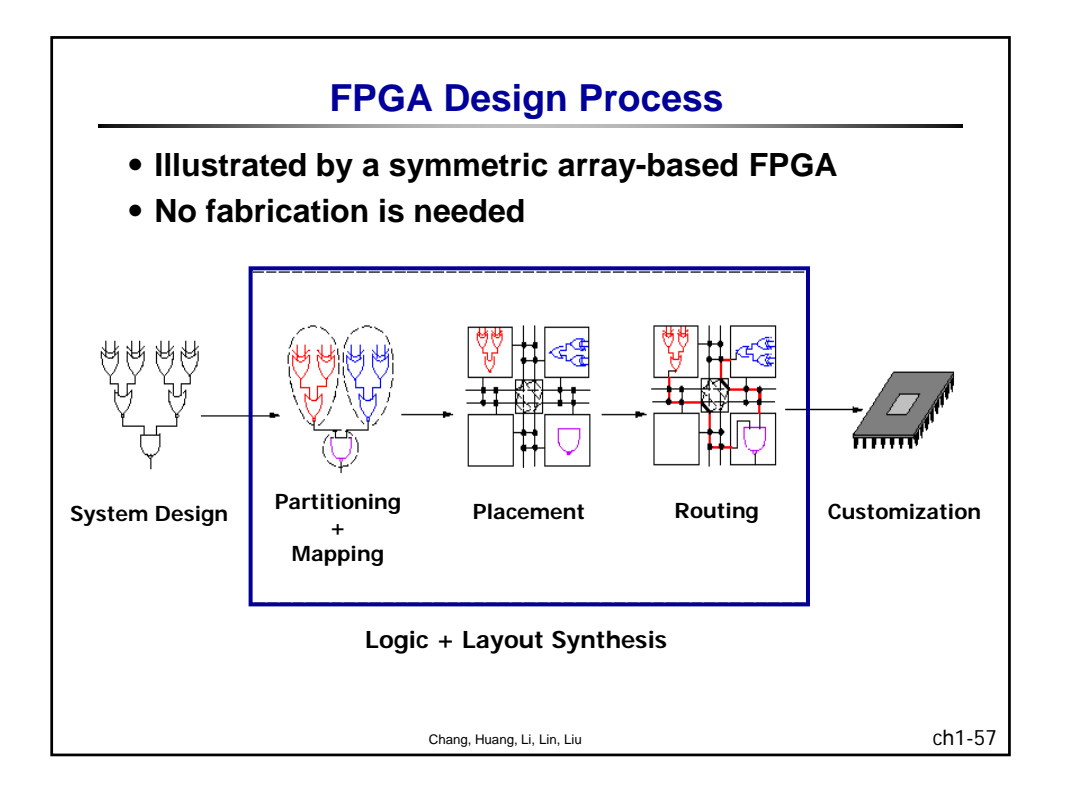

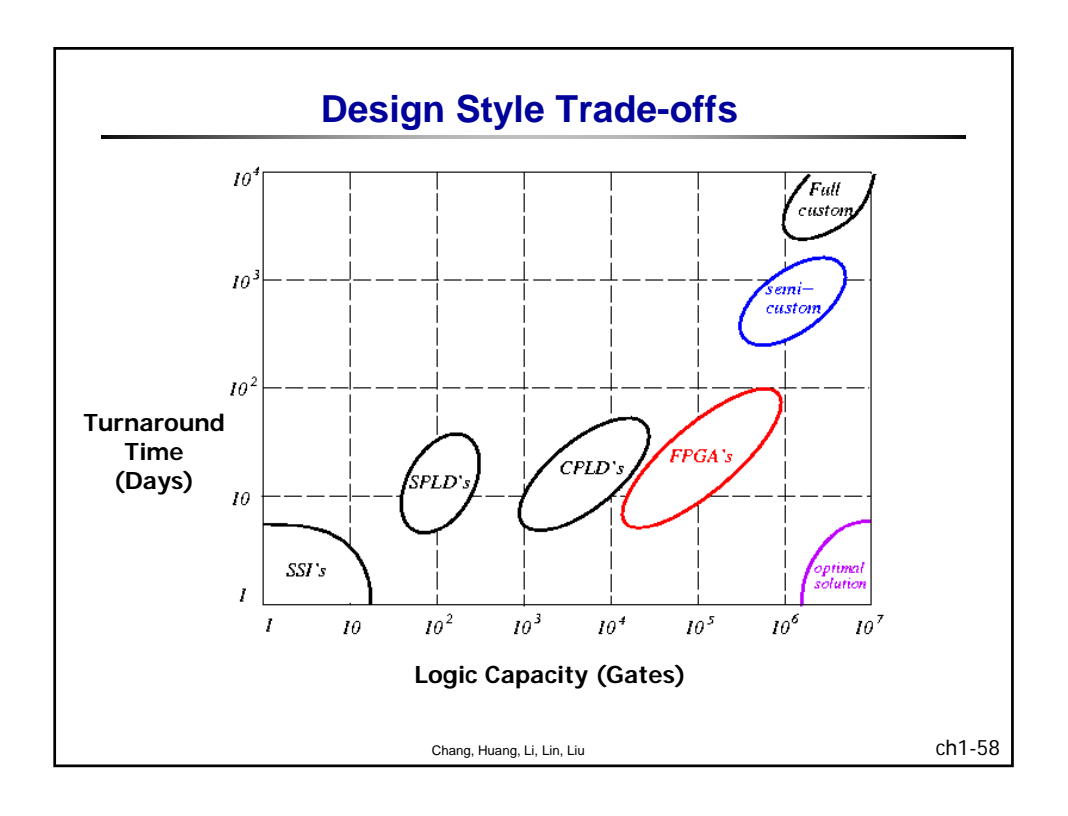

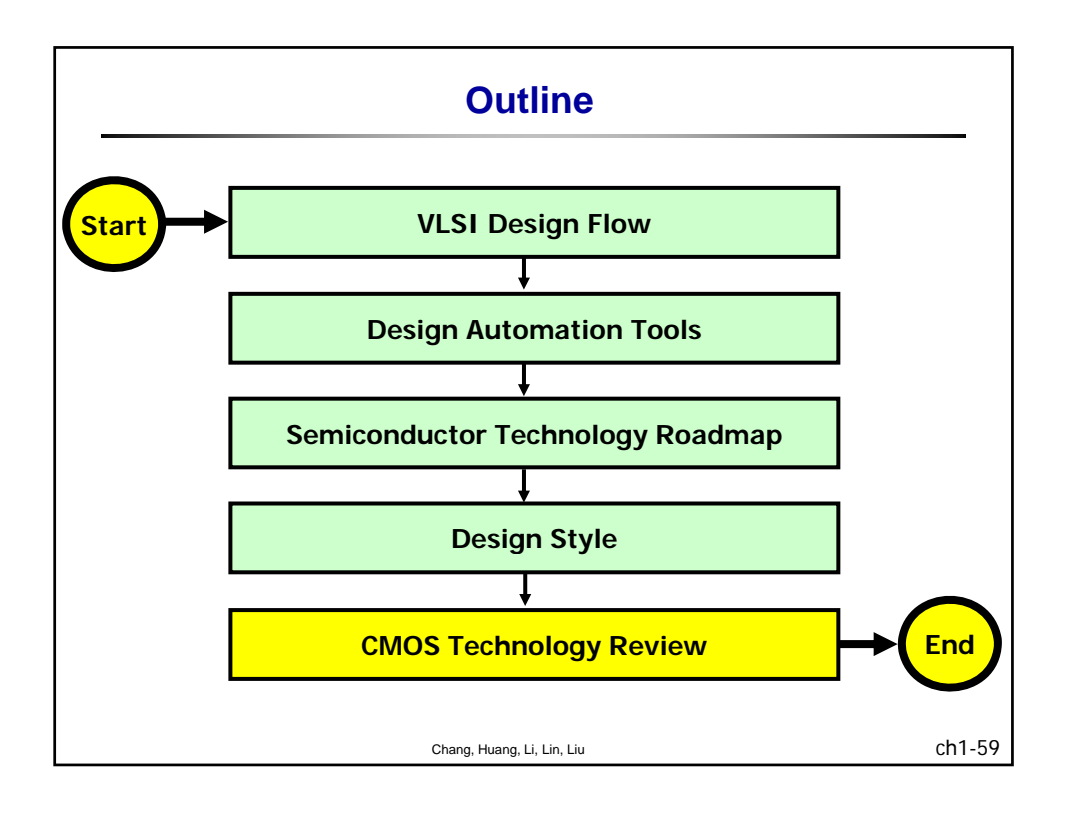

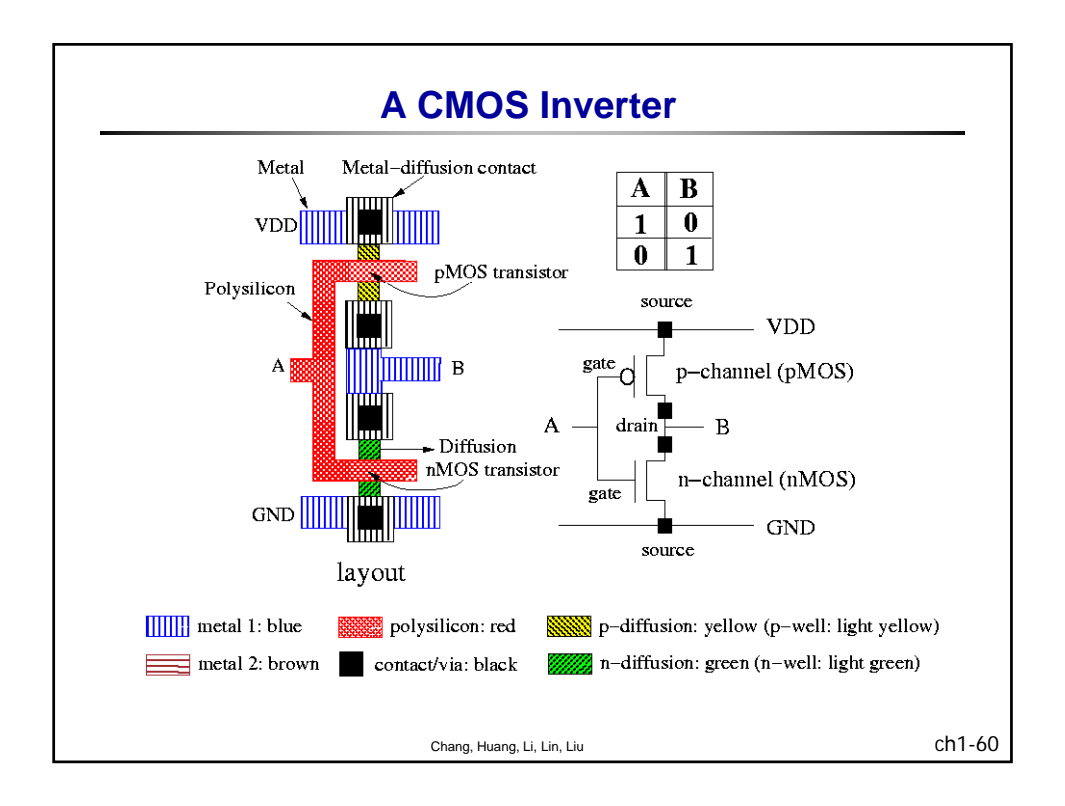

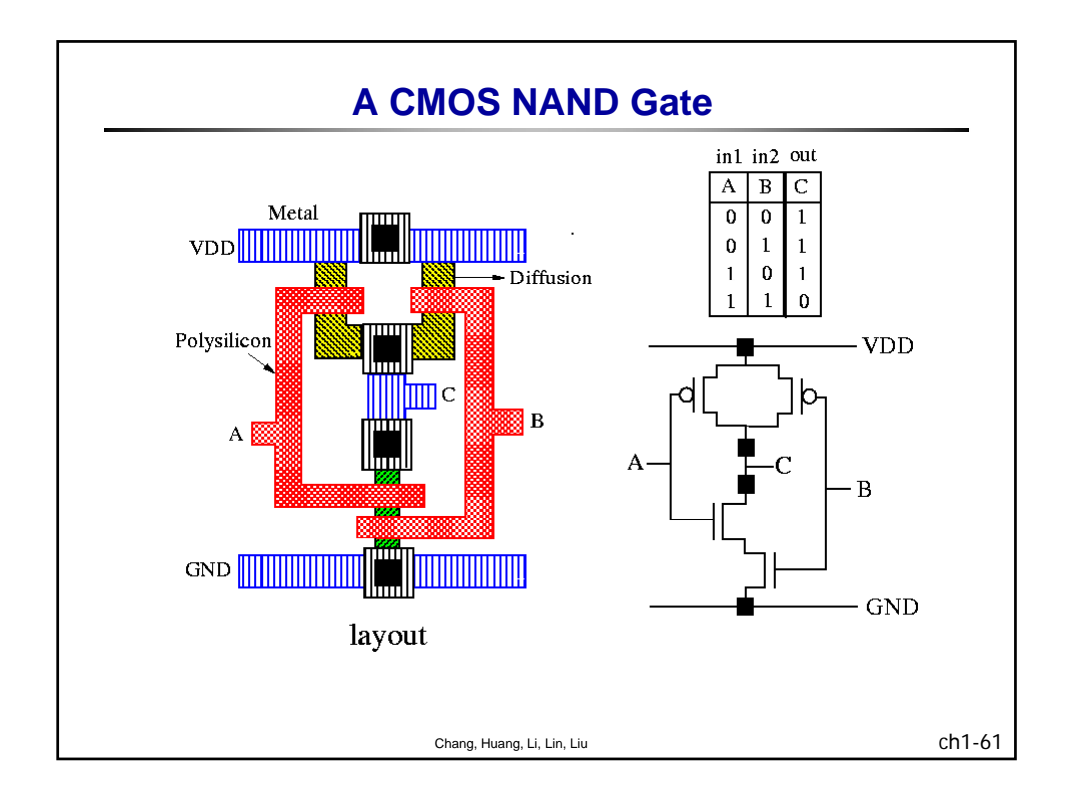

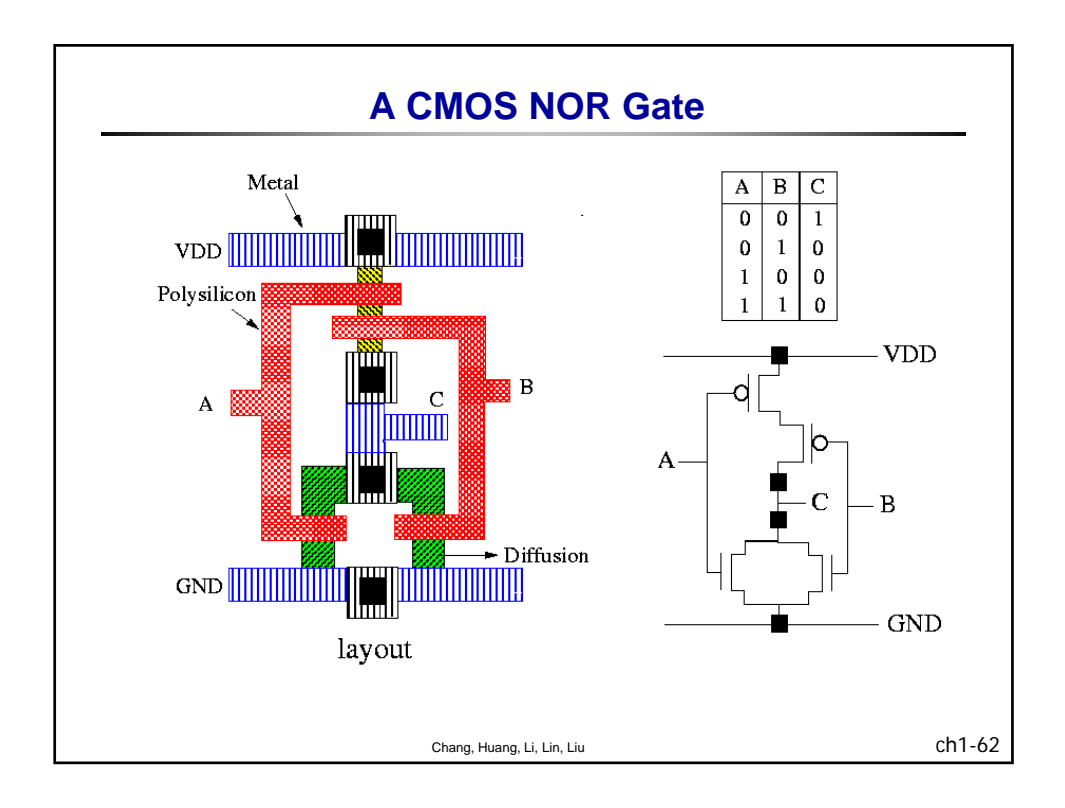

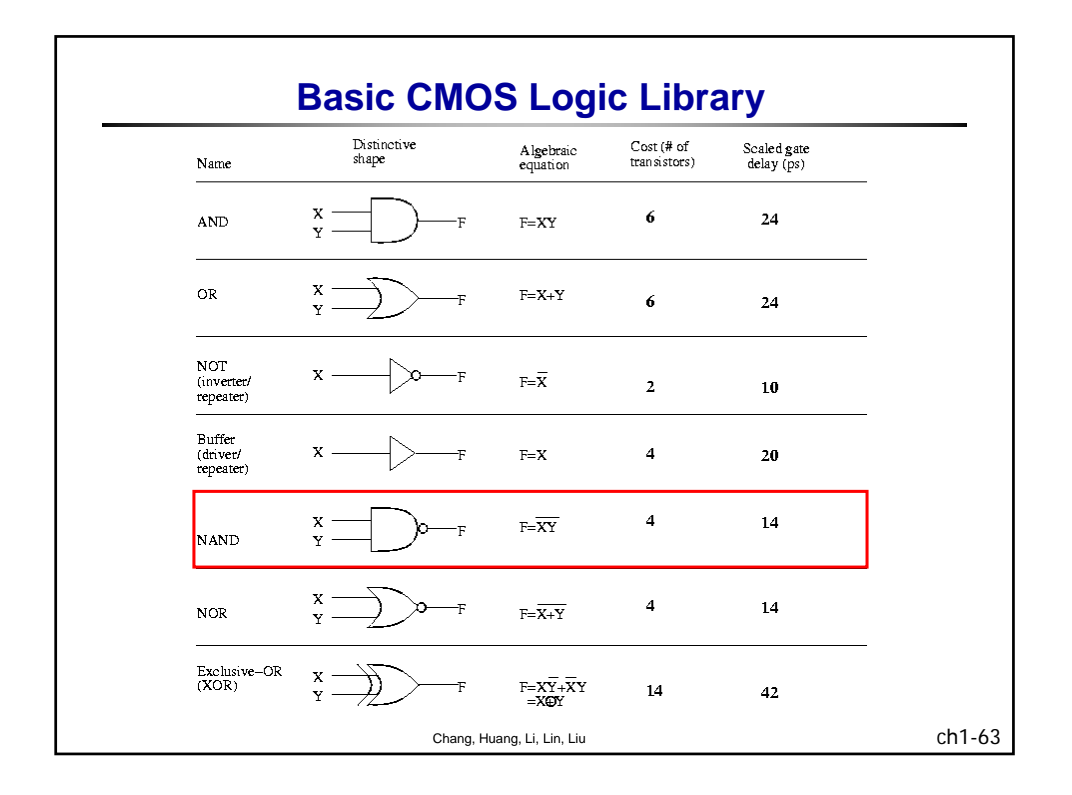

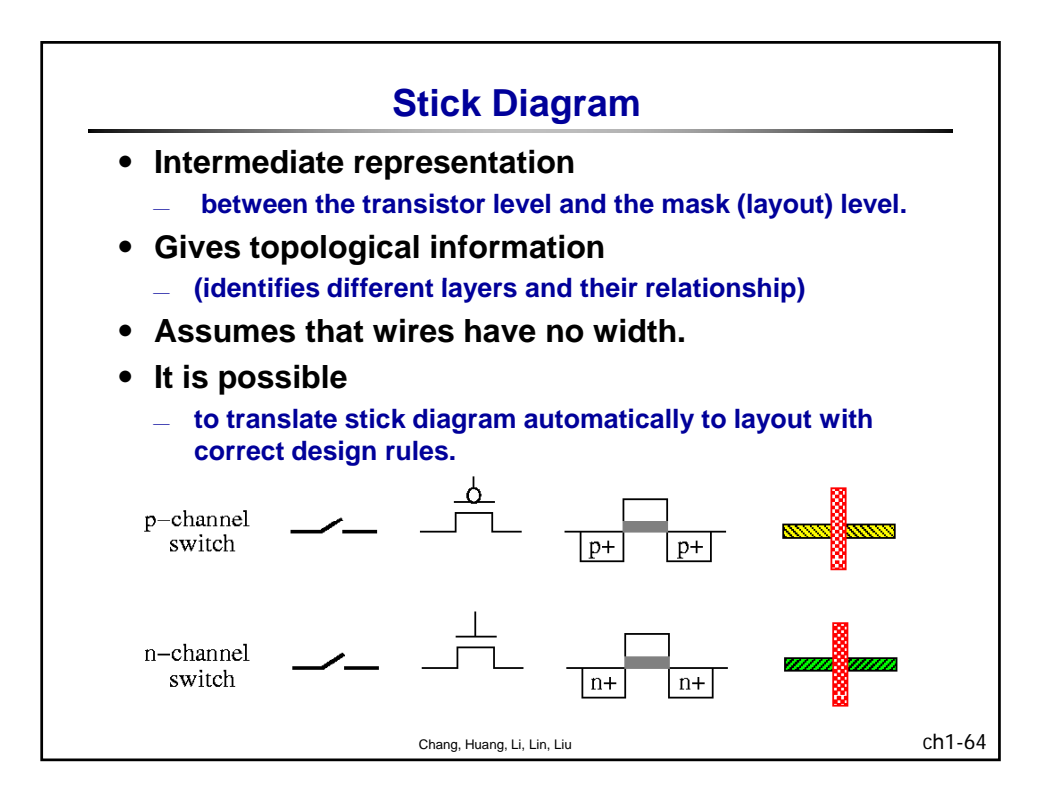

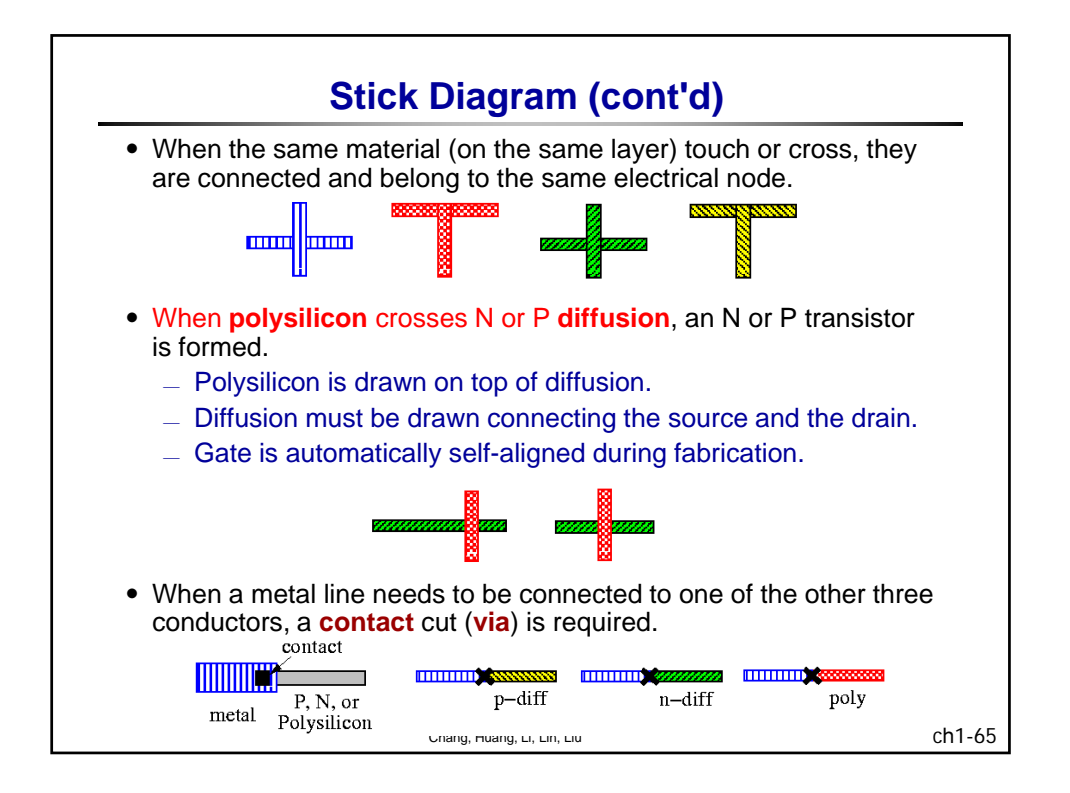

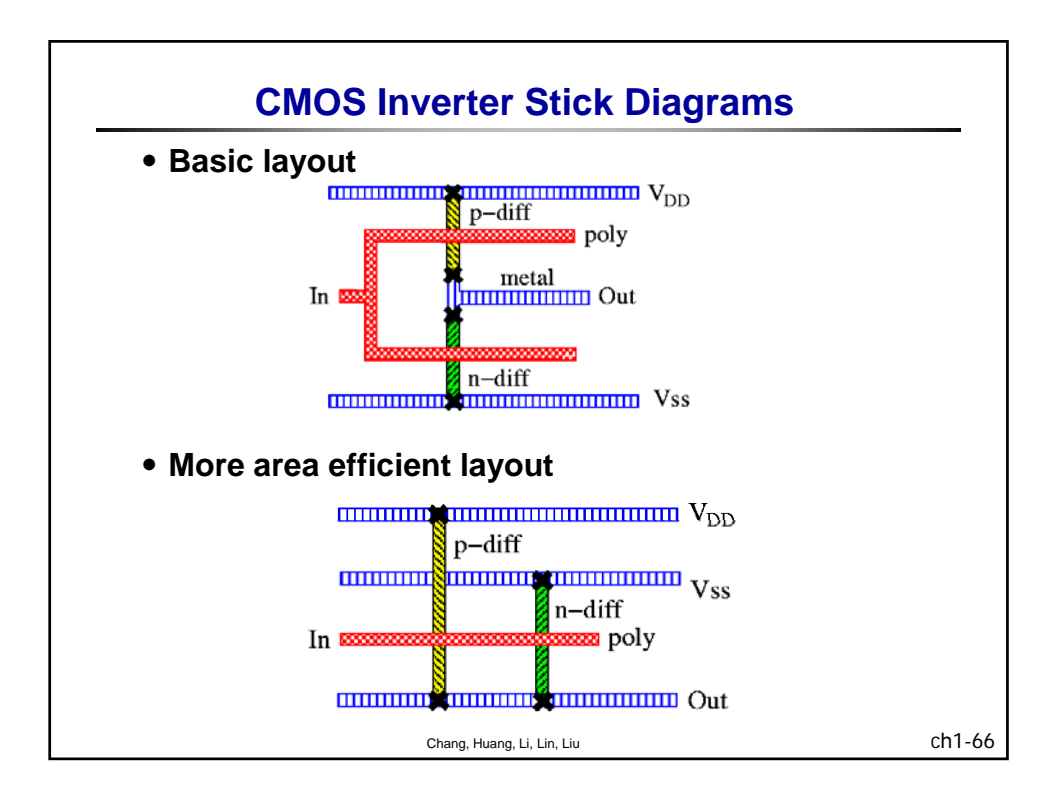

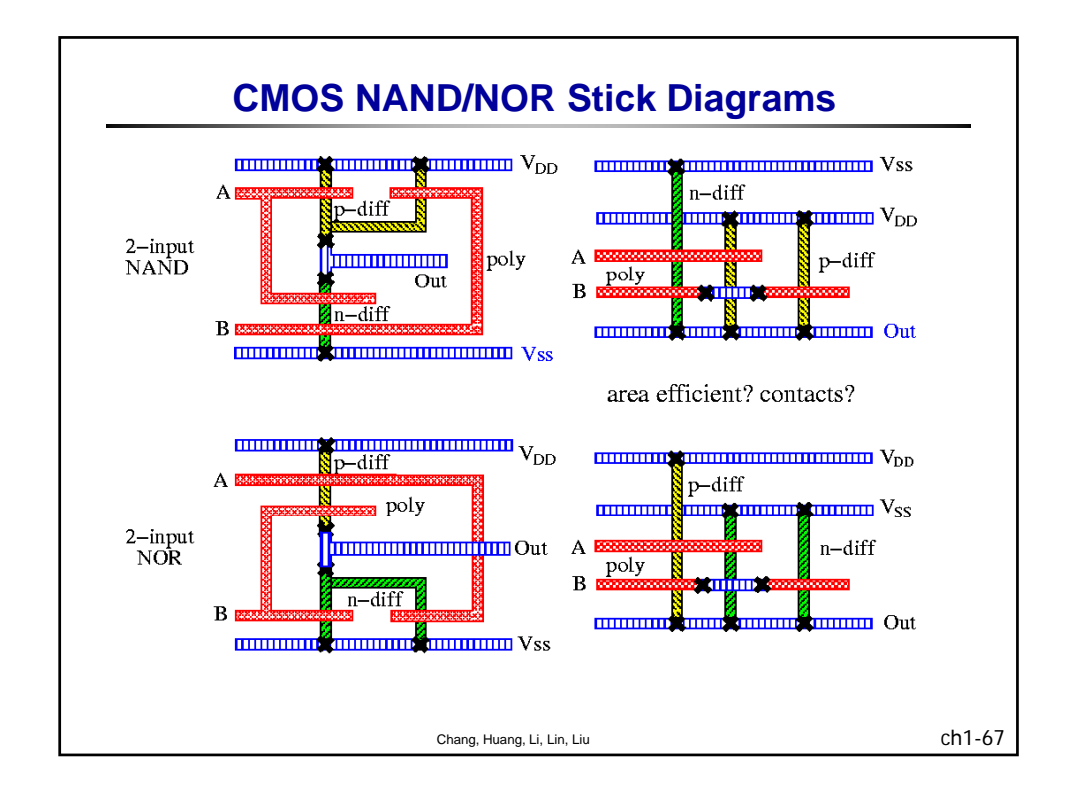

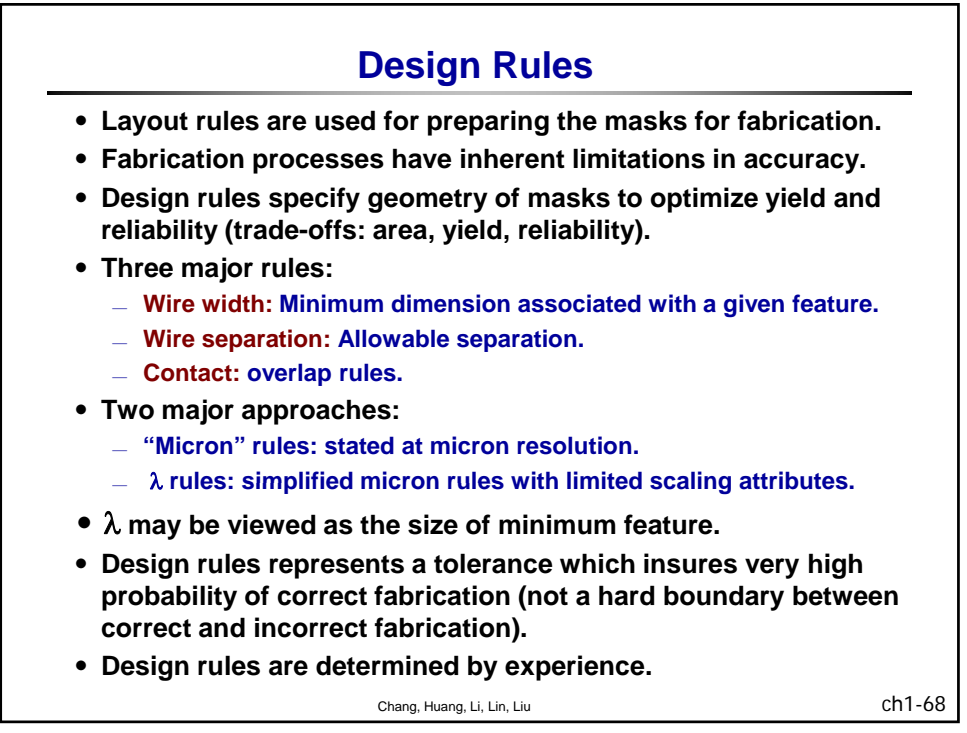

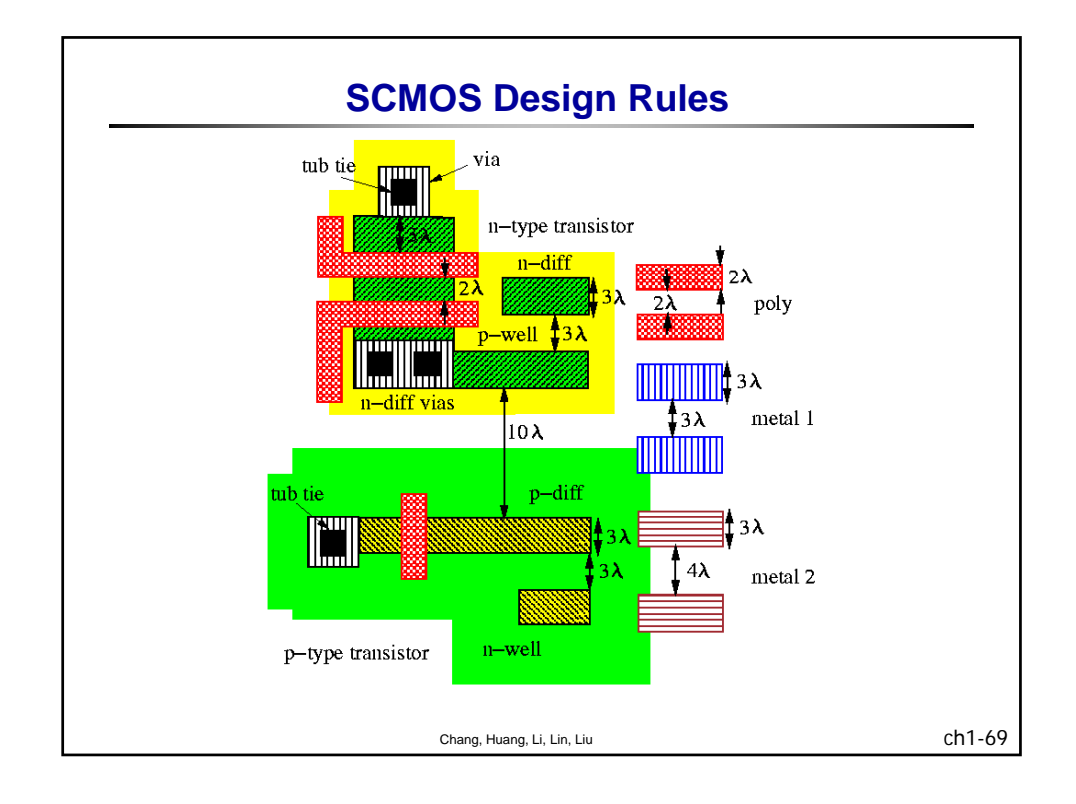

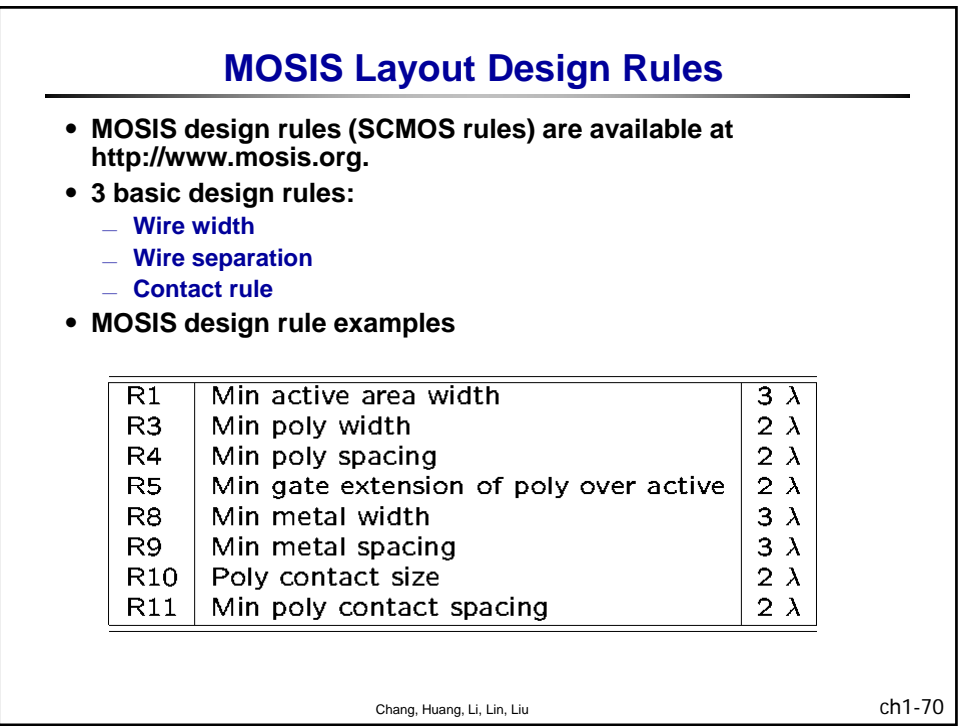
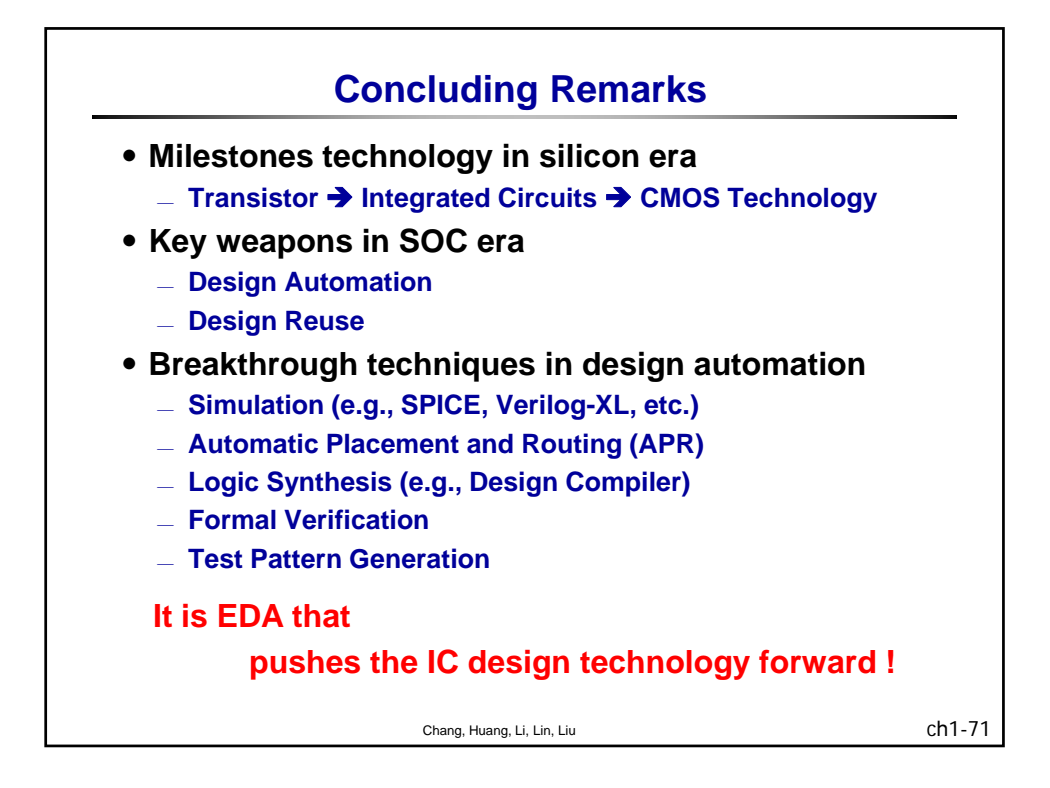

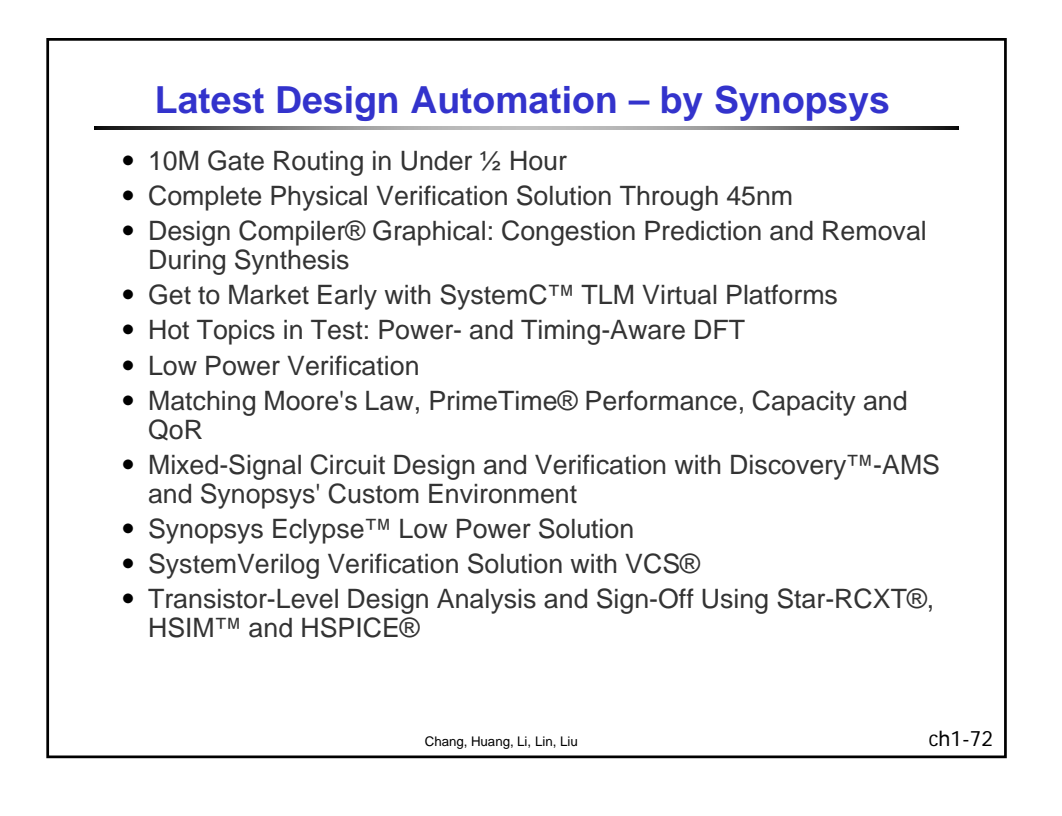

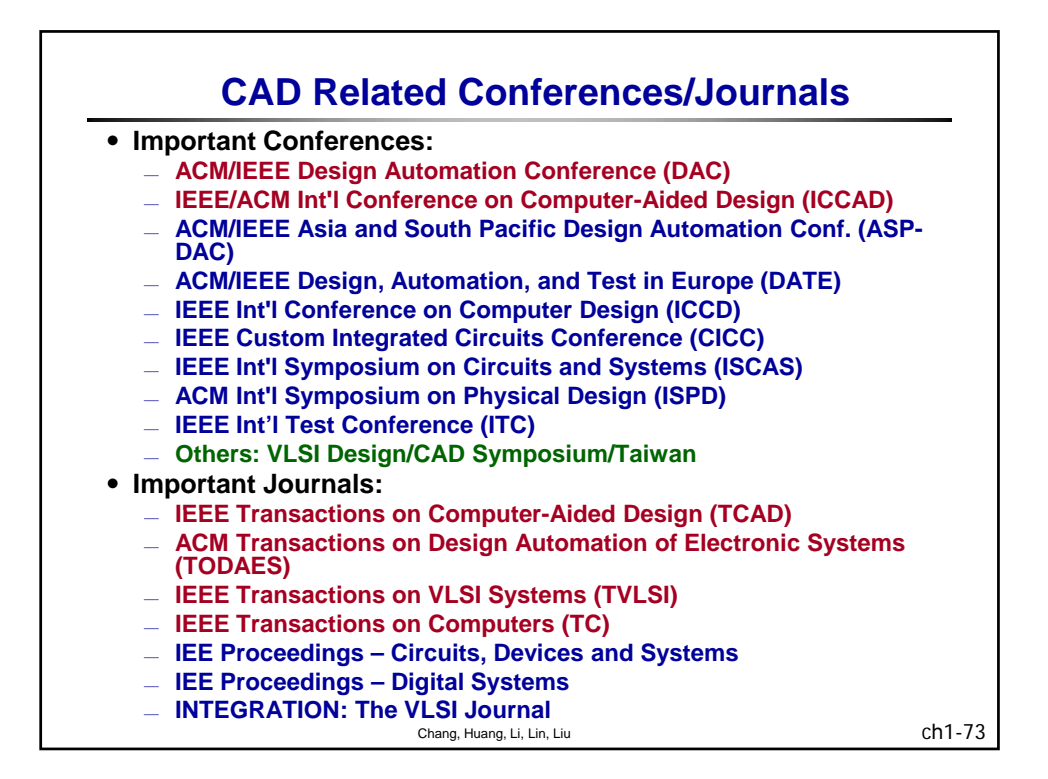

### 清華大學 EE 5265

#### 積體電路設計自動化

#### 單元 2

### Generic Algorithms

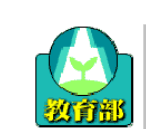

教育部顧問室 「超大型積體電路與系統設計」教育改進計畫 EDA聯盟 – 推廣課程

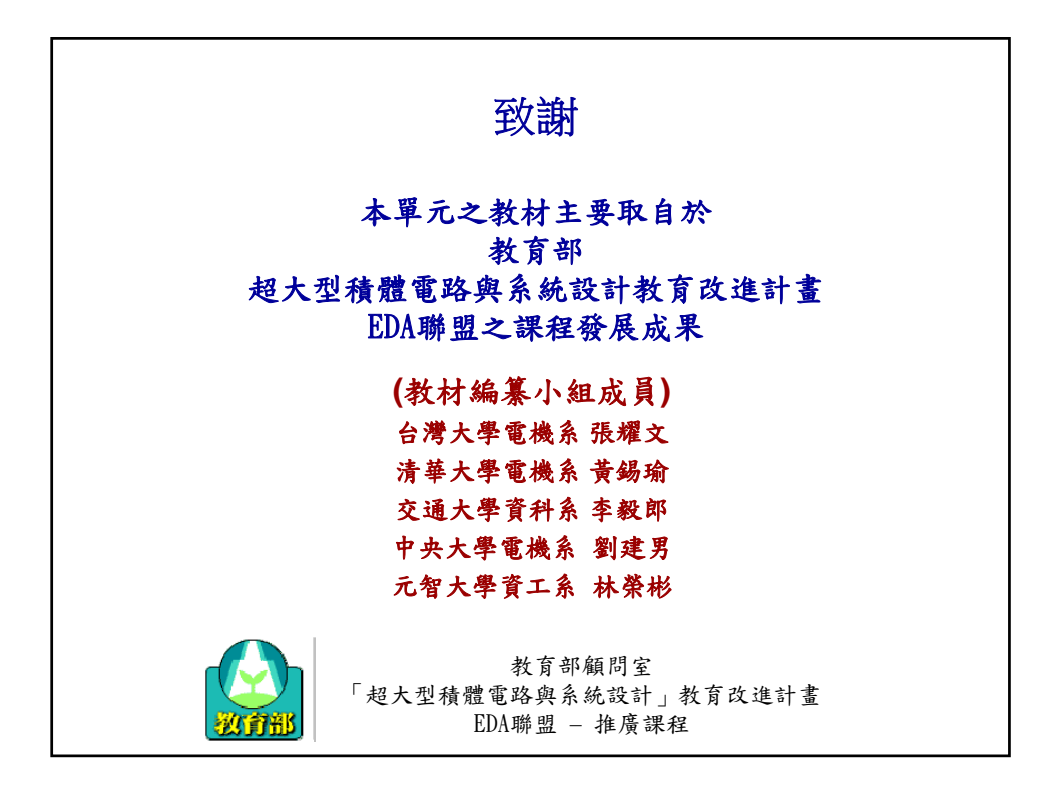

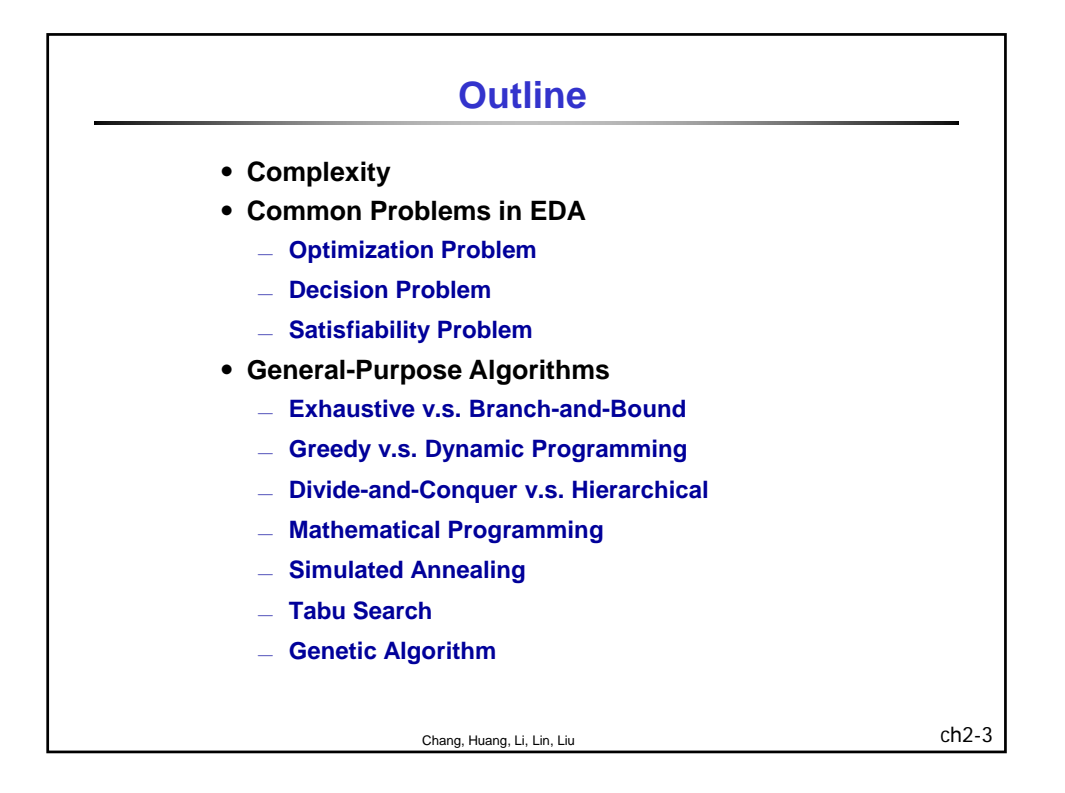

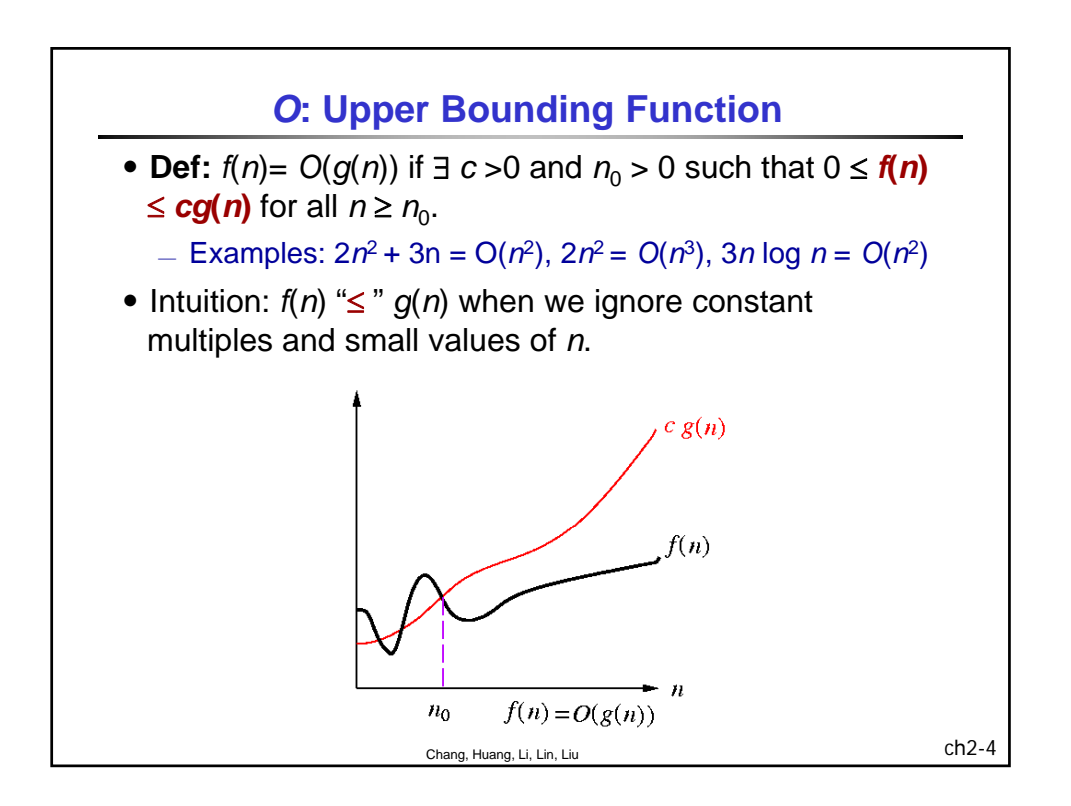

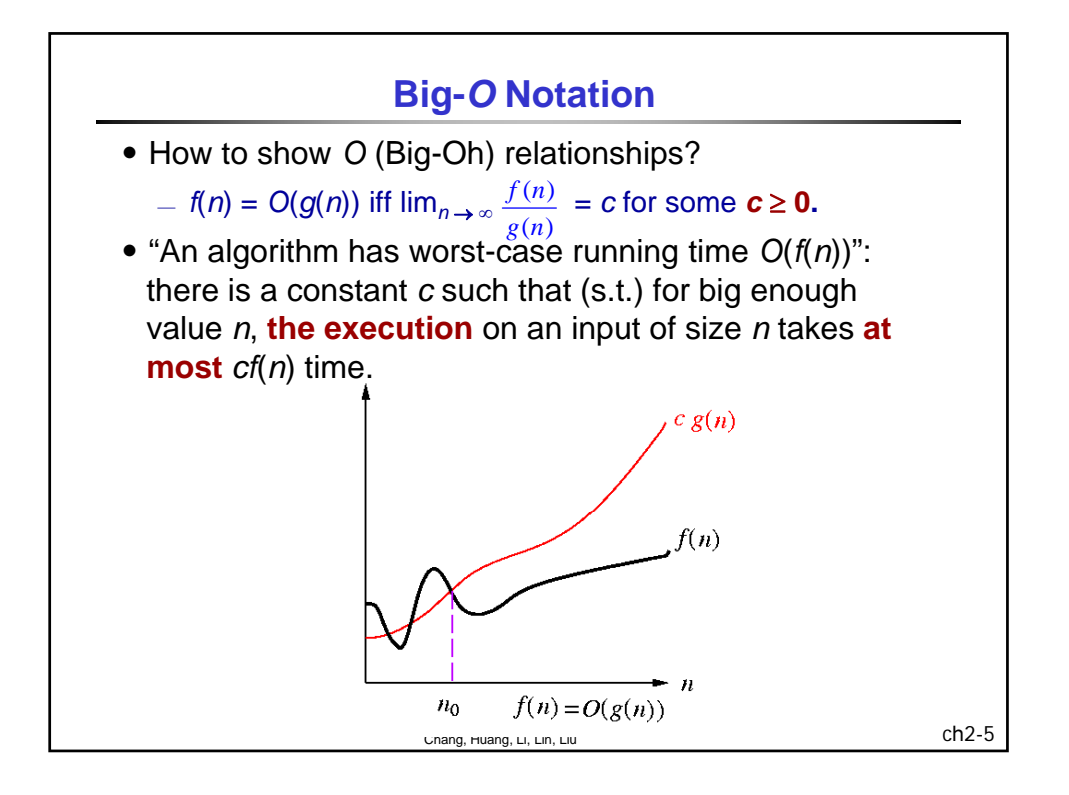

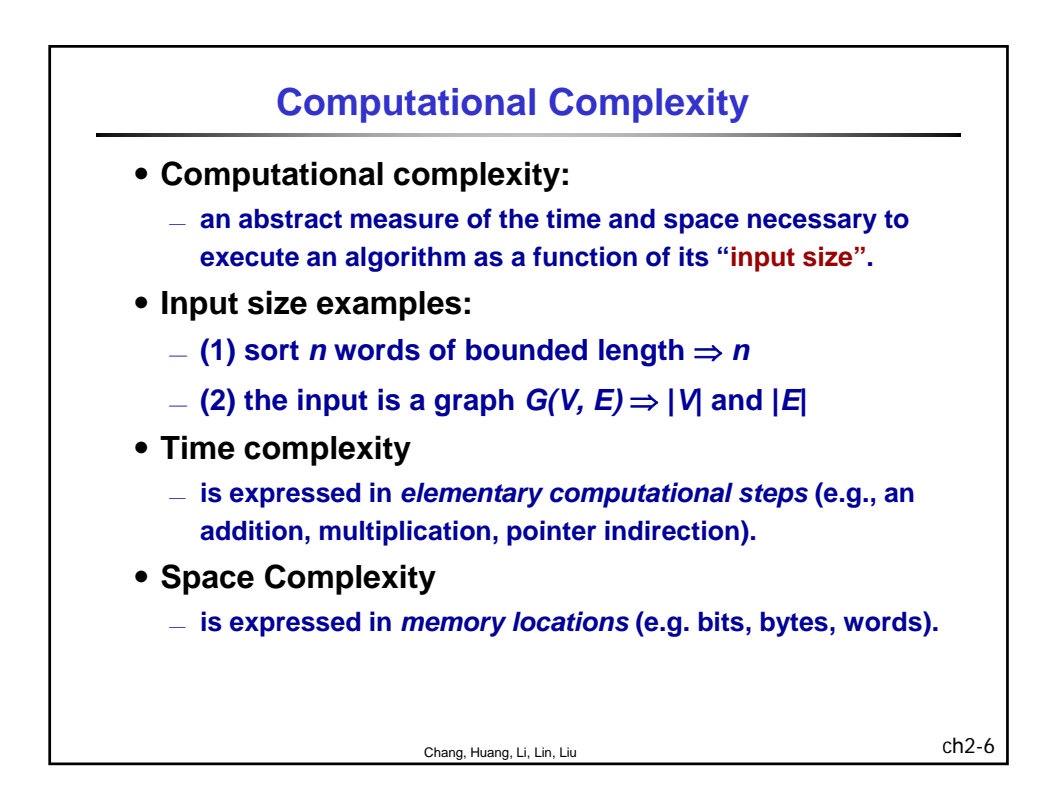

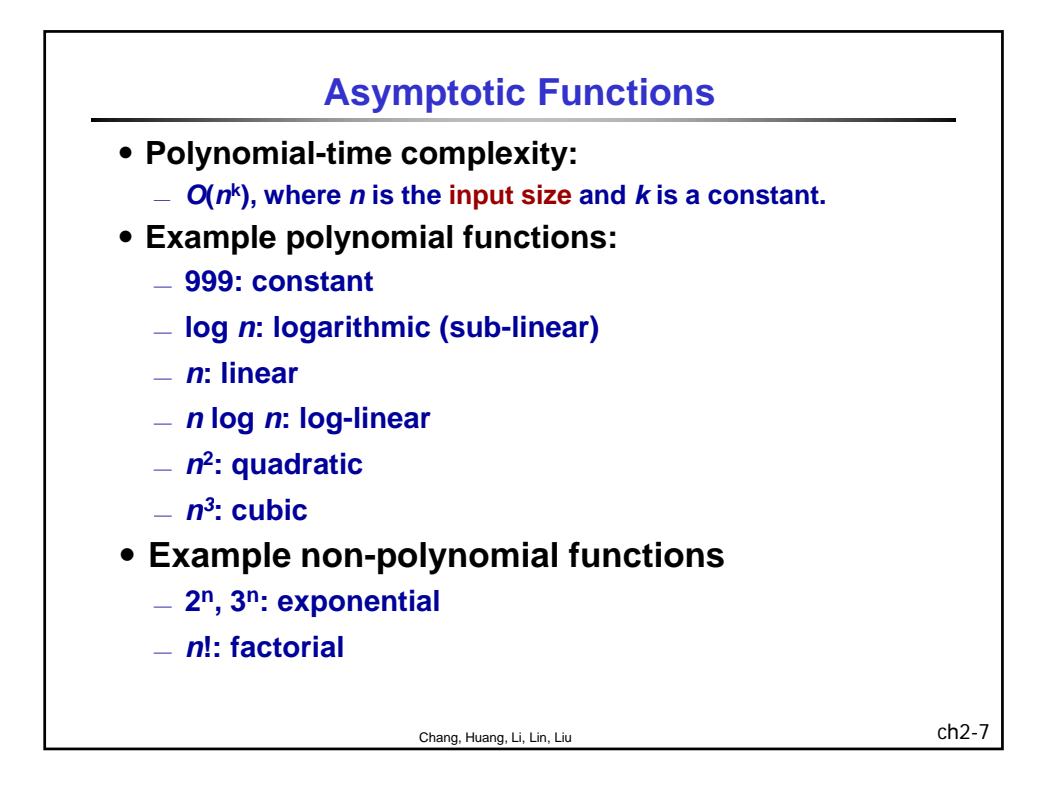

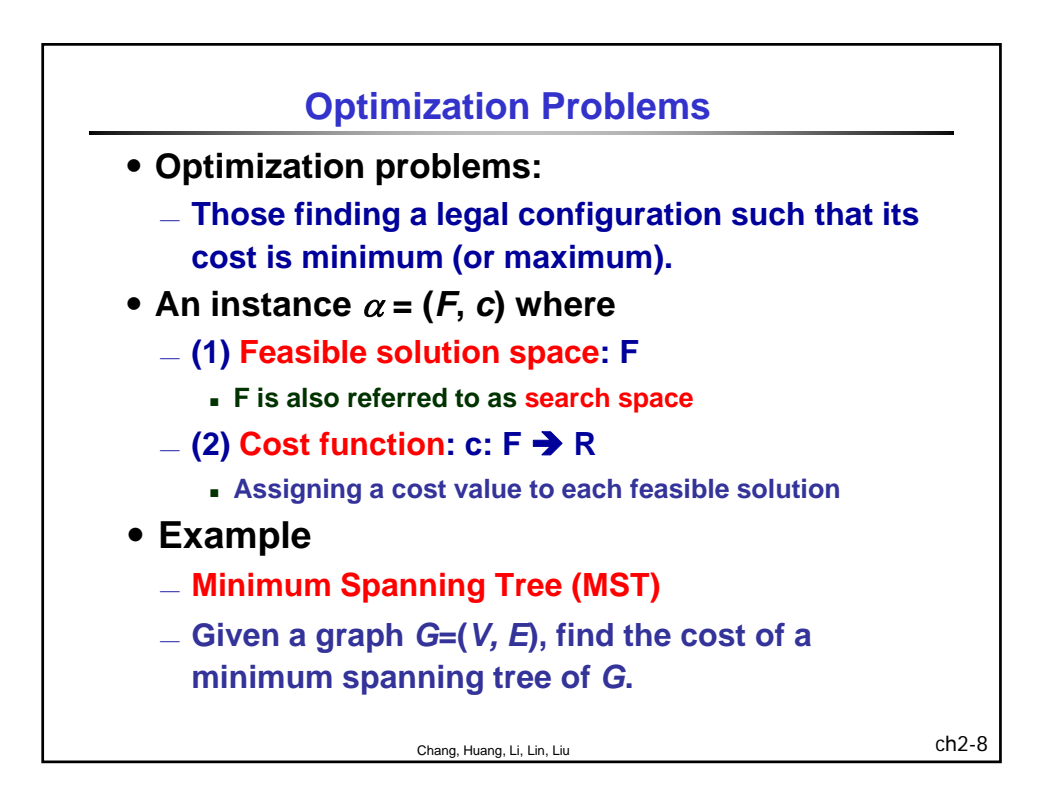

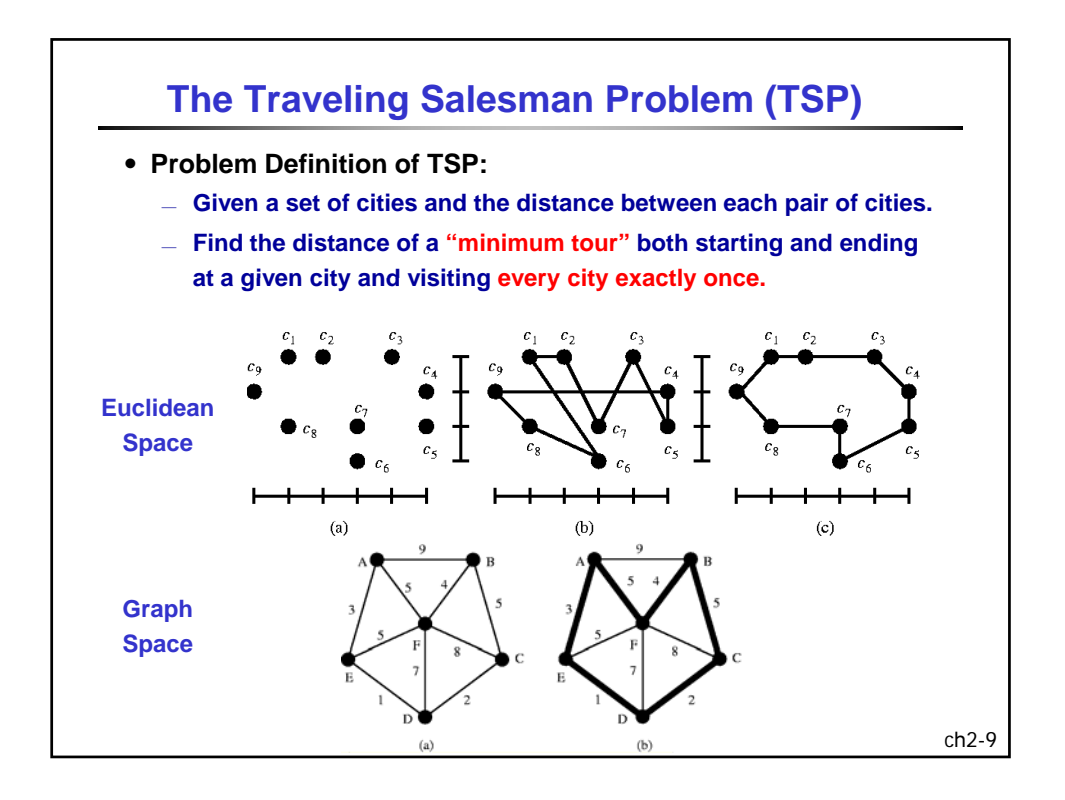

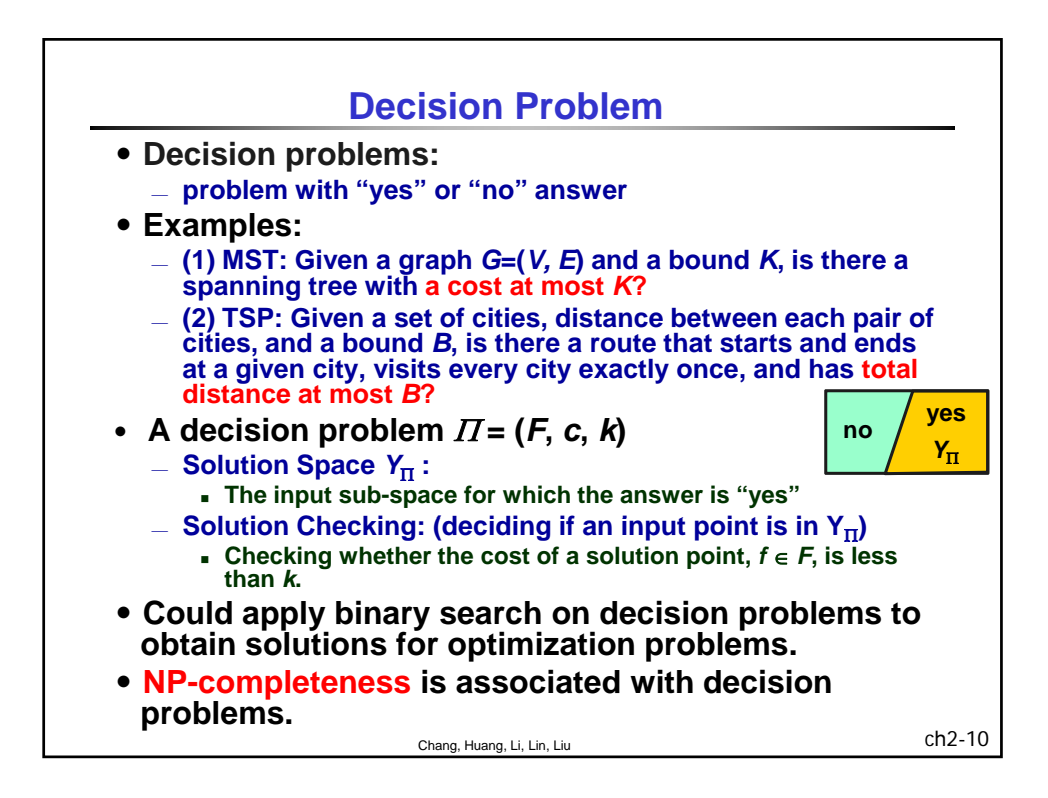

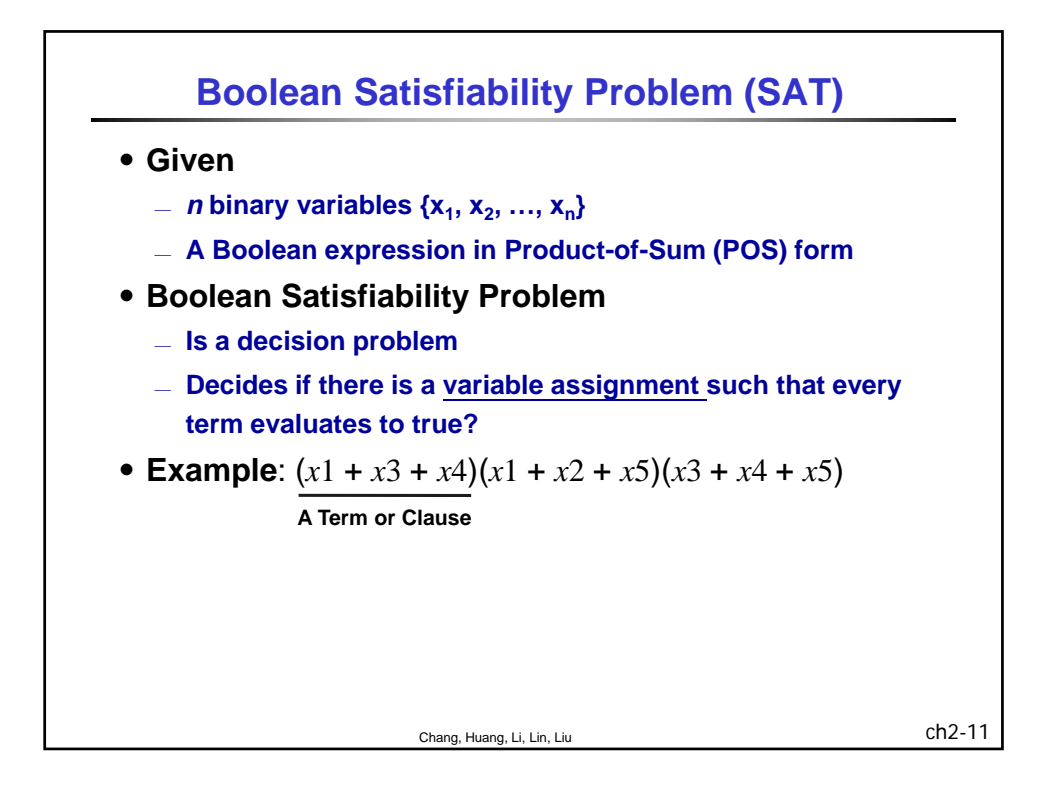

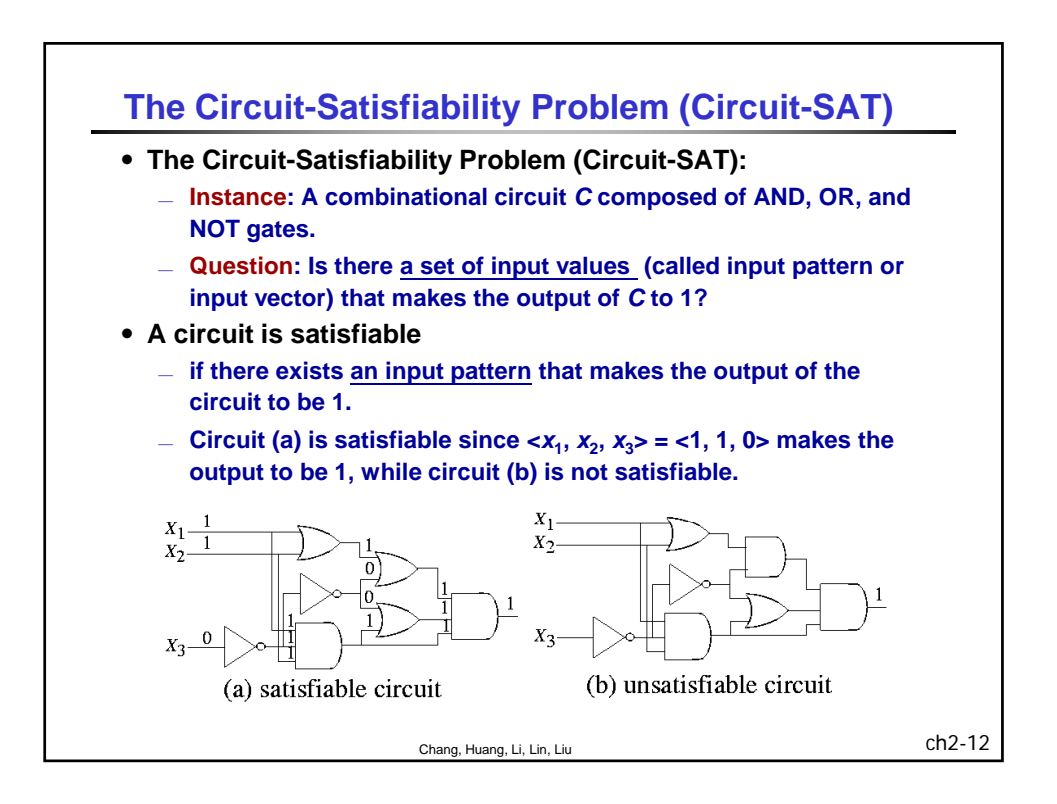

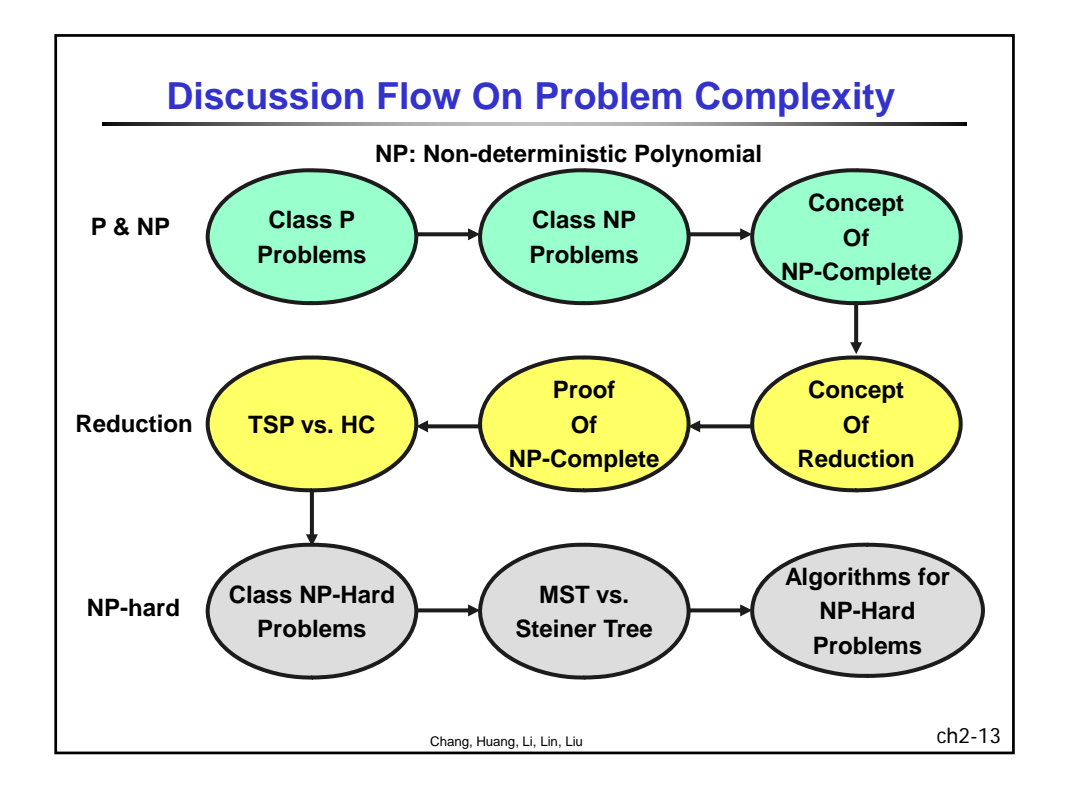

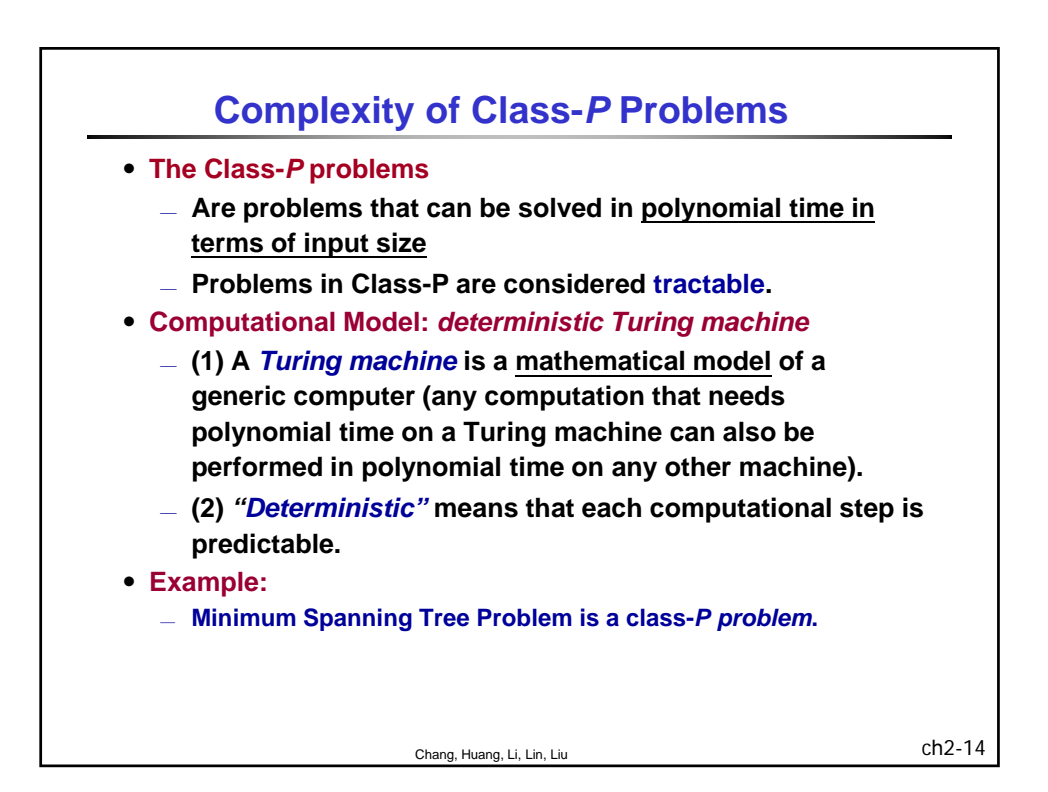

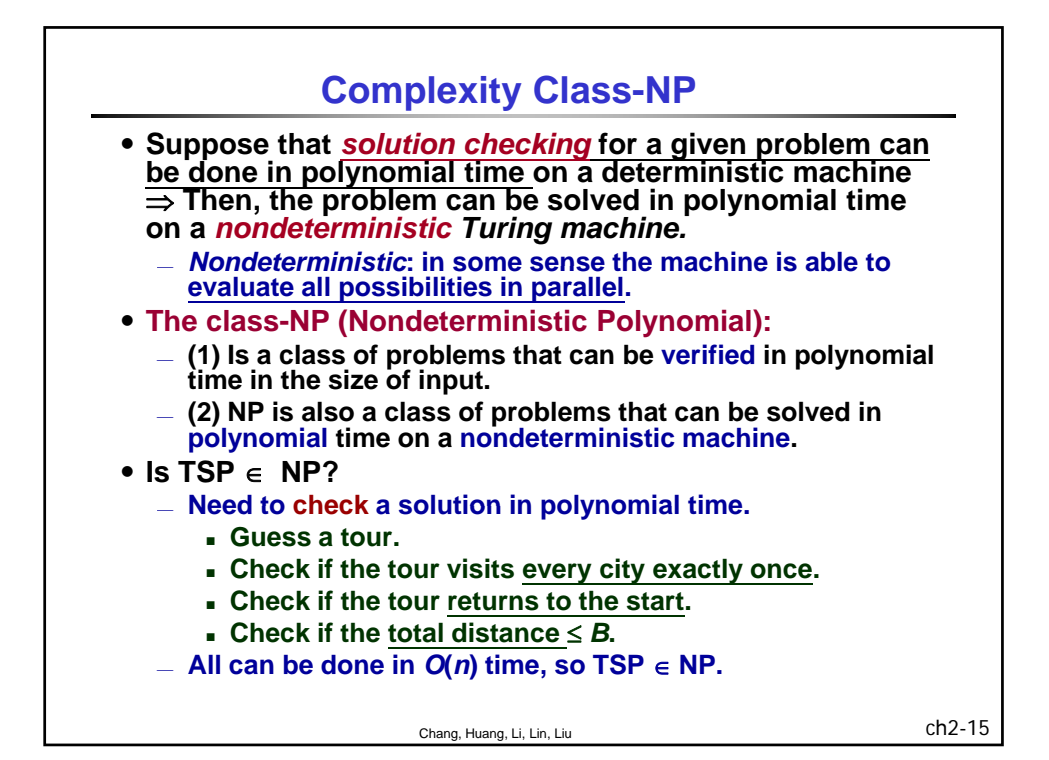

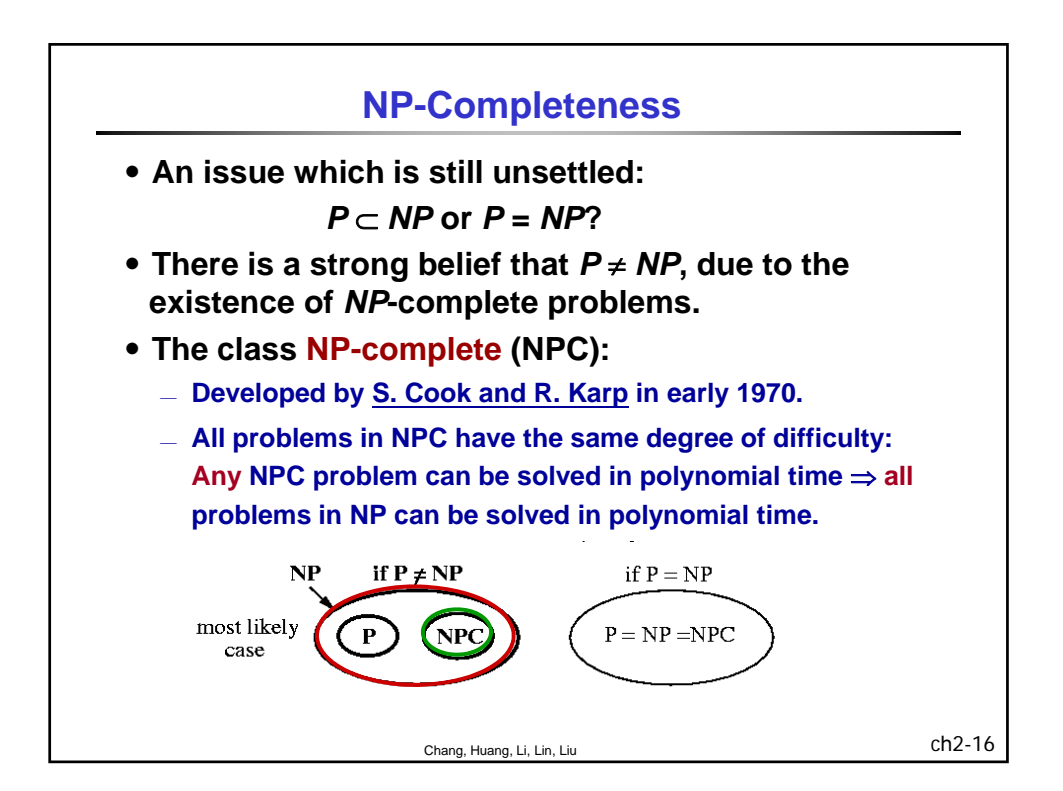

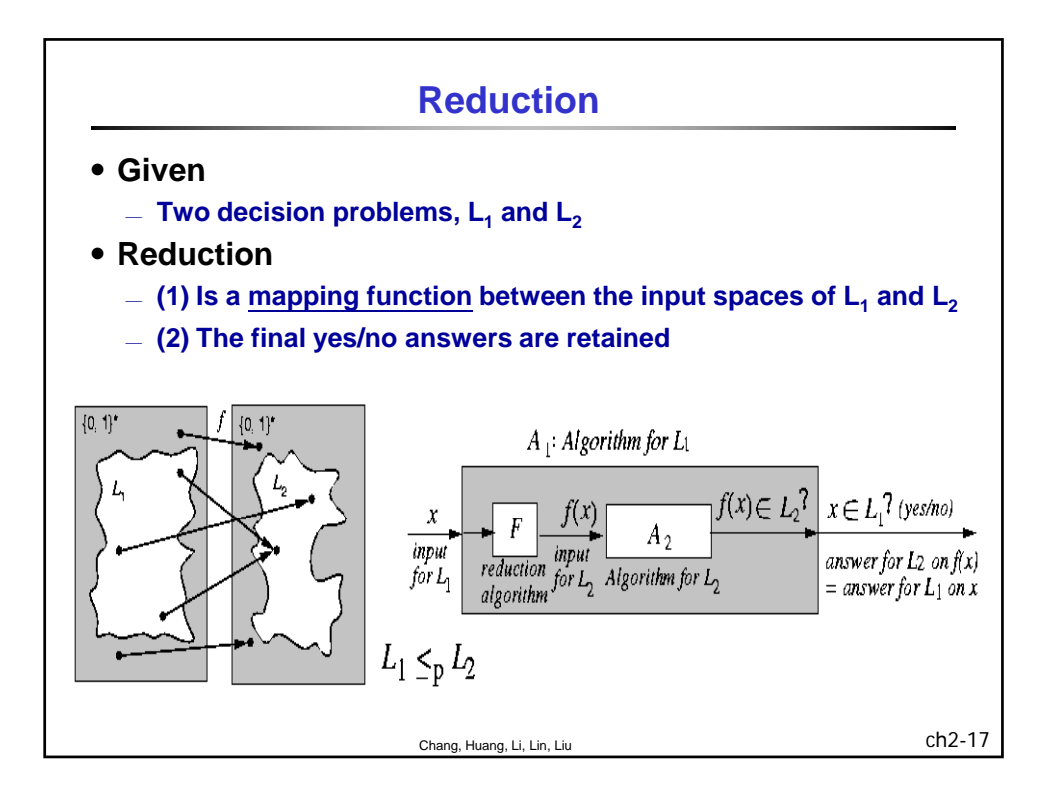

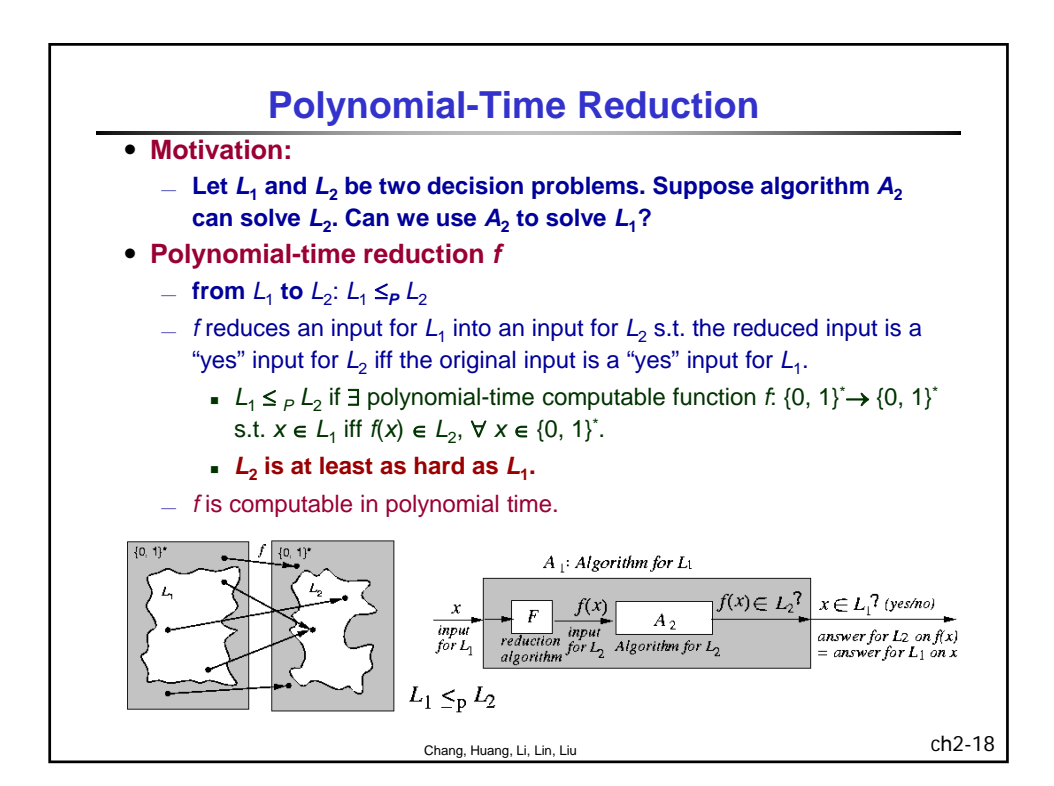

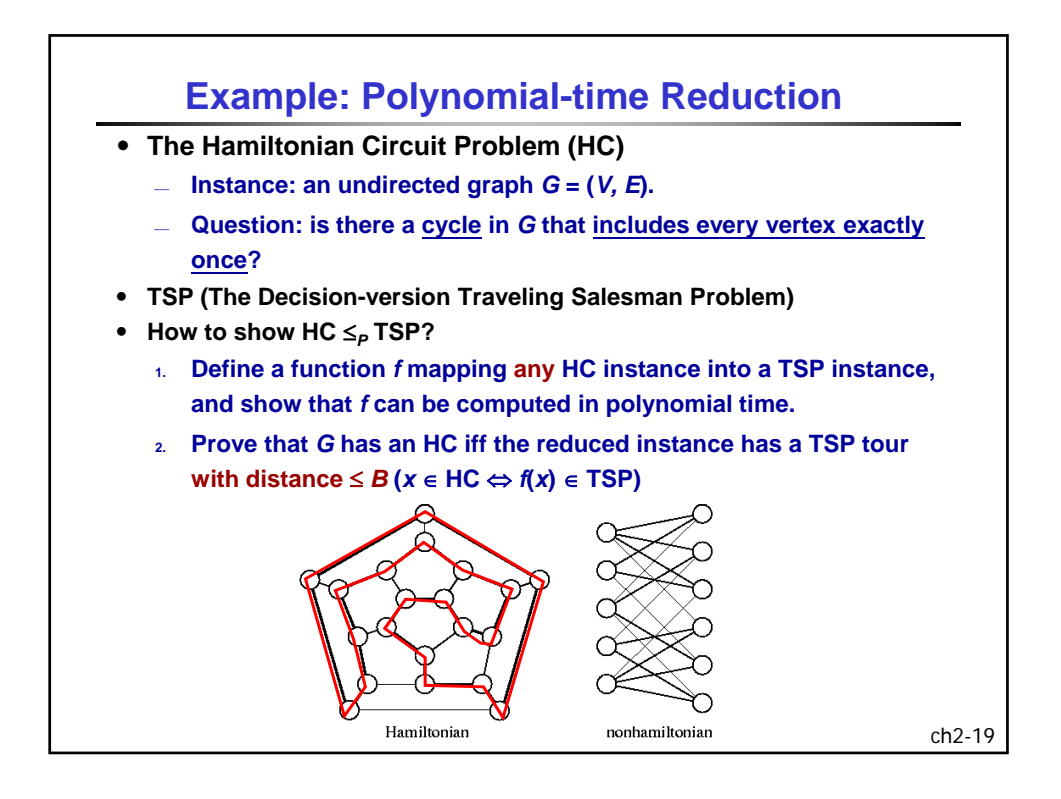

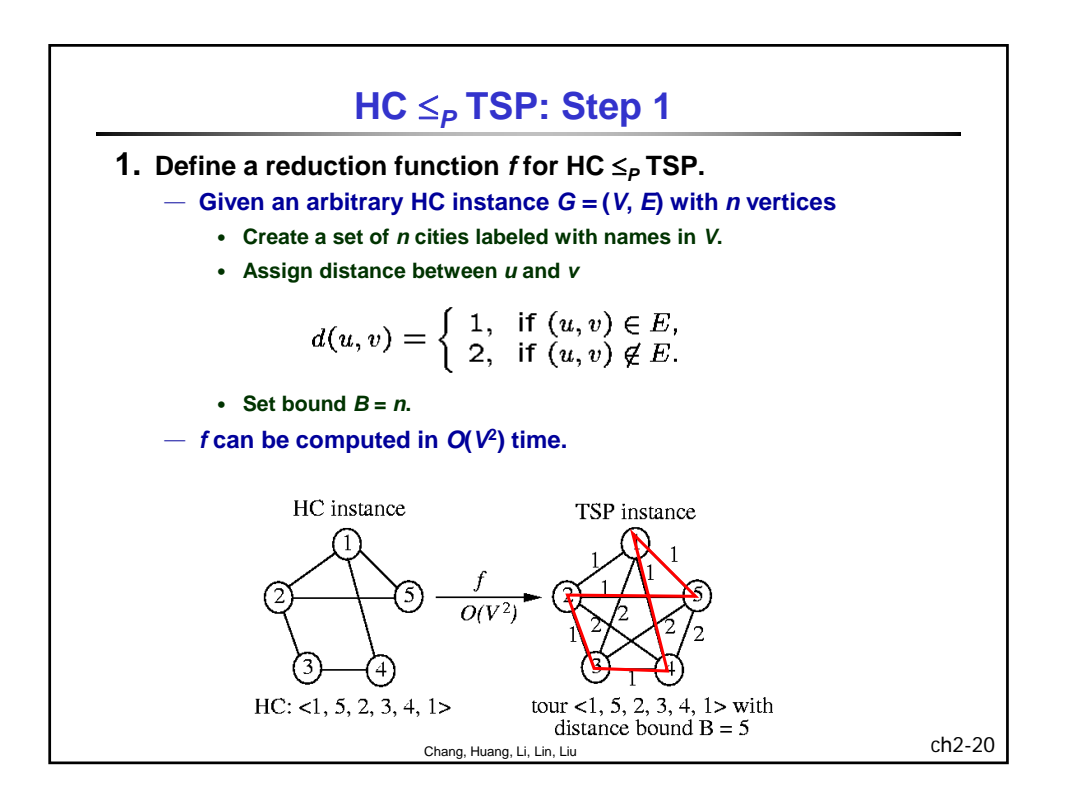

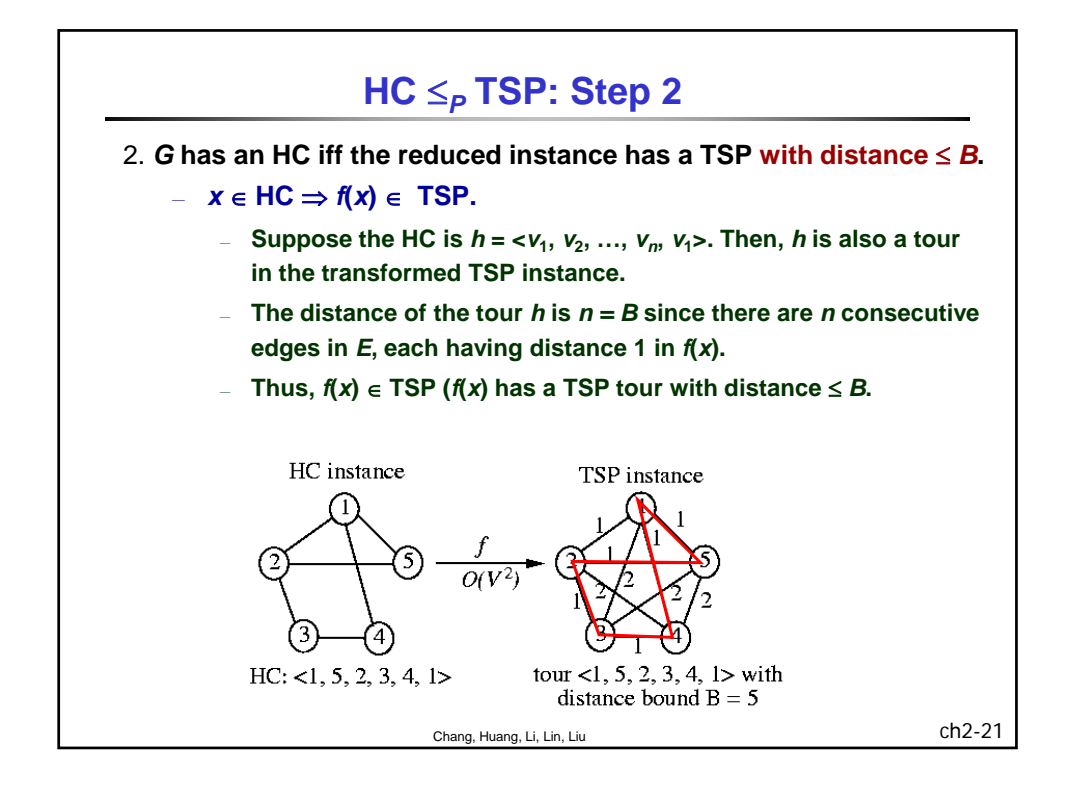

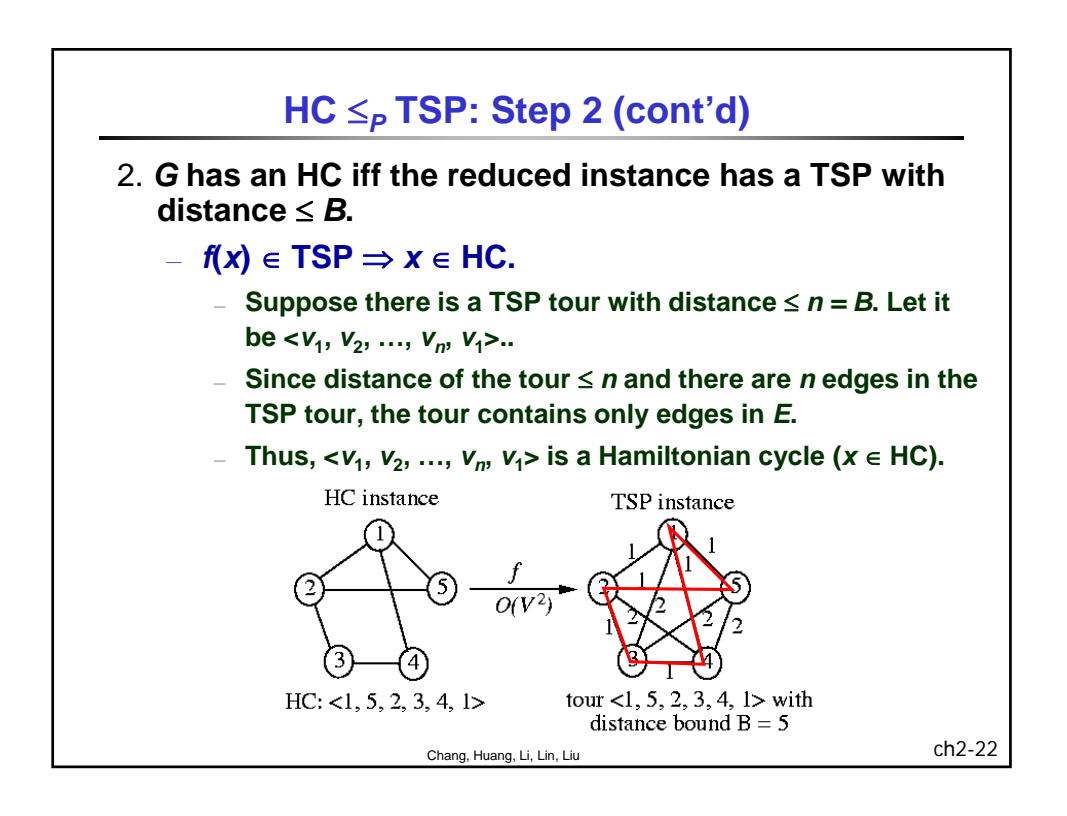

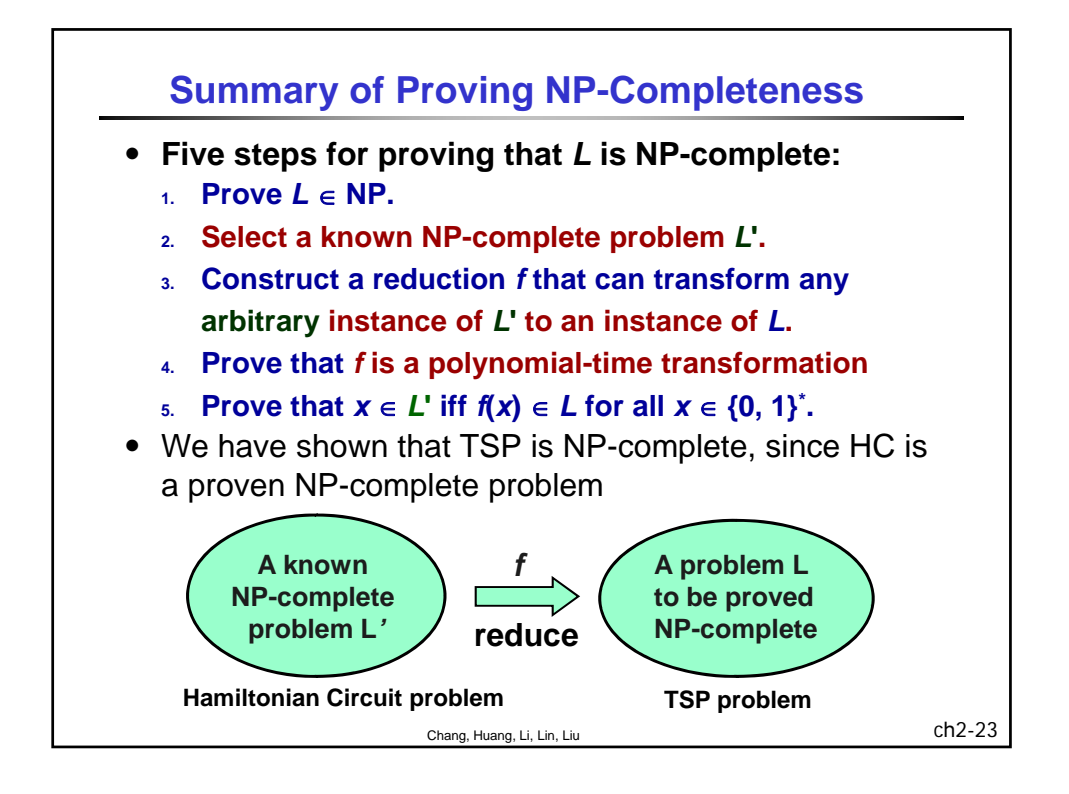

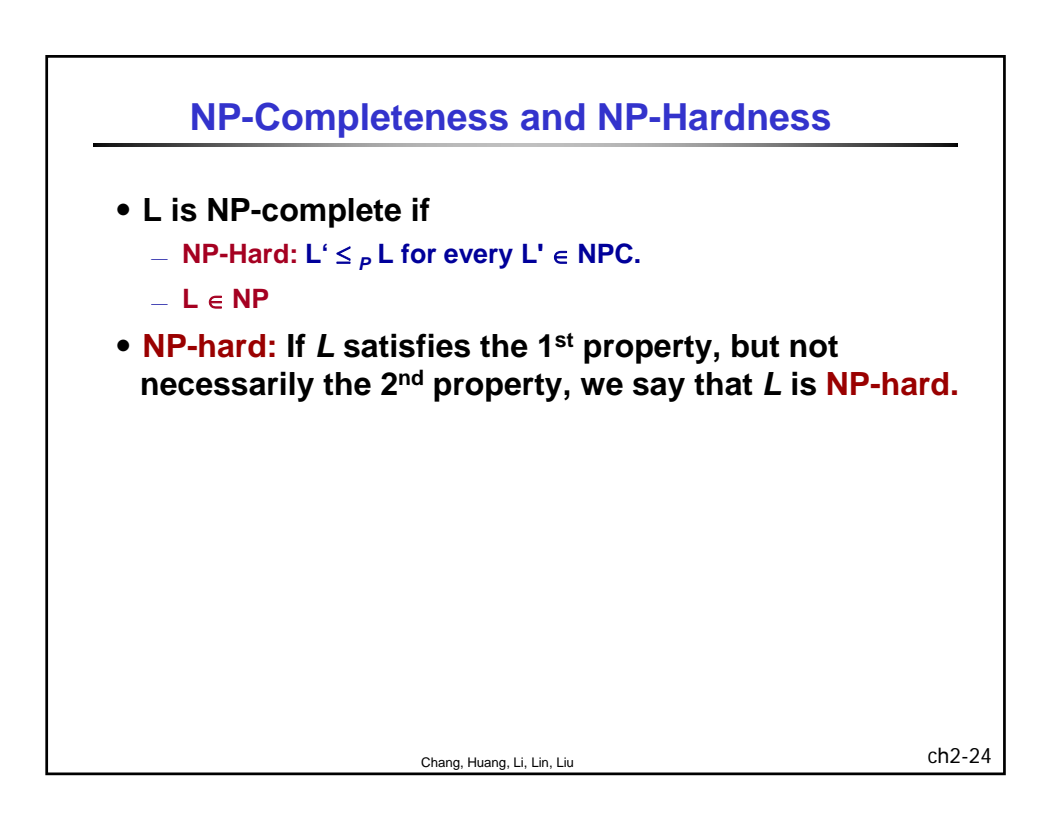

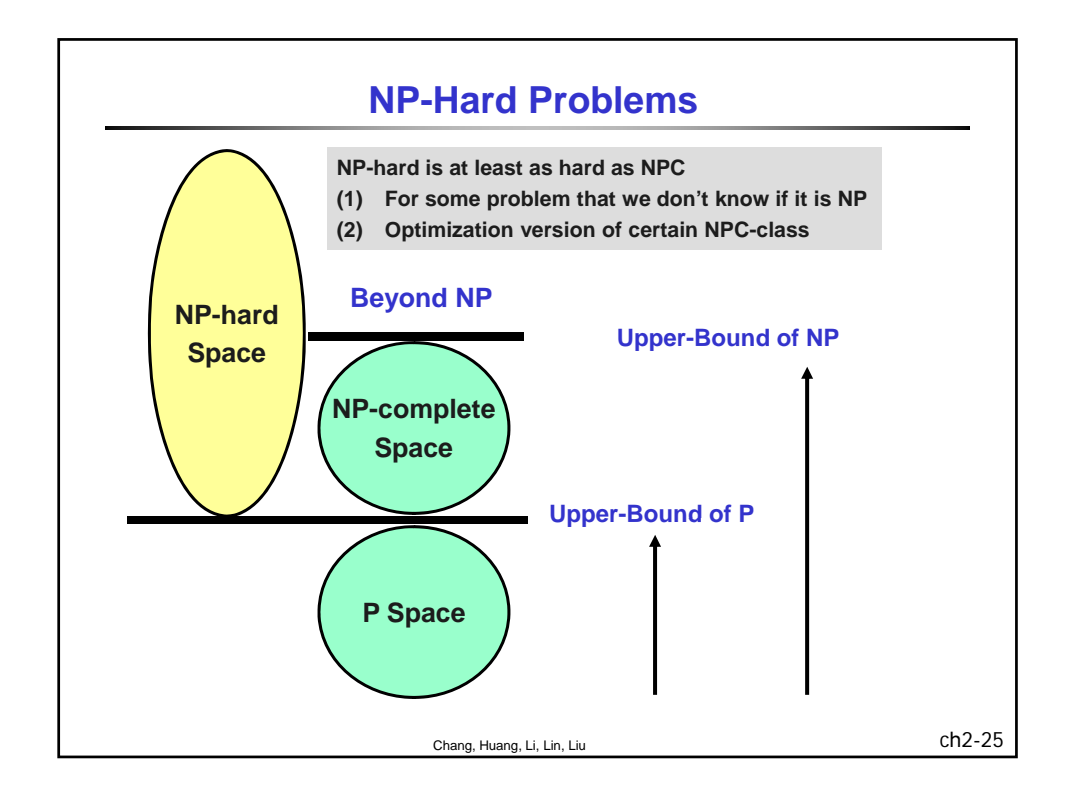

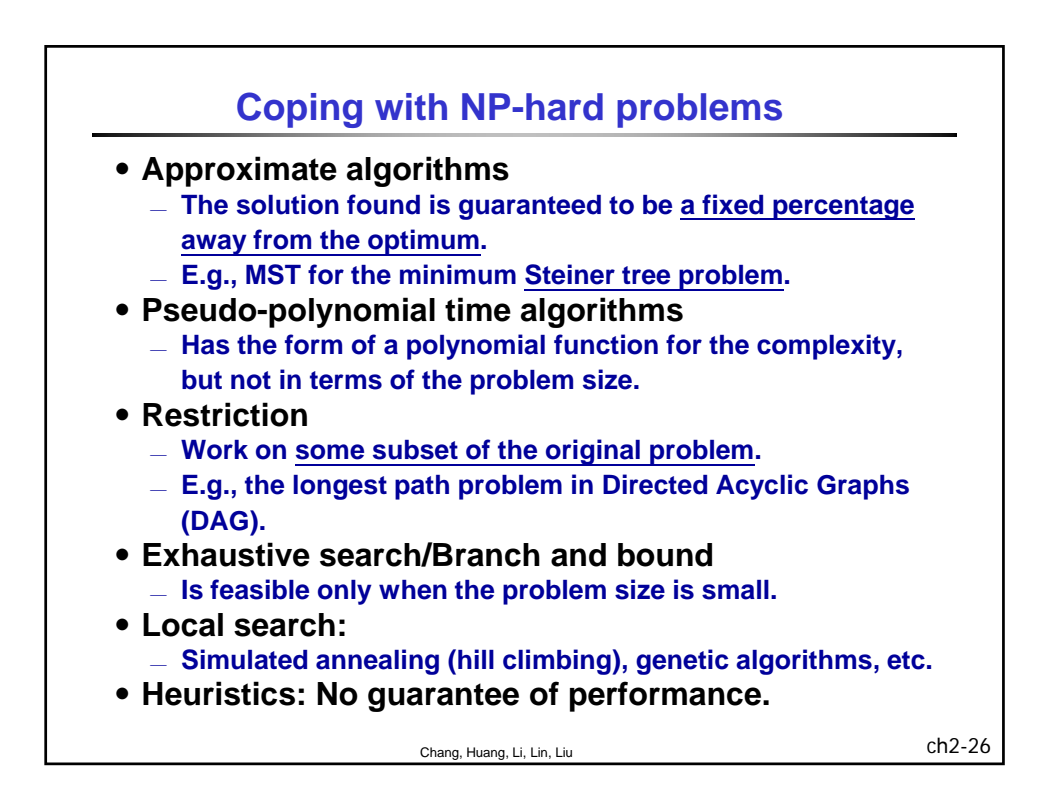

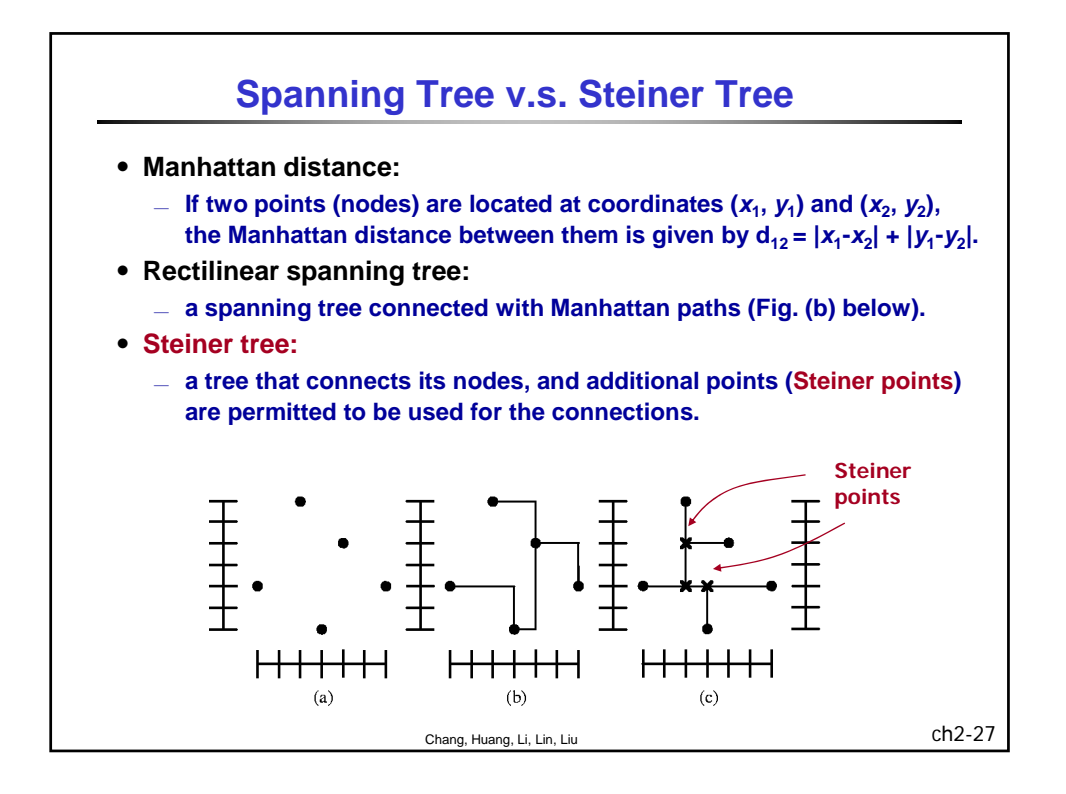

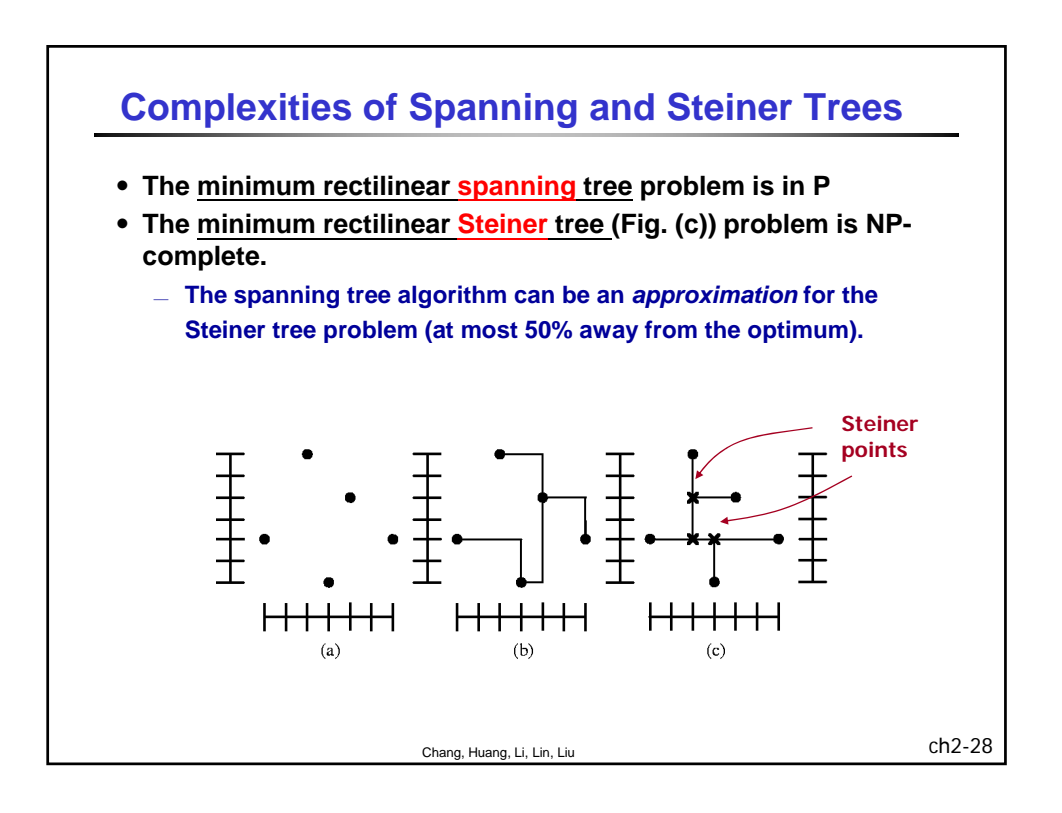

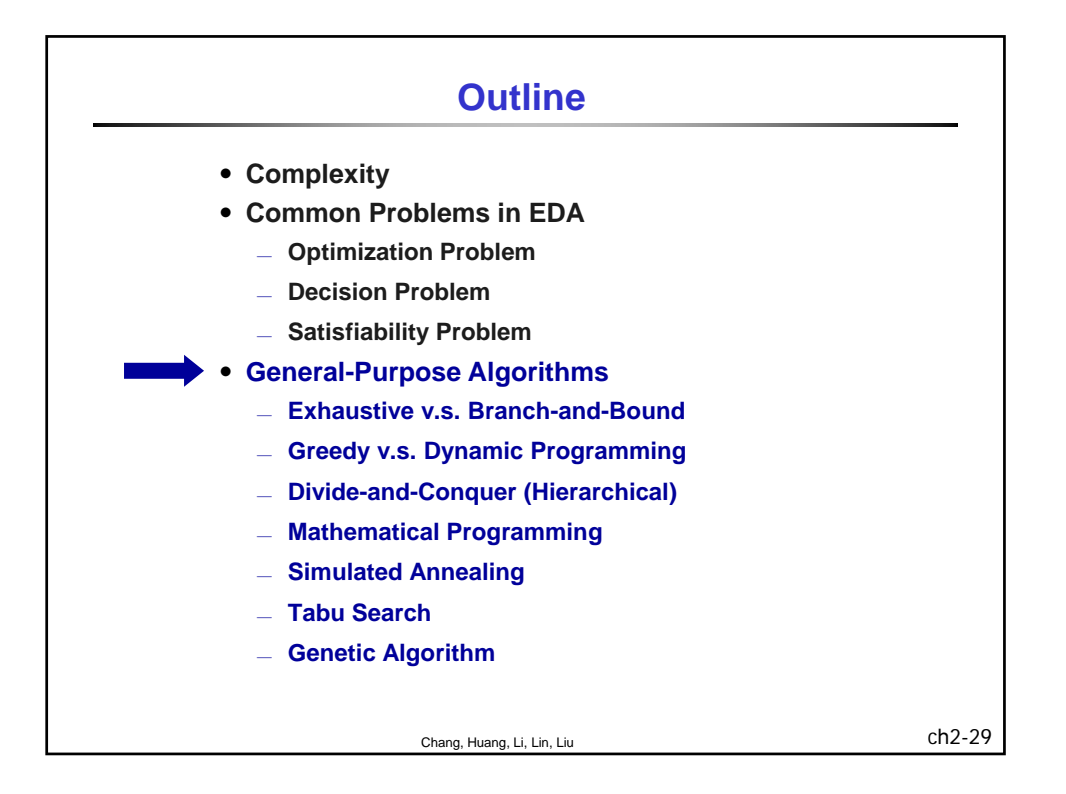

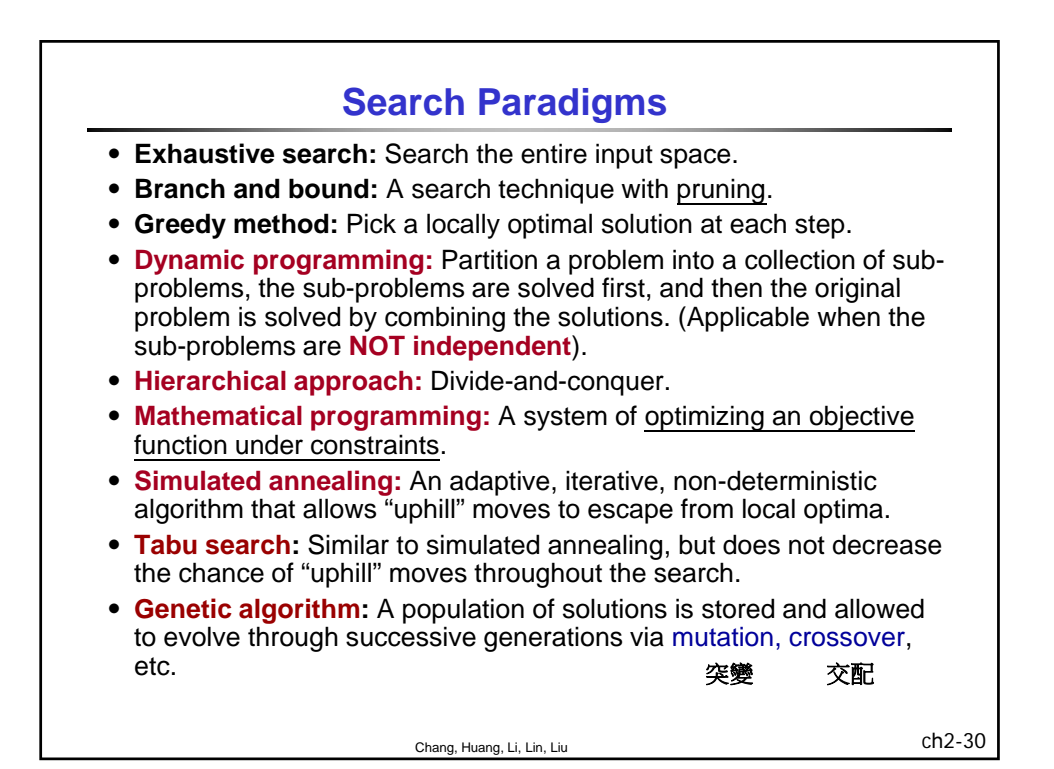

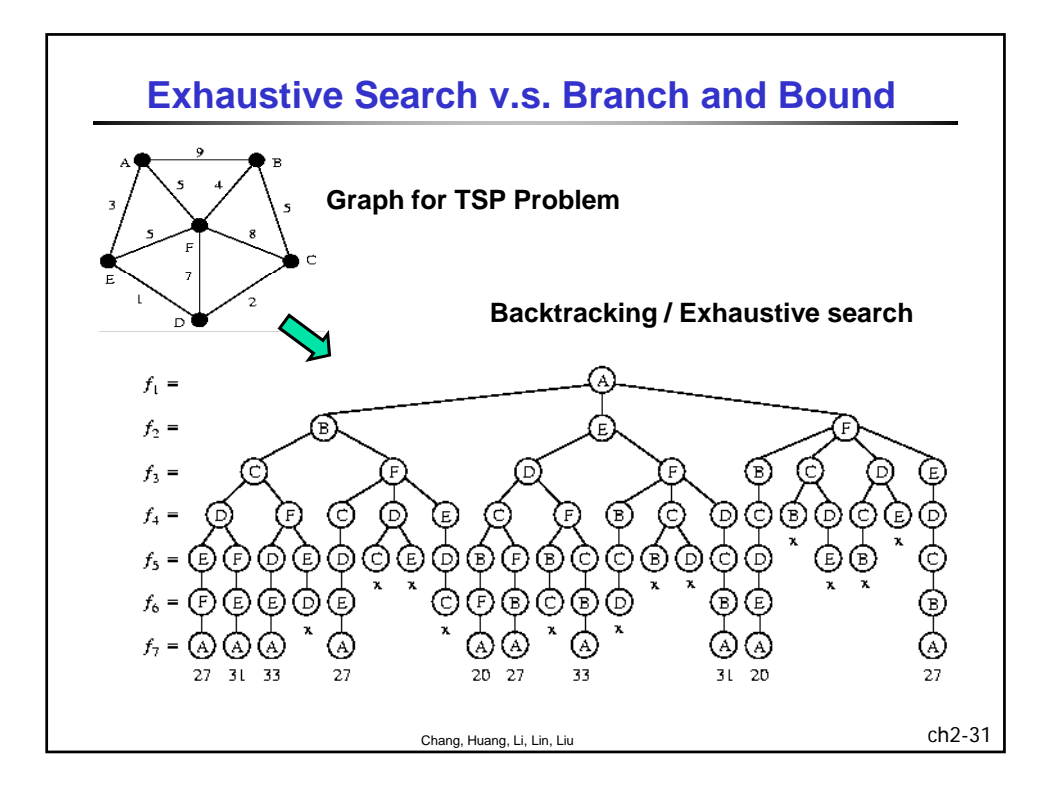

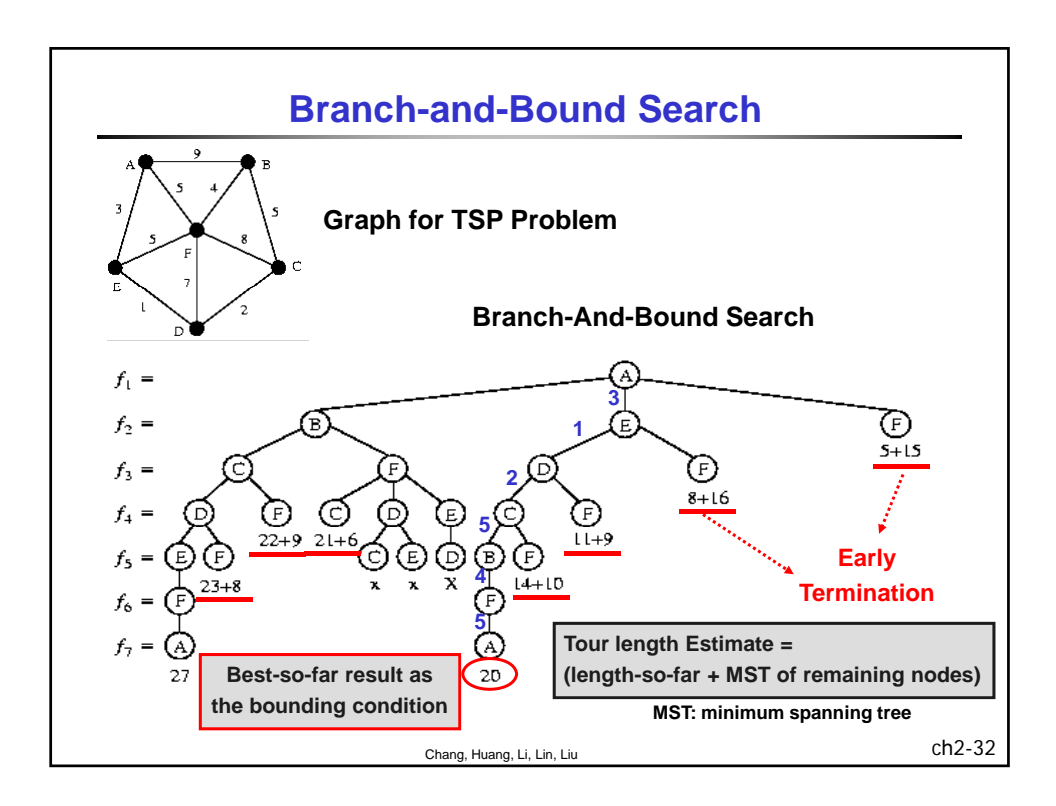

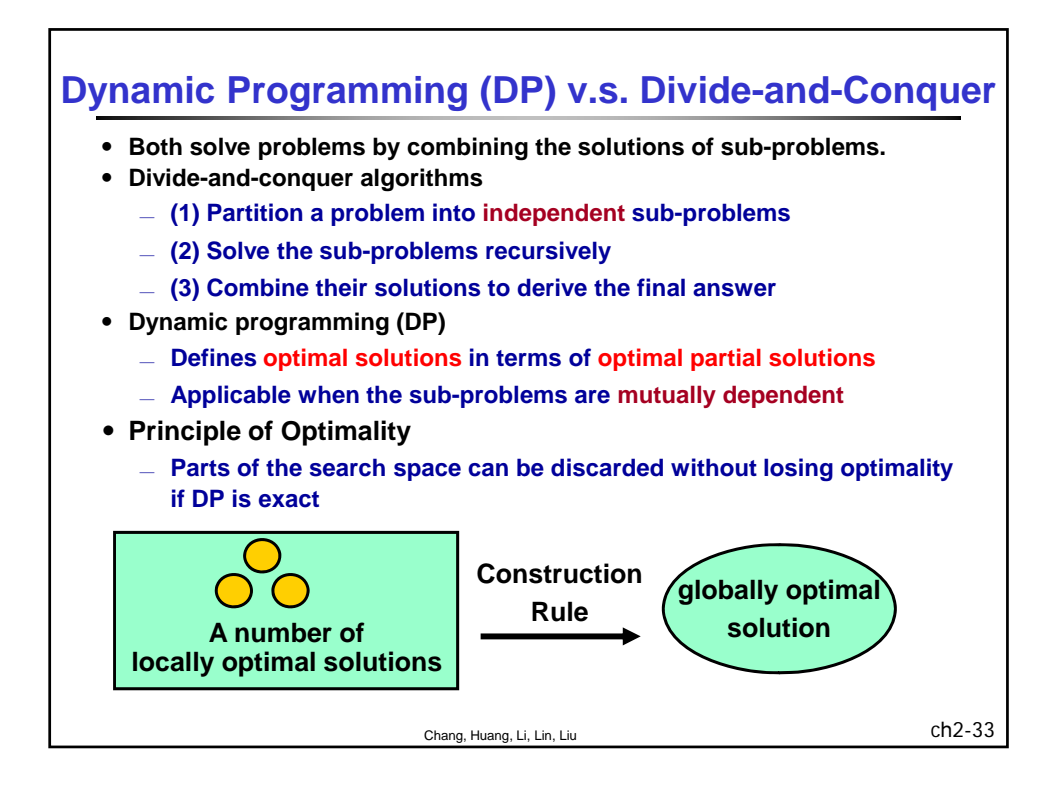

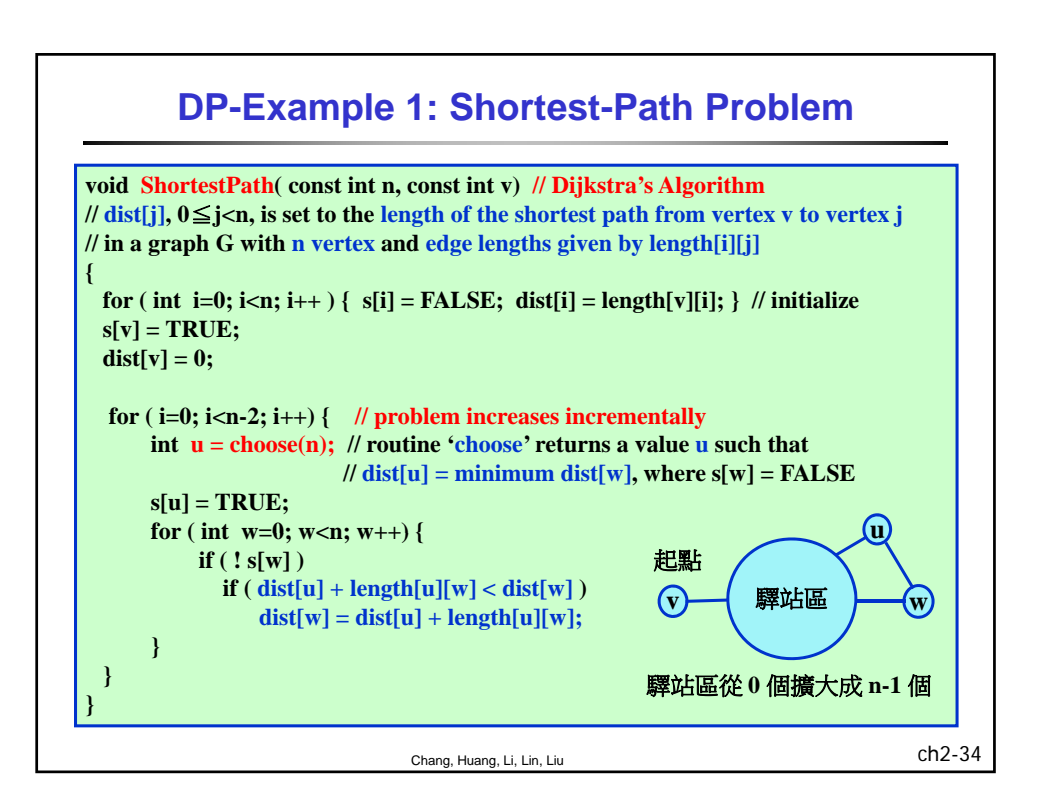

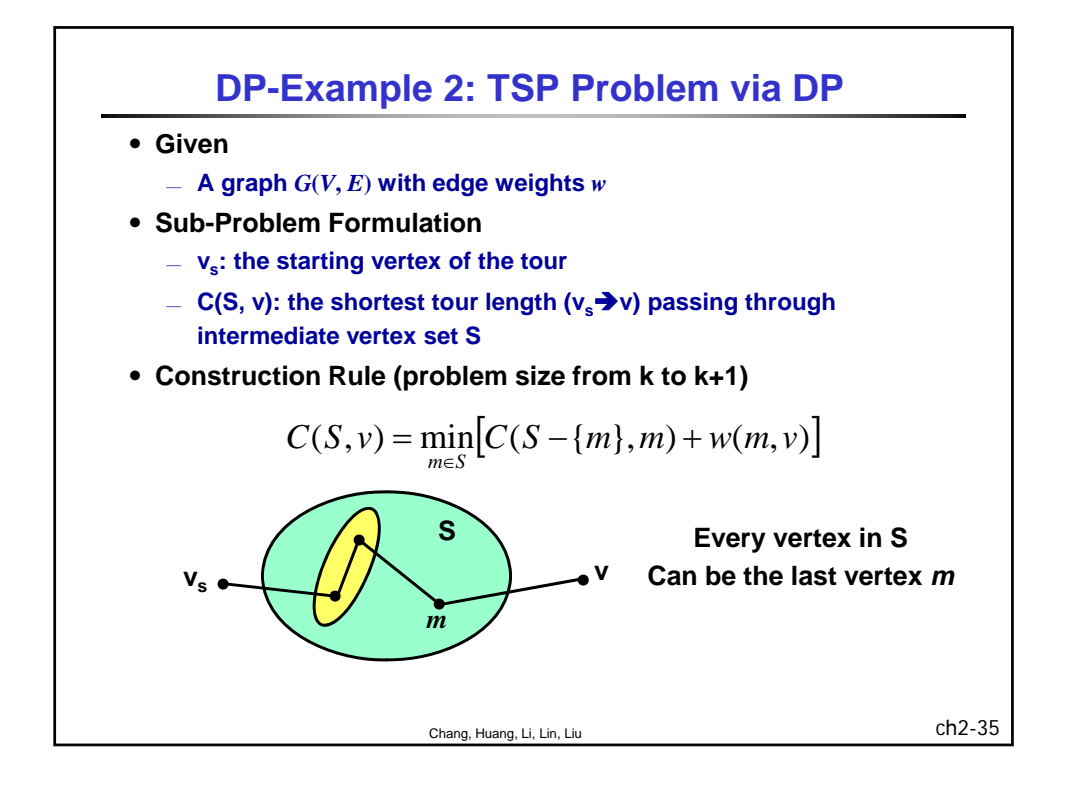

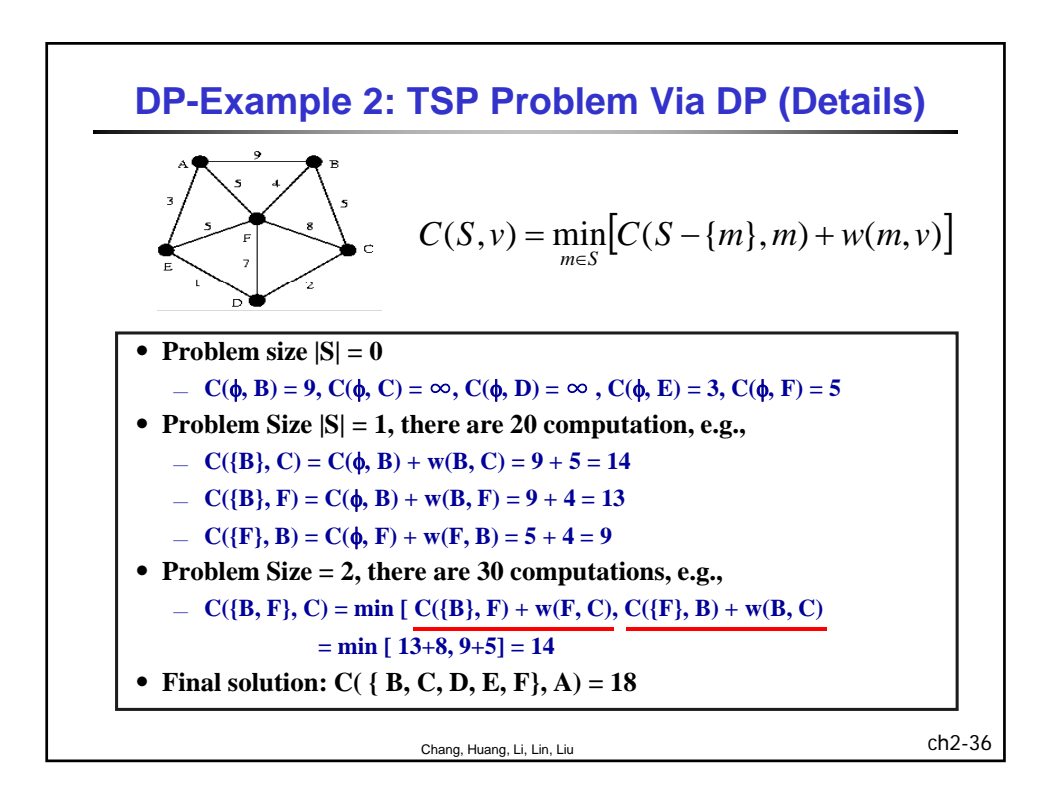

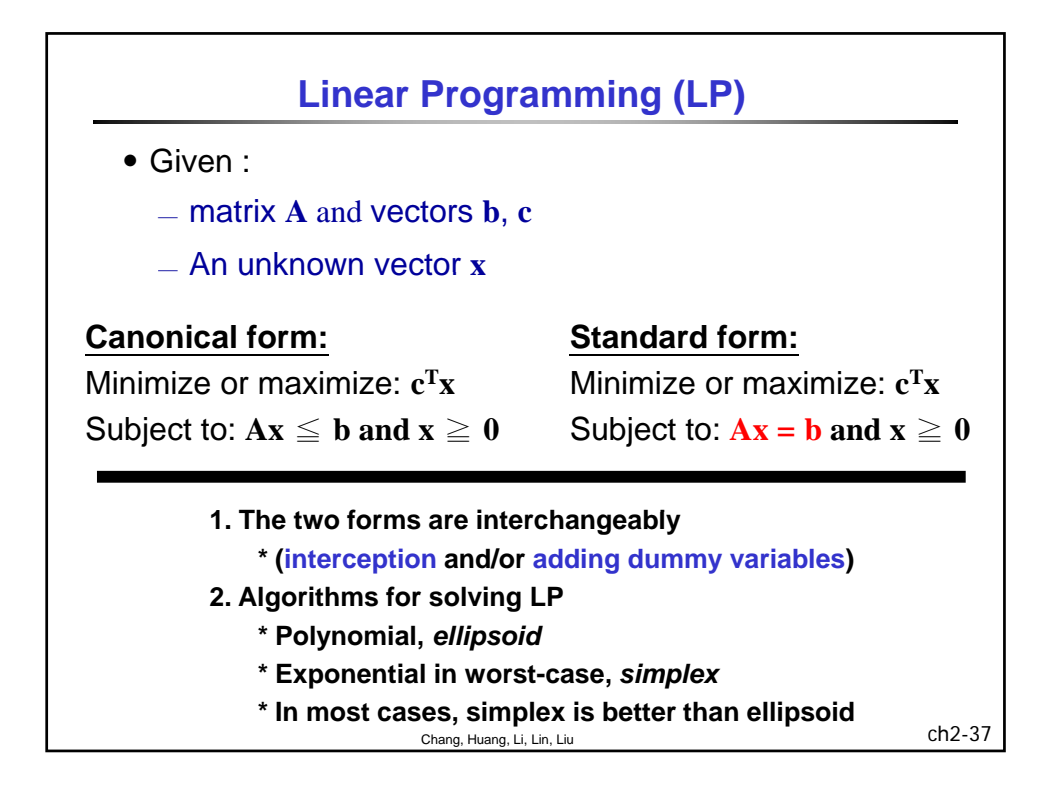

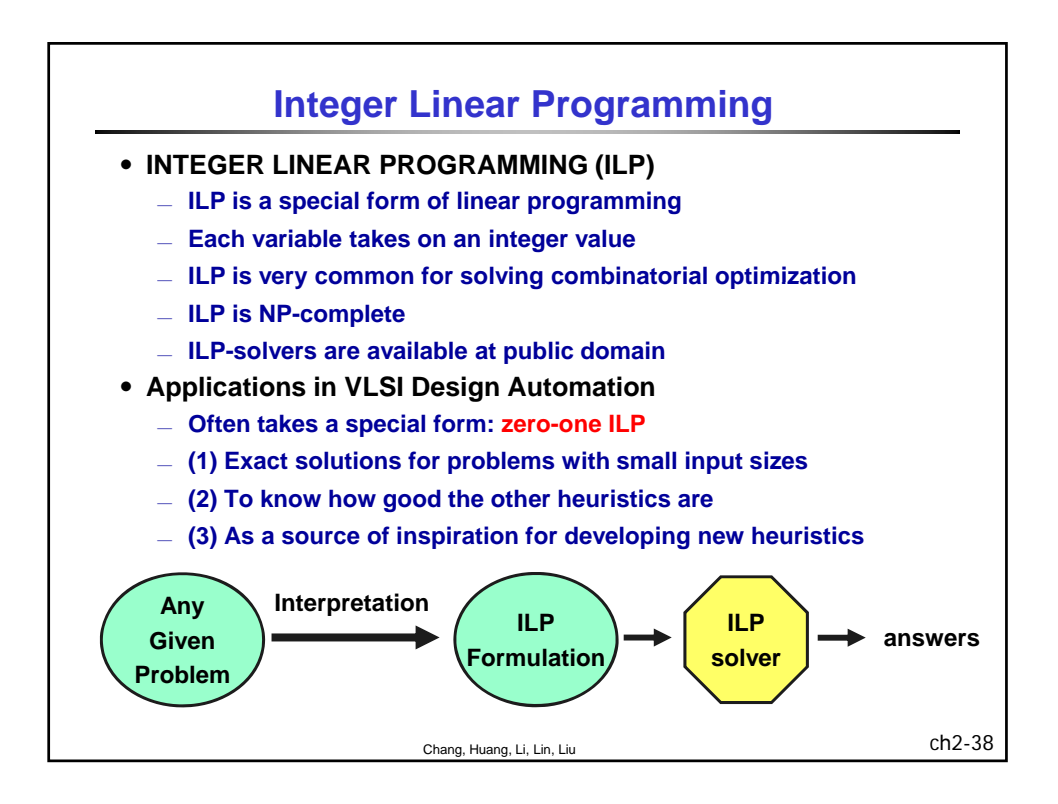

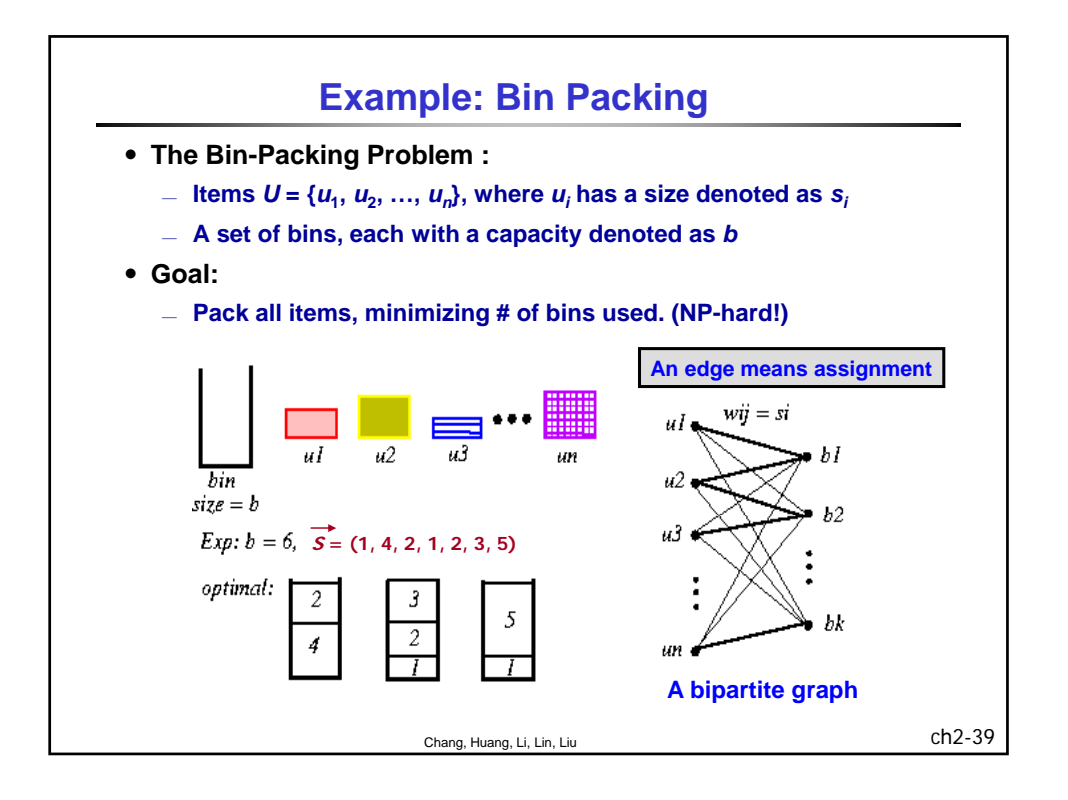

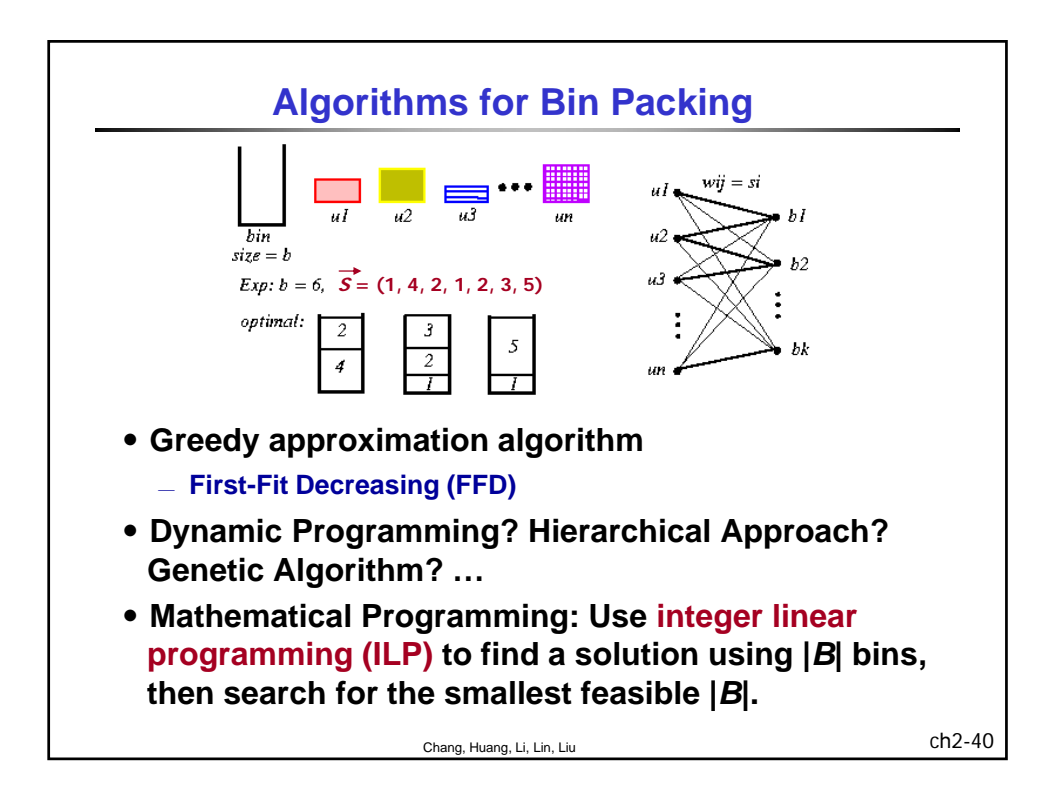

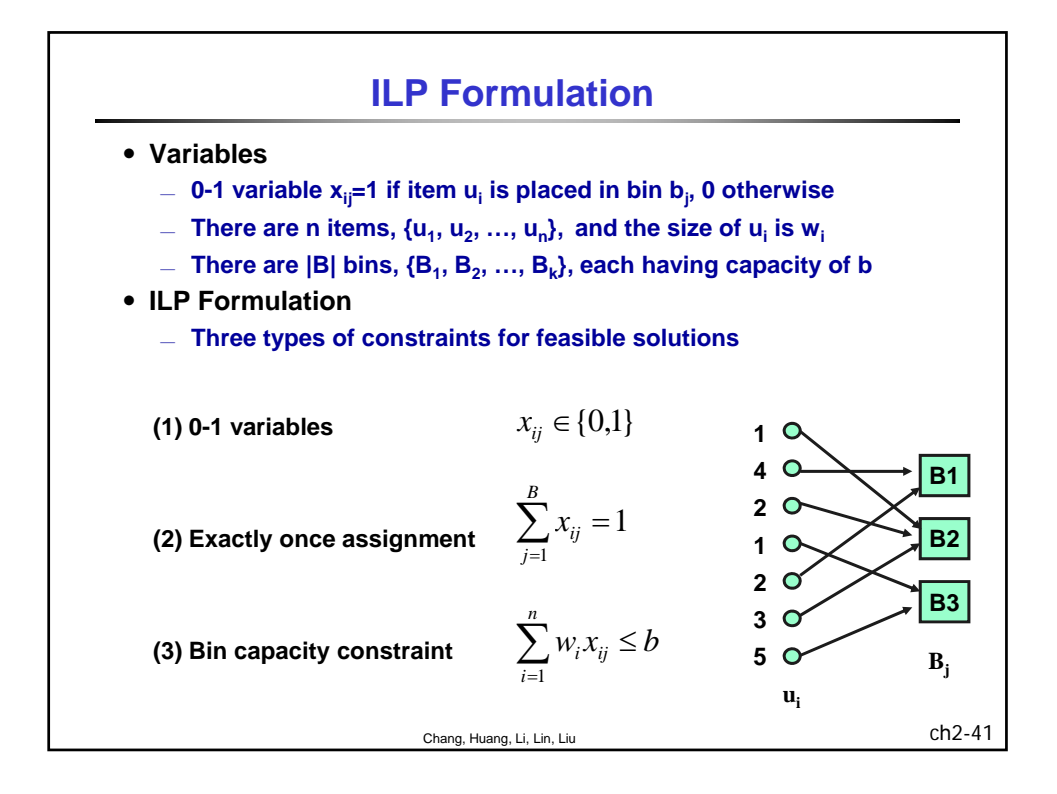

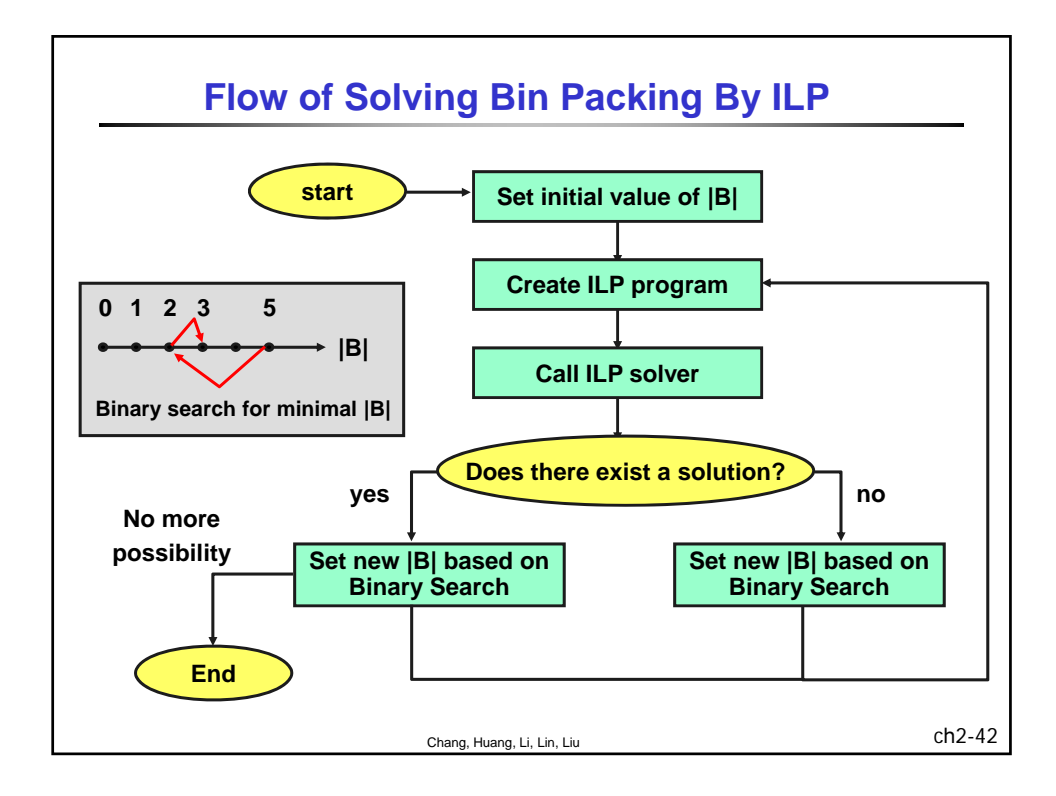

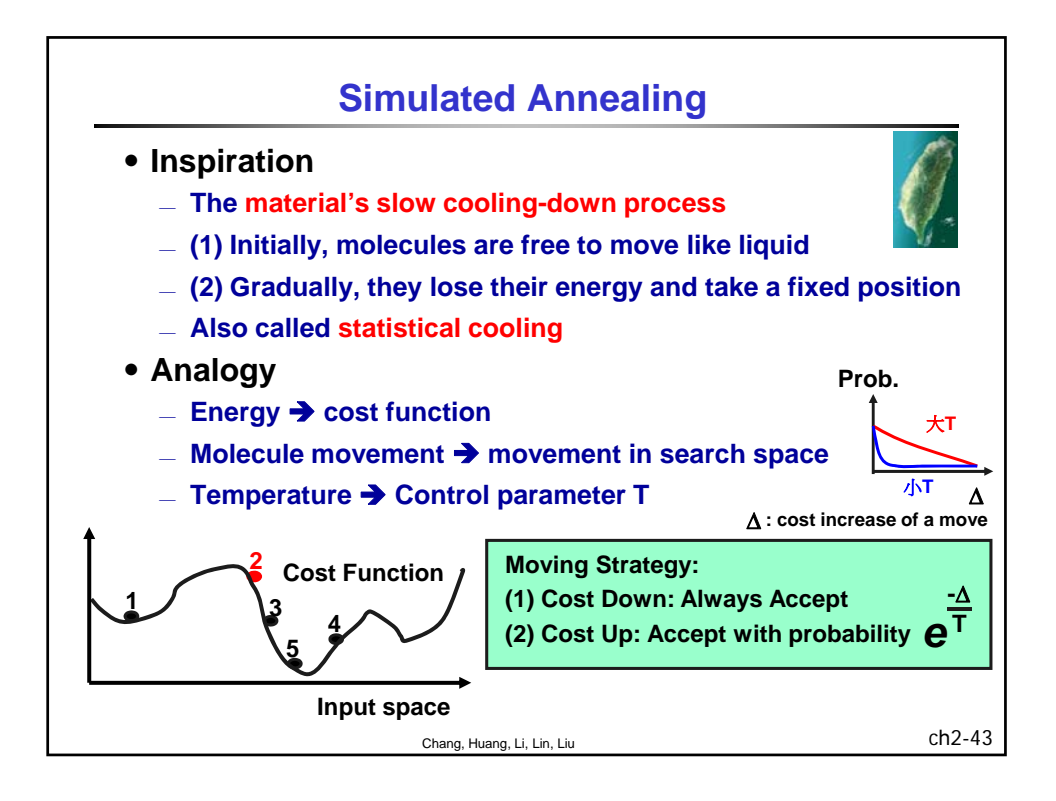

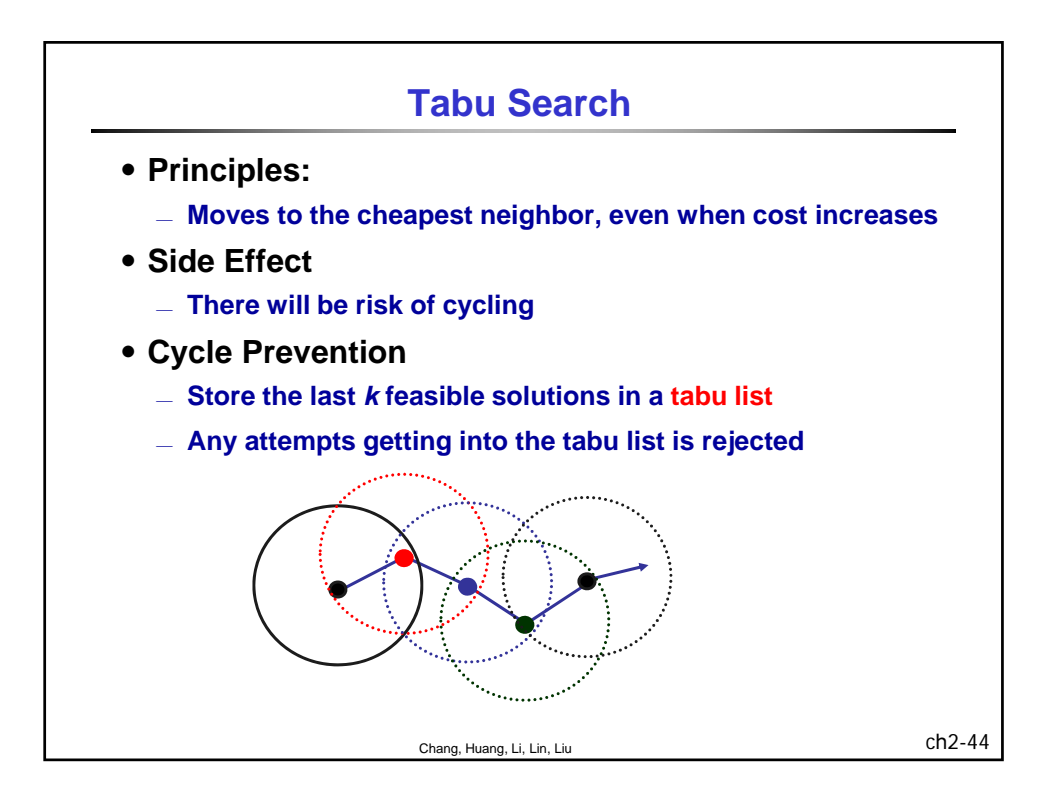

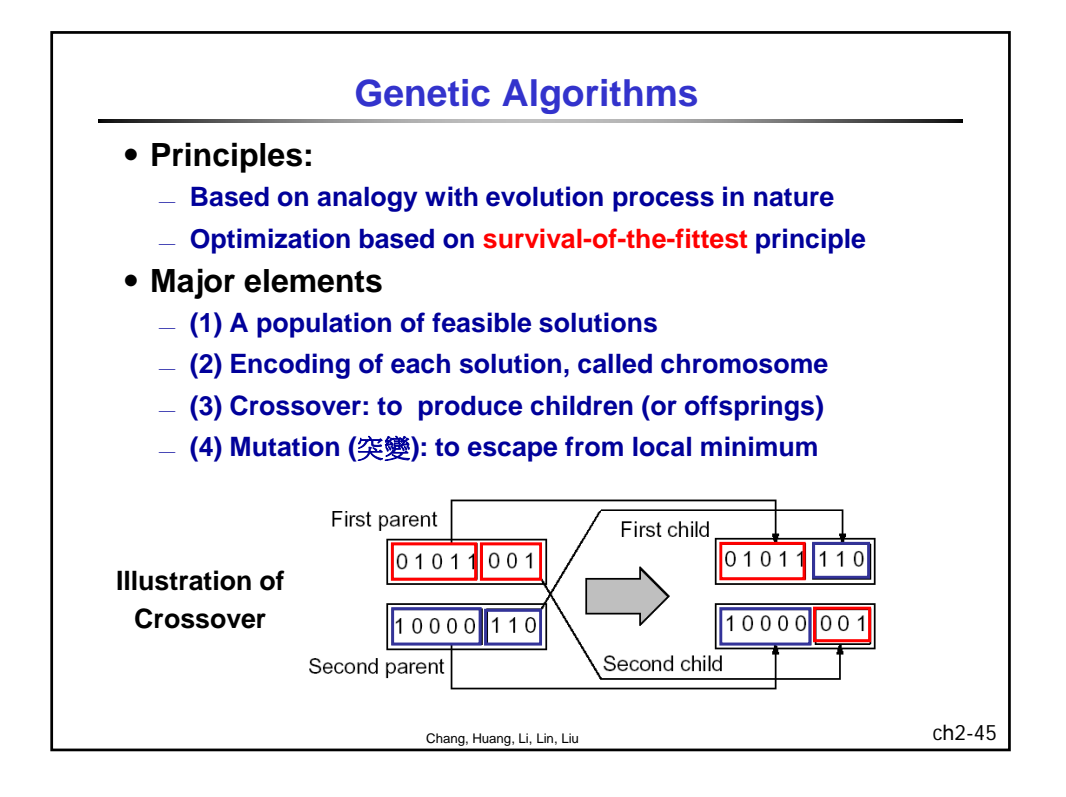

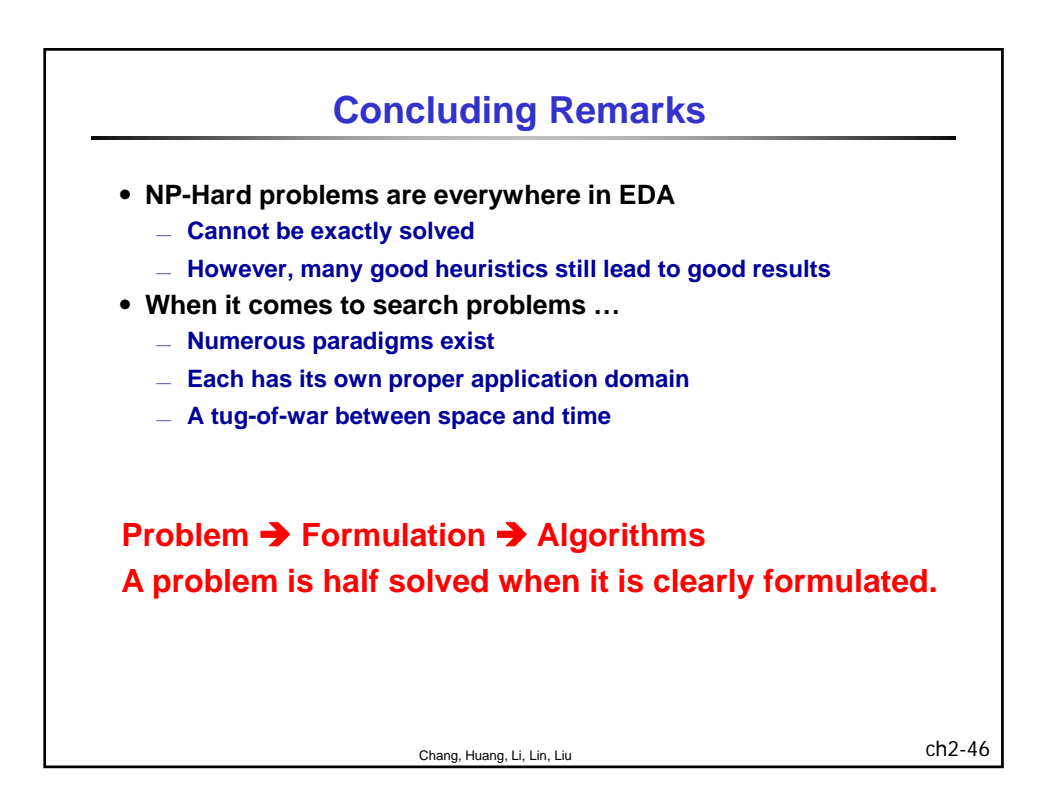

## 清華大學 EE 5265

#### 積體電路設計自動化

## 單元 3

# Logic Synthesis

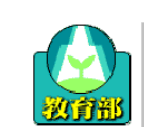

教育部顧問室 「超大型積體電路與系統設計」教育改進計畫 EDA聯盟 – 推廣課程

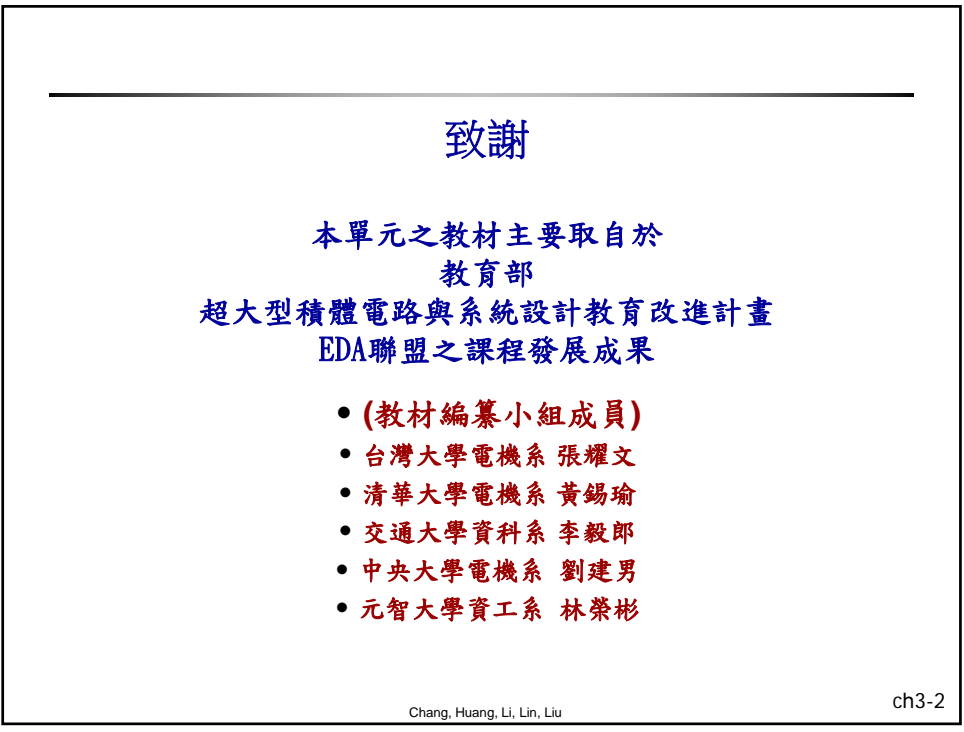

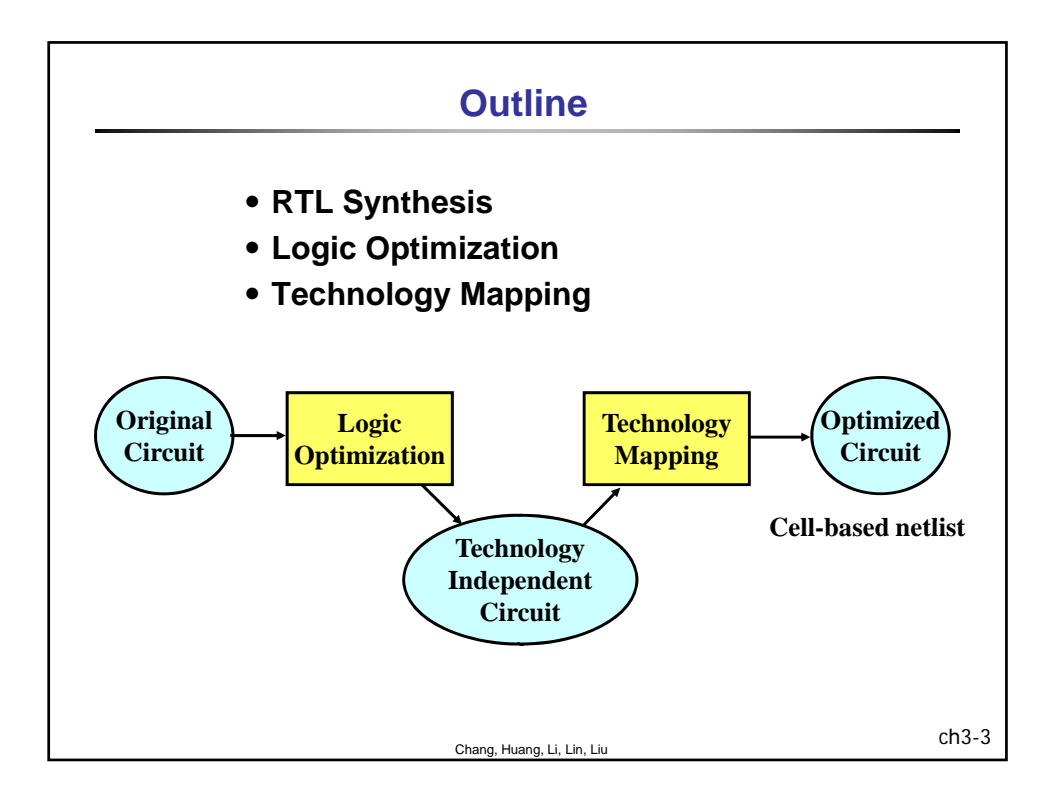

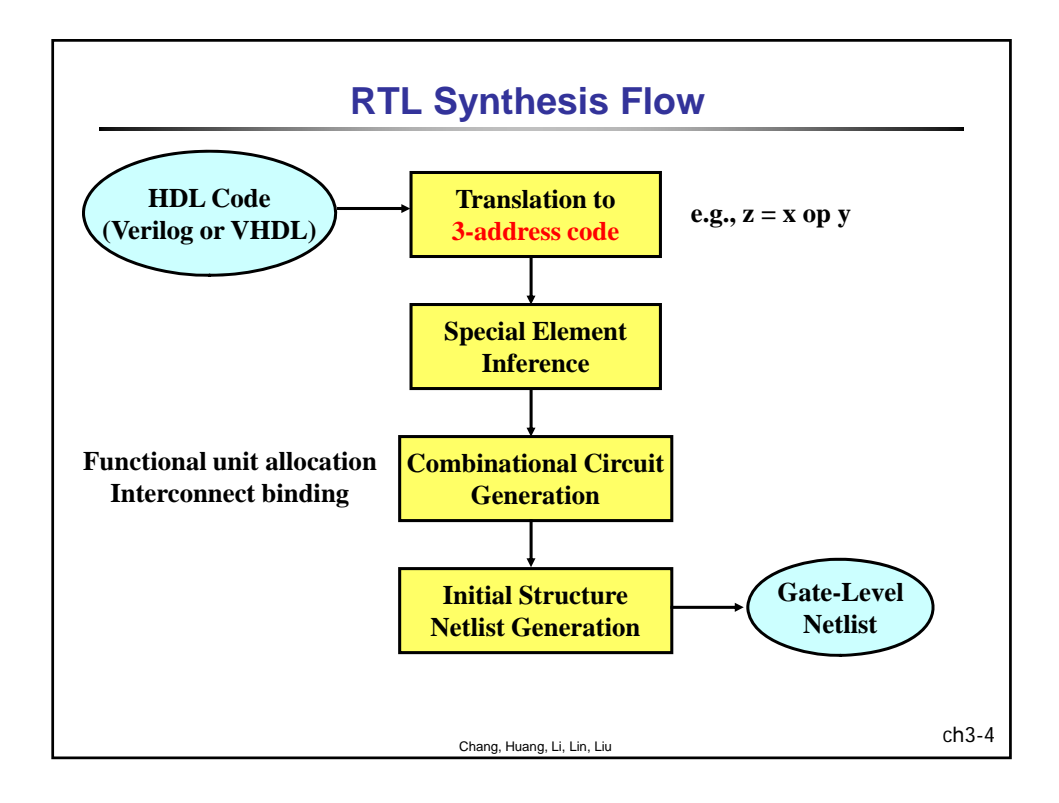

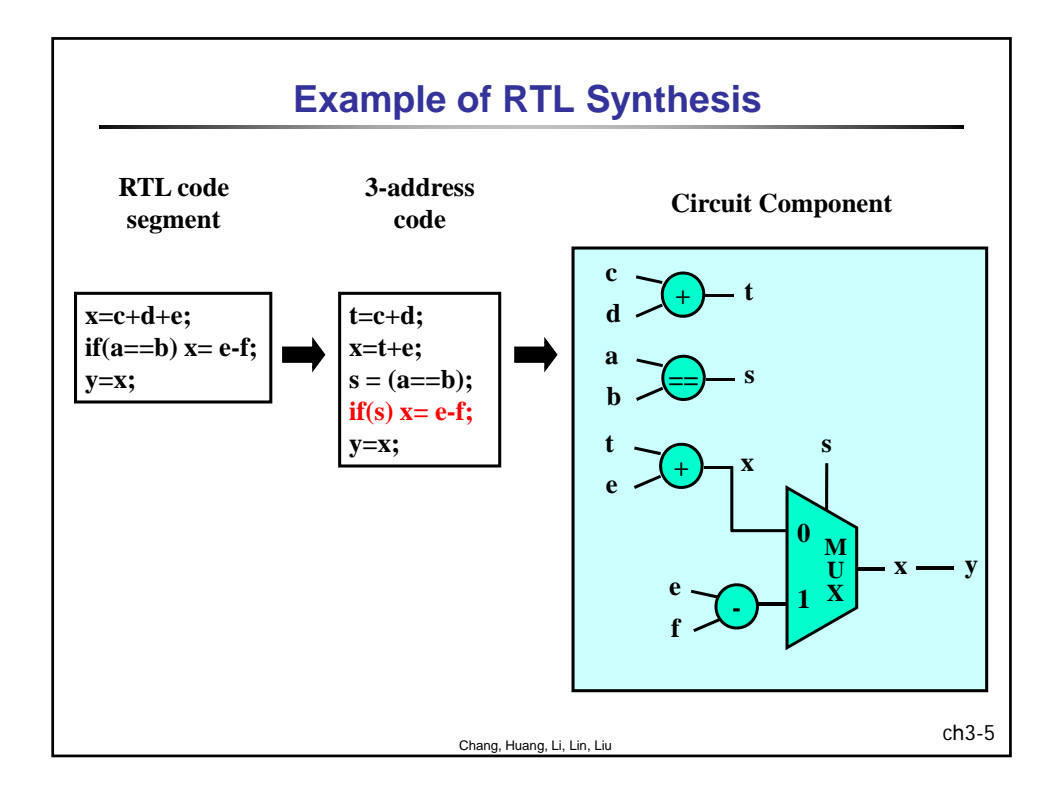

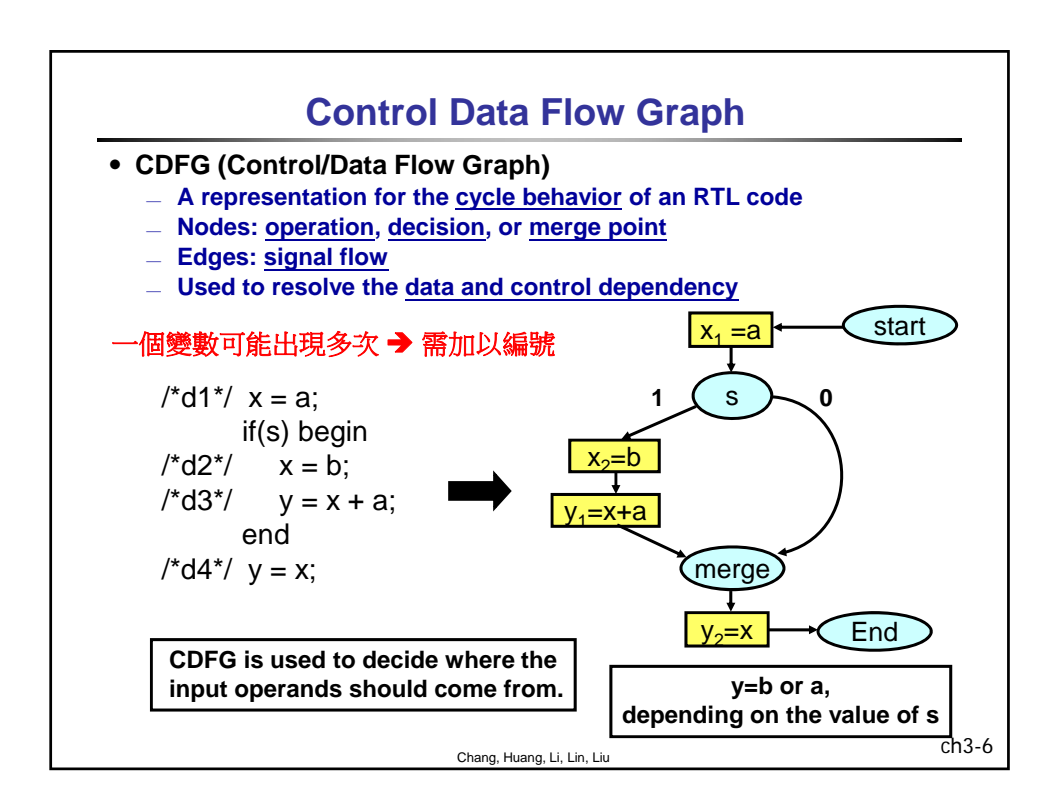

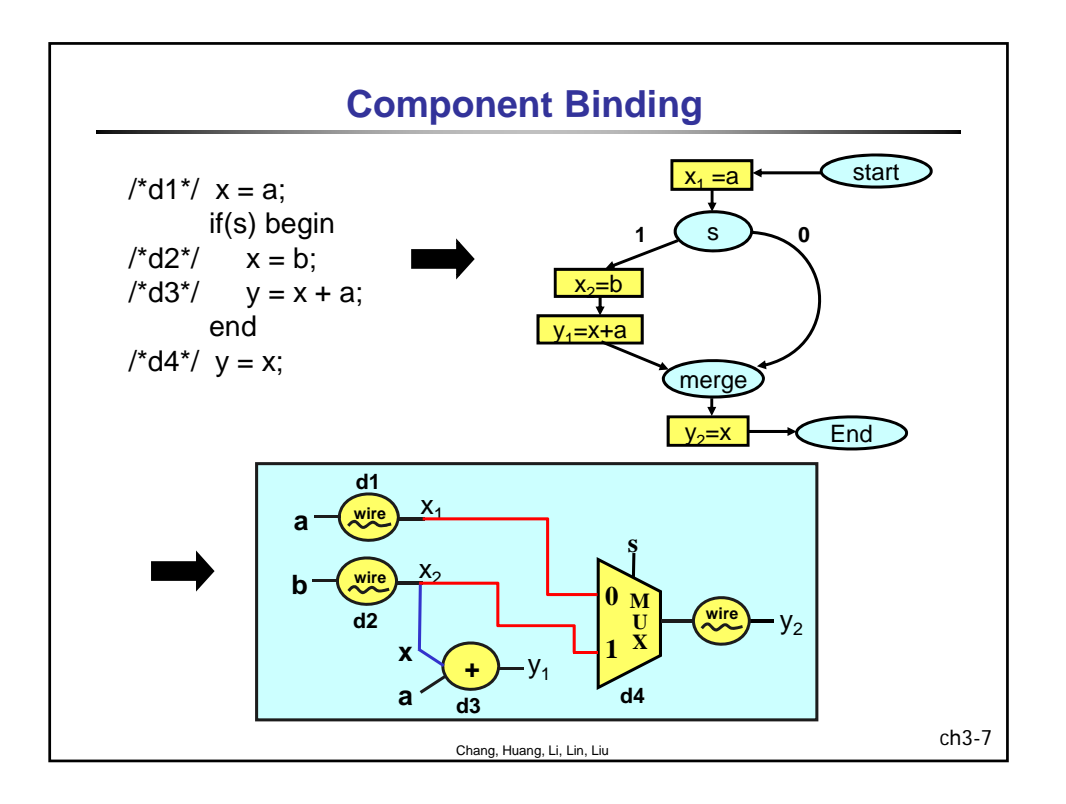

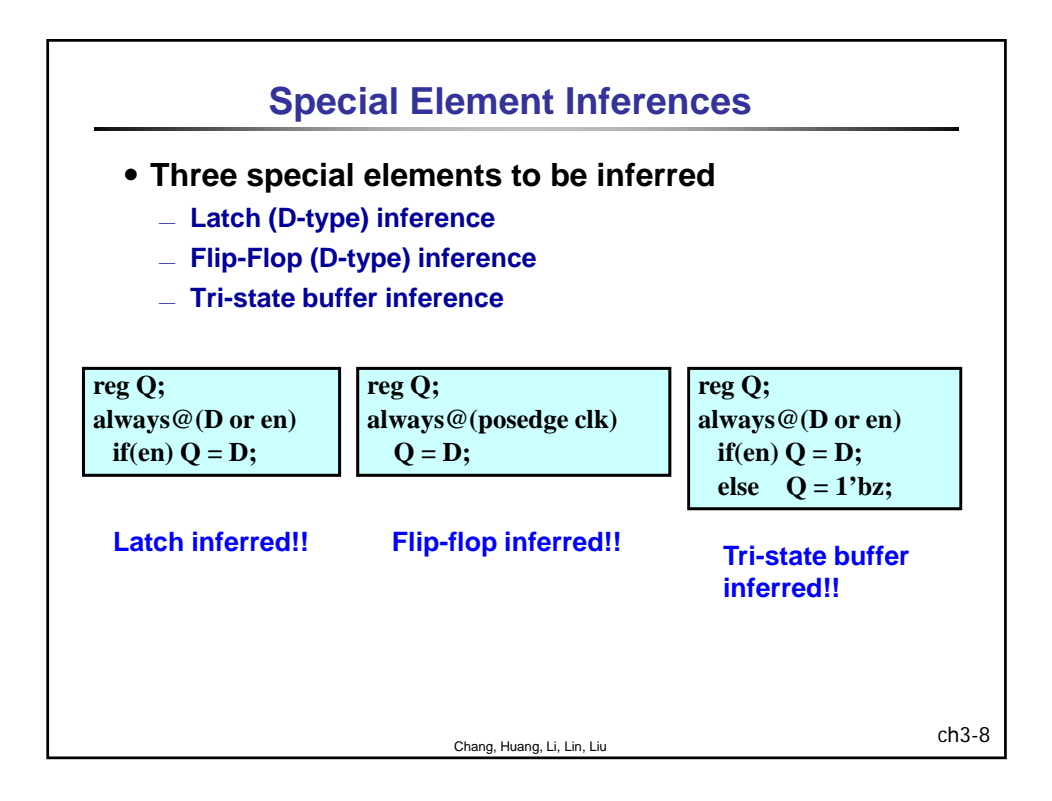

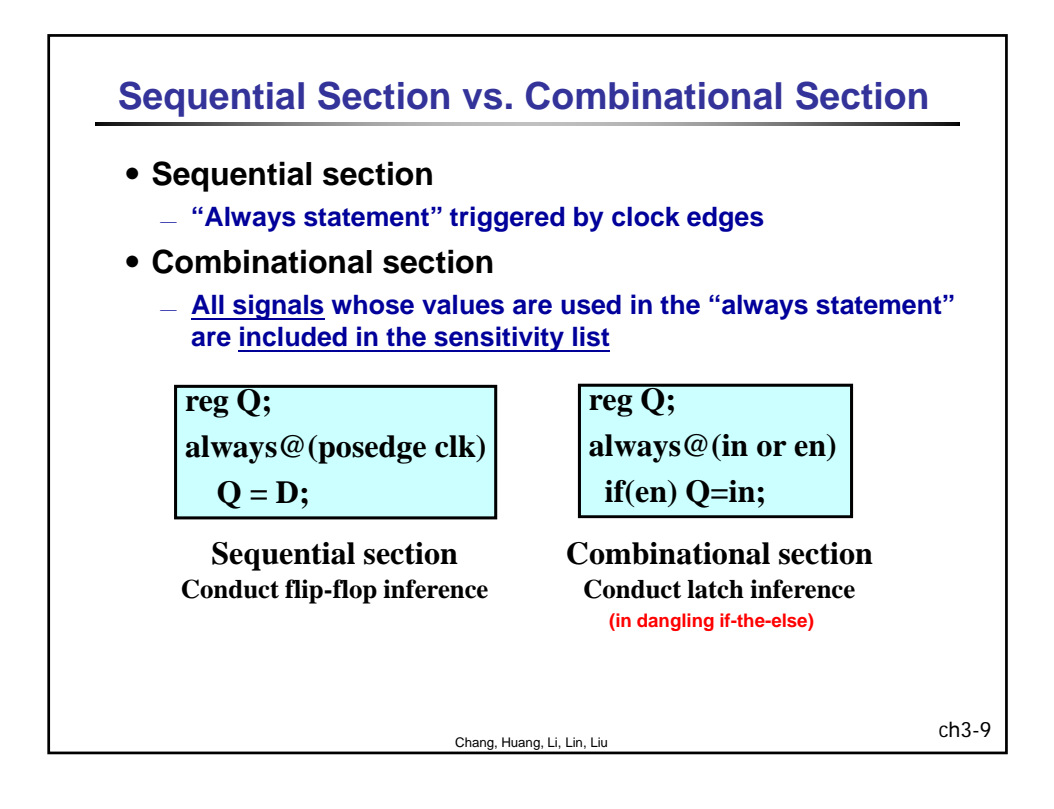

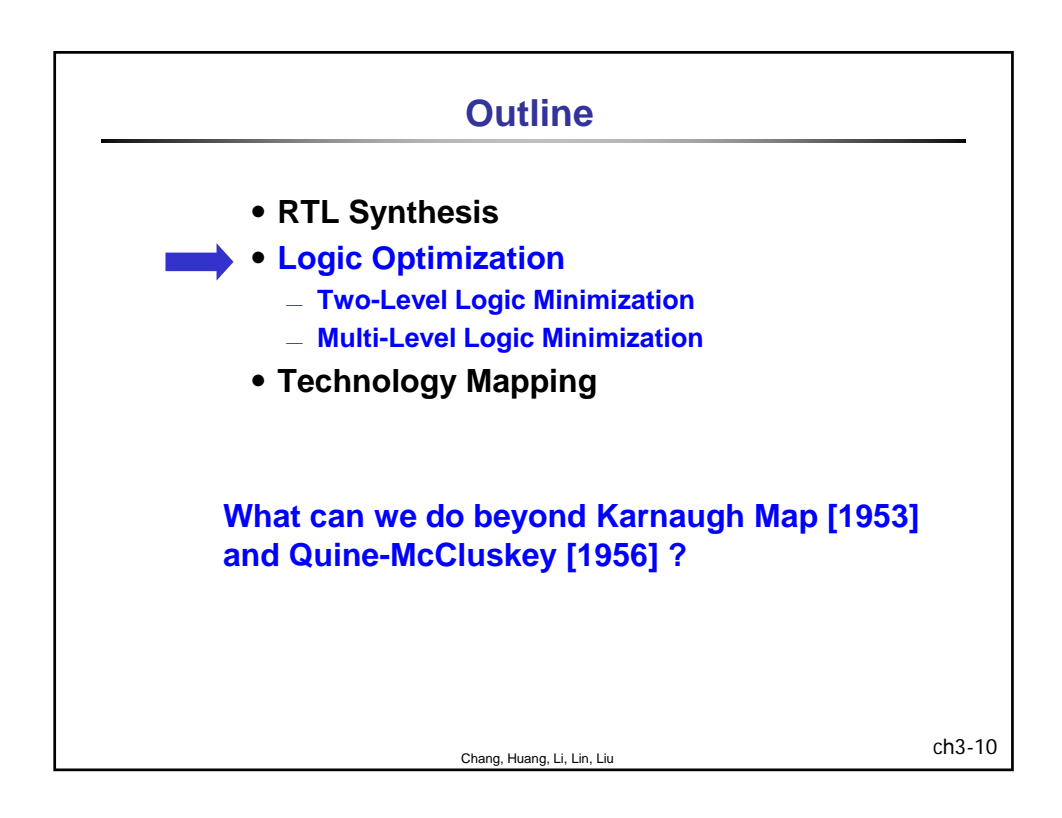

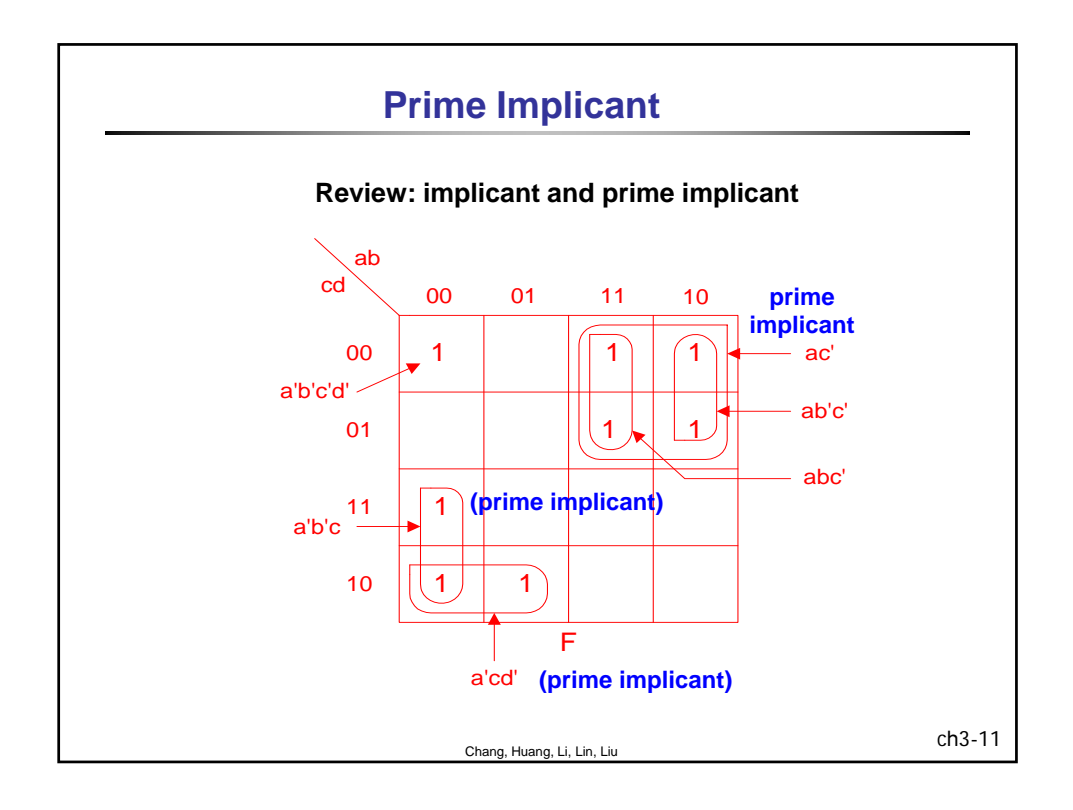

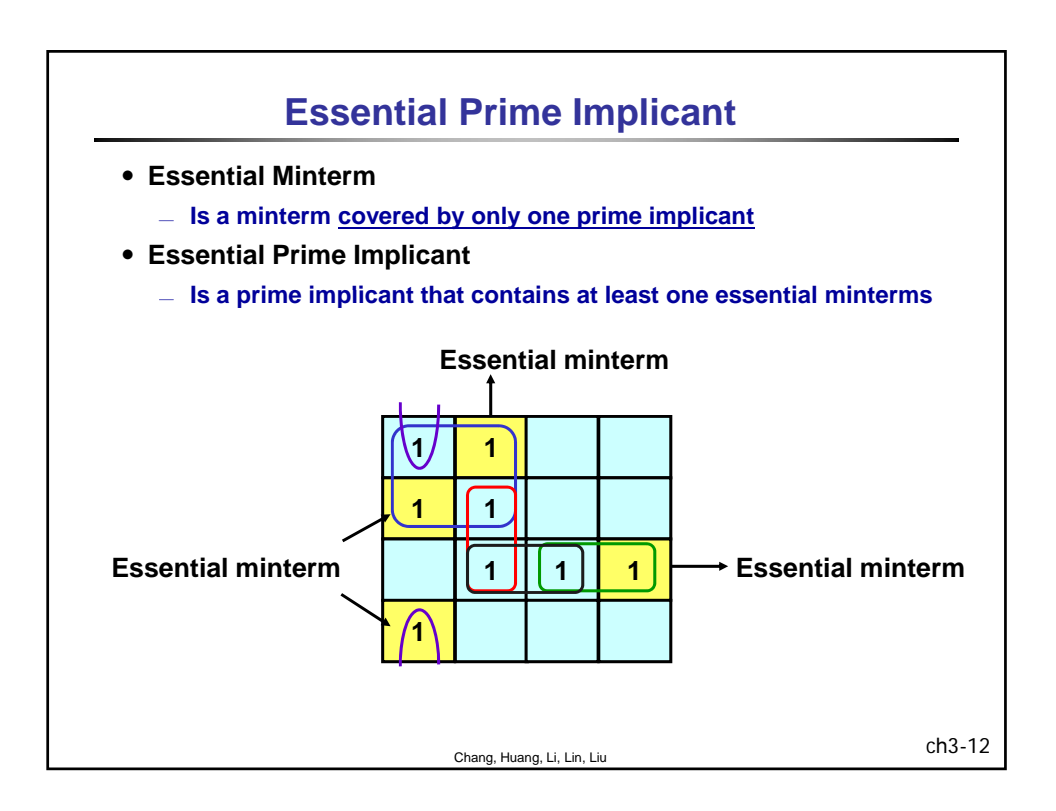

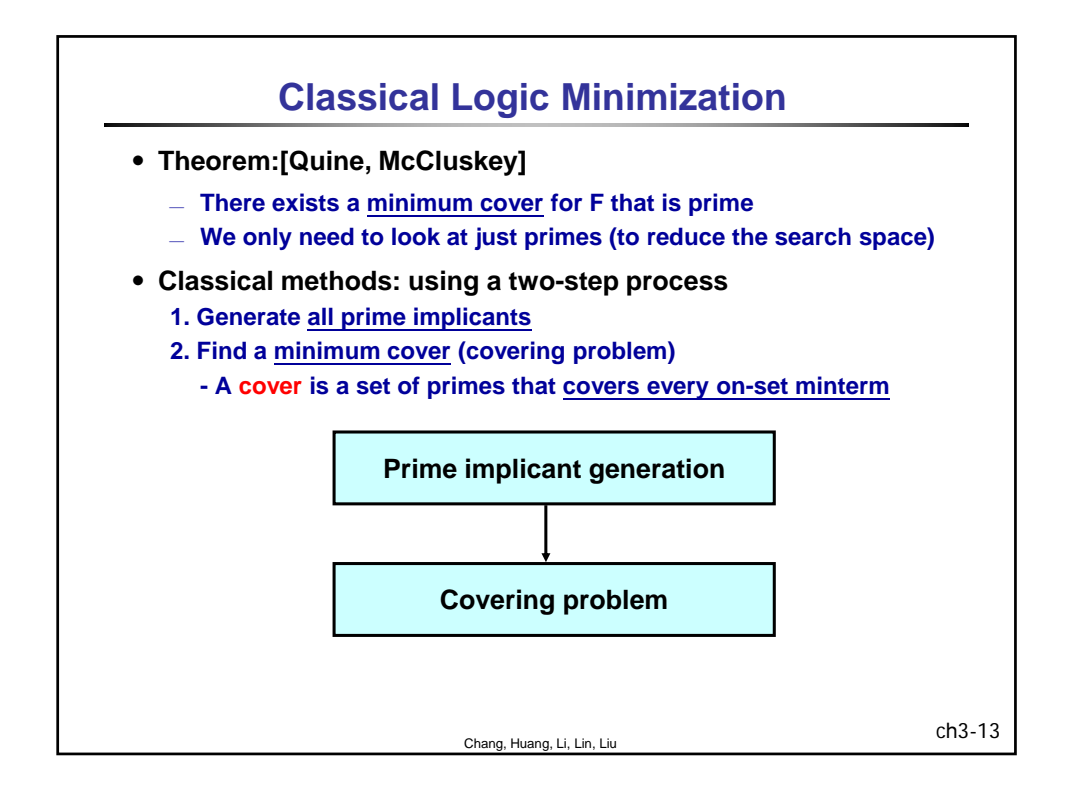

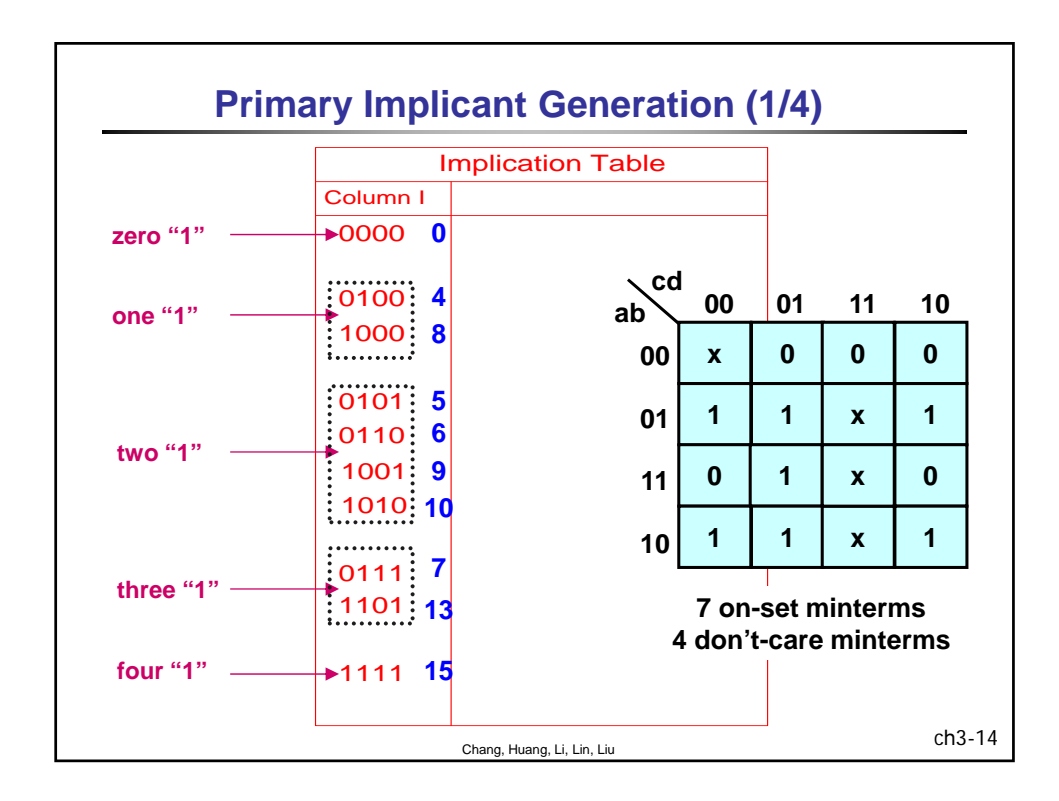

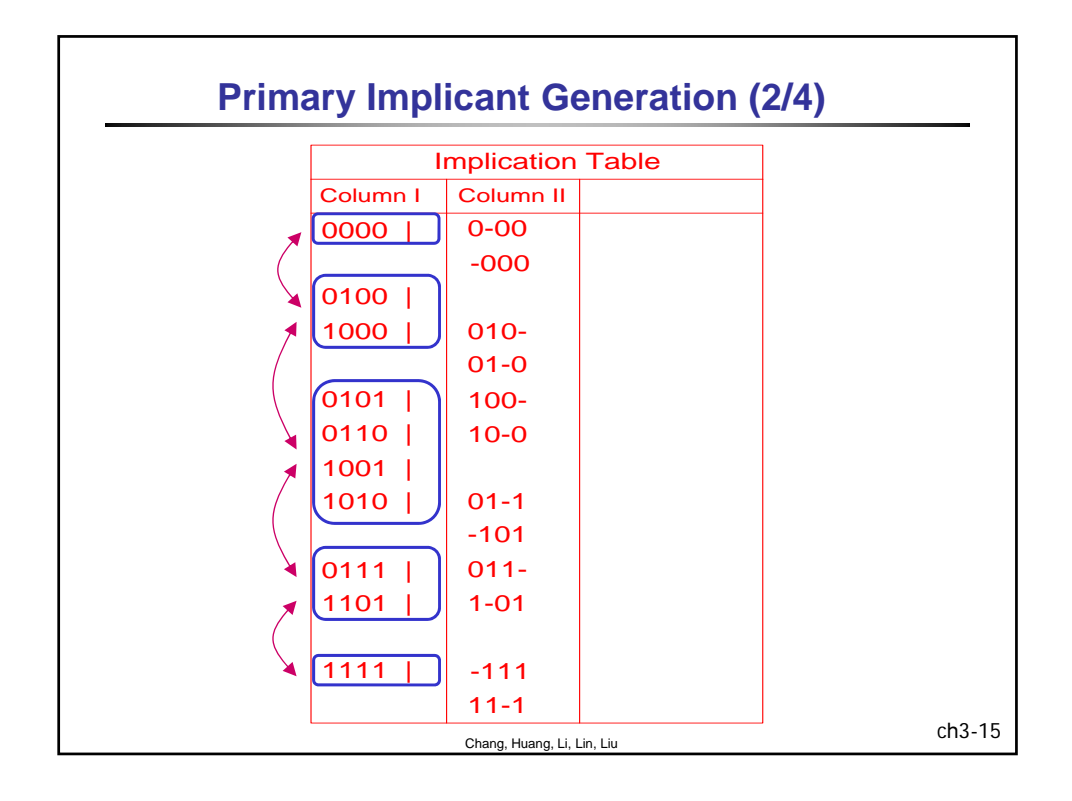

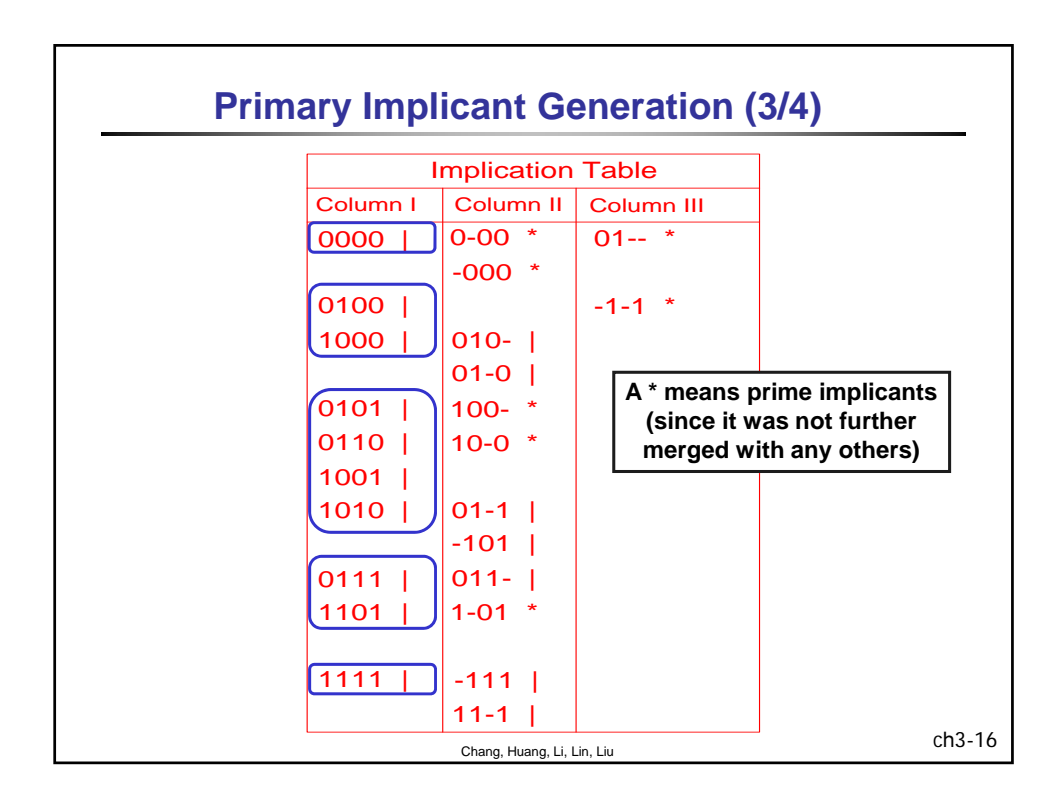

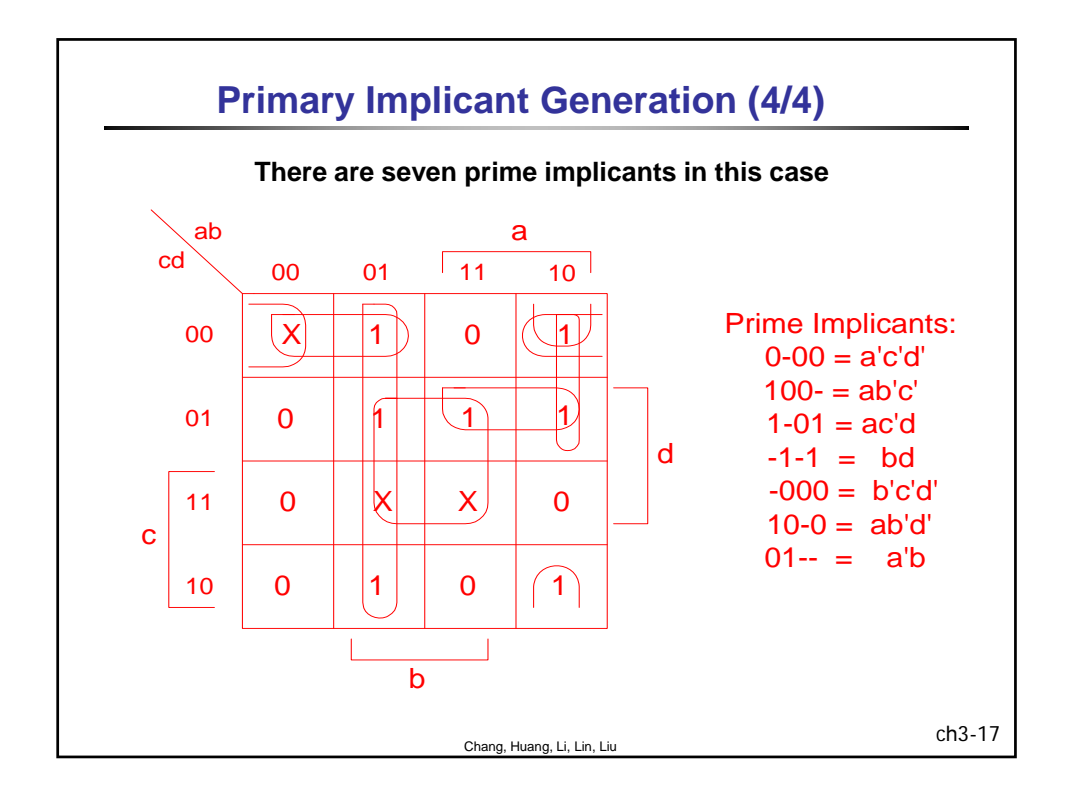

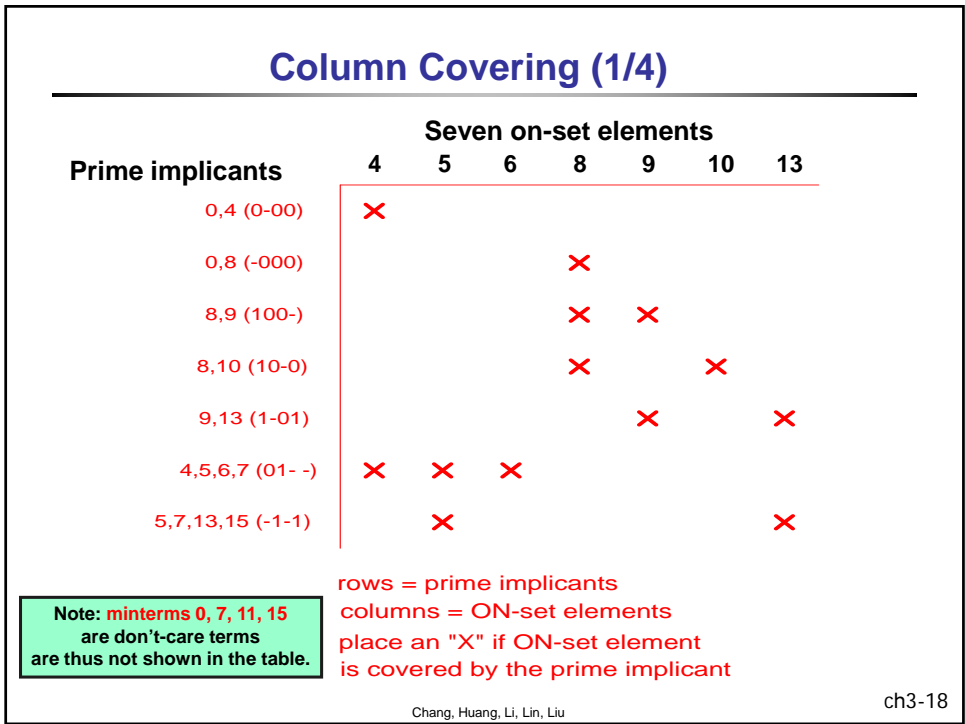

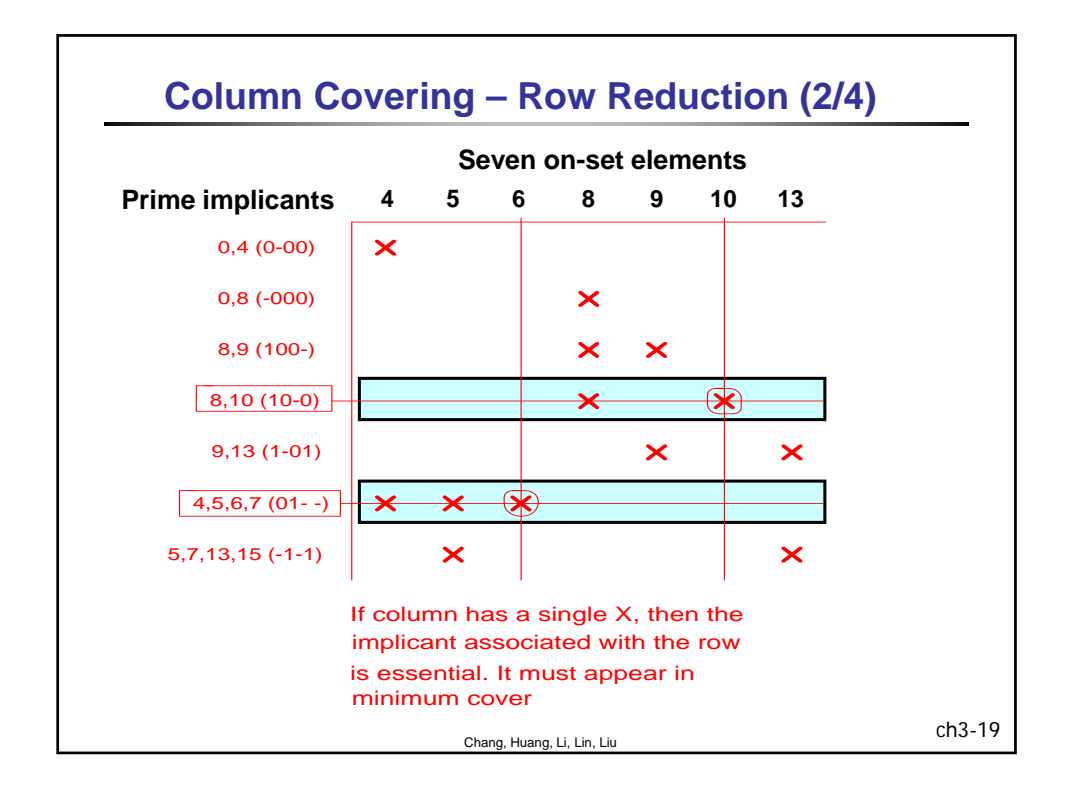

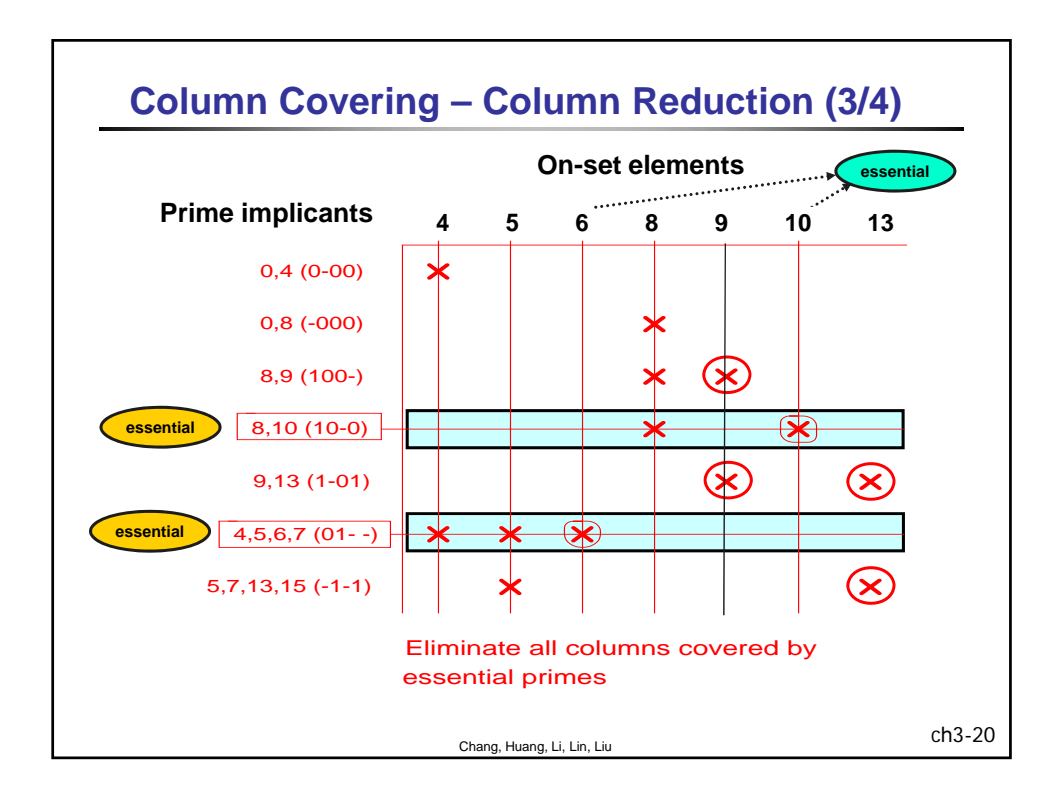

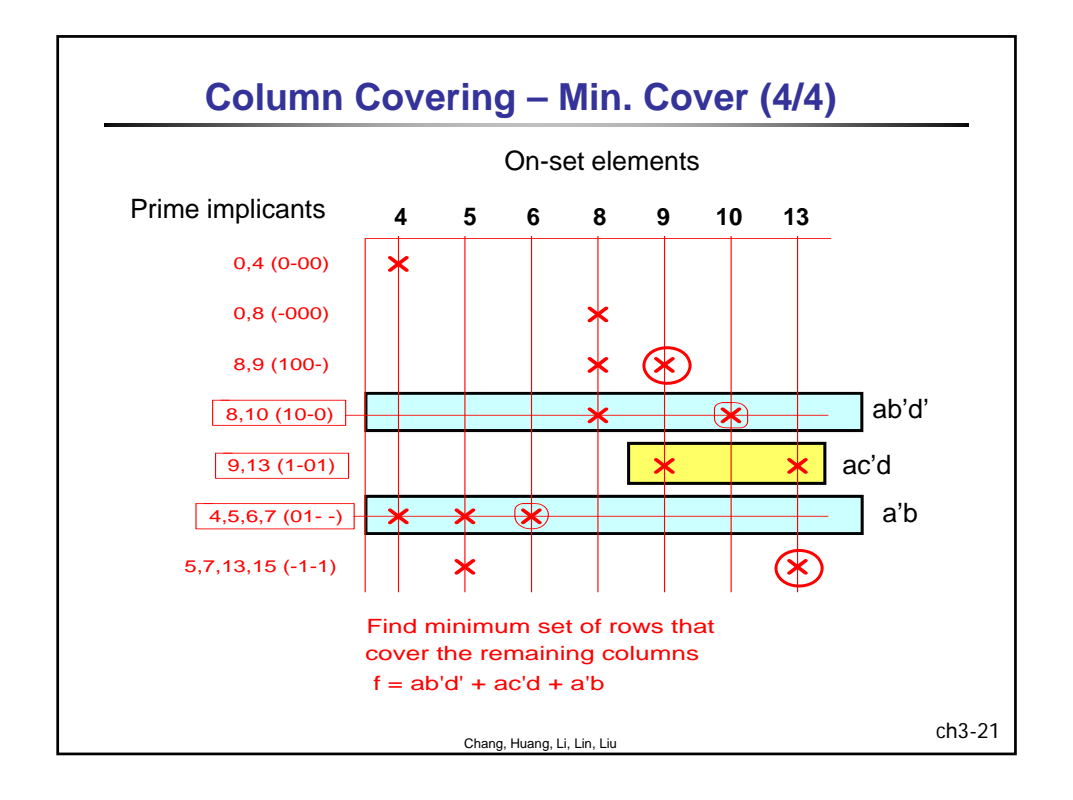

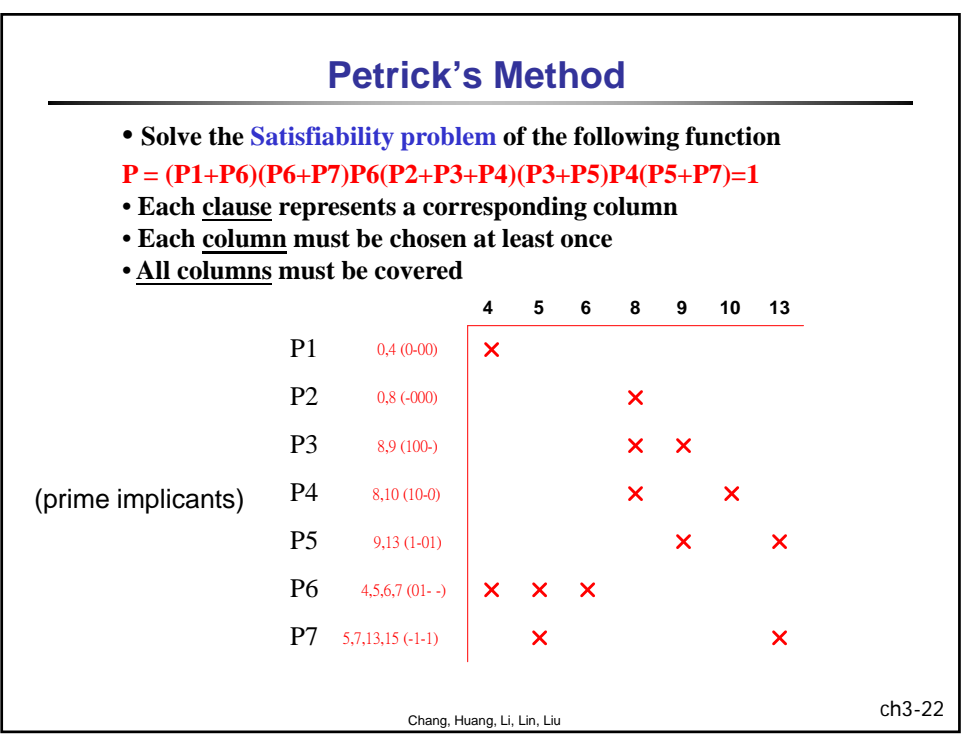
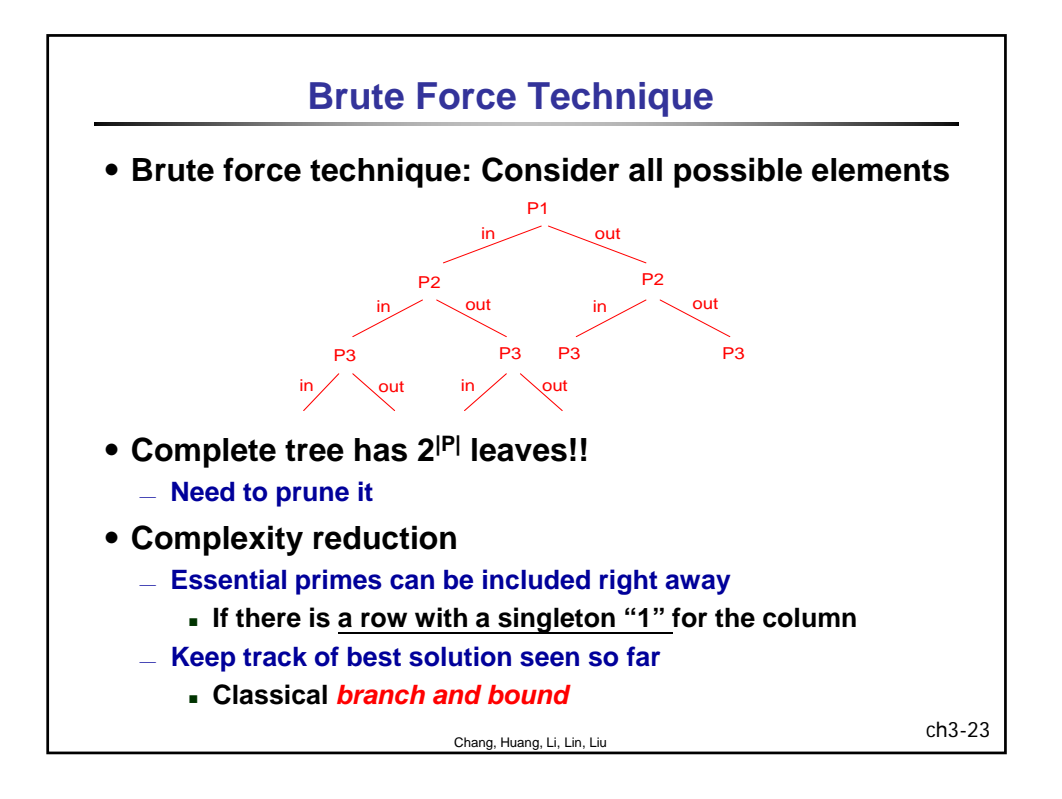

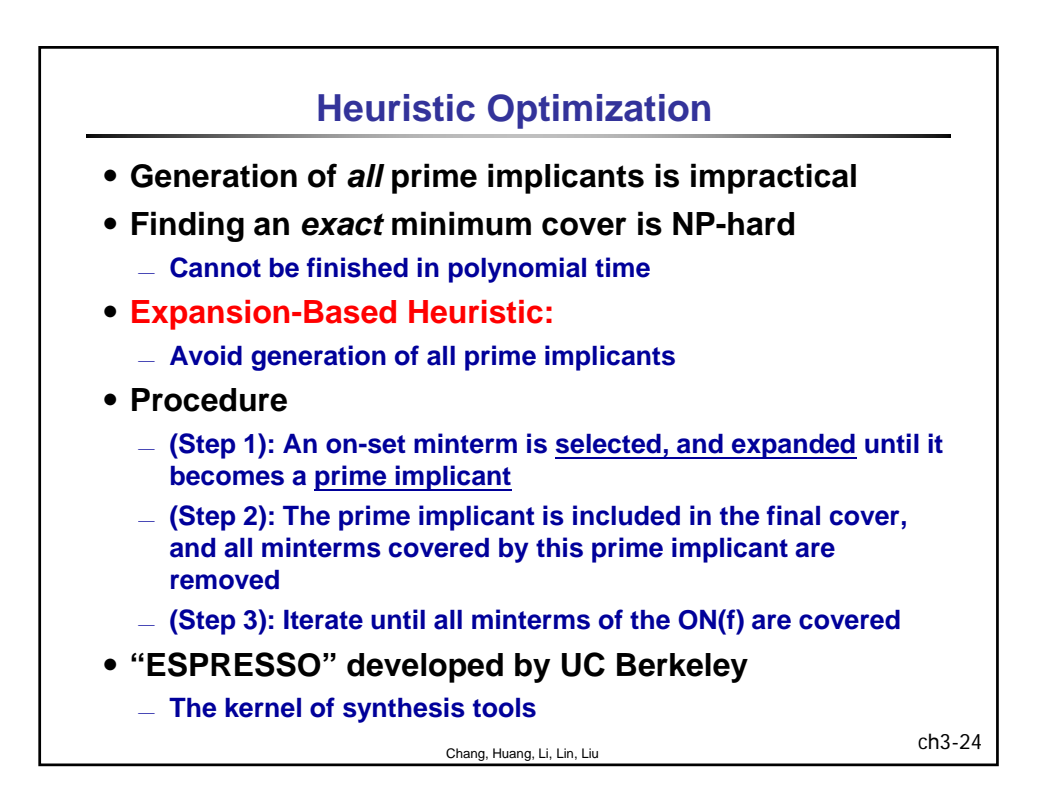

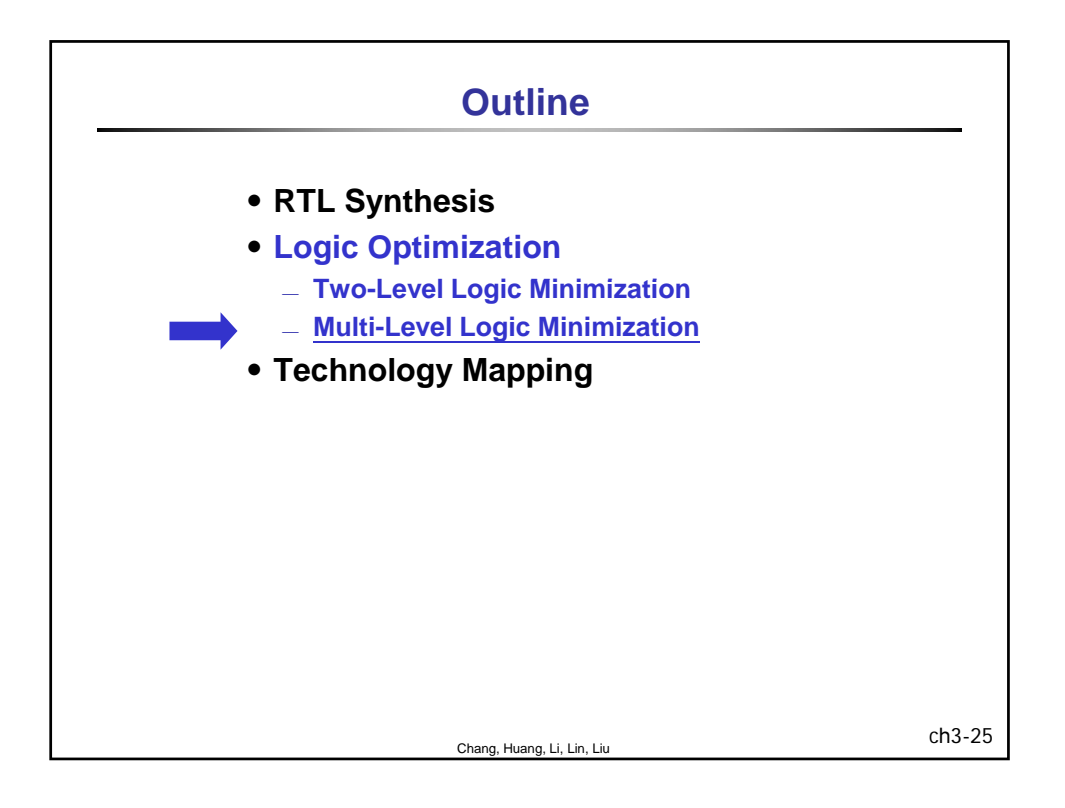

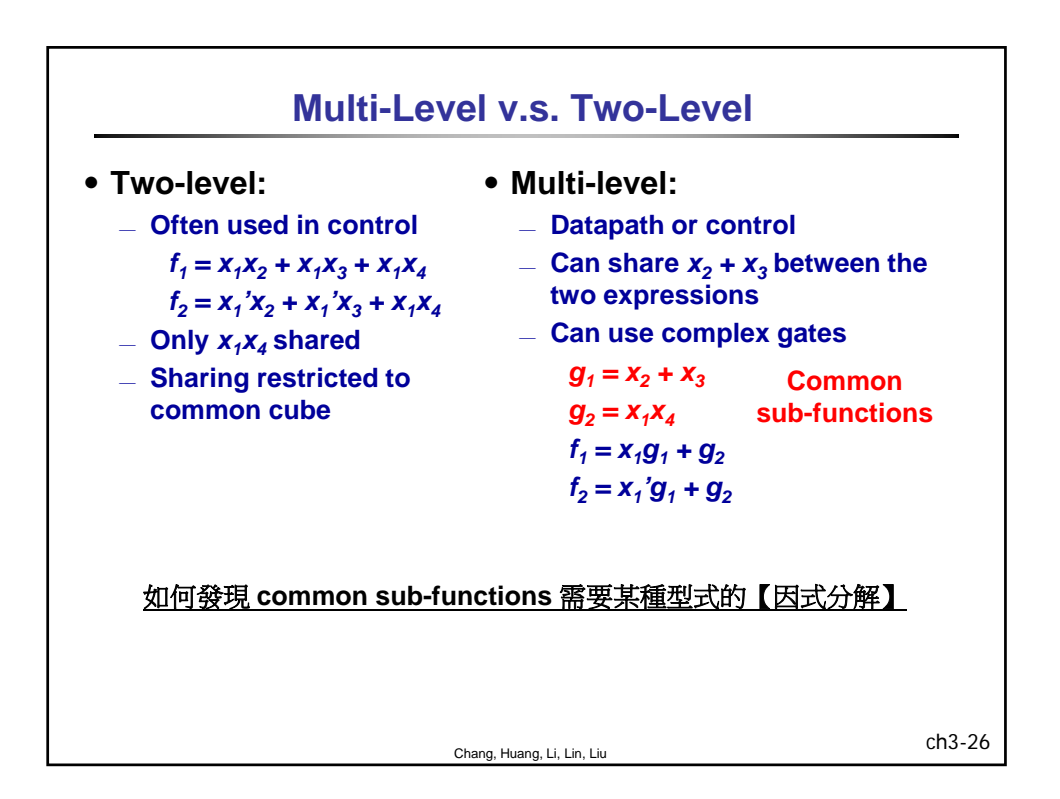

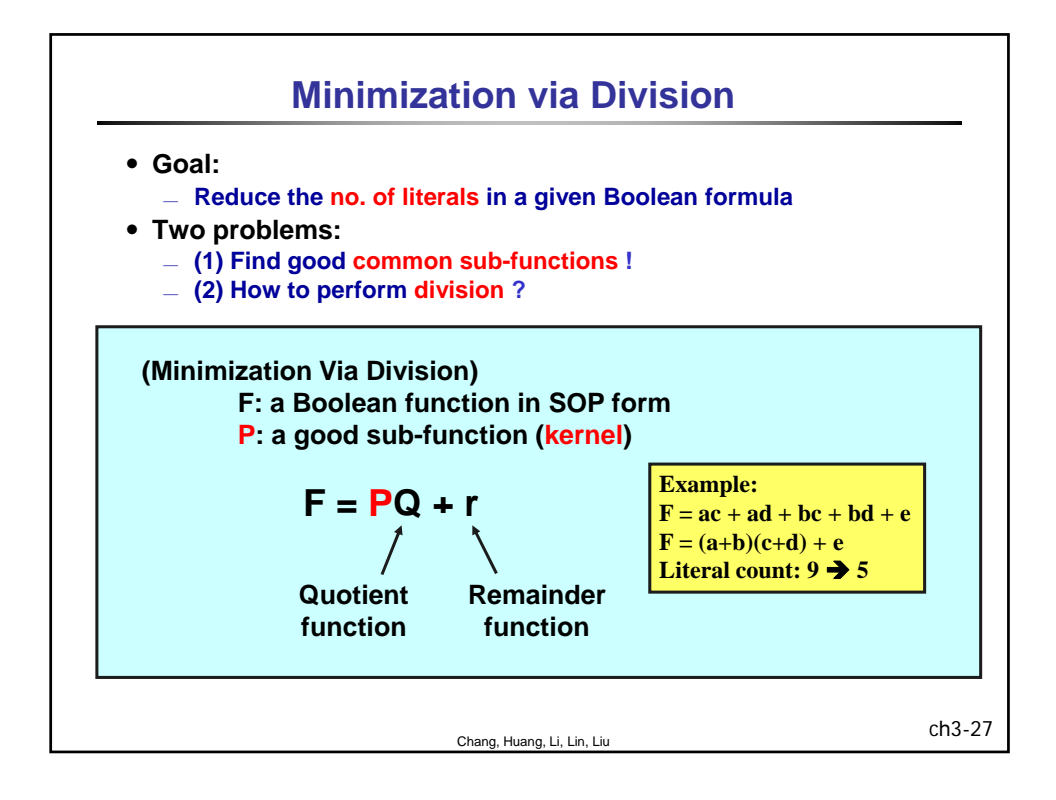

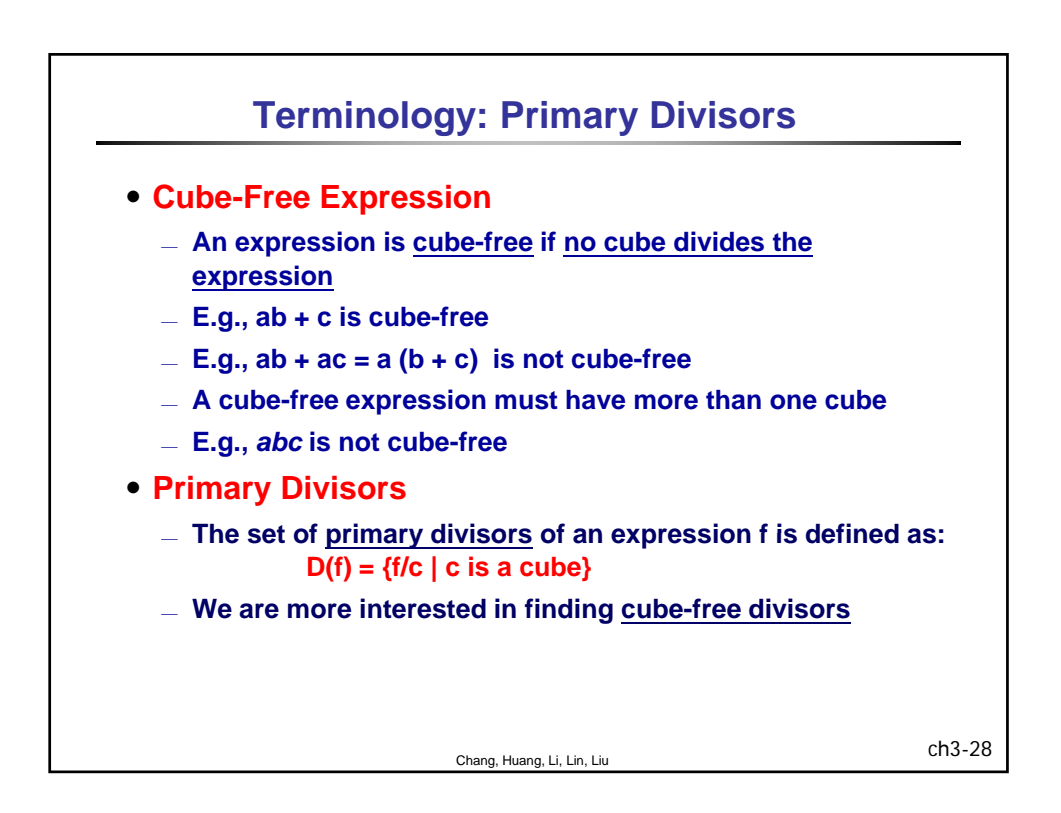

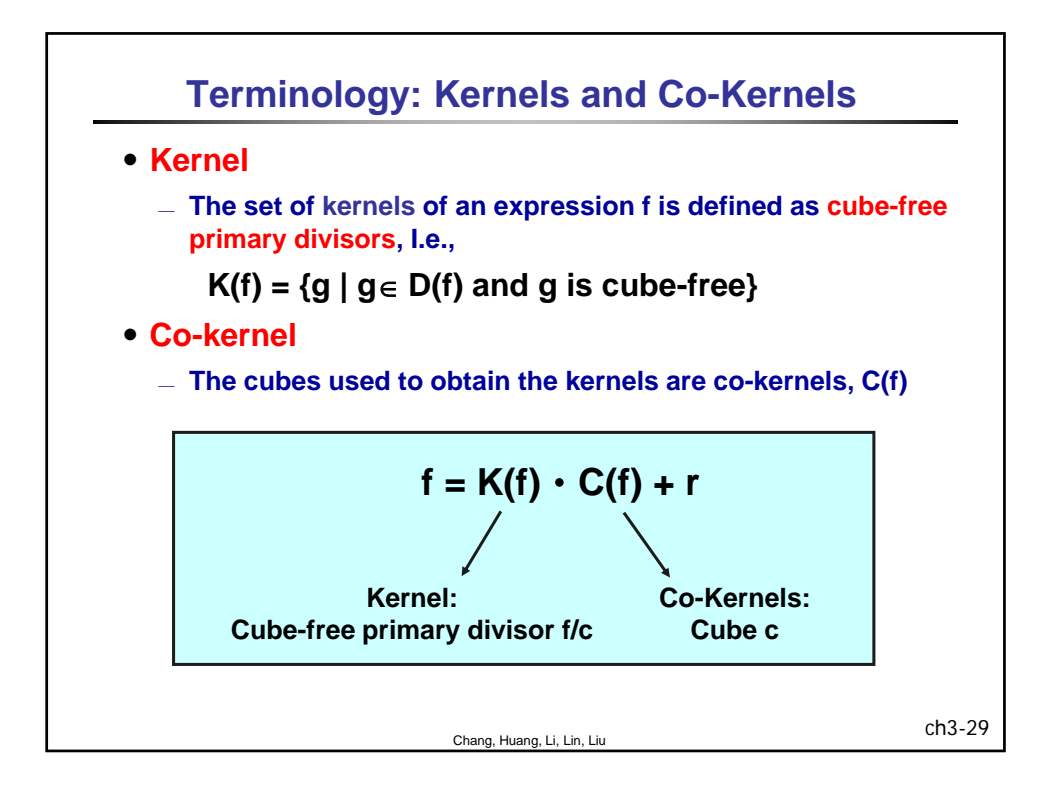

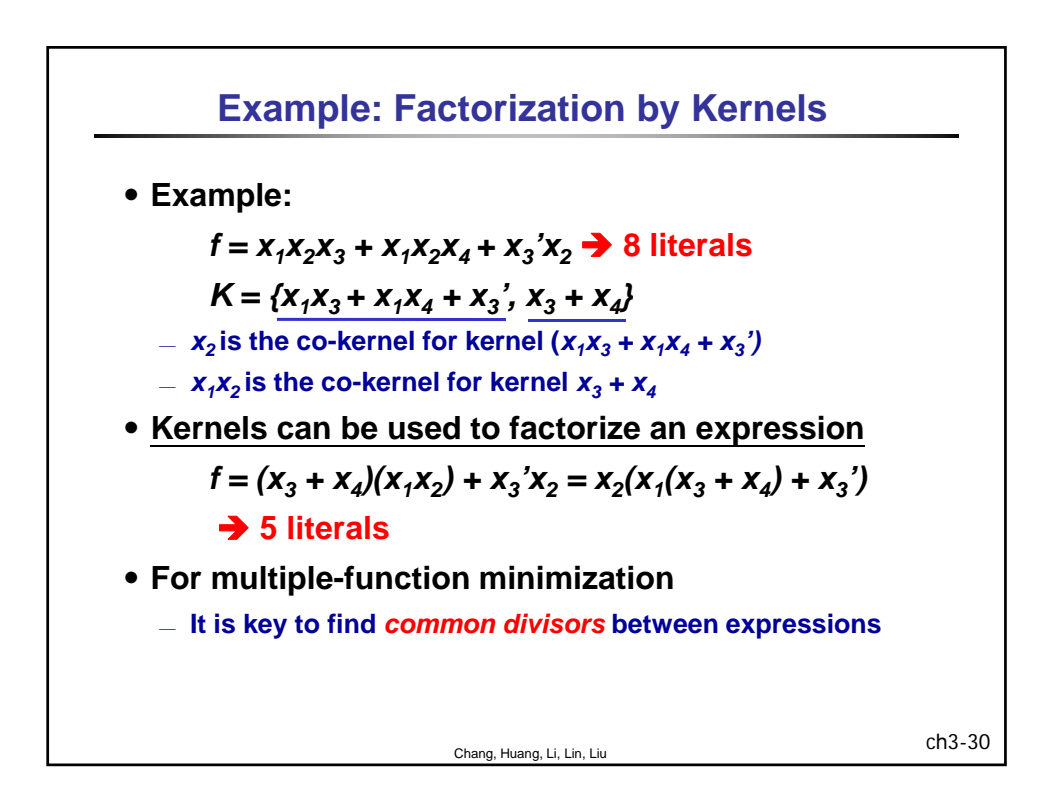

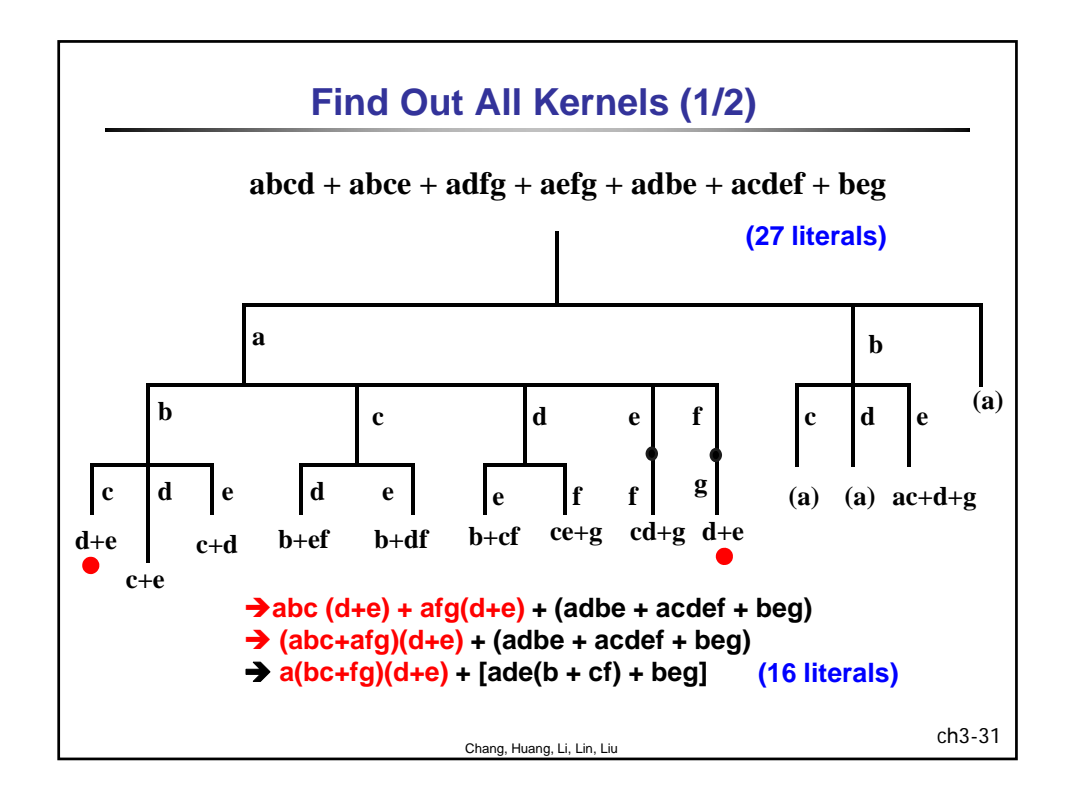

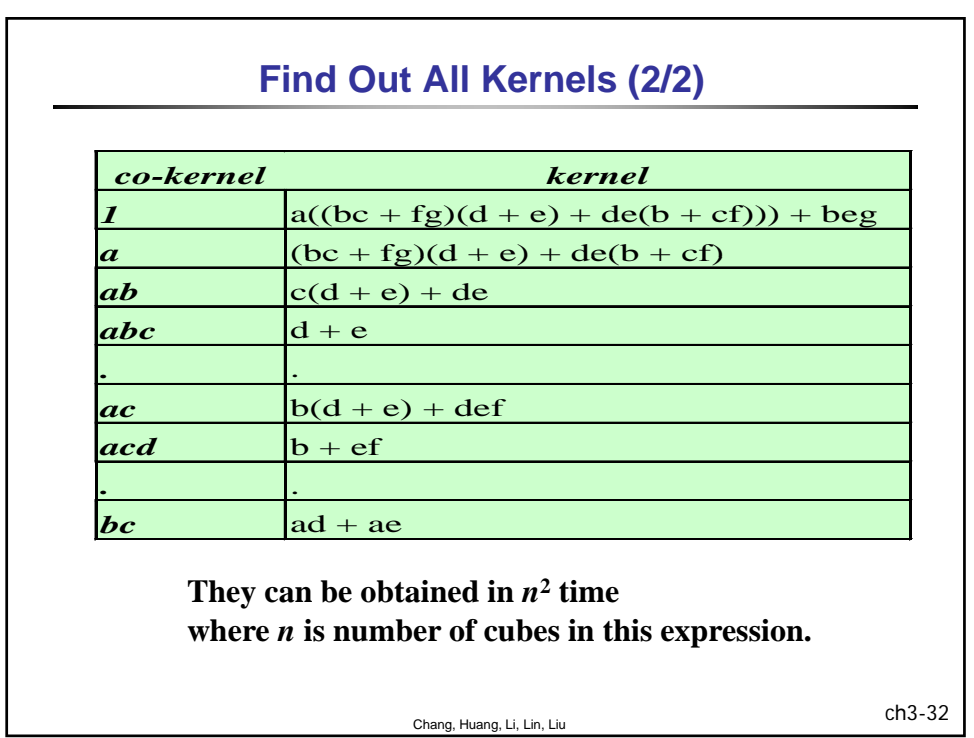

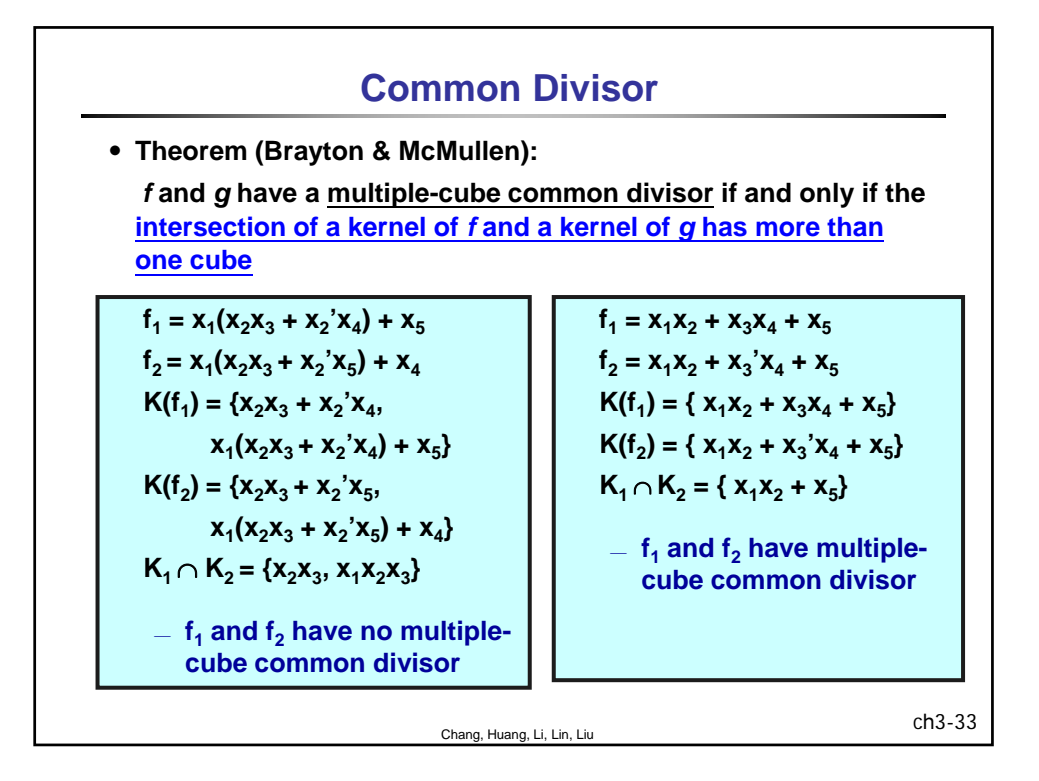

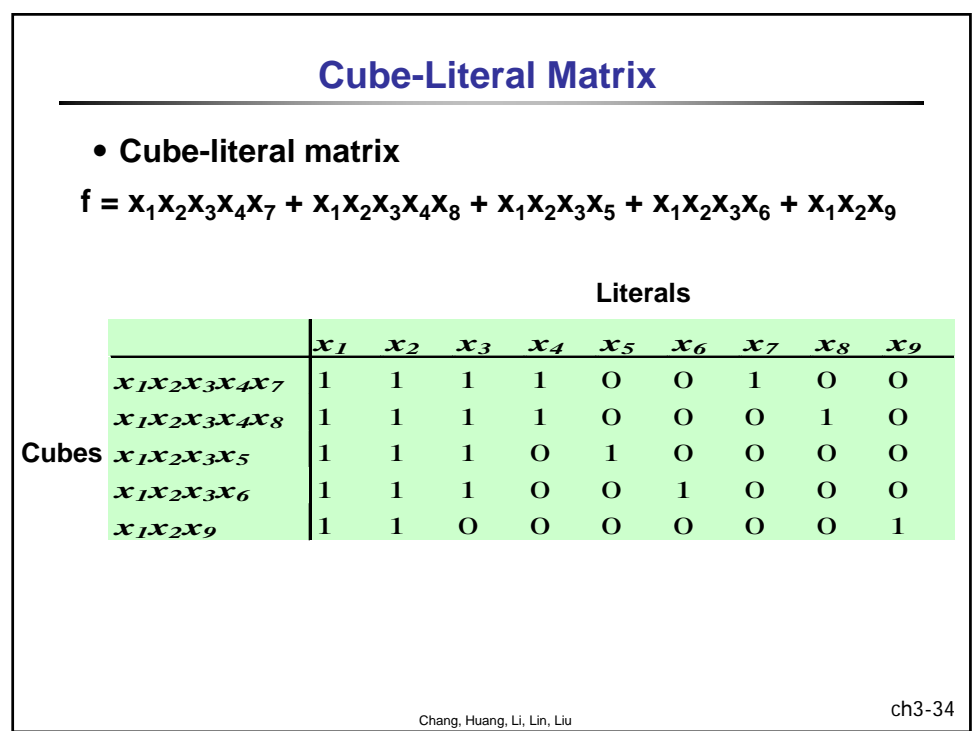

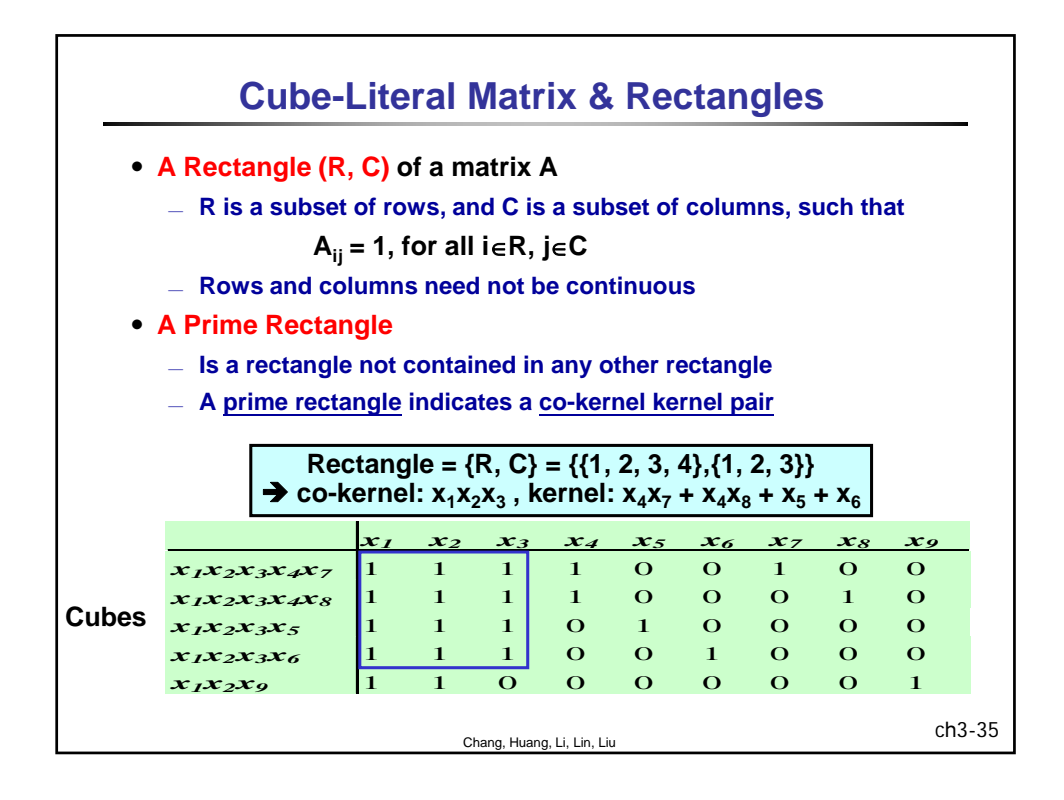

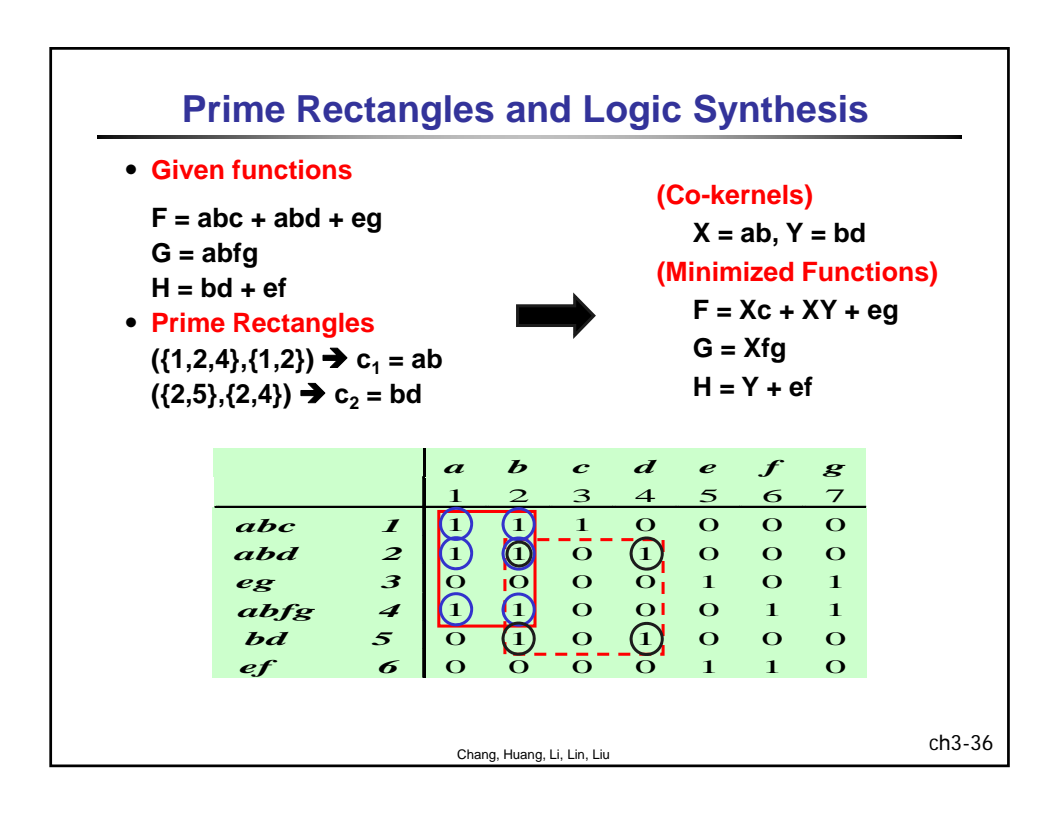

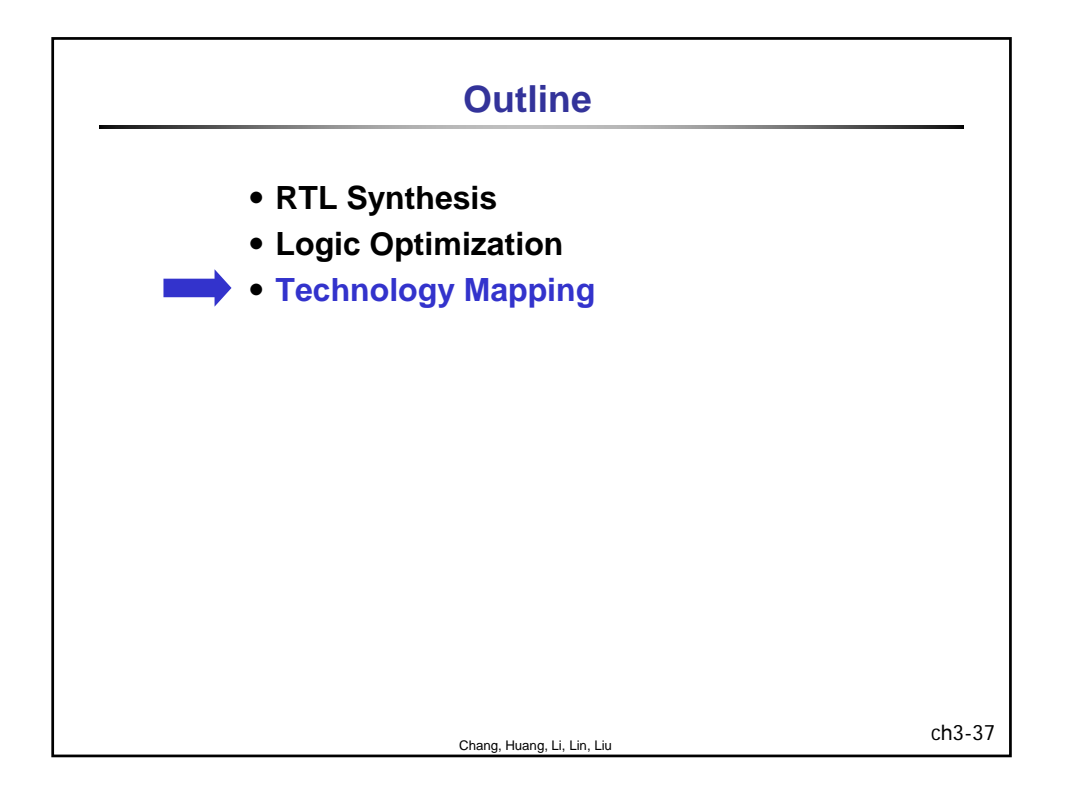

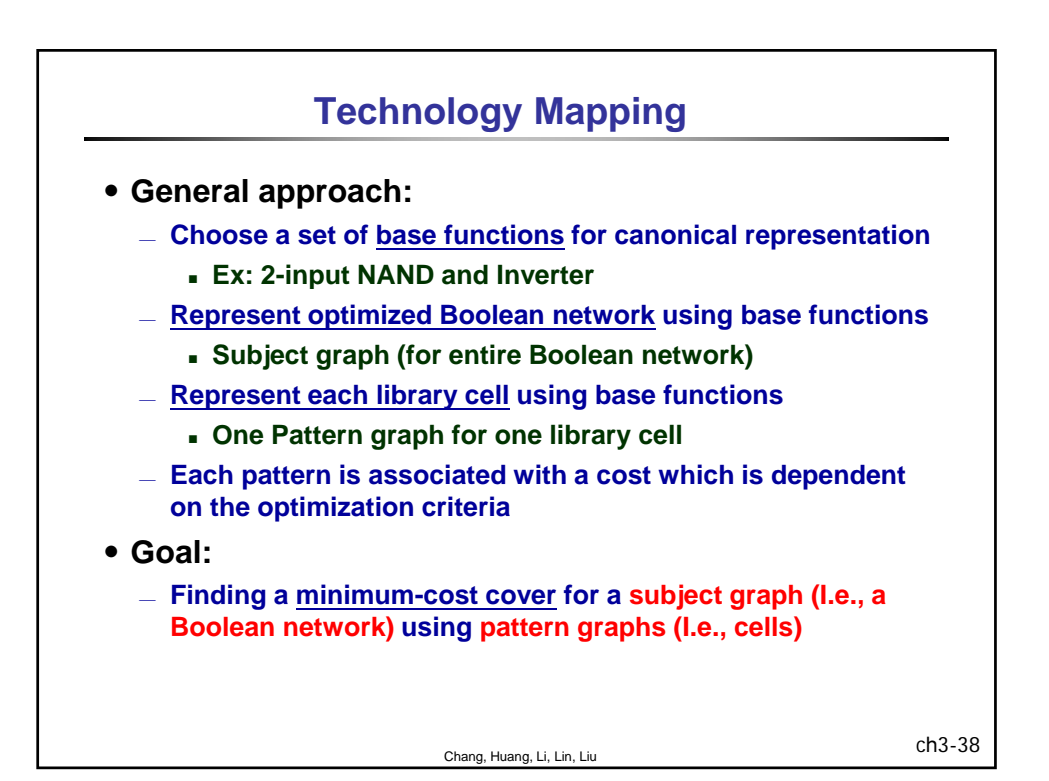

19

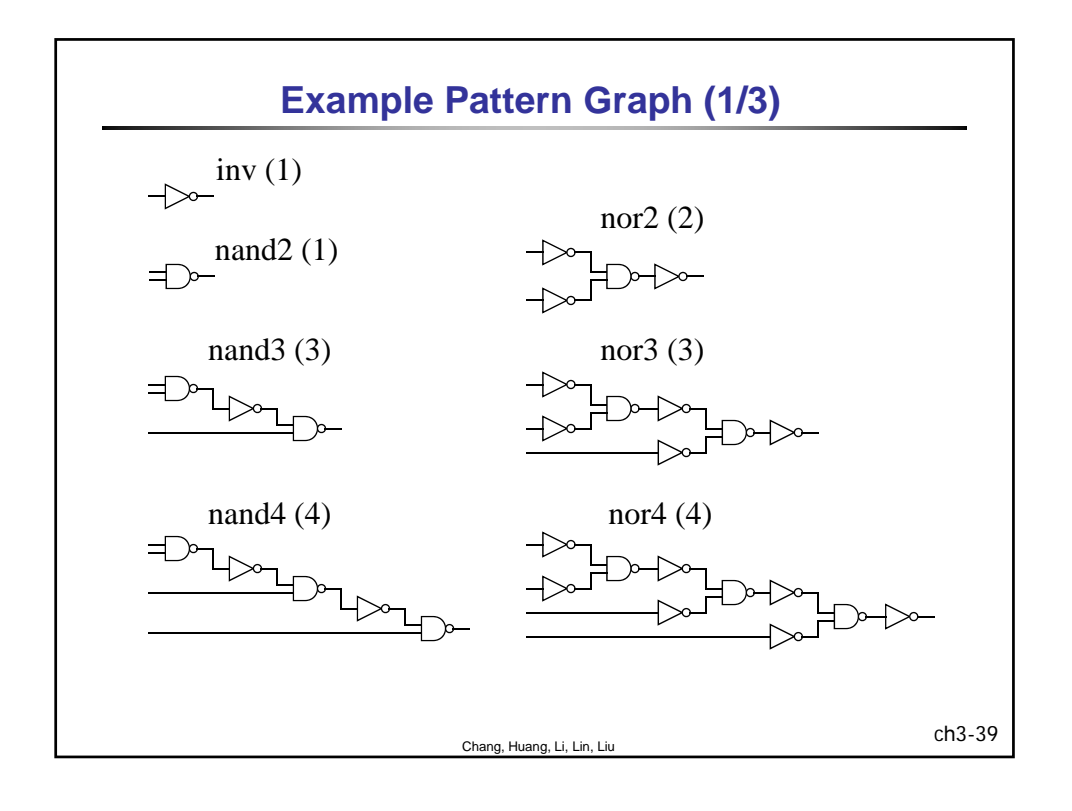

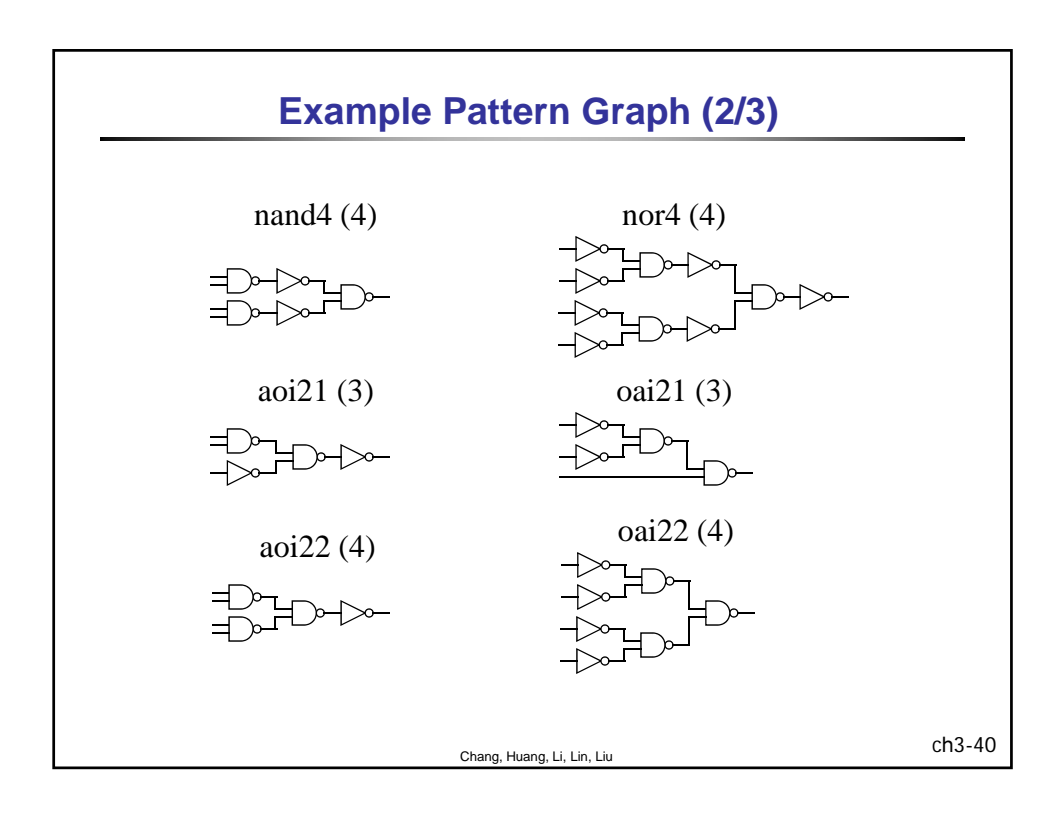

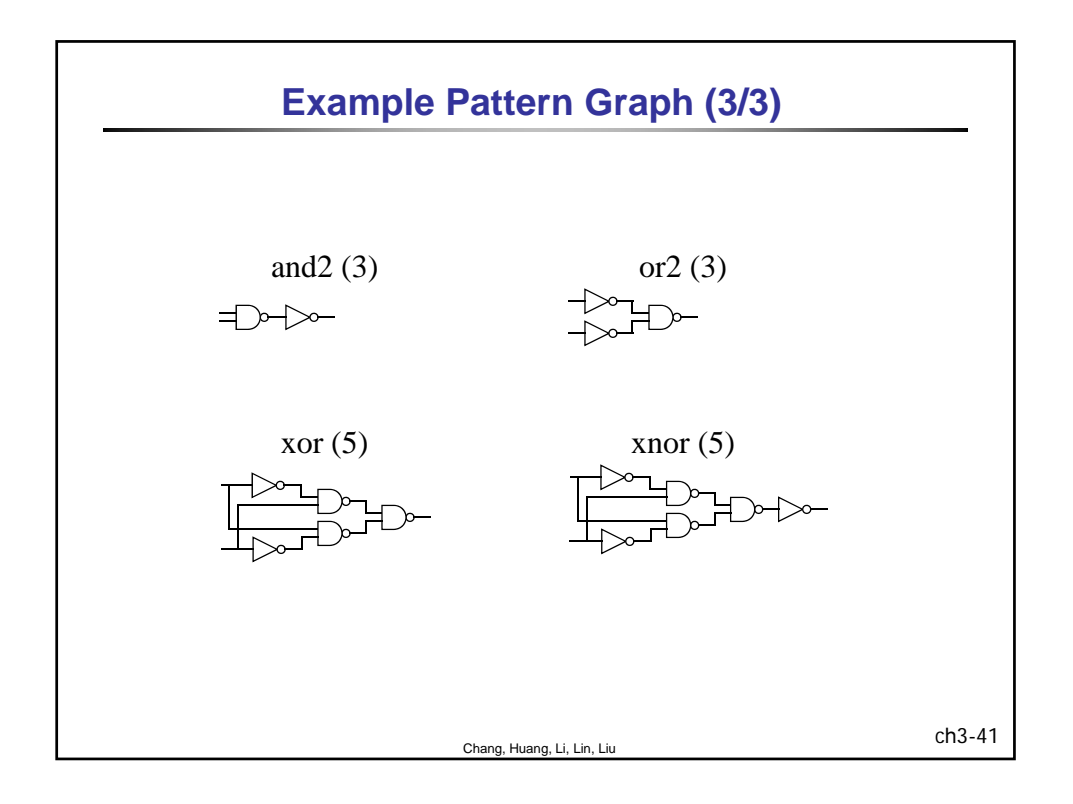

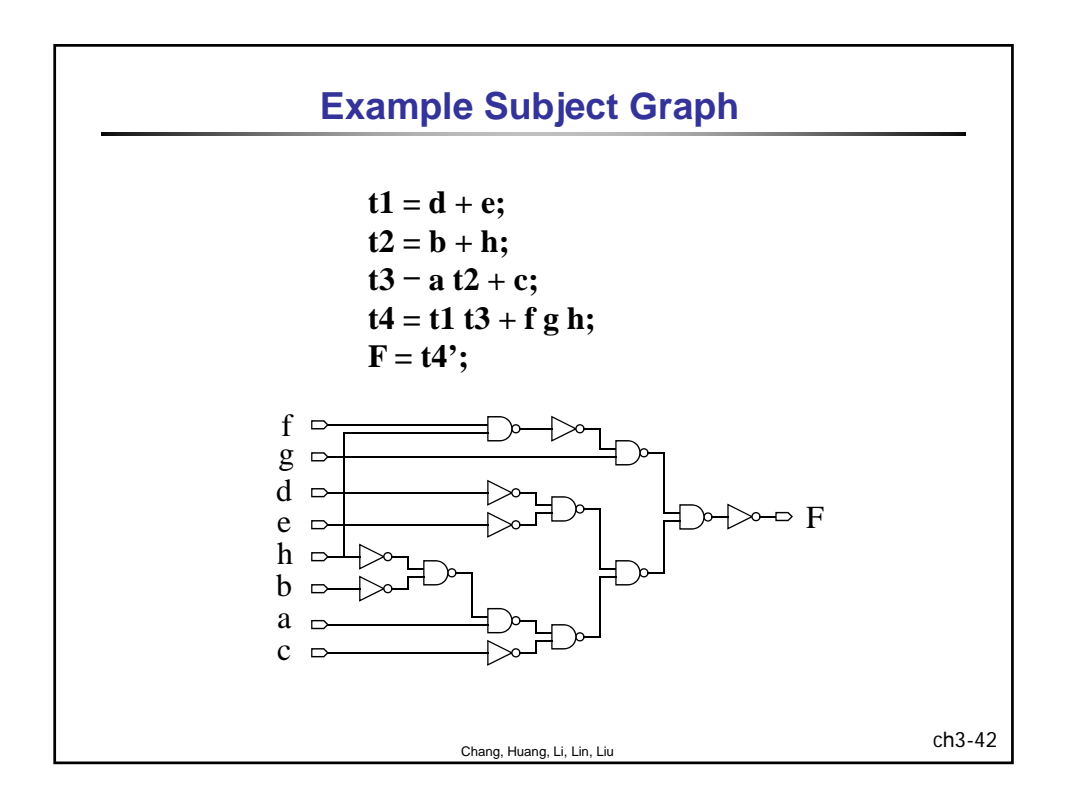

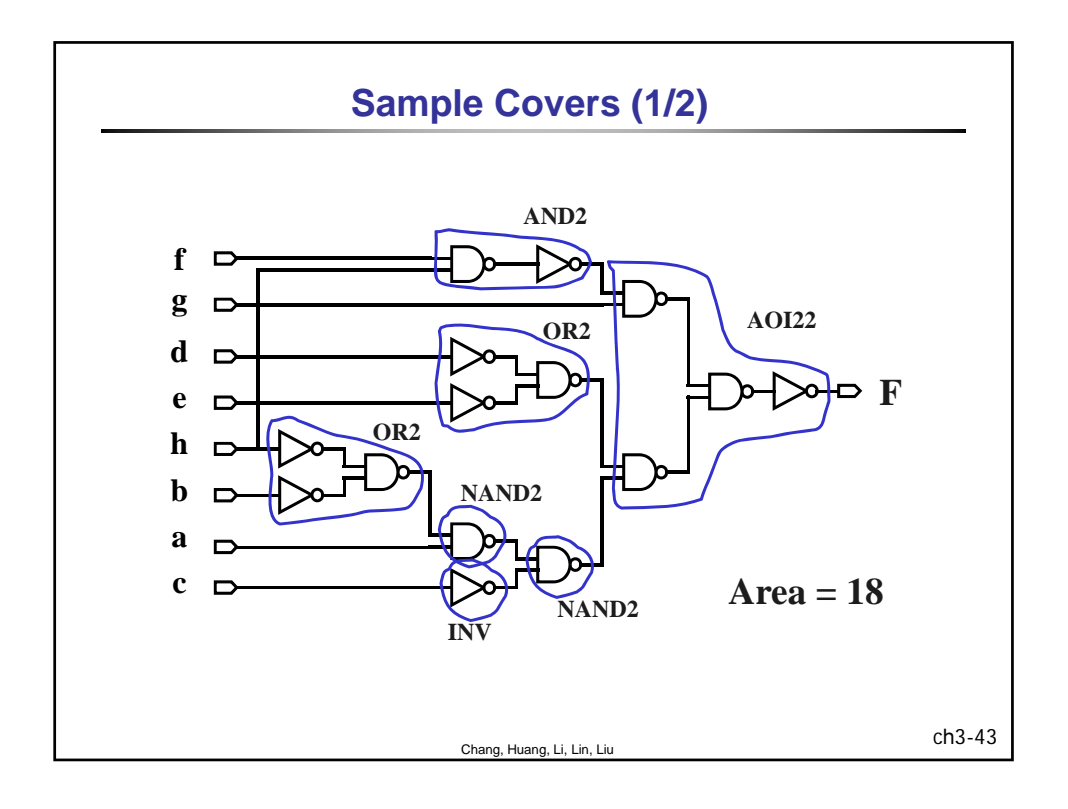

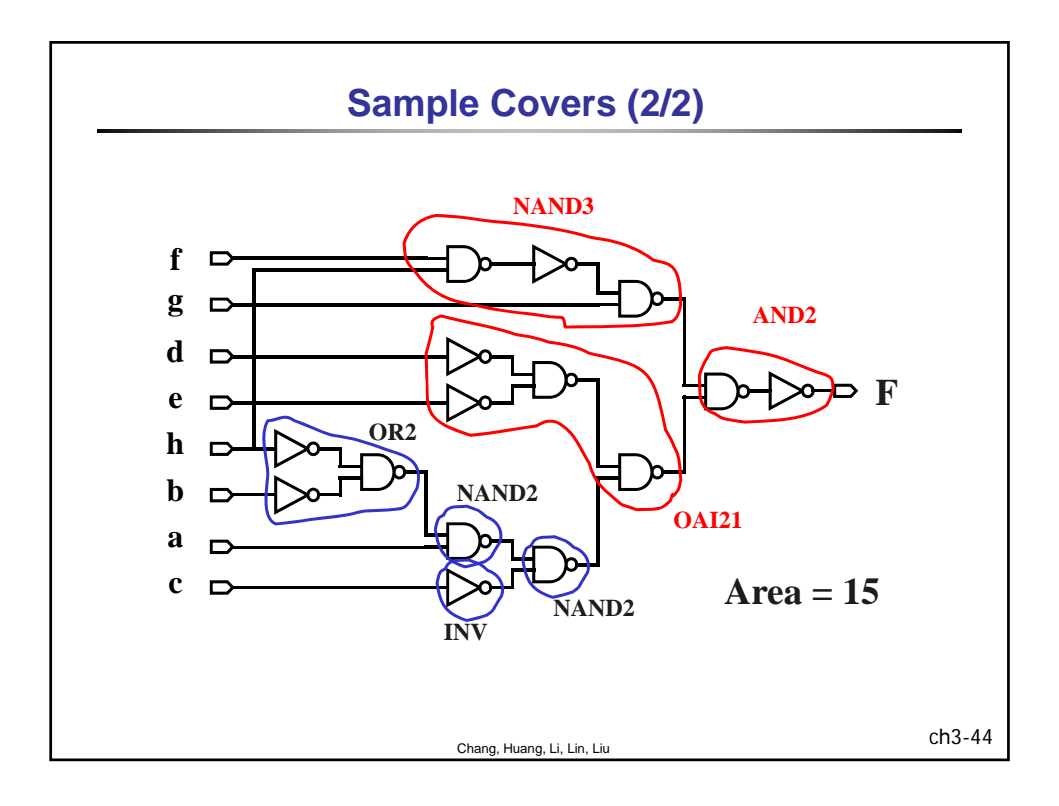

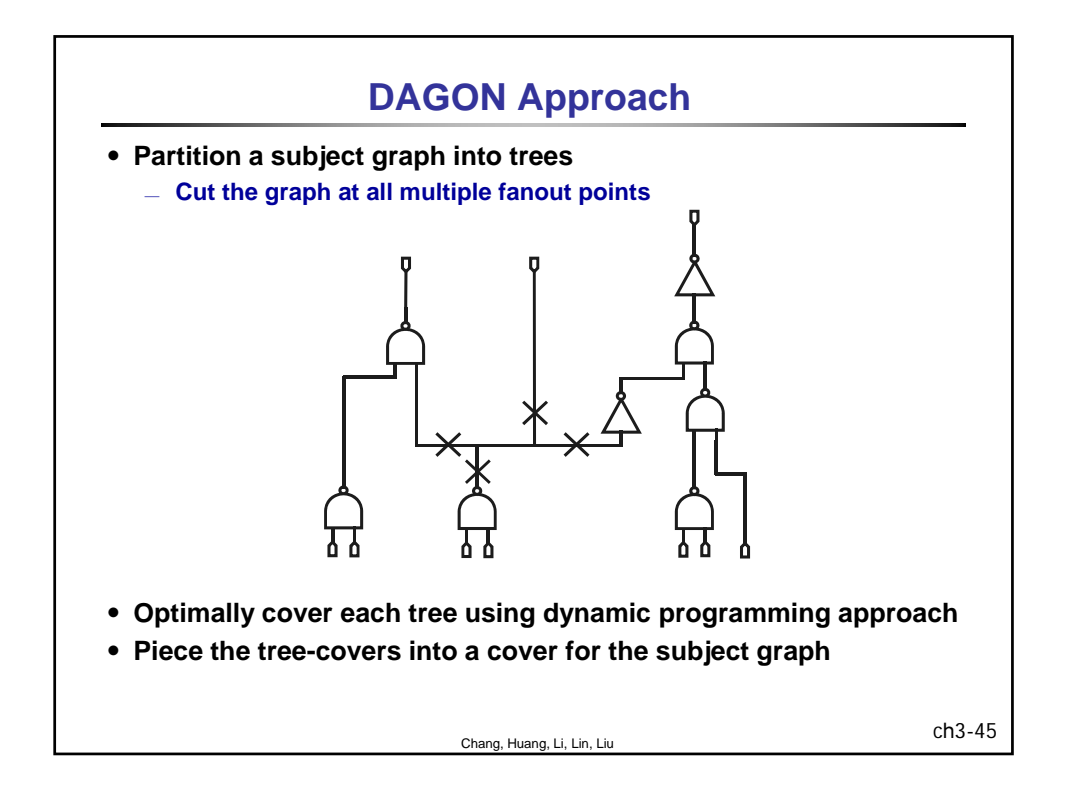

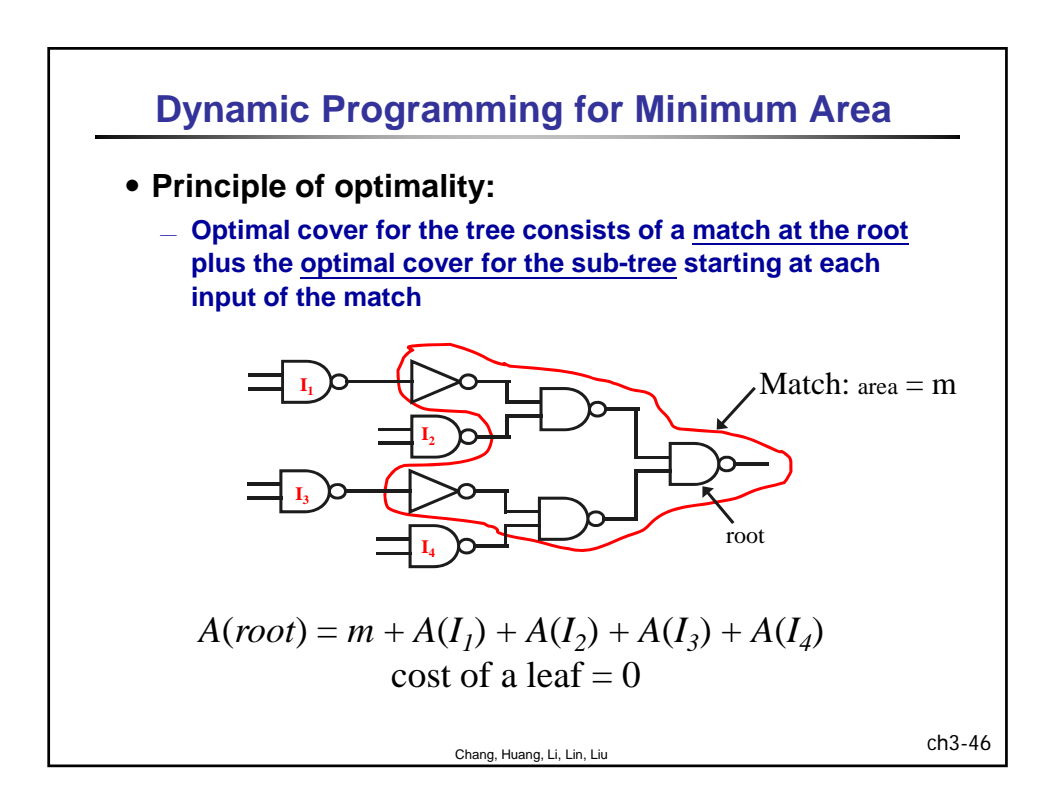

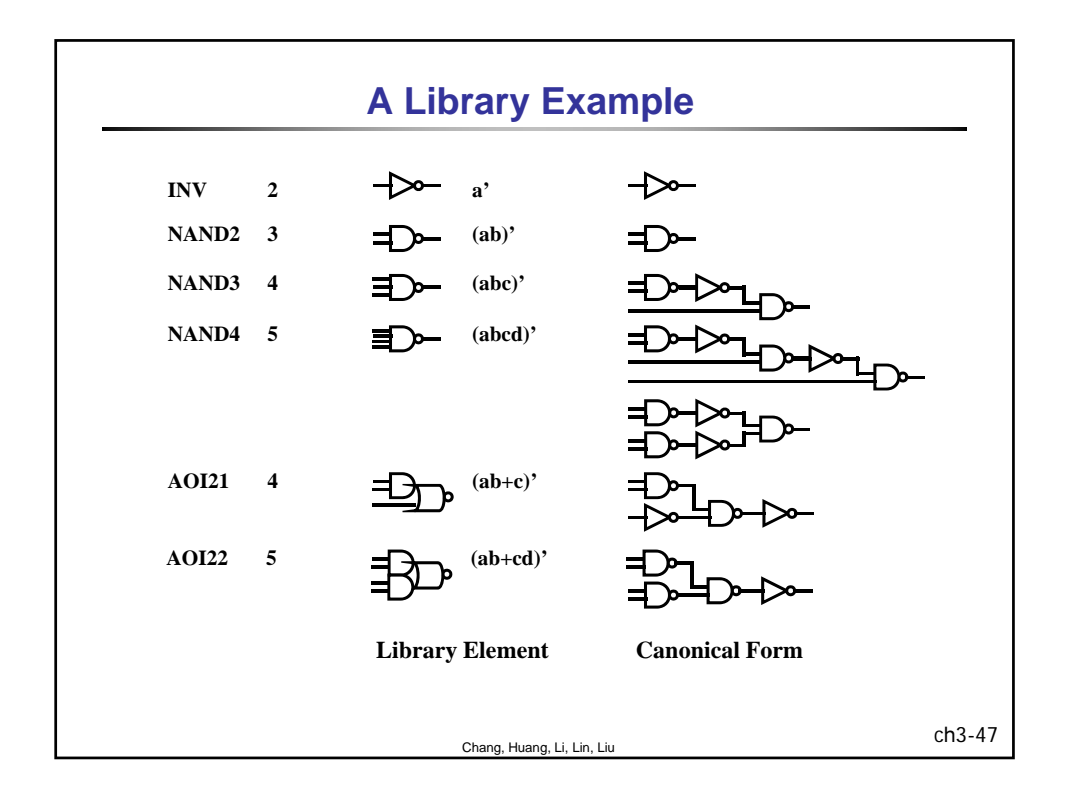

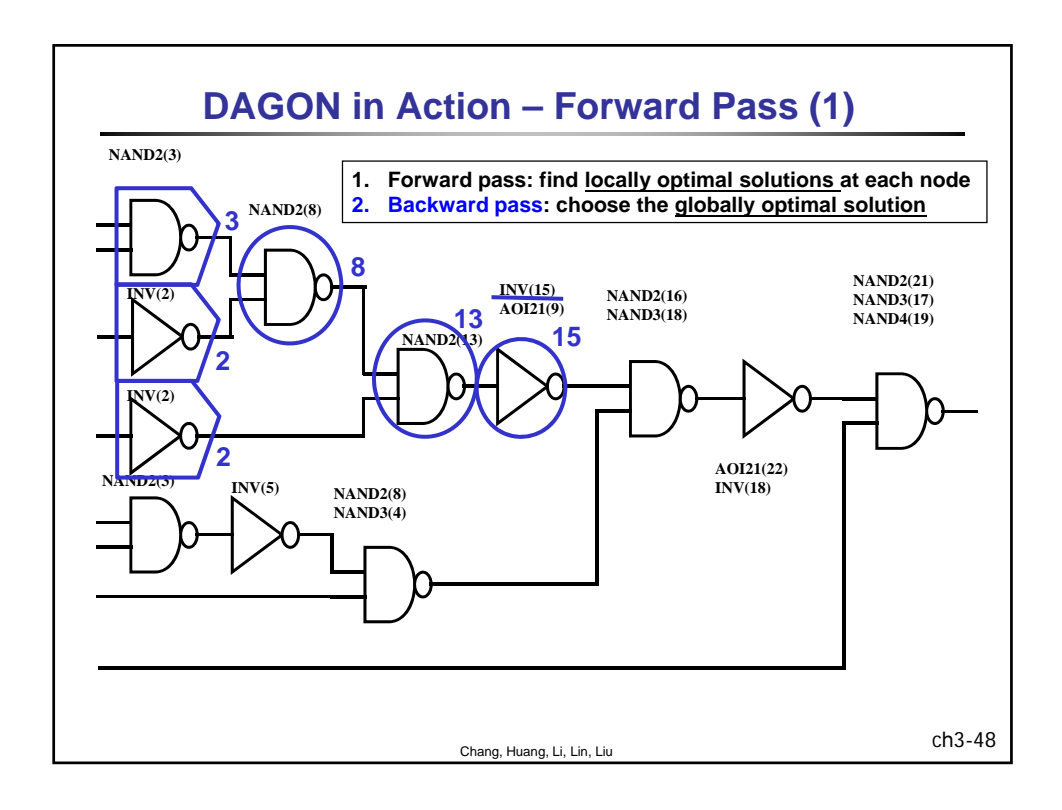

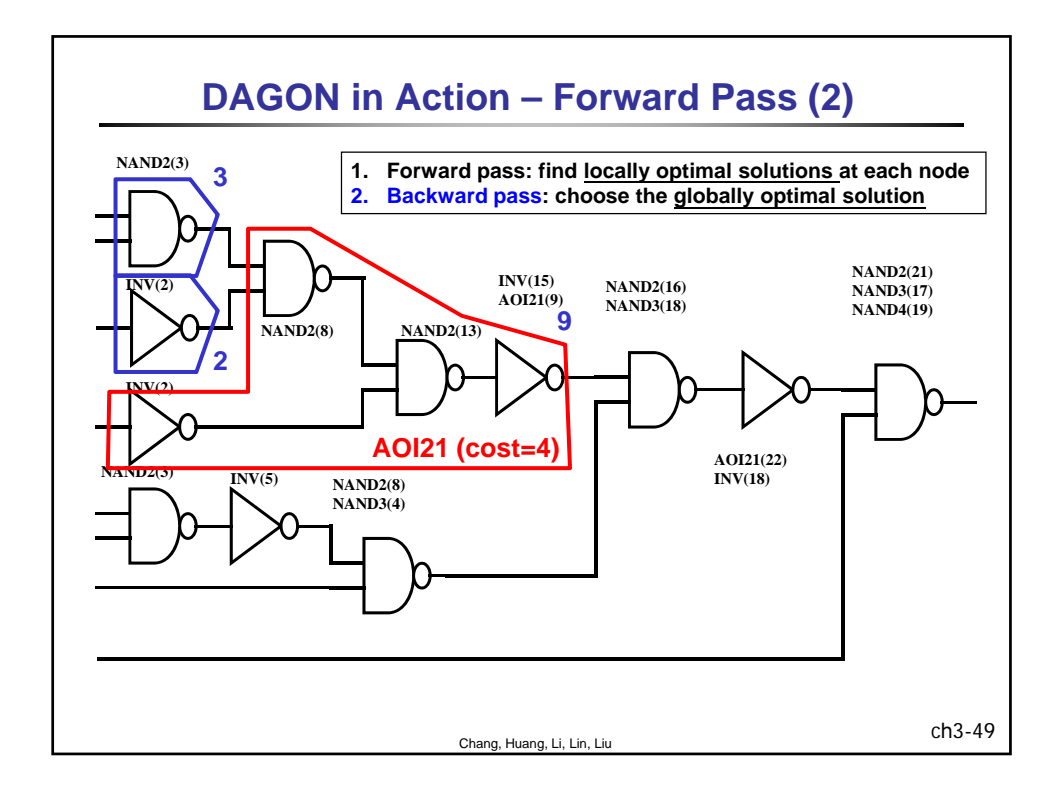

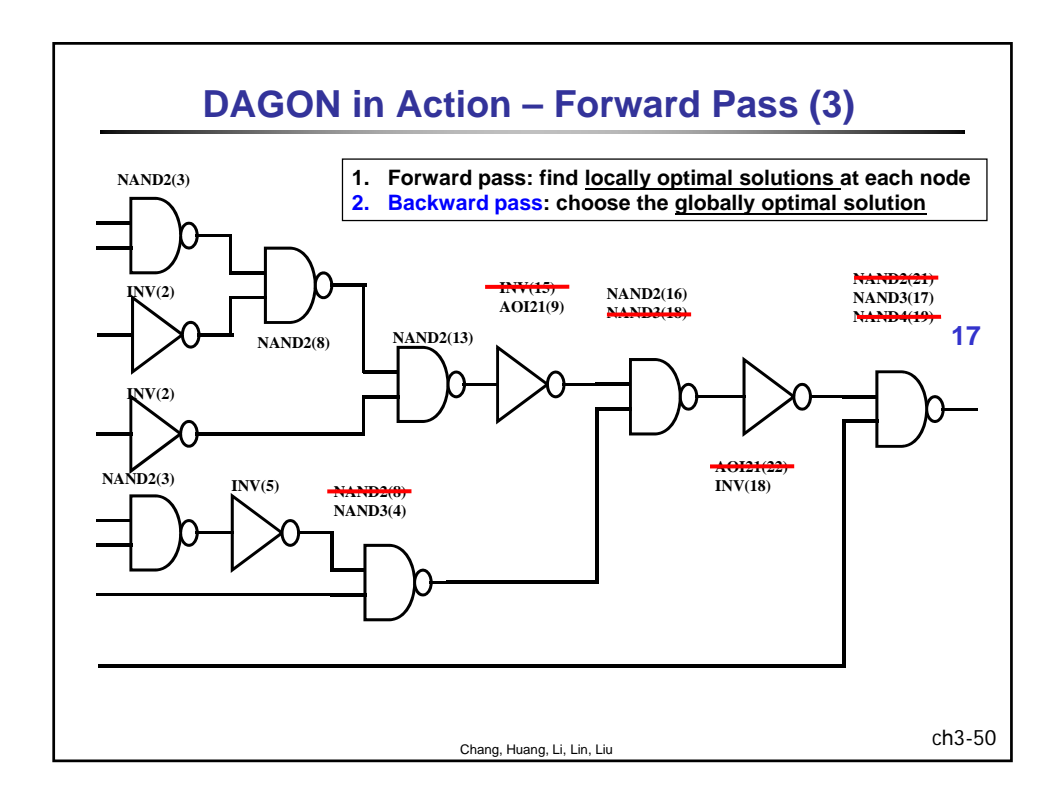

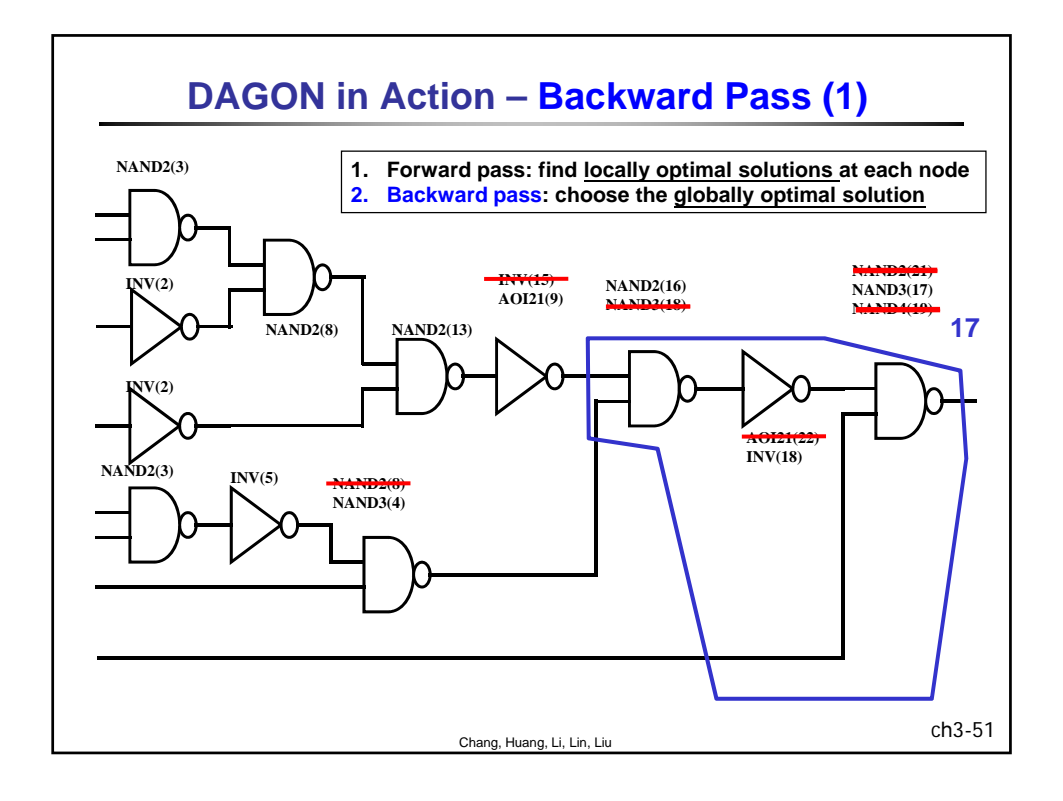

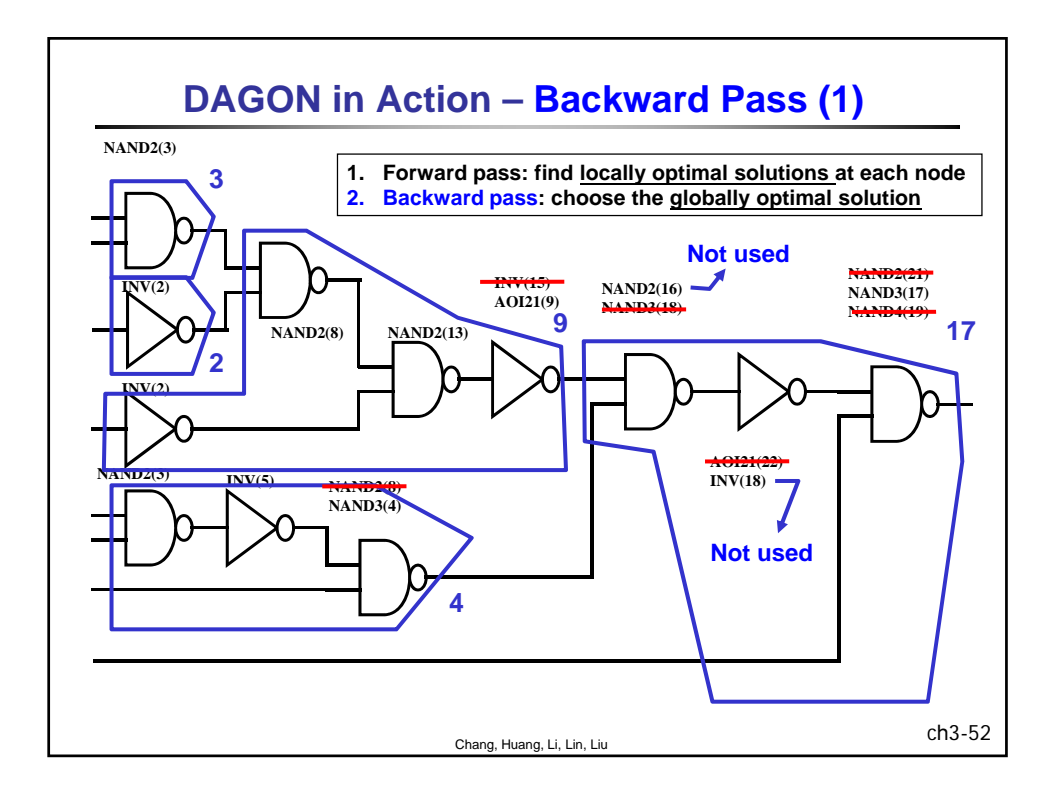

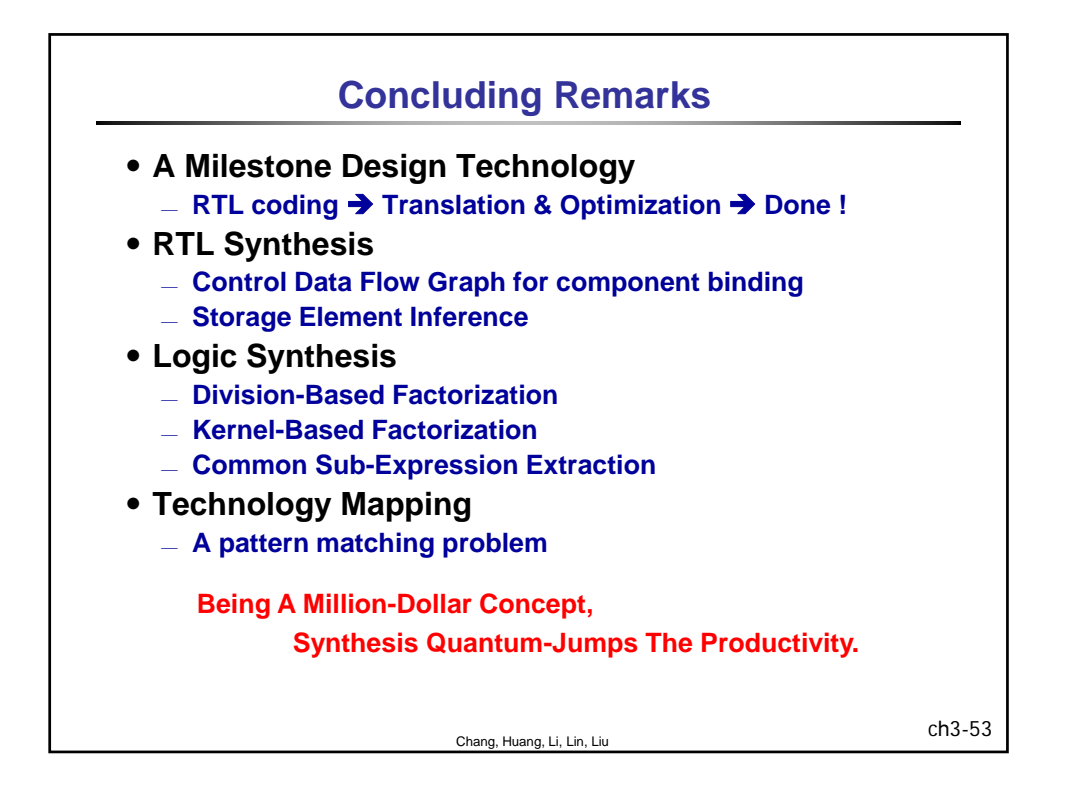

## 清華大學 EE 5265

## 積體電路設計自動化

## 單元 4

## Simulation

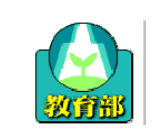

教育部顧問室 「超大型積體電路與系統設計」教育改進計畫 EDA聯盟 – 推廣課程

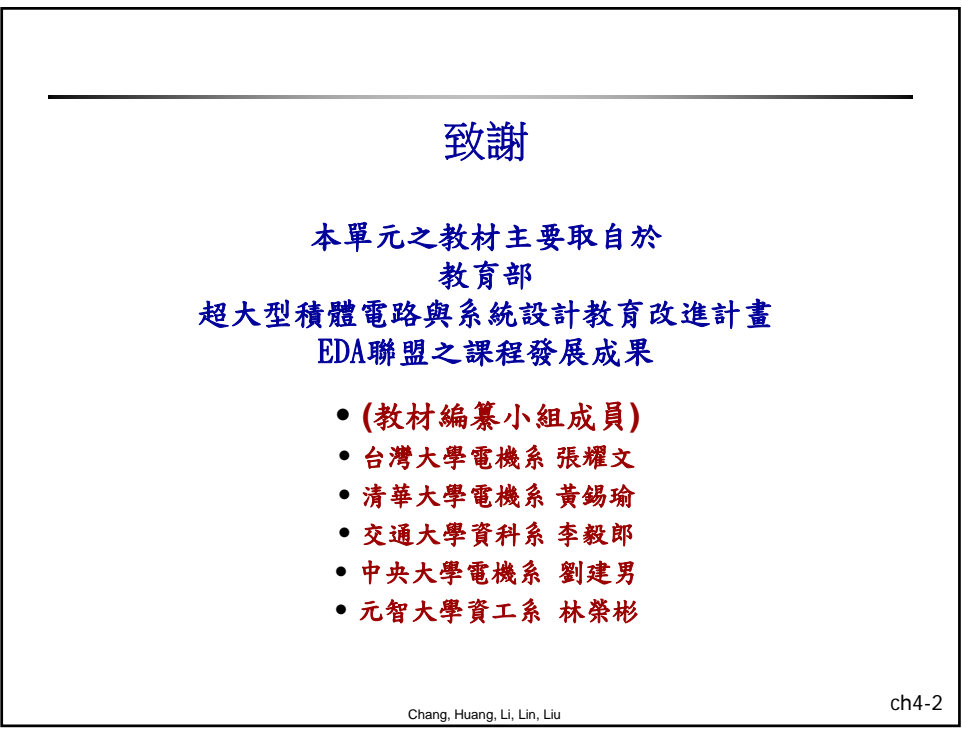

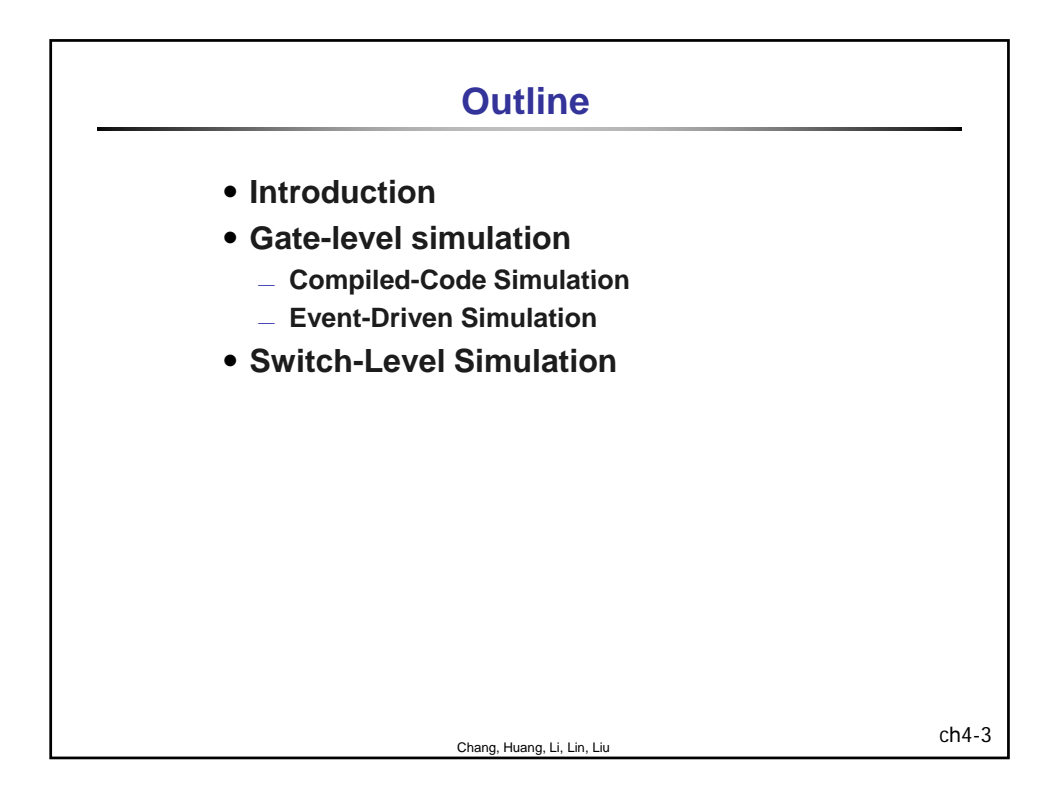

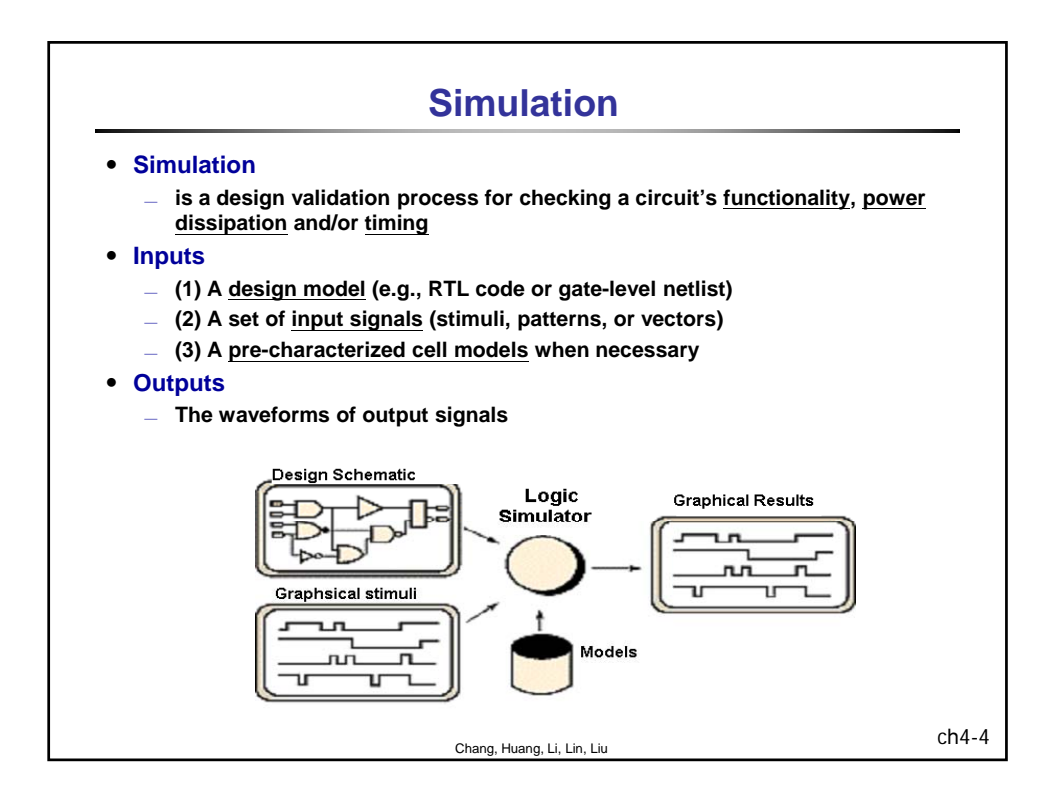

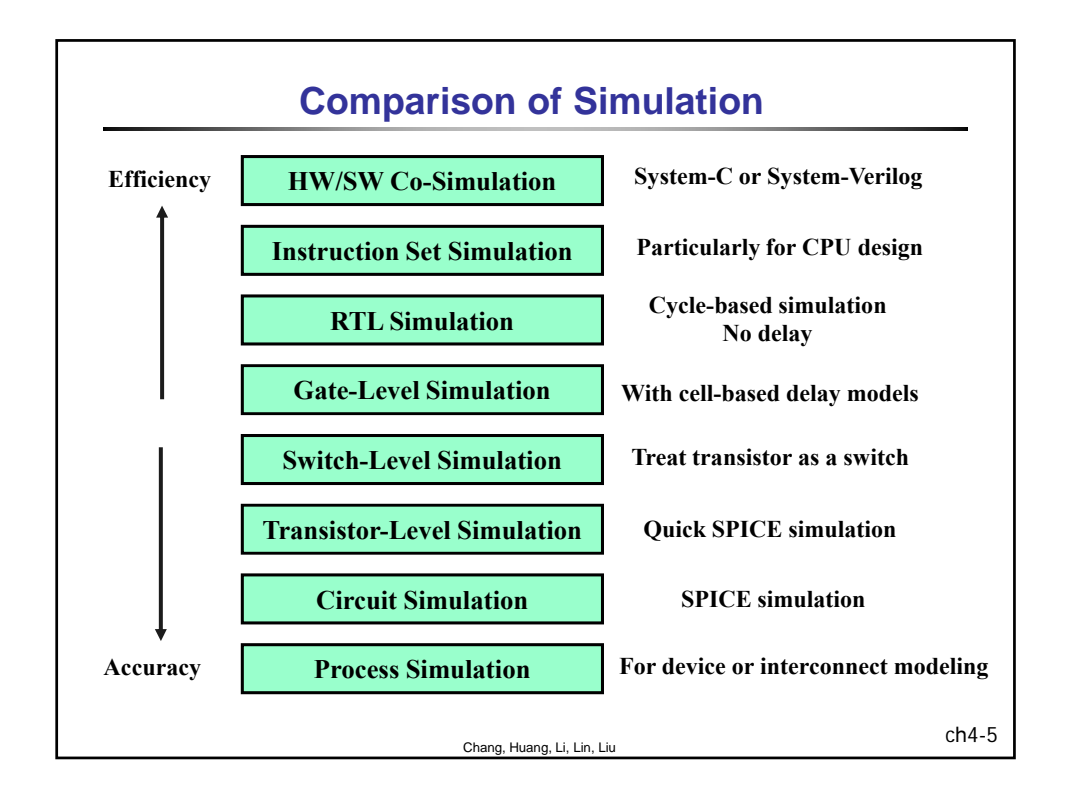

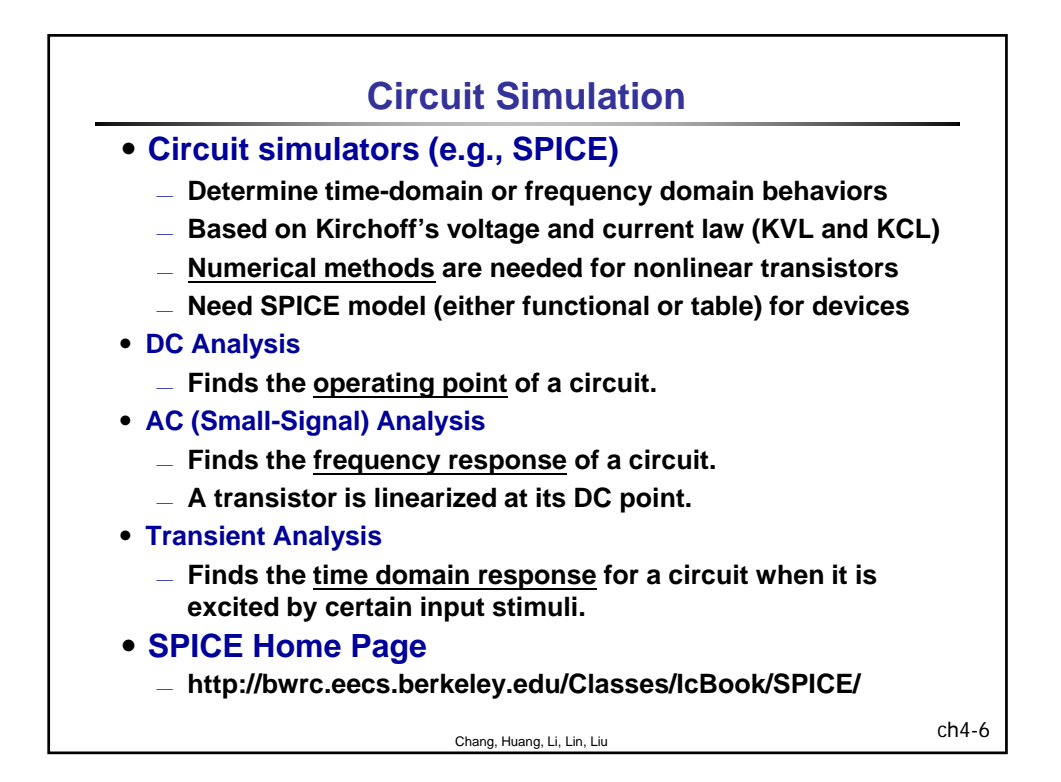

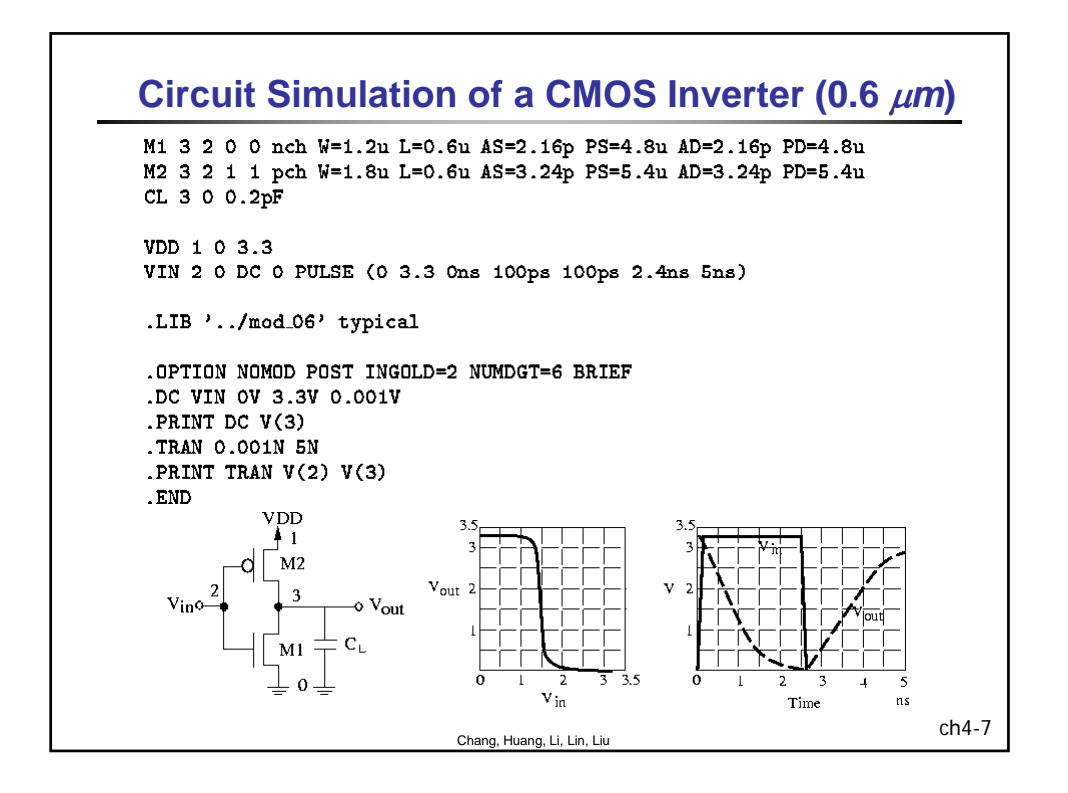

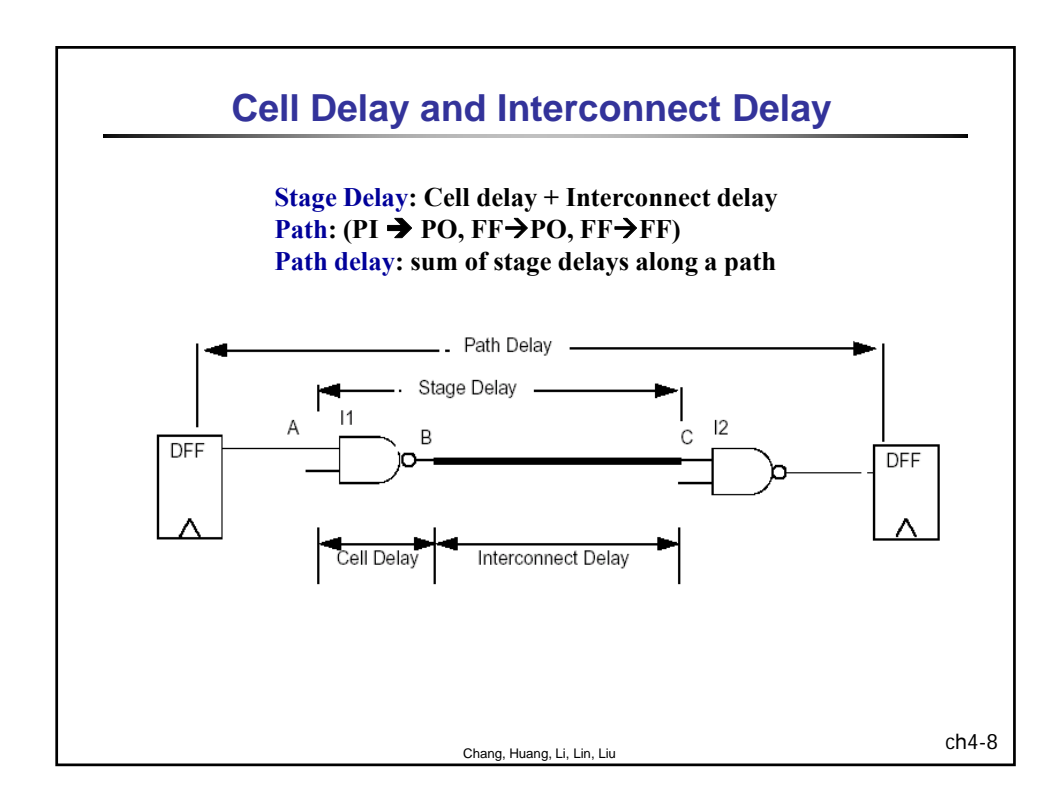

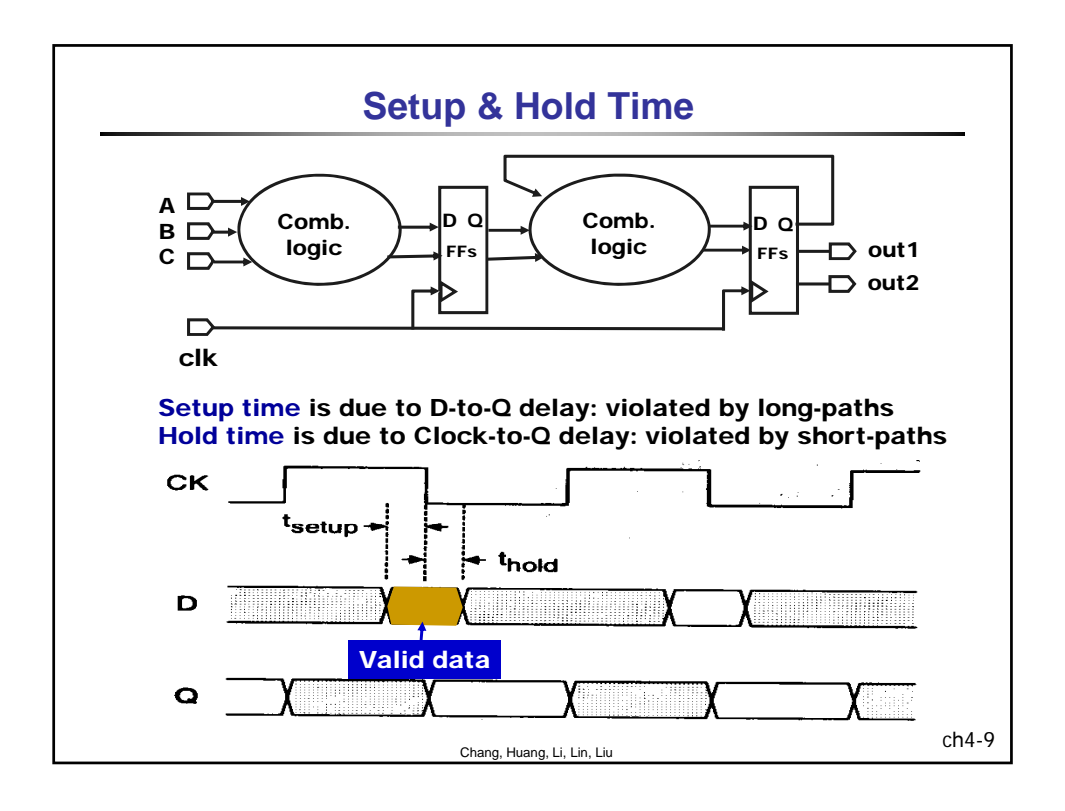

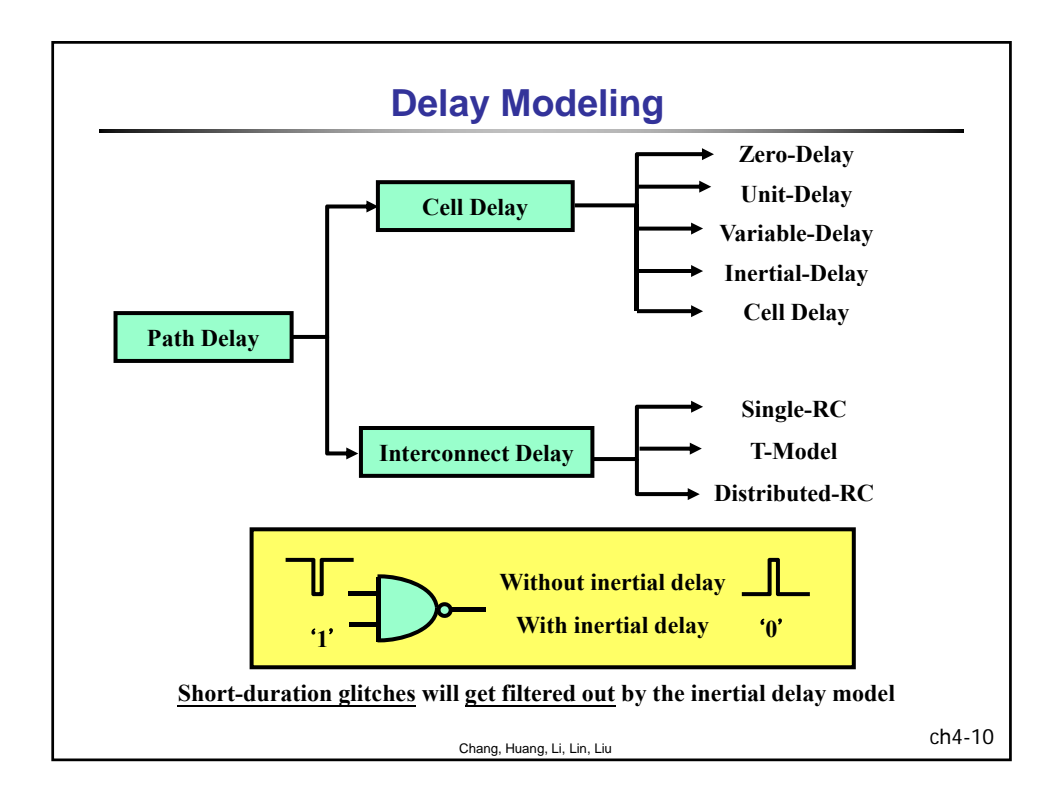

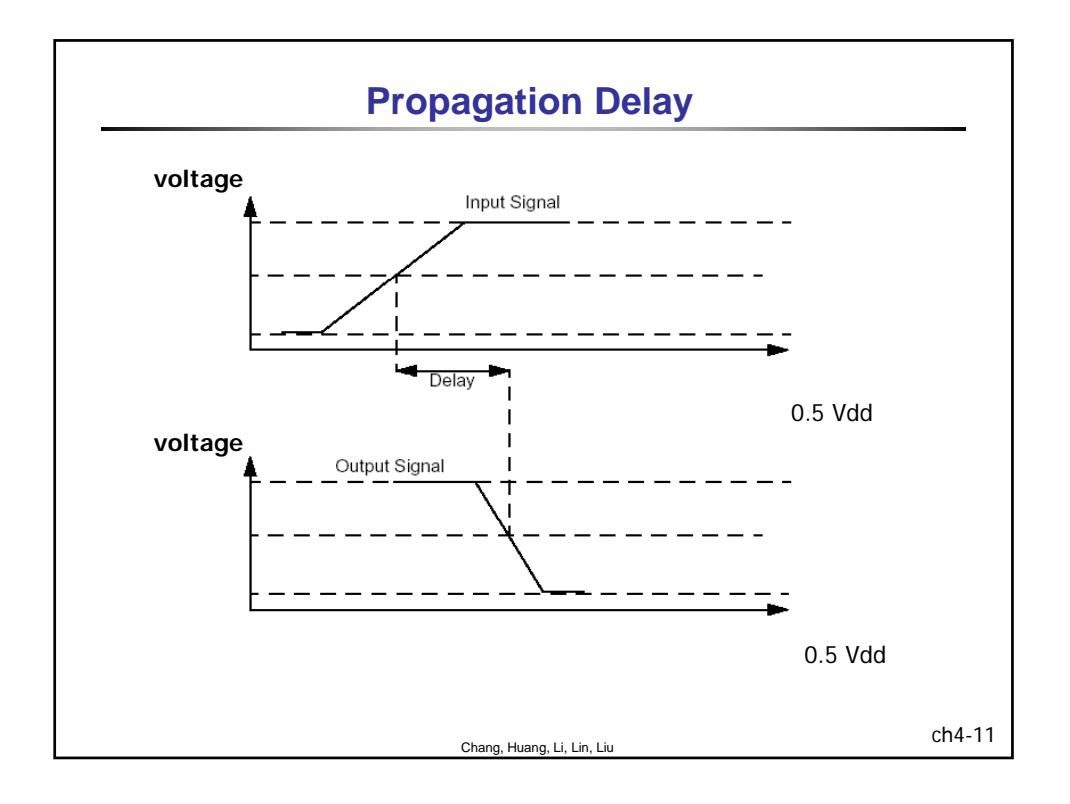

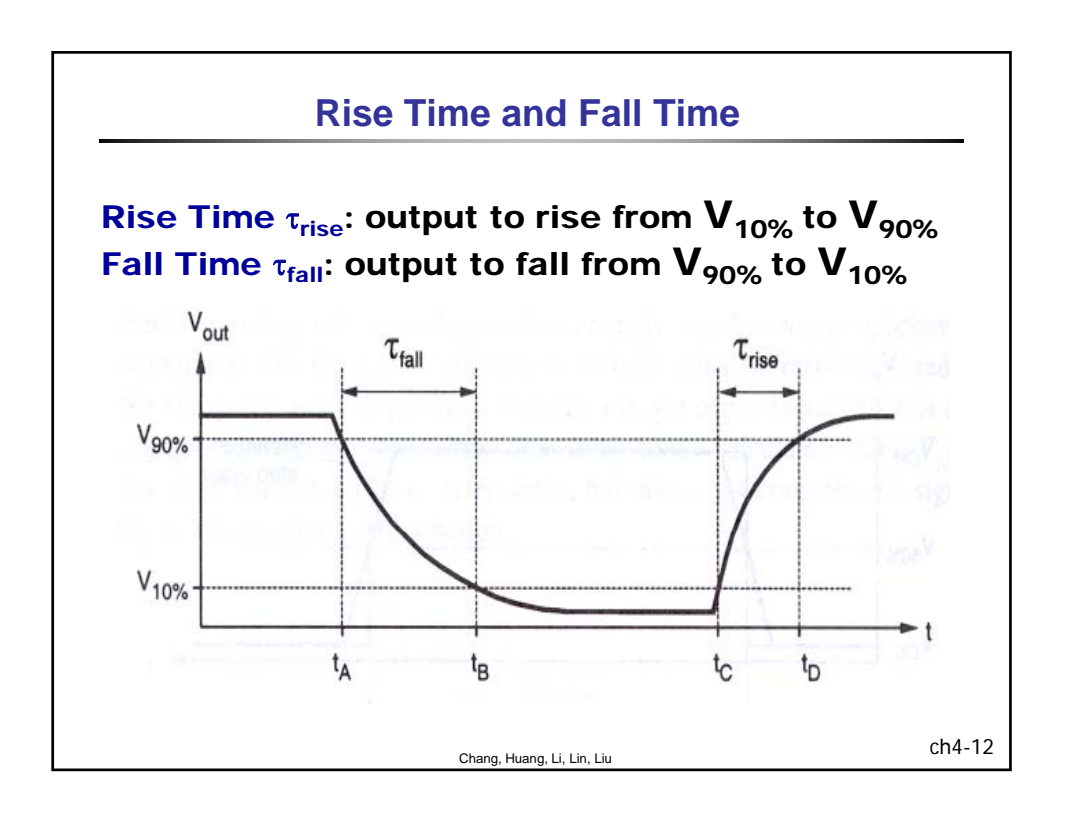

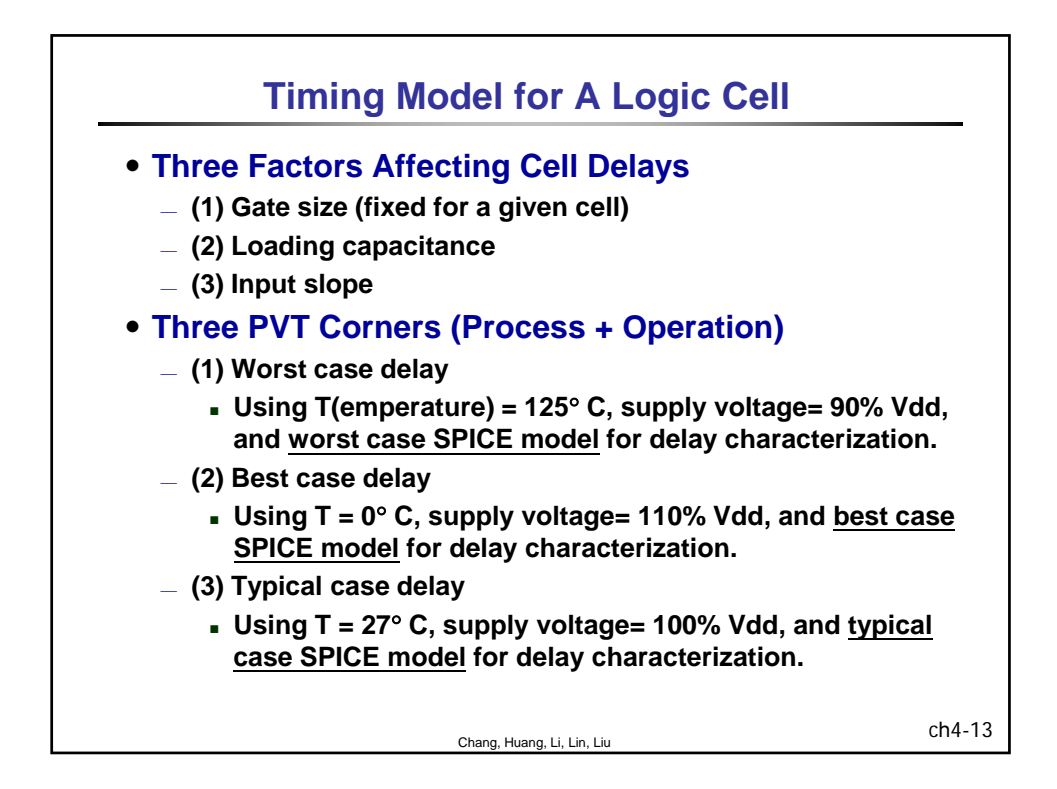

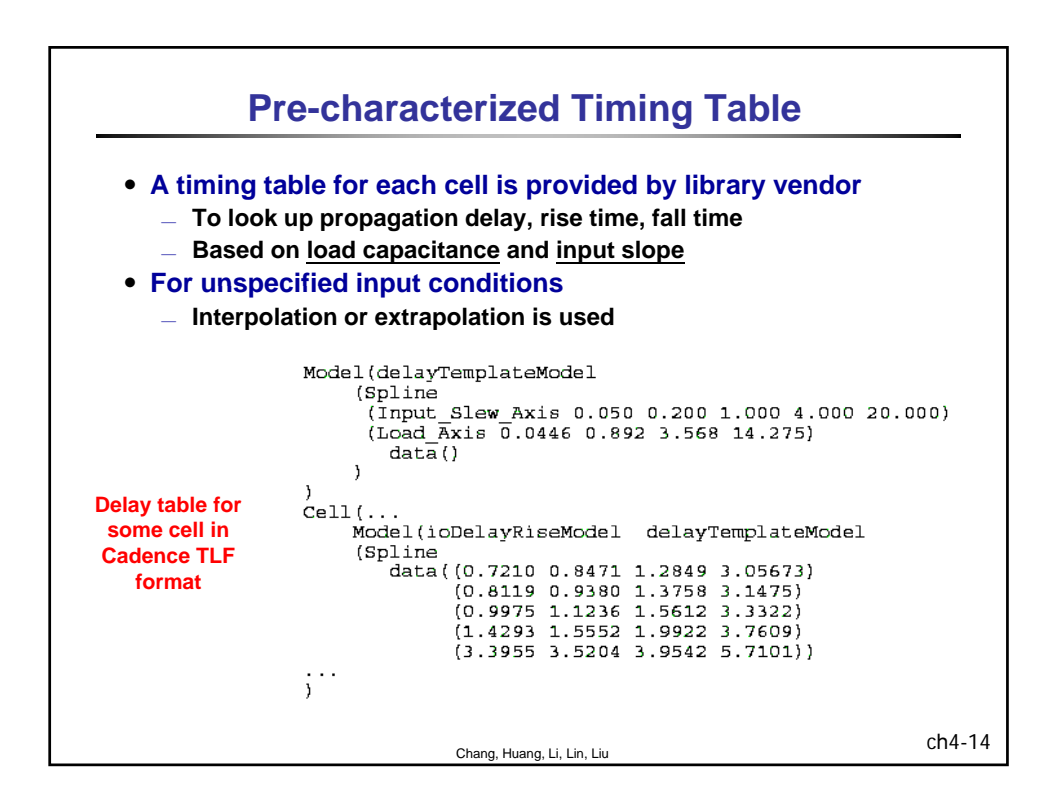

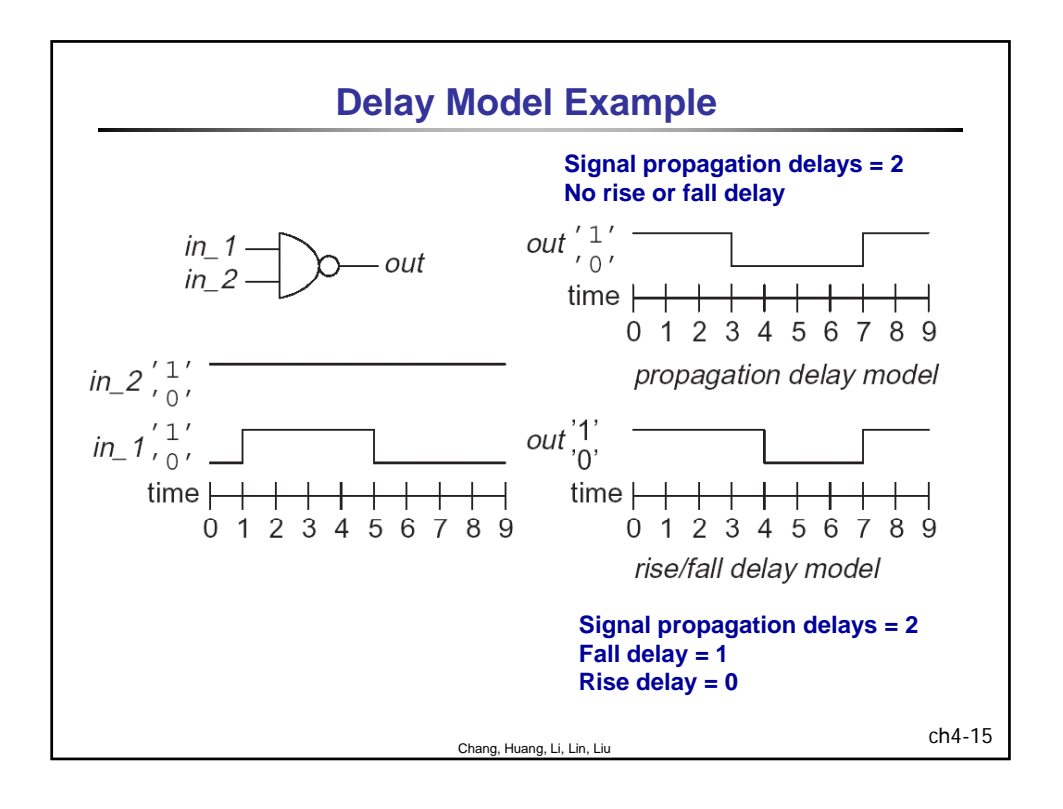

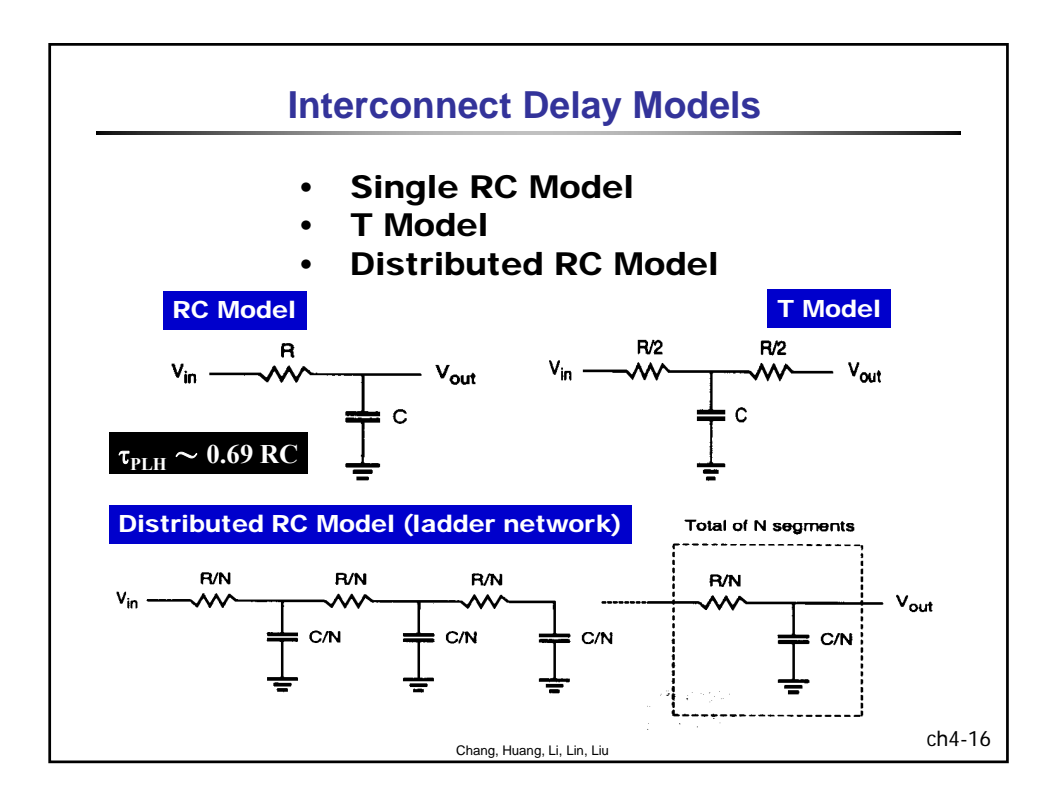

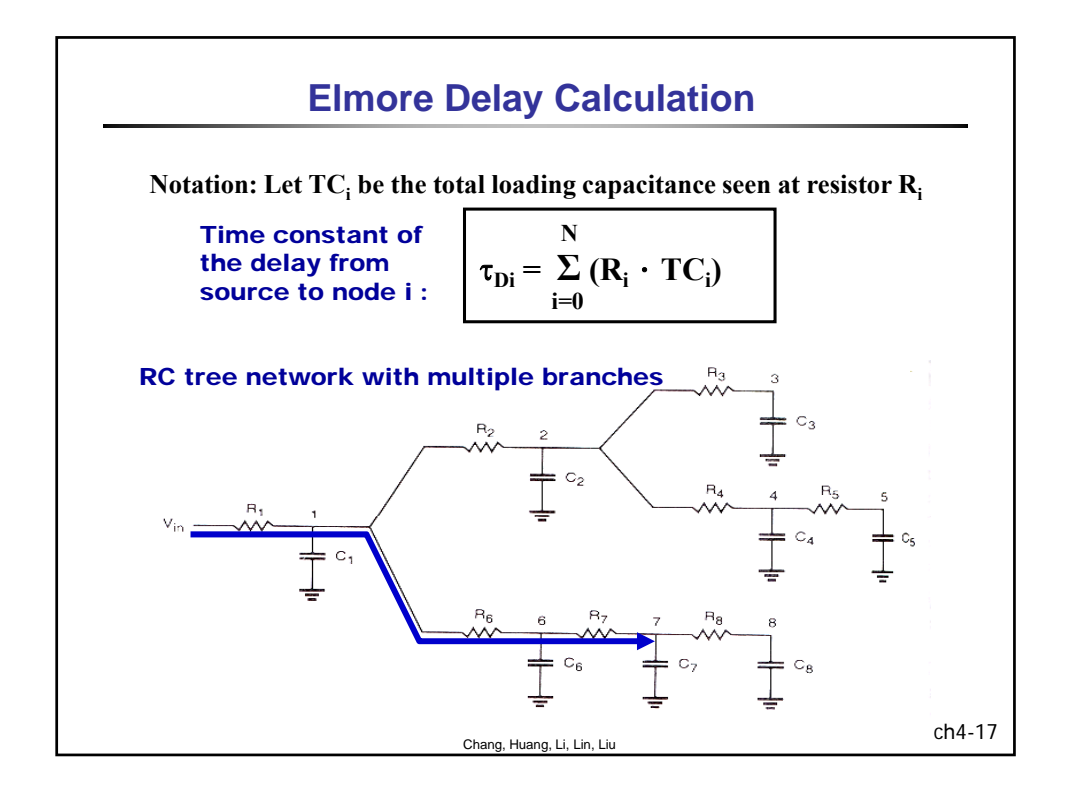

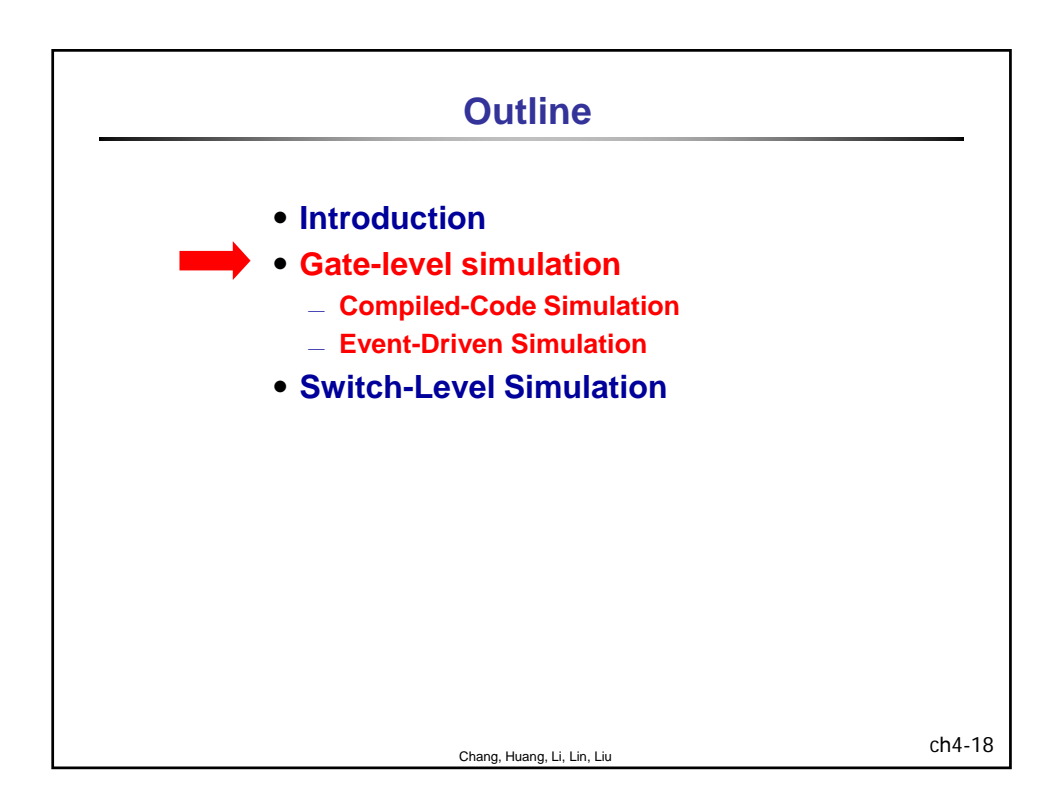

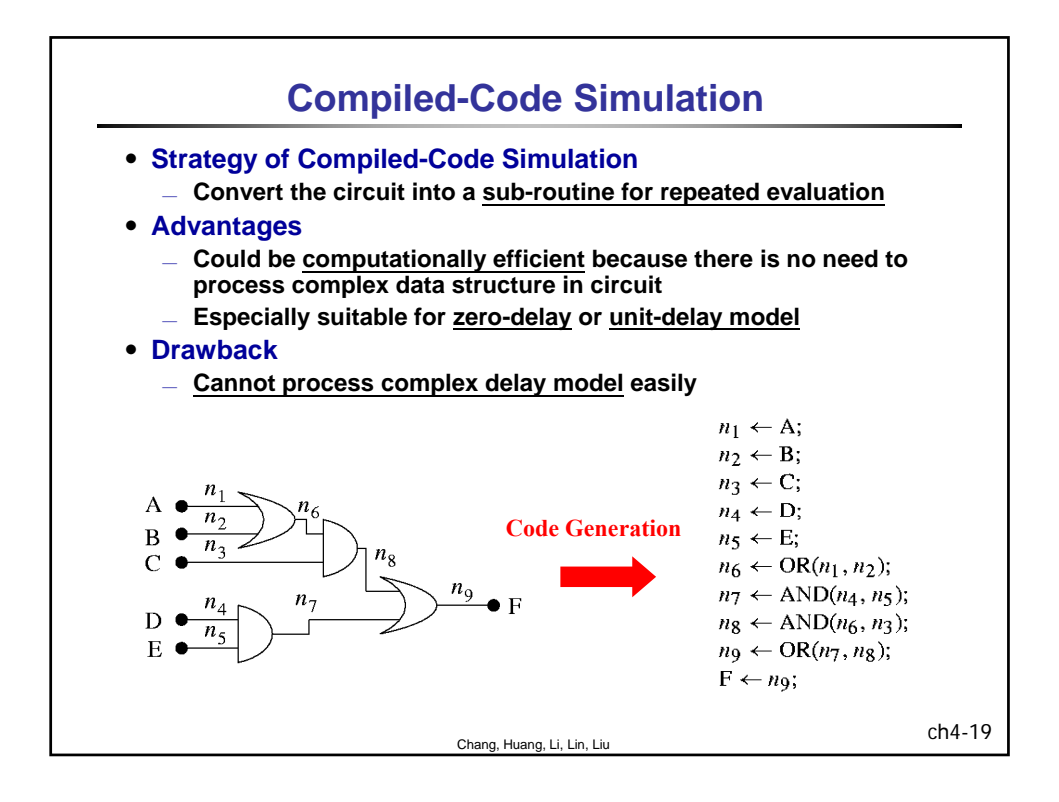

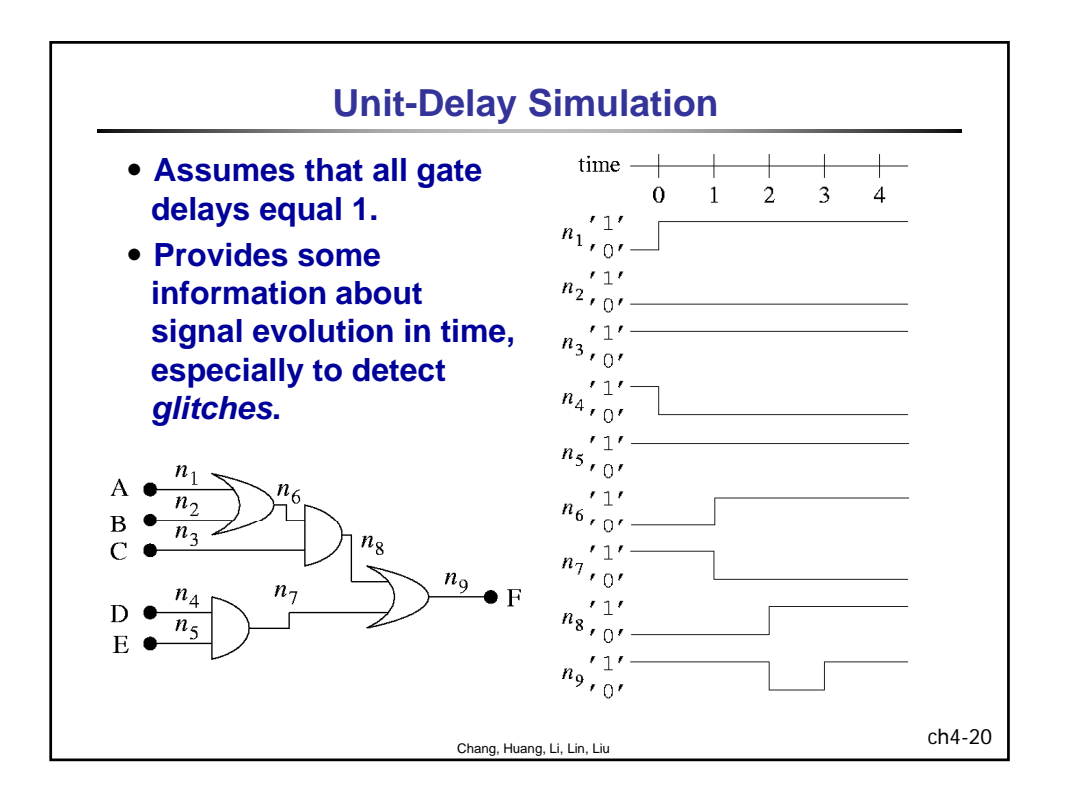

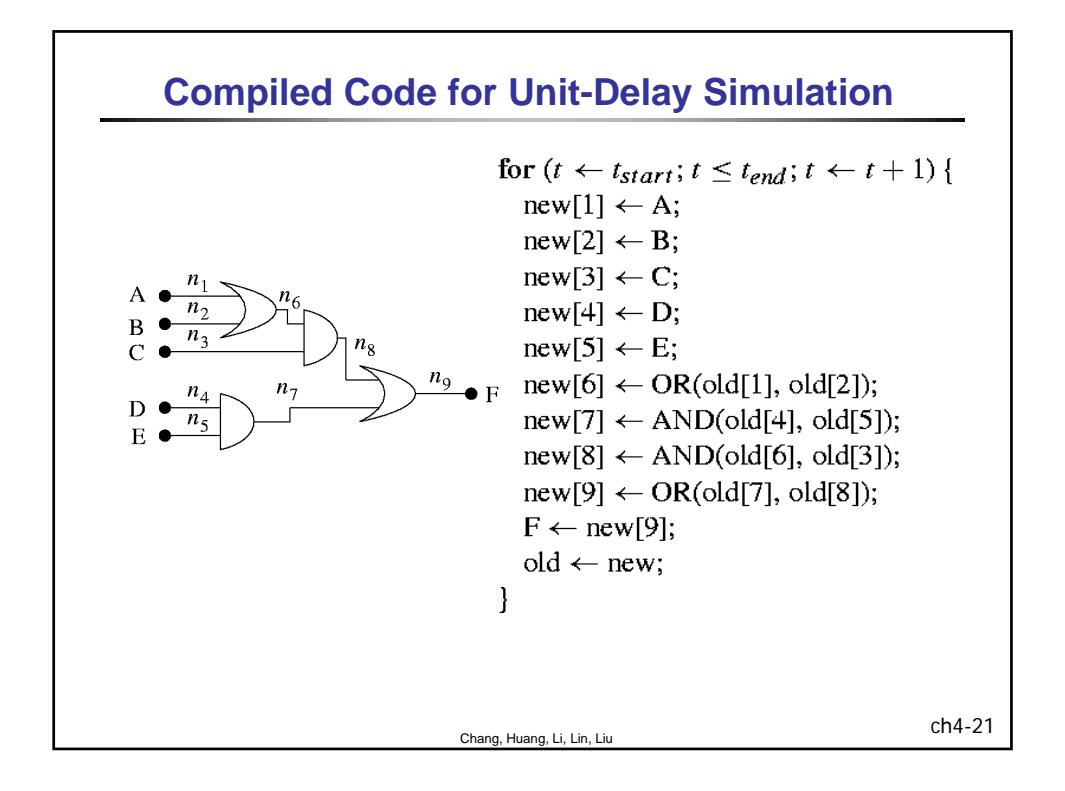

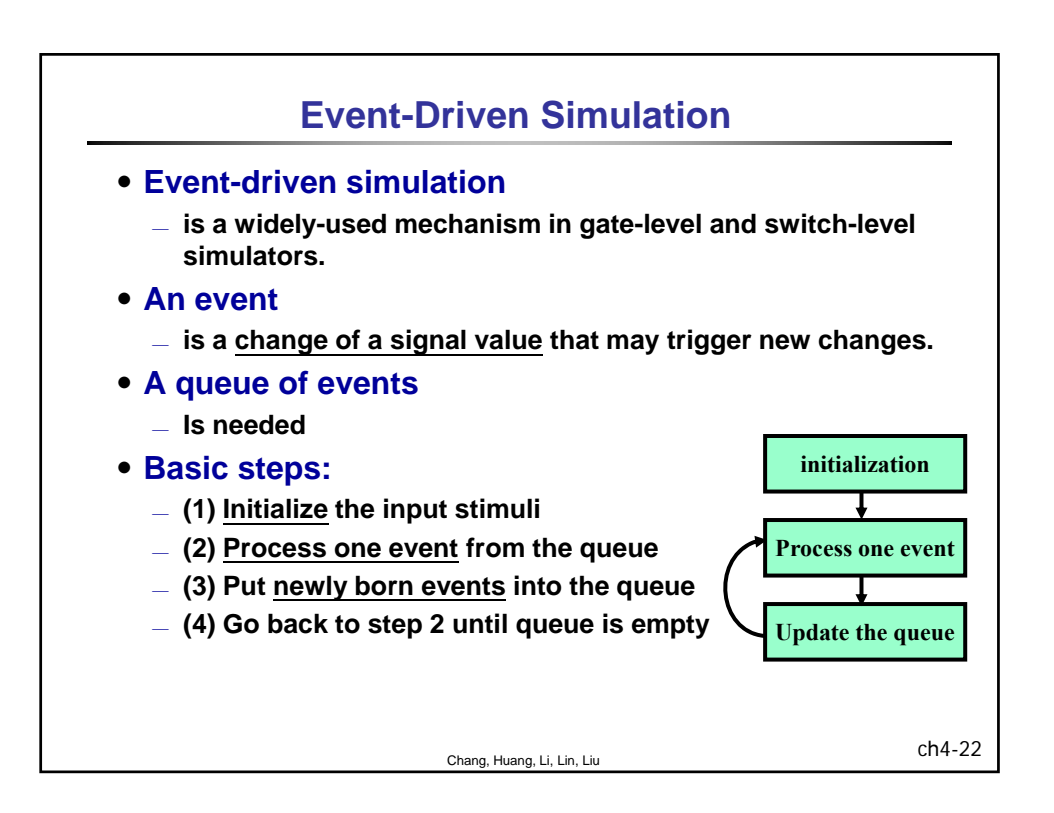

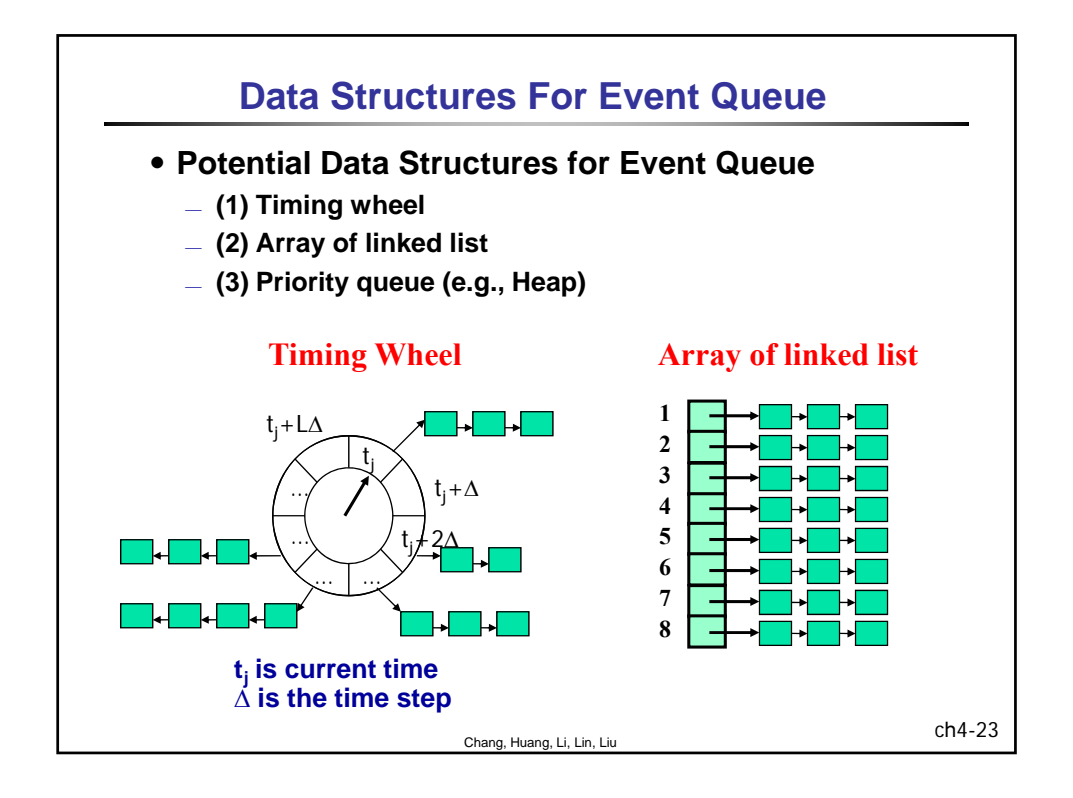

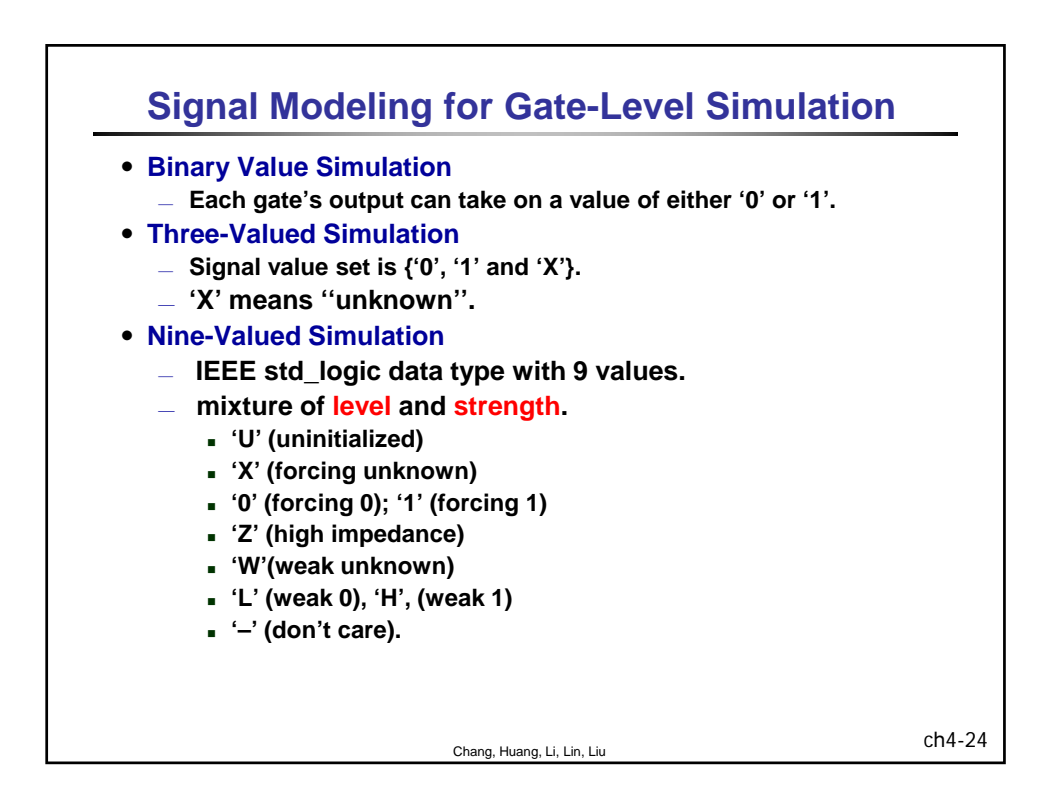

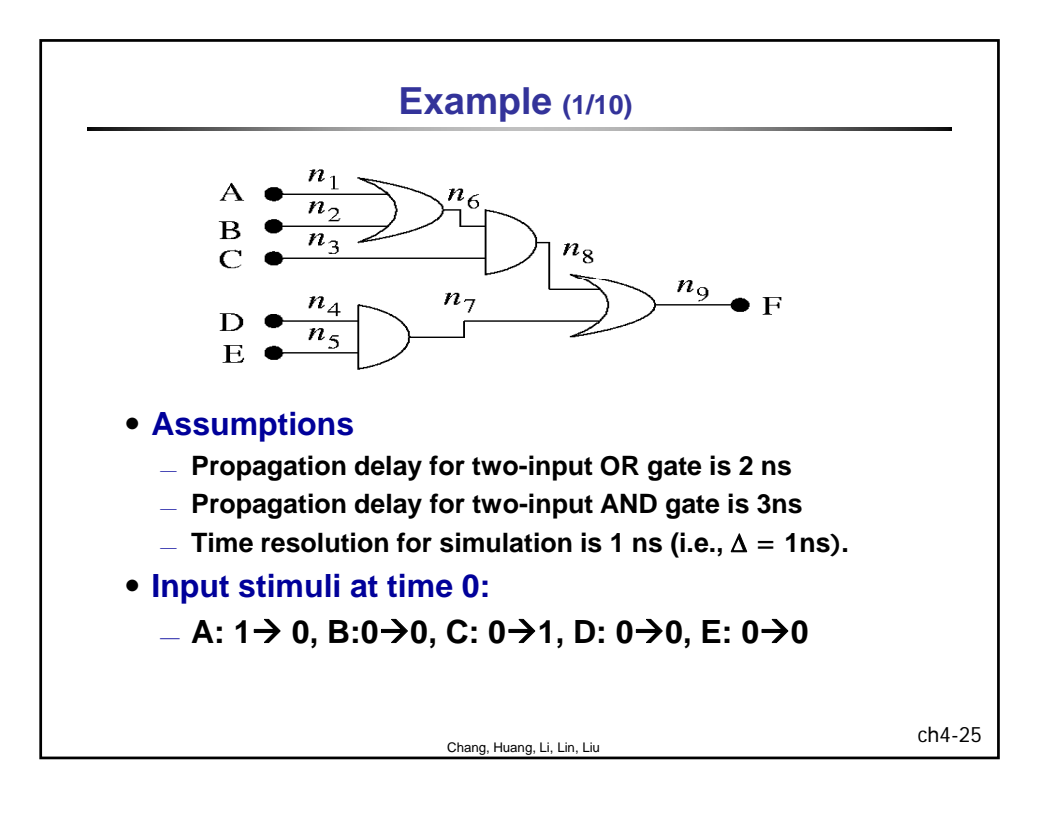

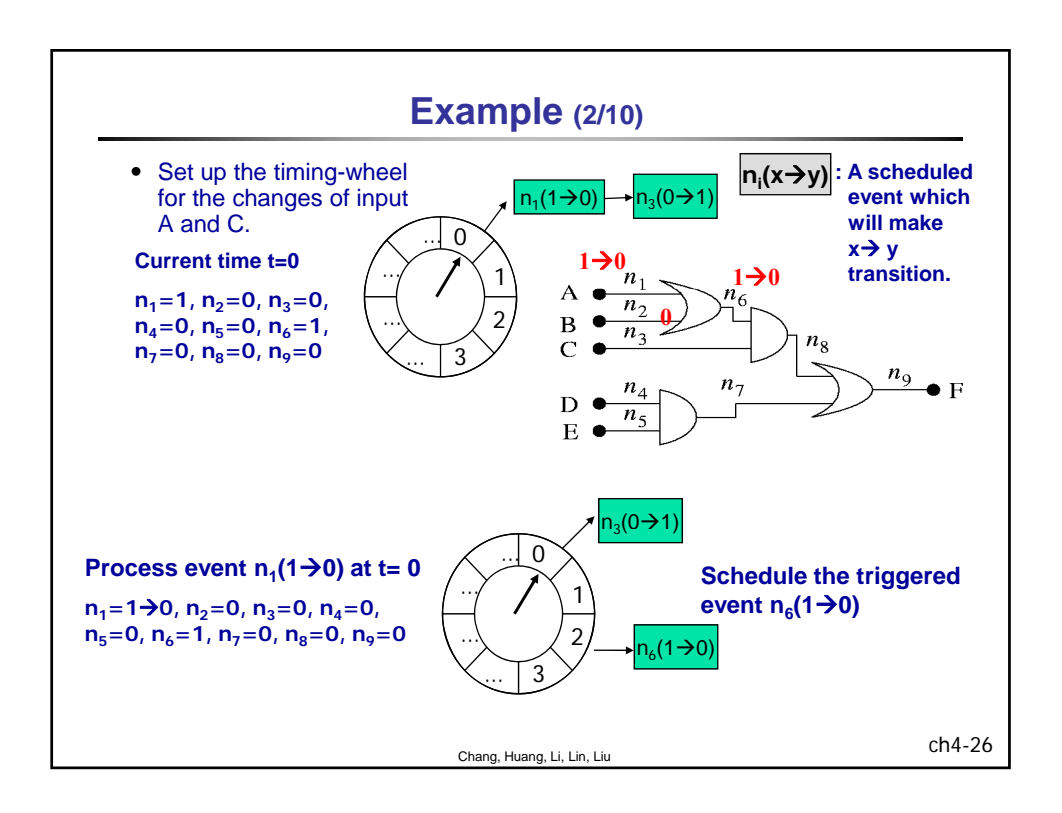

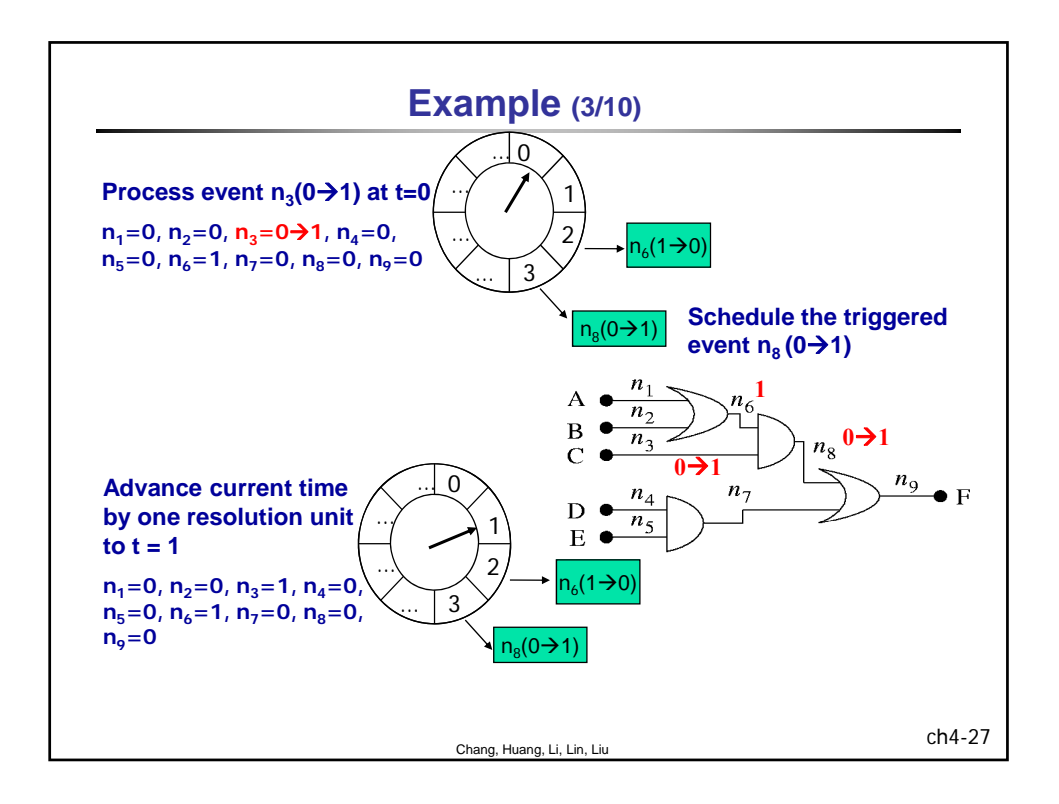

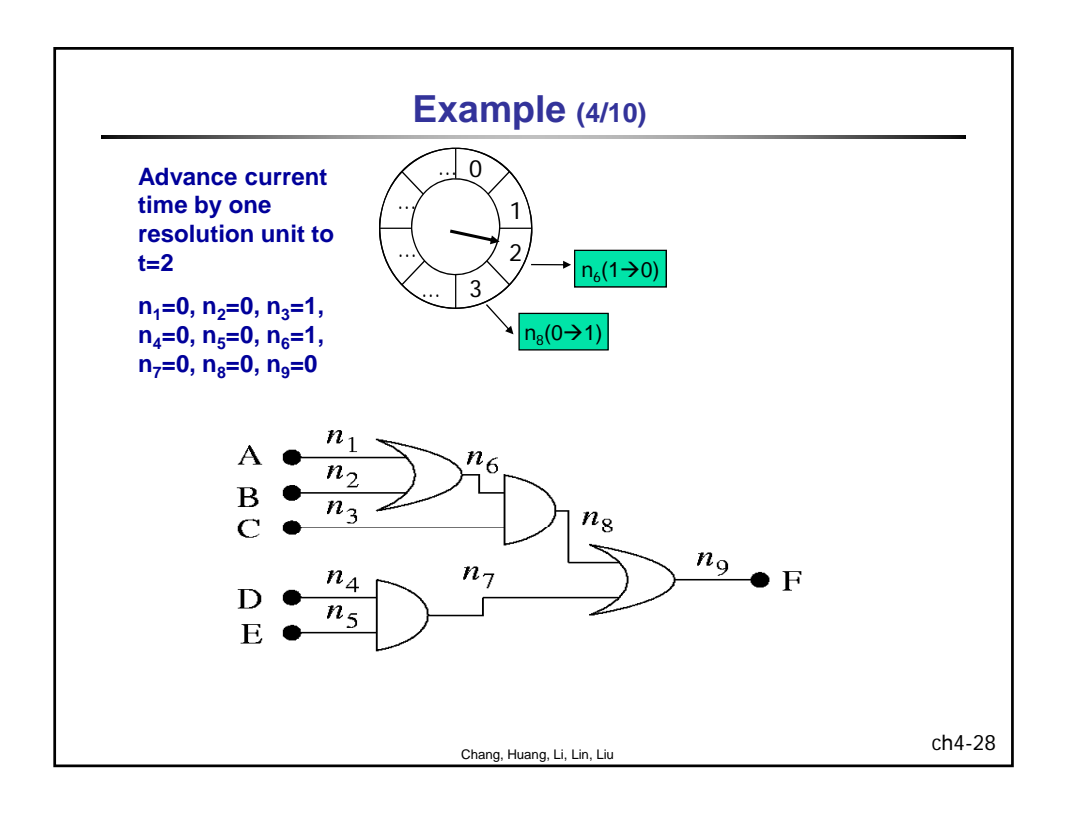

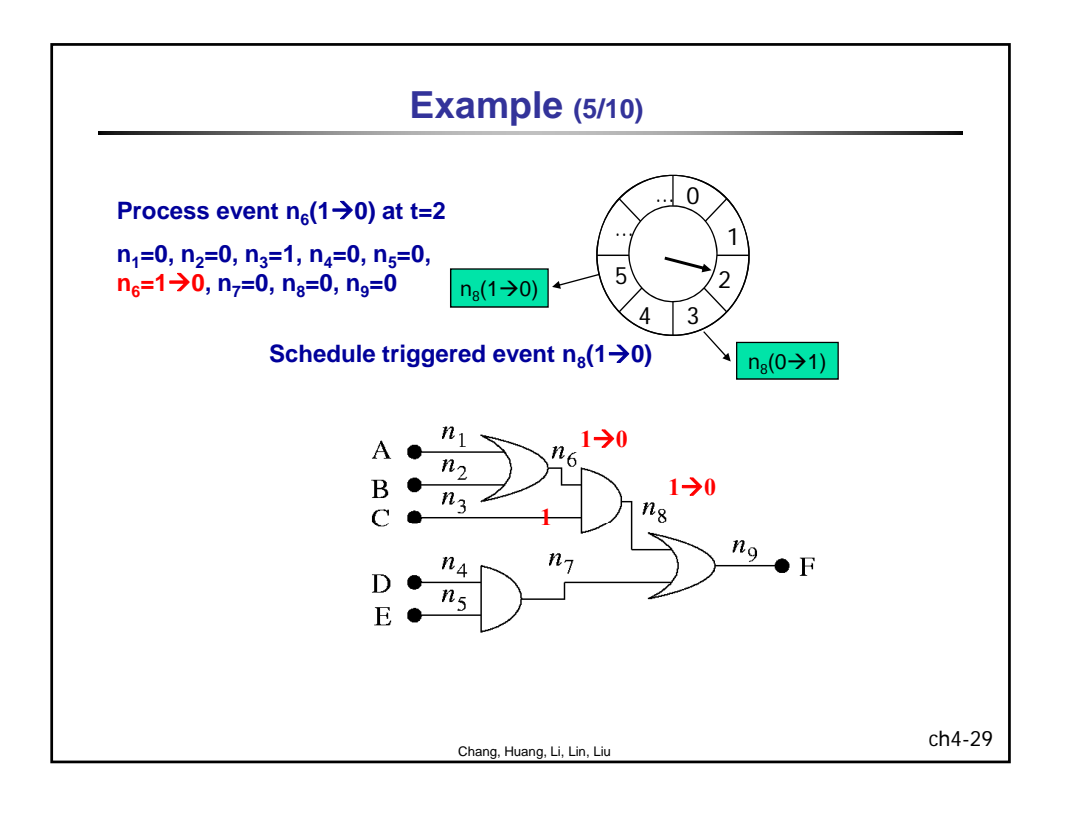

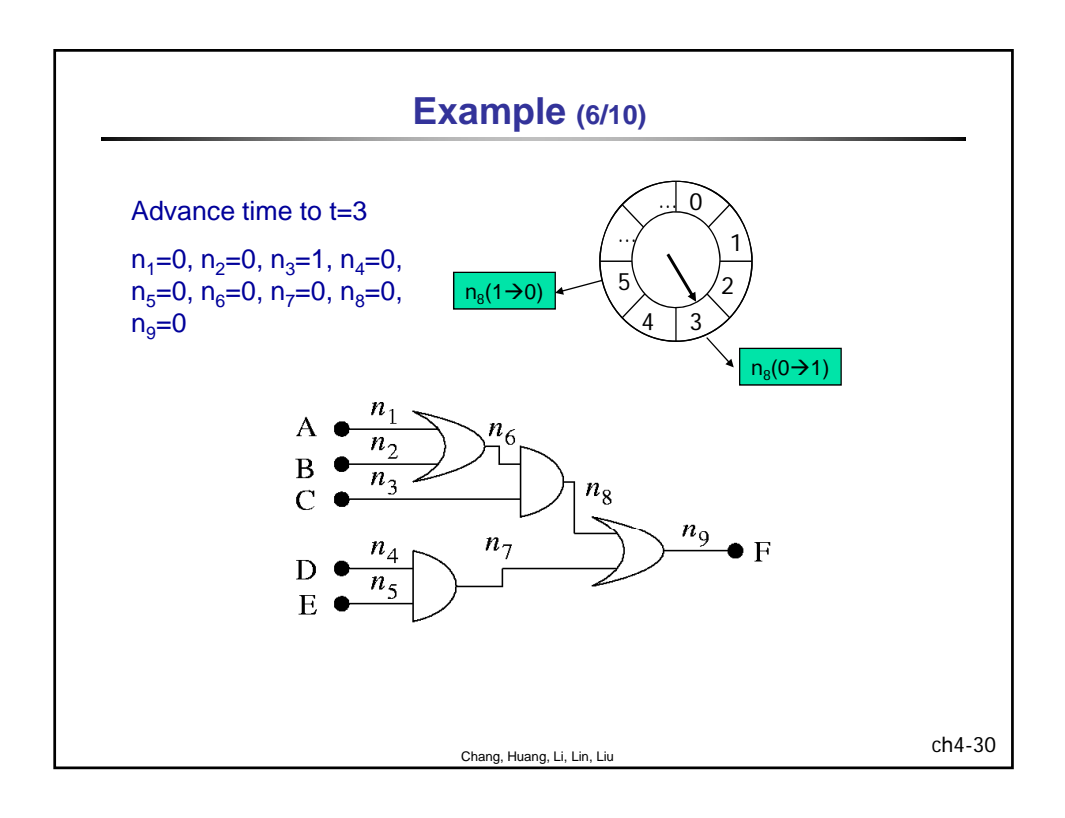

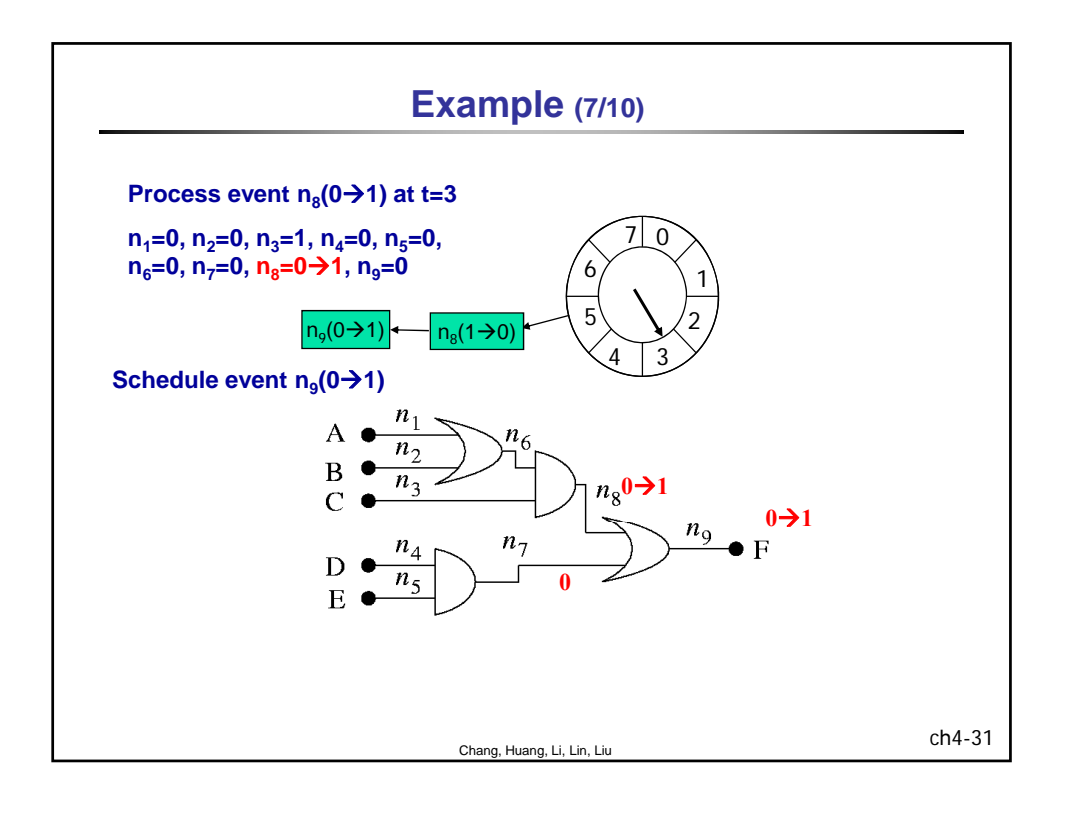

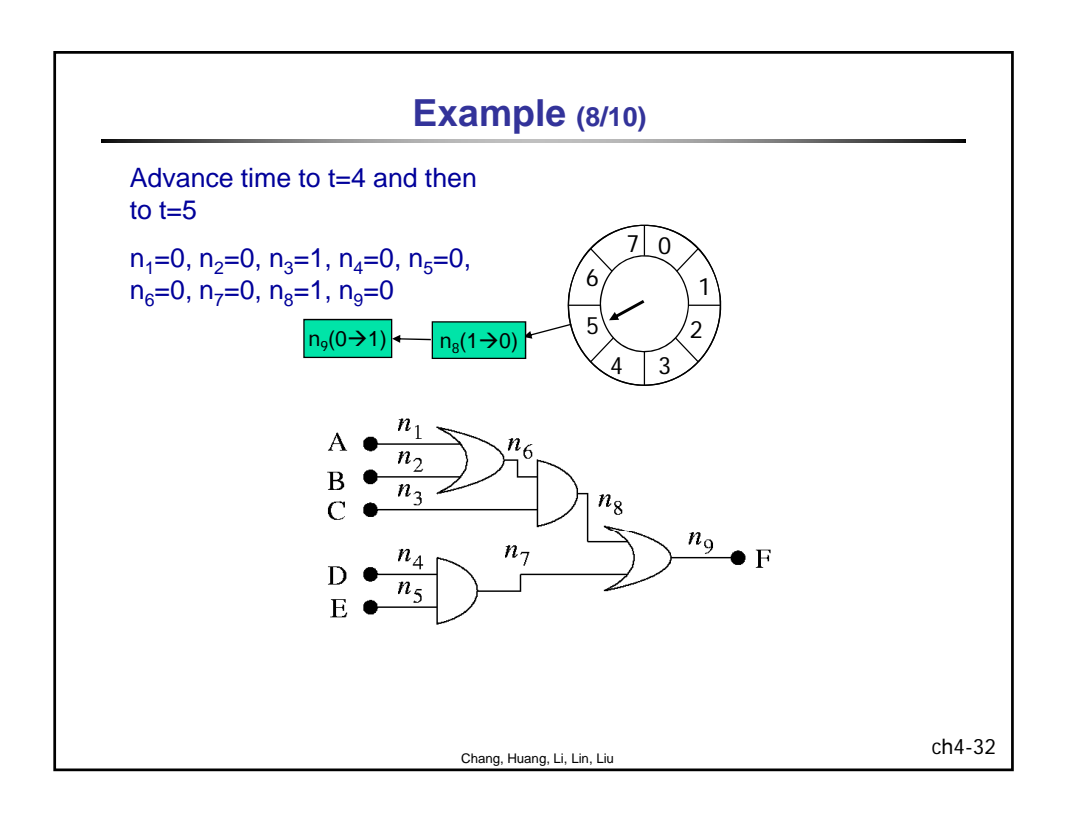

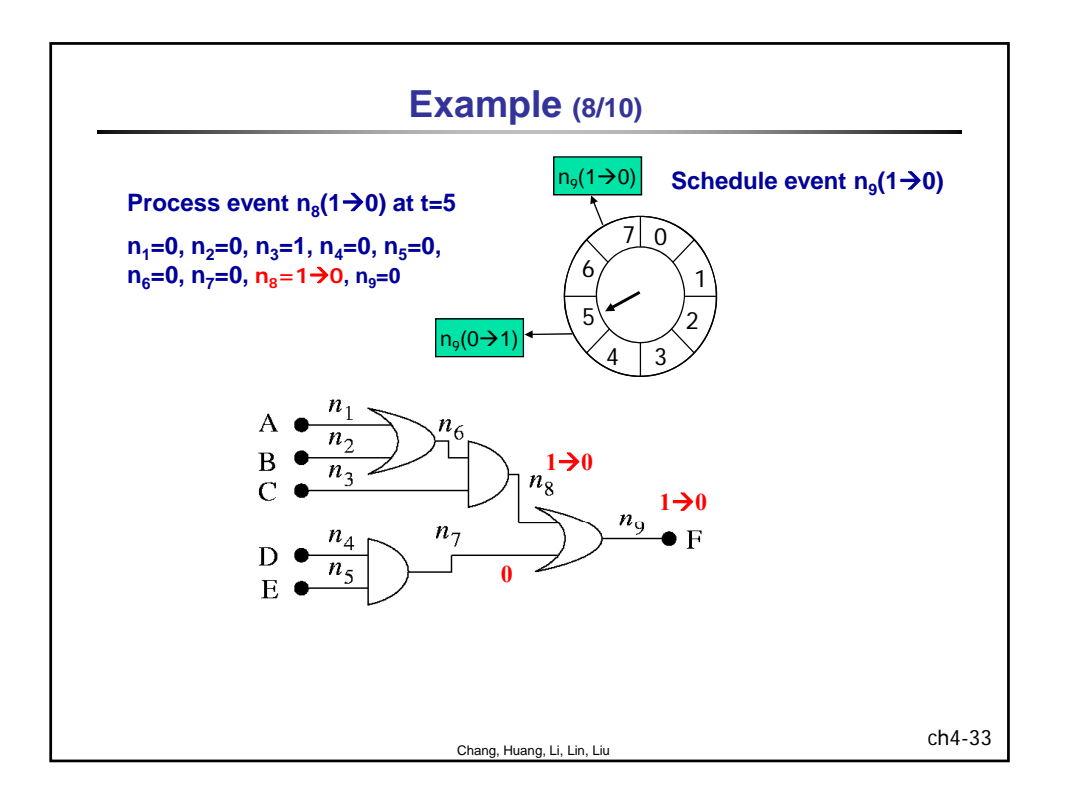

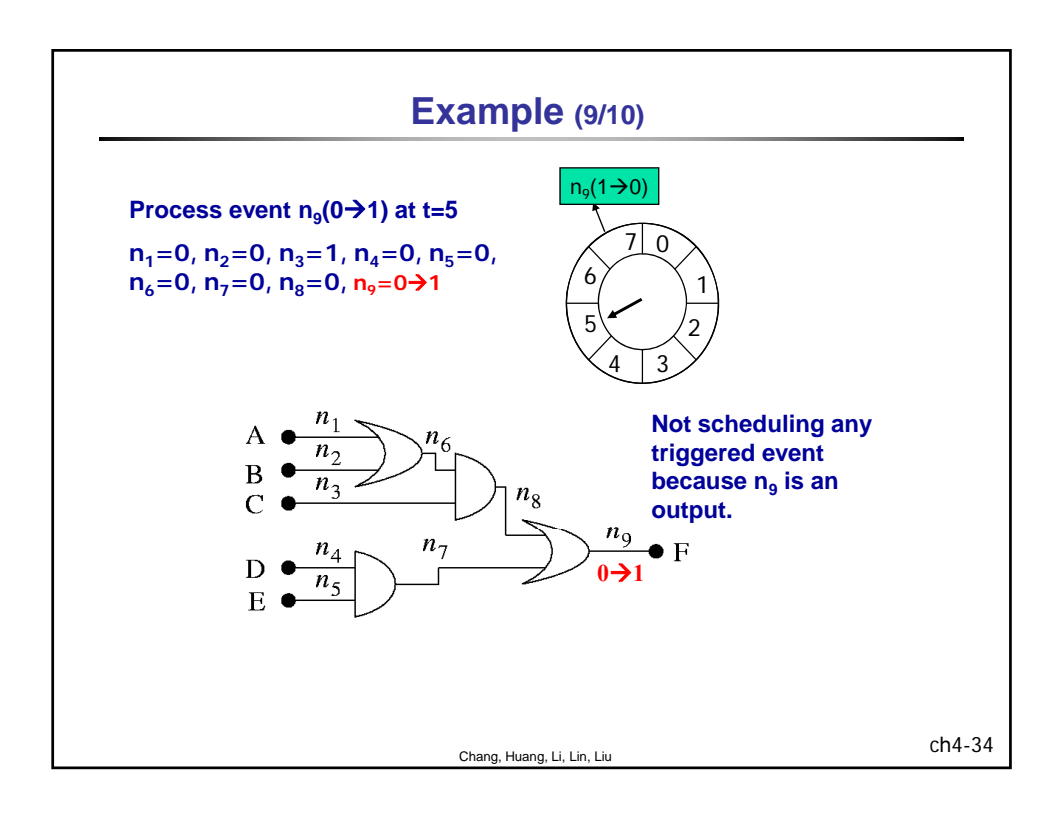

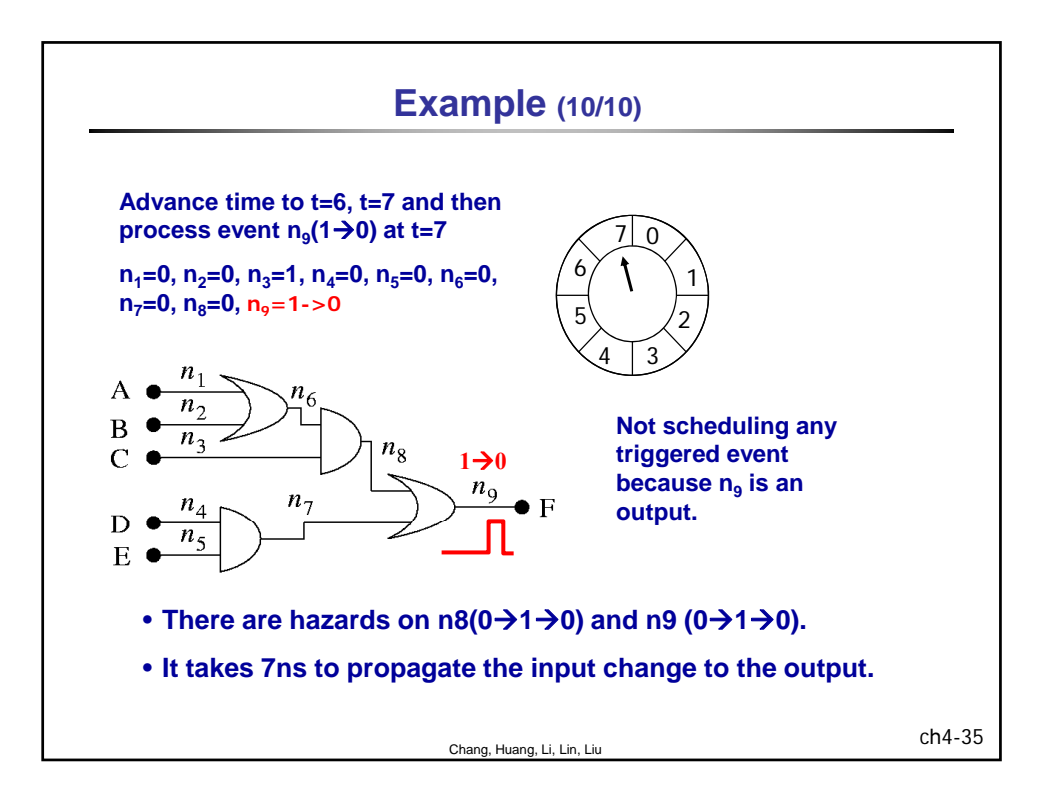

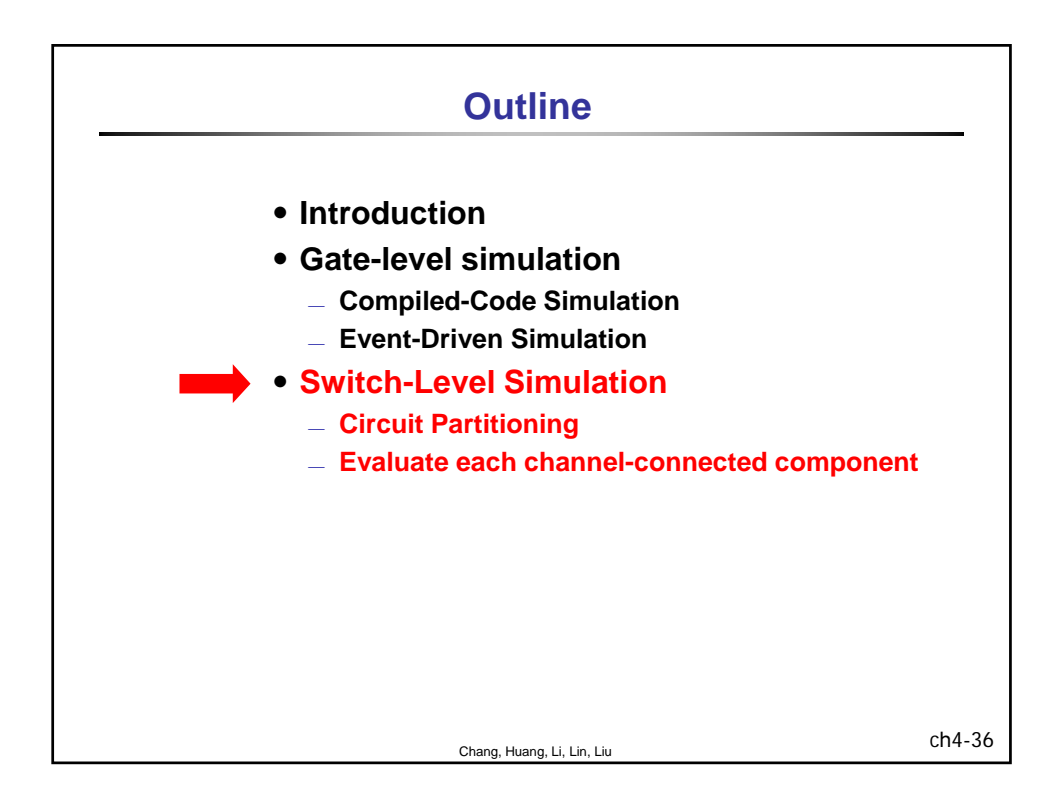

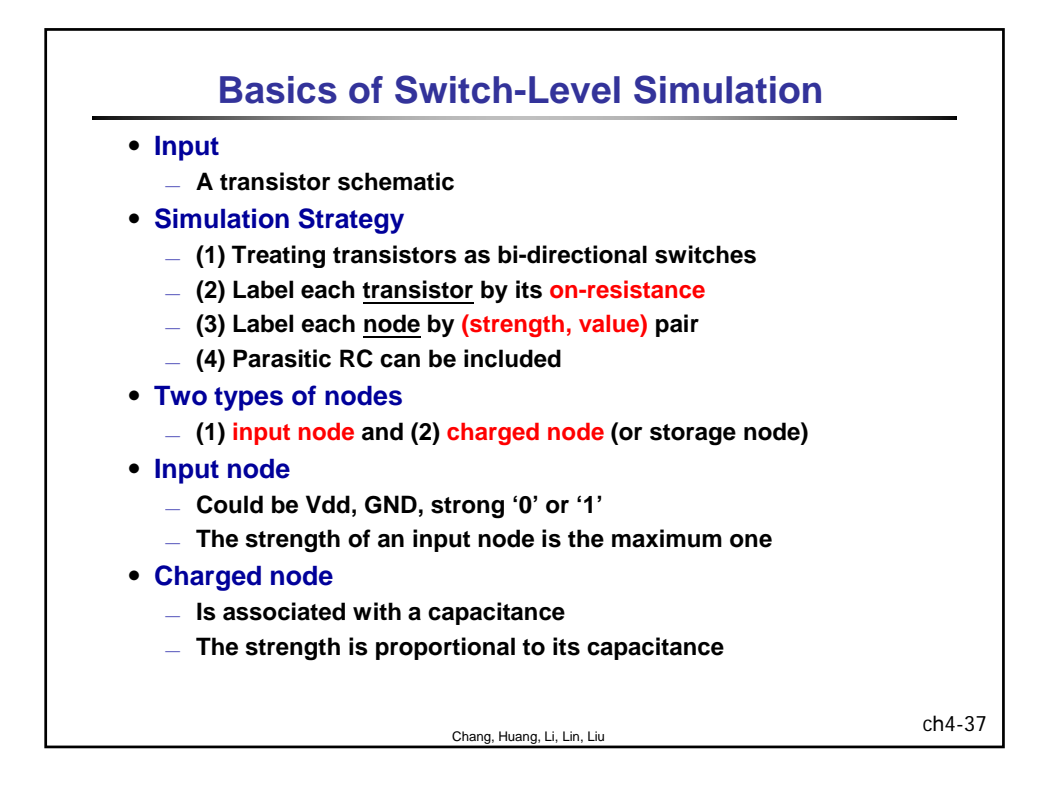

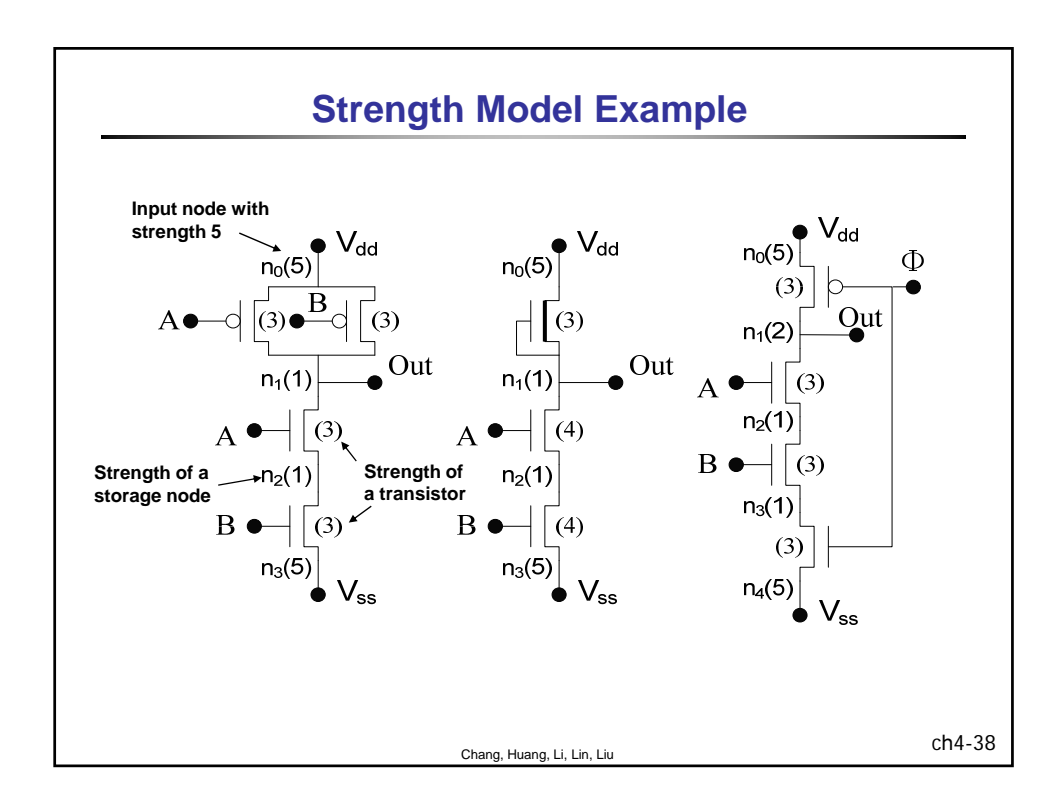

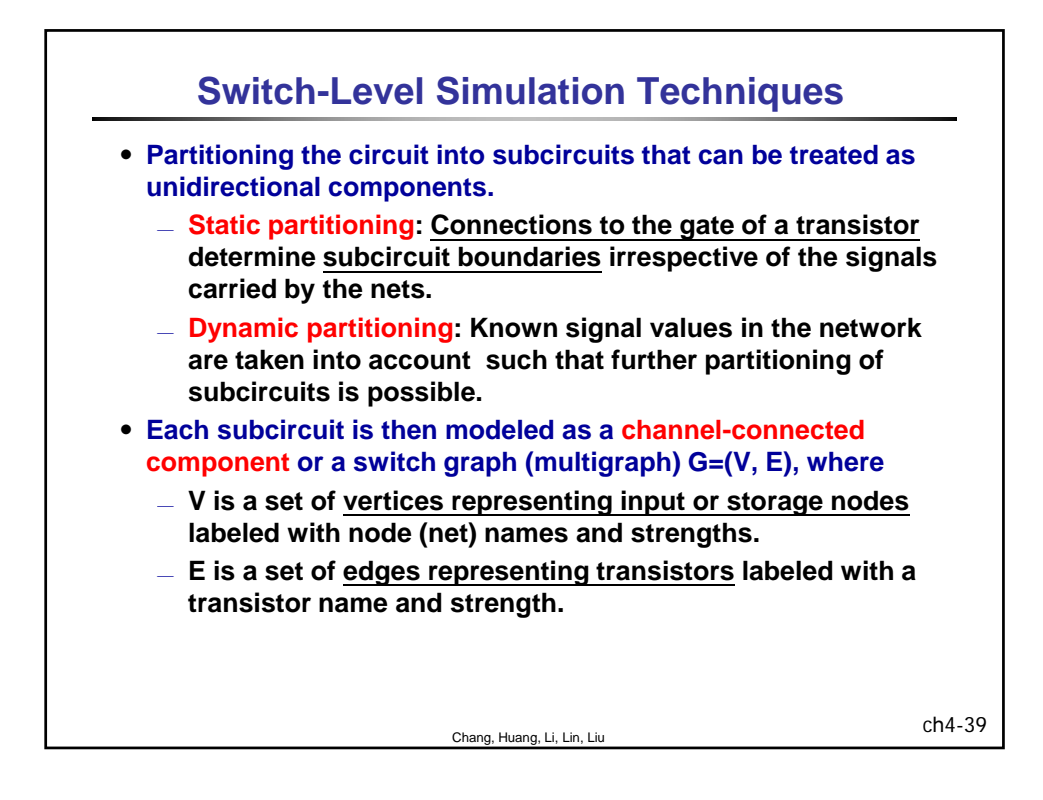

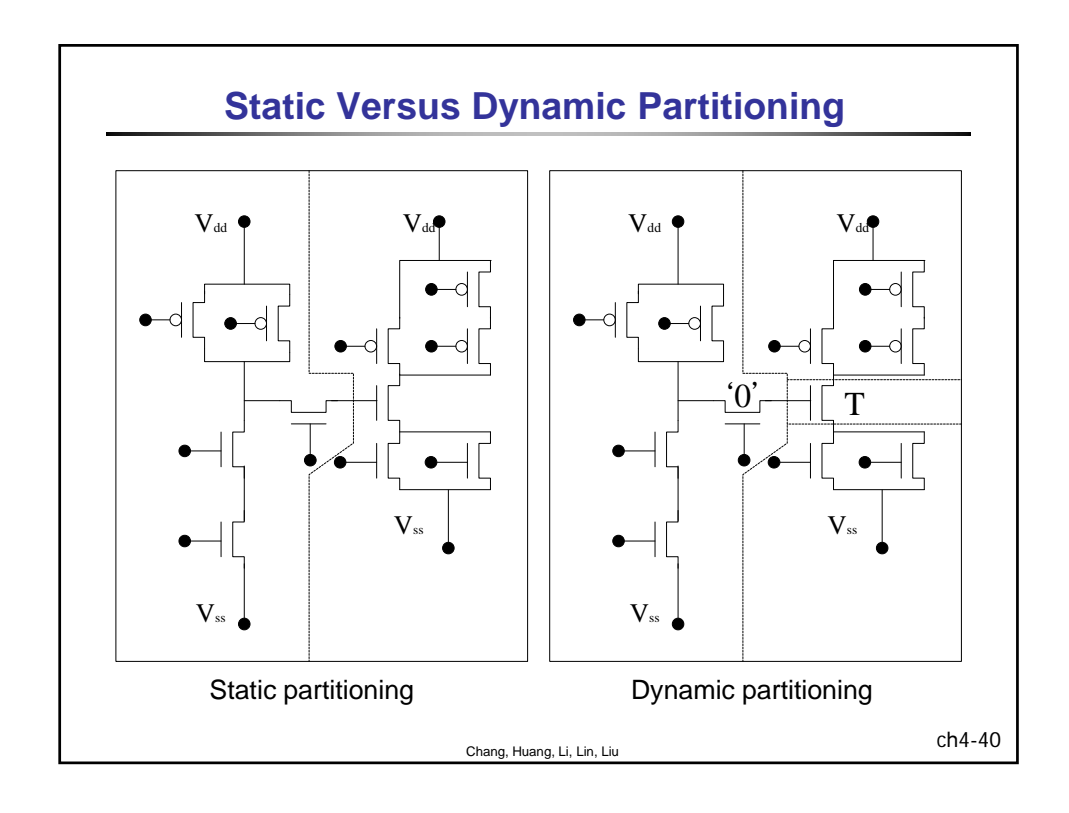
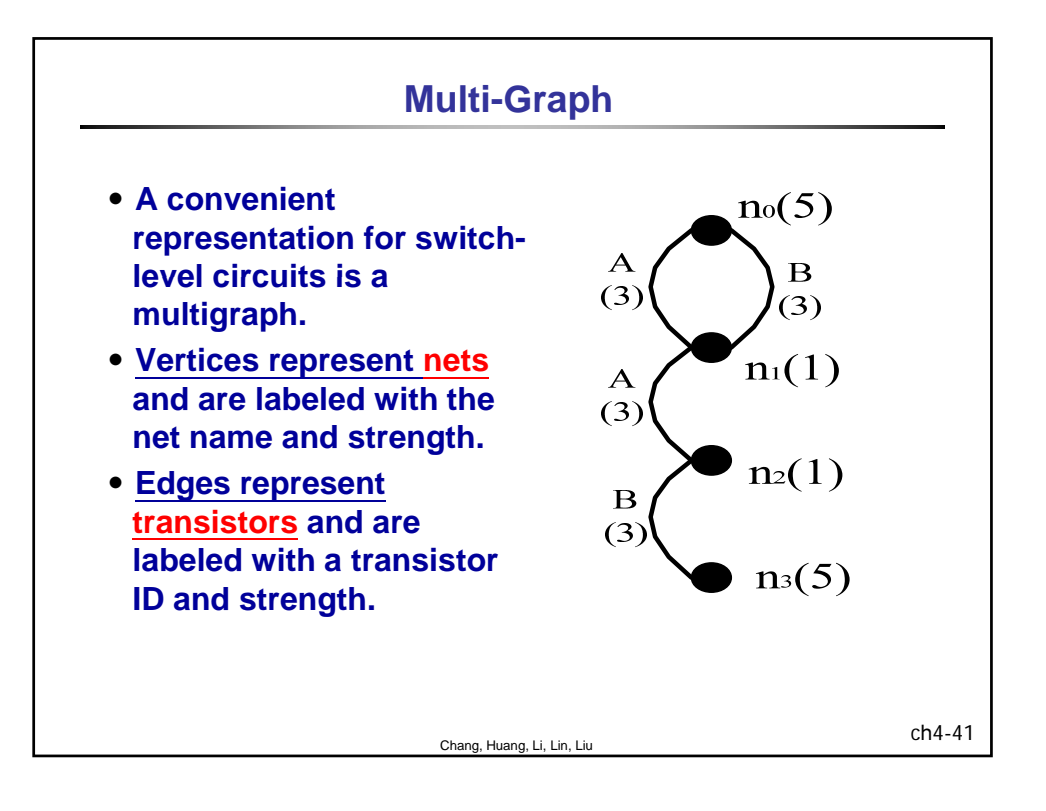

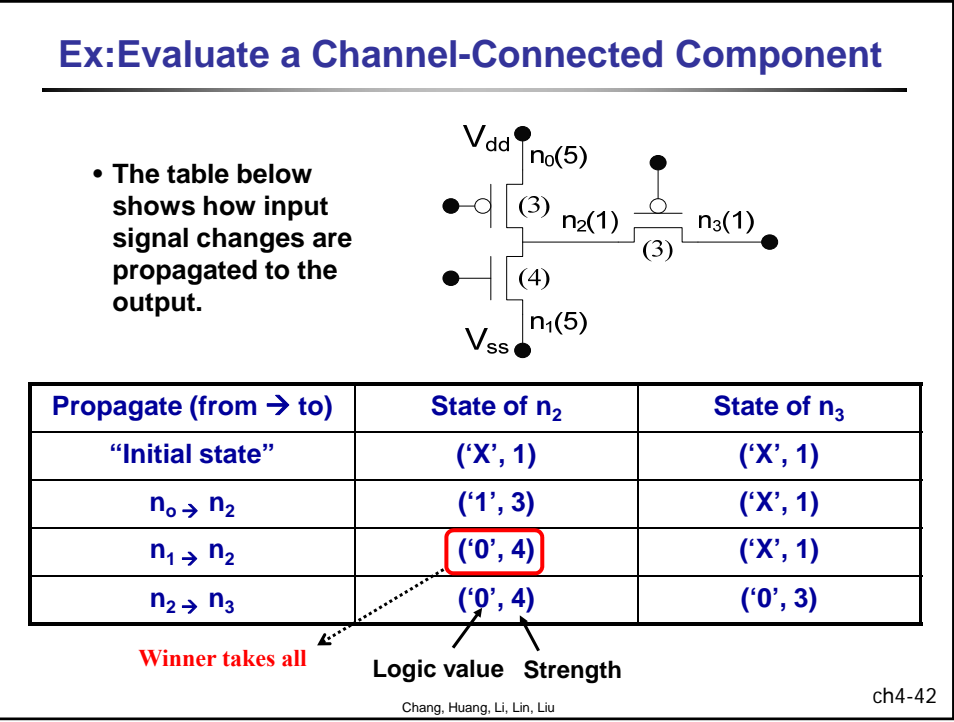

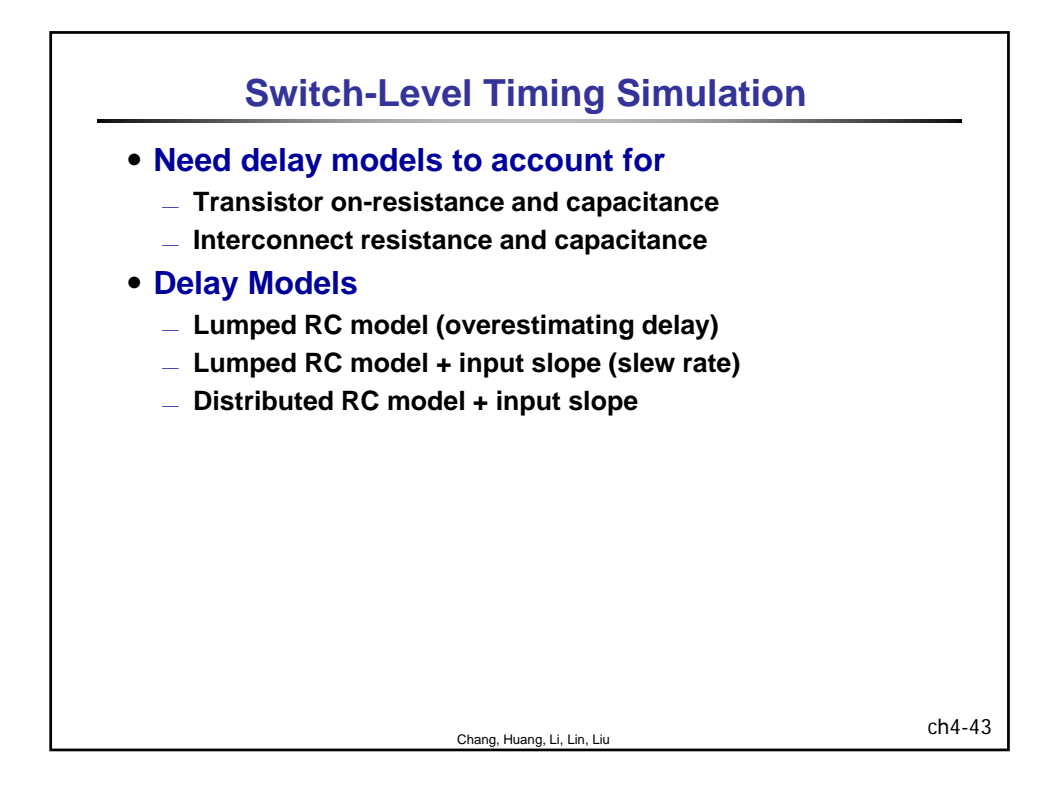

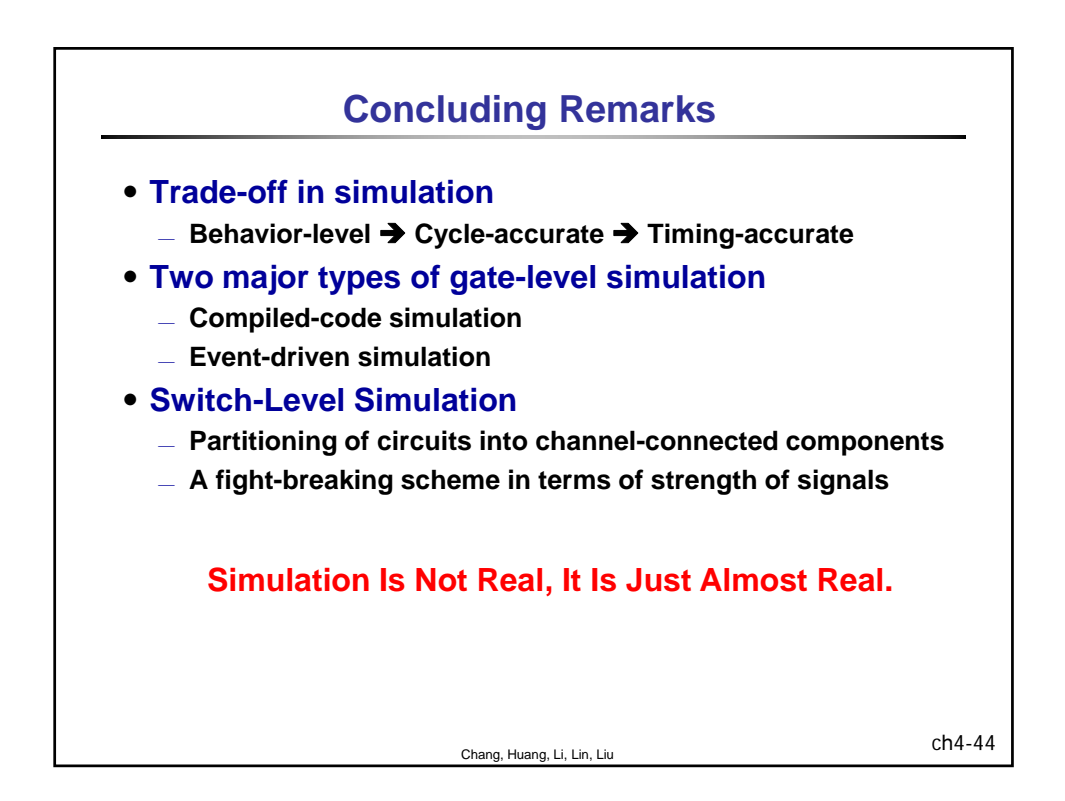

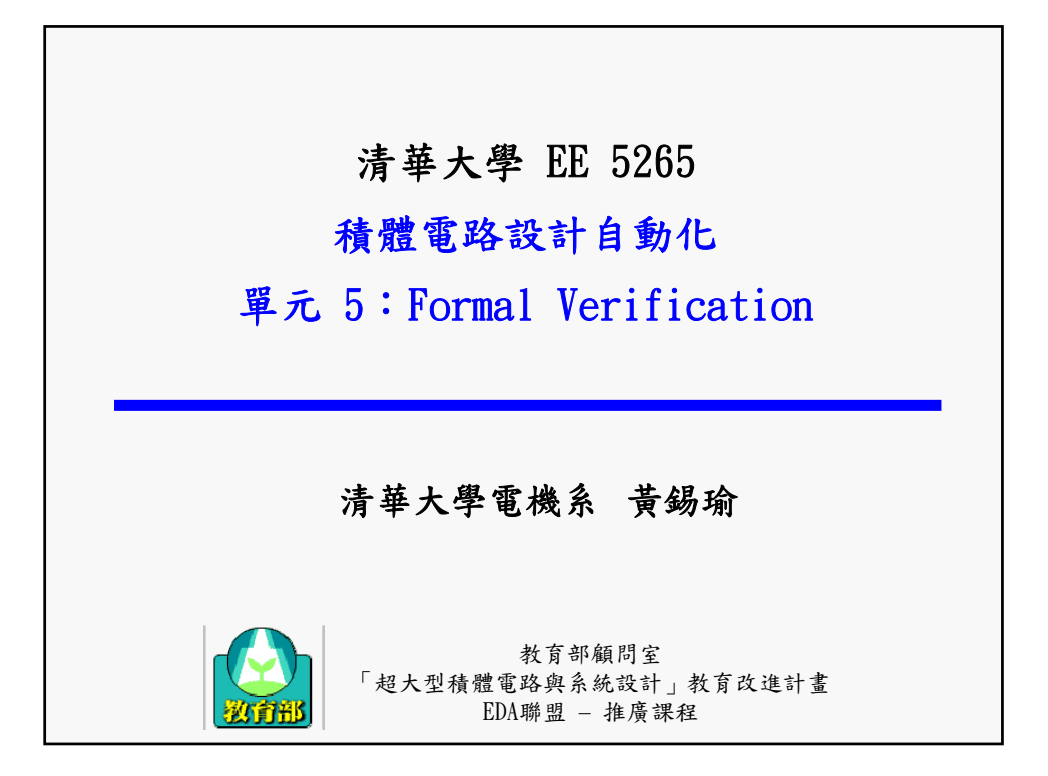

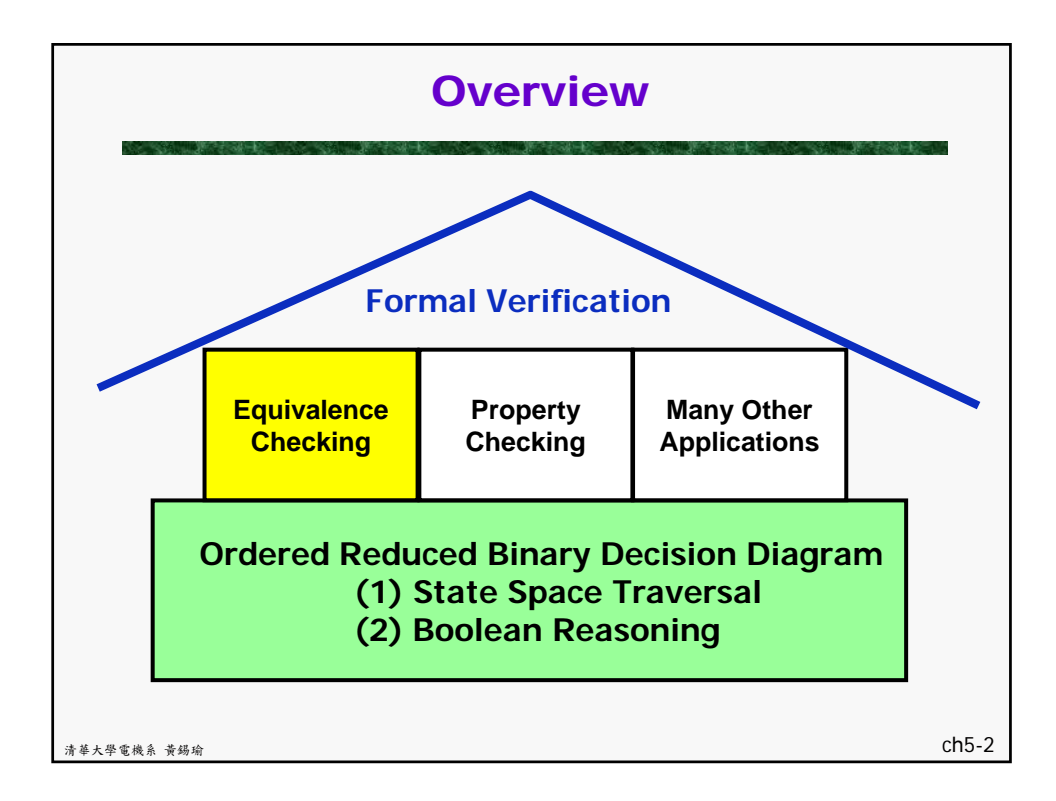

1

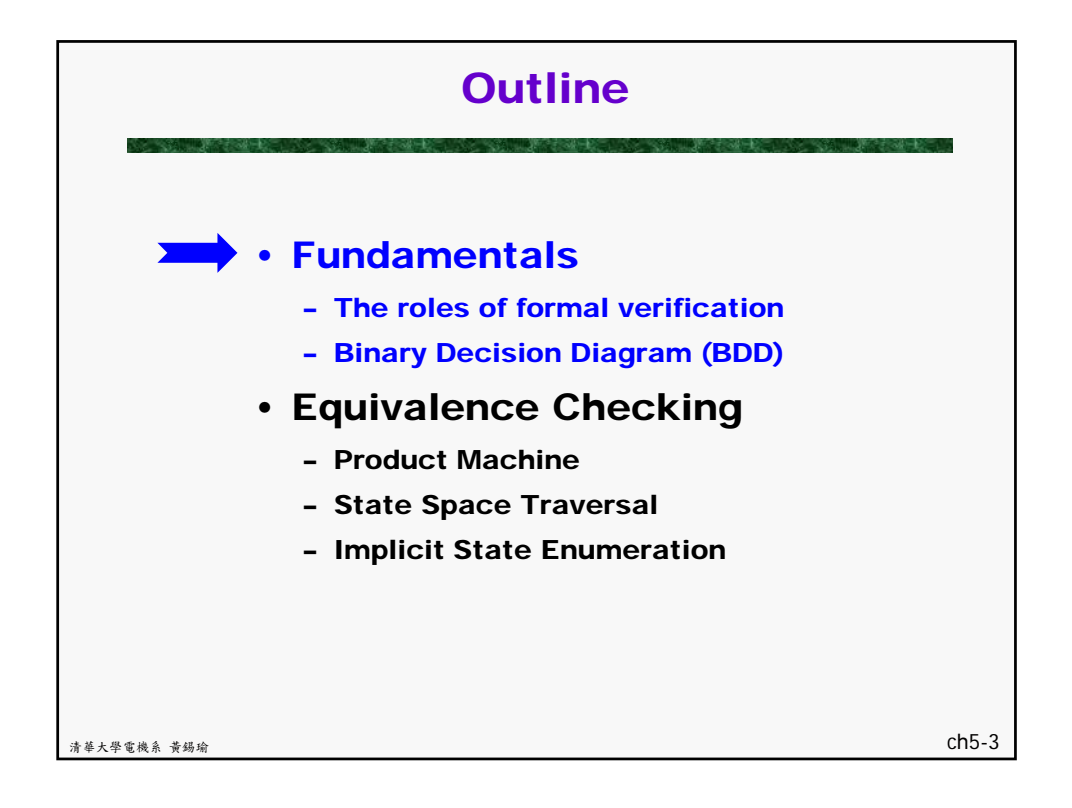

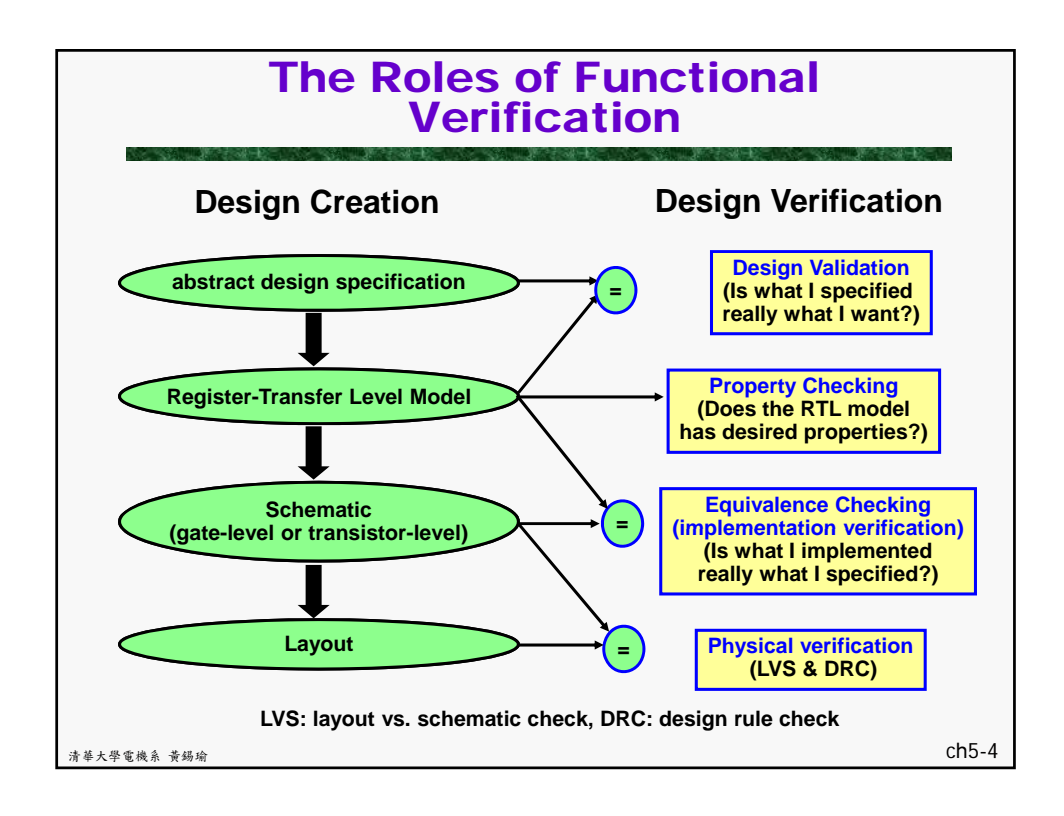

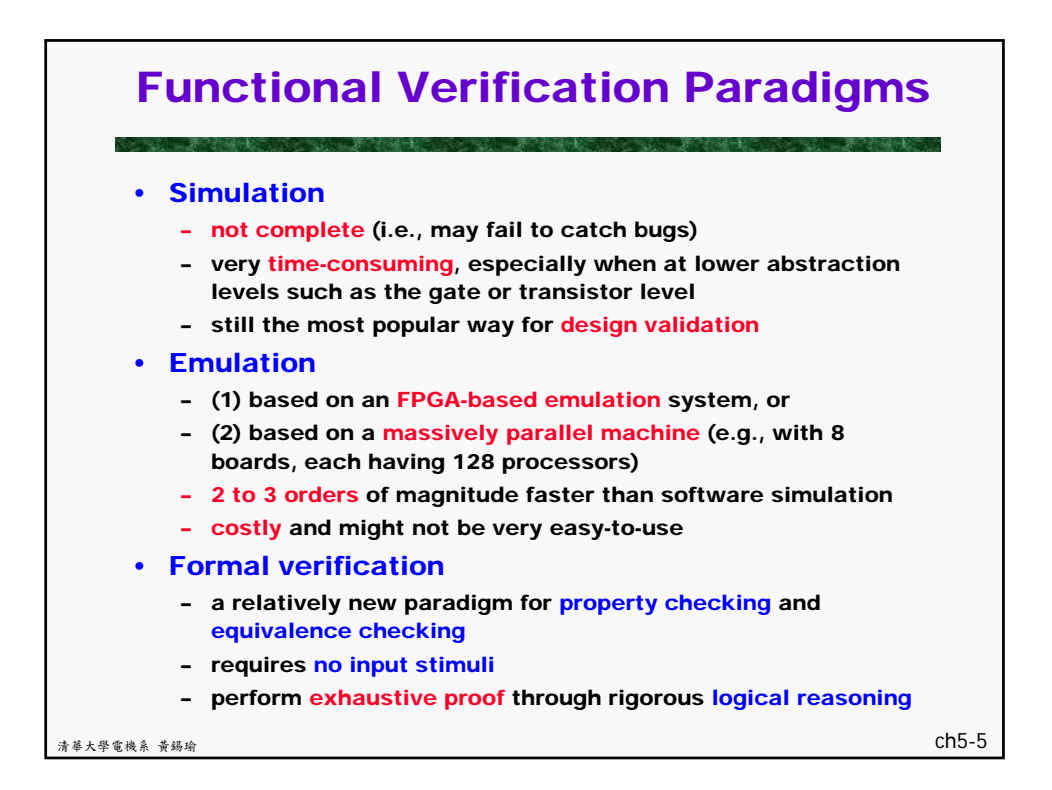

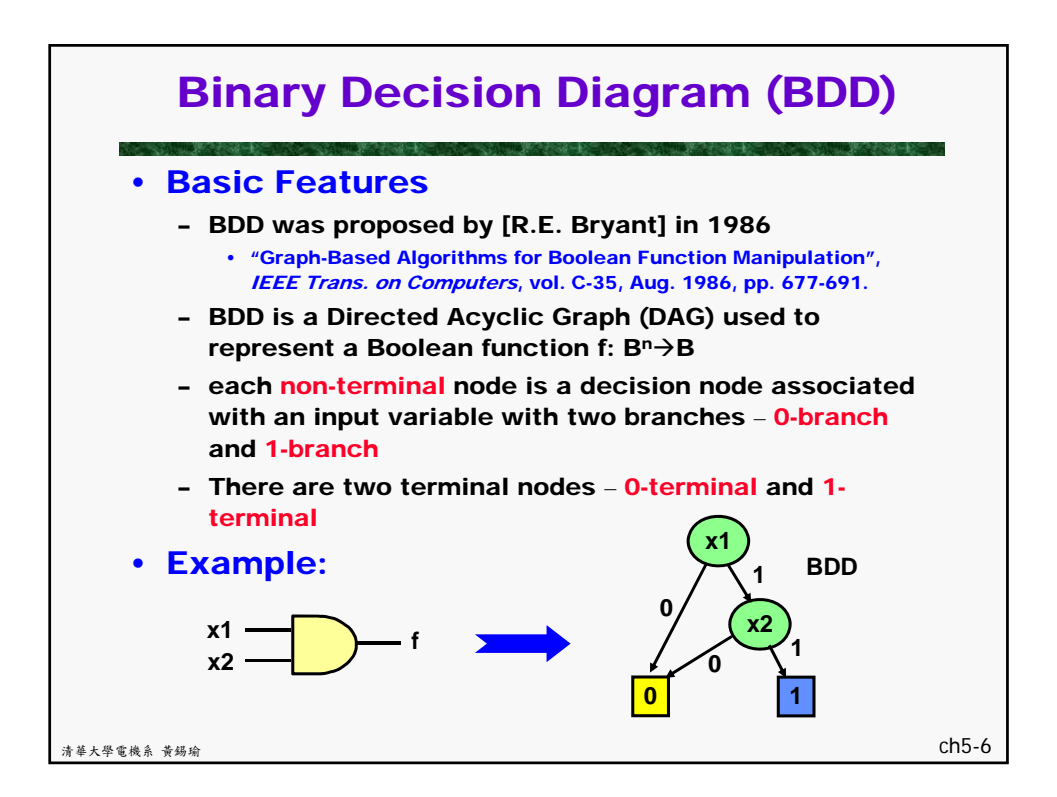

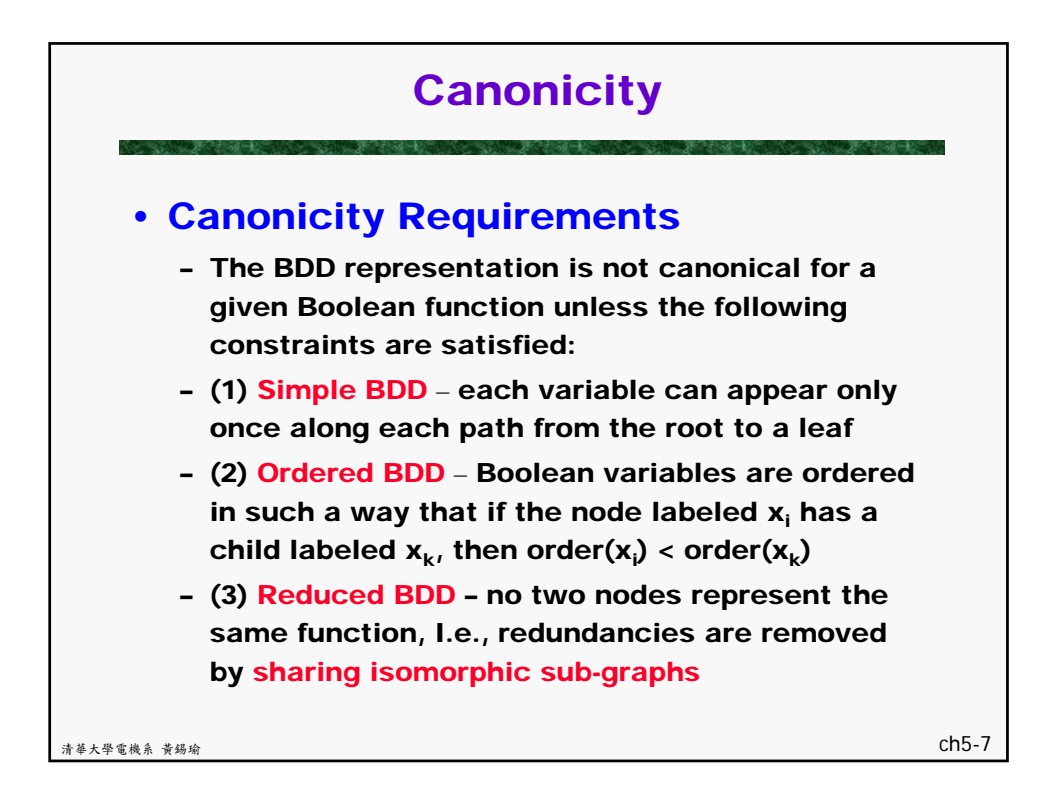

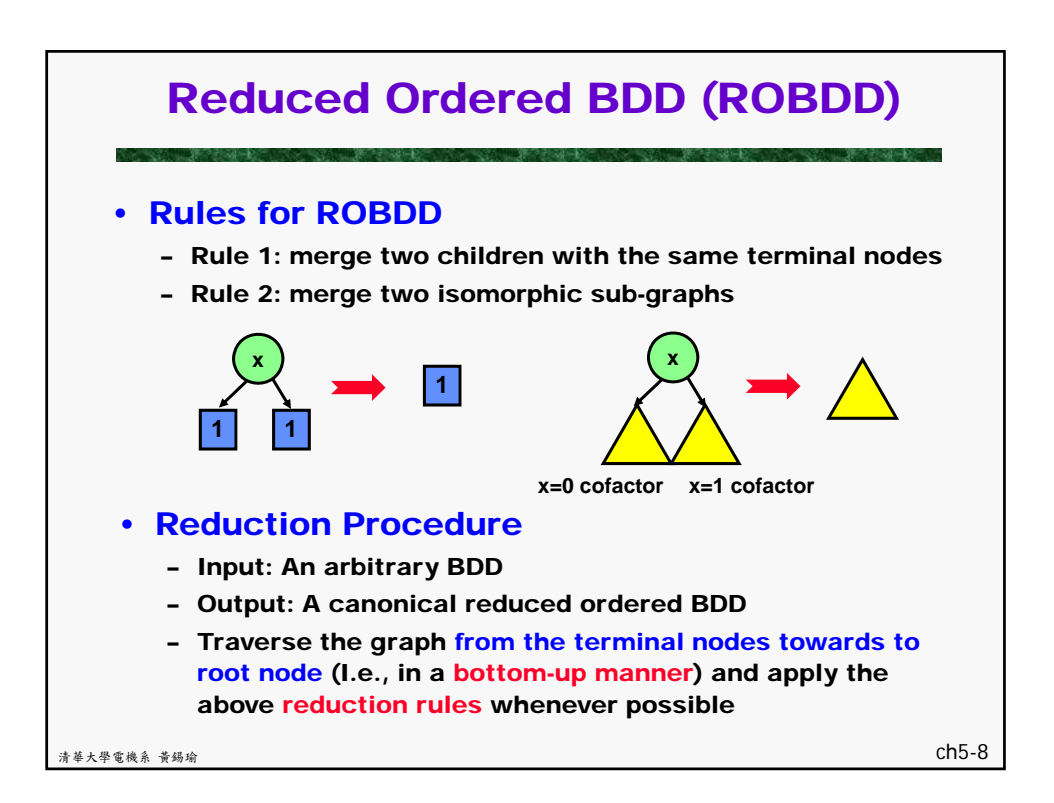

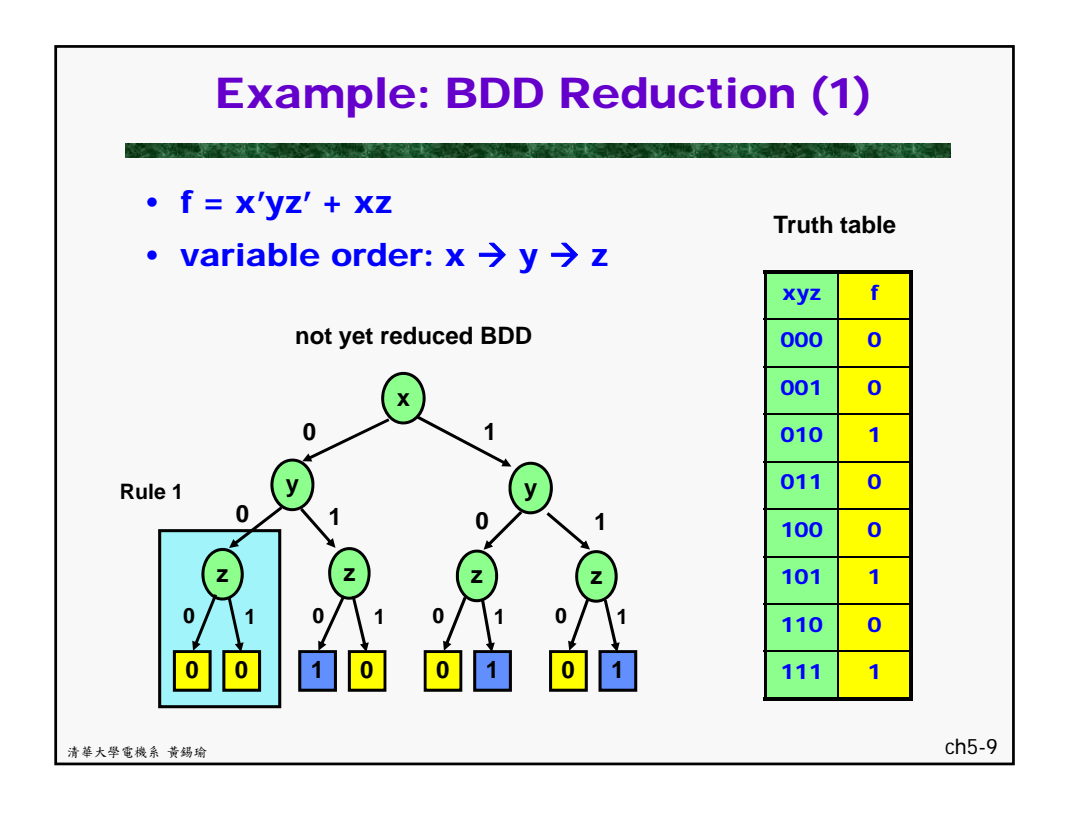

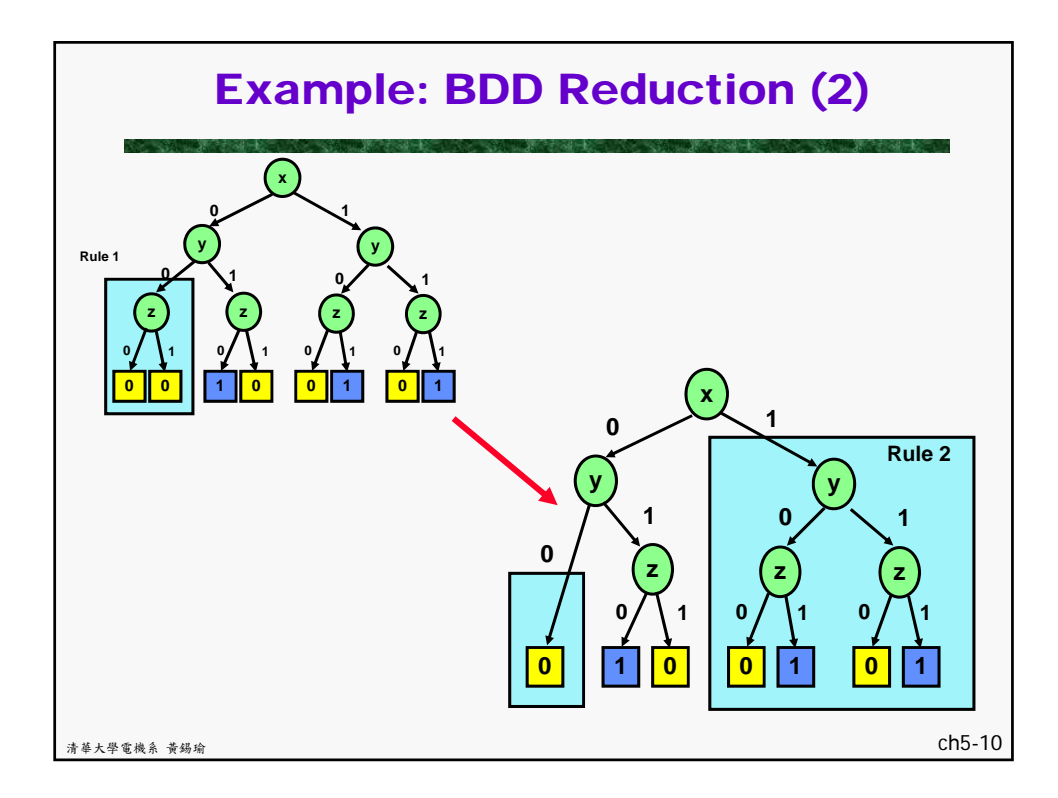

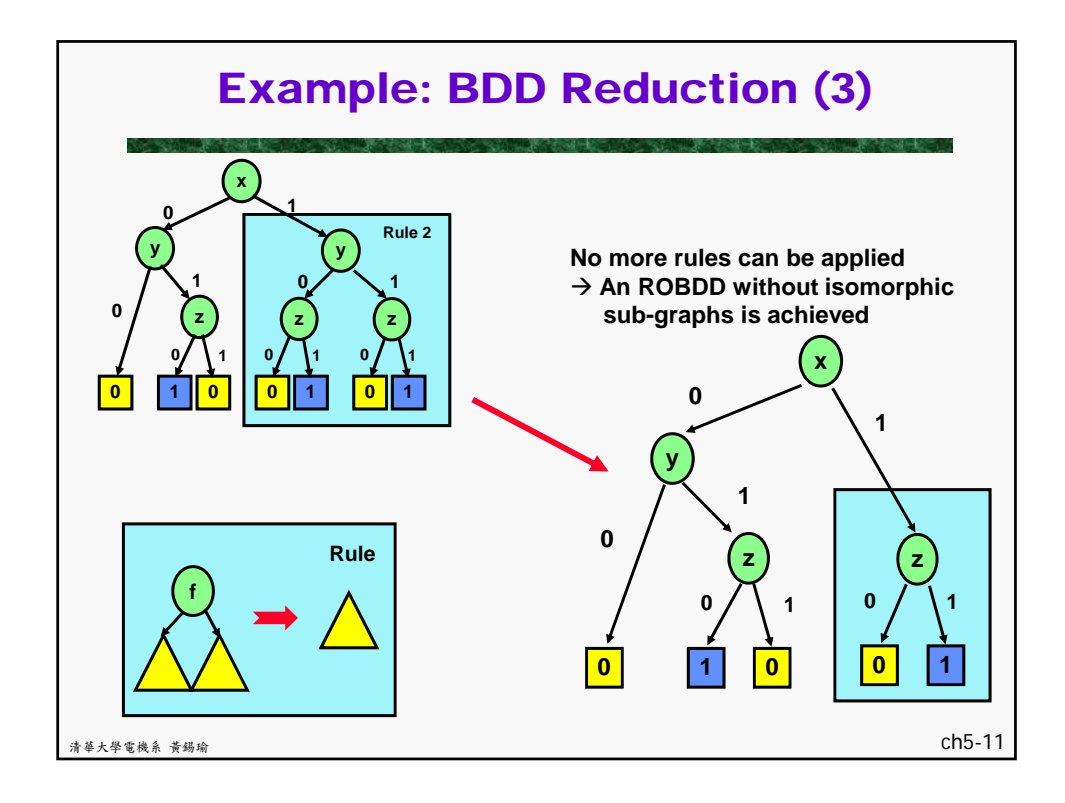

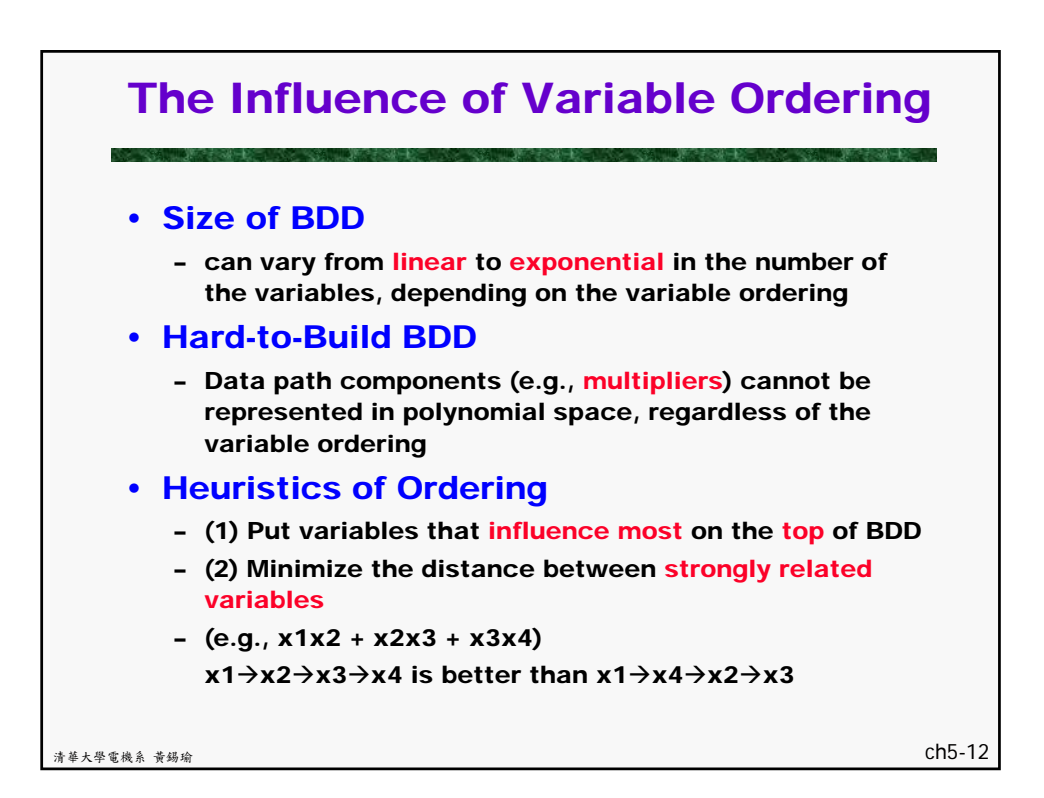

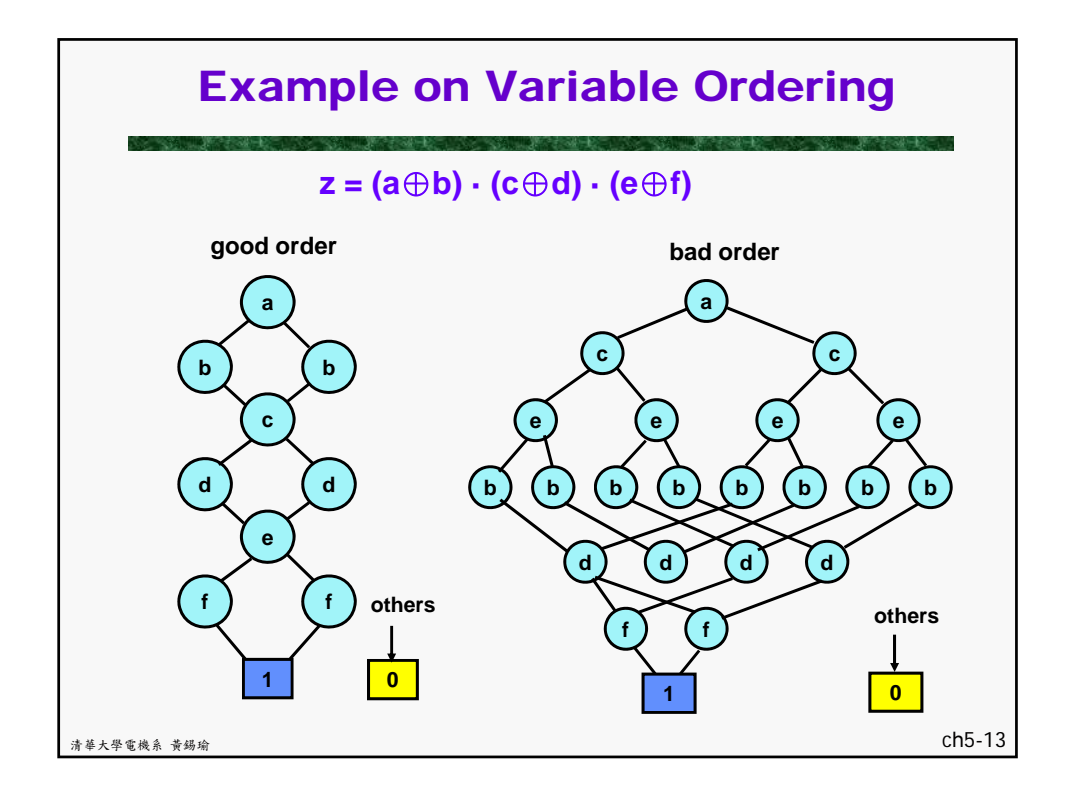

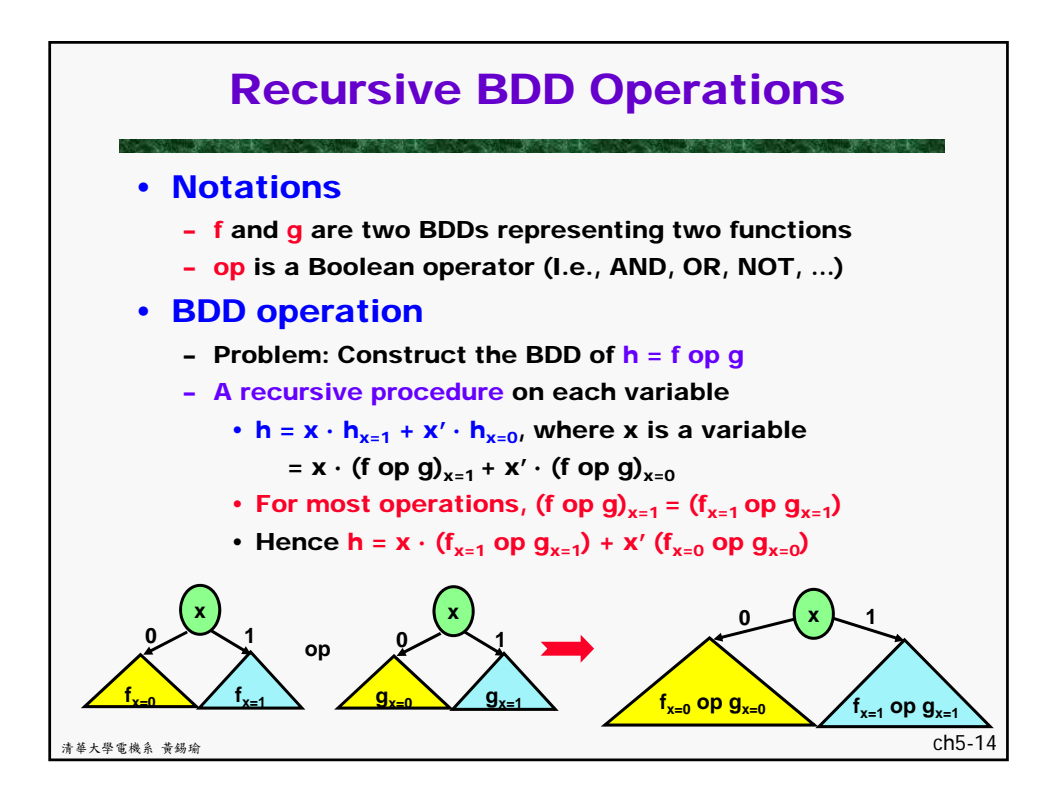

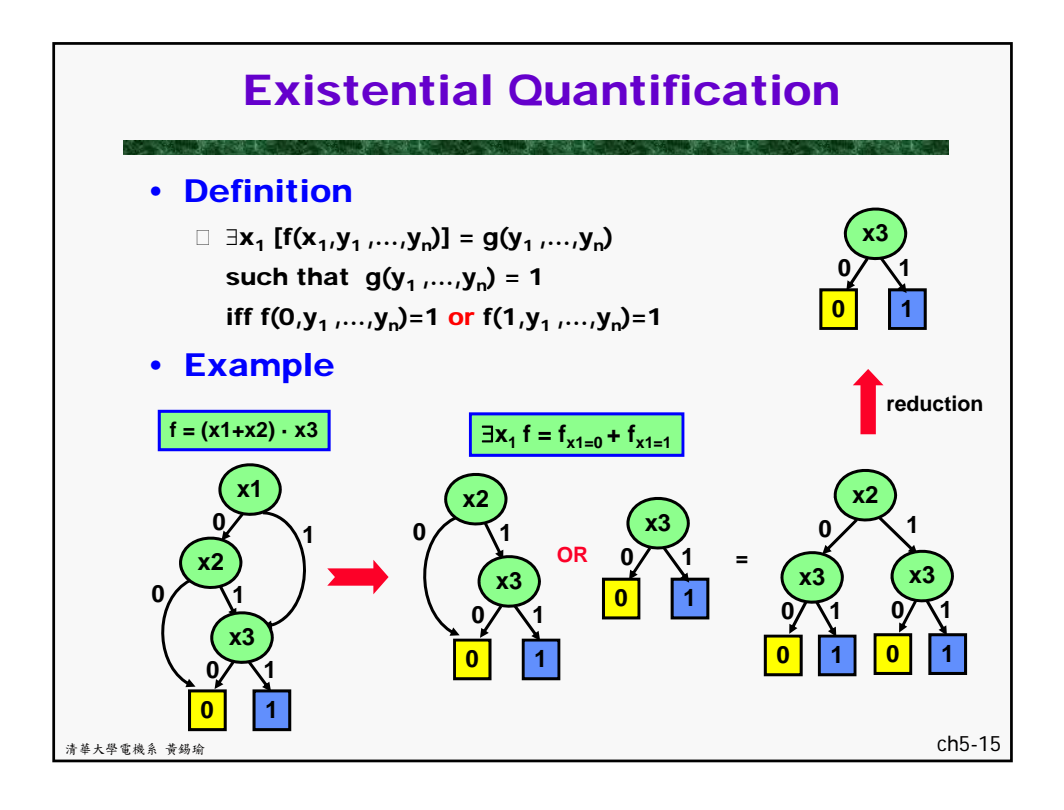

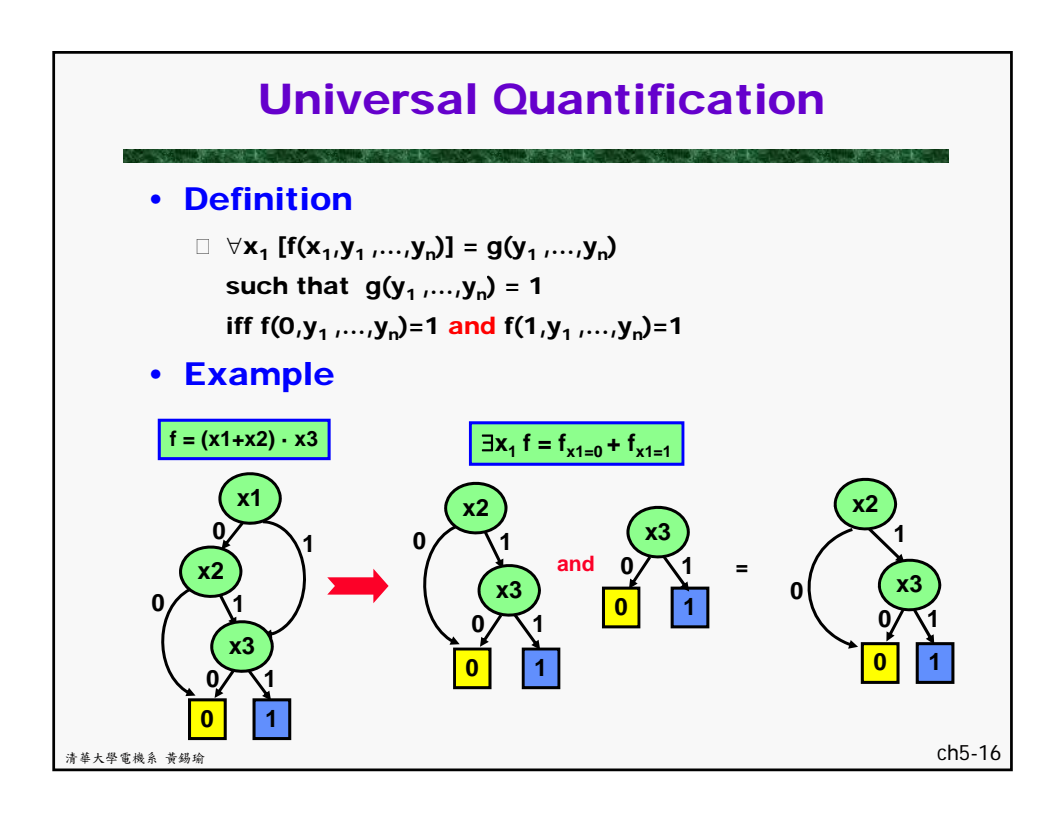

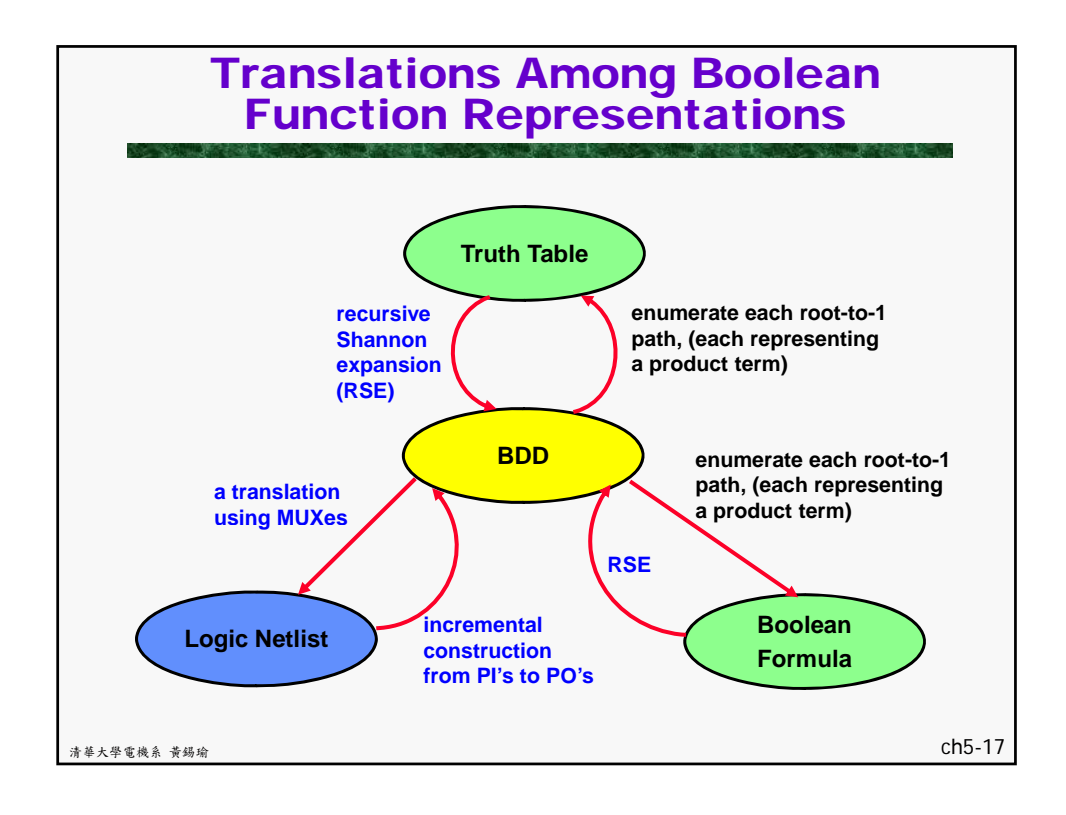

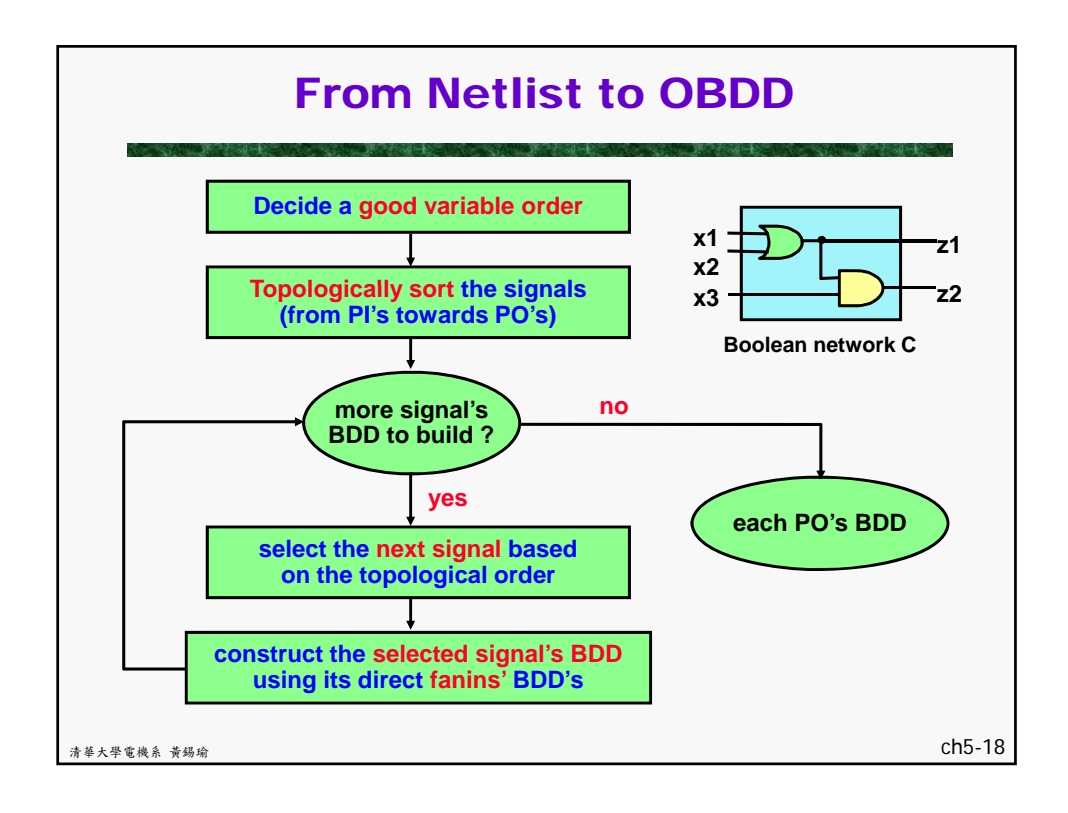

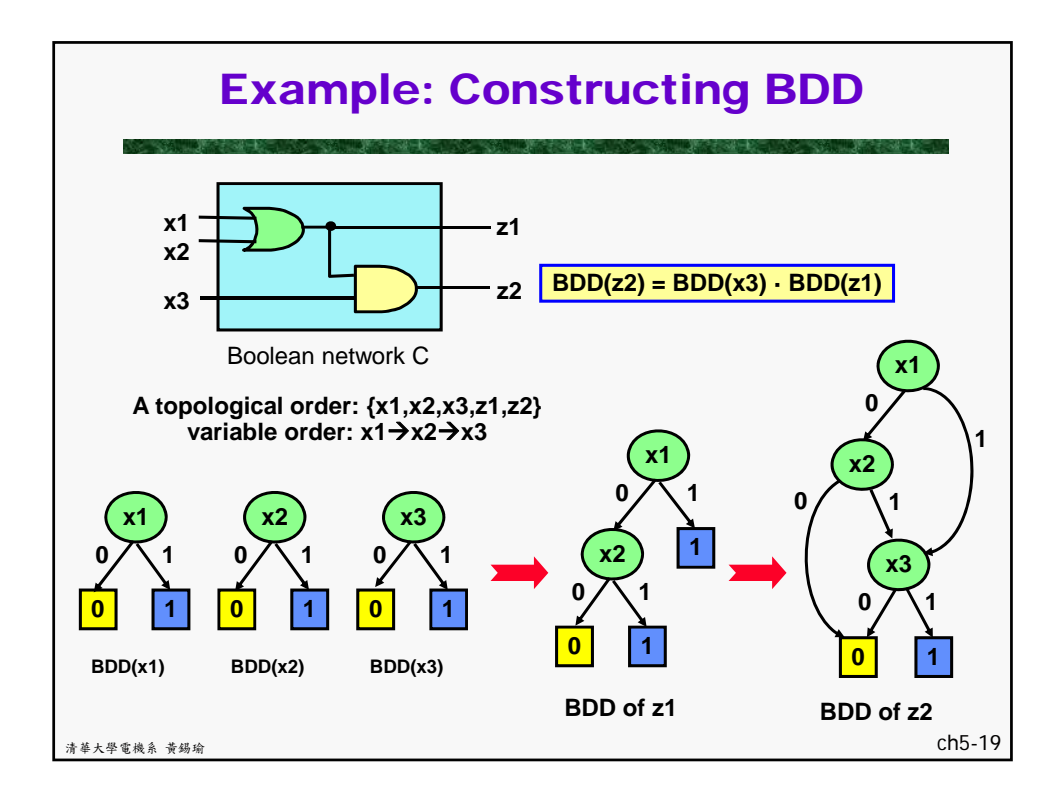

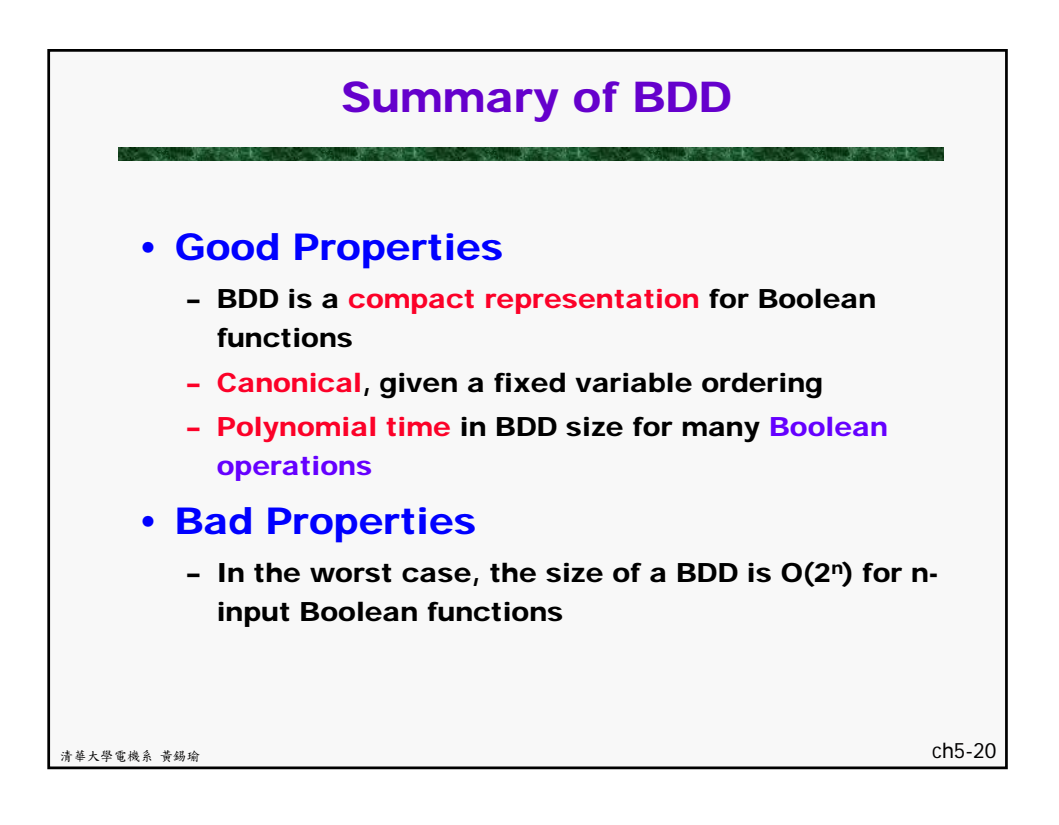

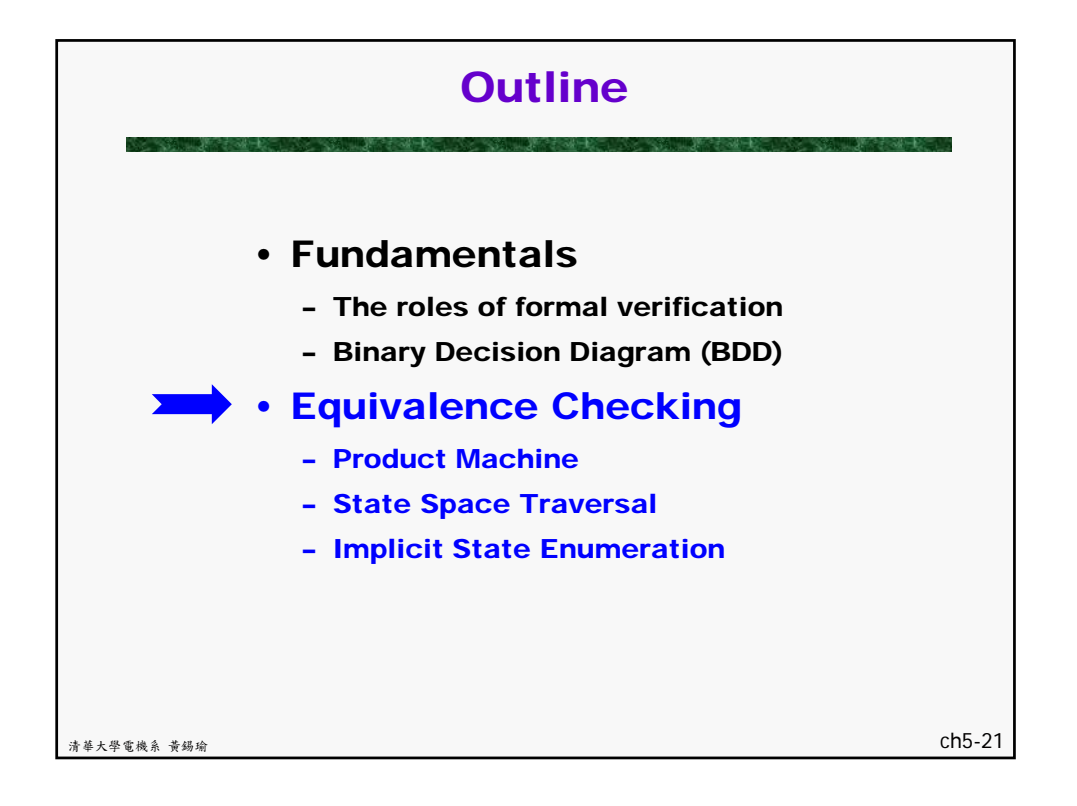

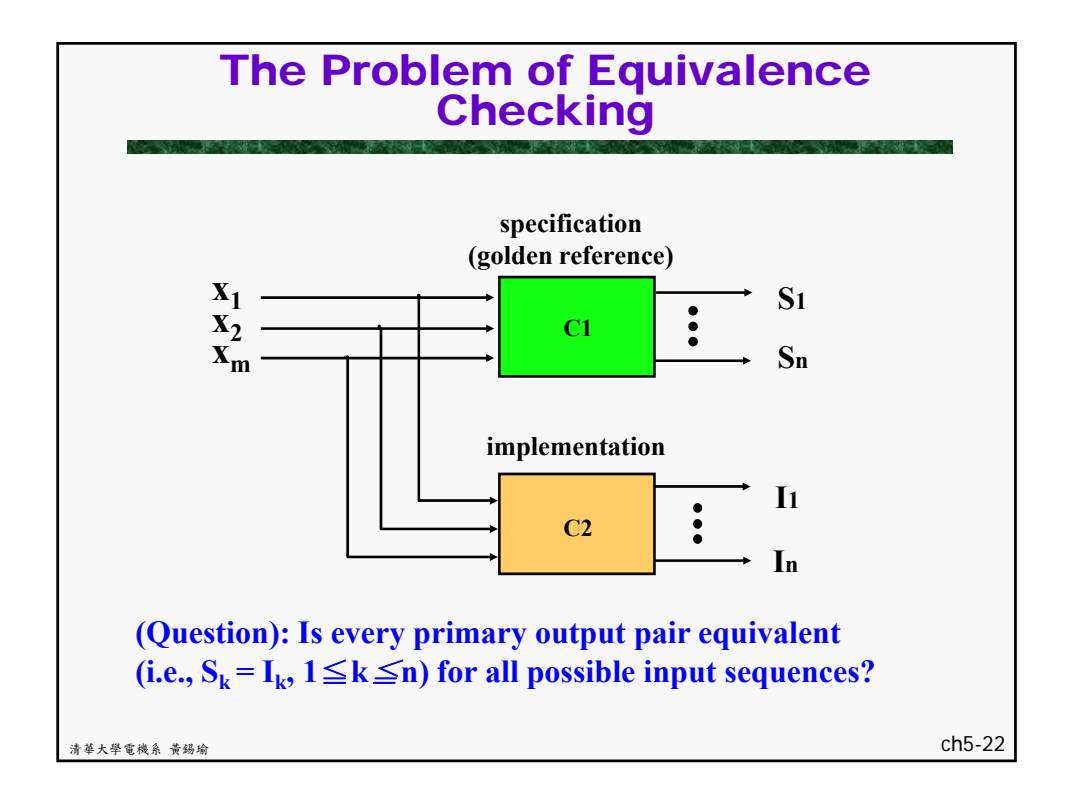

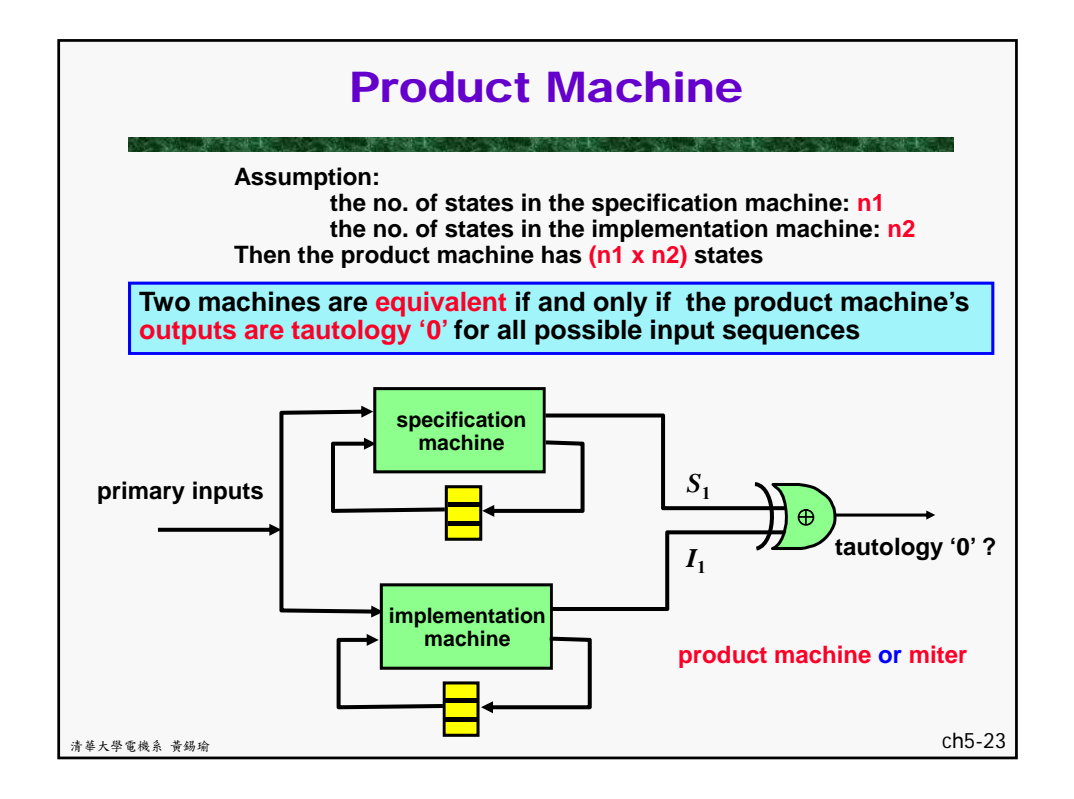

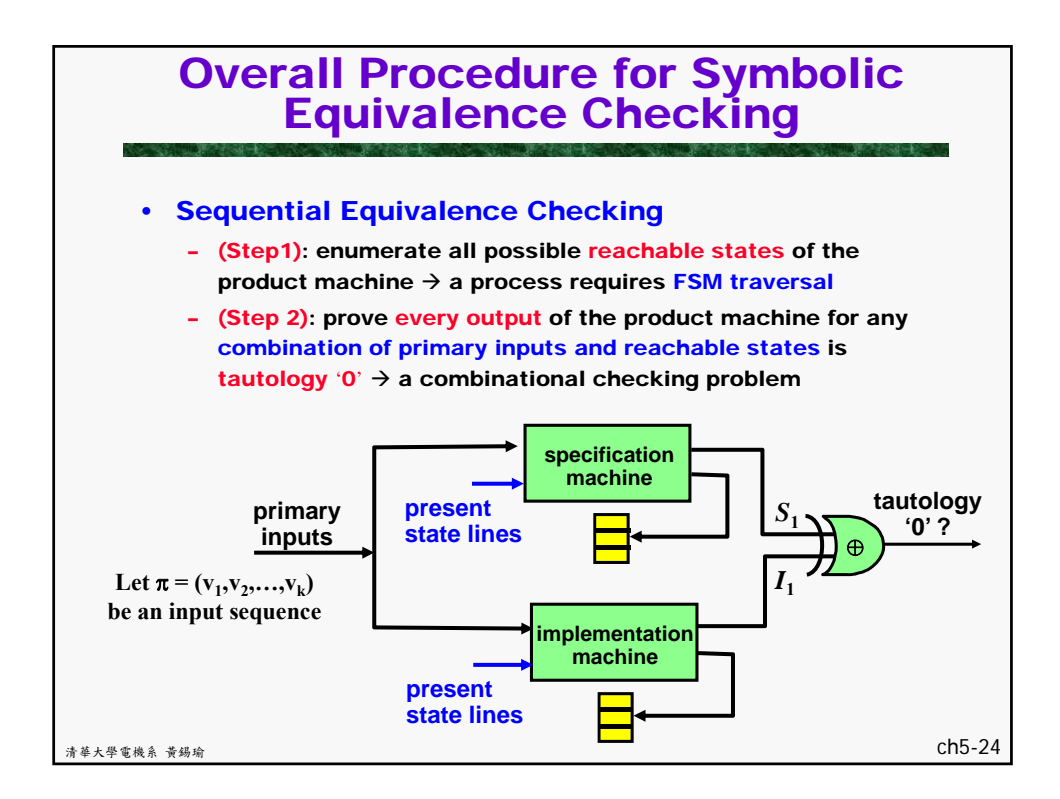

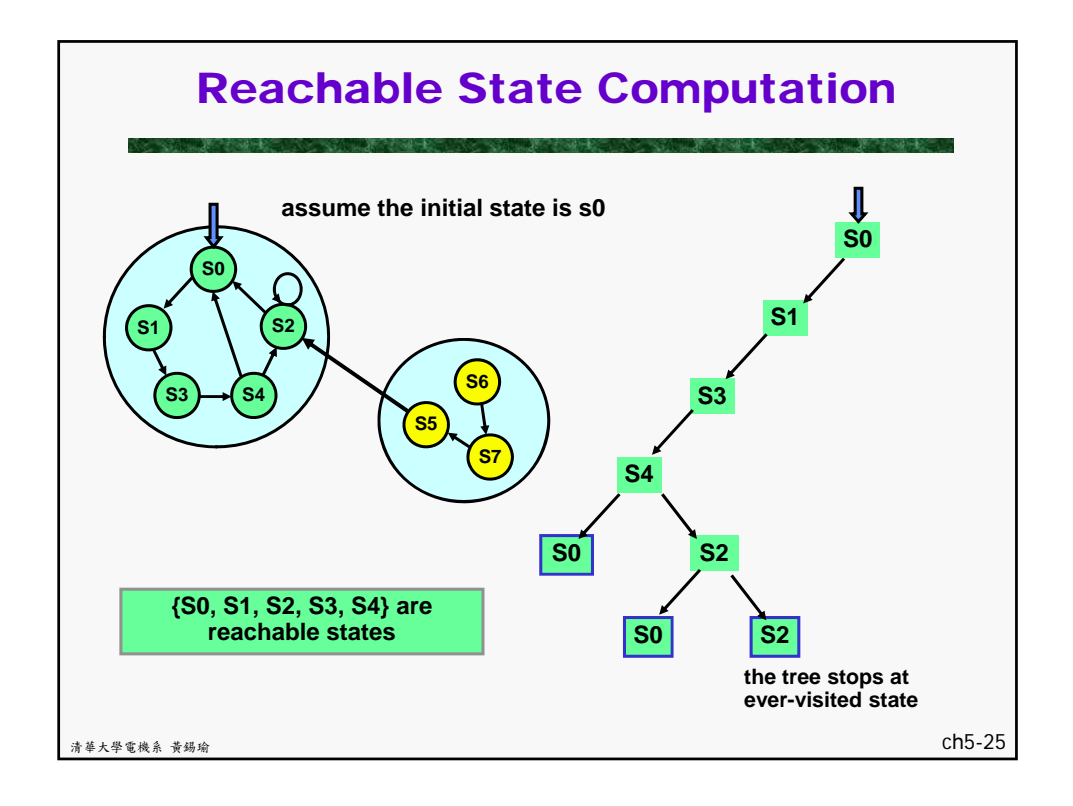

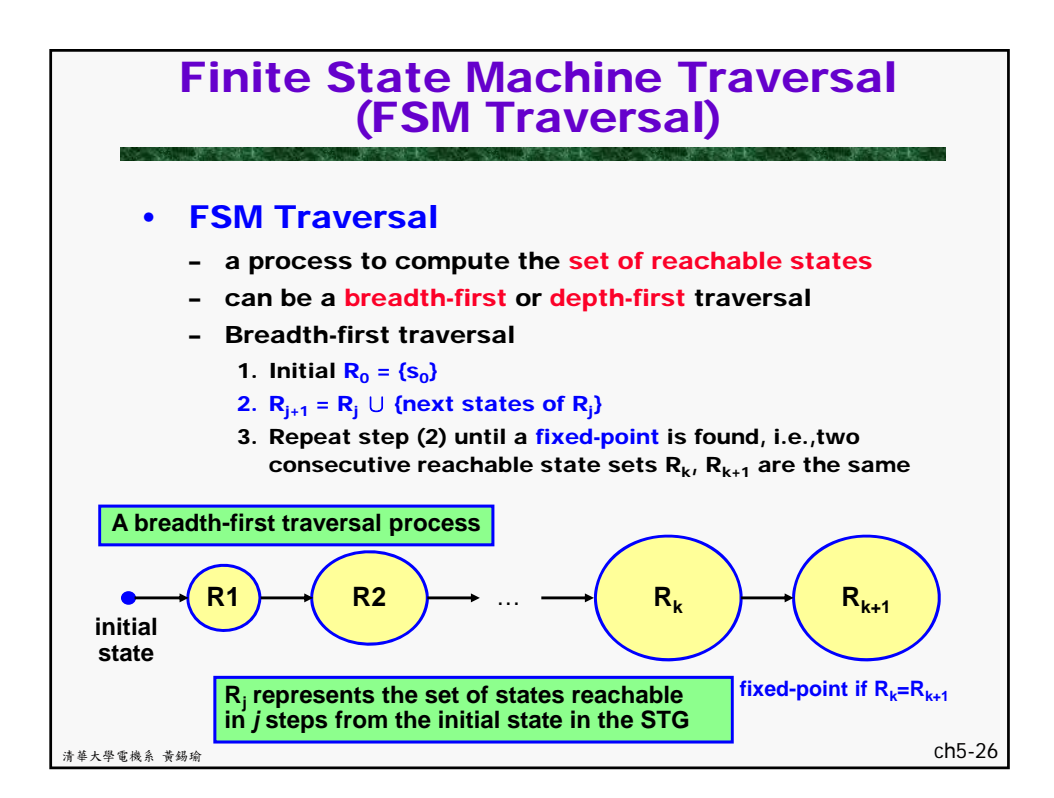

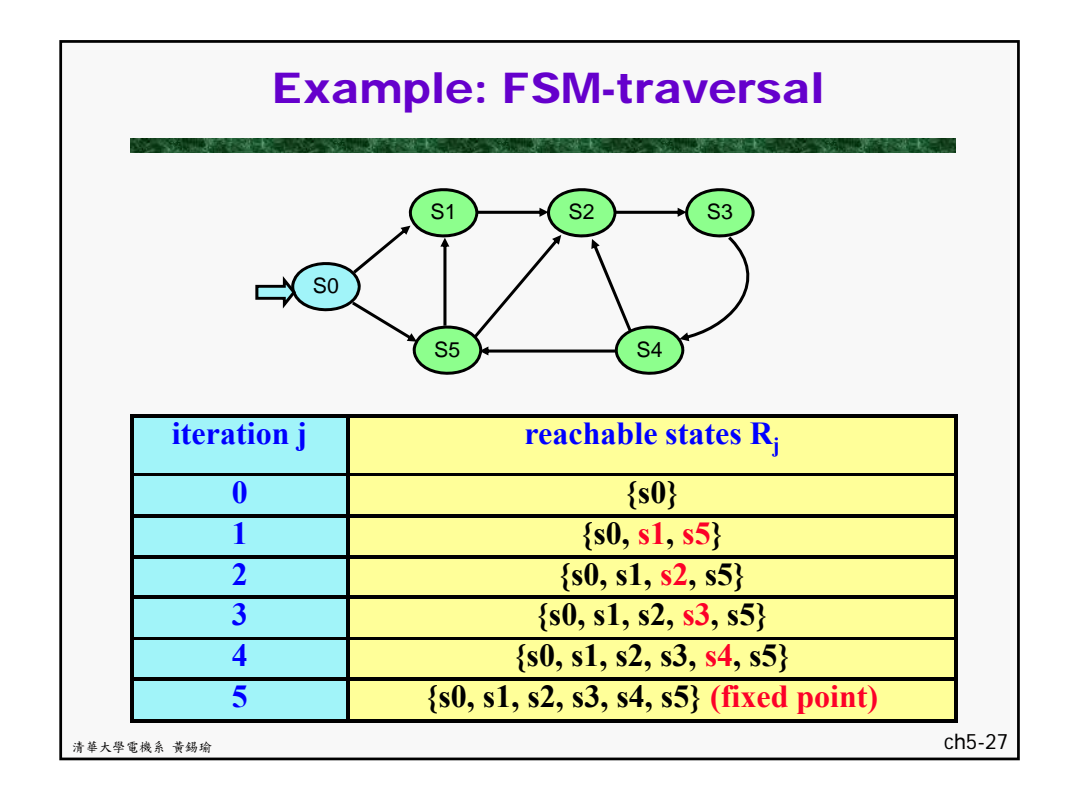

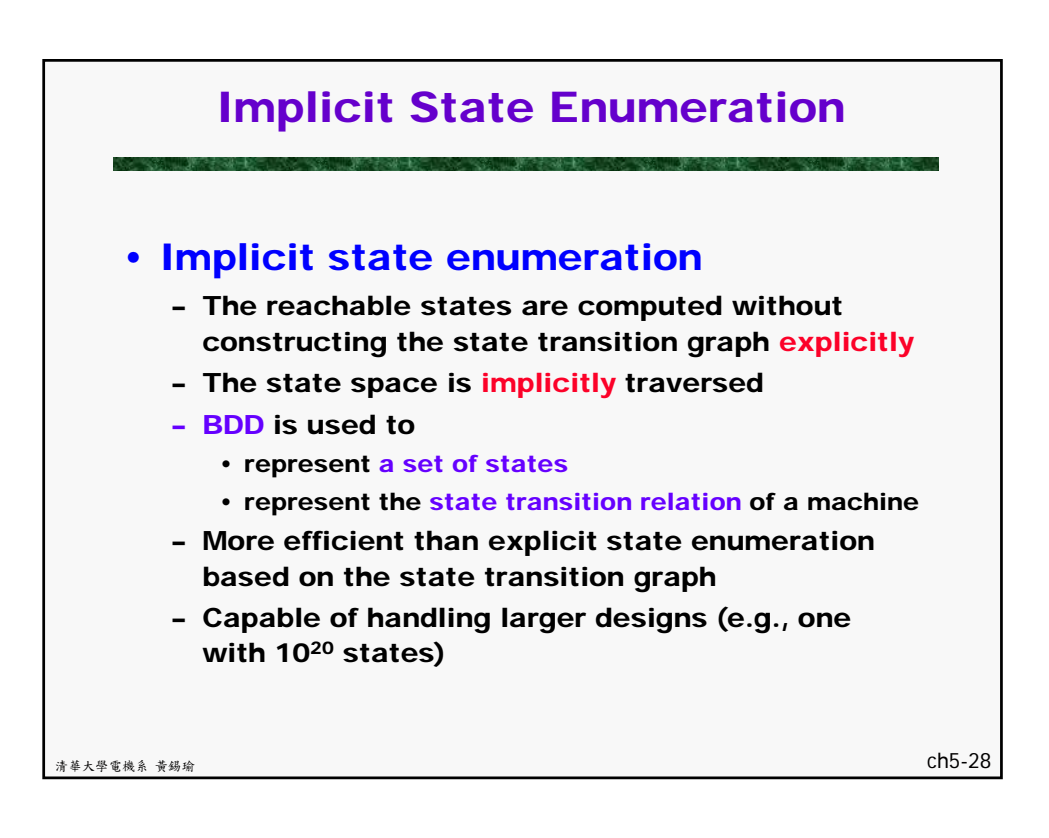

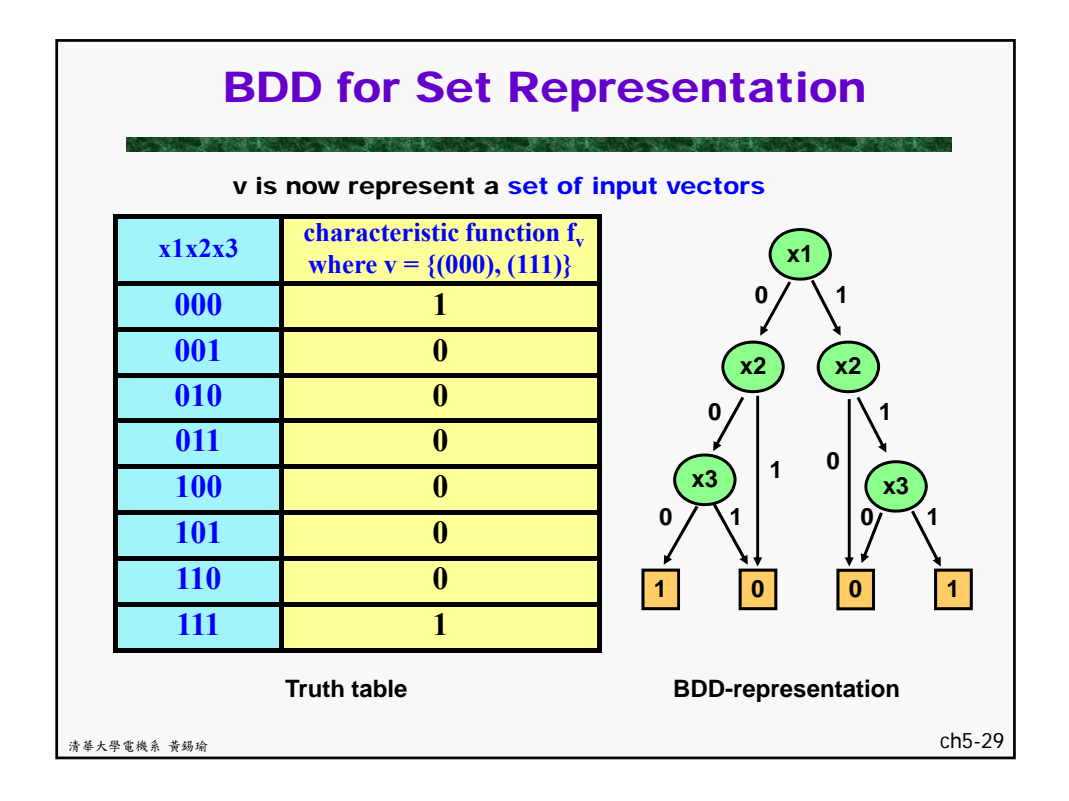

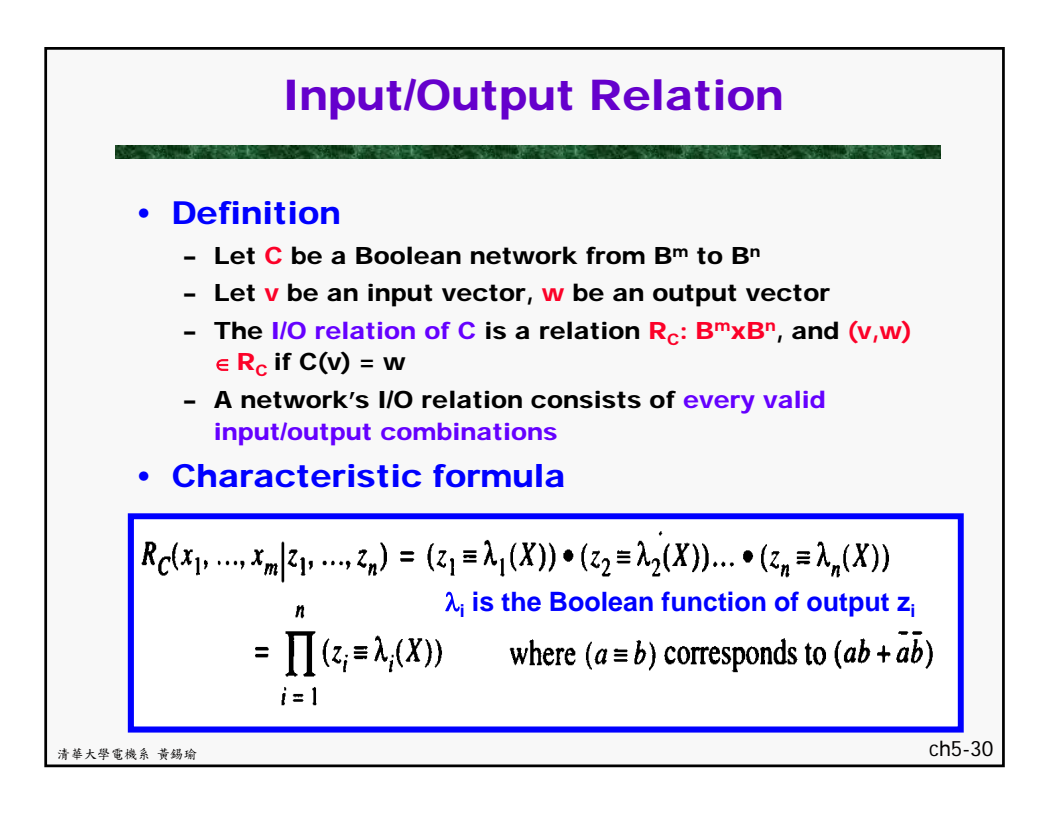

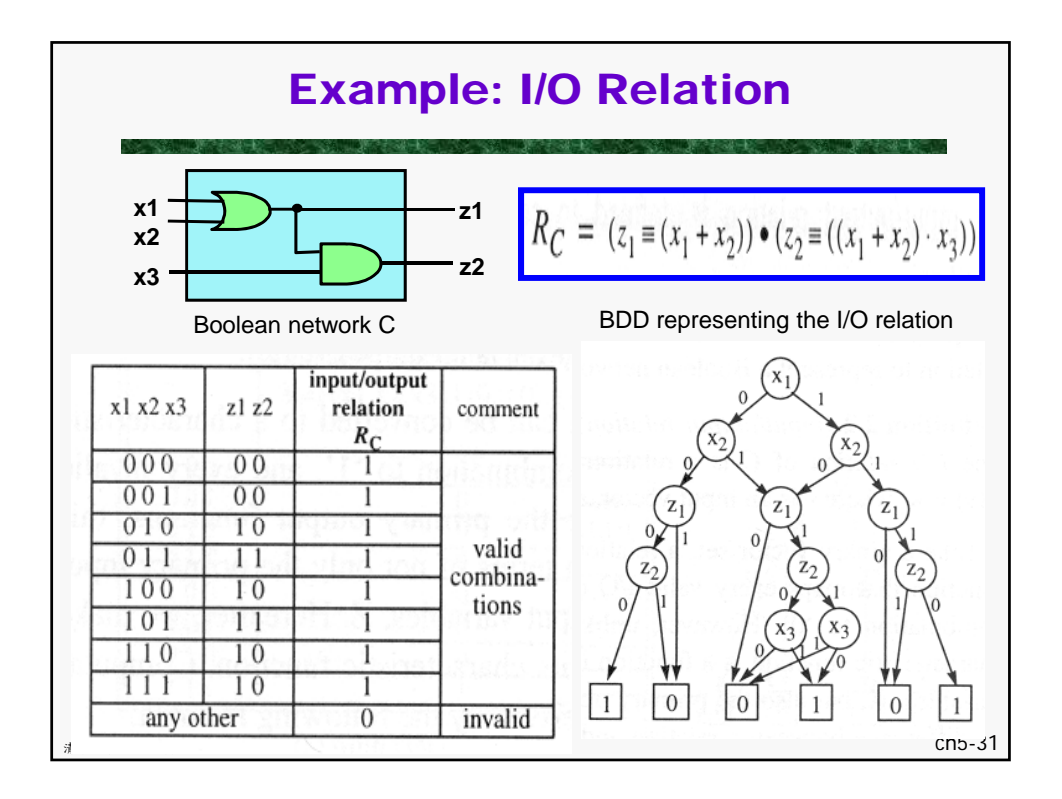

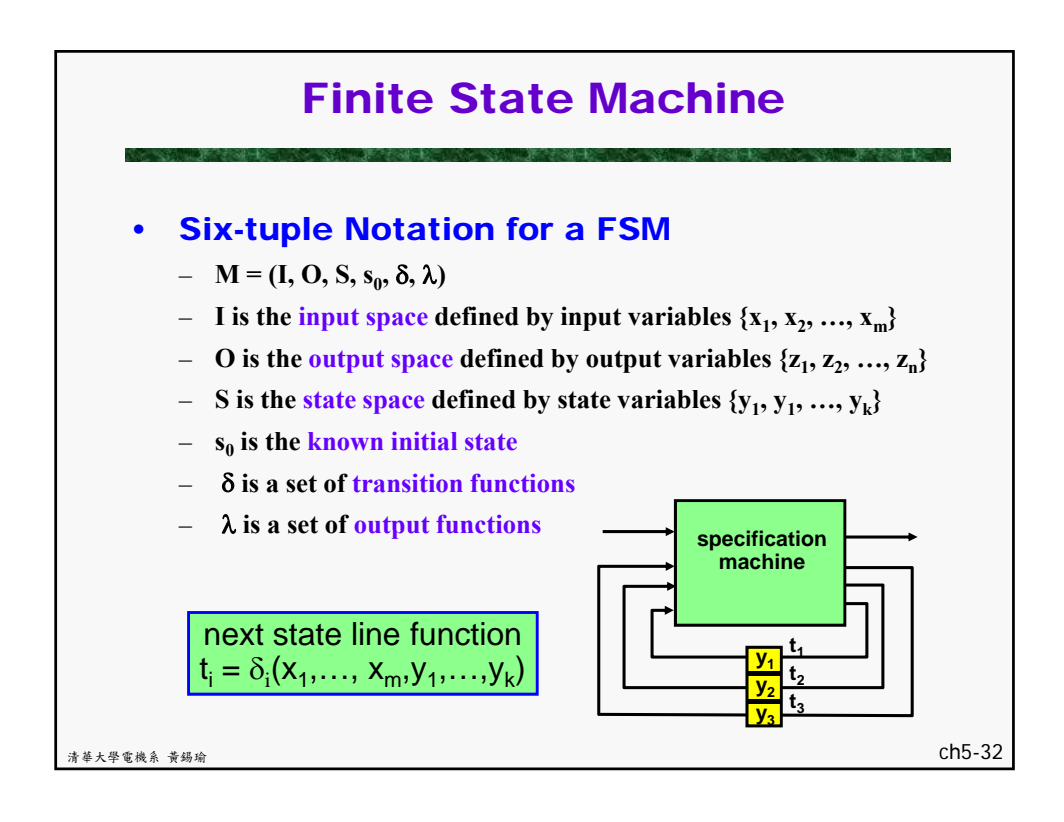

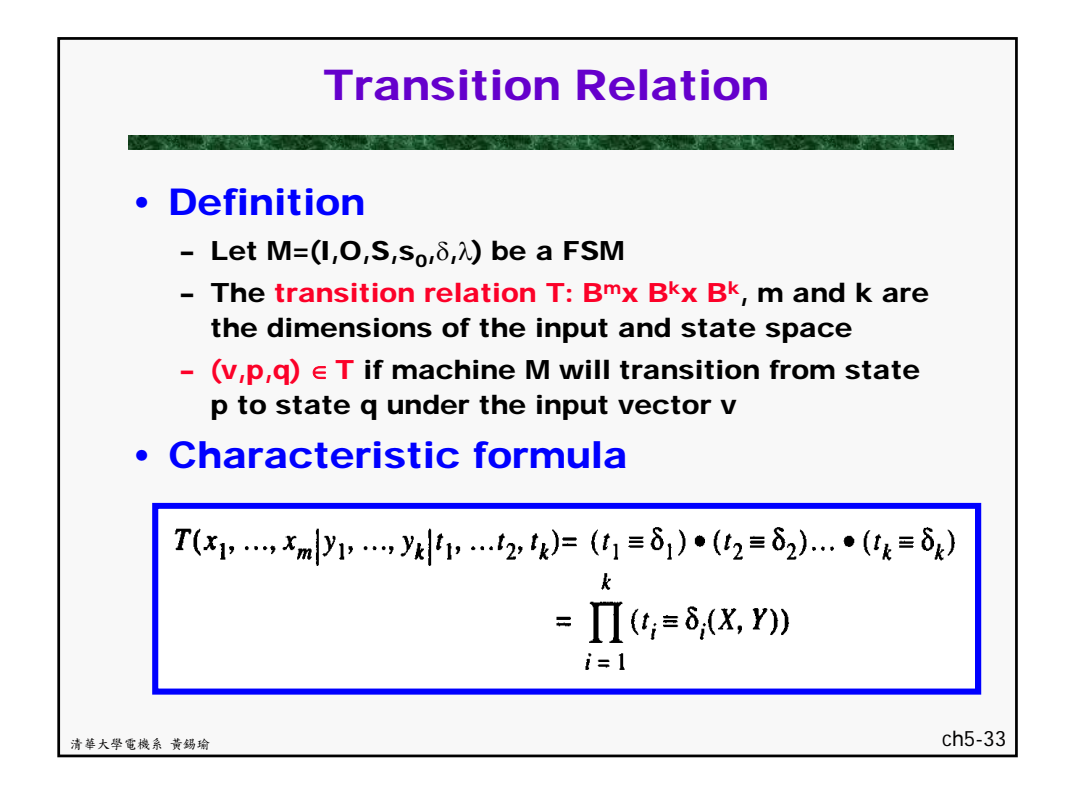

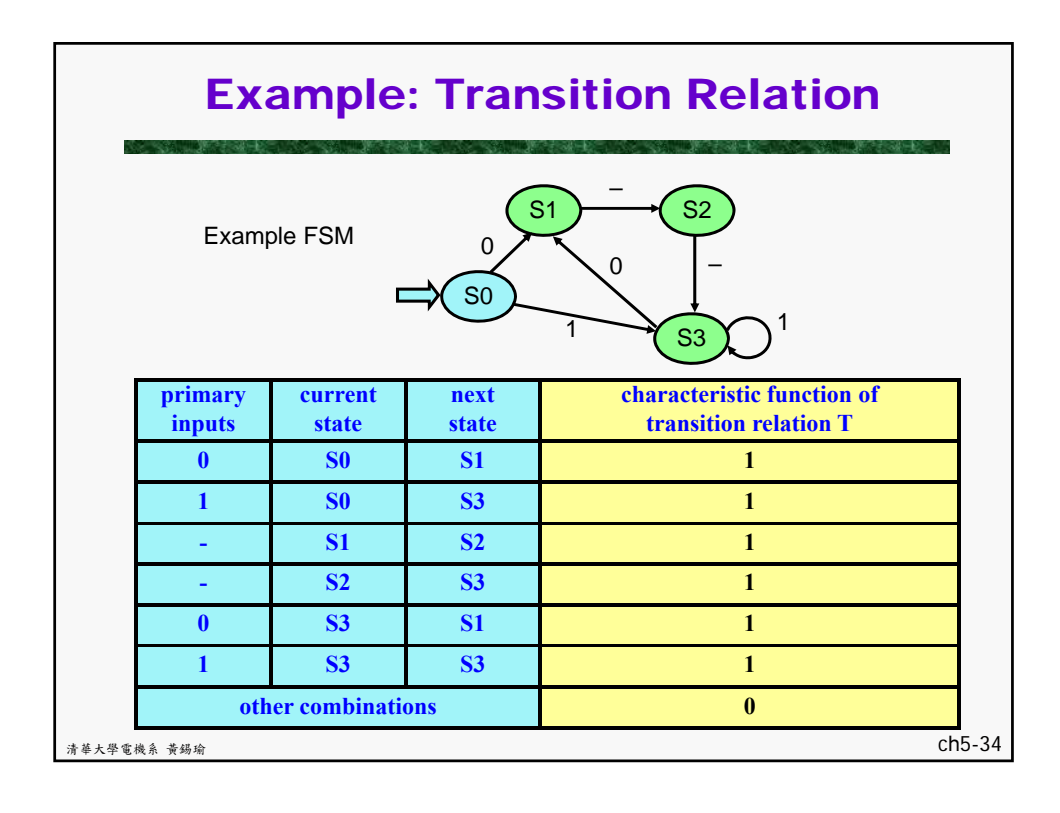

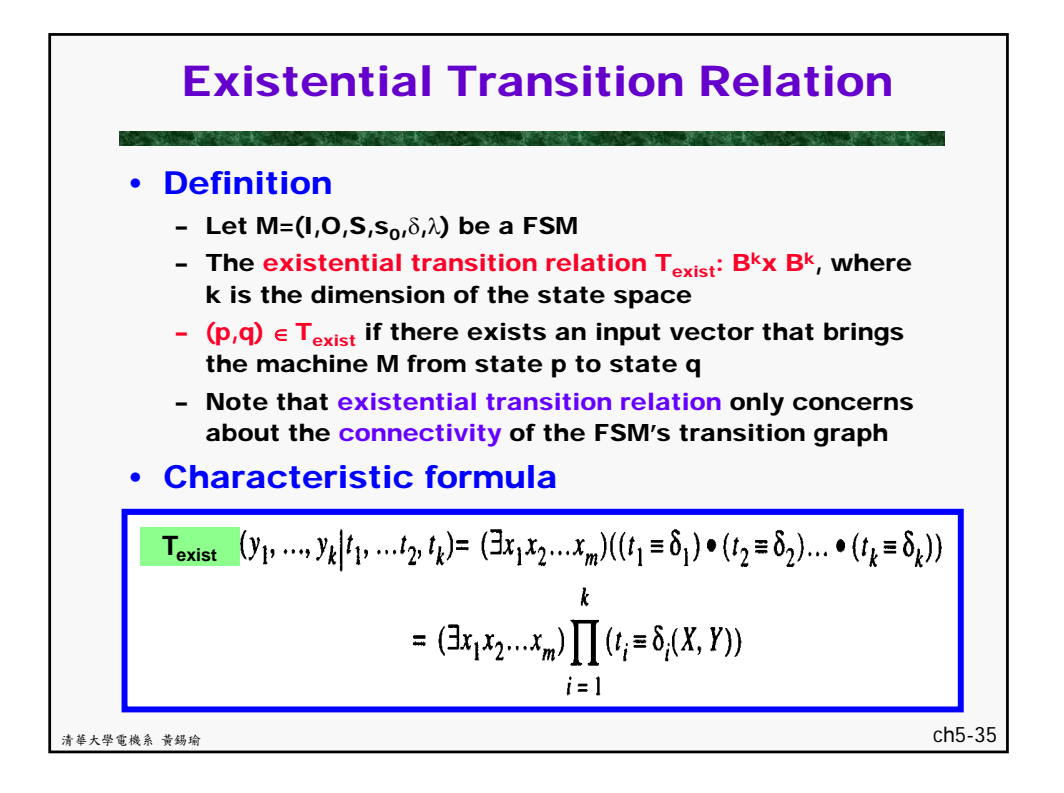

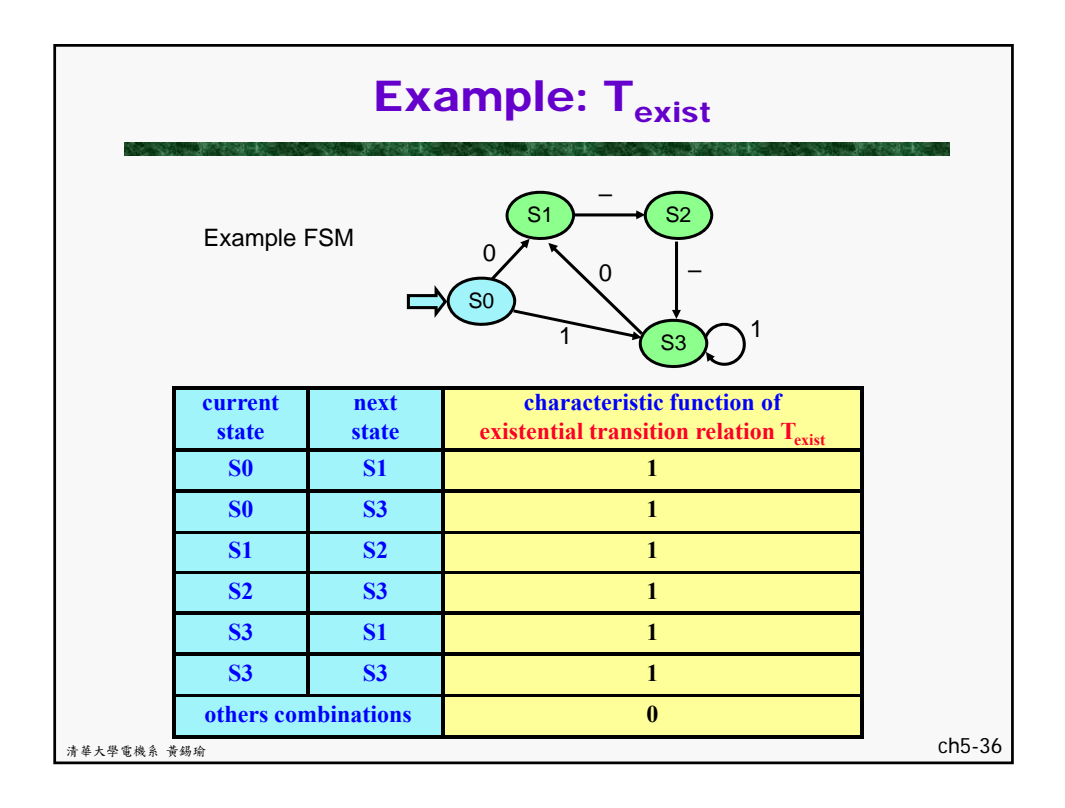

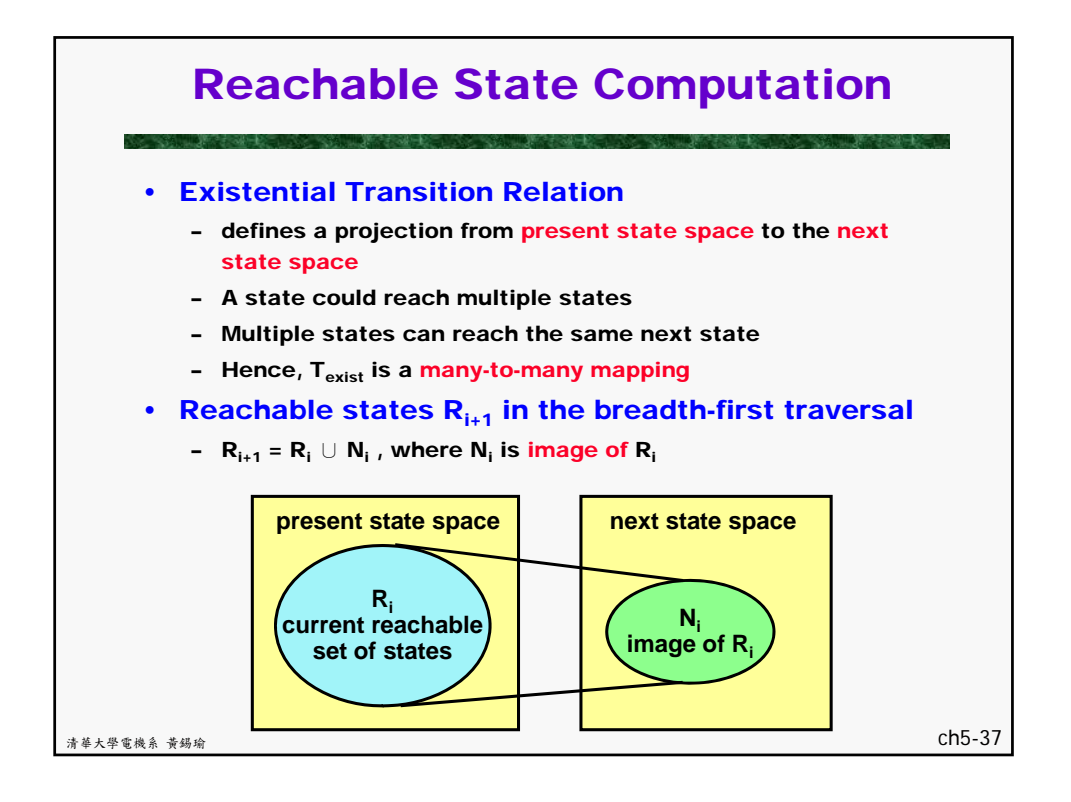

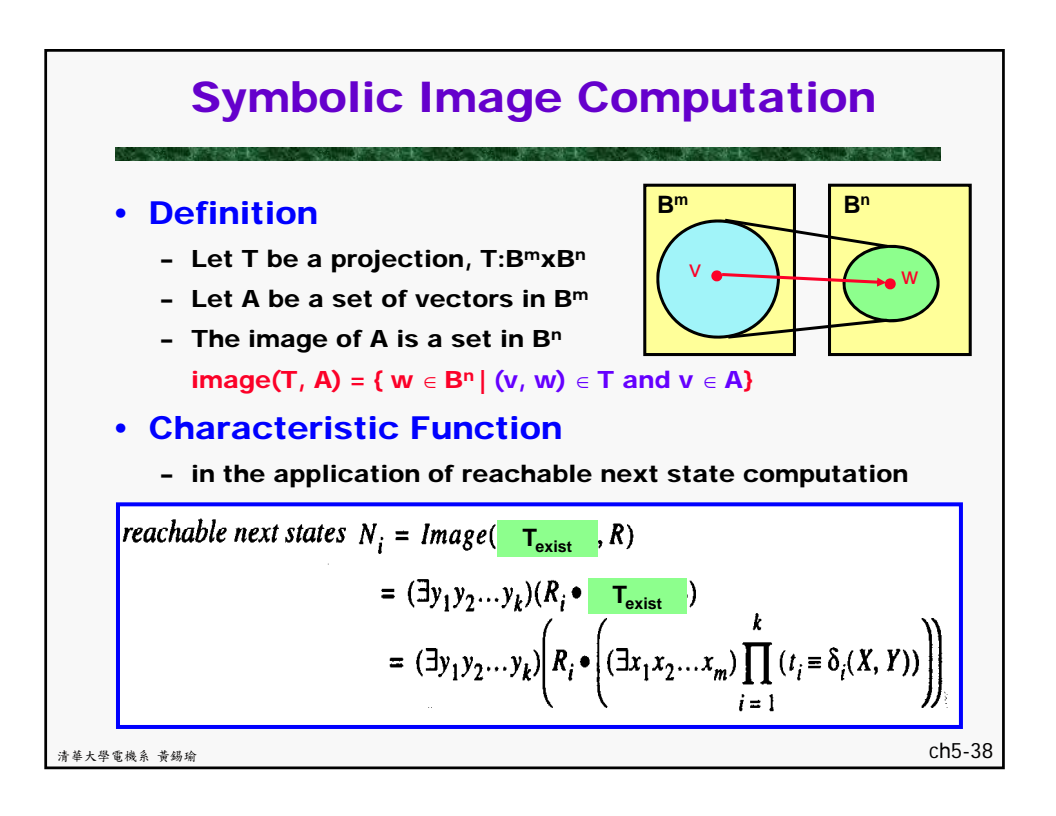

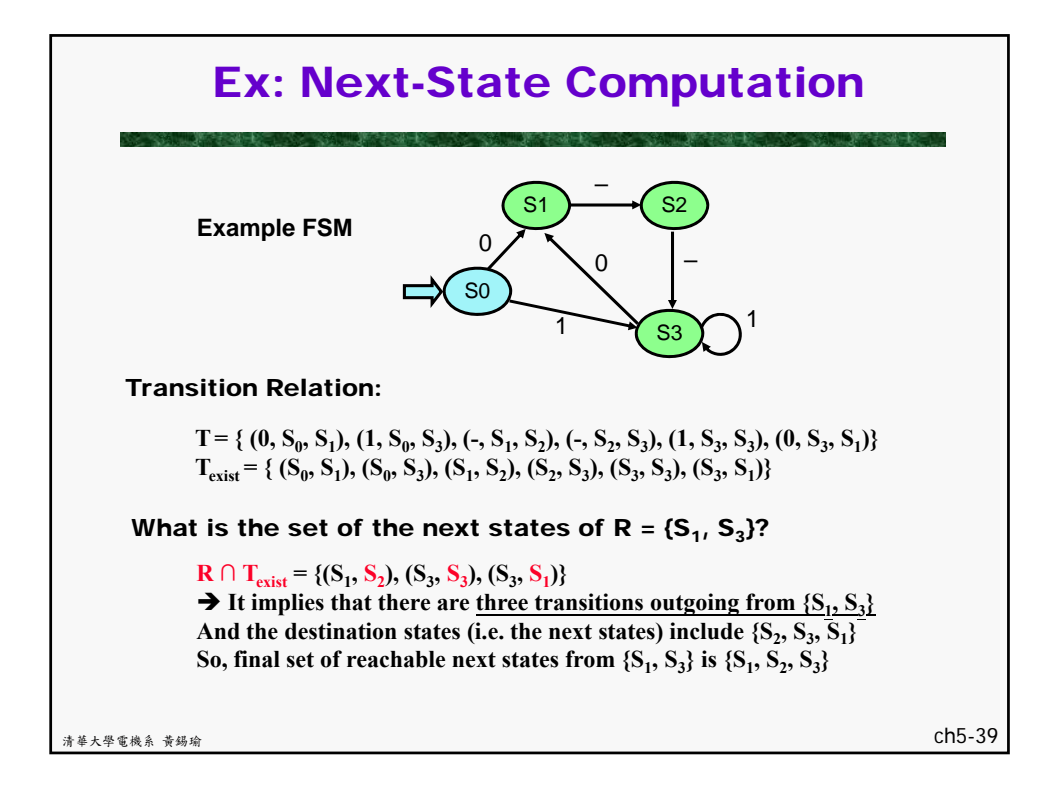

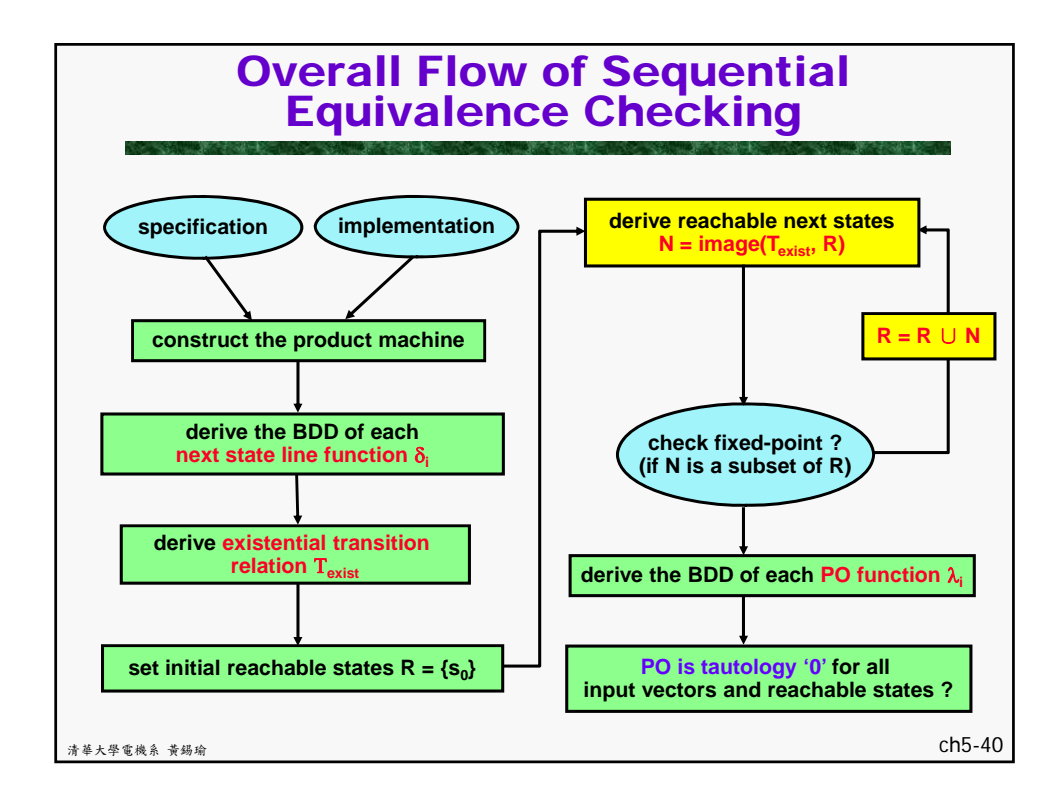

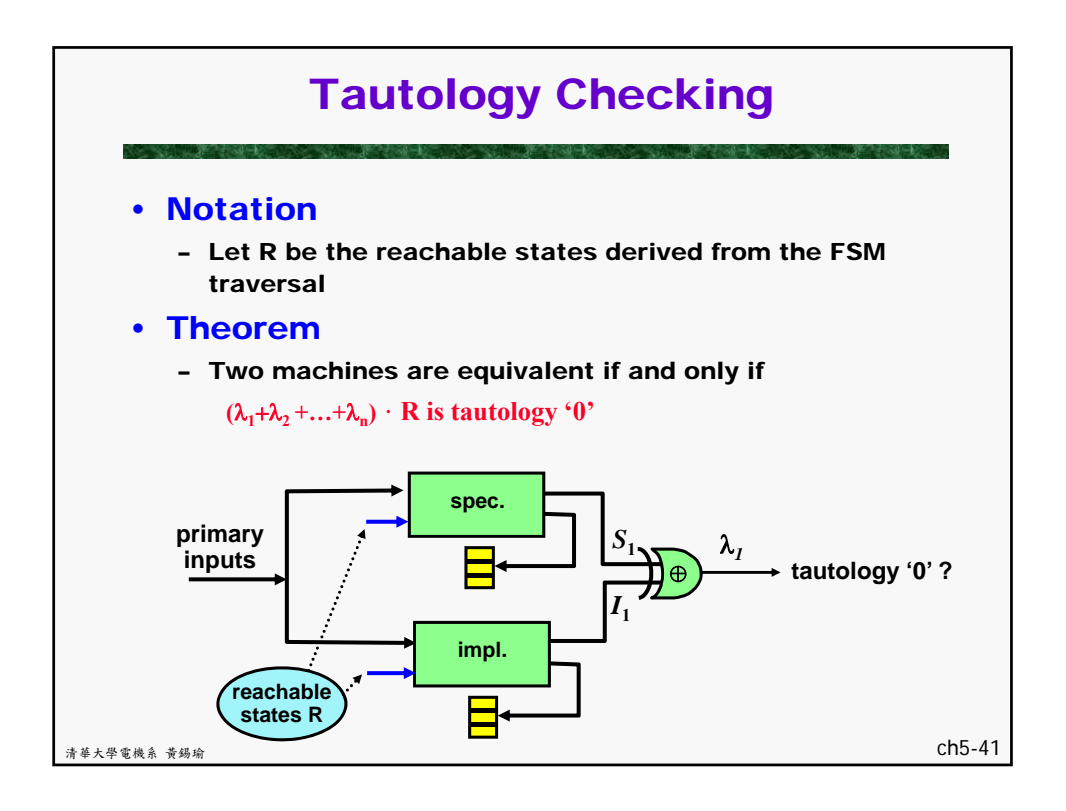

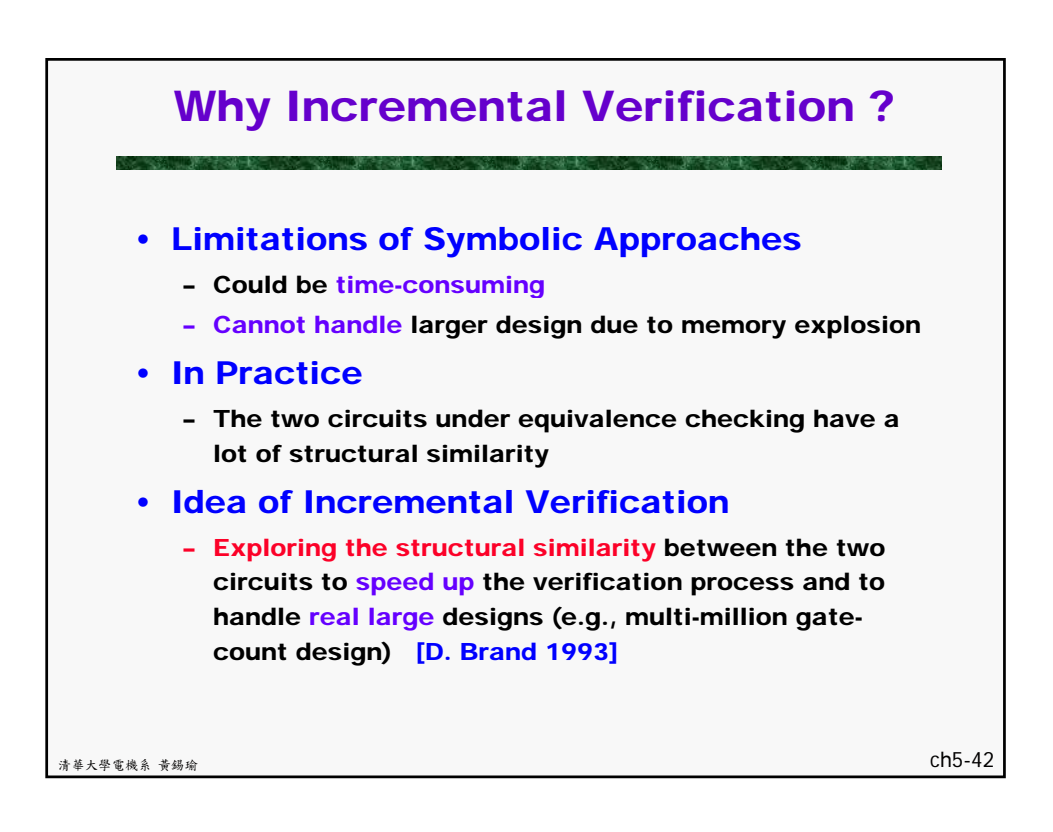

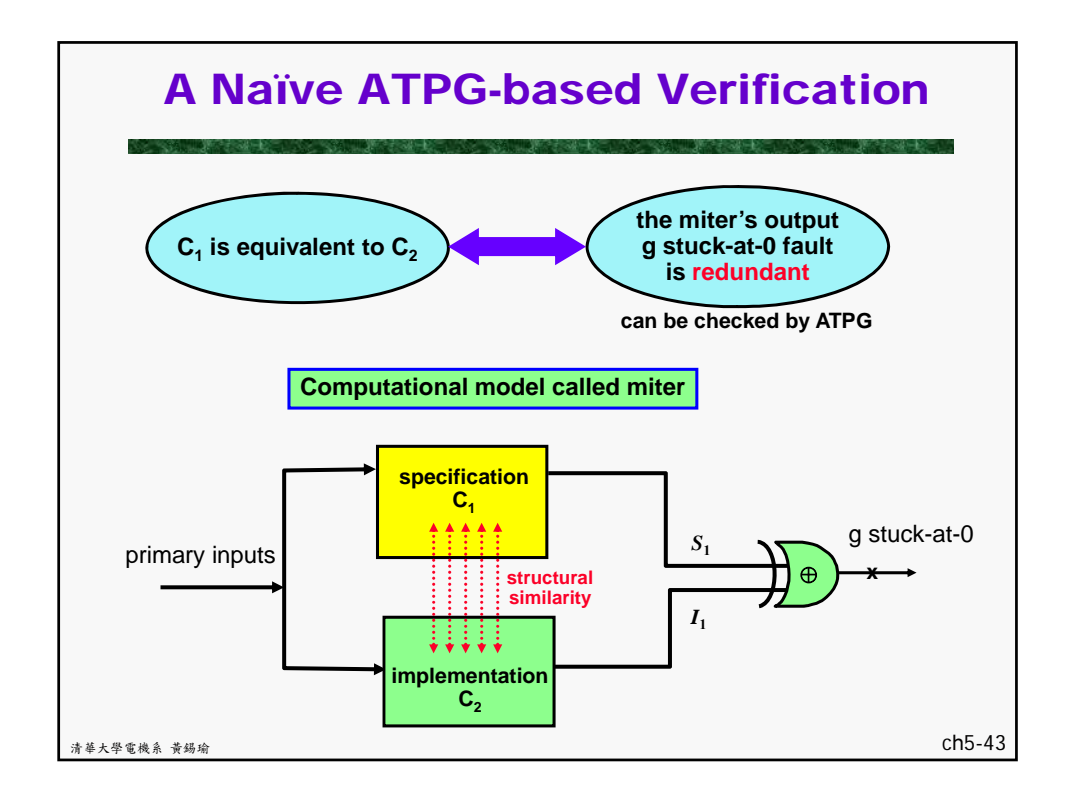

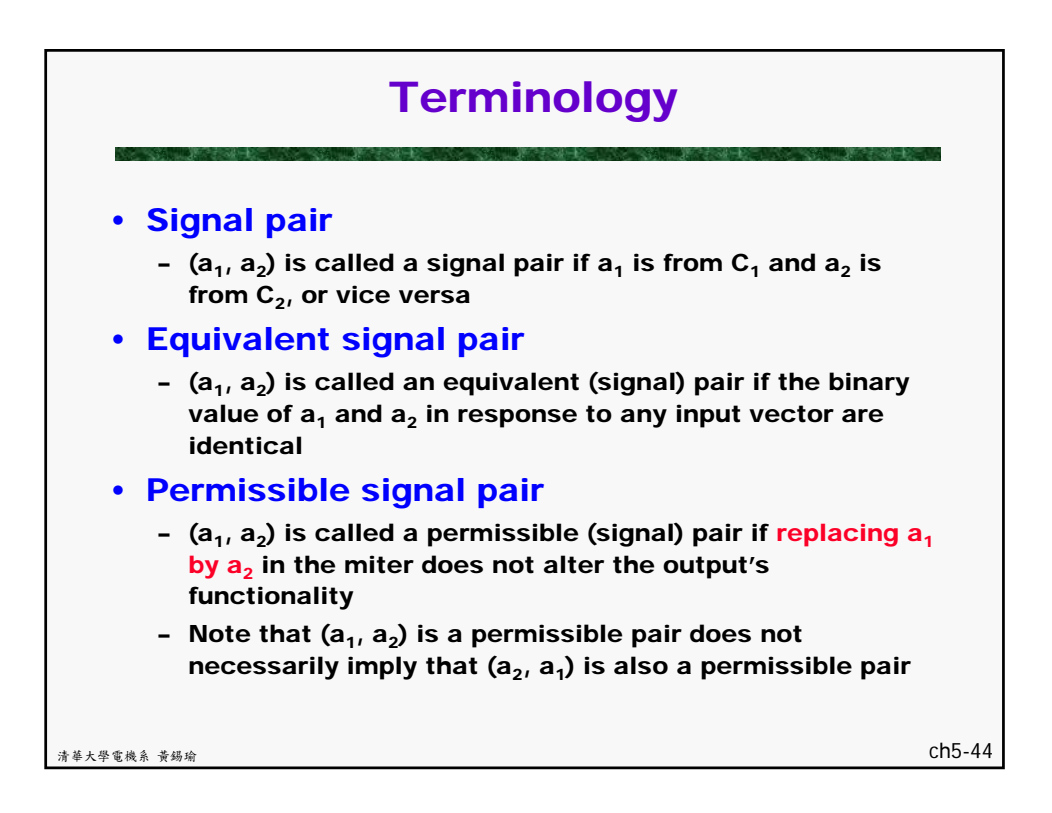

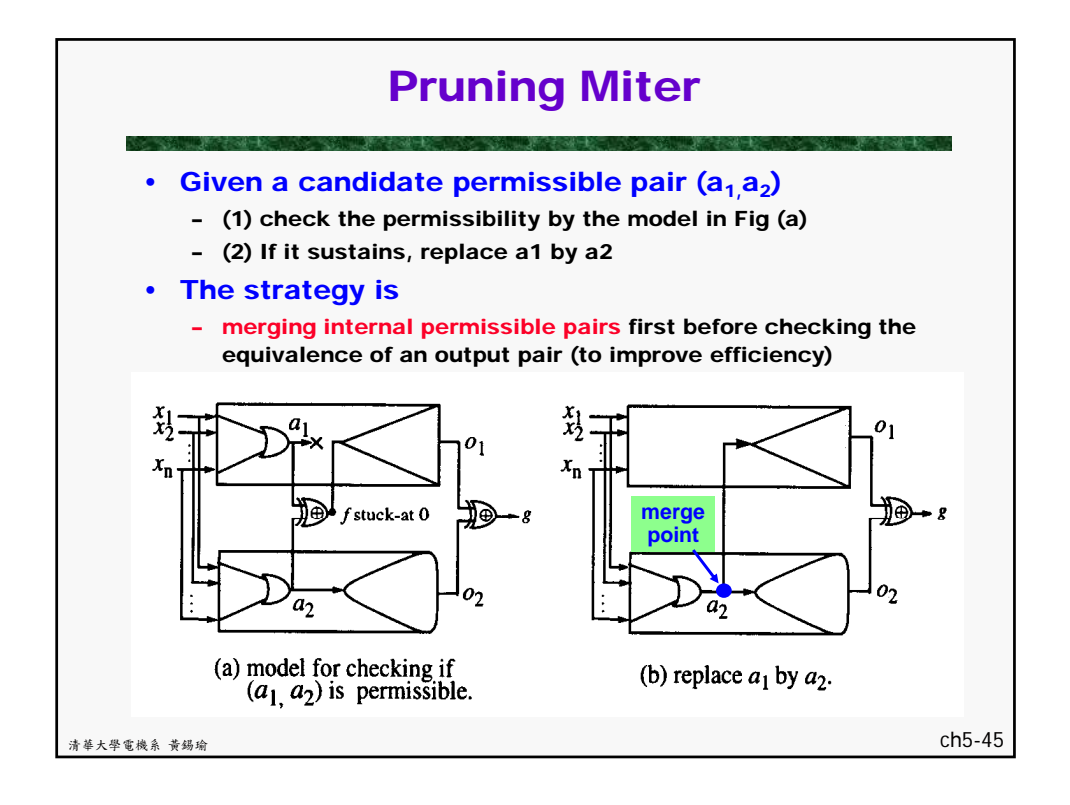

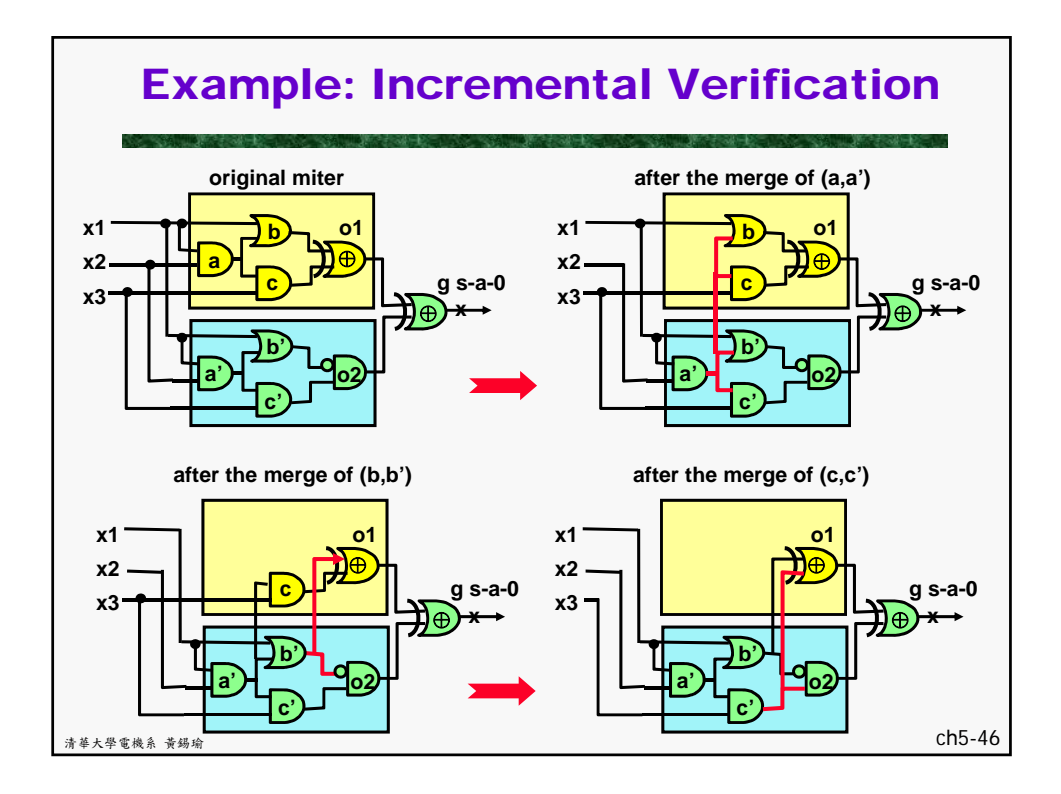

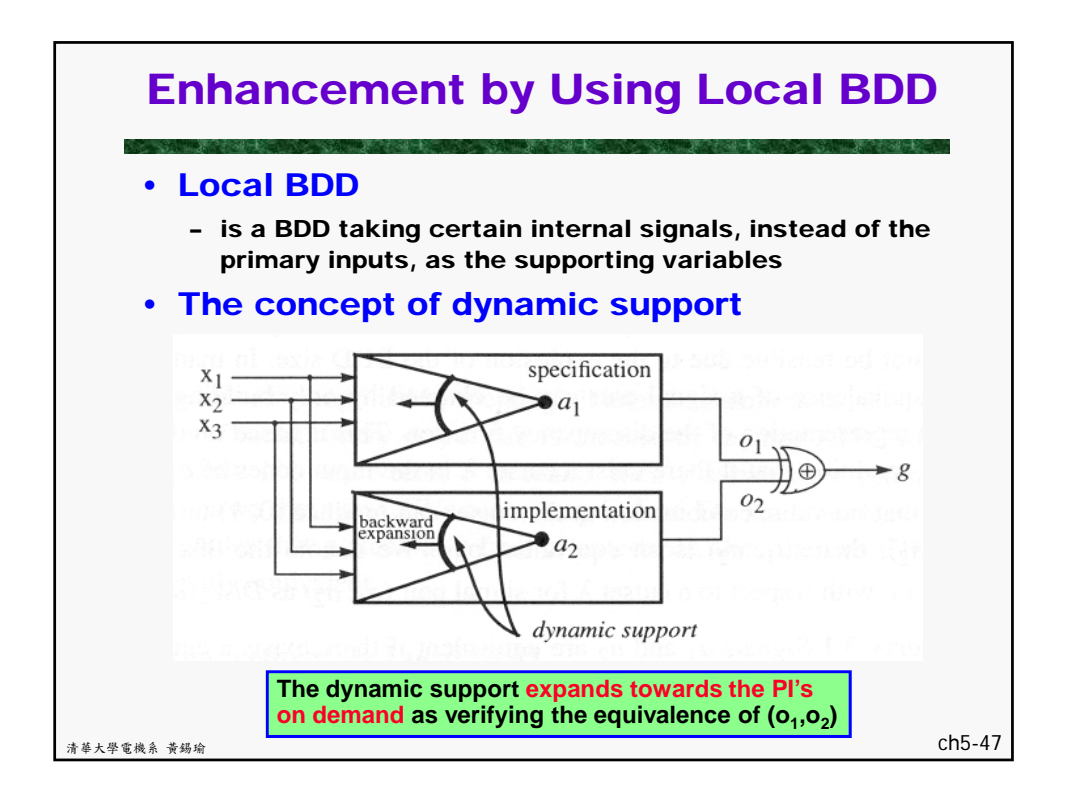

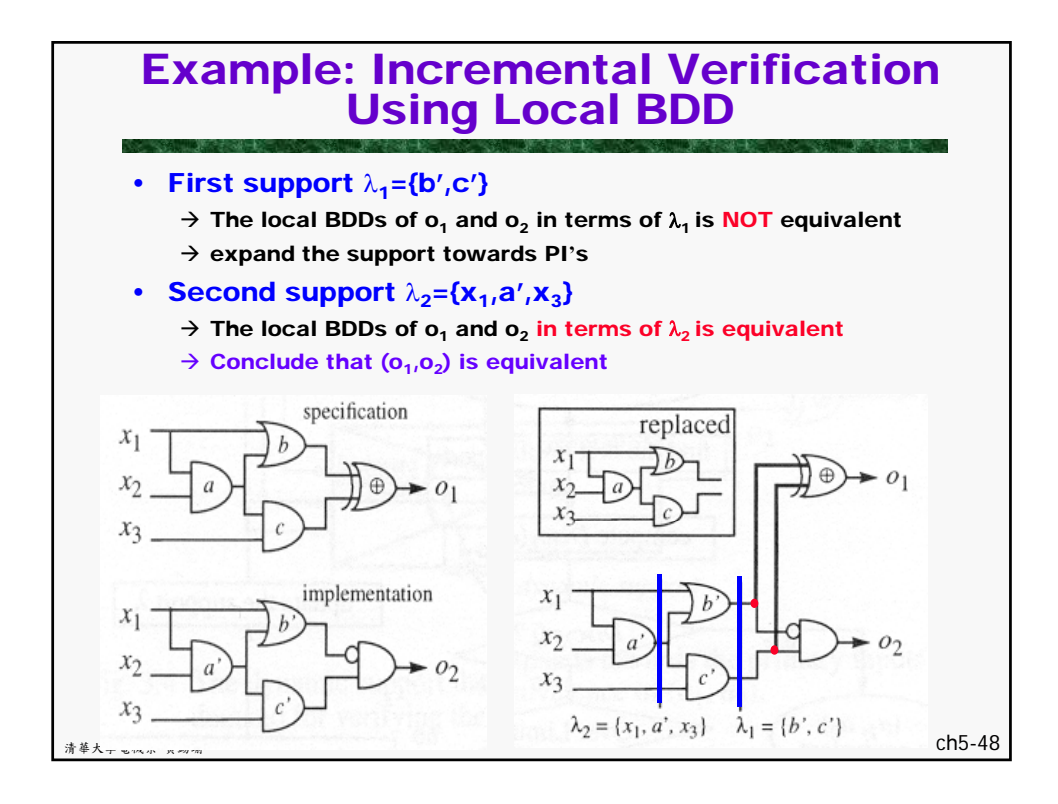

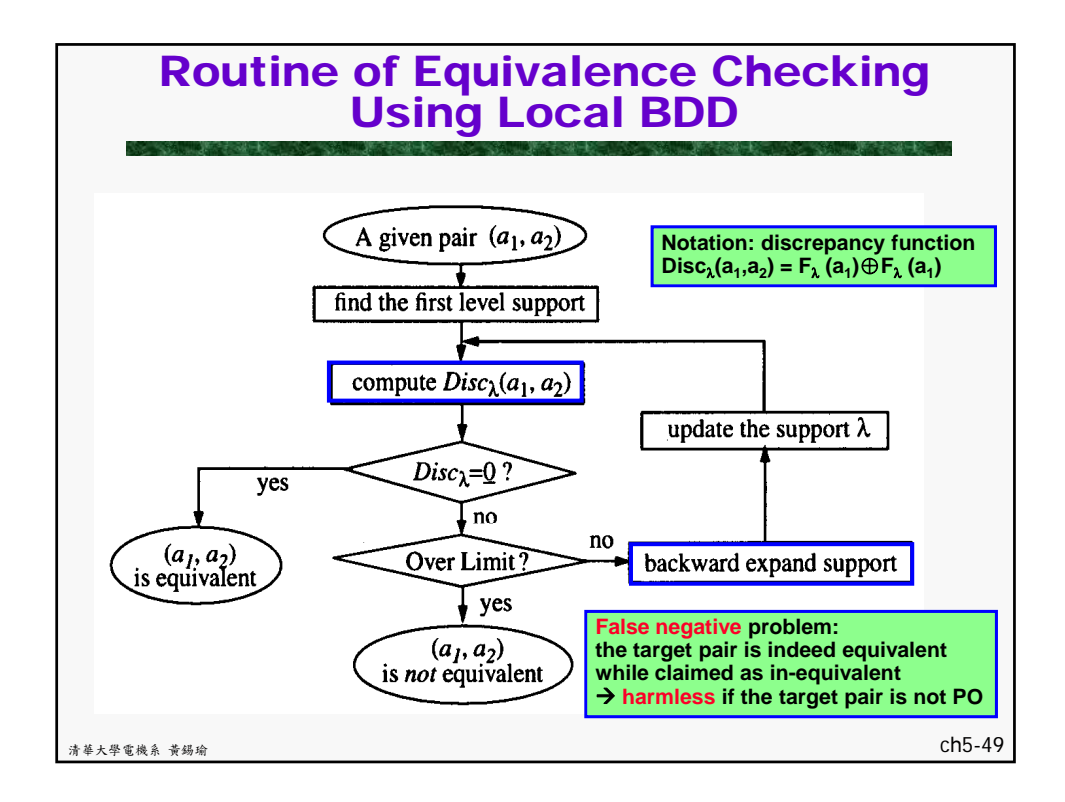

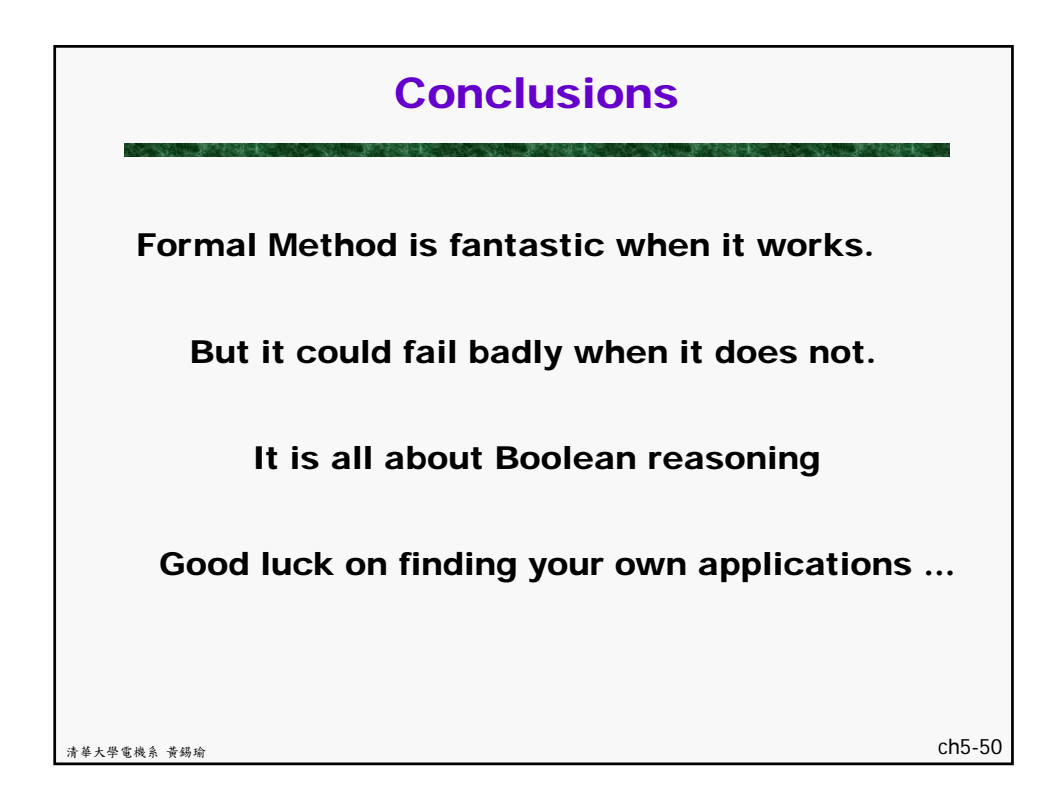

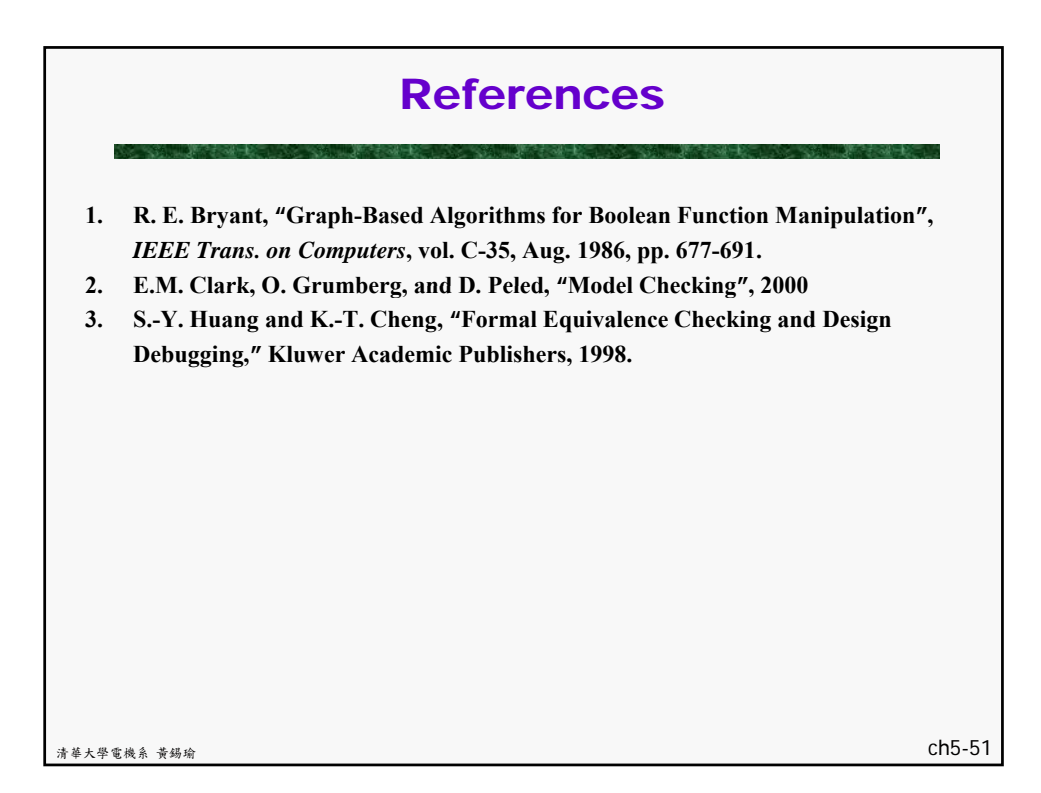

## 清華大學 EE 5265

## 積體電路設計自動化

## 單元 6

## Floorplanning

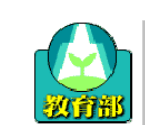

教育部顧問室 「超大型積體電路與系統設計」教育改進計畫 EDA聯盟 – 推廣課程

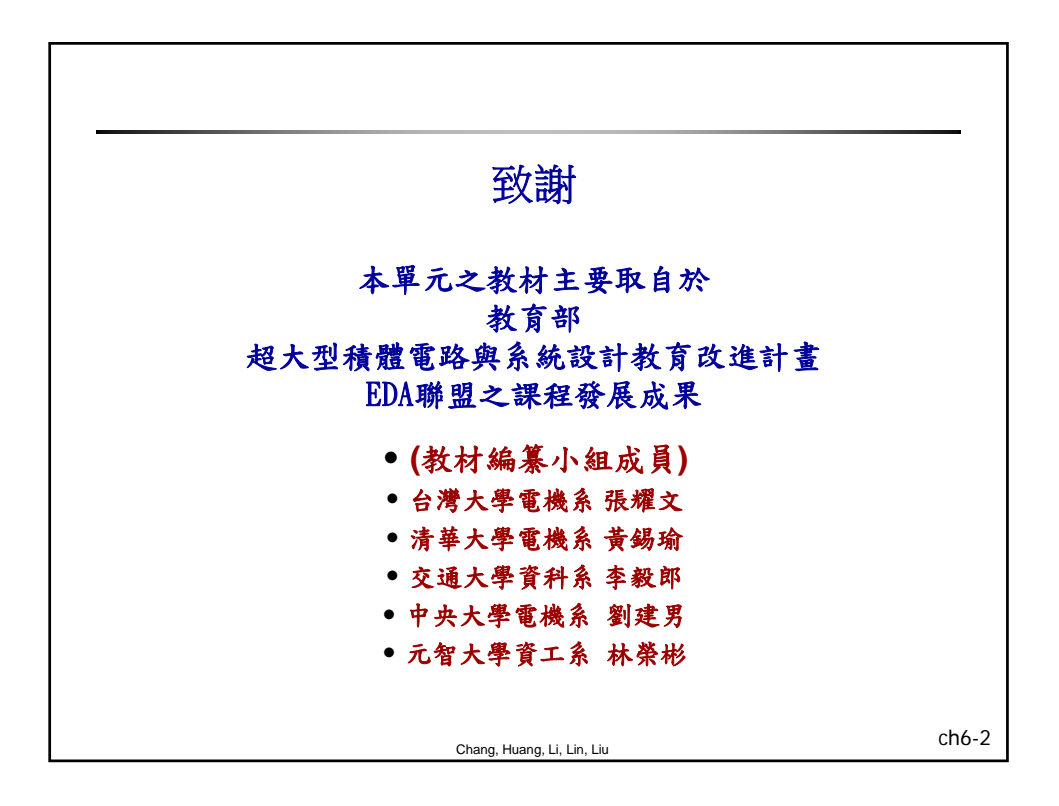

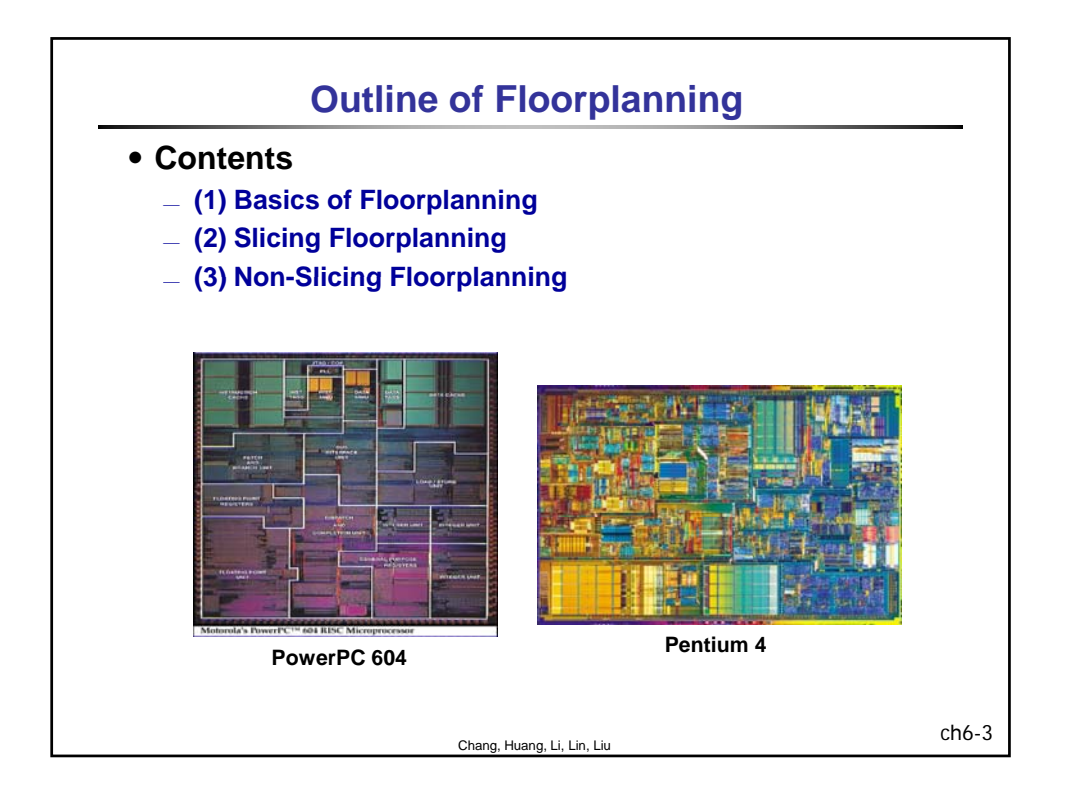

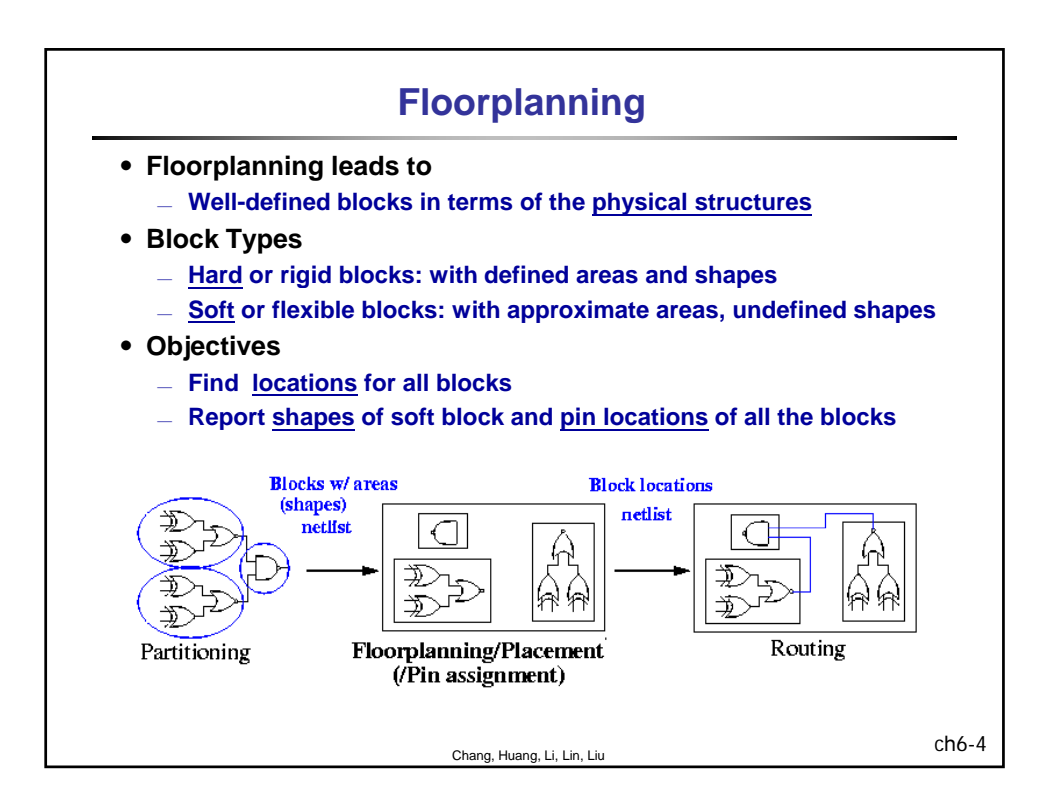

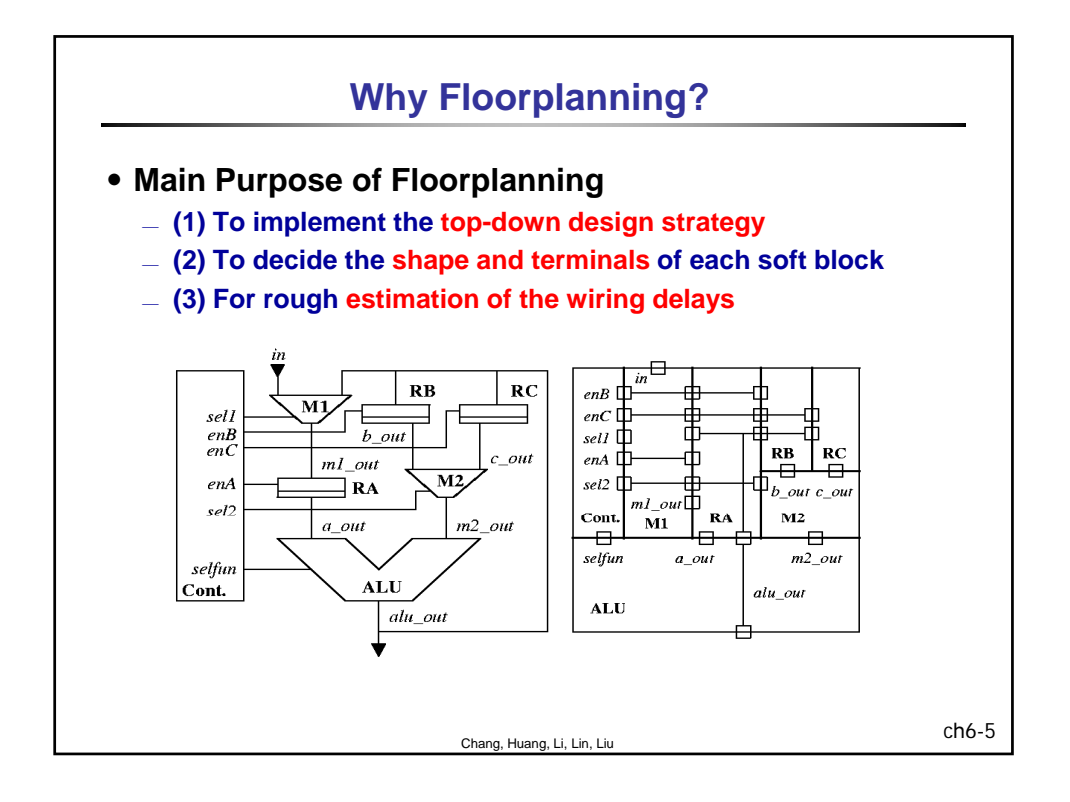

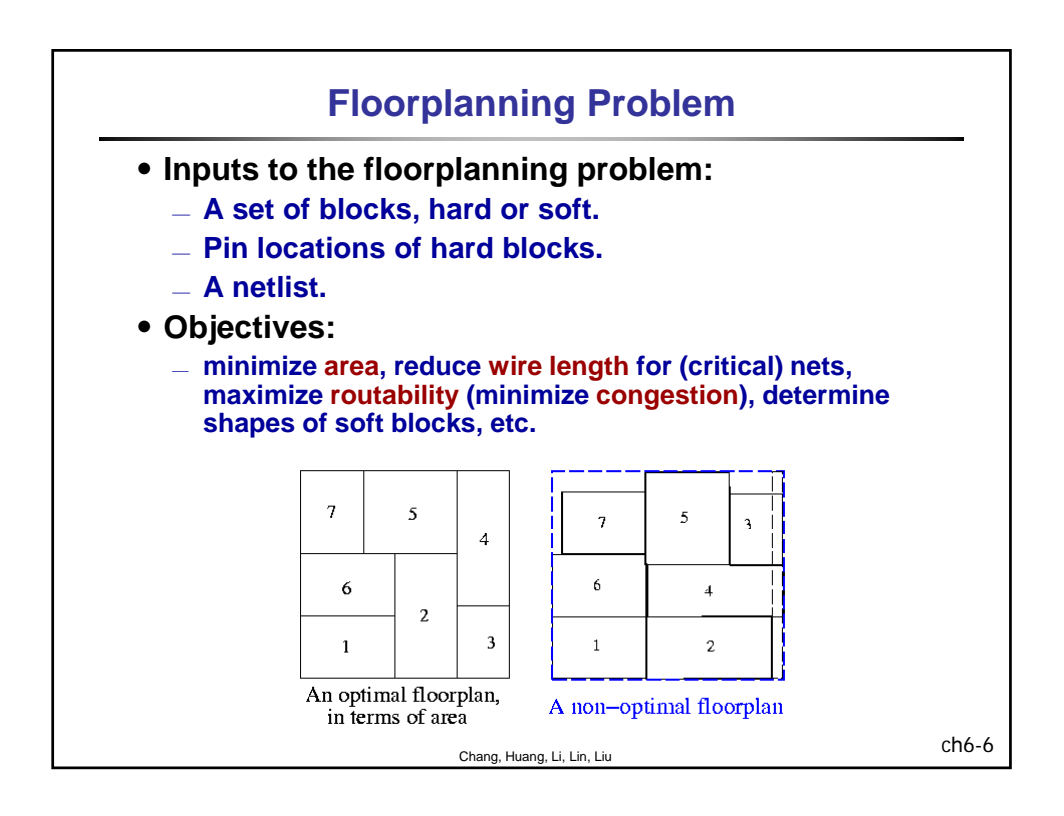

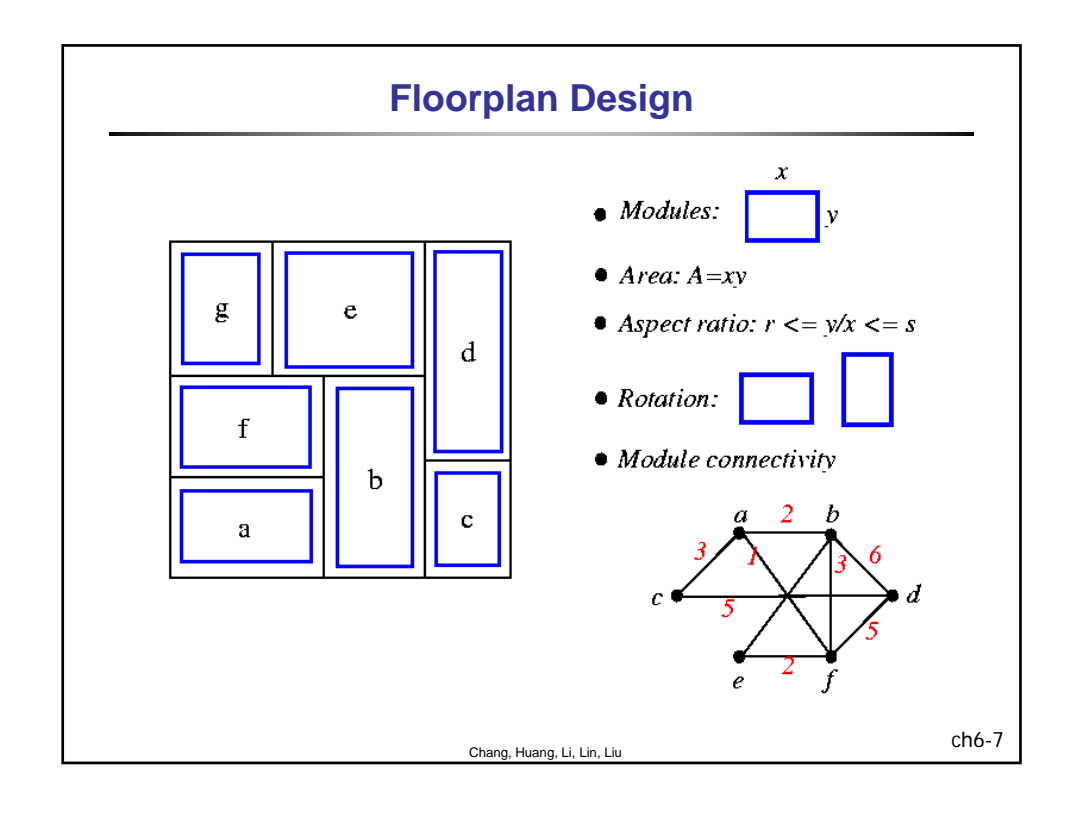

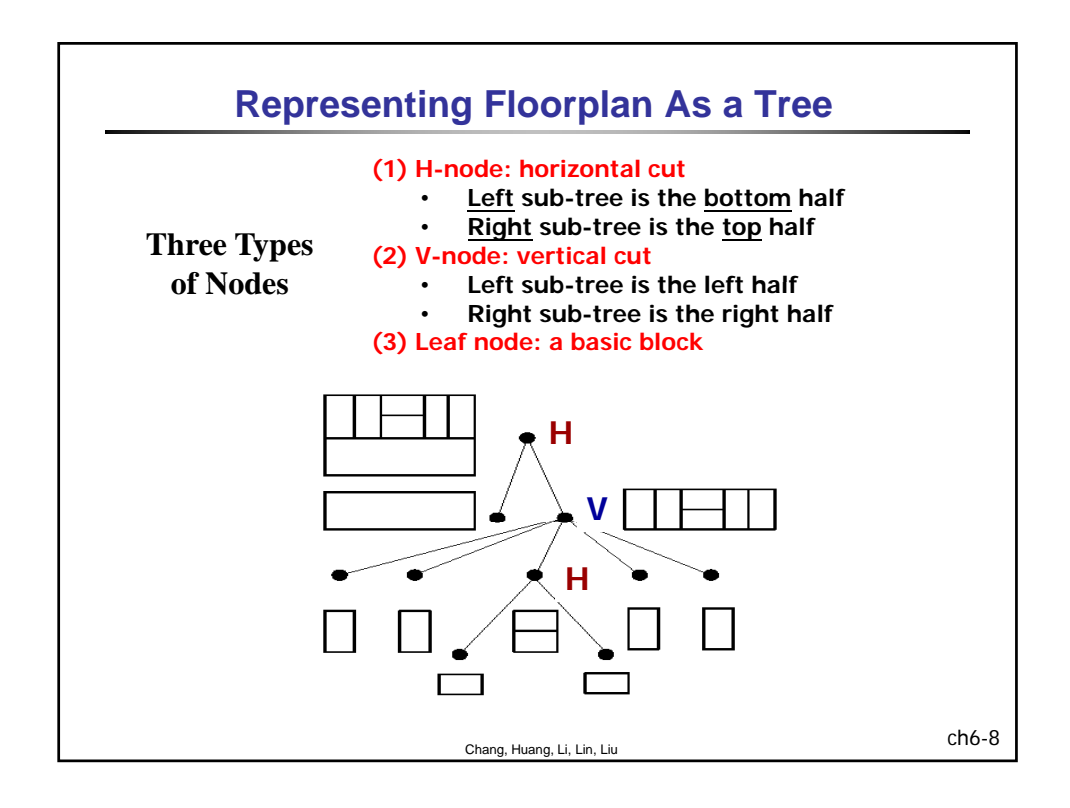

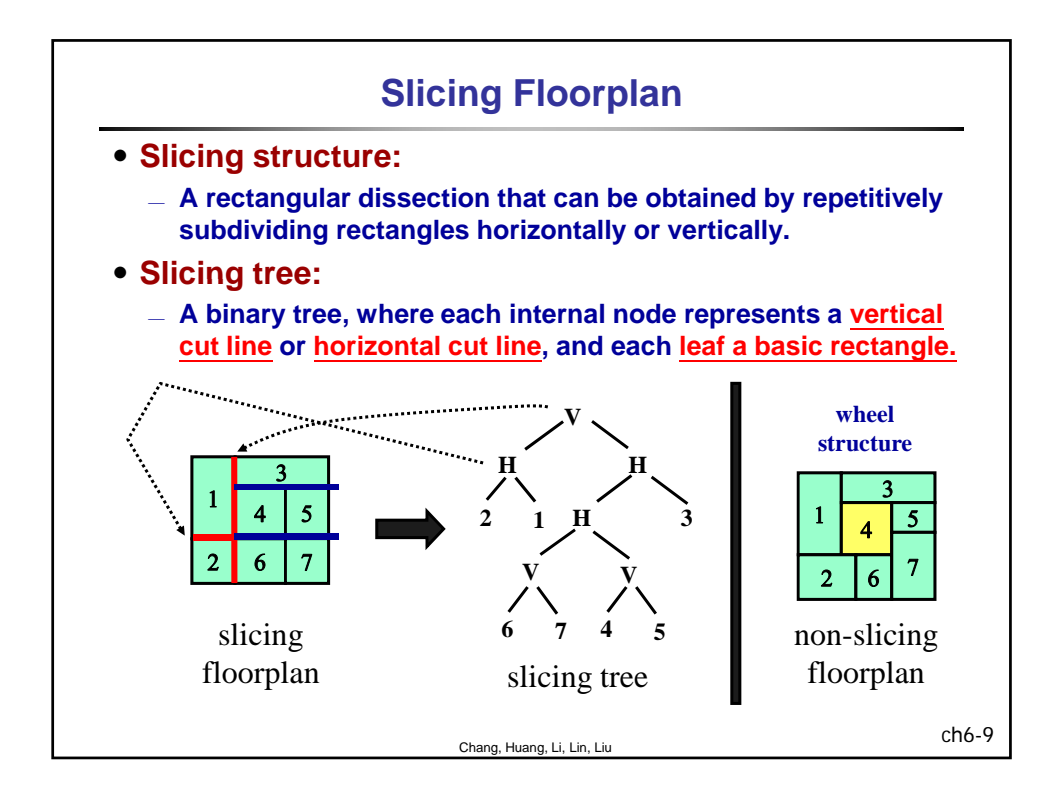

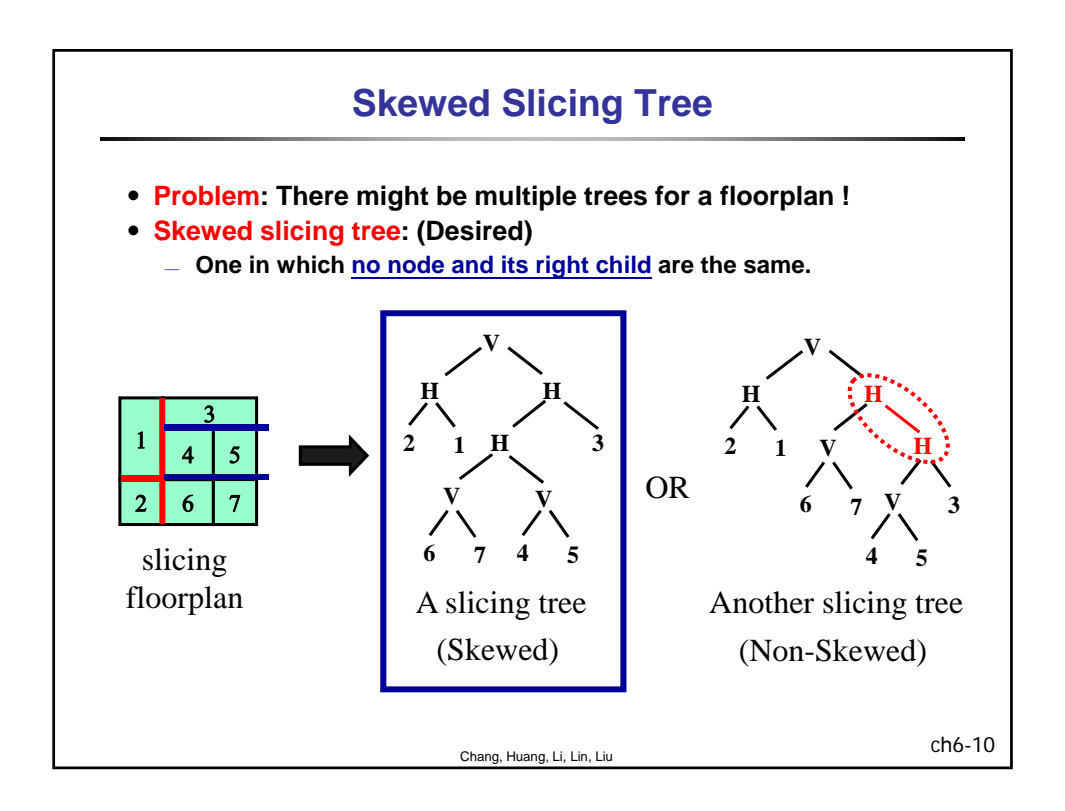

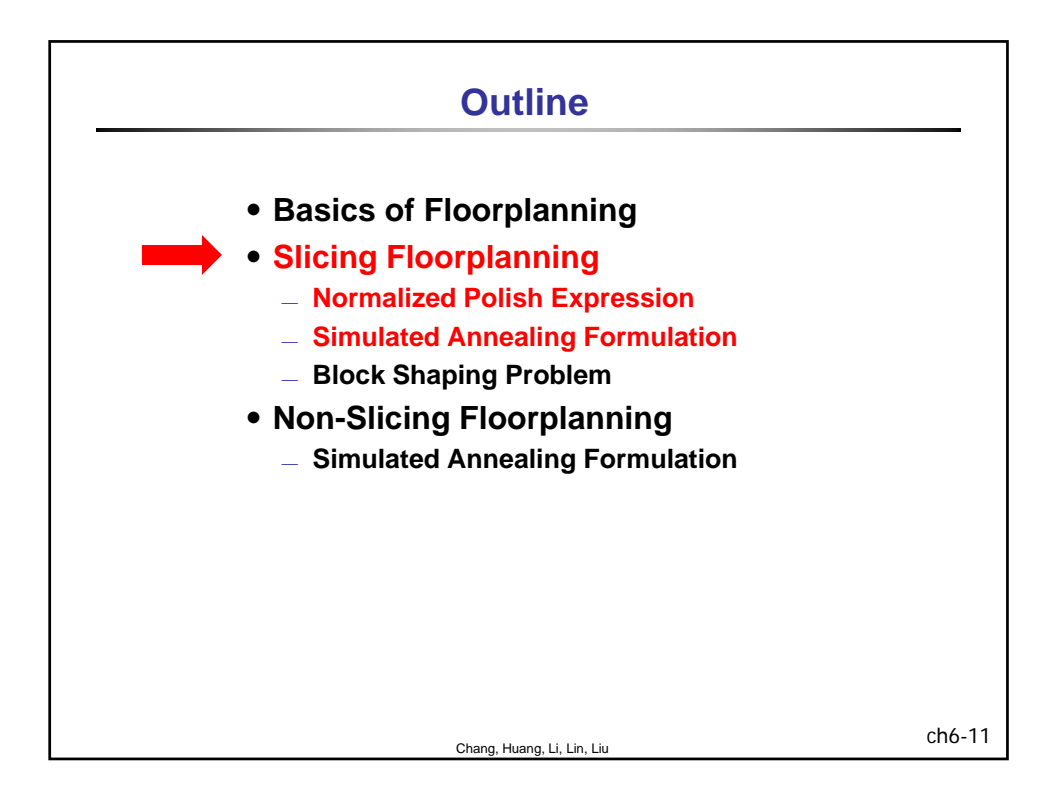

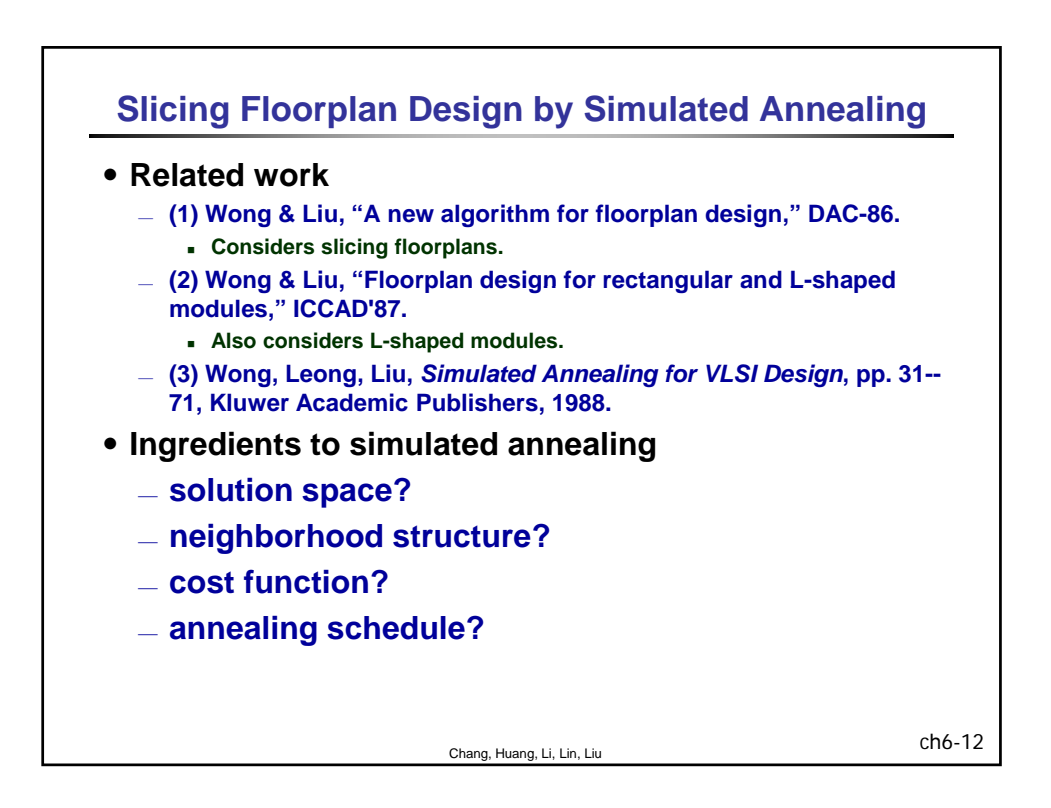

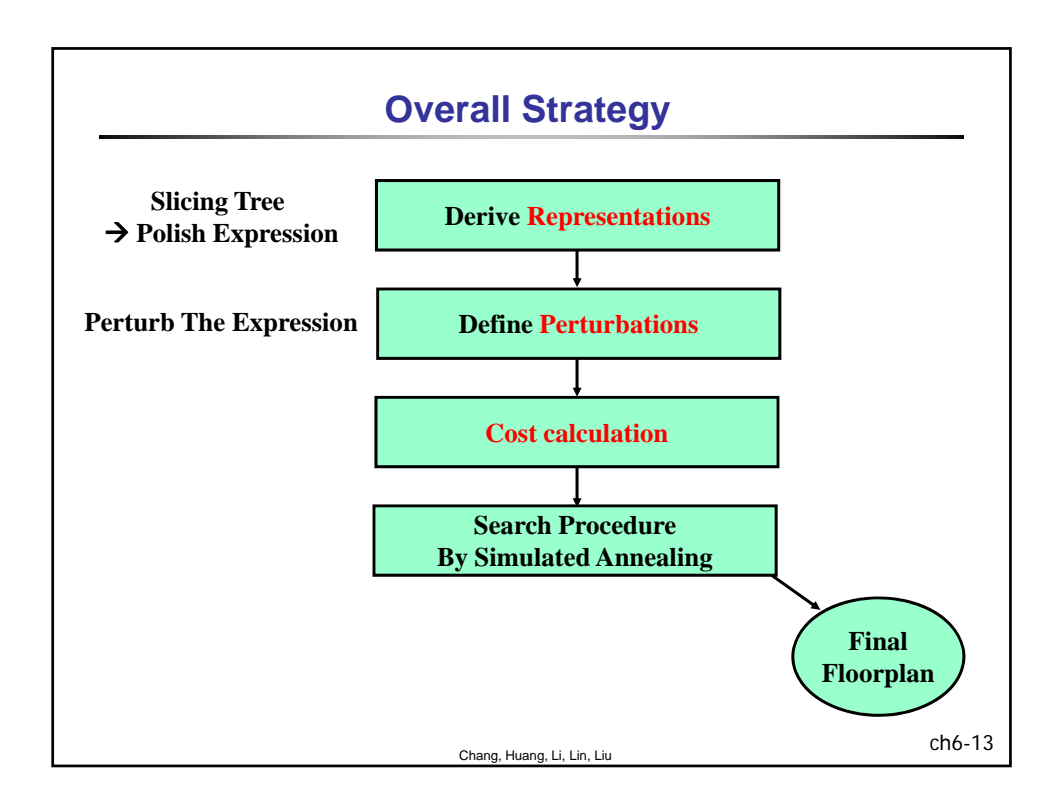

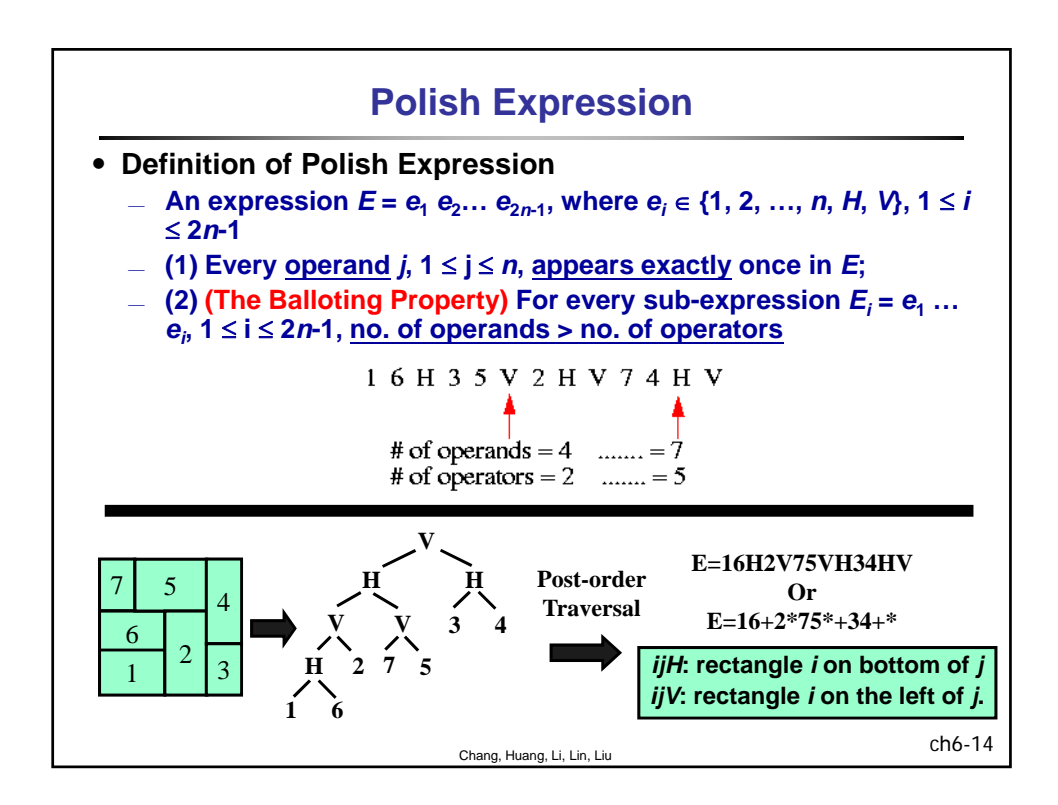

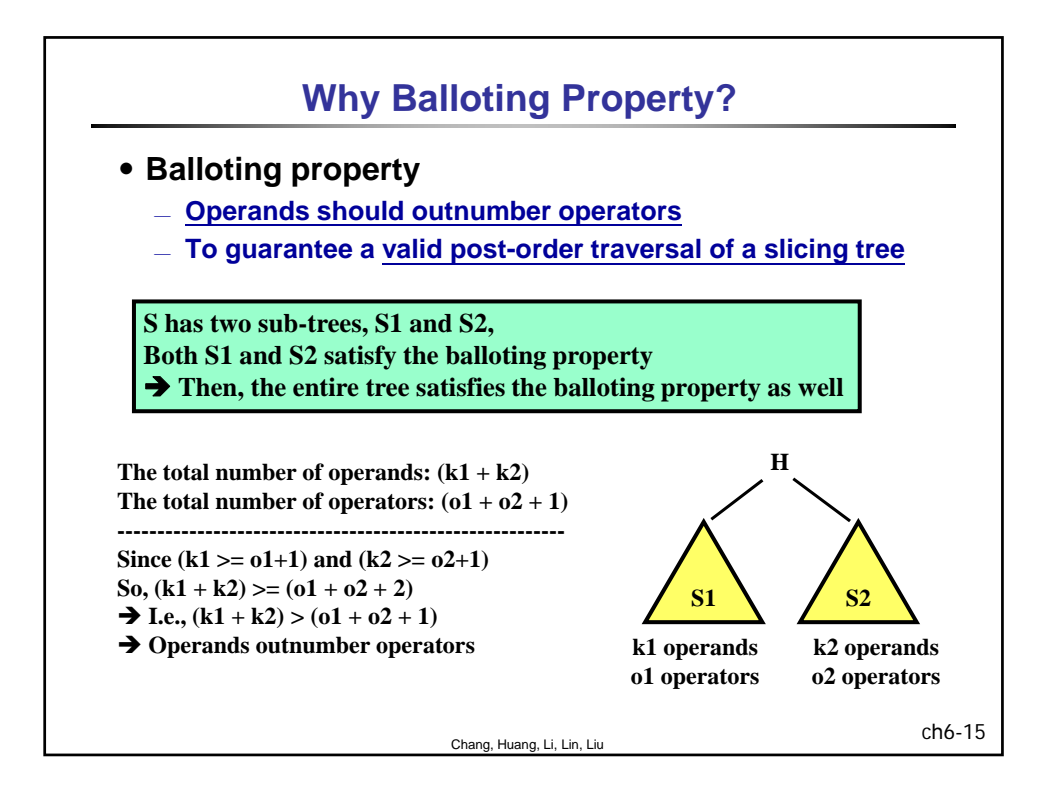

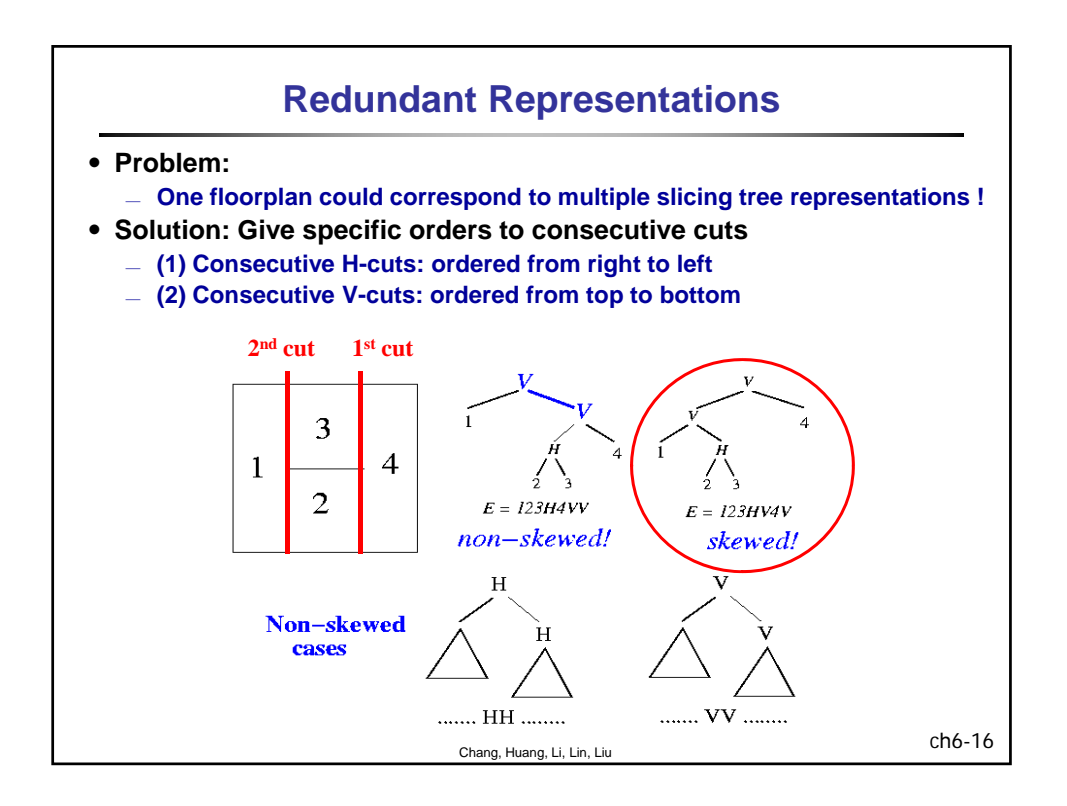
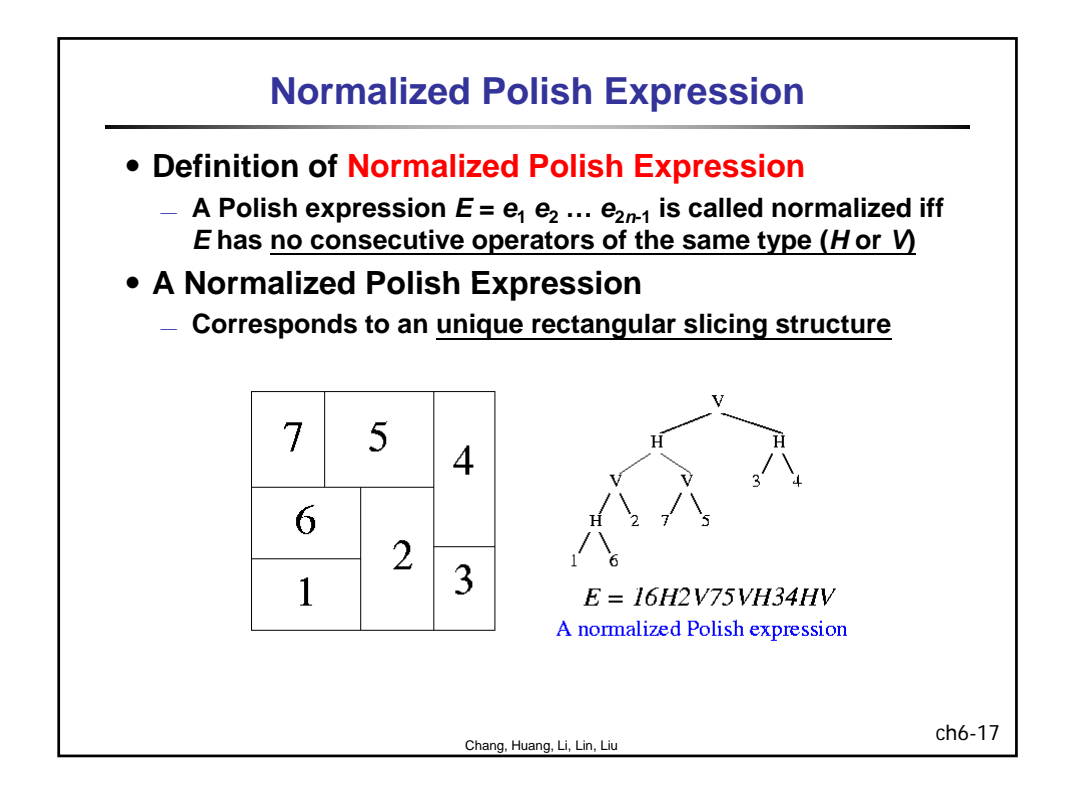

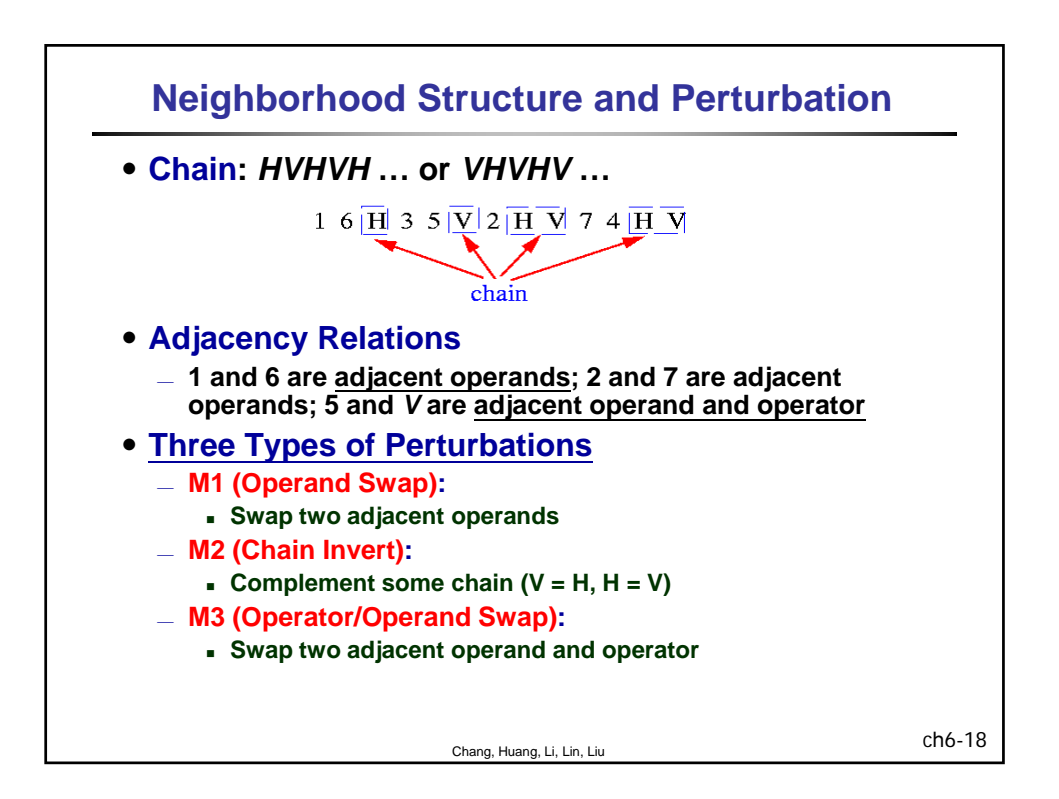

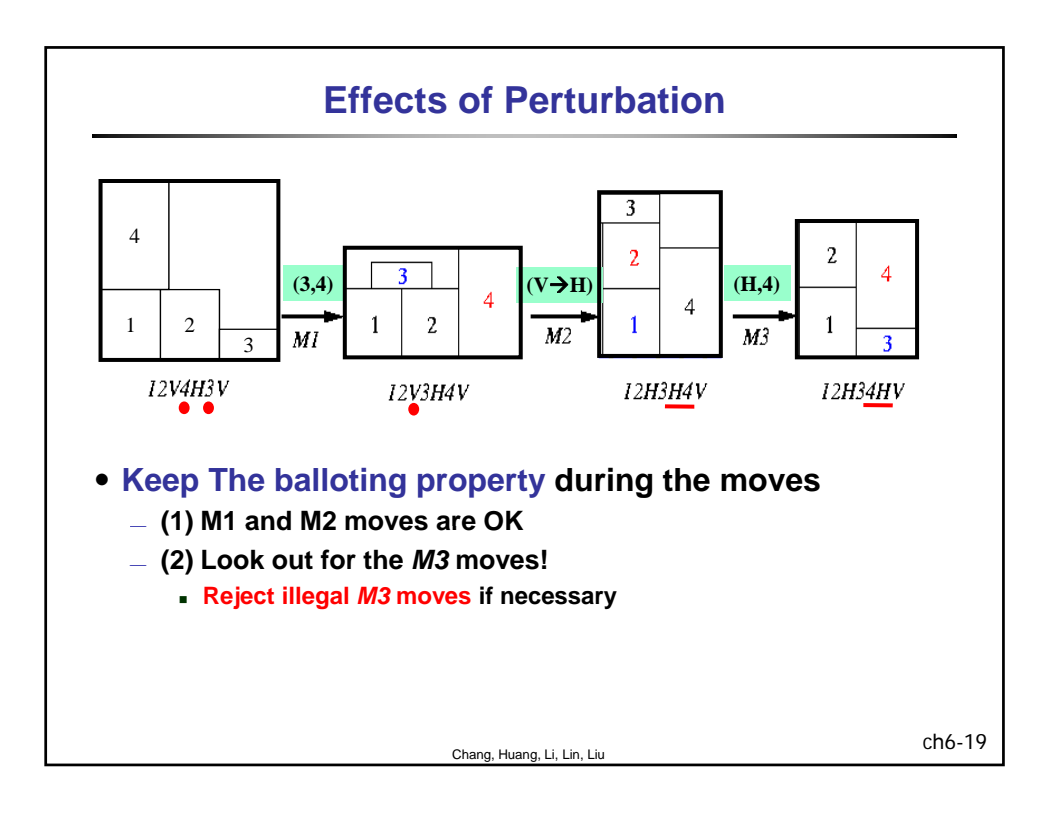

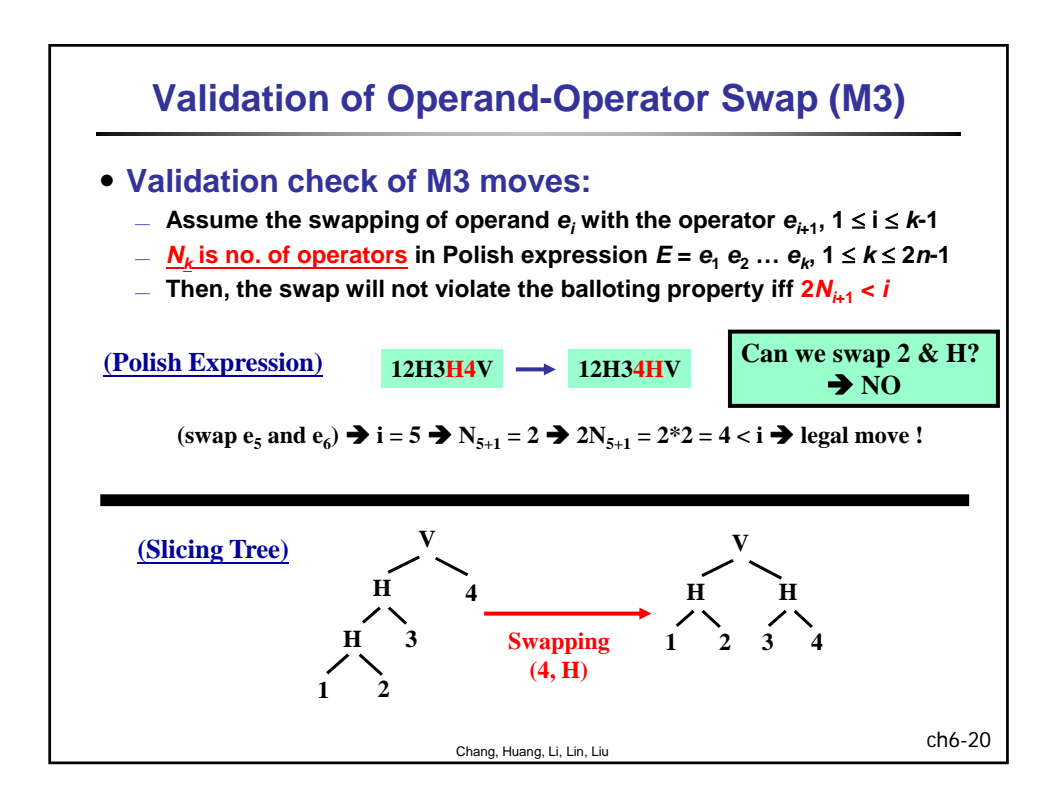

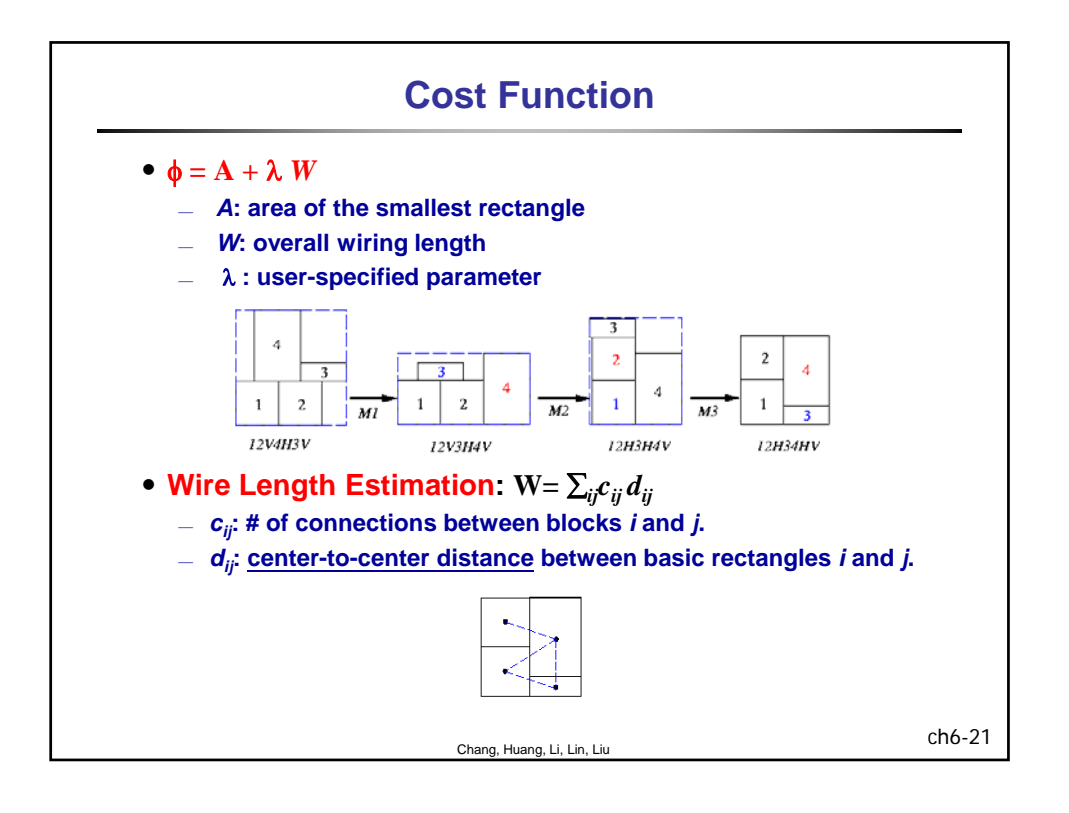

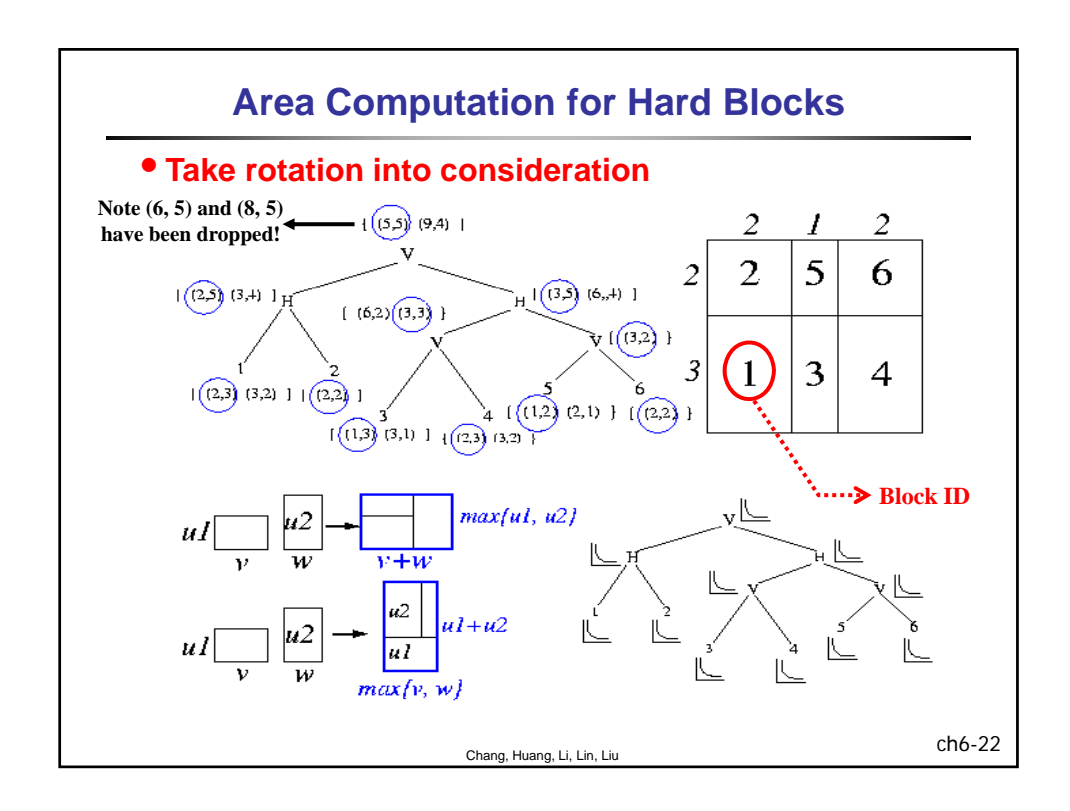

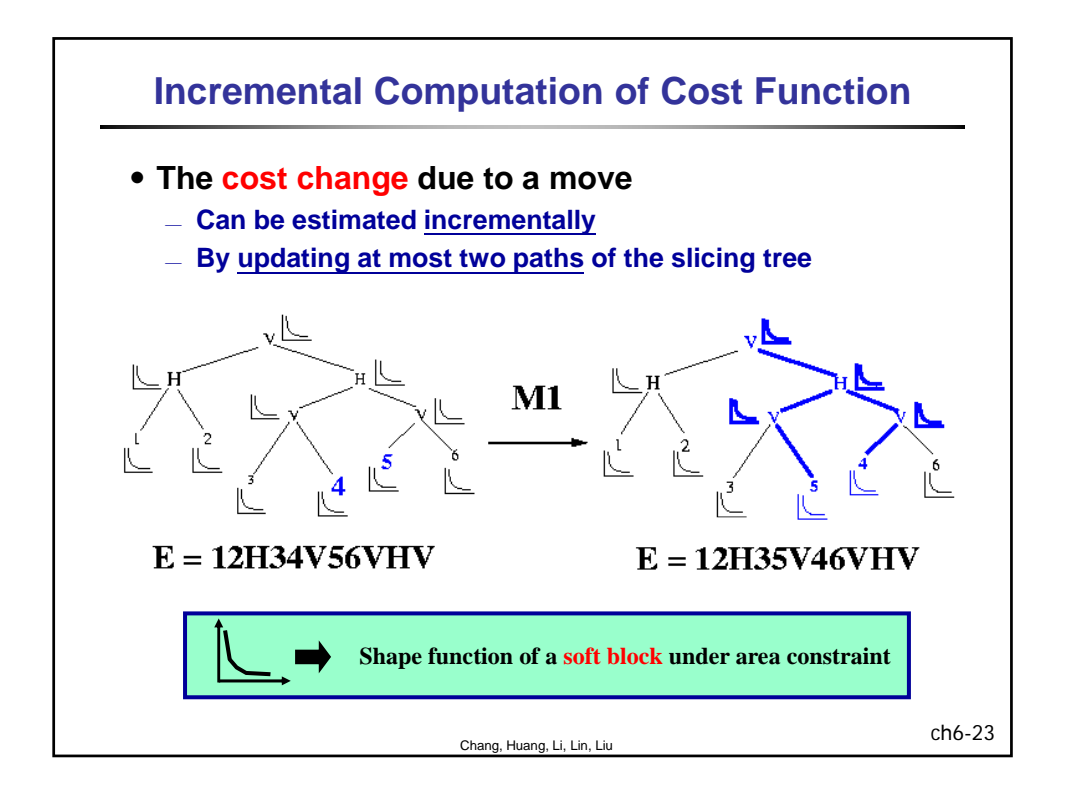

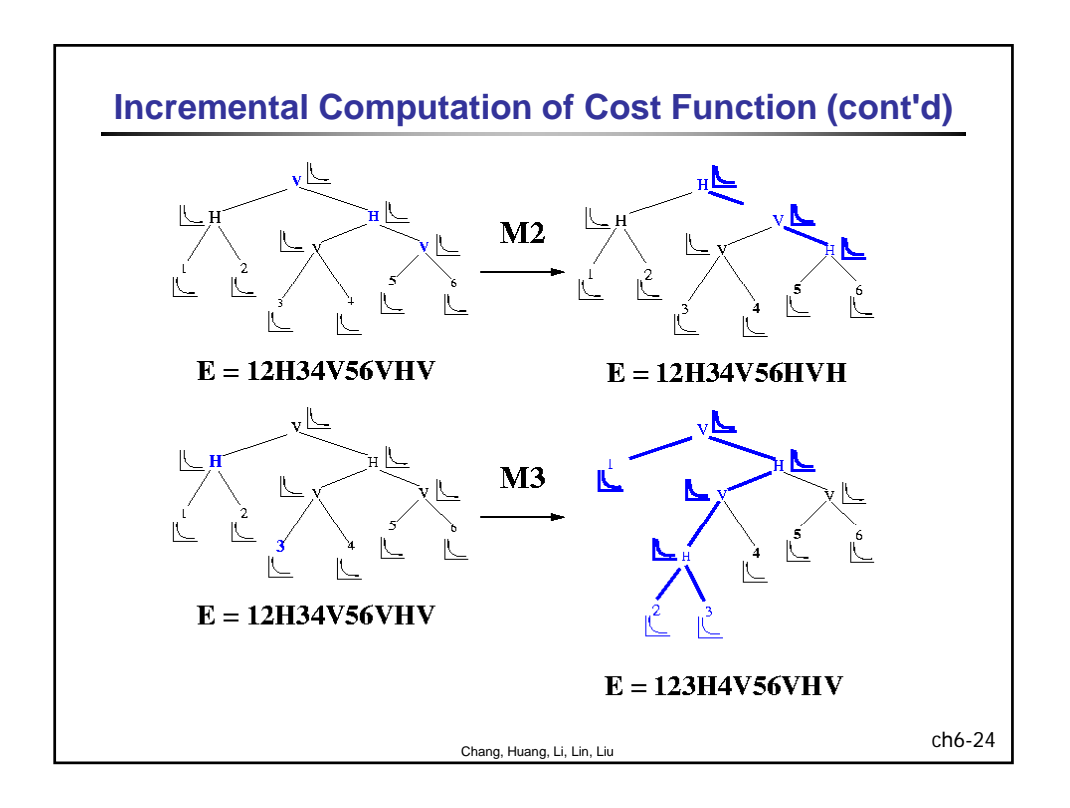

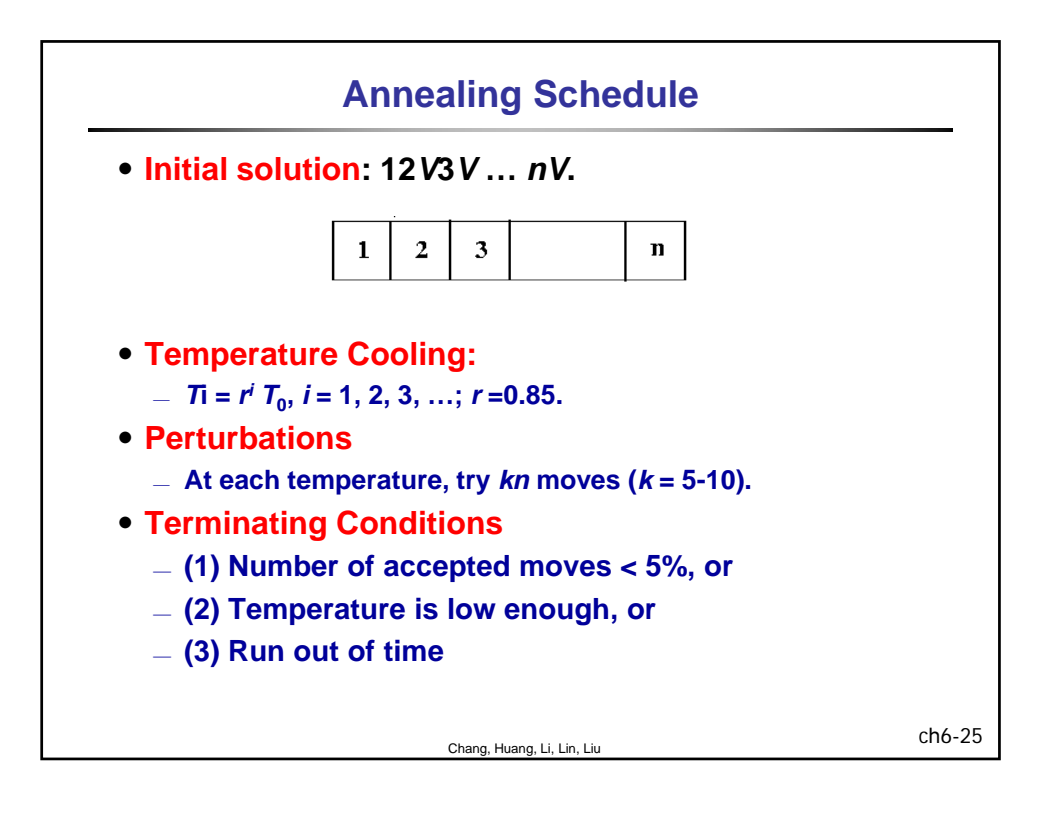

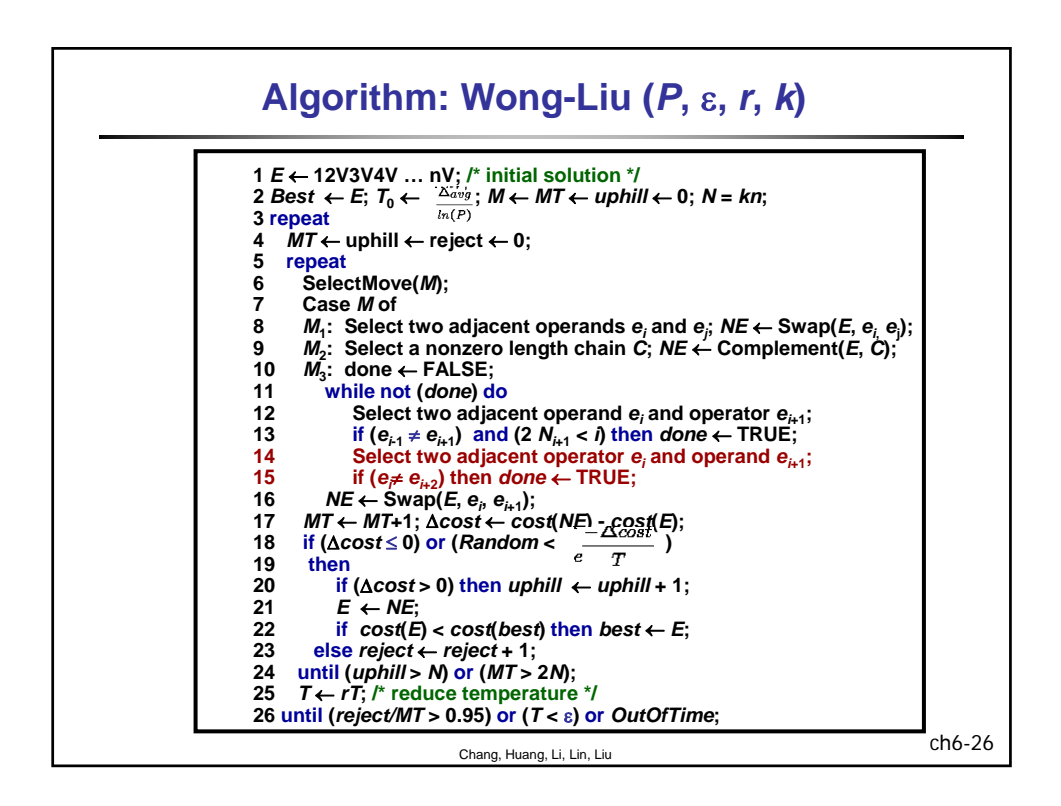

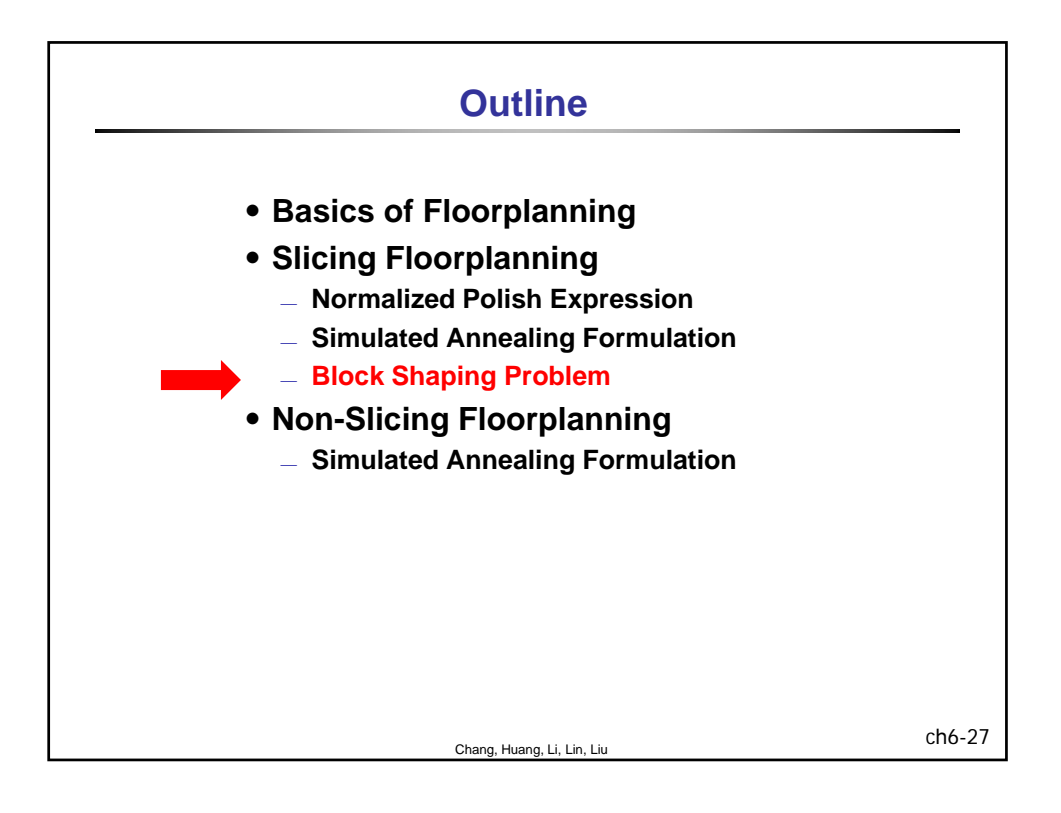

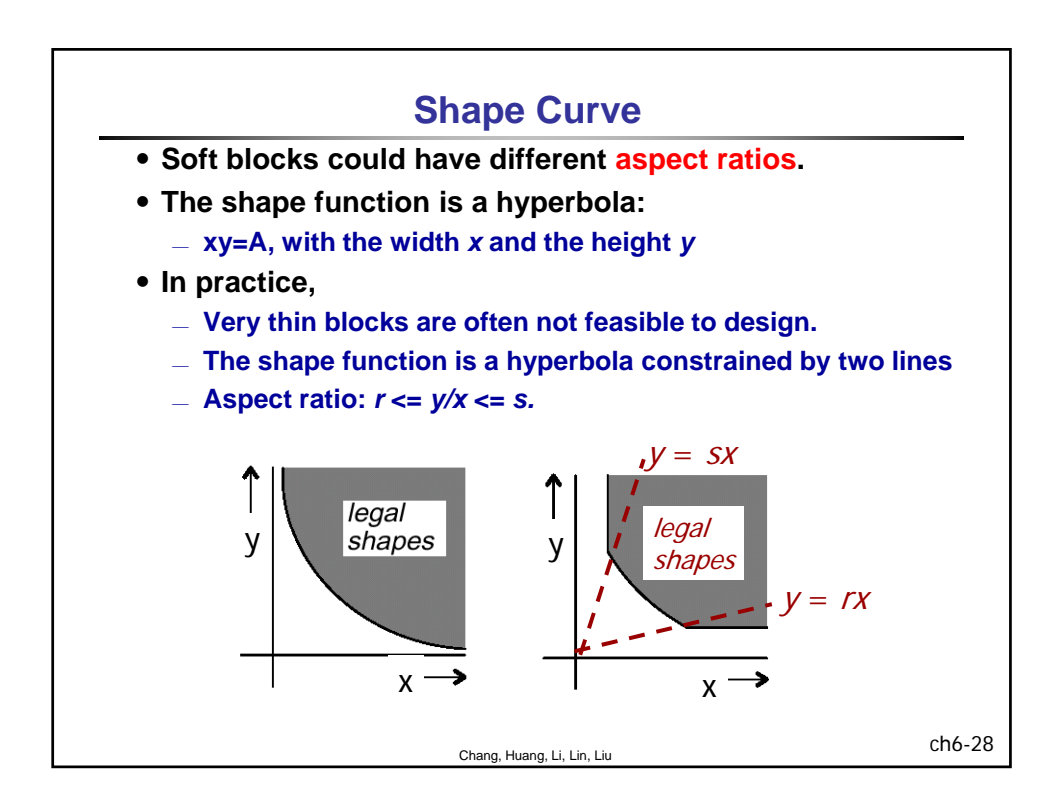

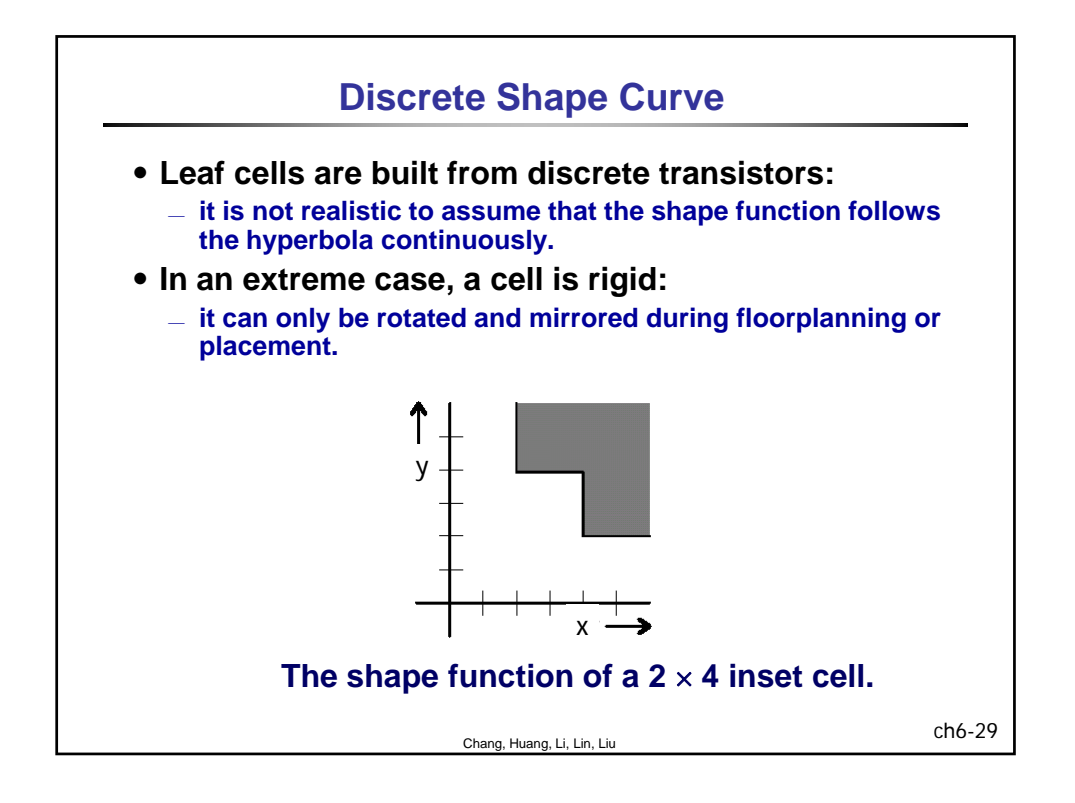

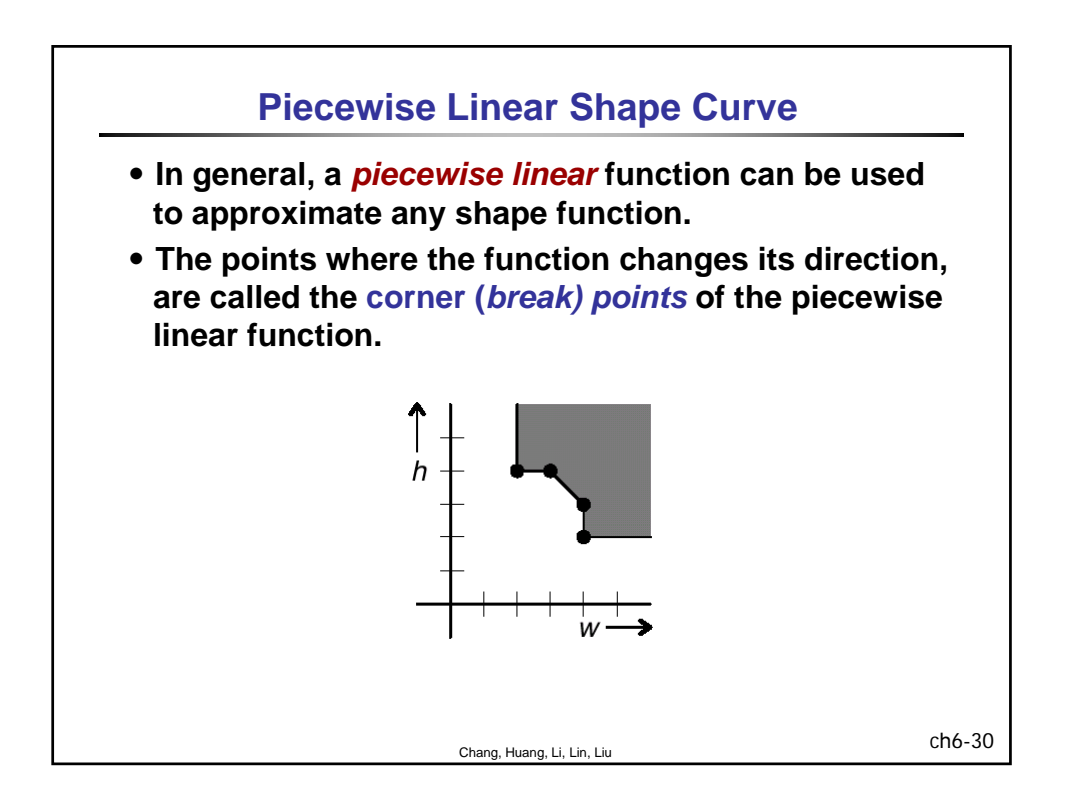

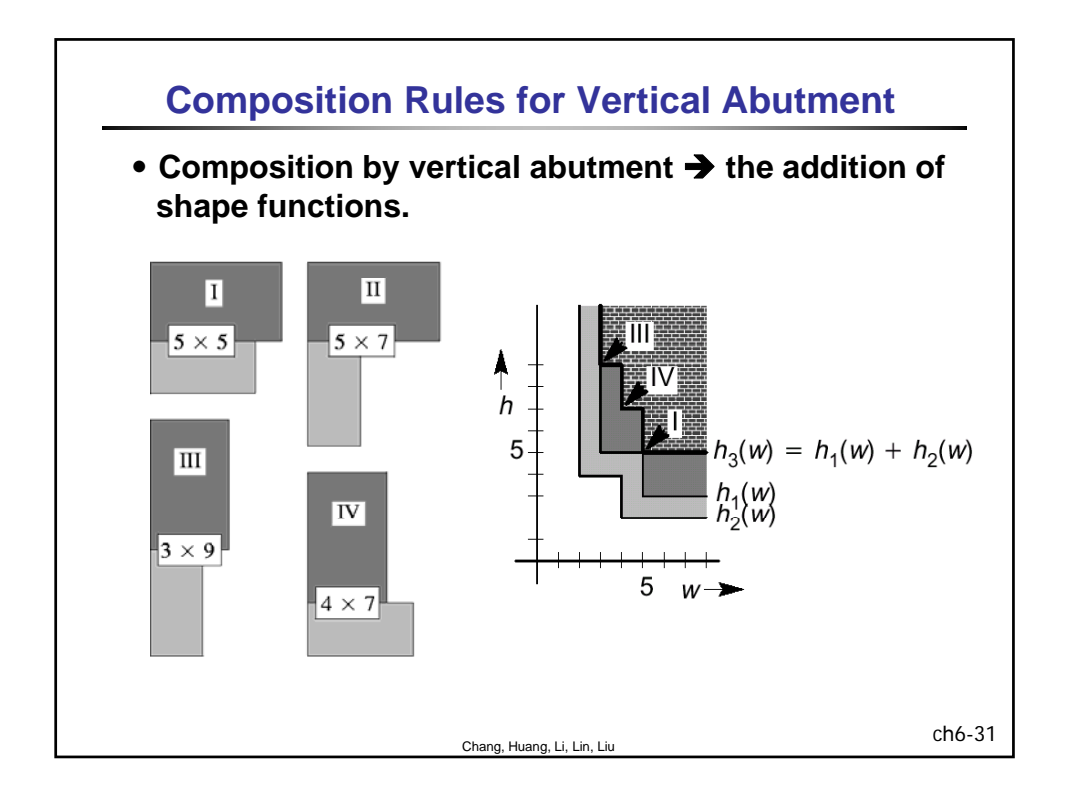

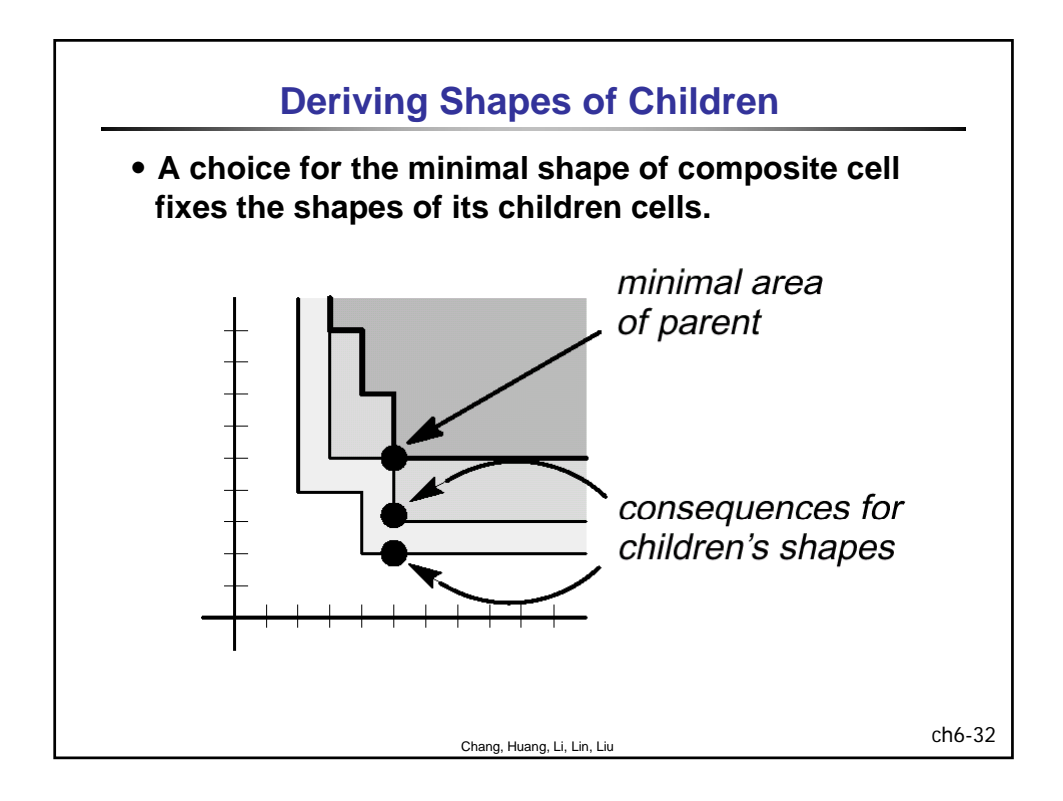

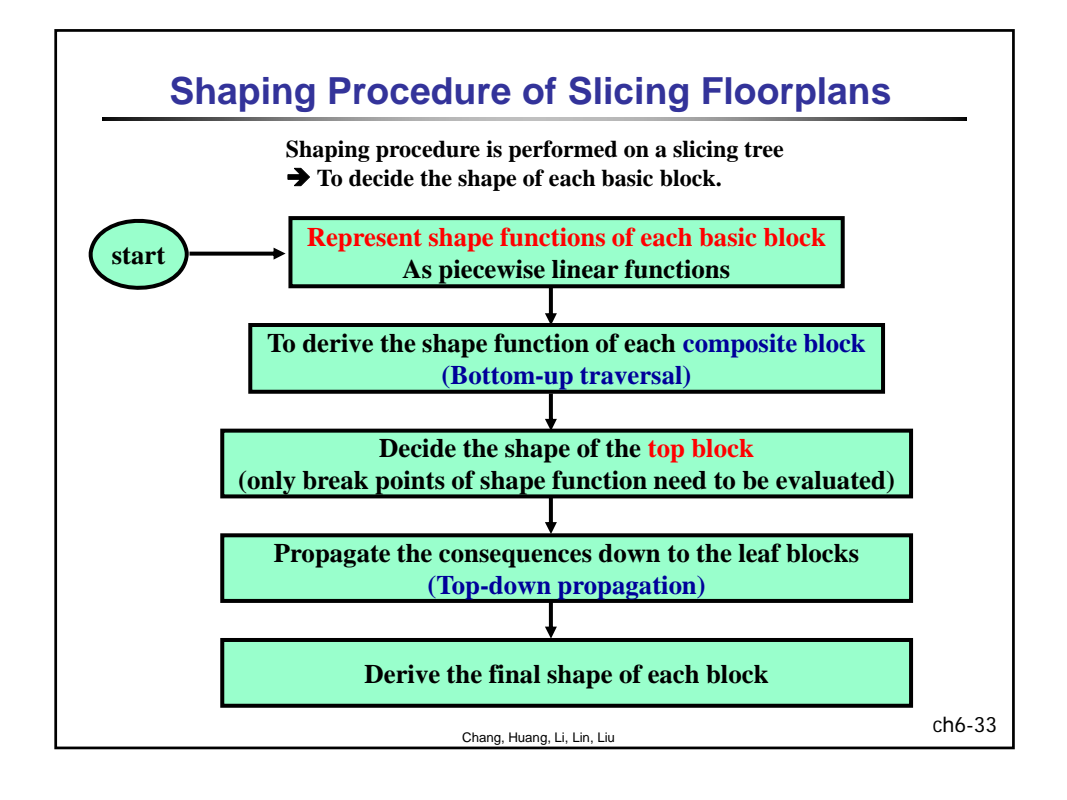

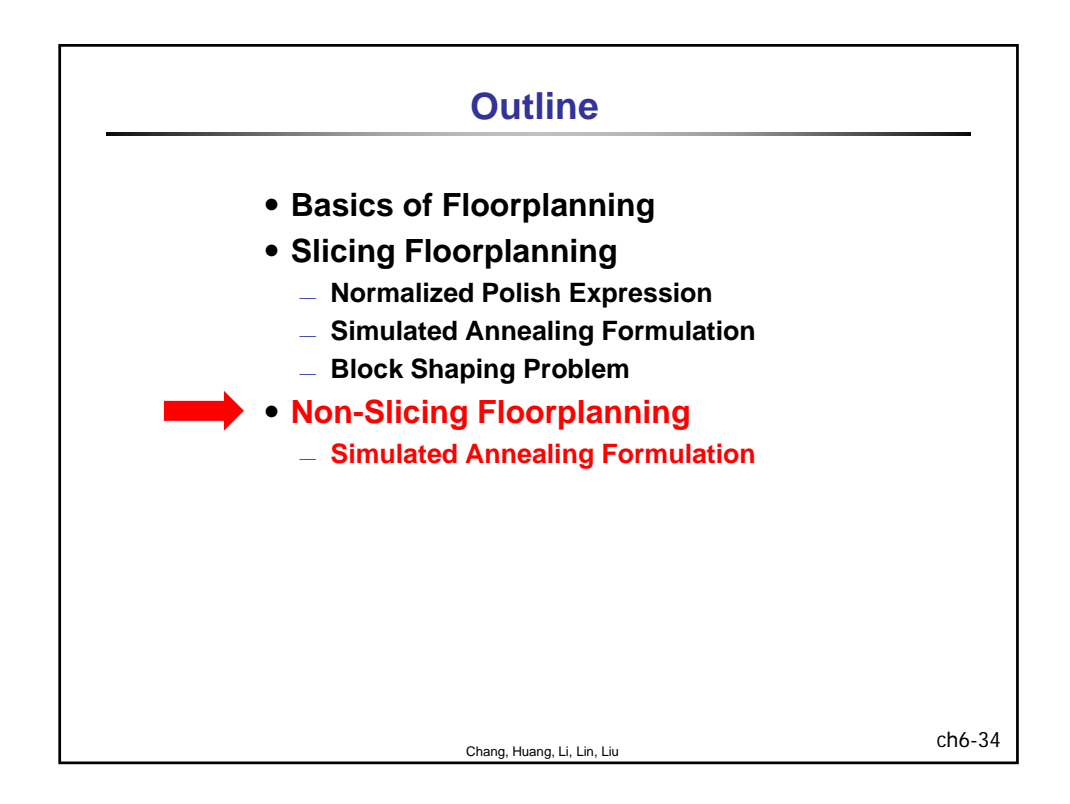

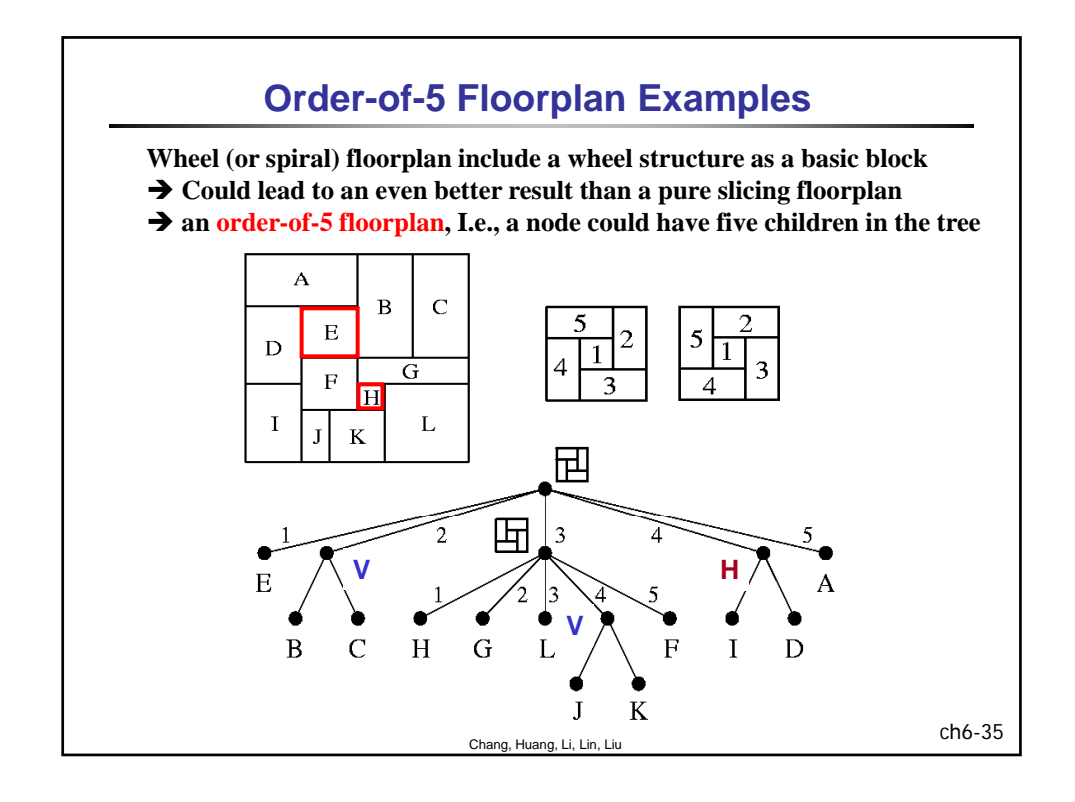

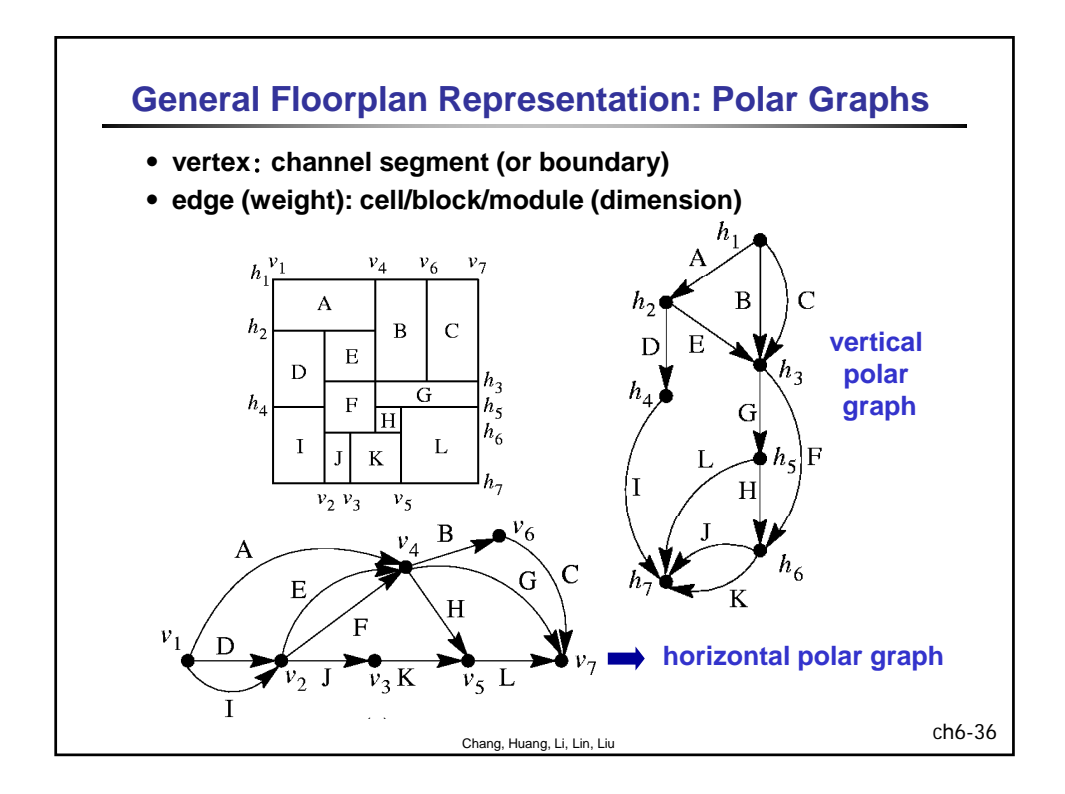

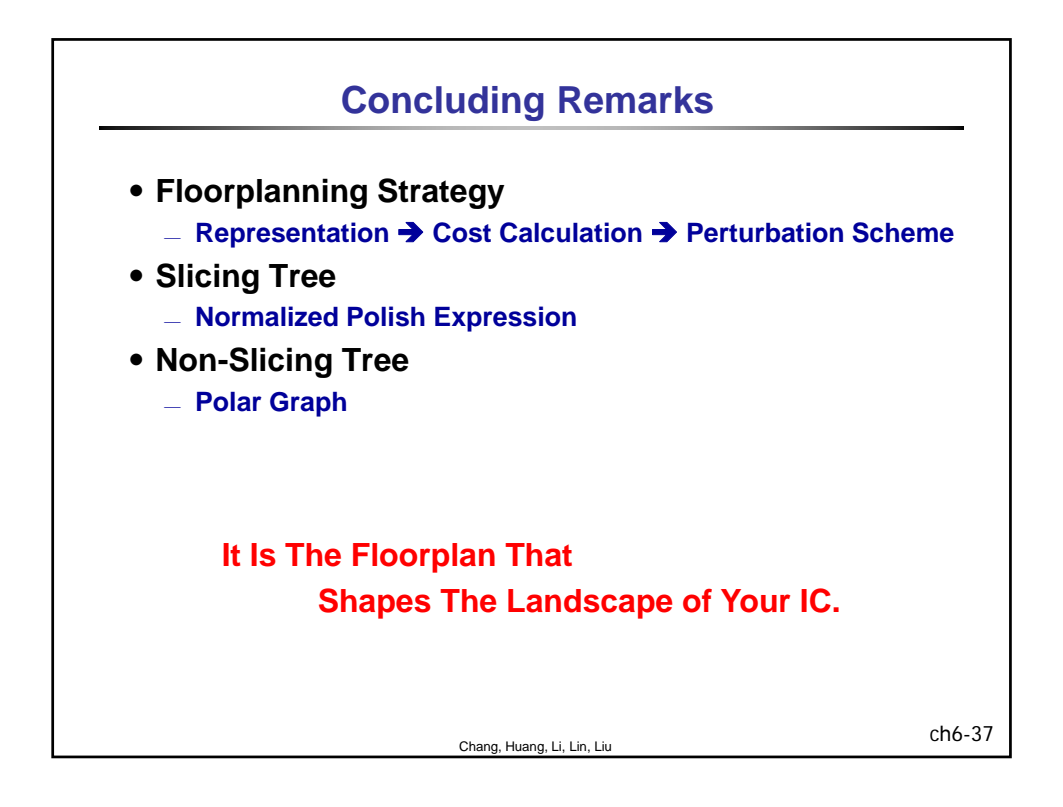

## 清華大學 EE 5265

## 積體電路設計自動化

## 單元 7

## Placement and Partitioning

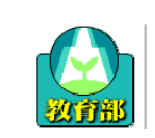

教育部顧問室 「超大型積體電路與系統設計」教育改進計畫 EDA聯盟 – 推廣課程

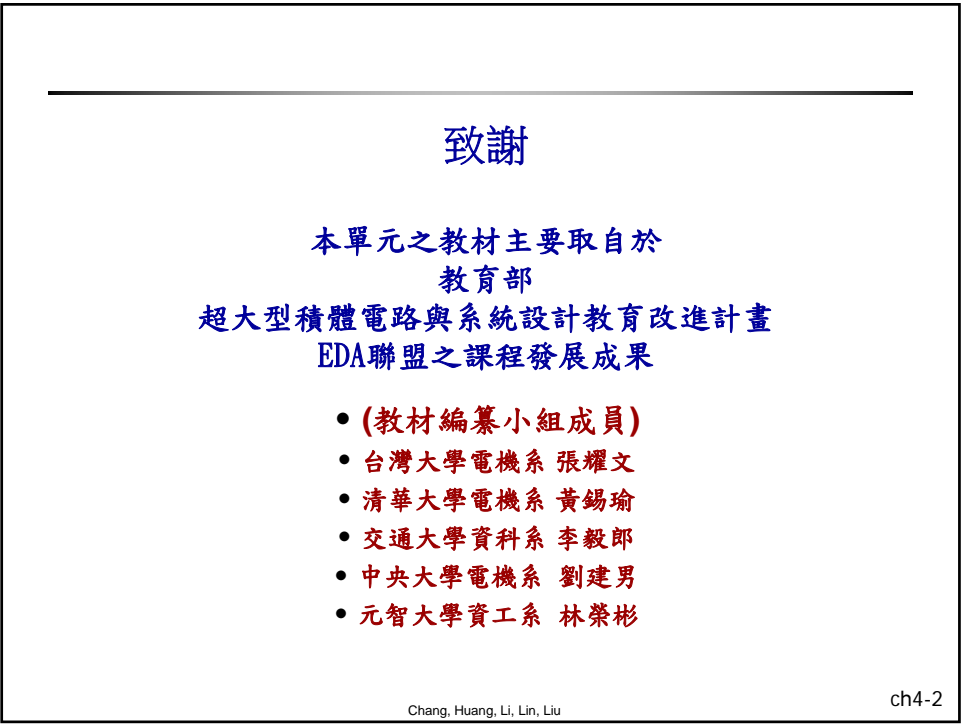

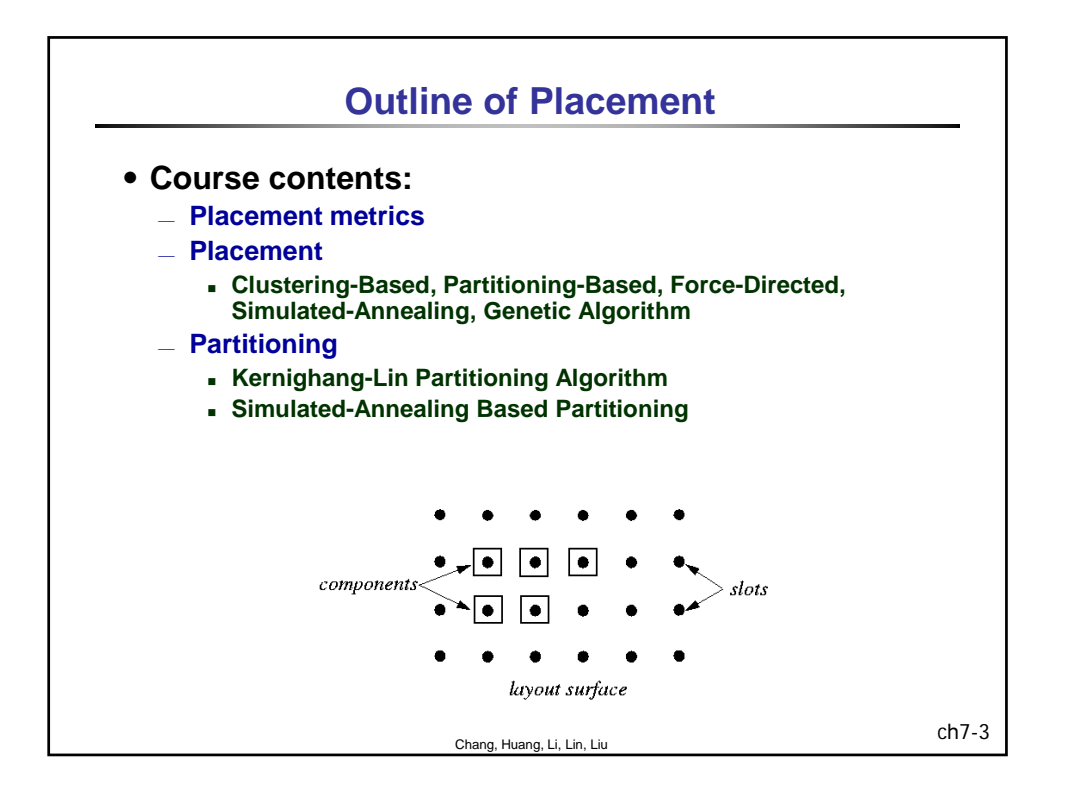

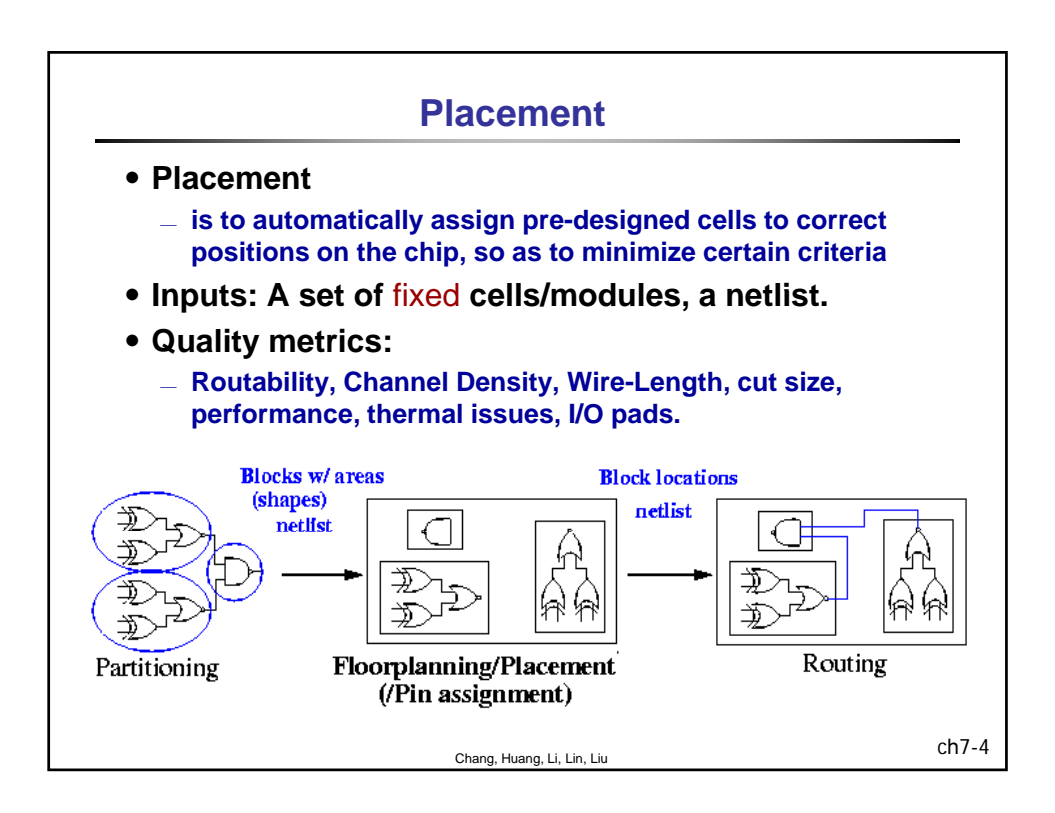

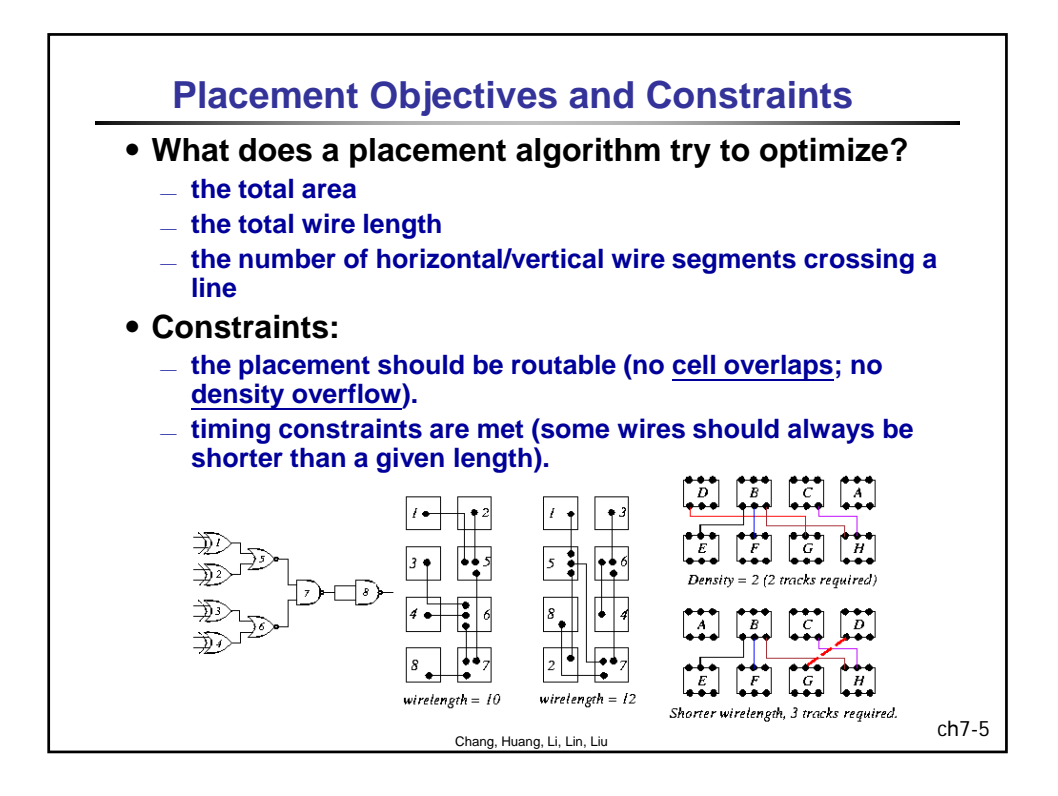

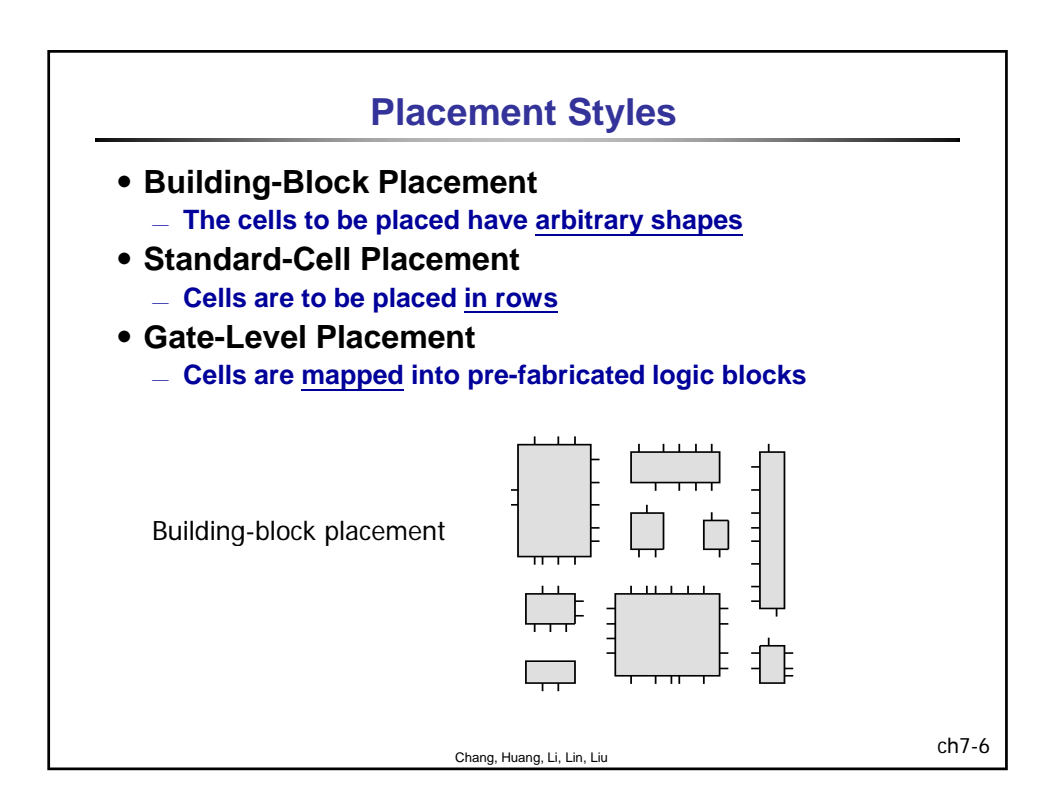

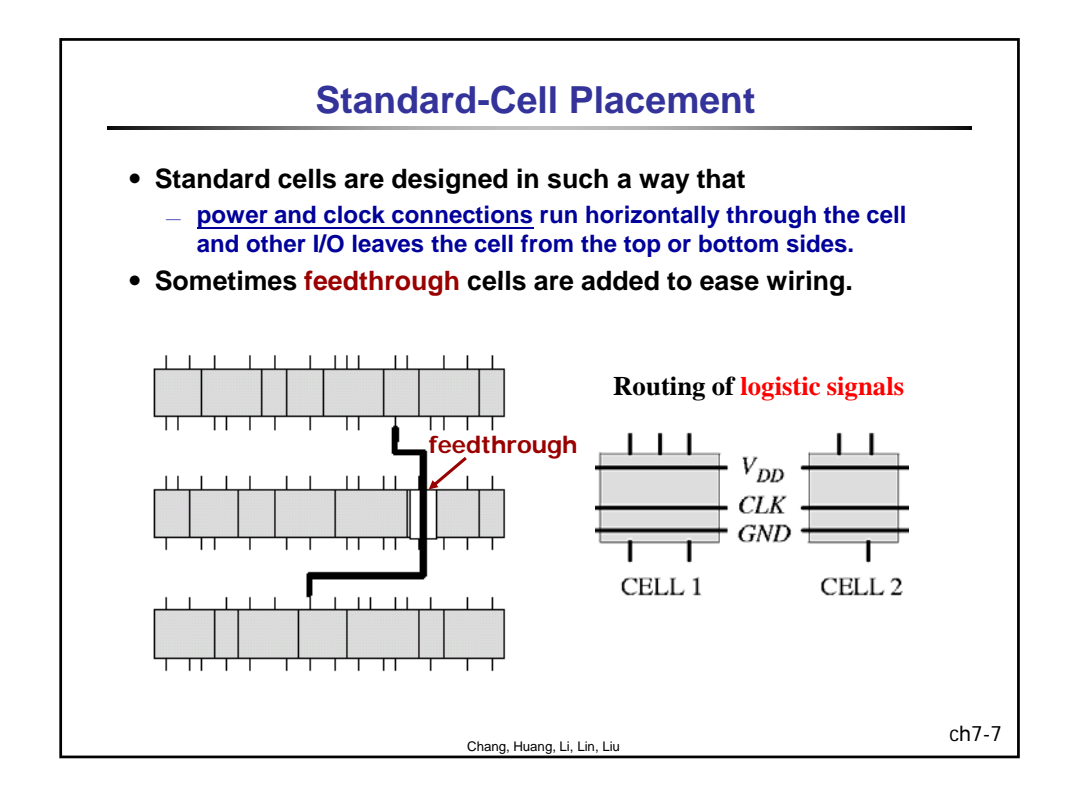

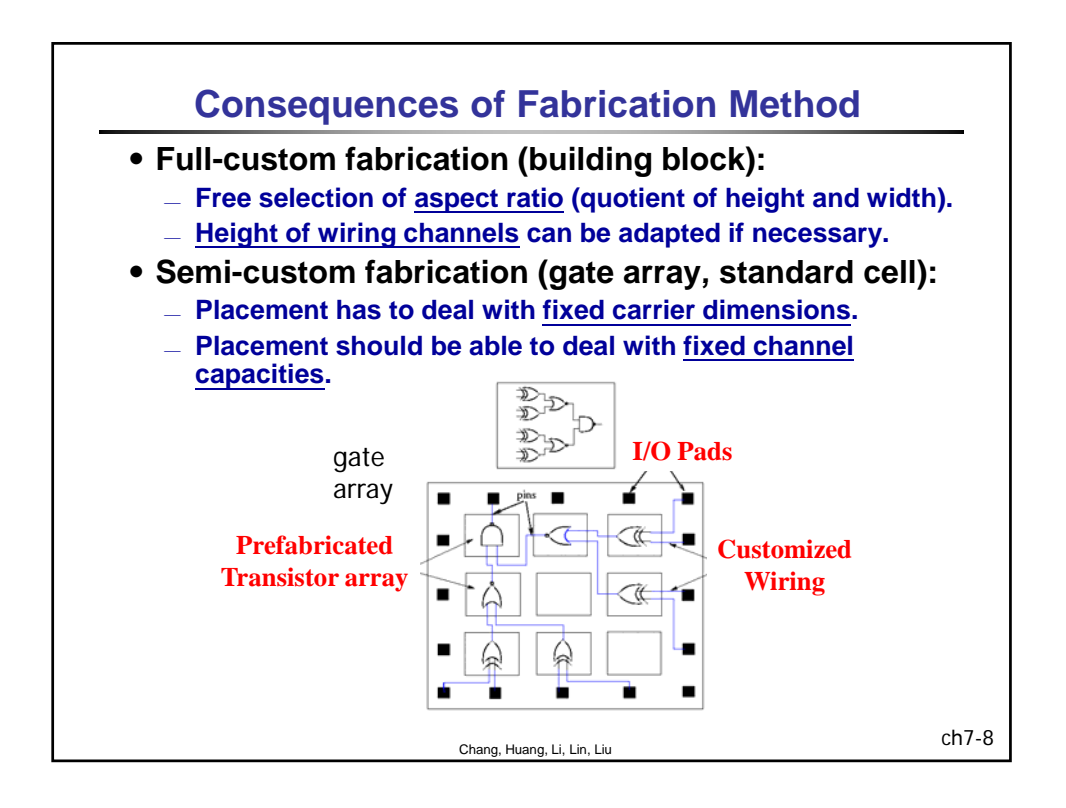

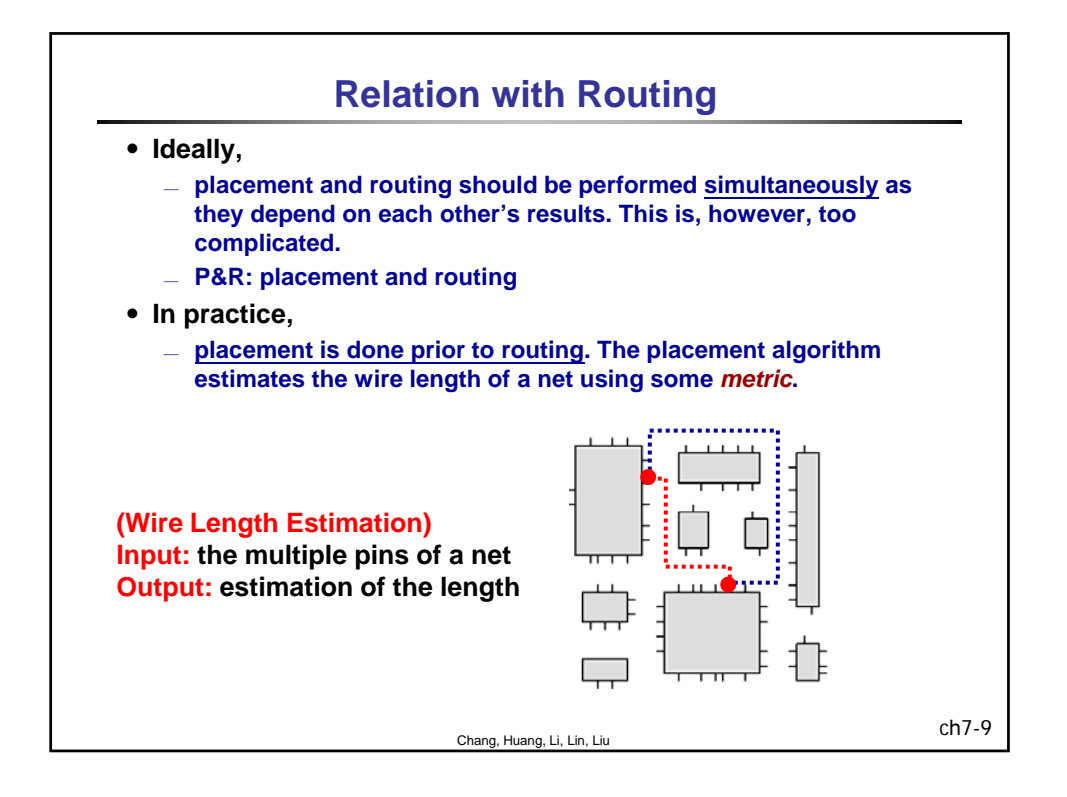

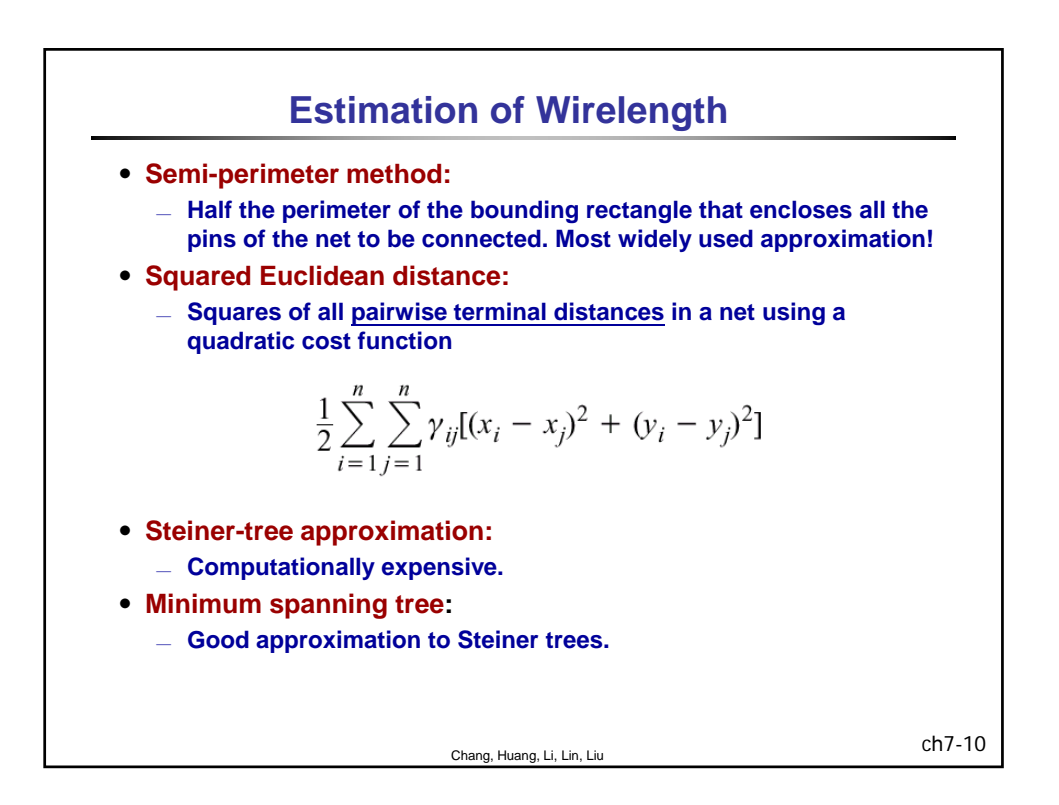

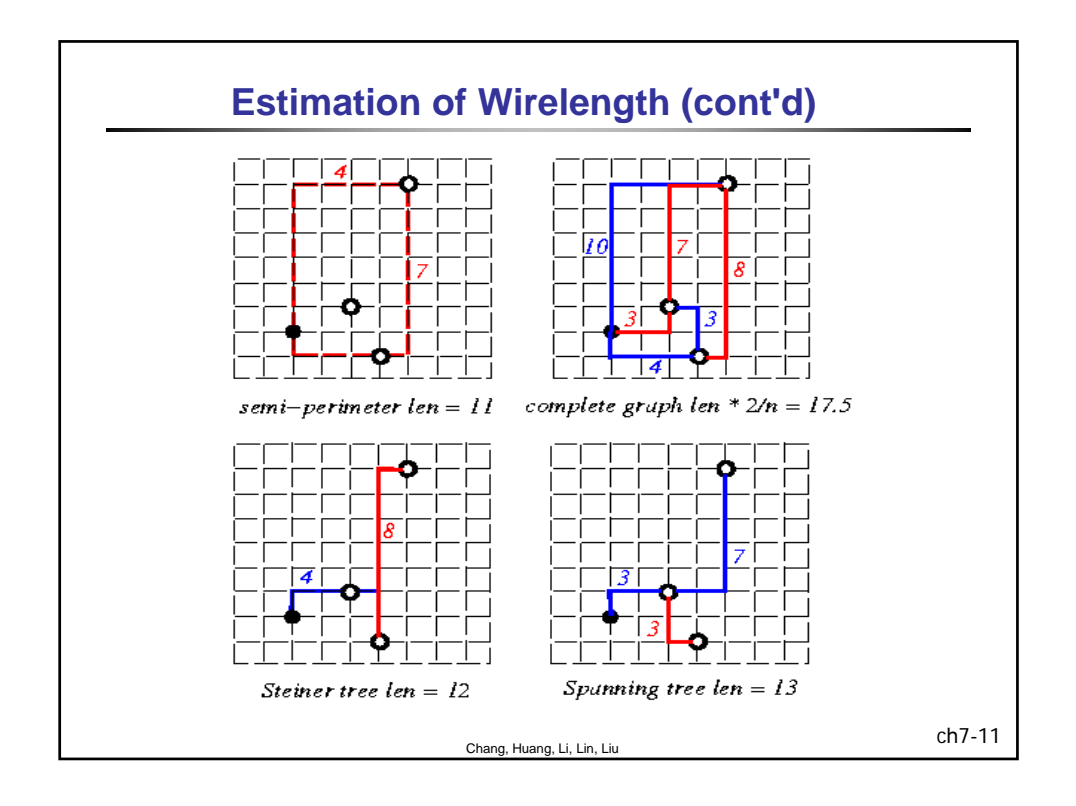

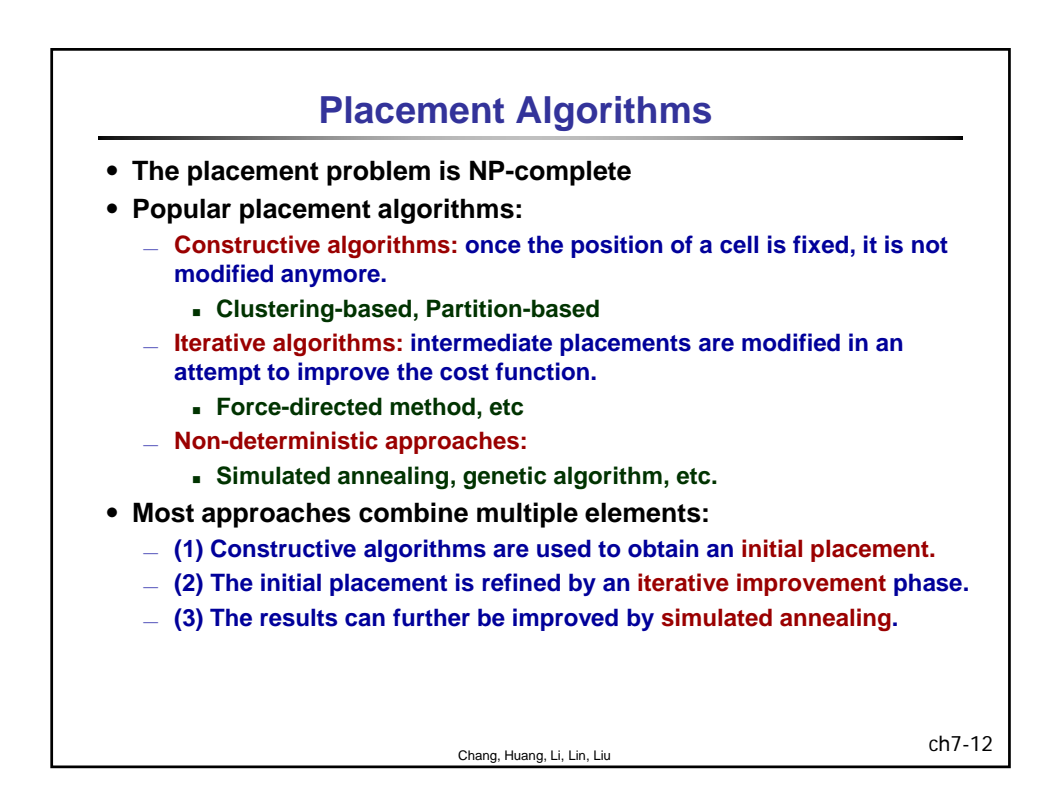

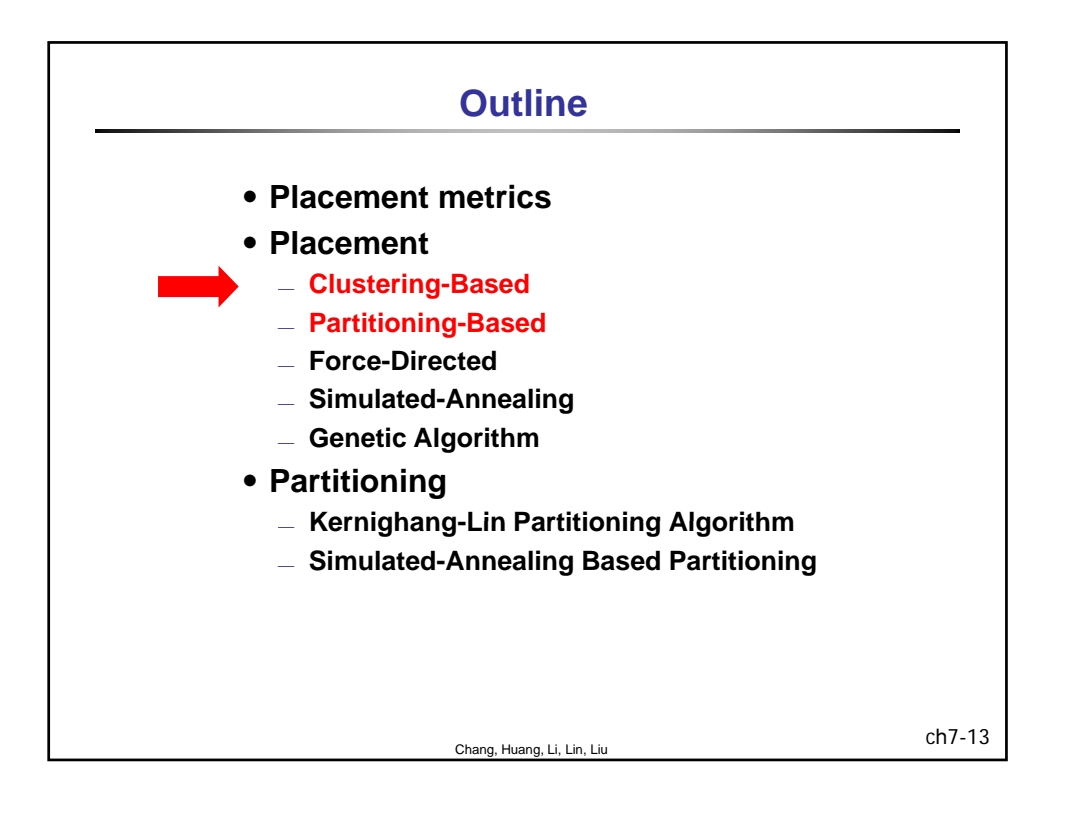

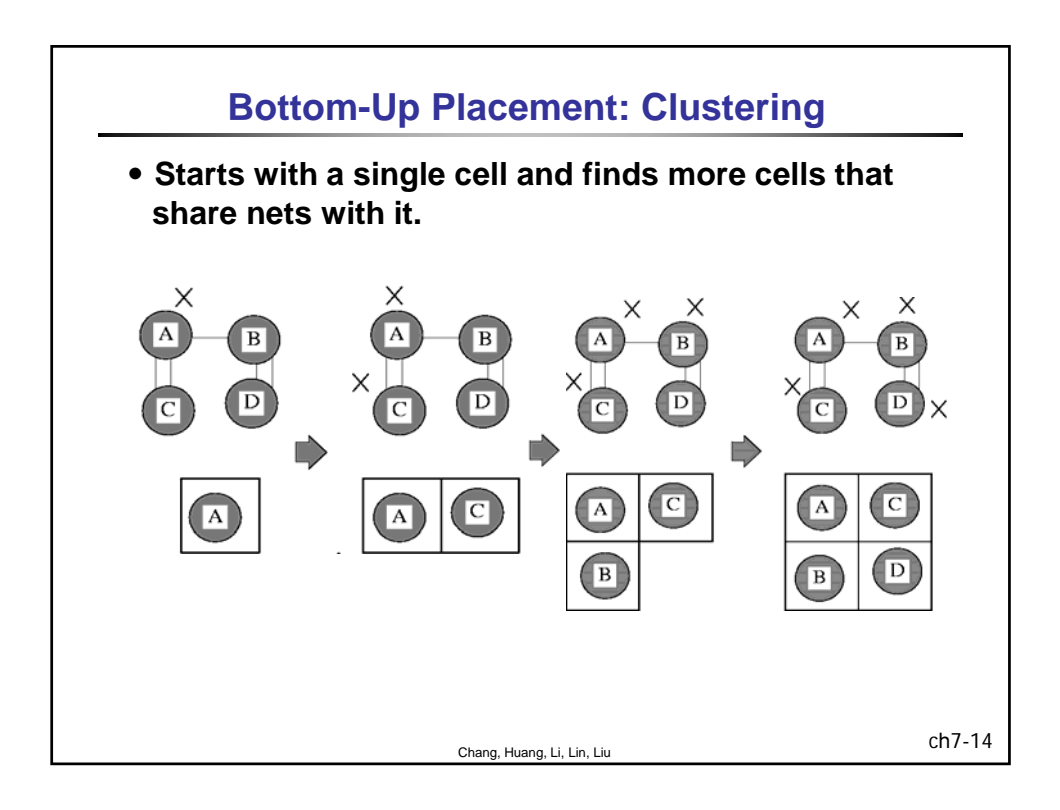

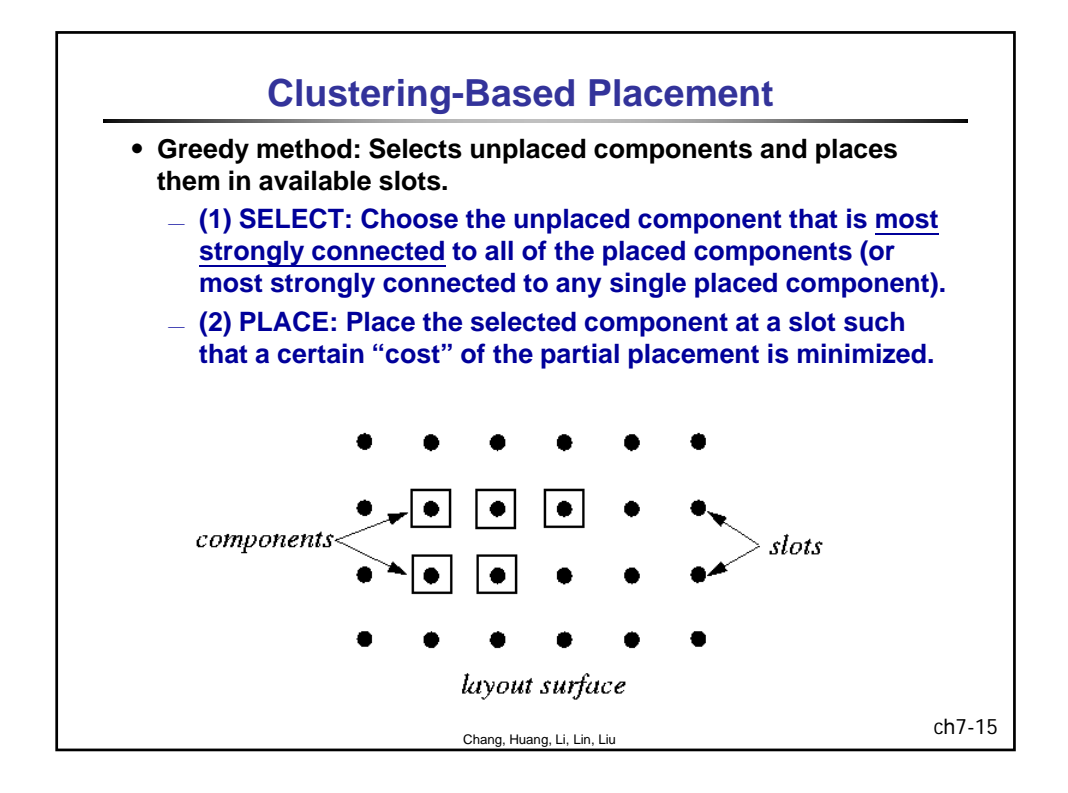

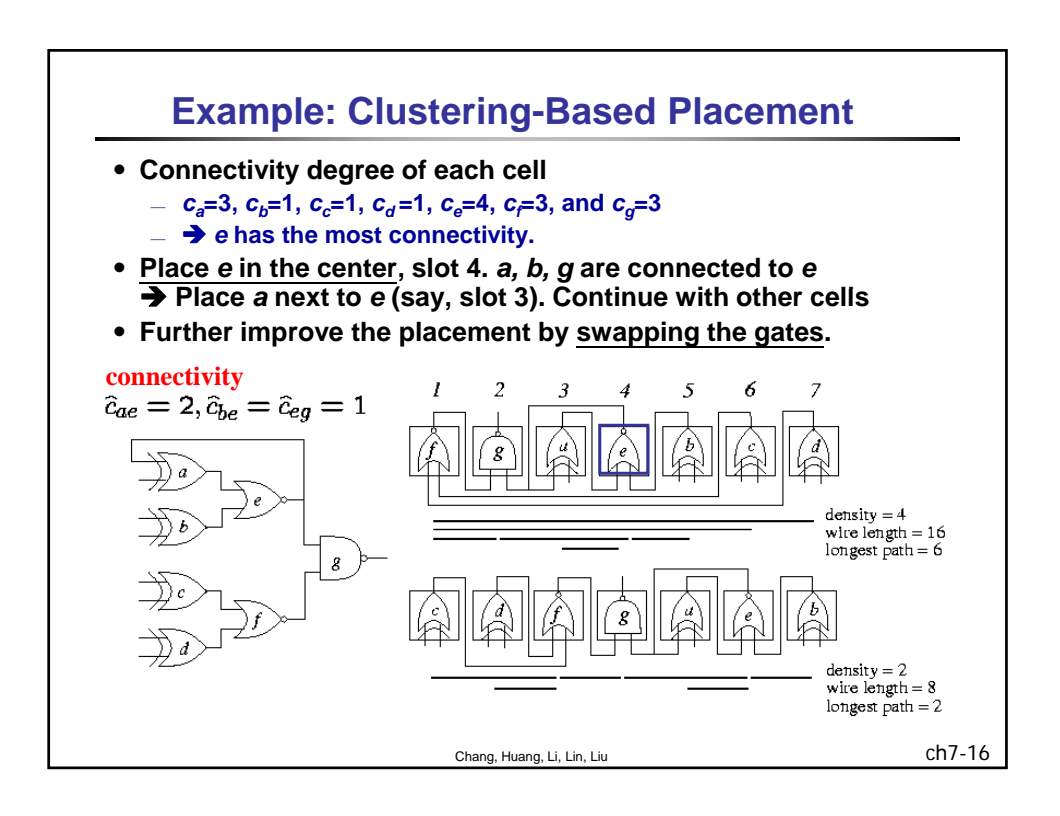

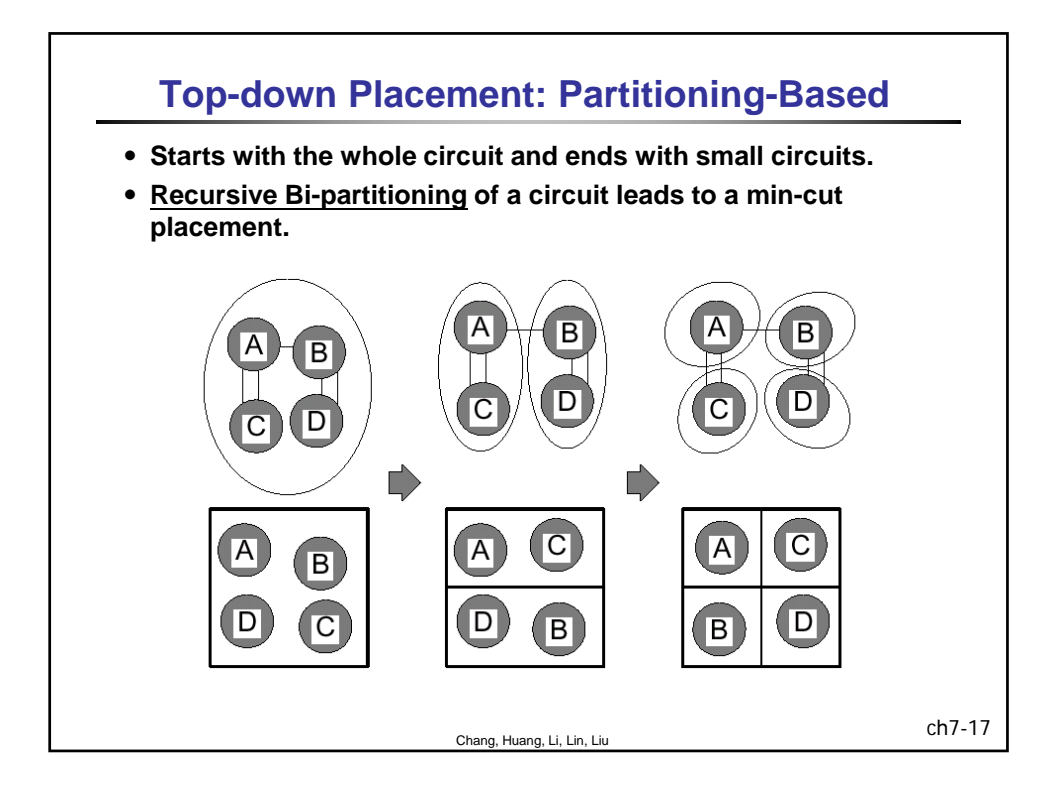

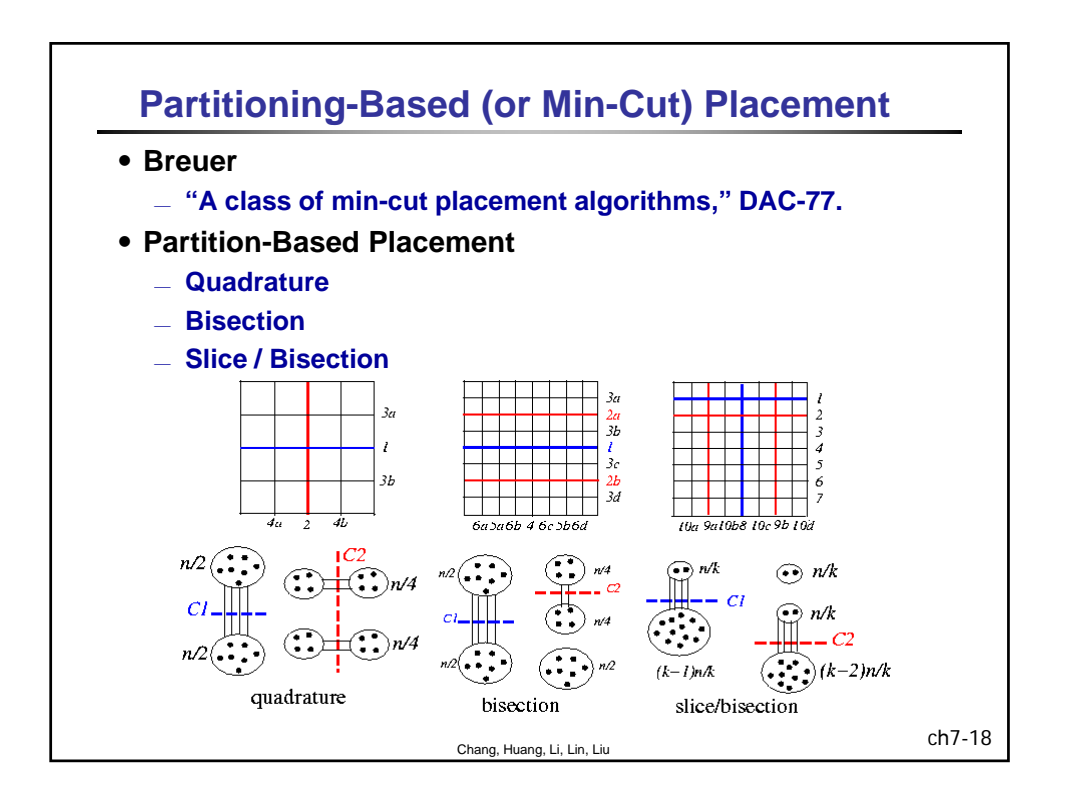

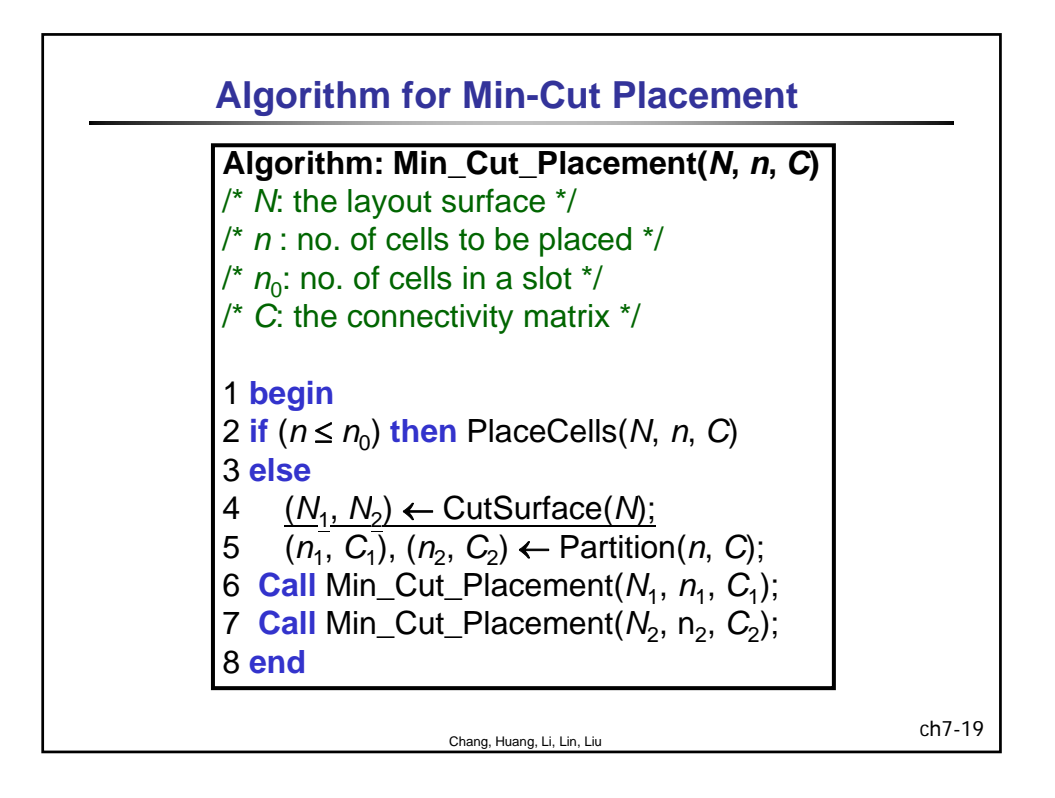

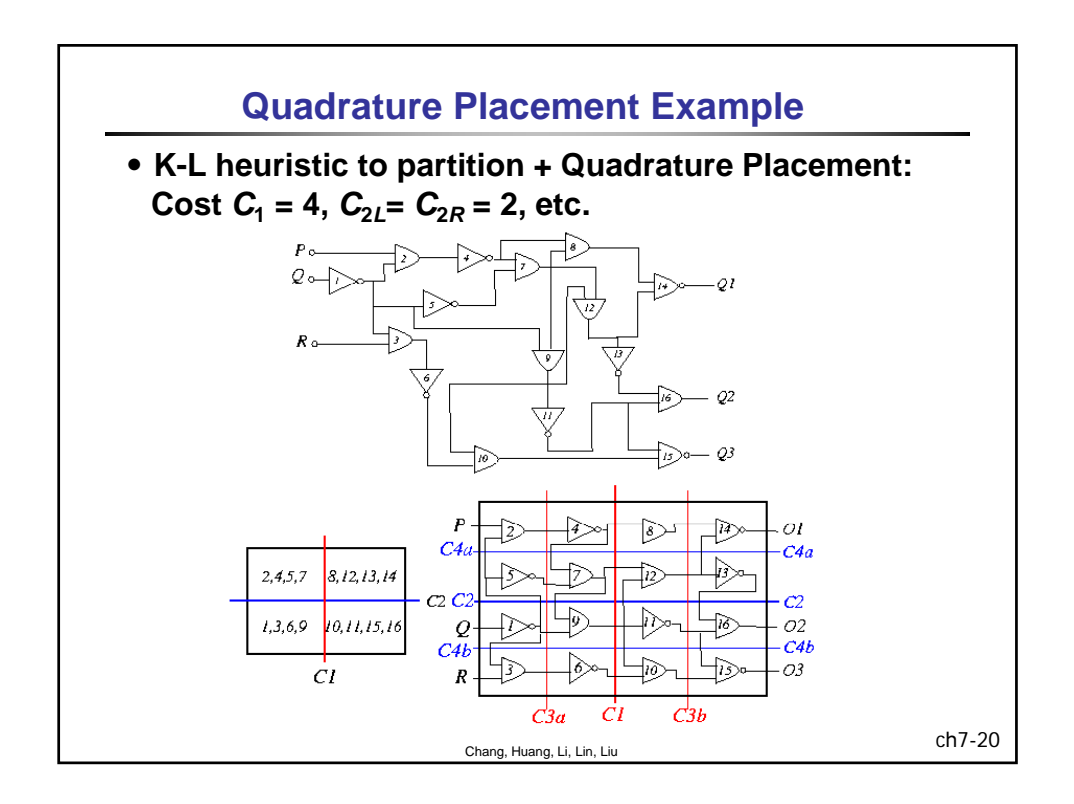

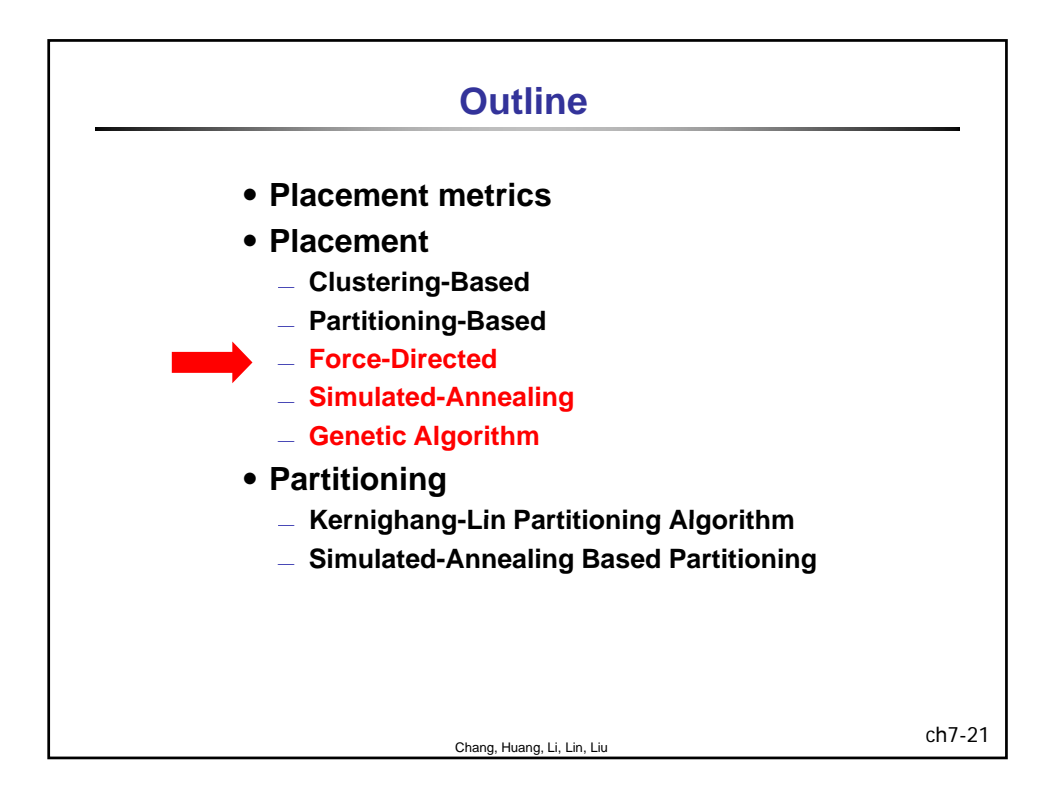

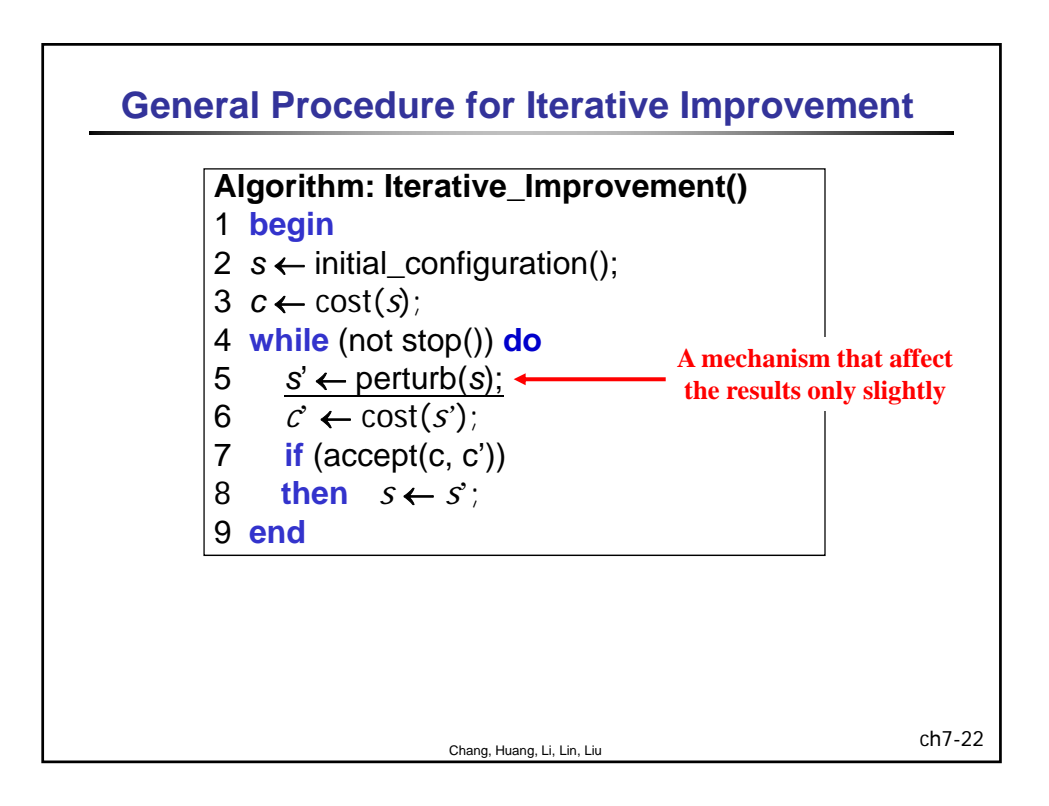

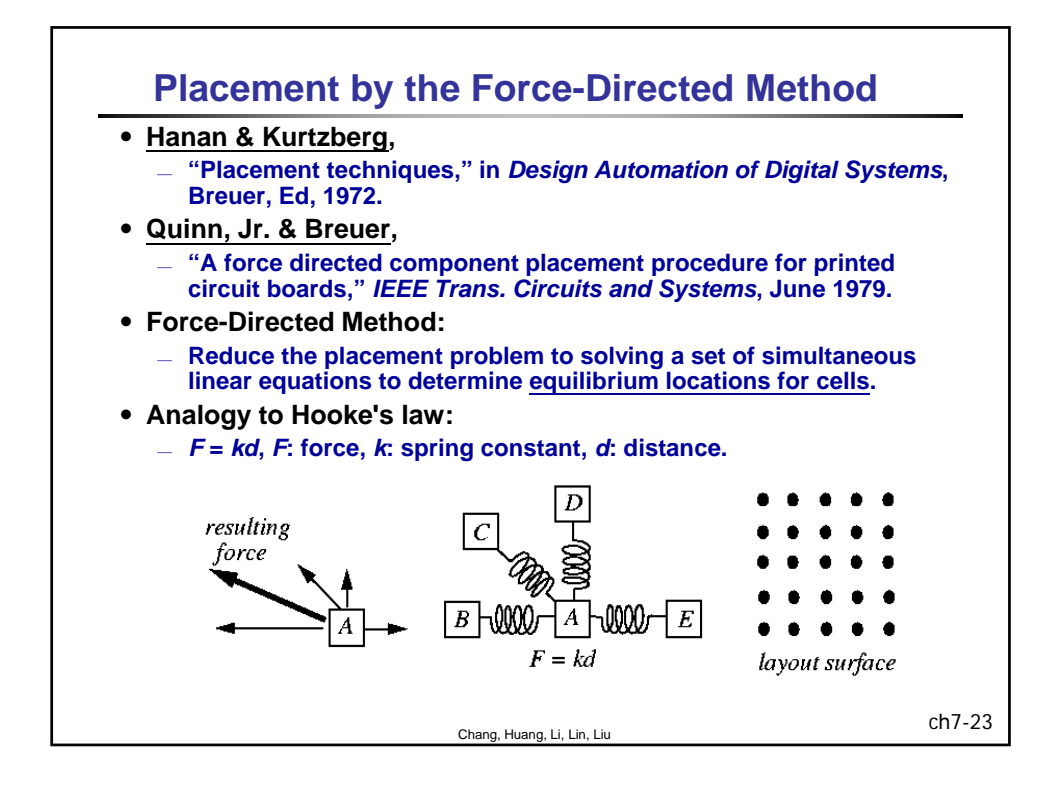

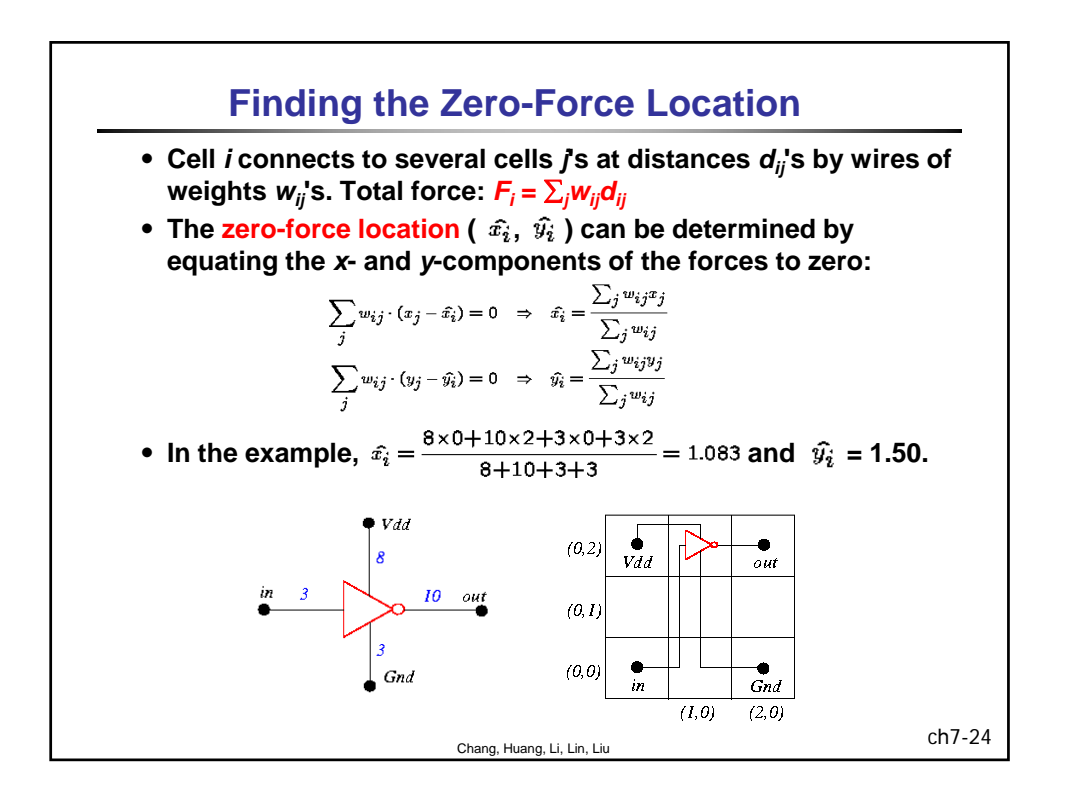

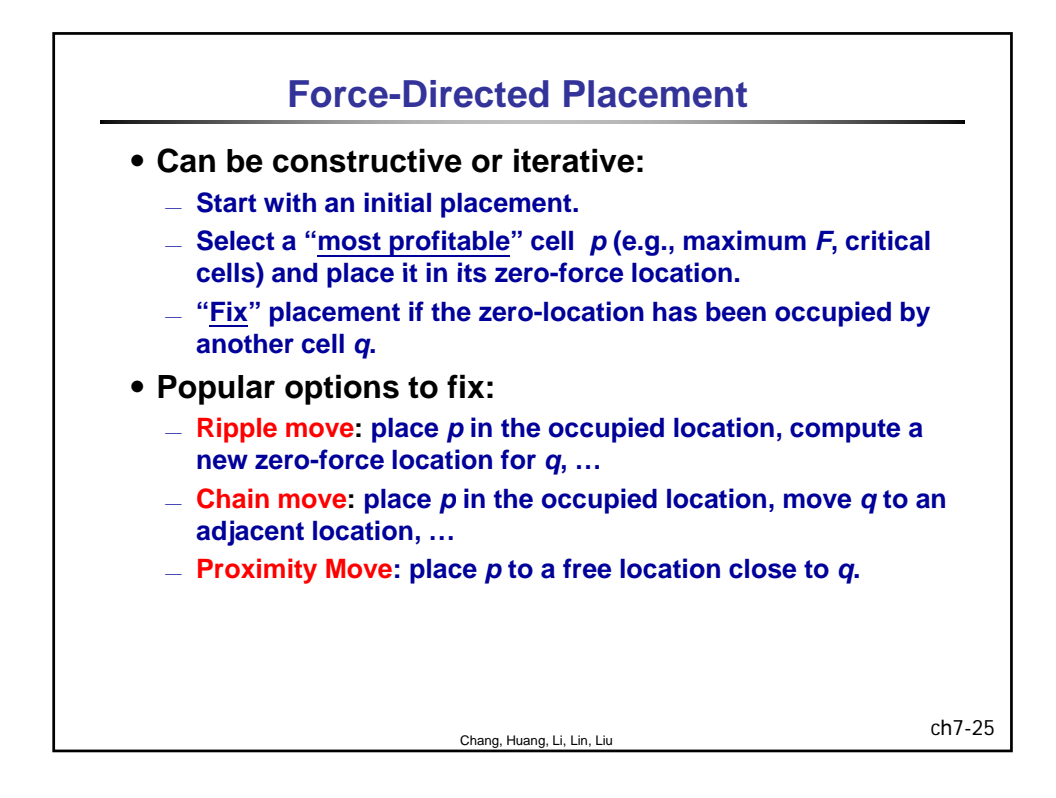

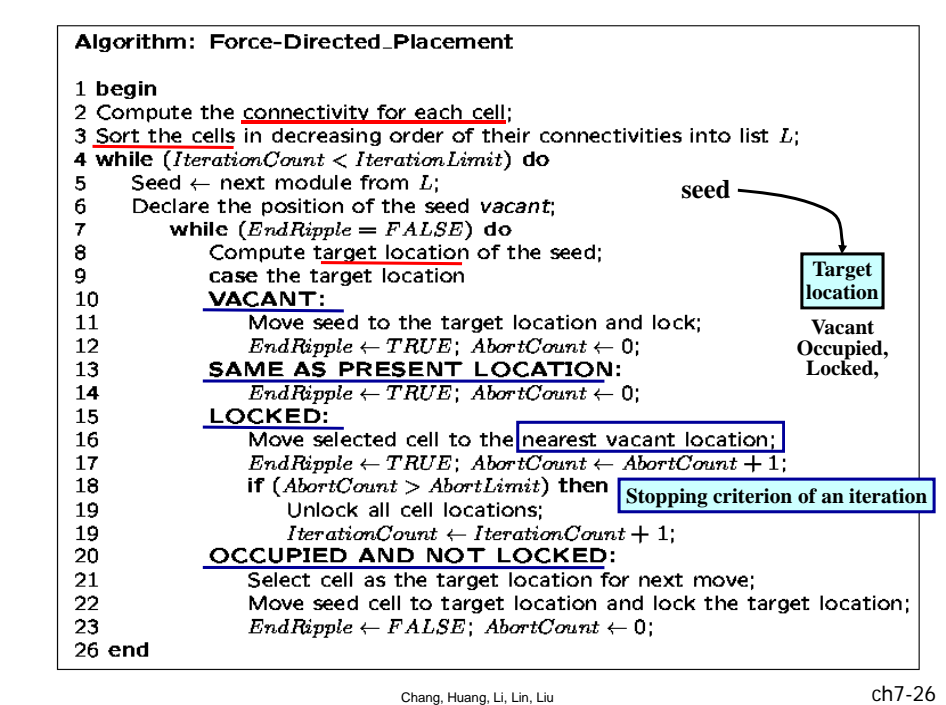

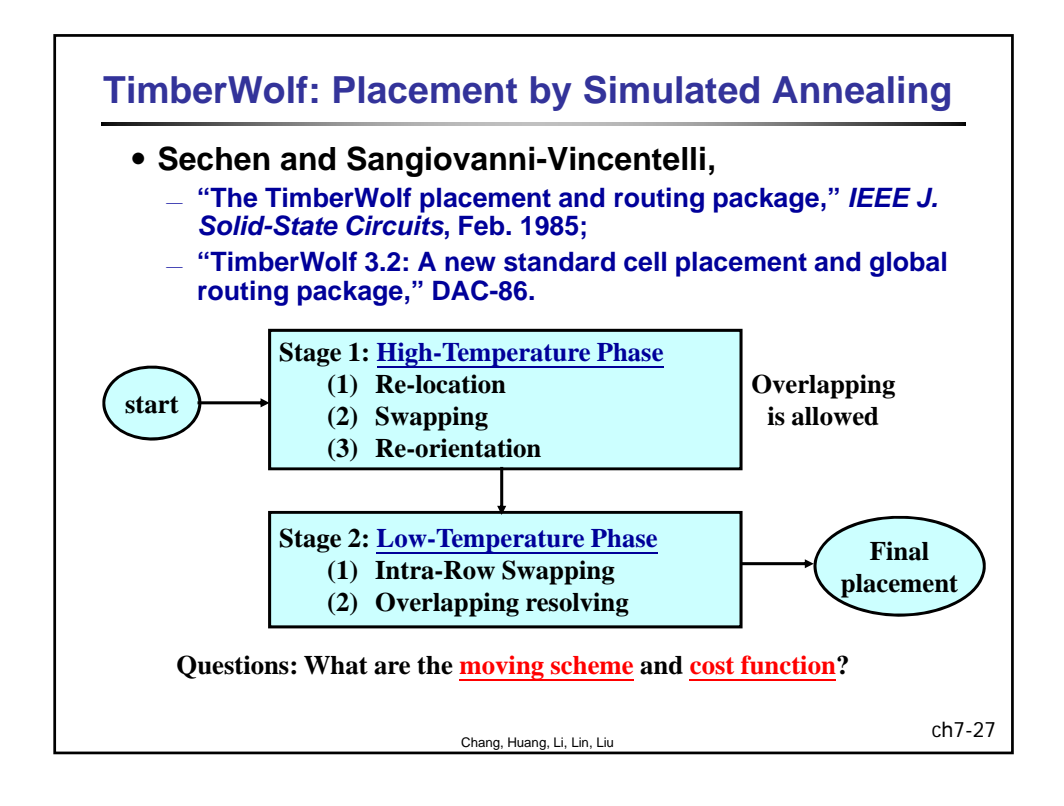

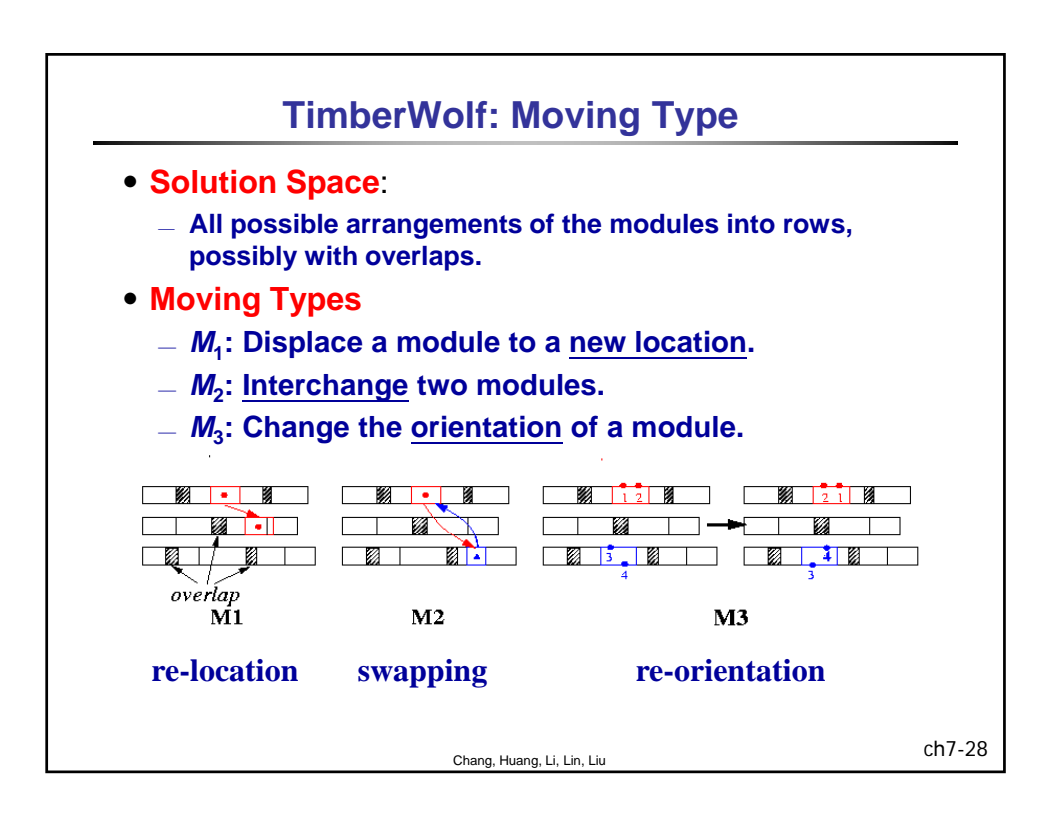

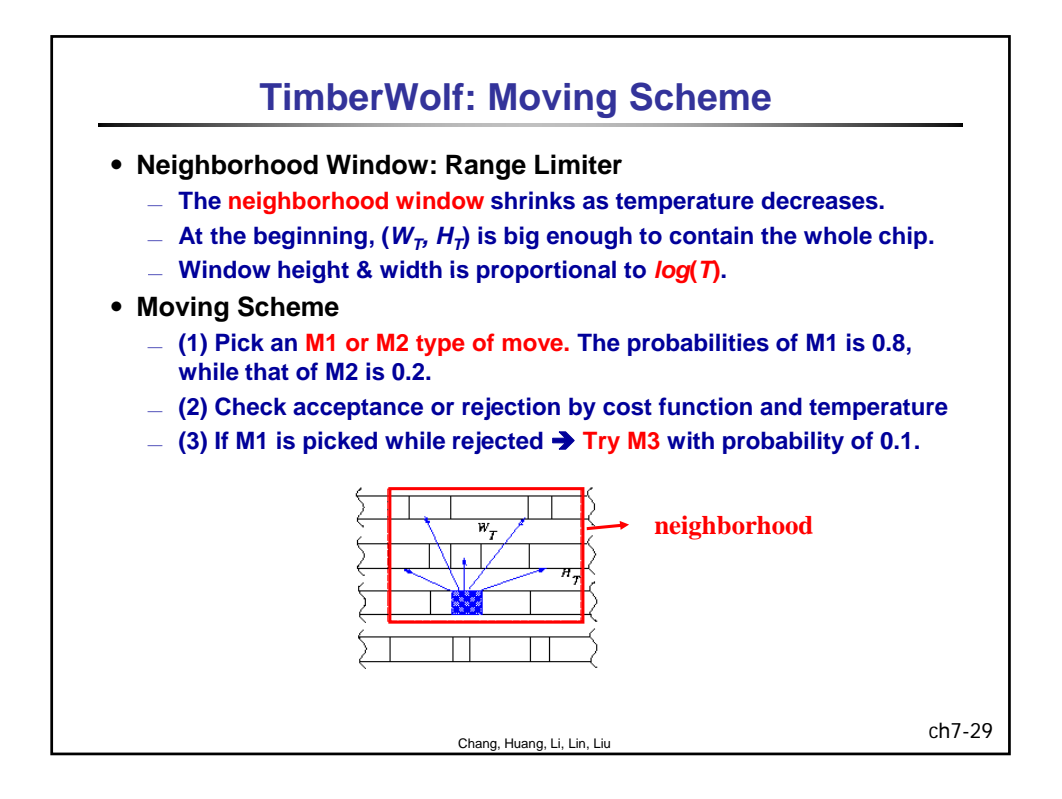

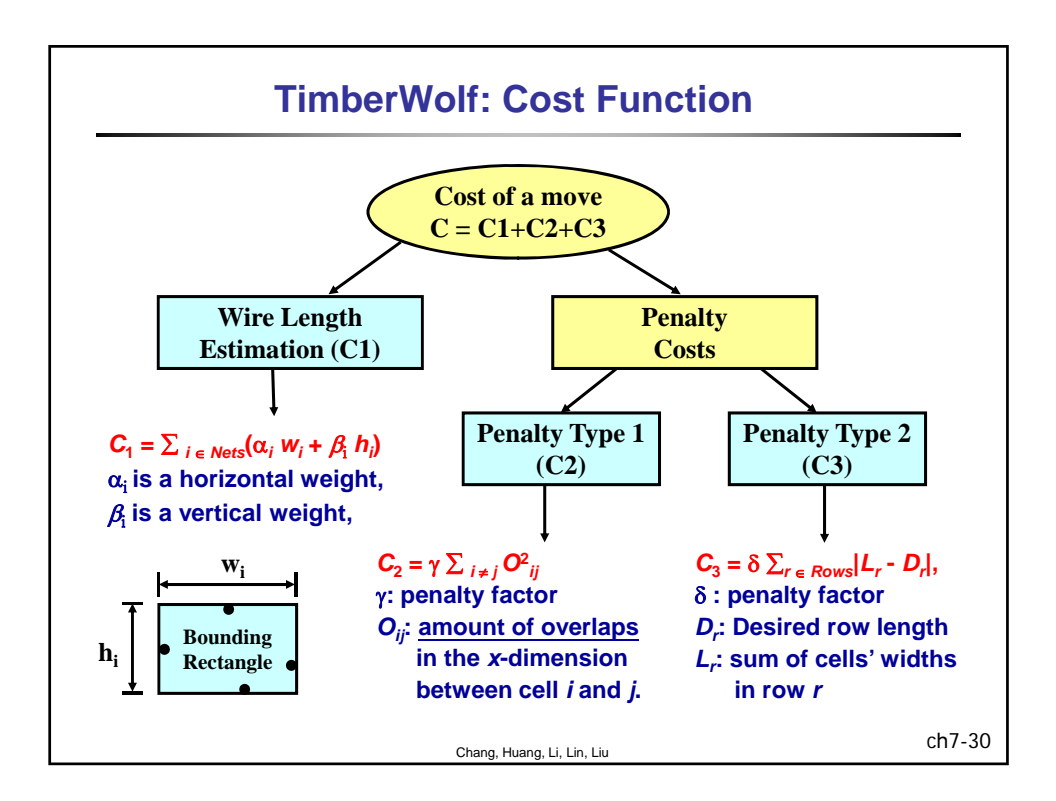

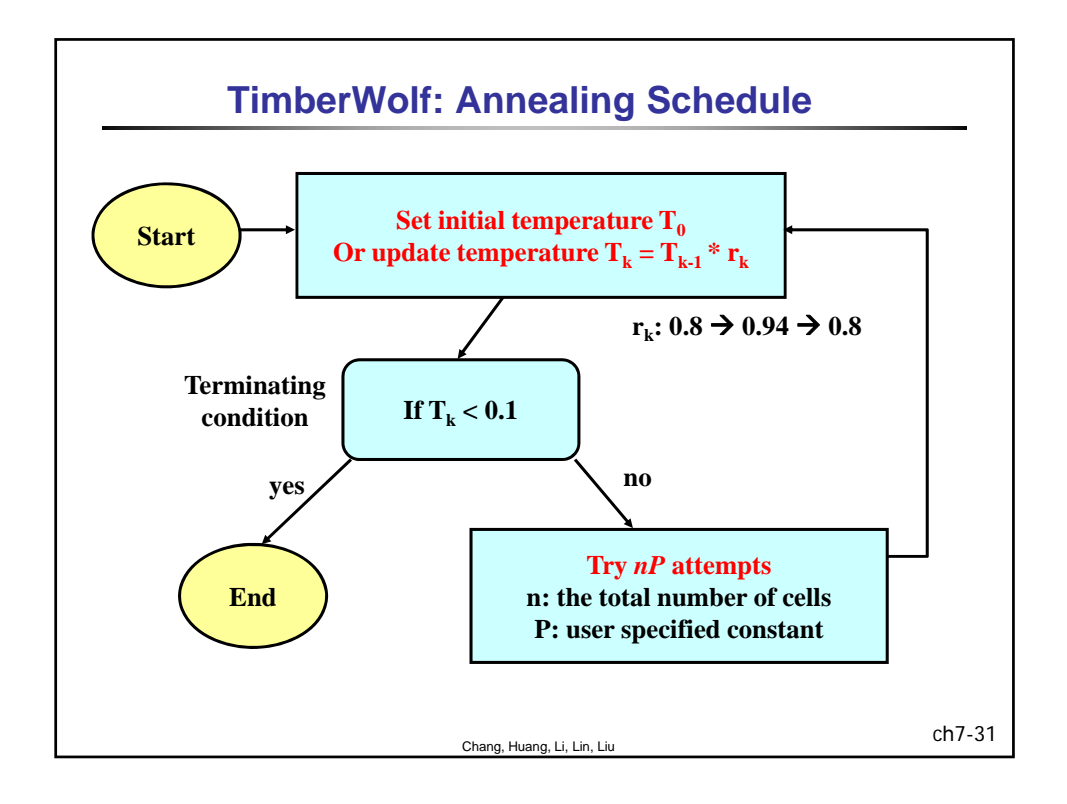

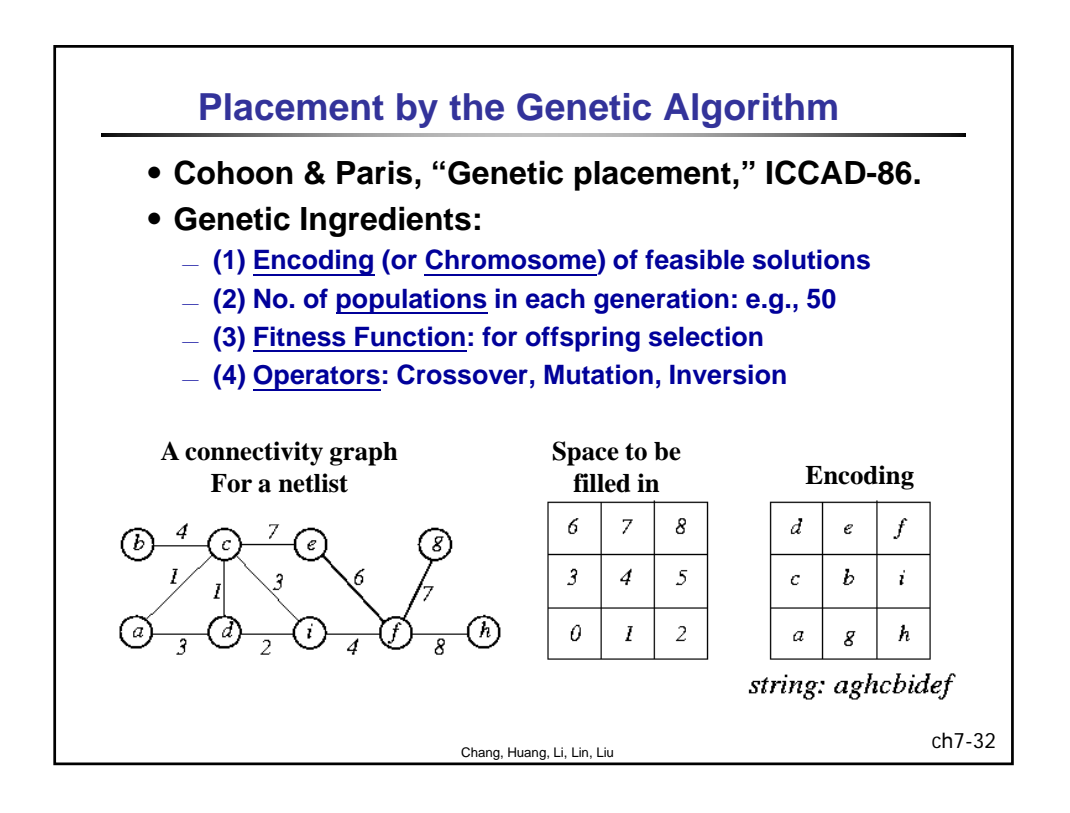

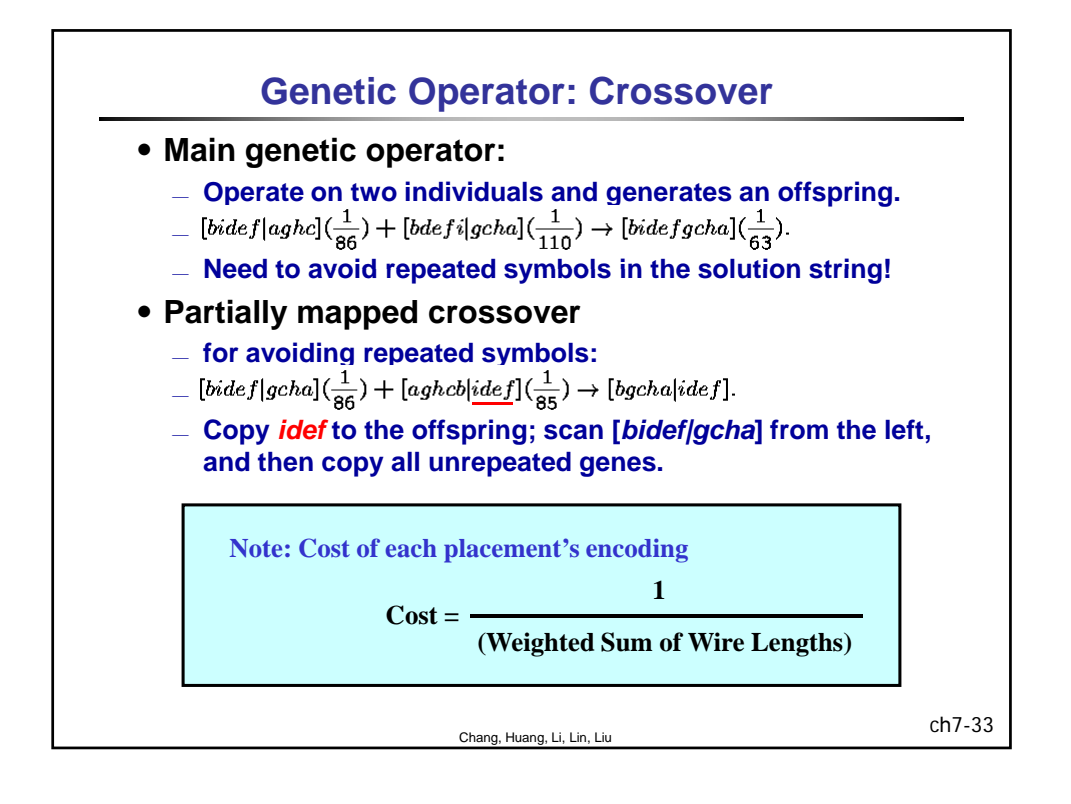

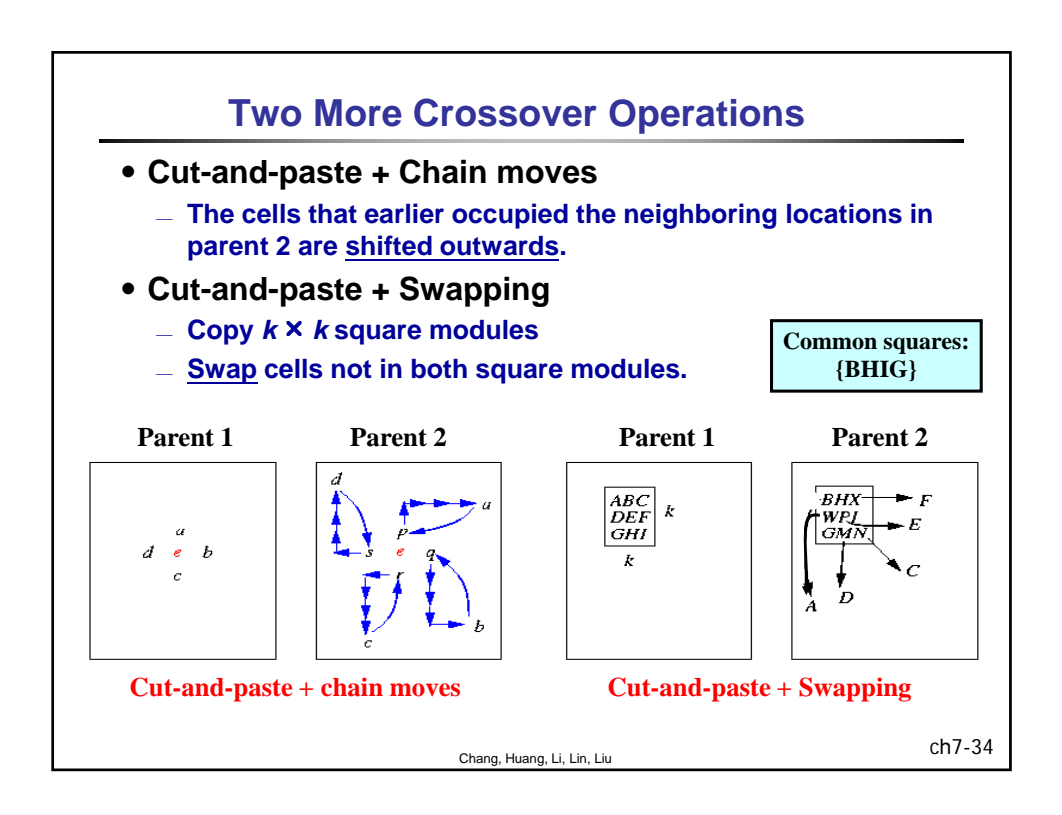

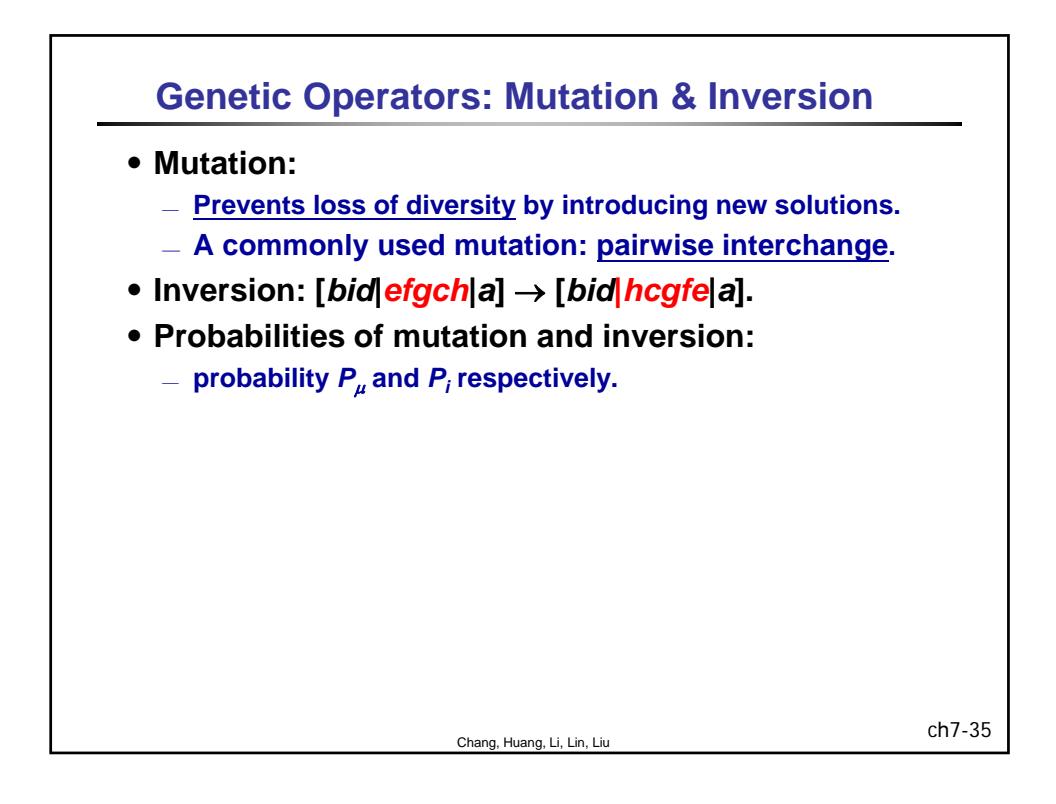

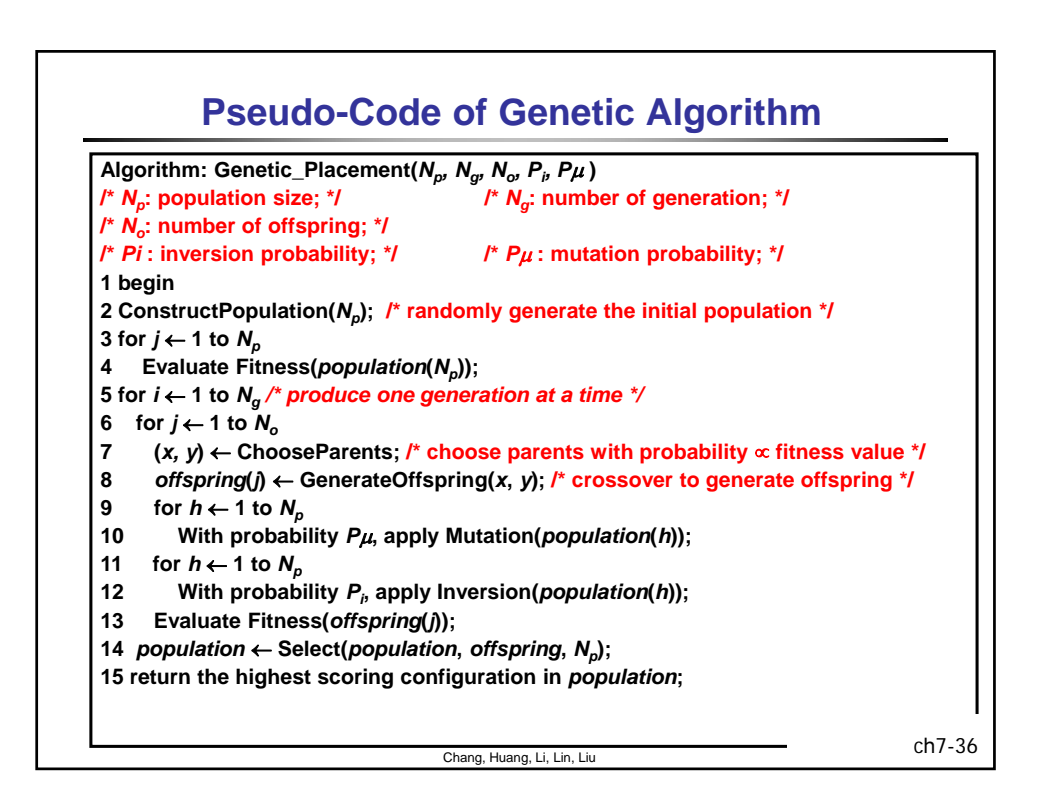

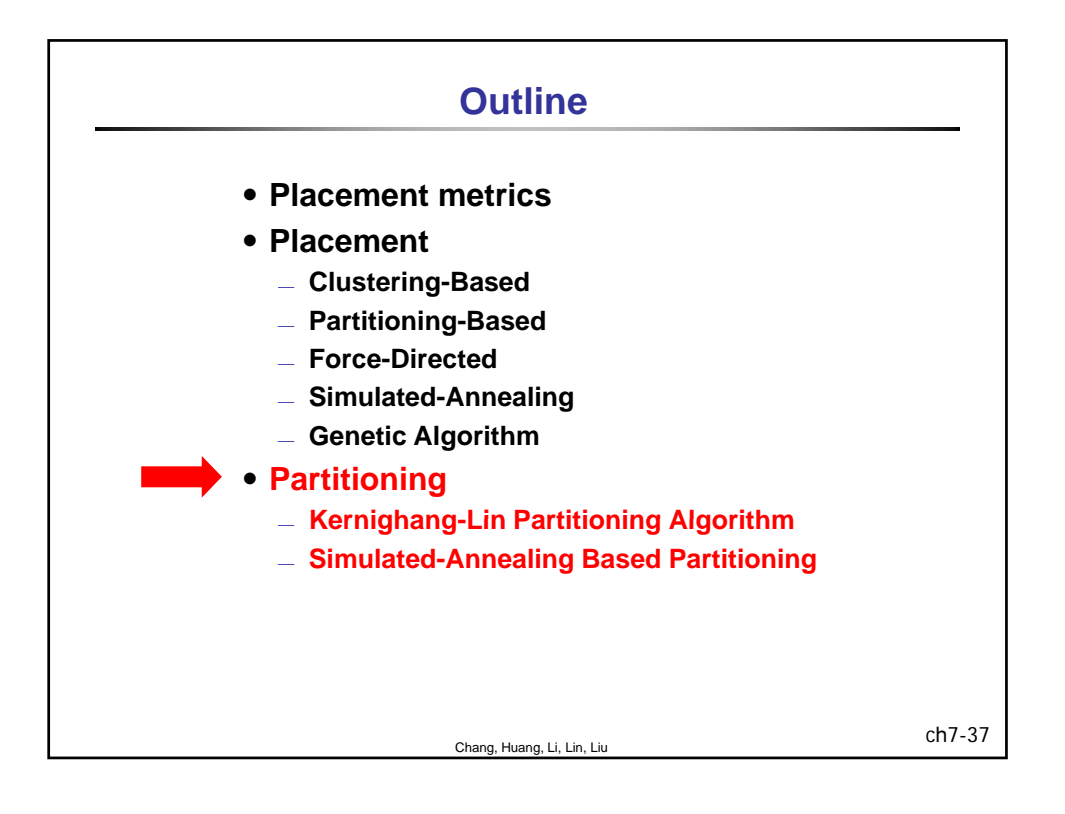

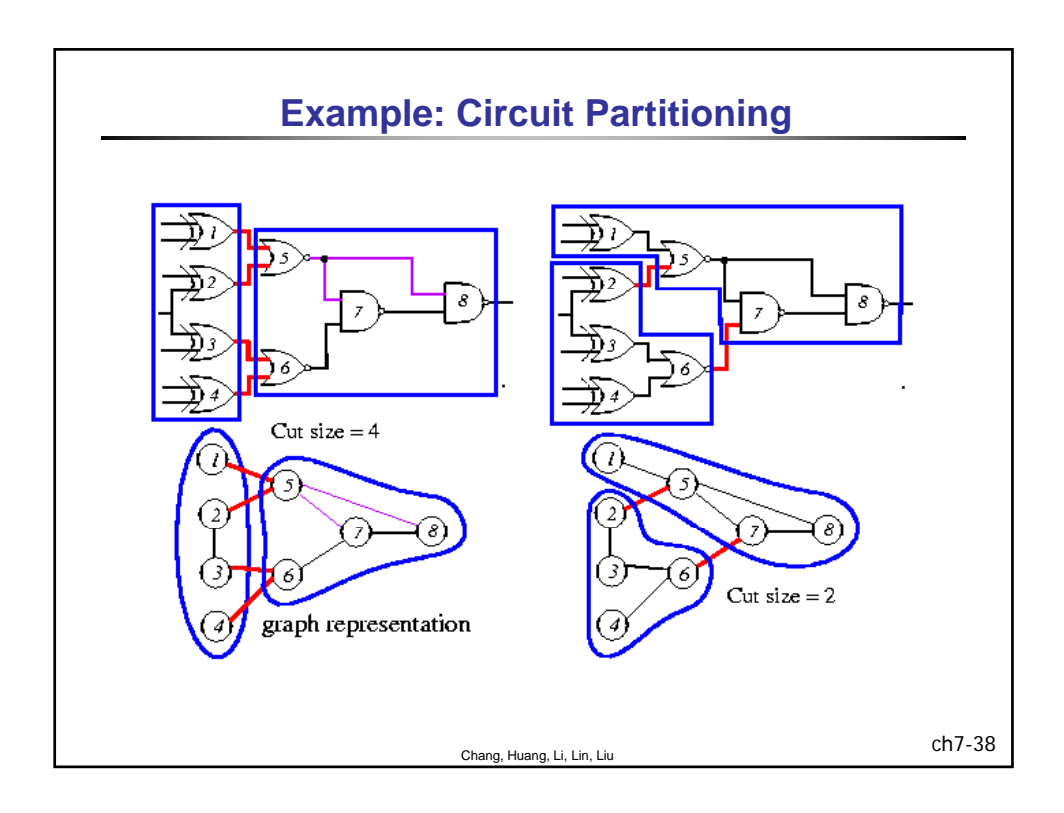

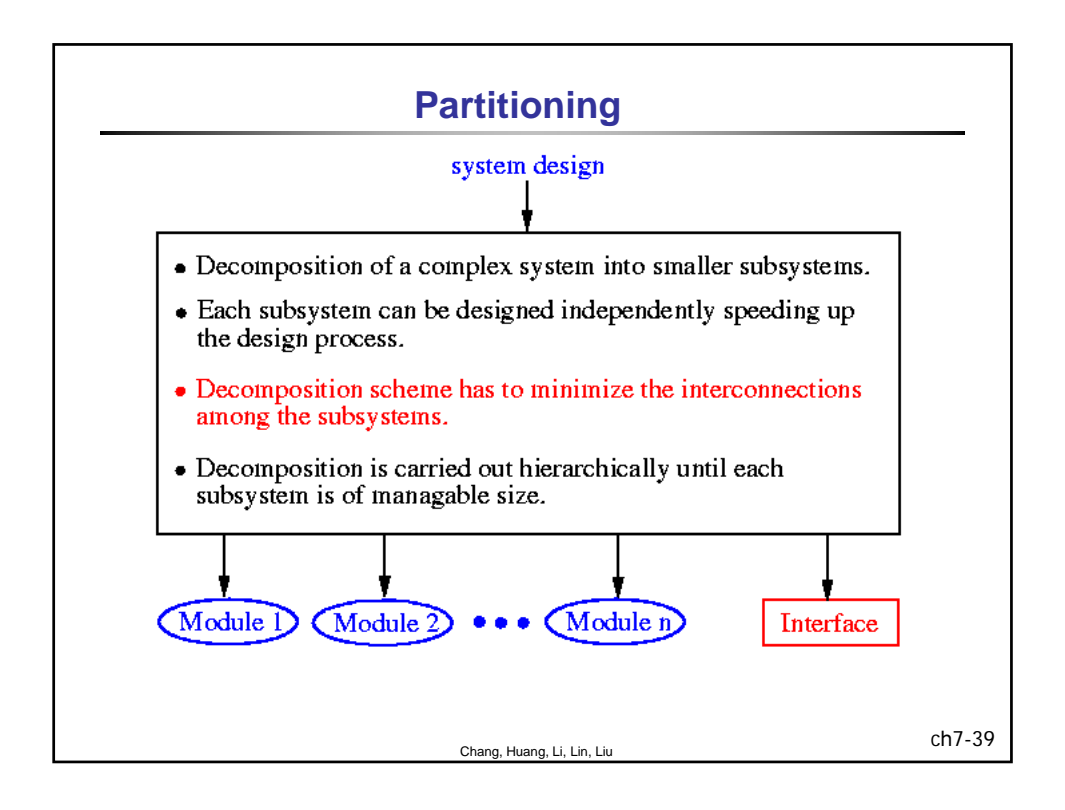

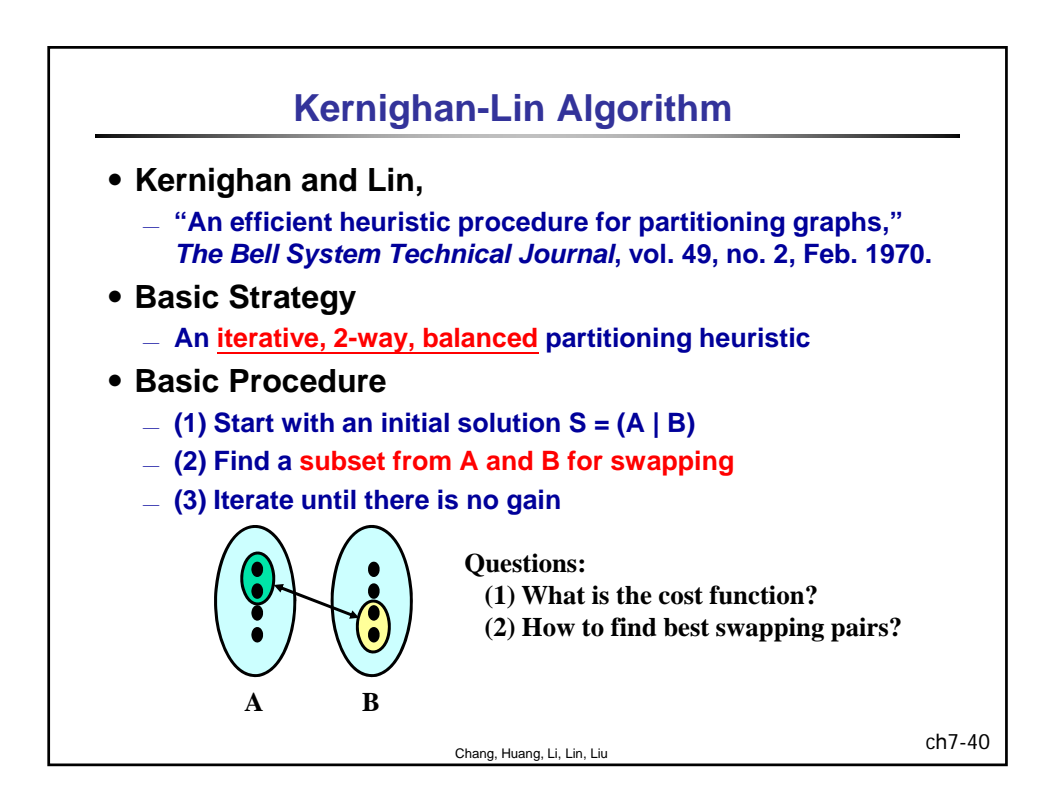

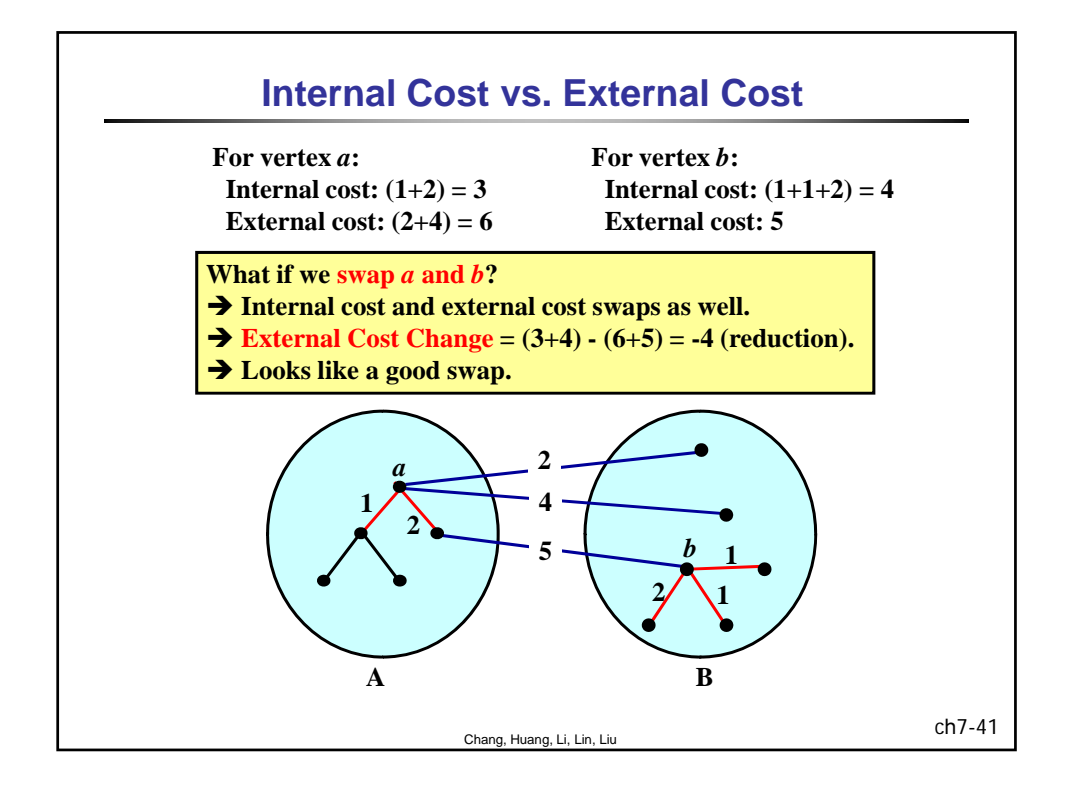

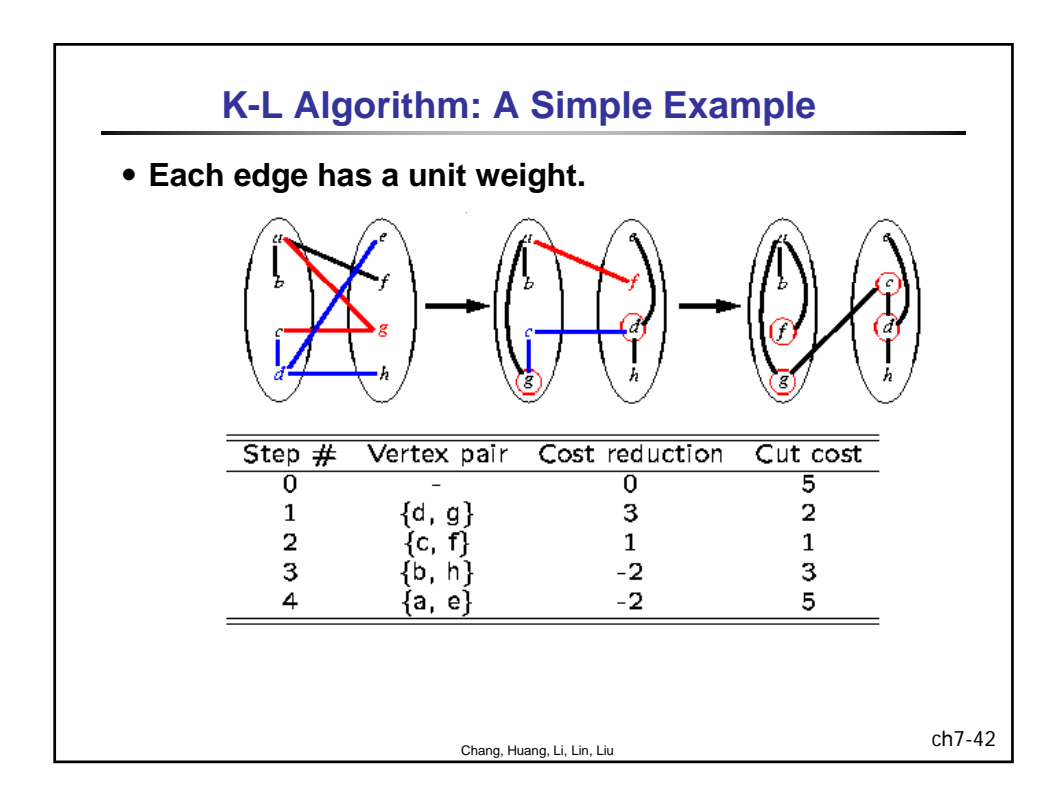

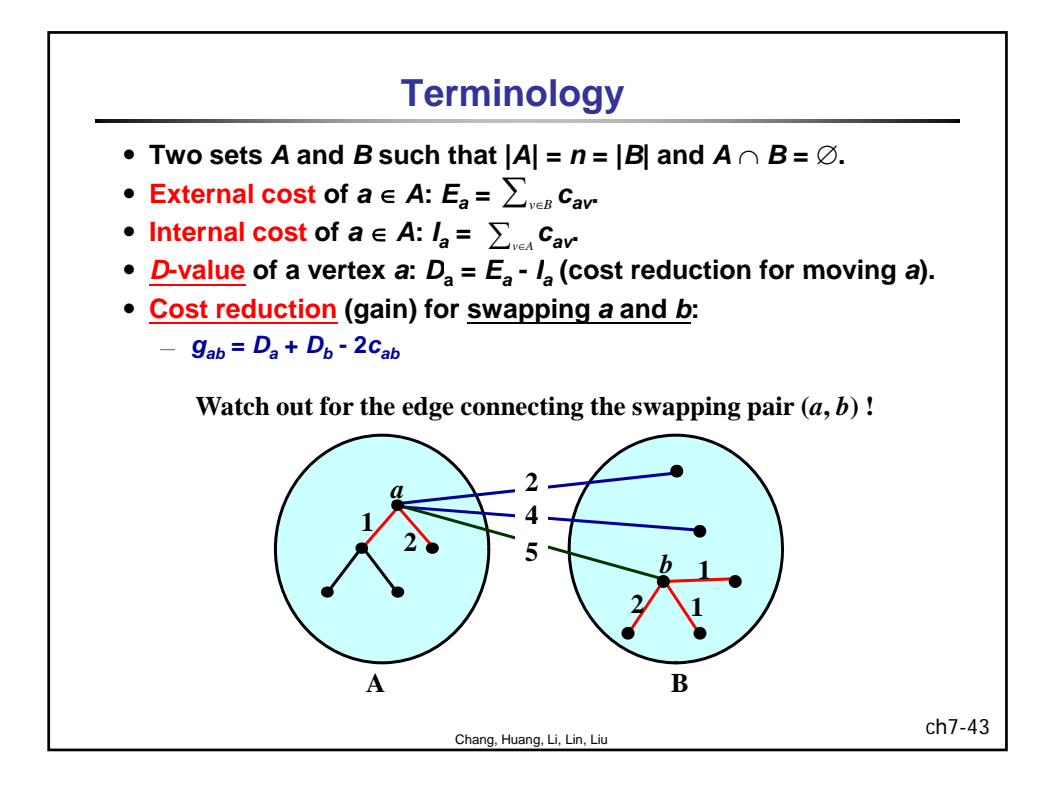

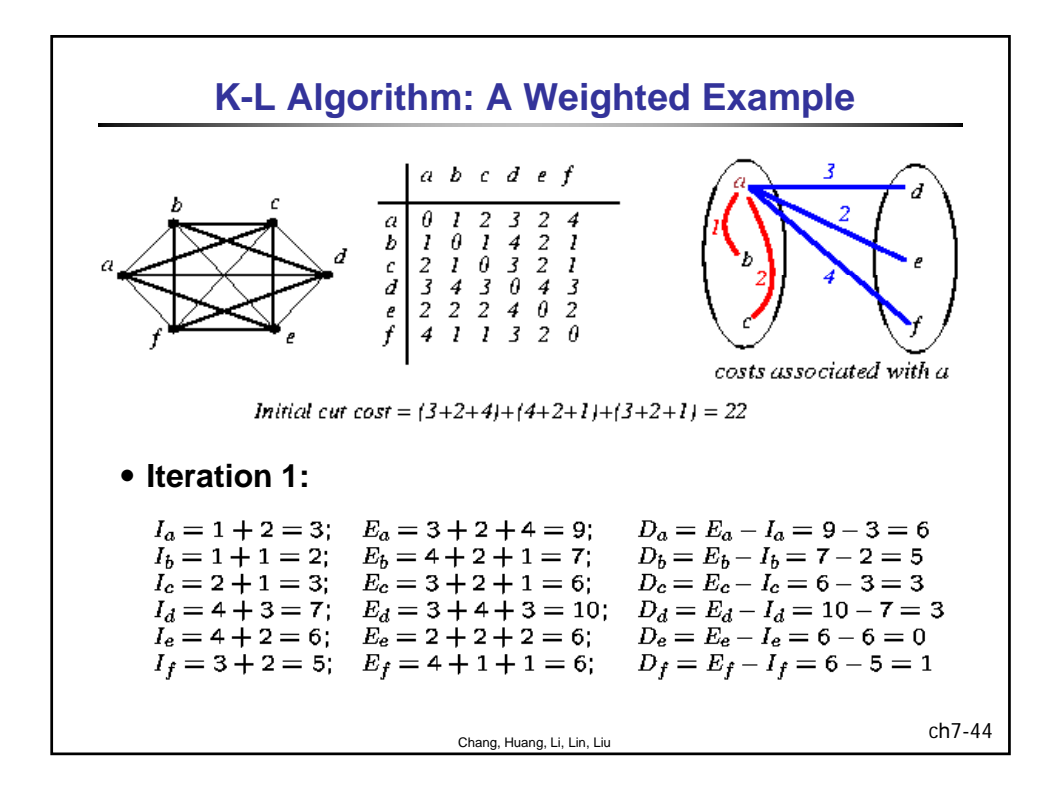

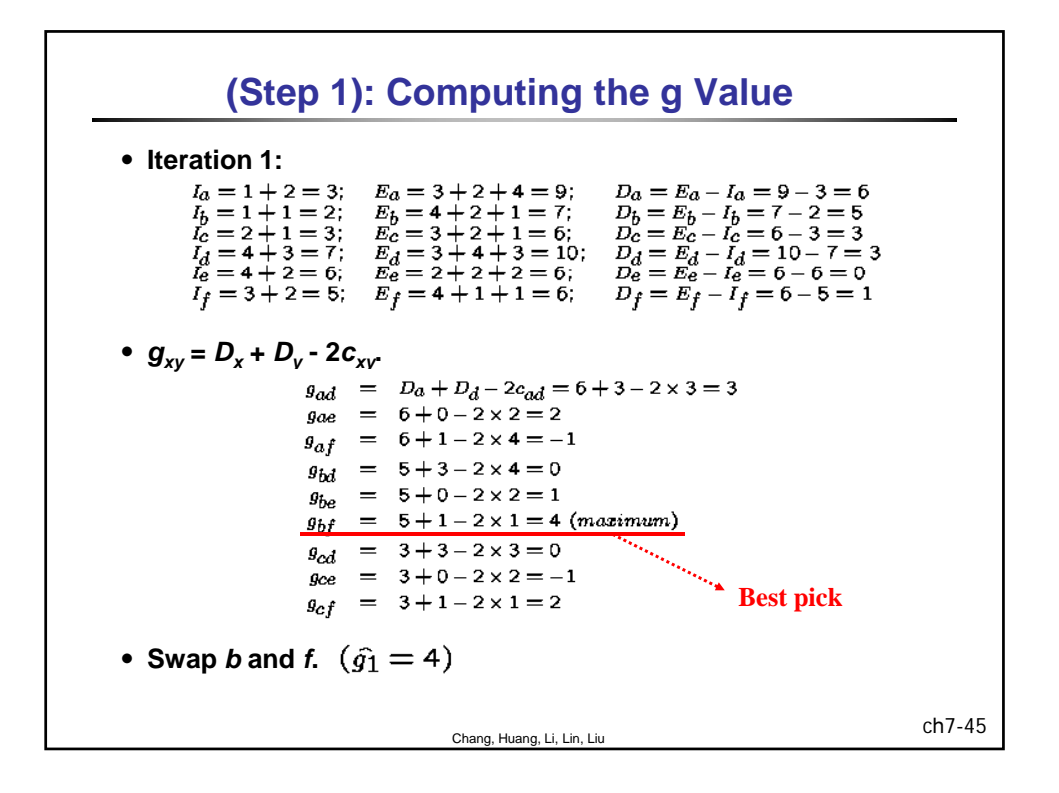

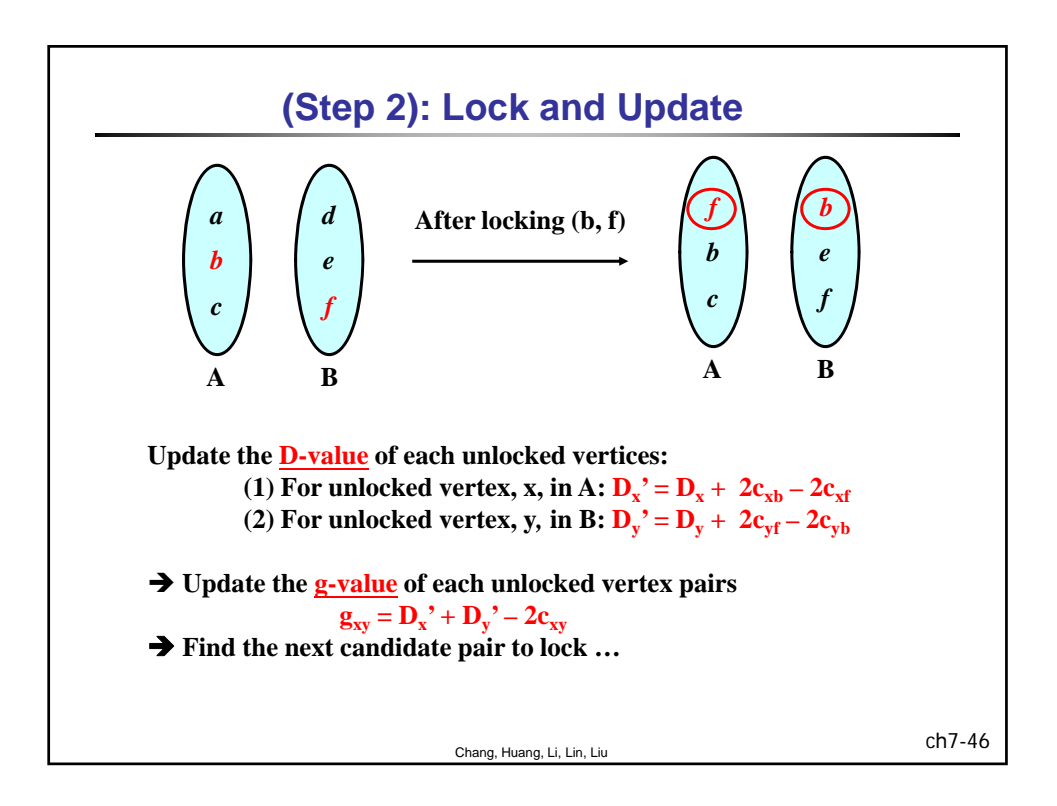

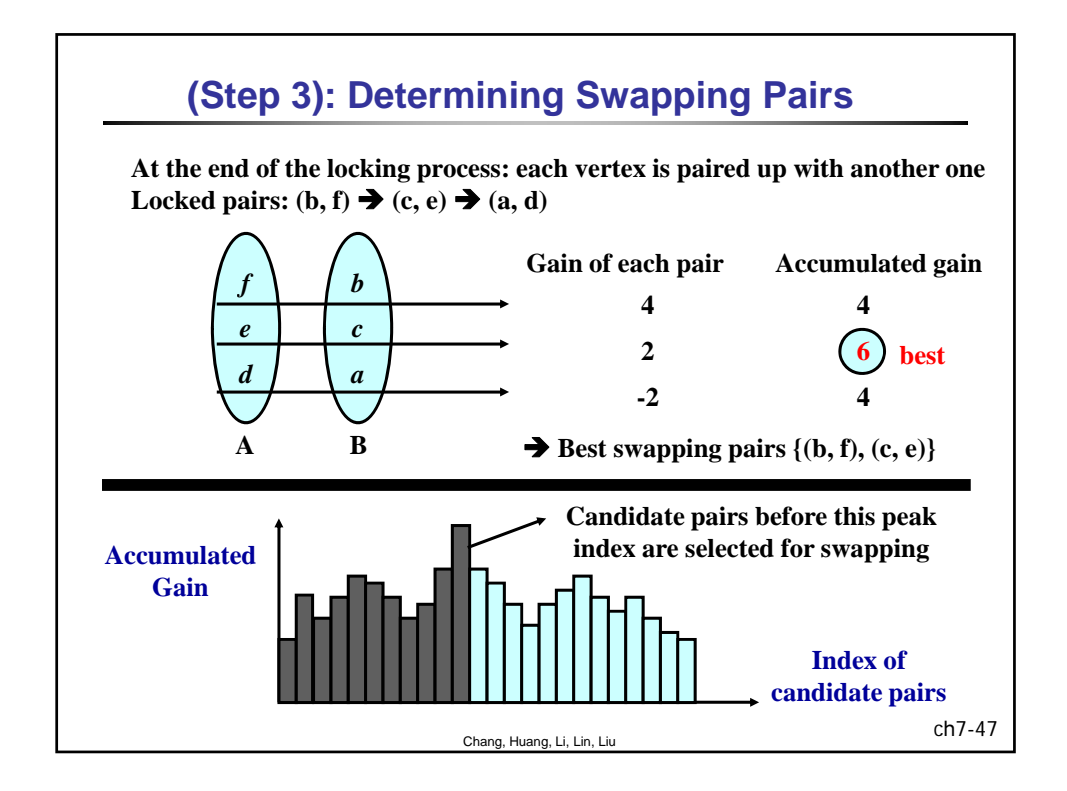

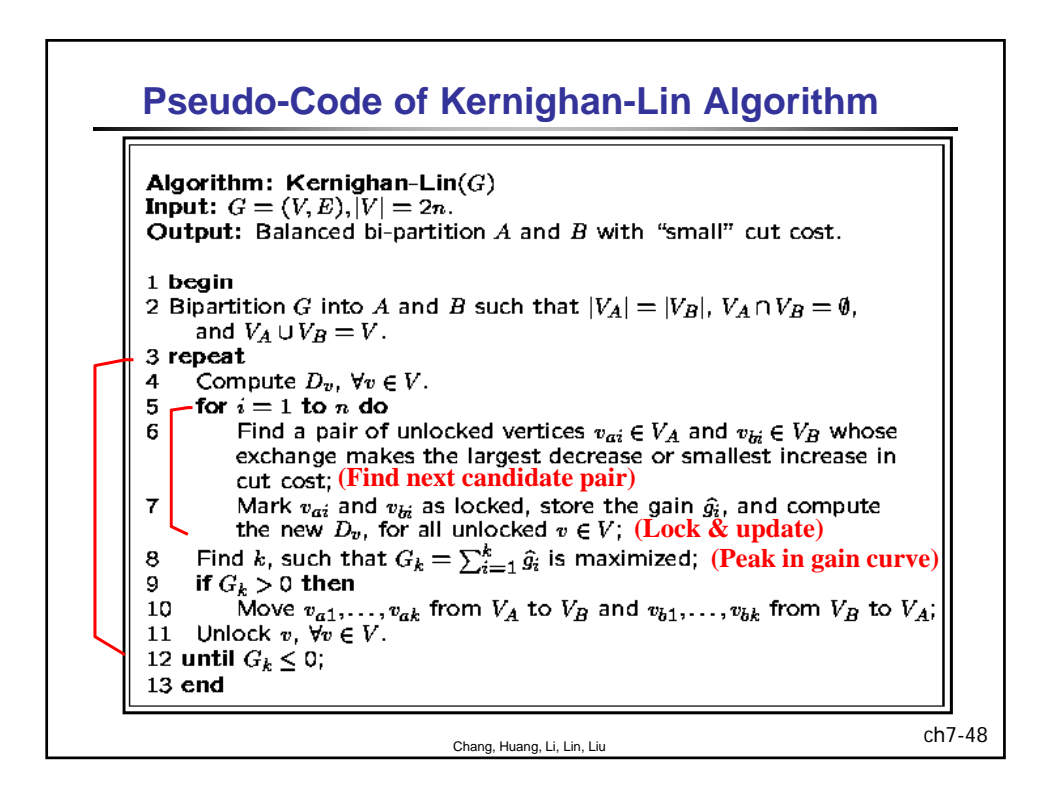

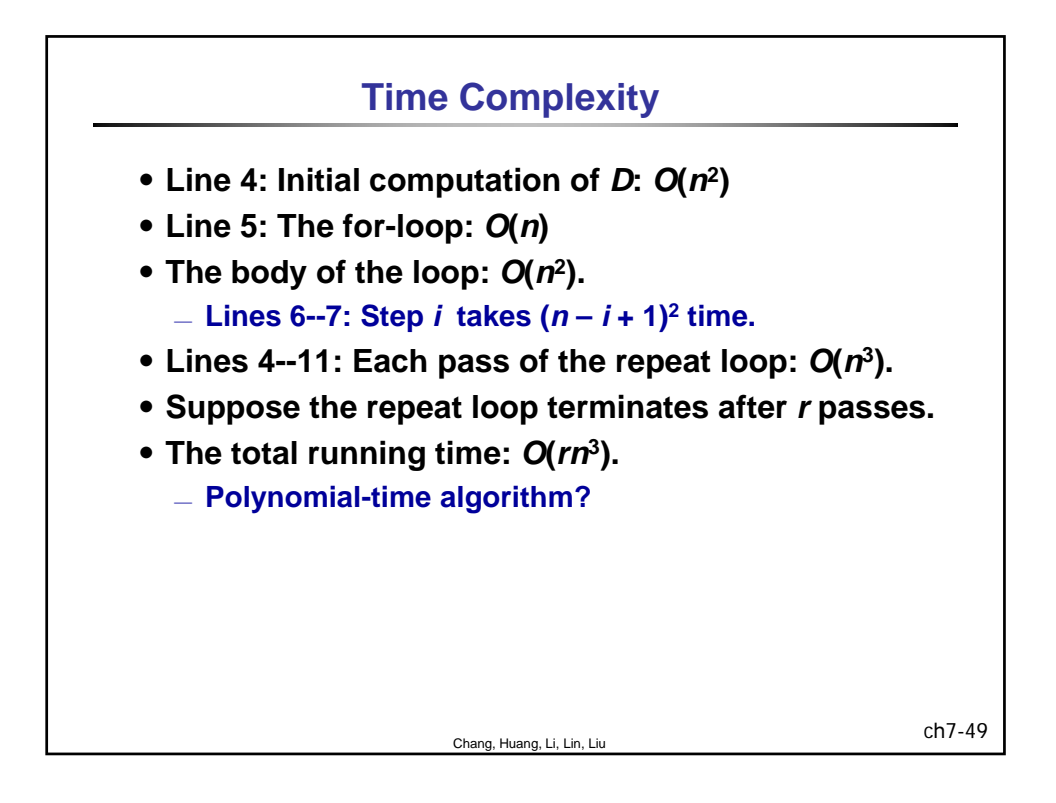

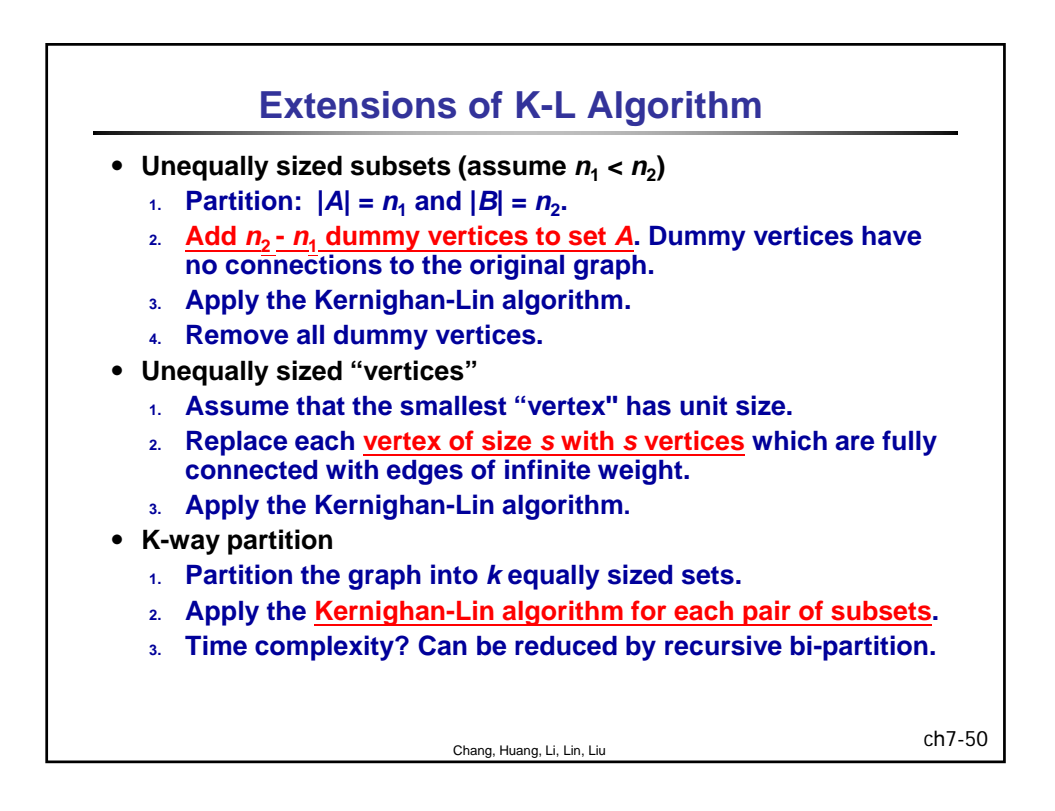
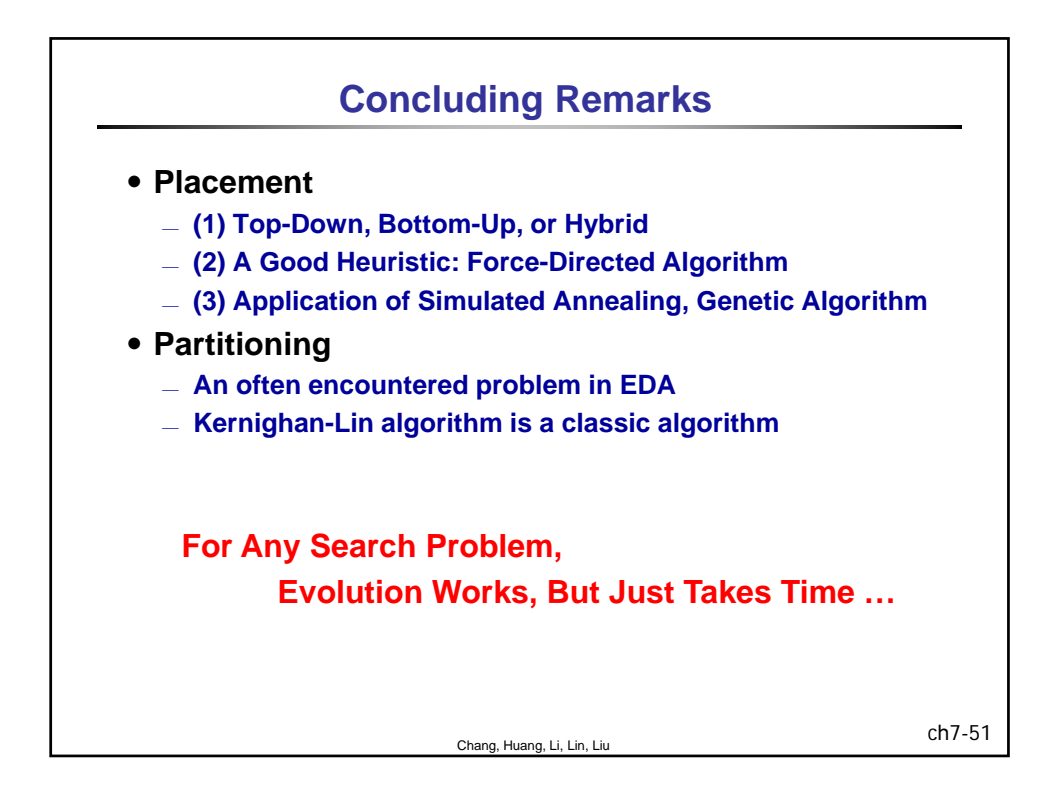

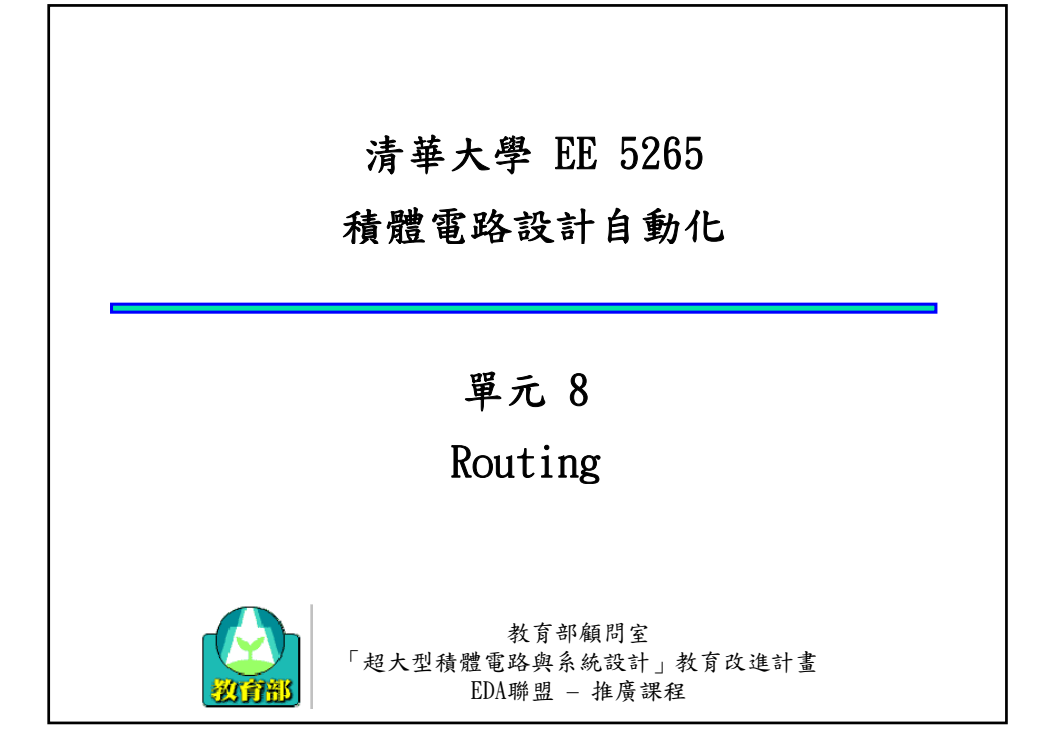

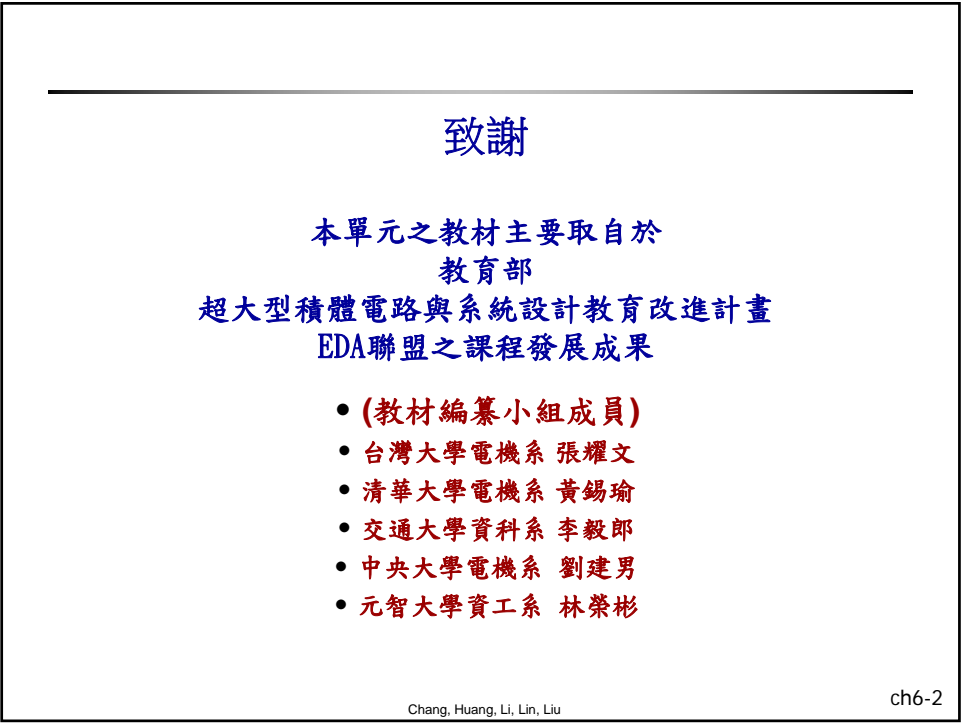

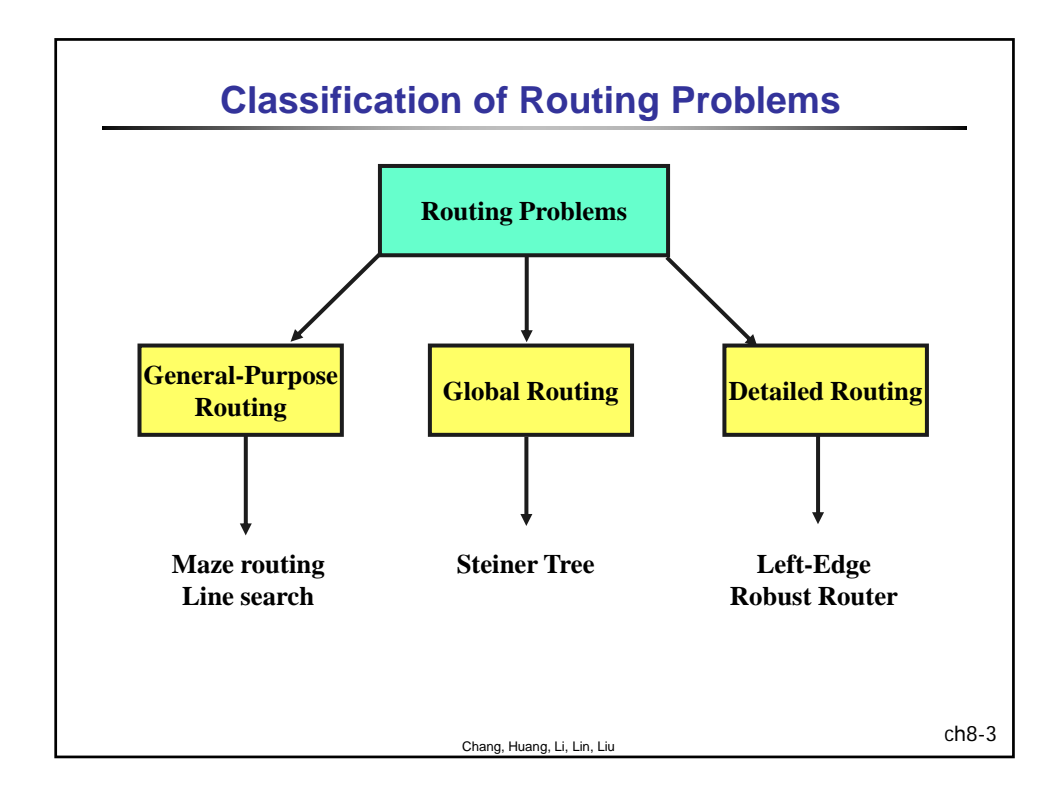

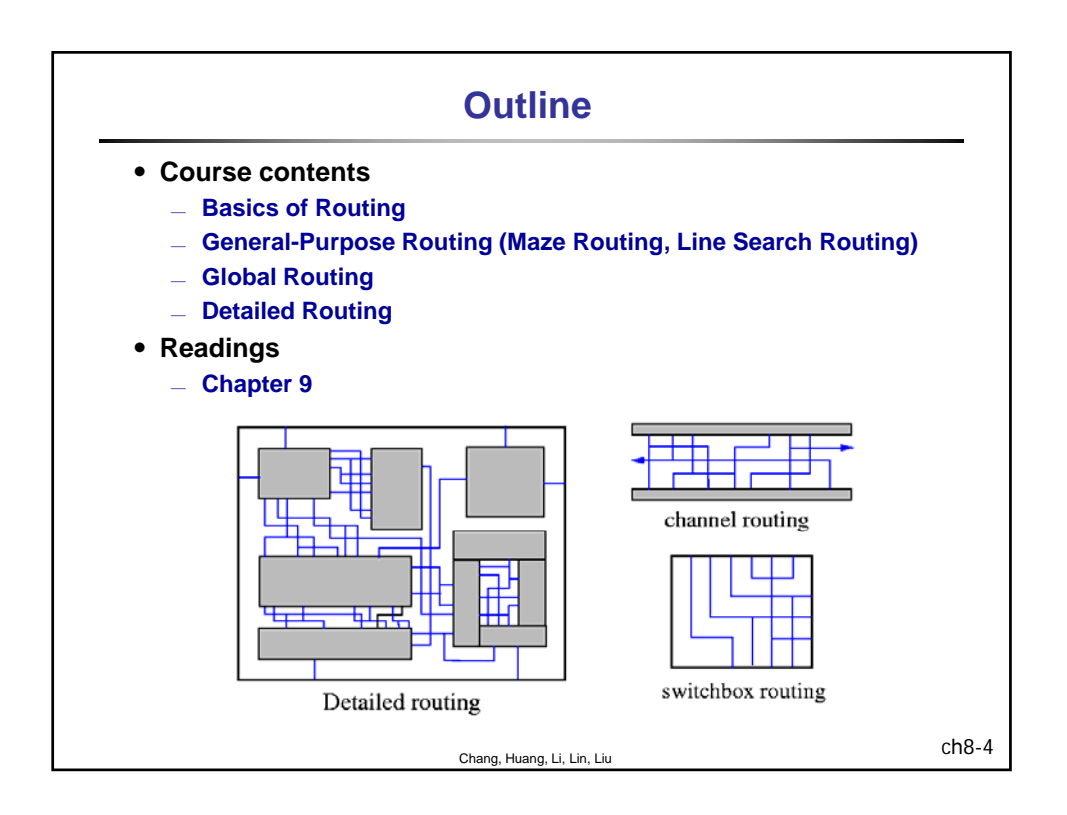

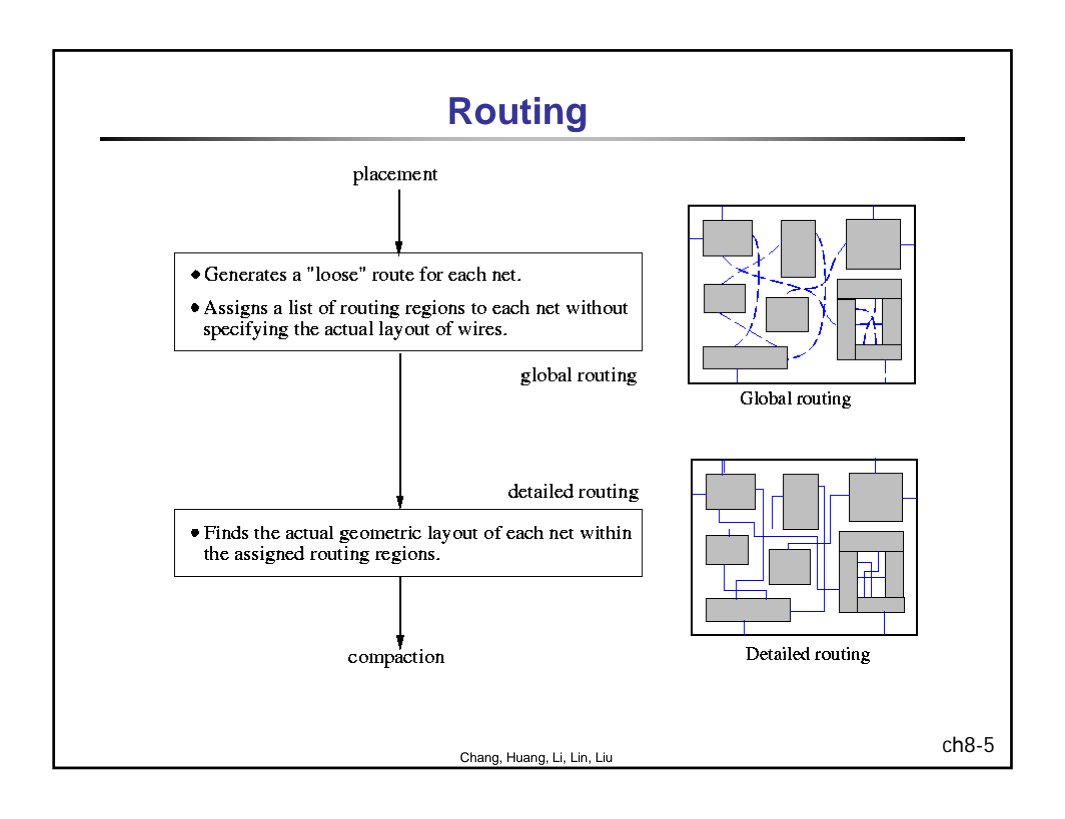

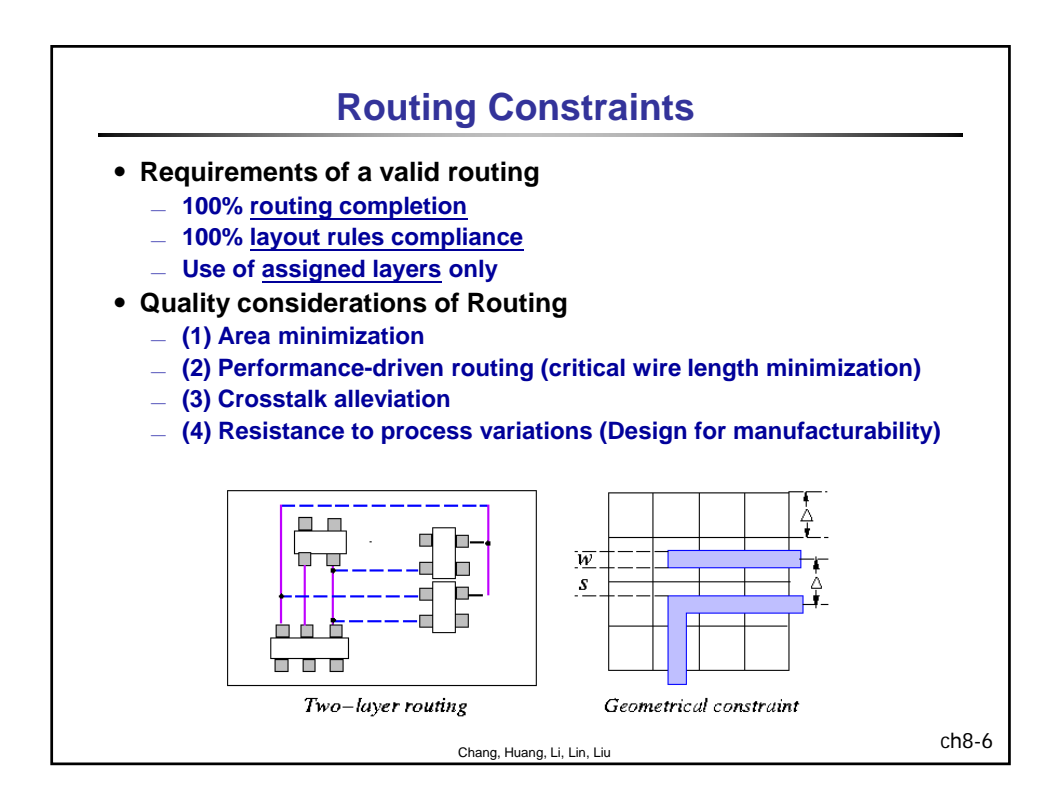

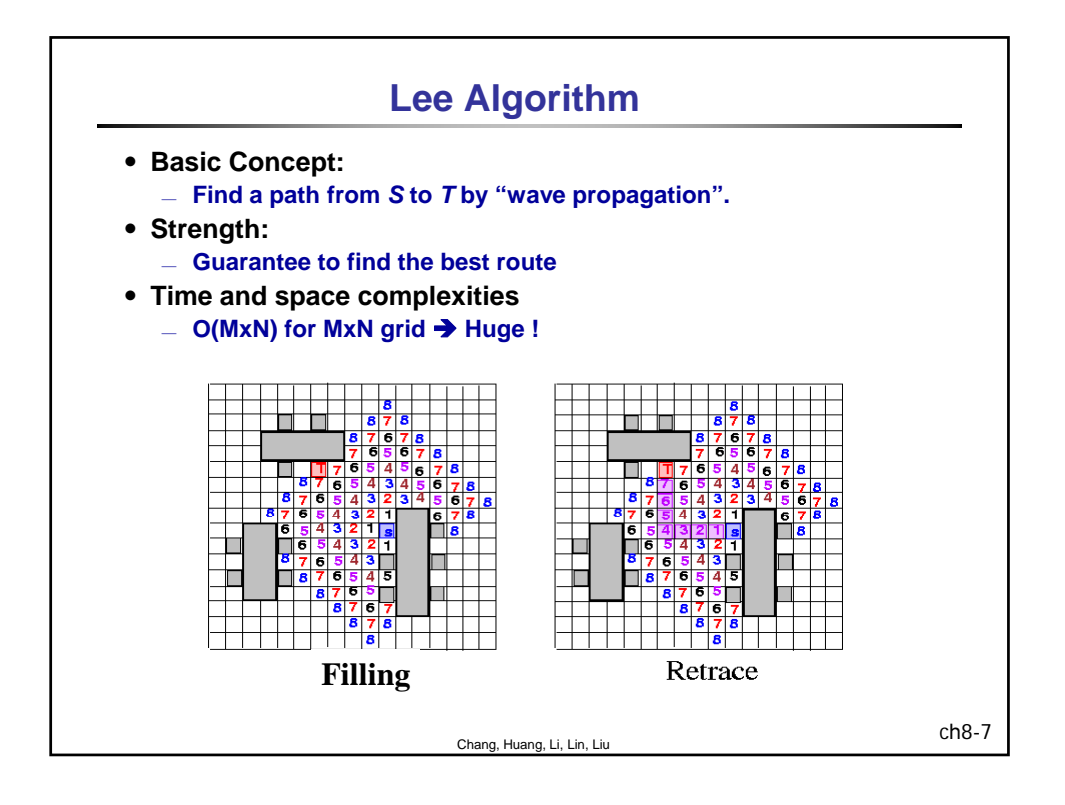

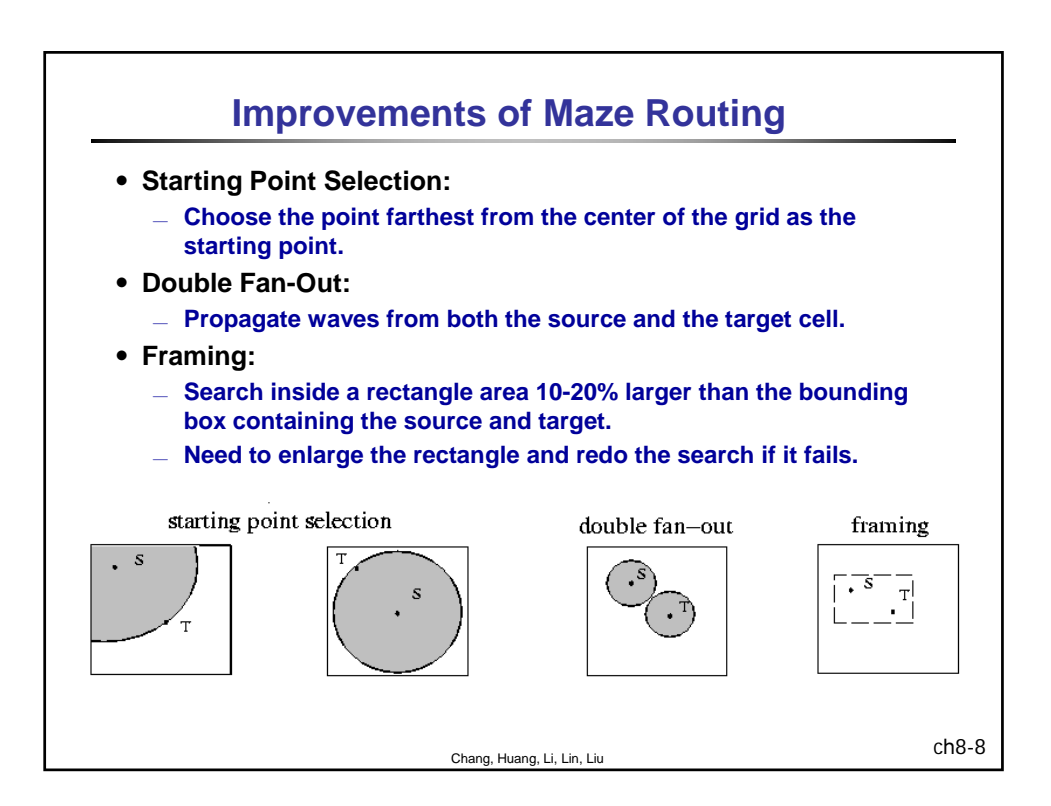

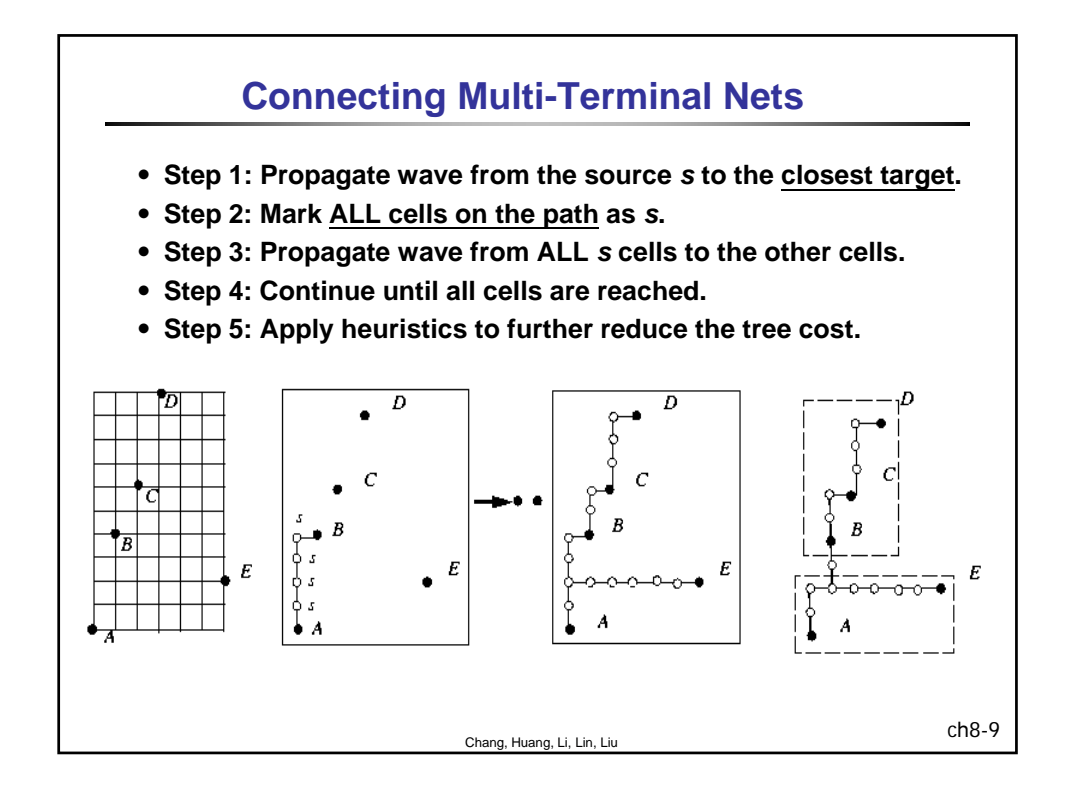

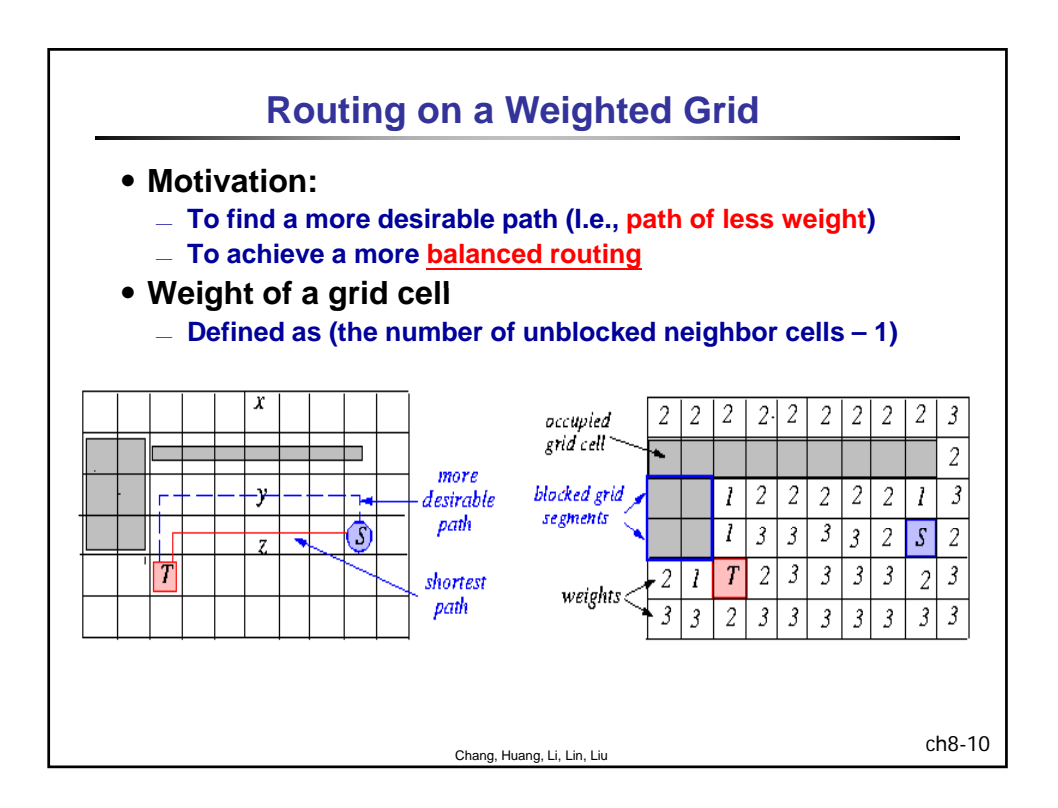

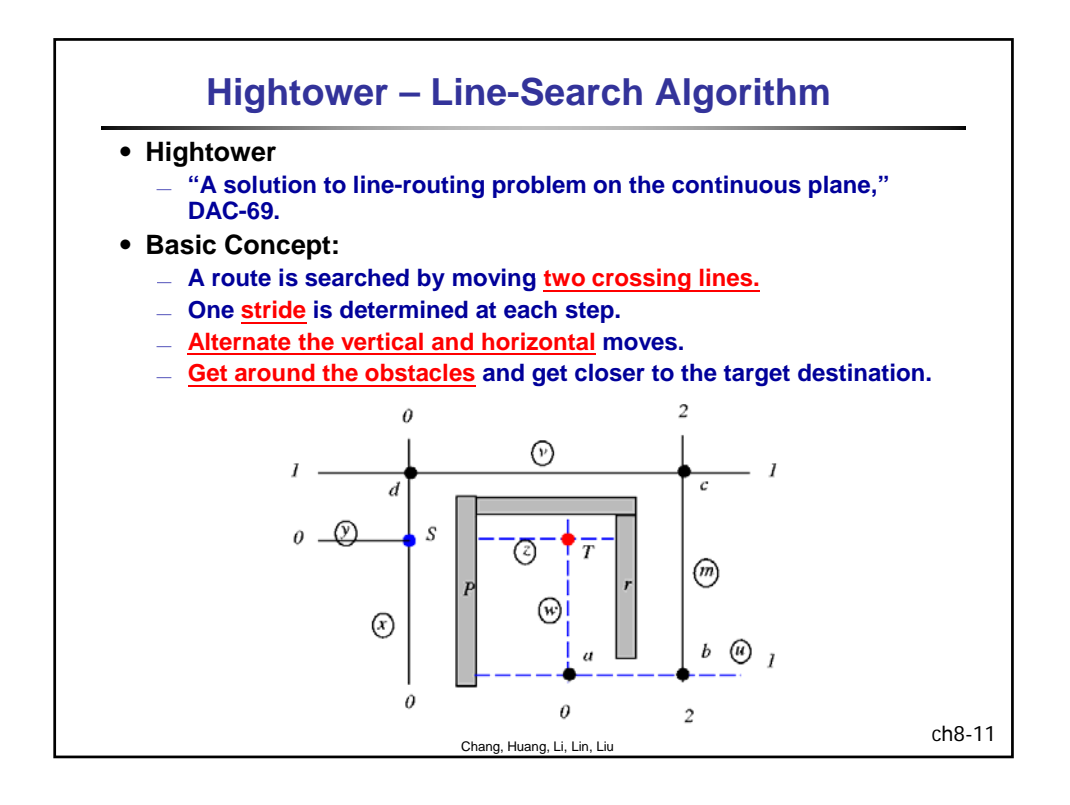

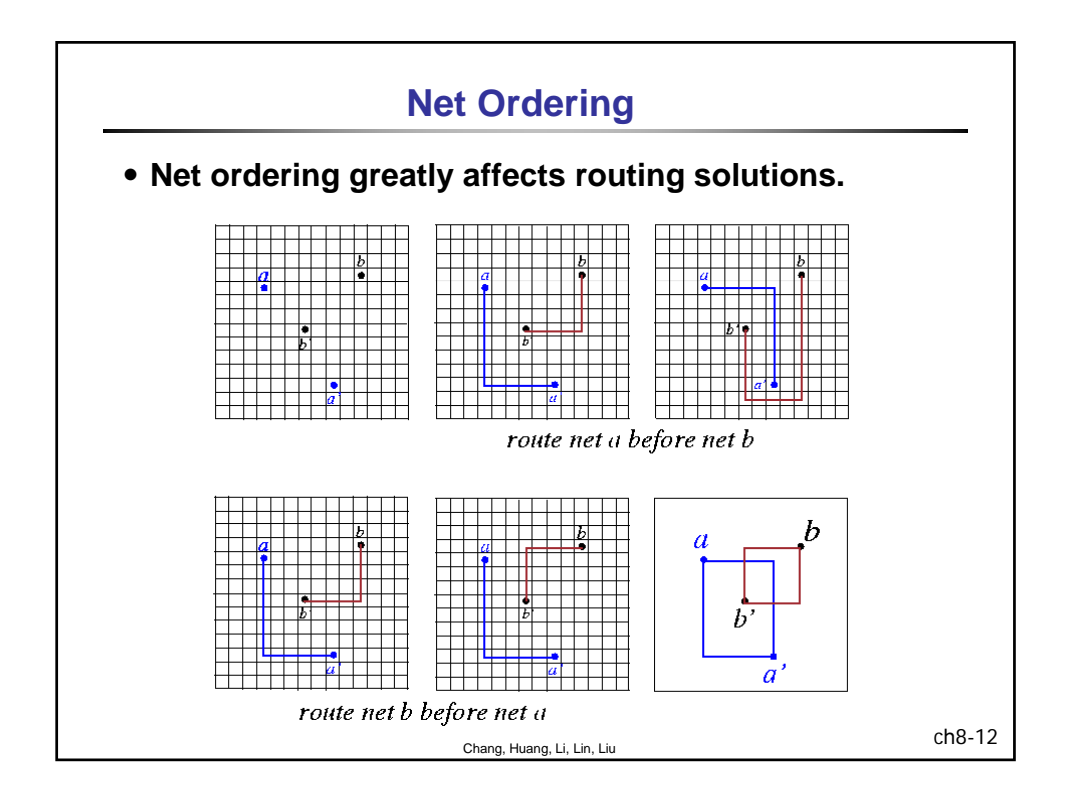

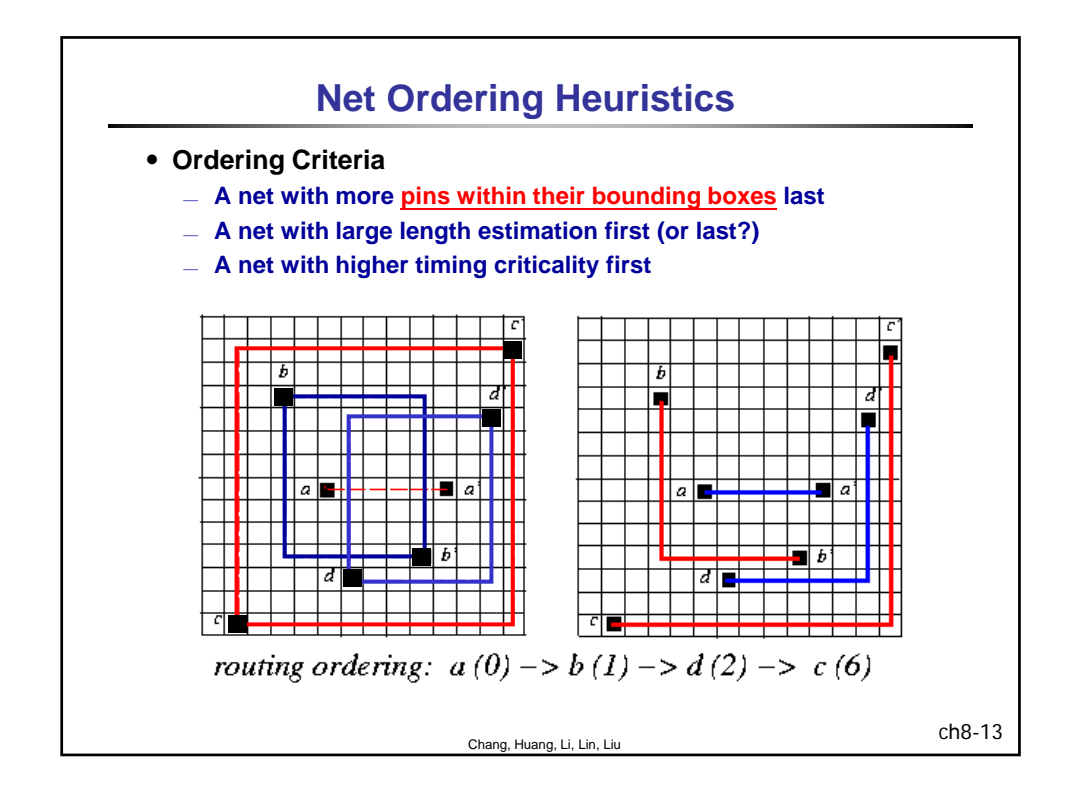

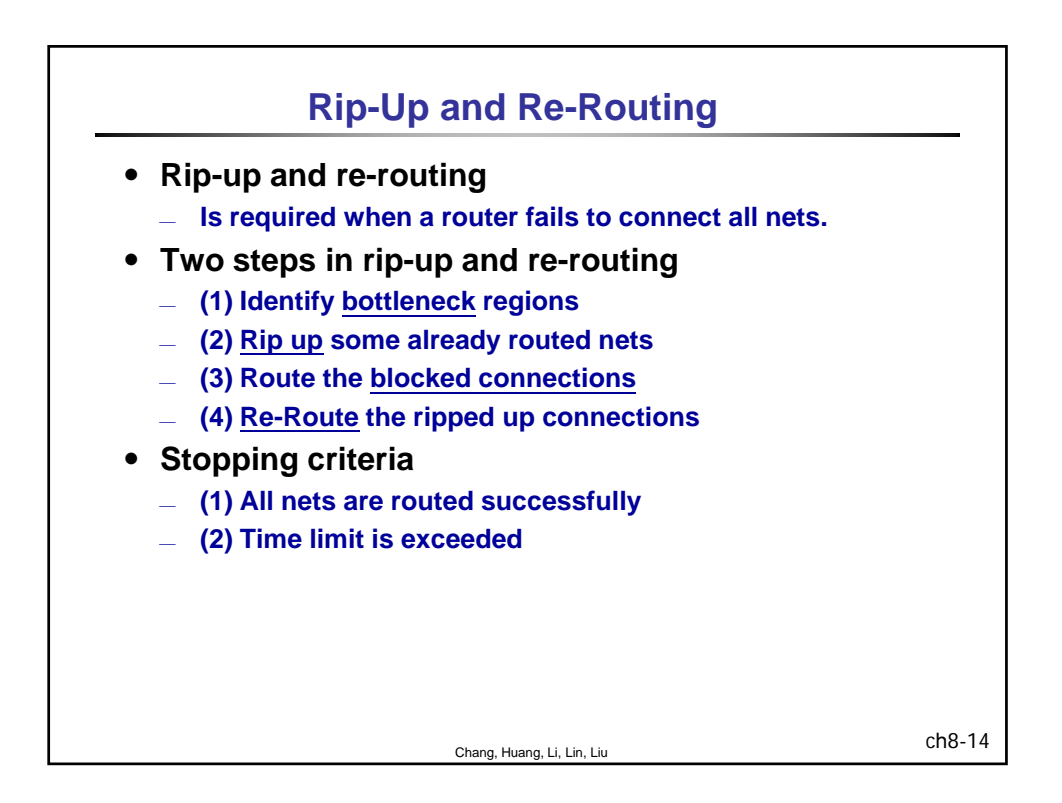

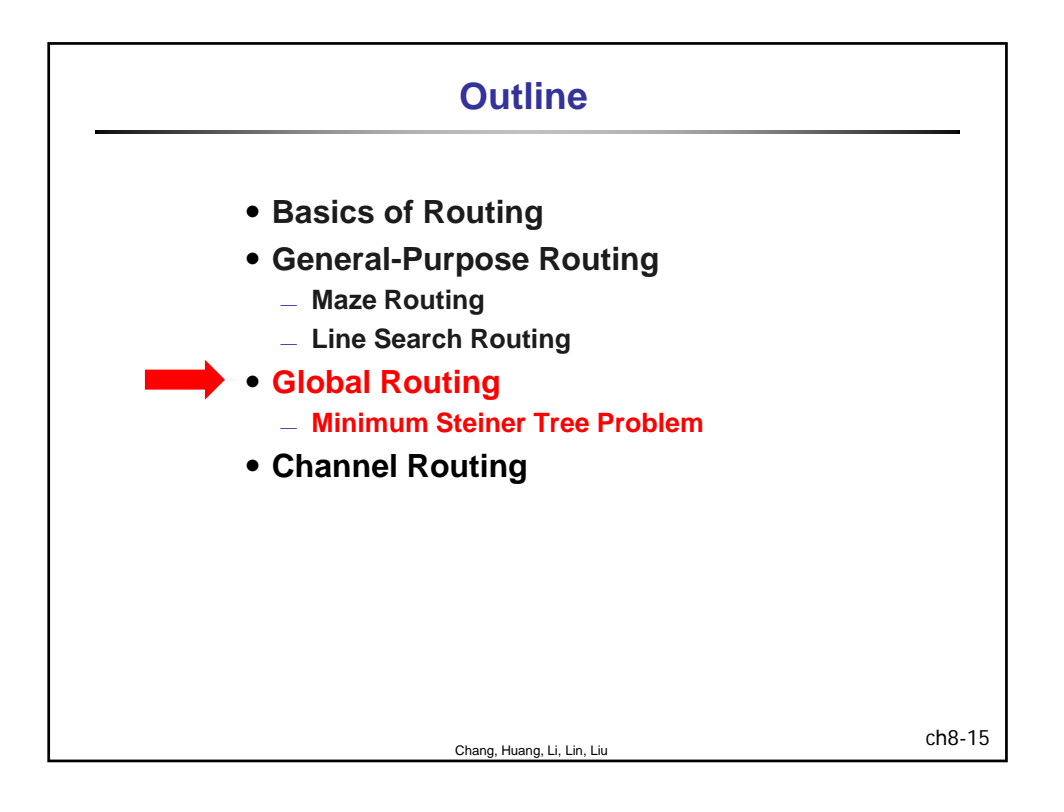

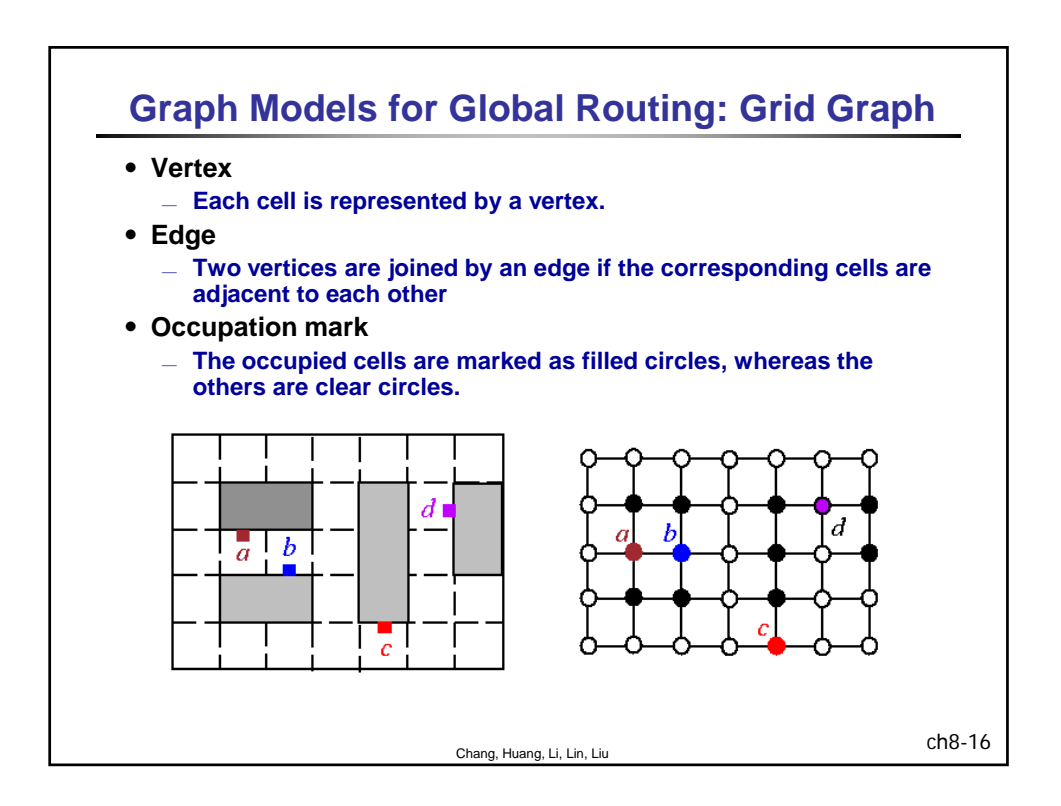

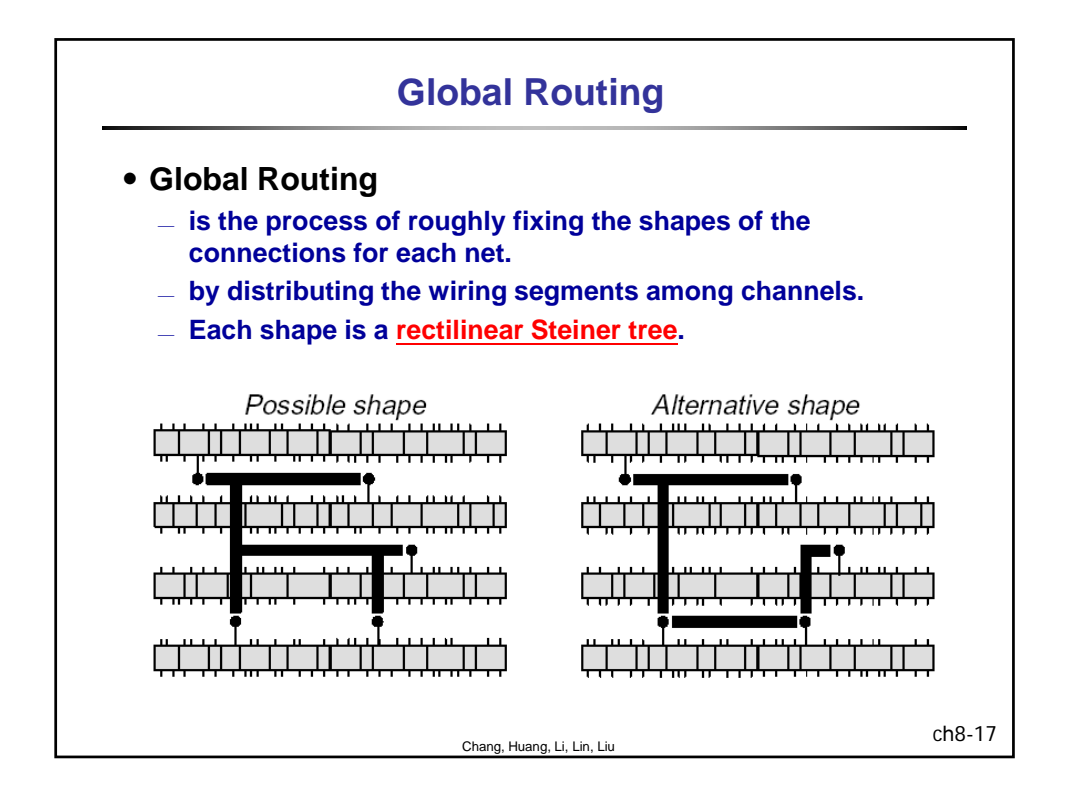

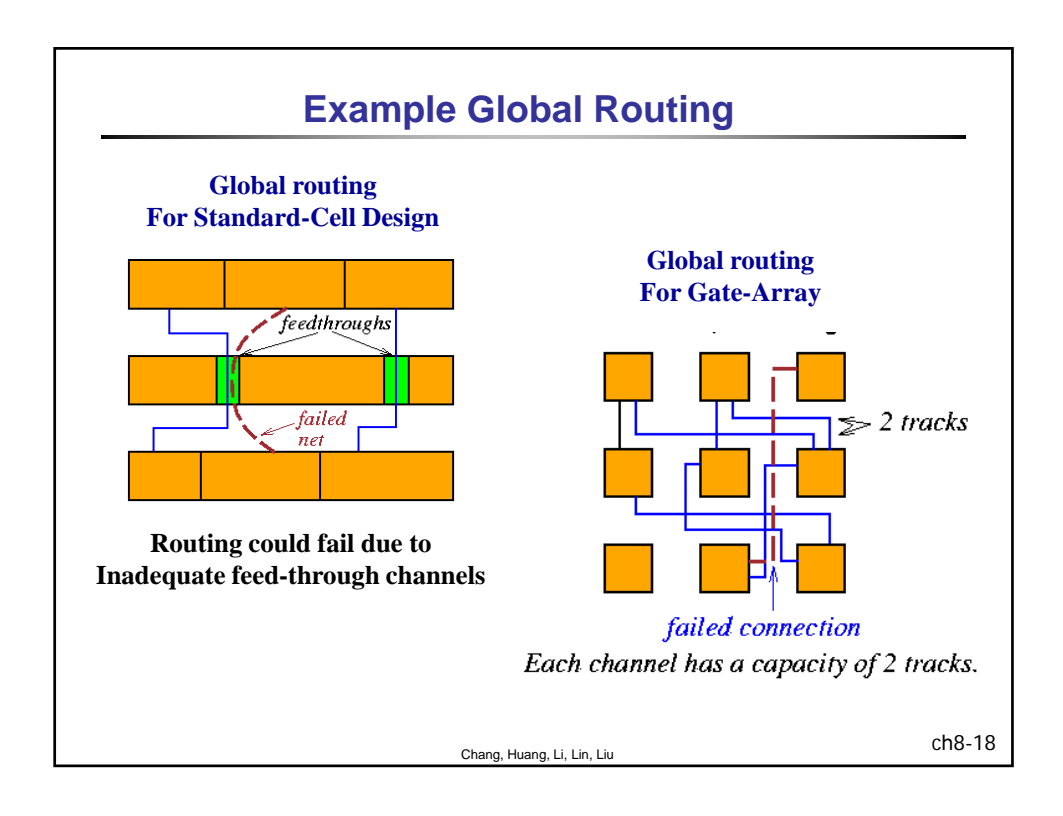

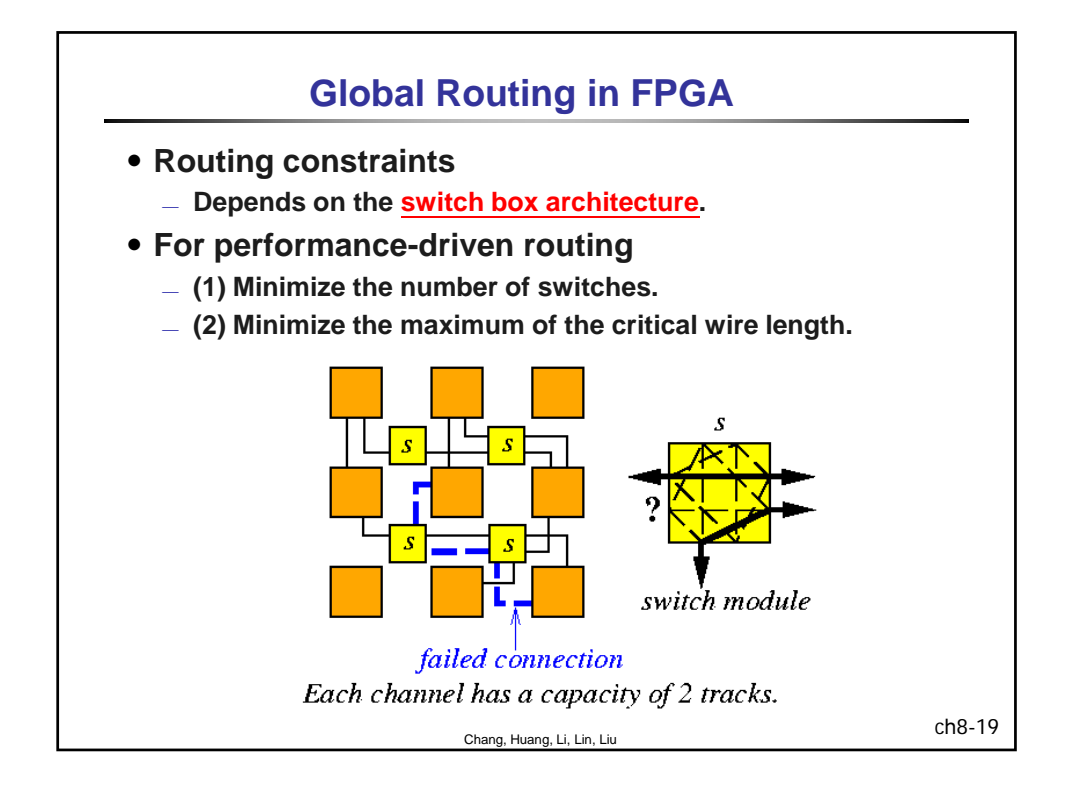

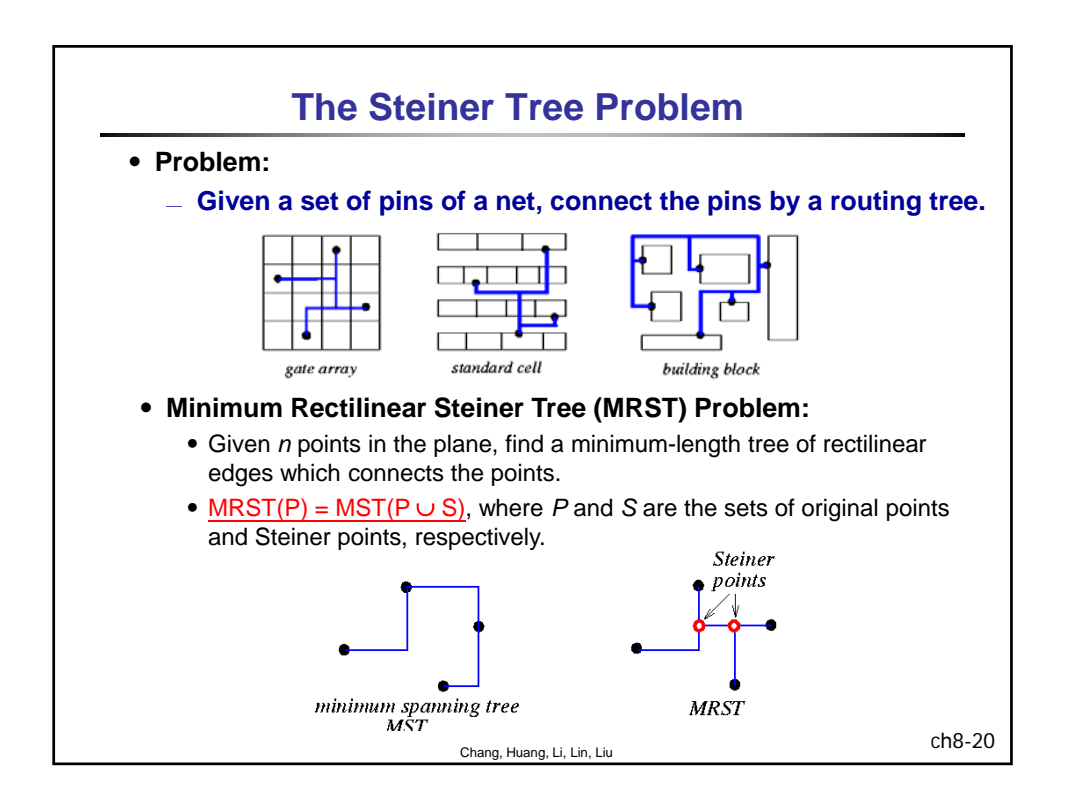

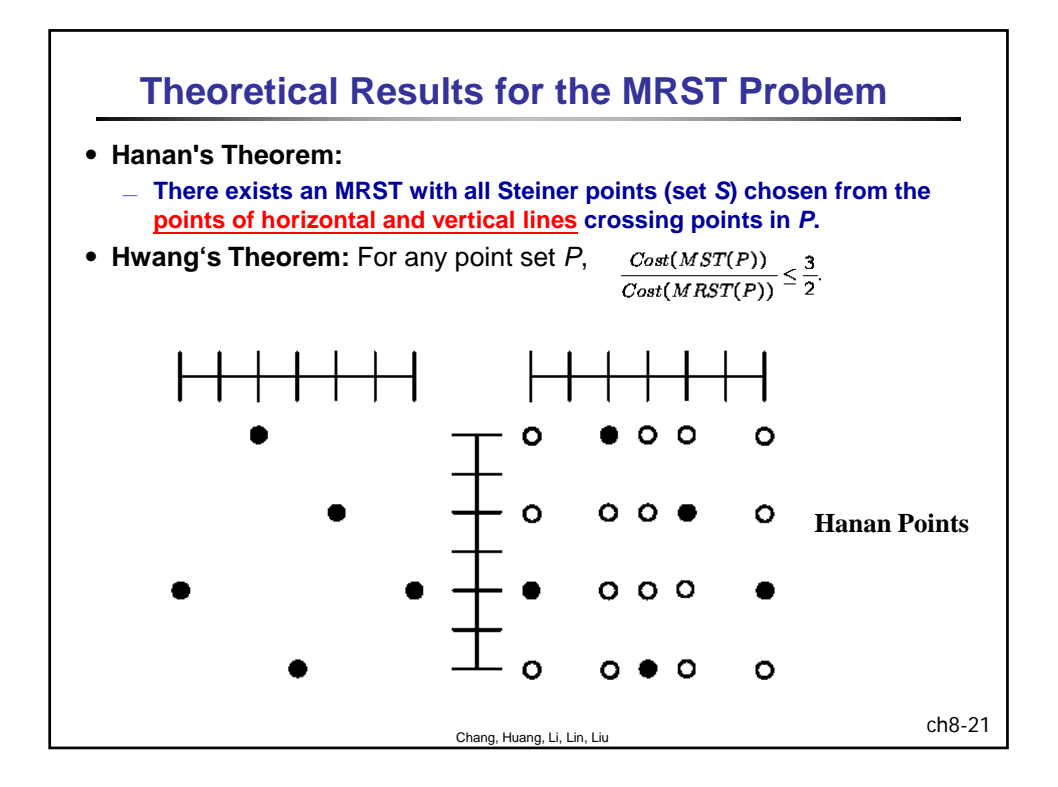

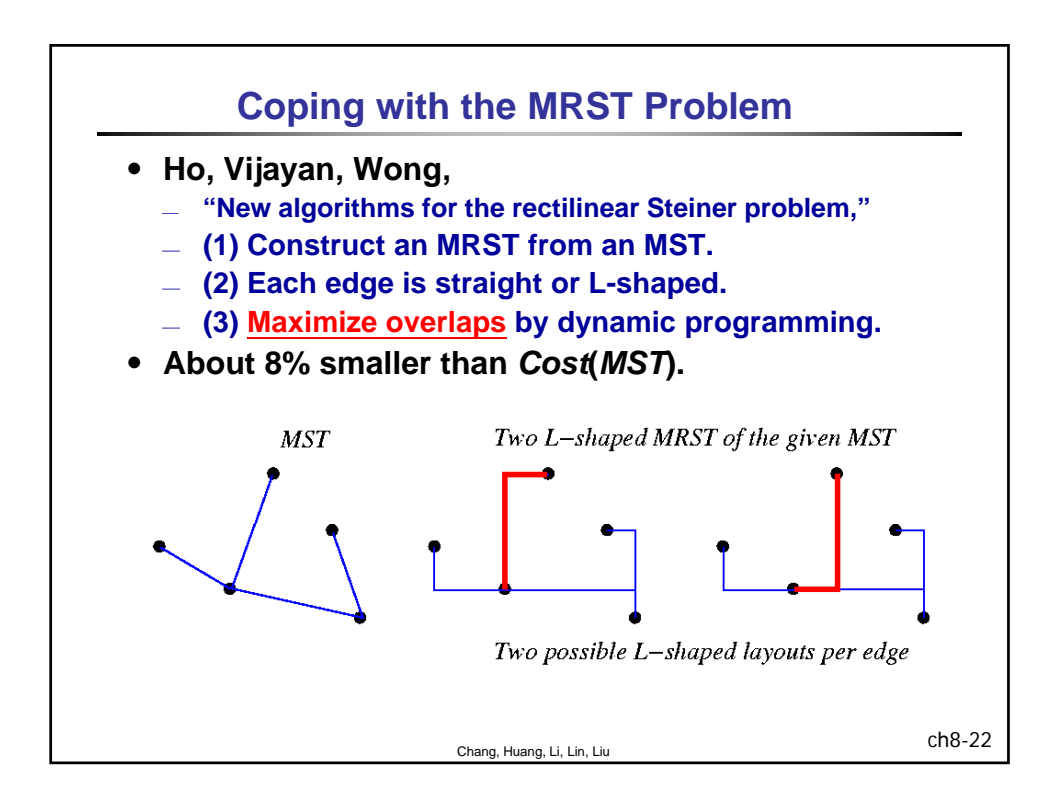

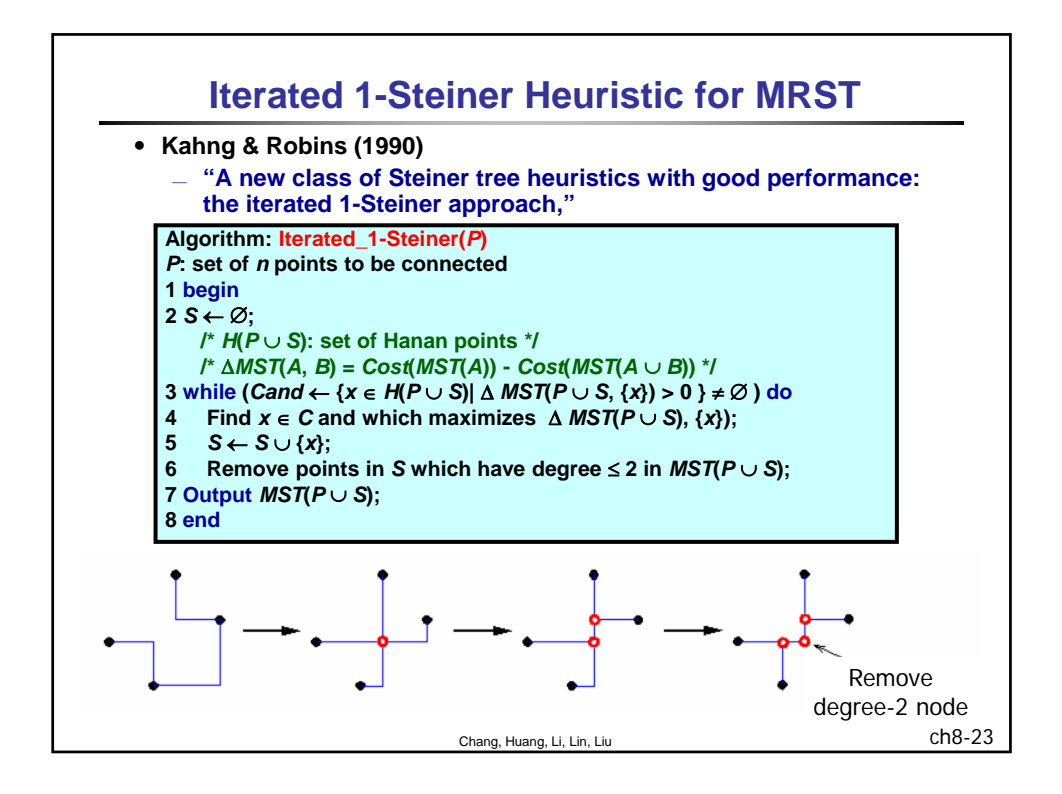

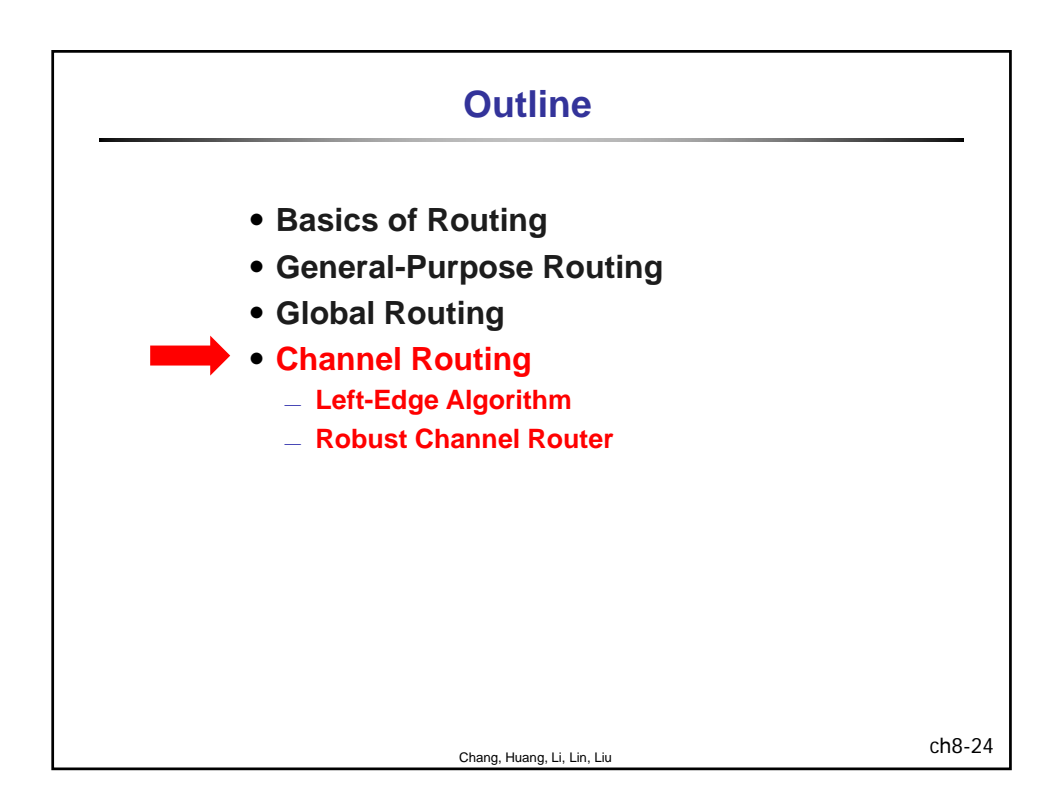

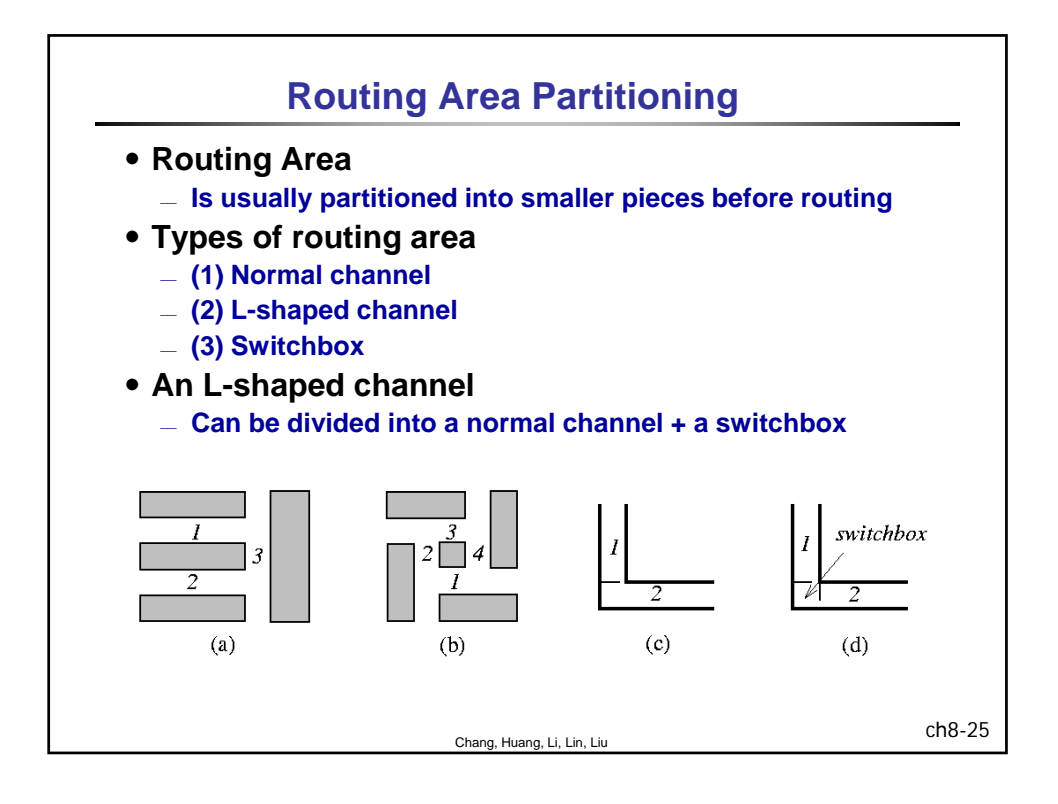

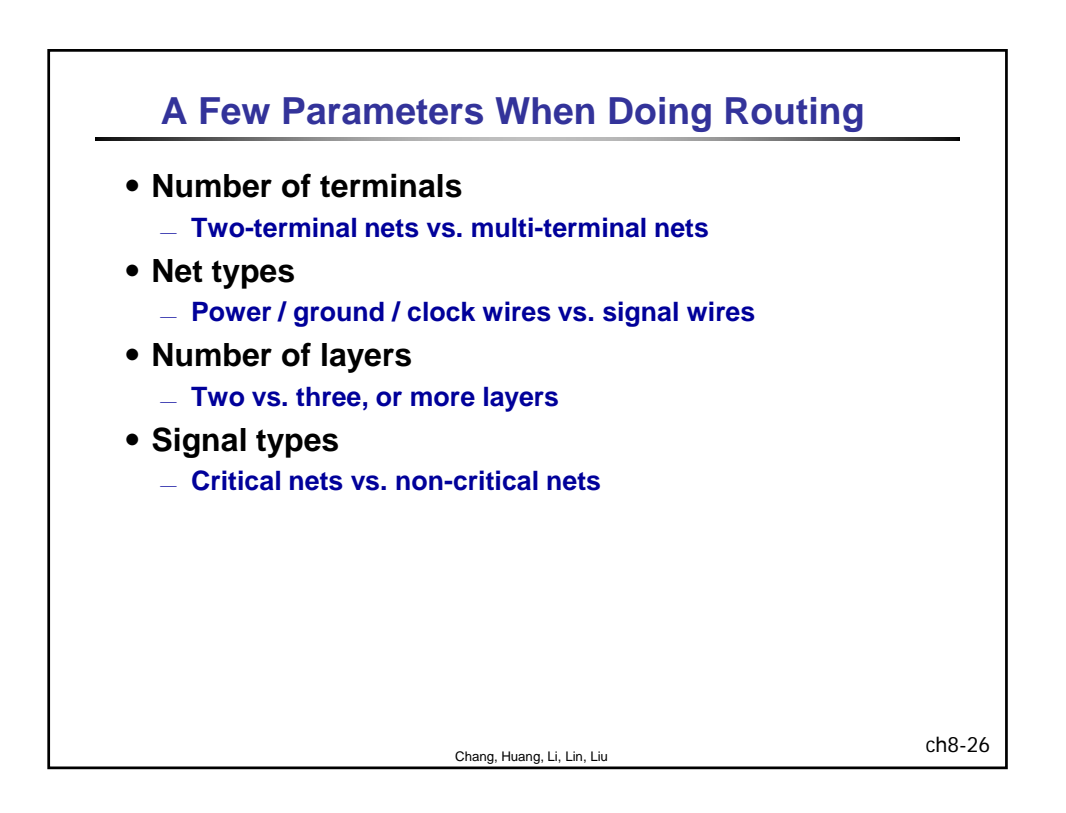

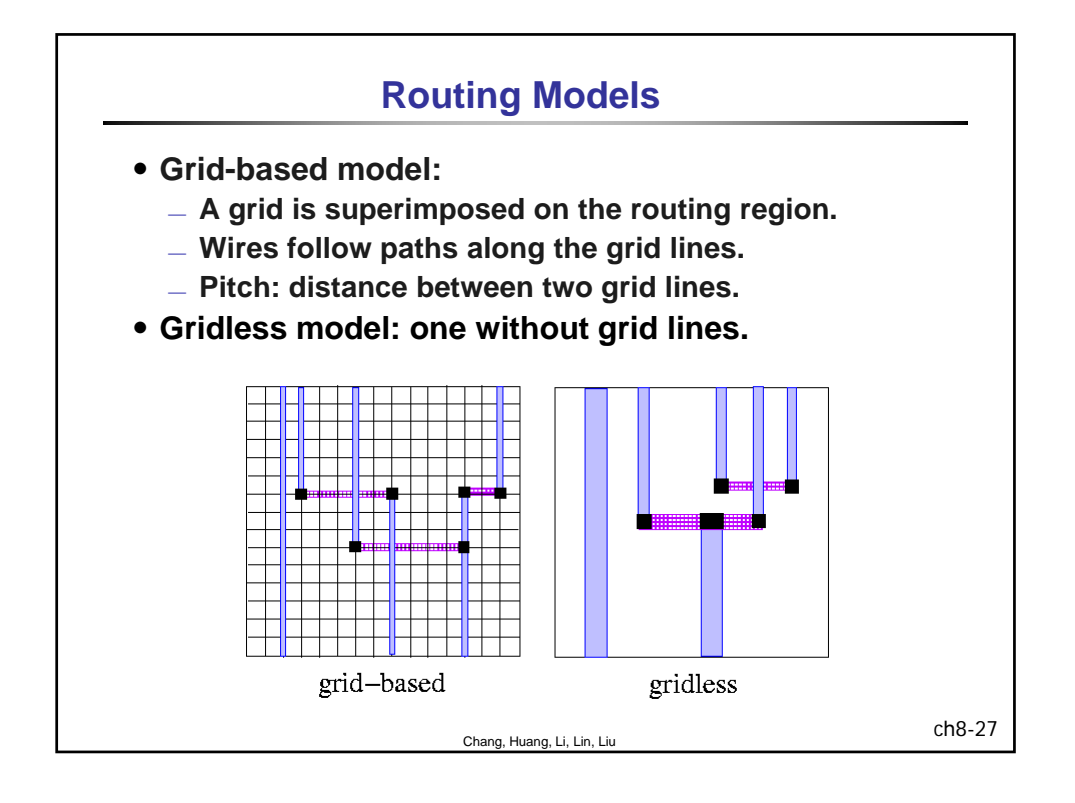

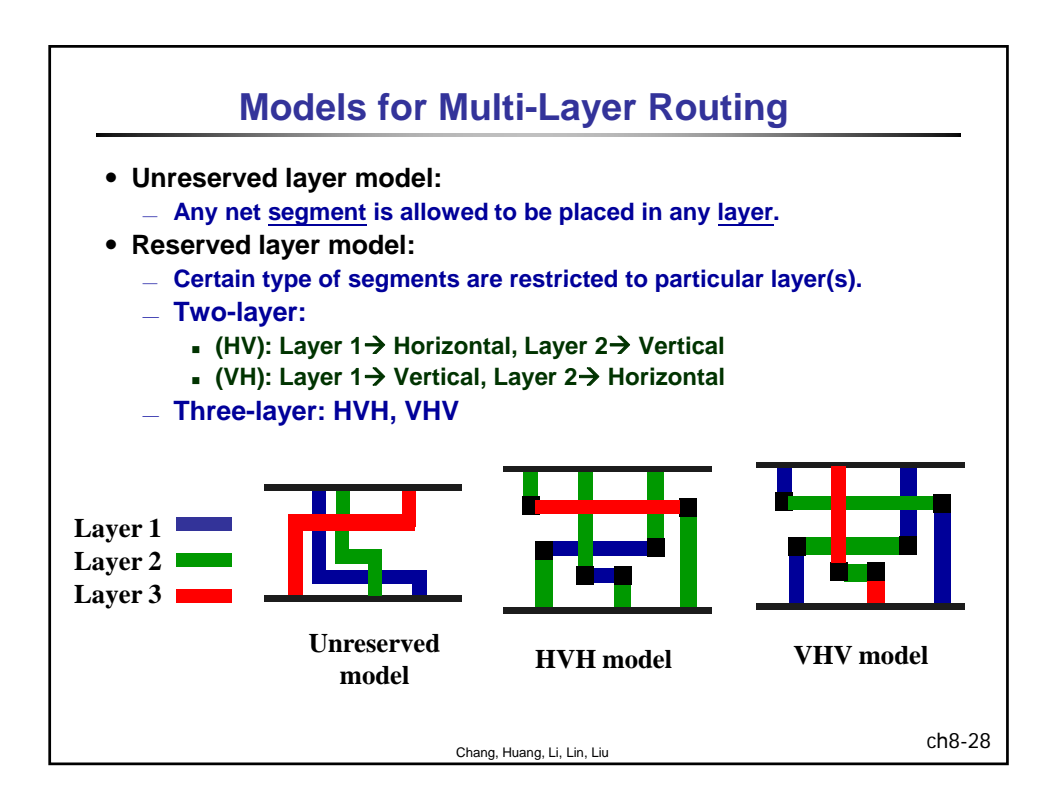

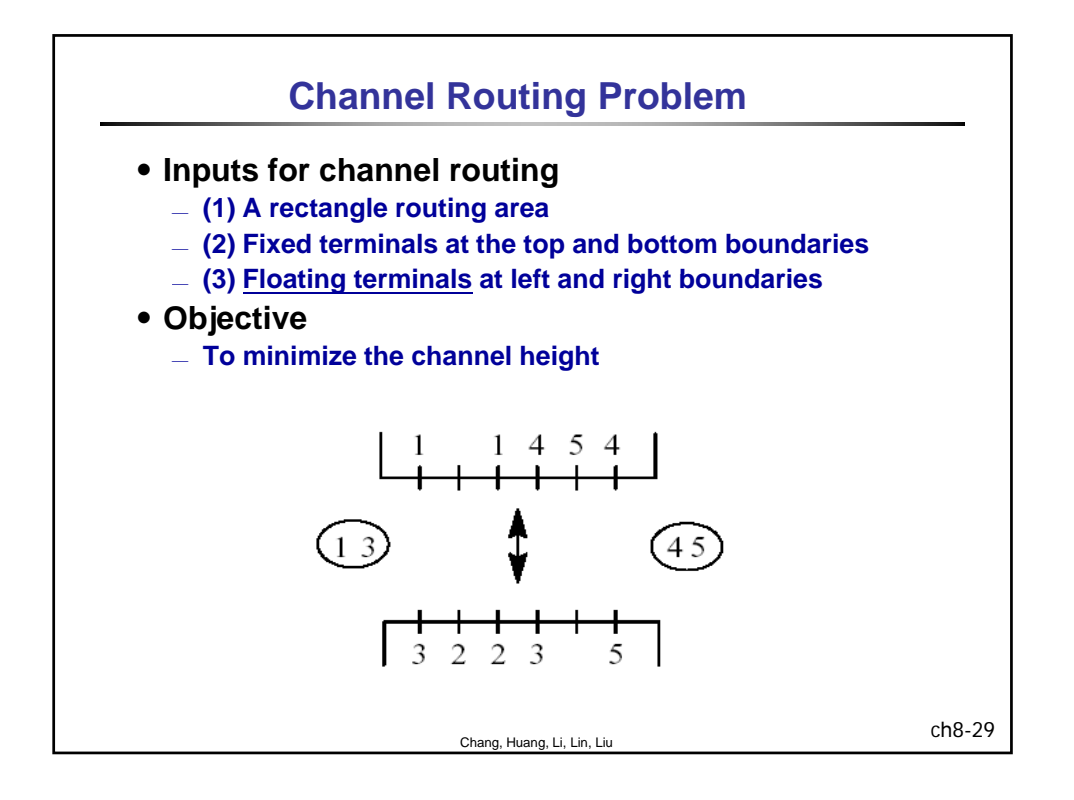

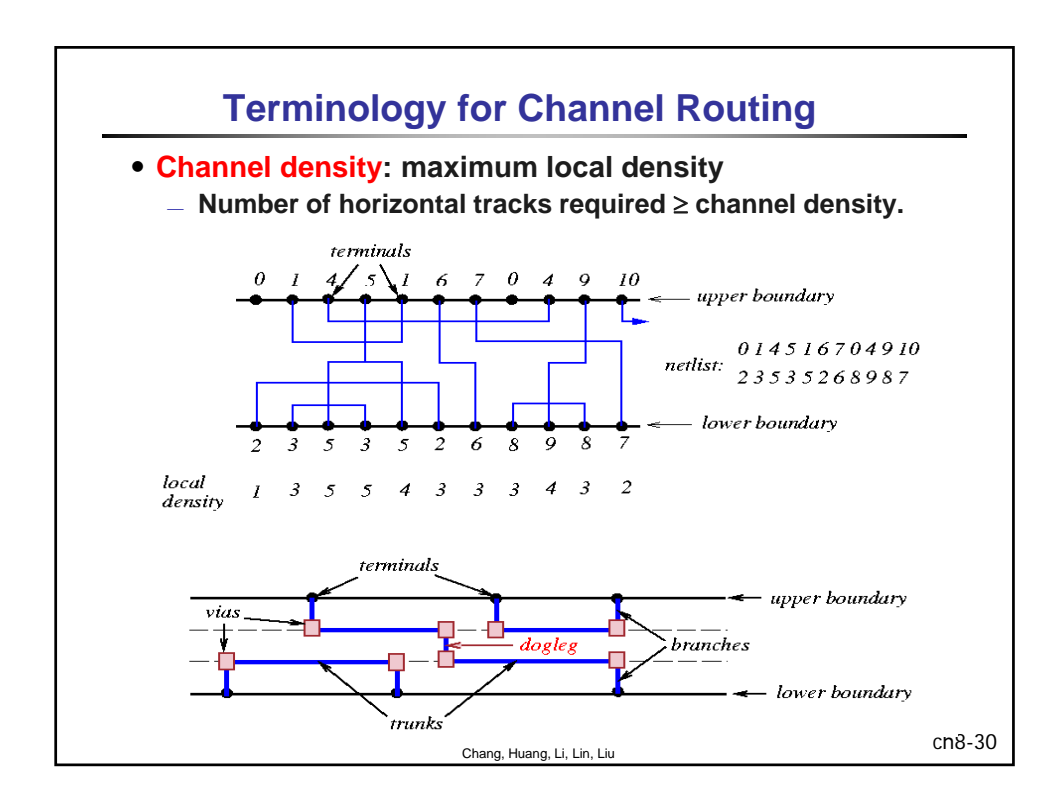

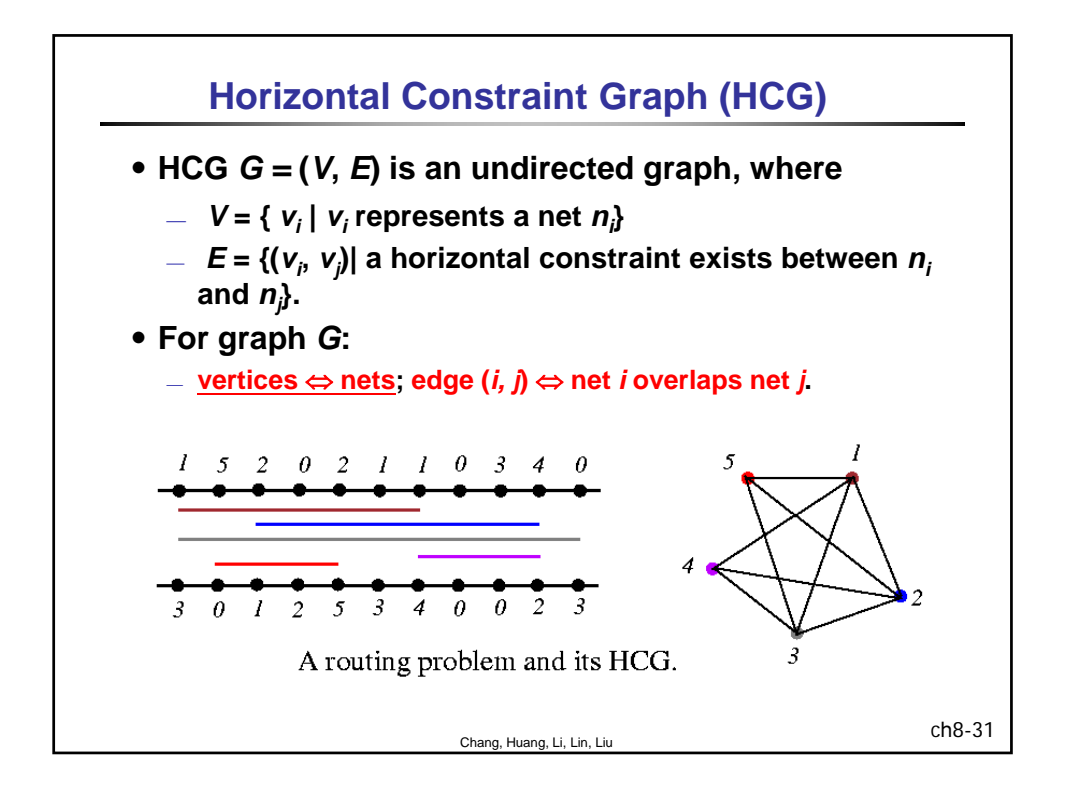

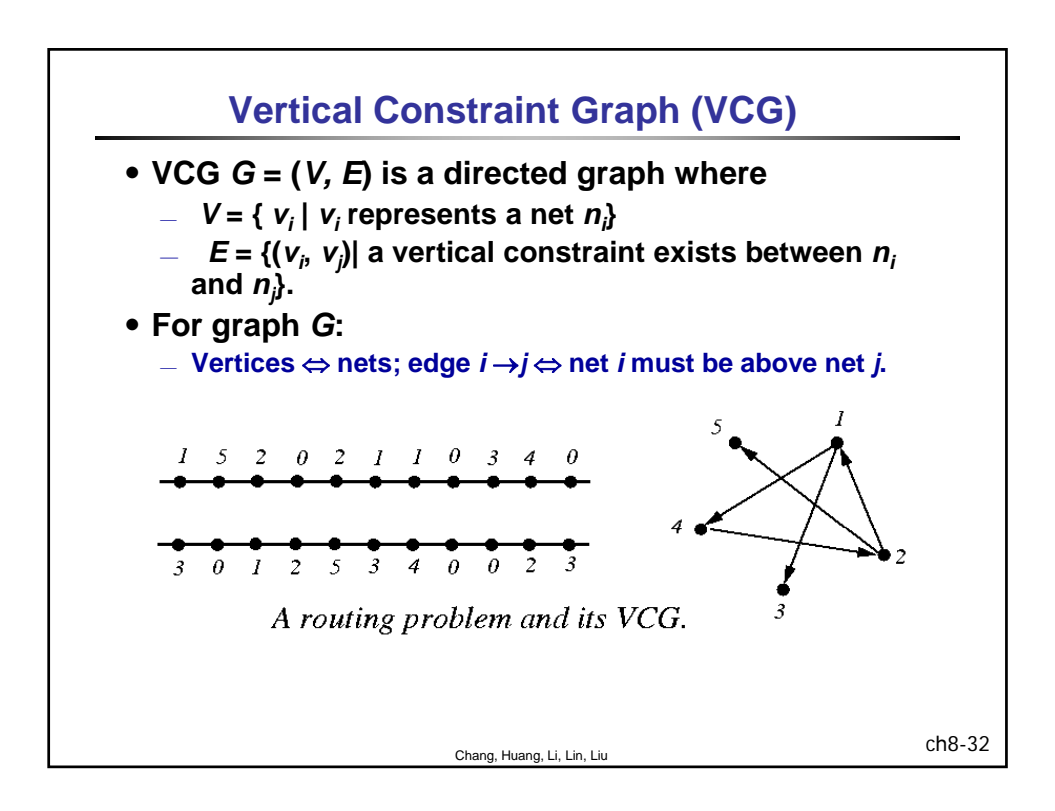

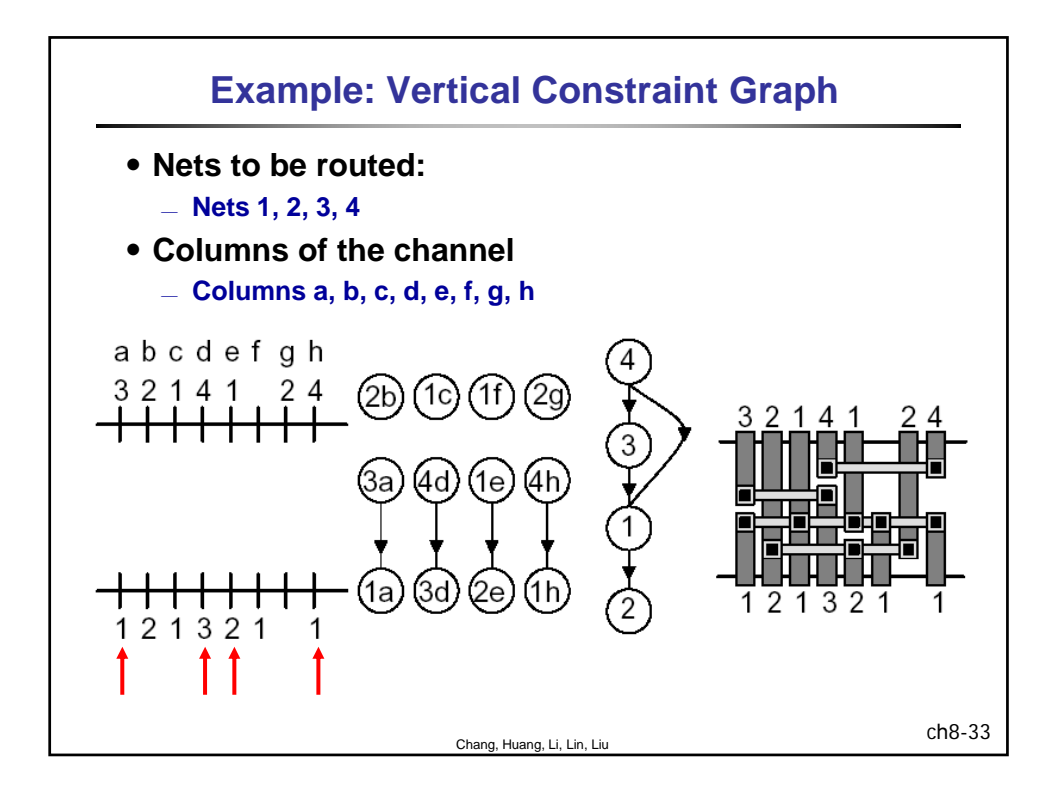

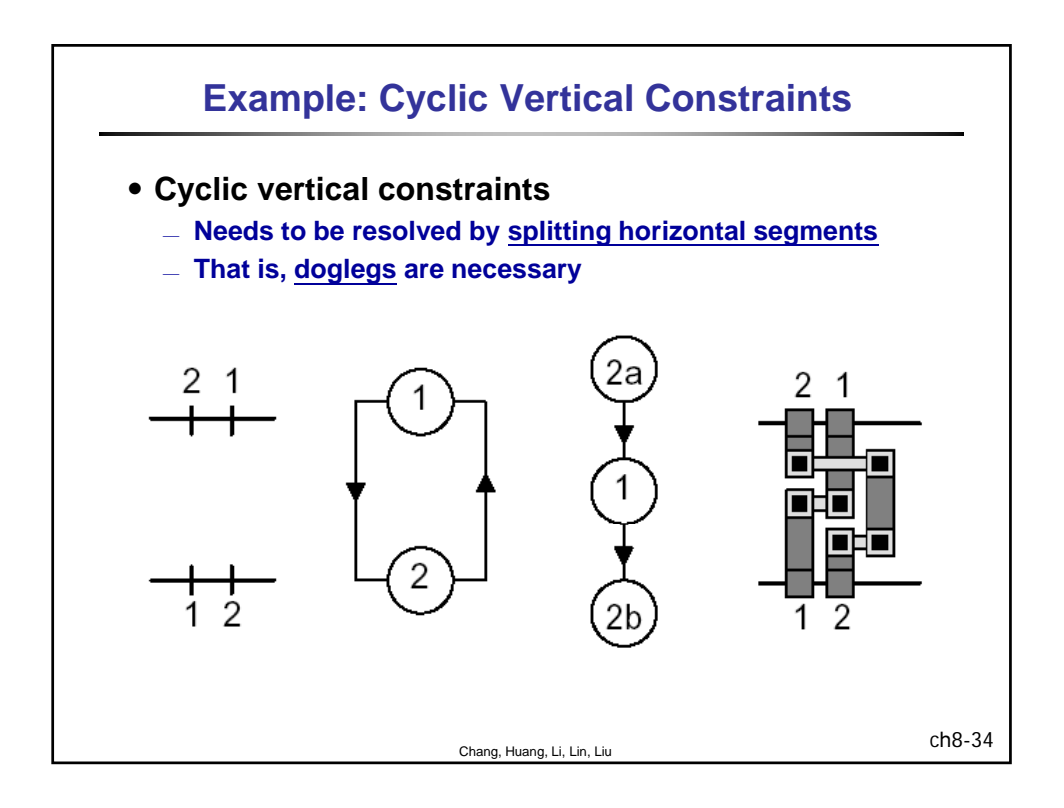

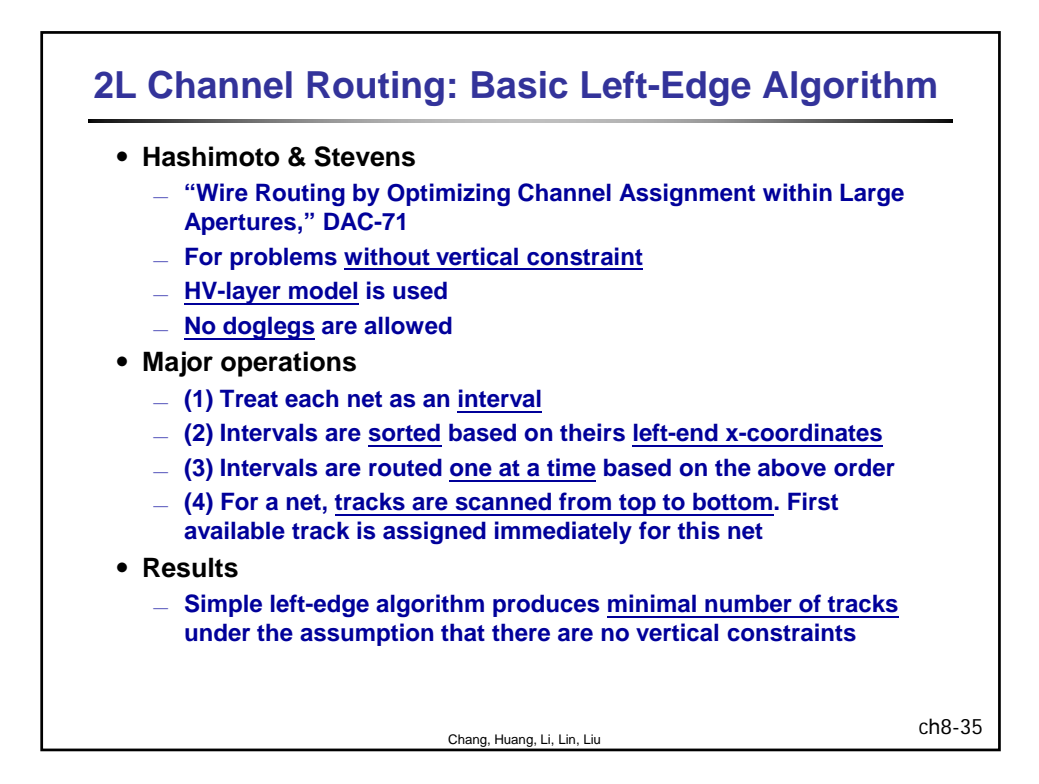

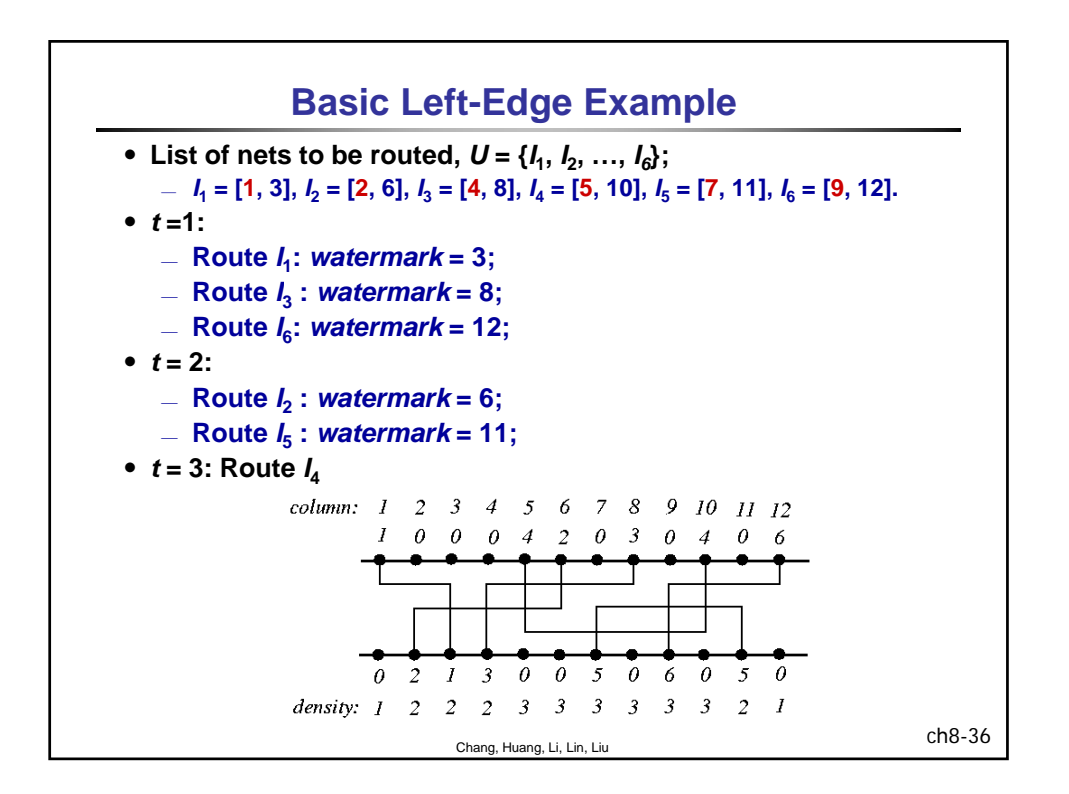

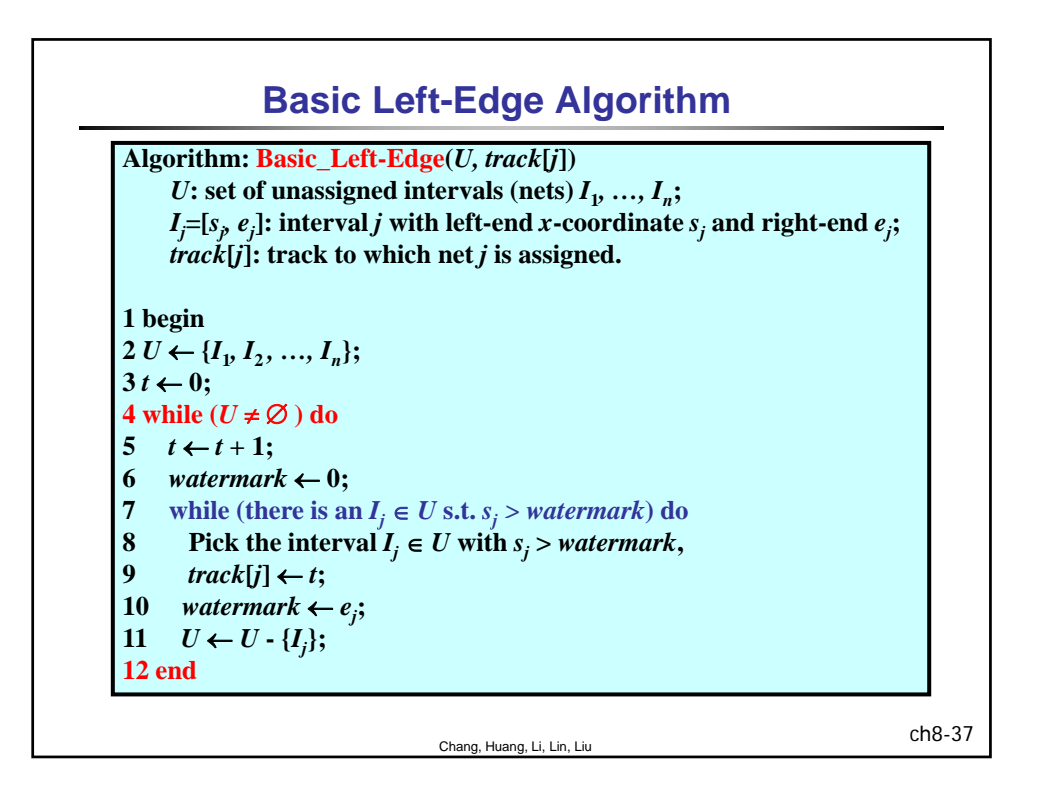

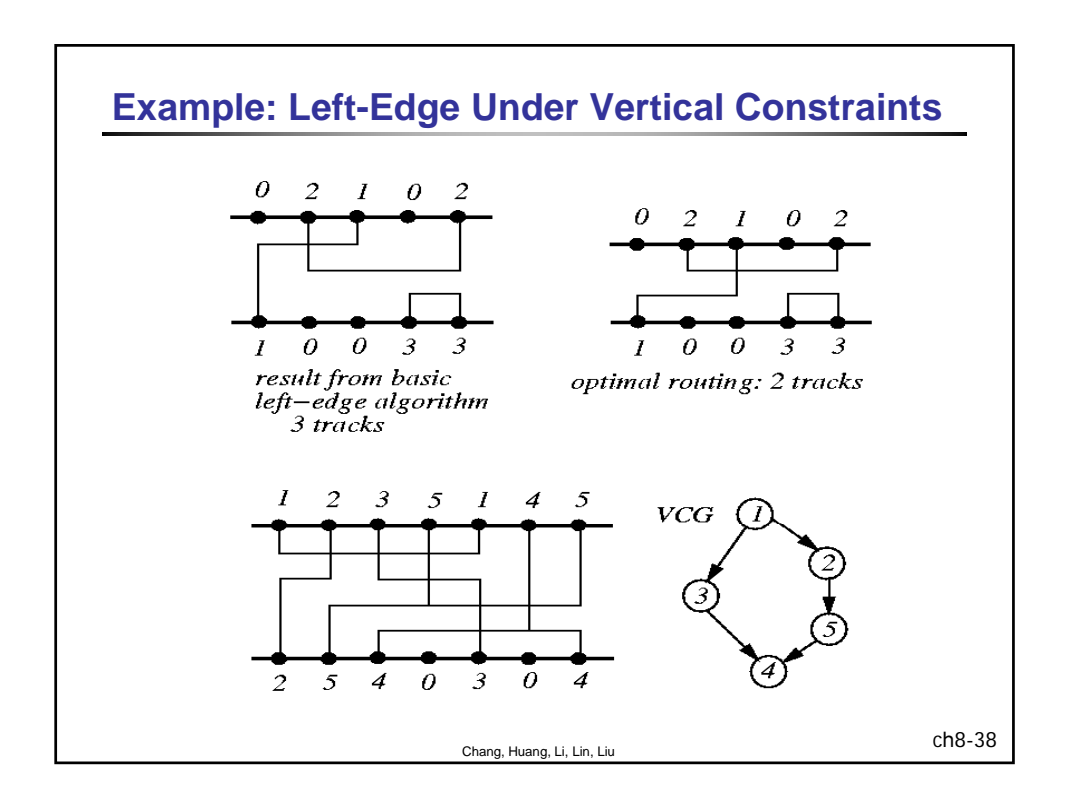

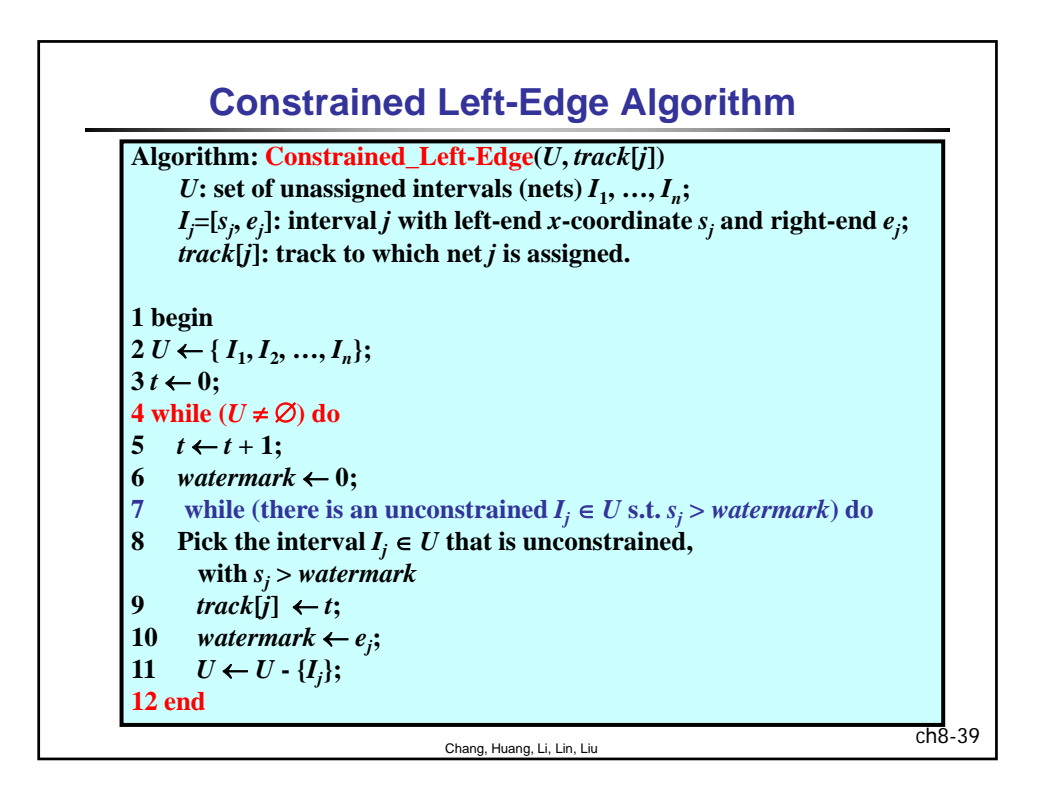

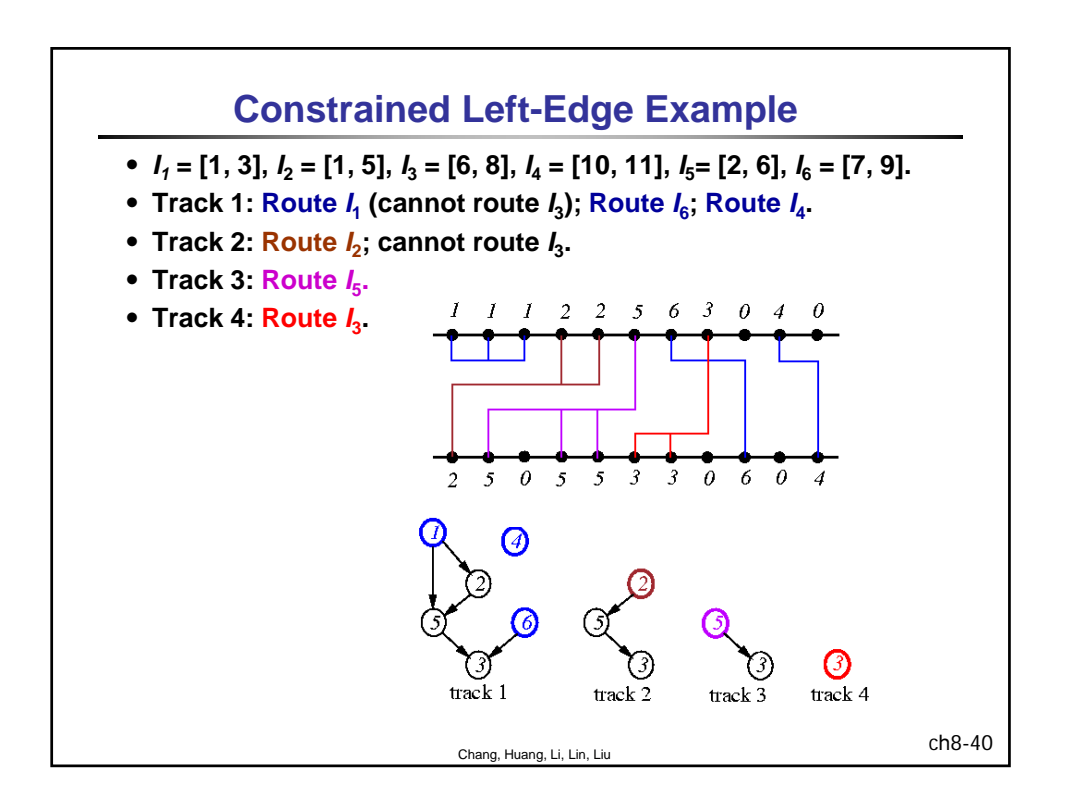

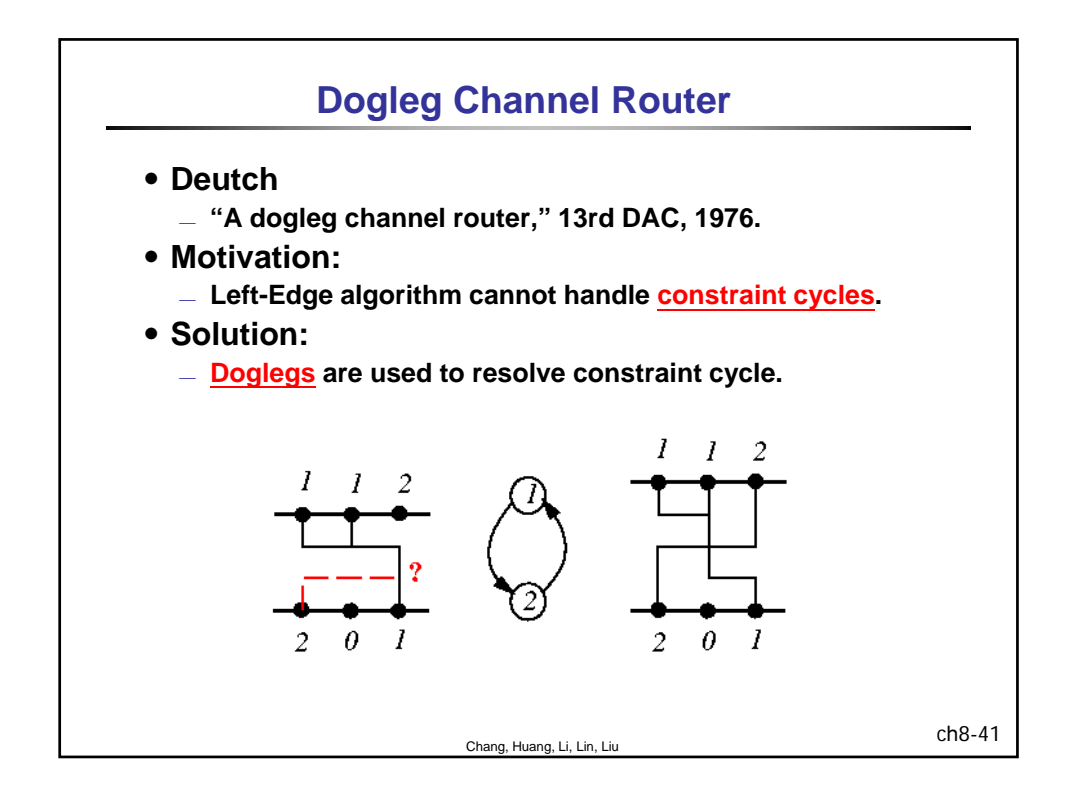

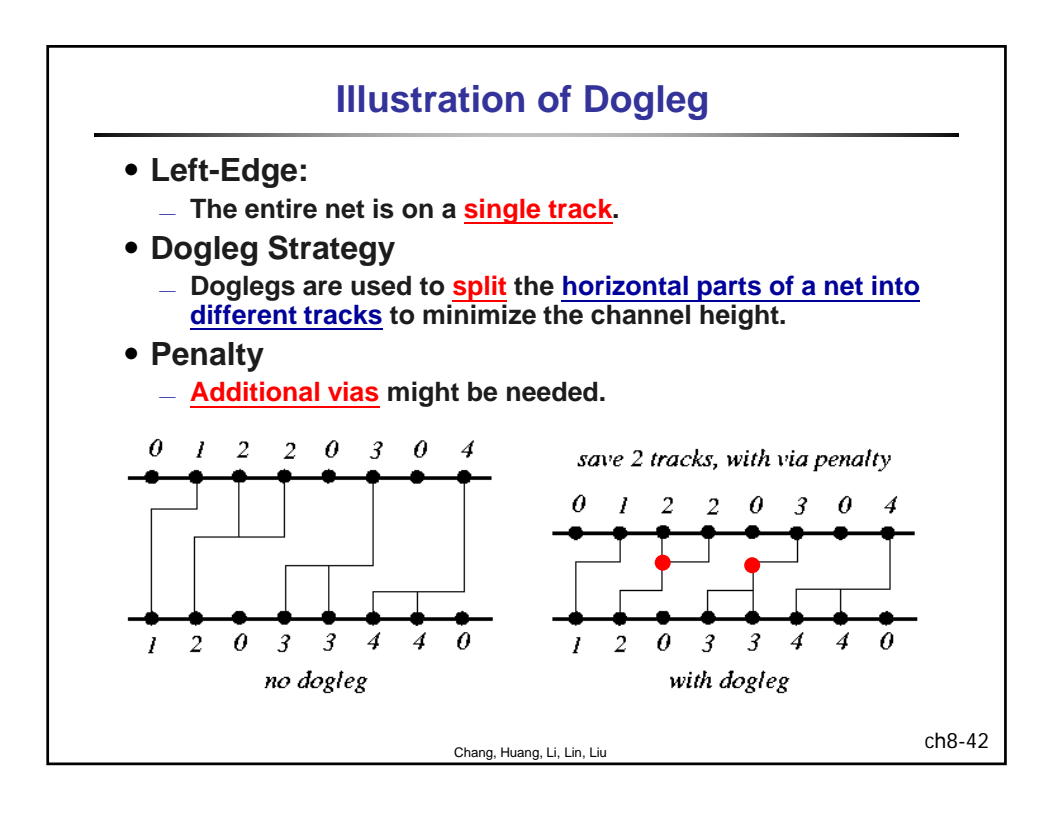

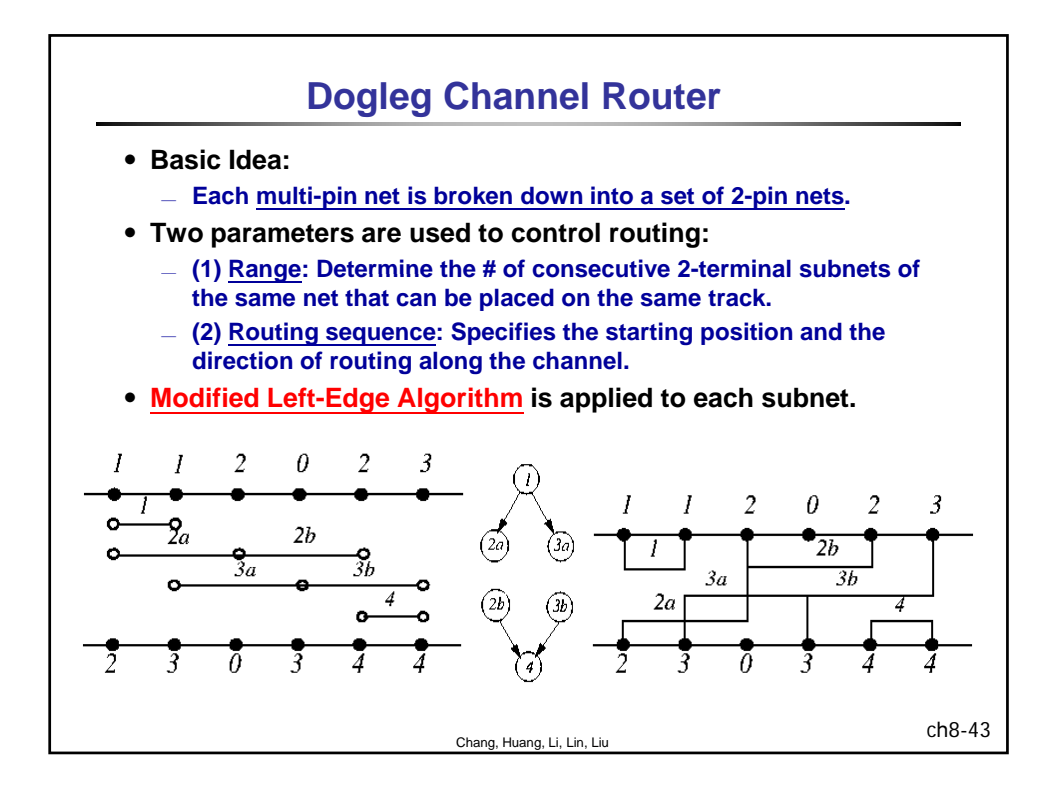

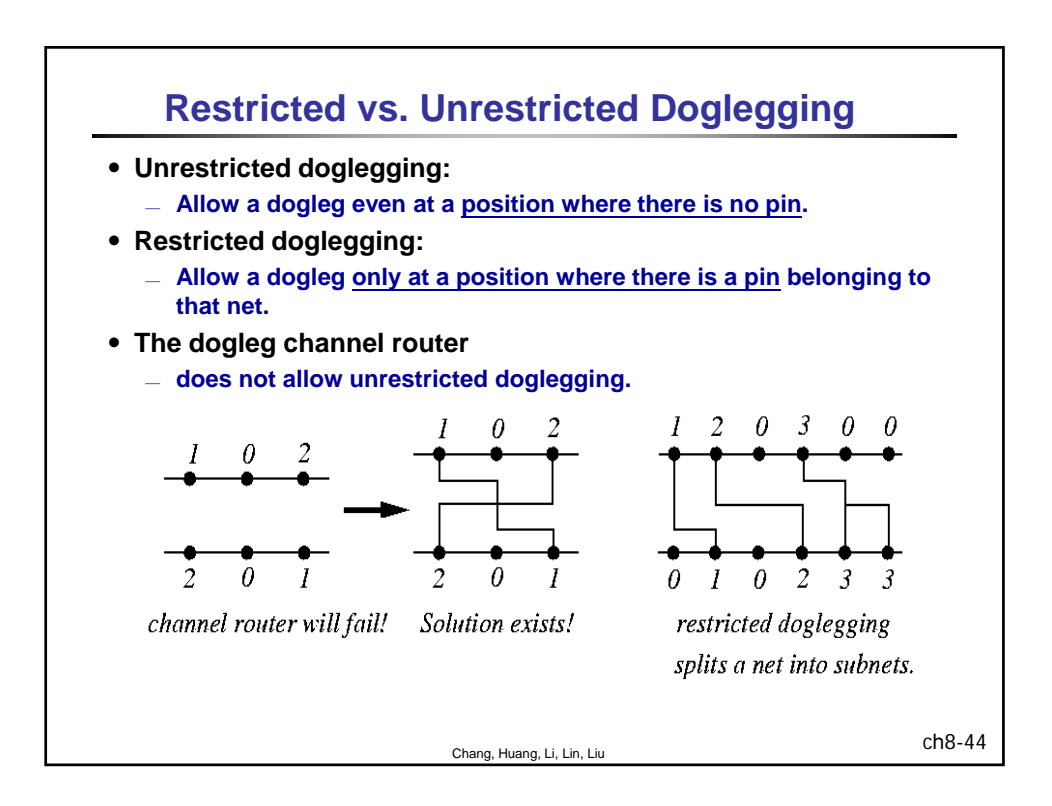

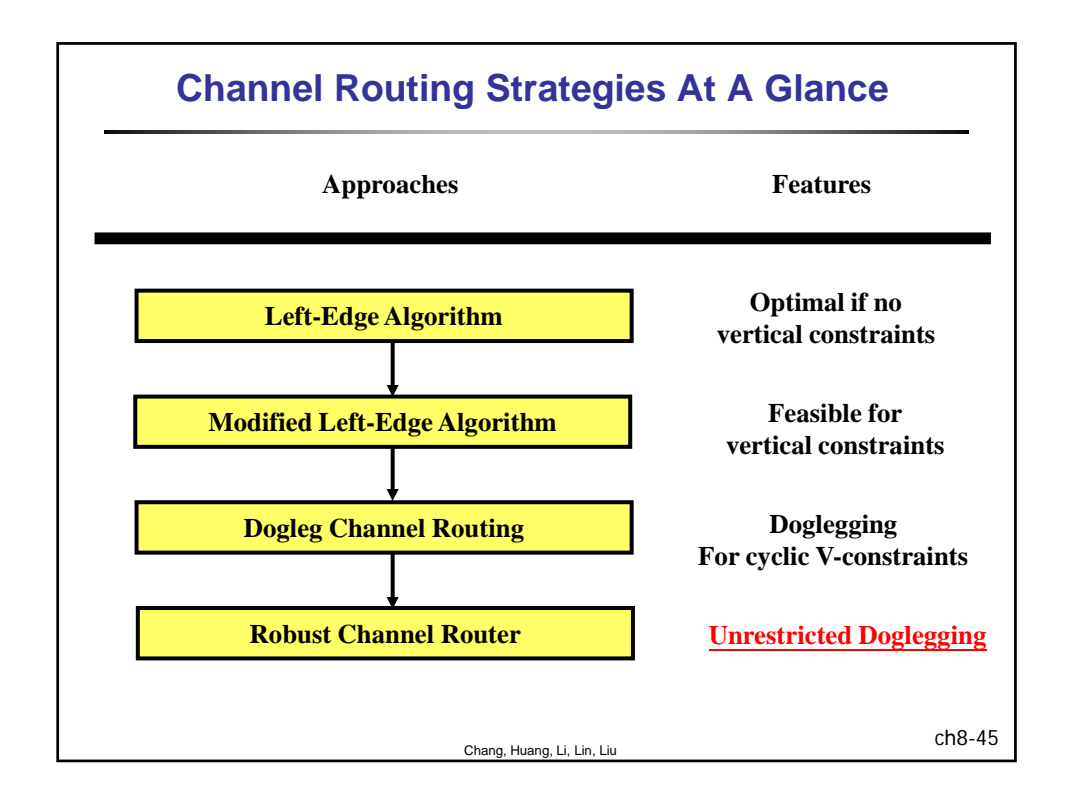

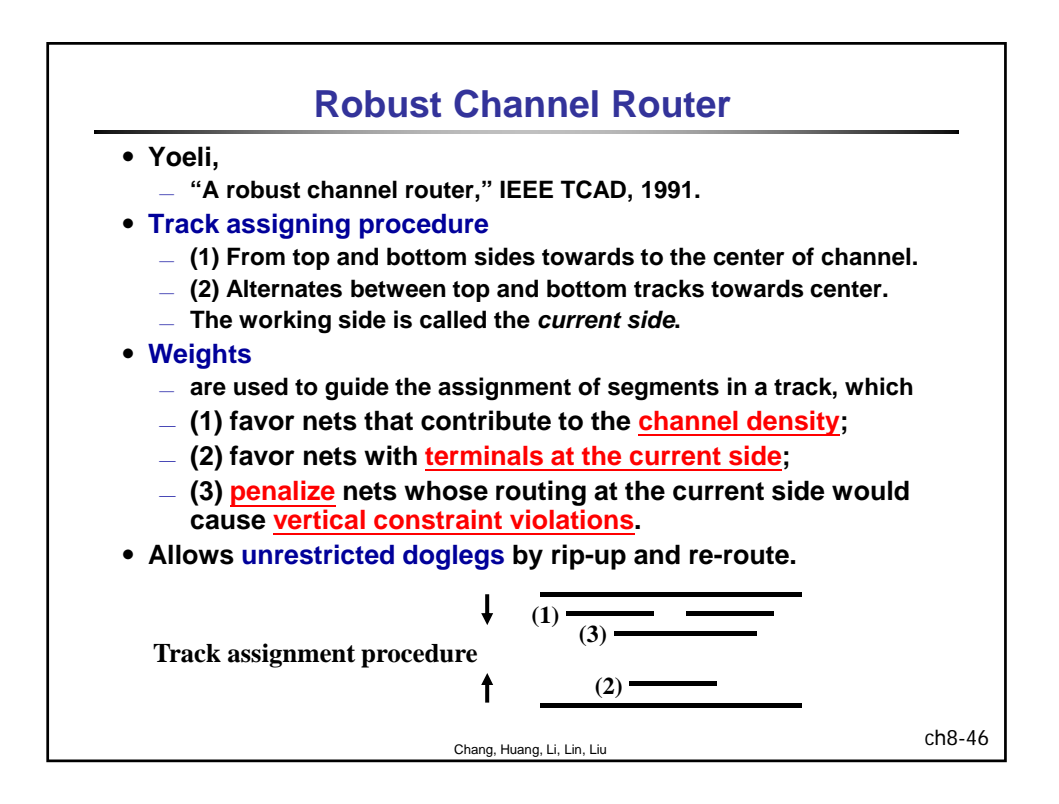

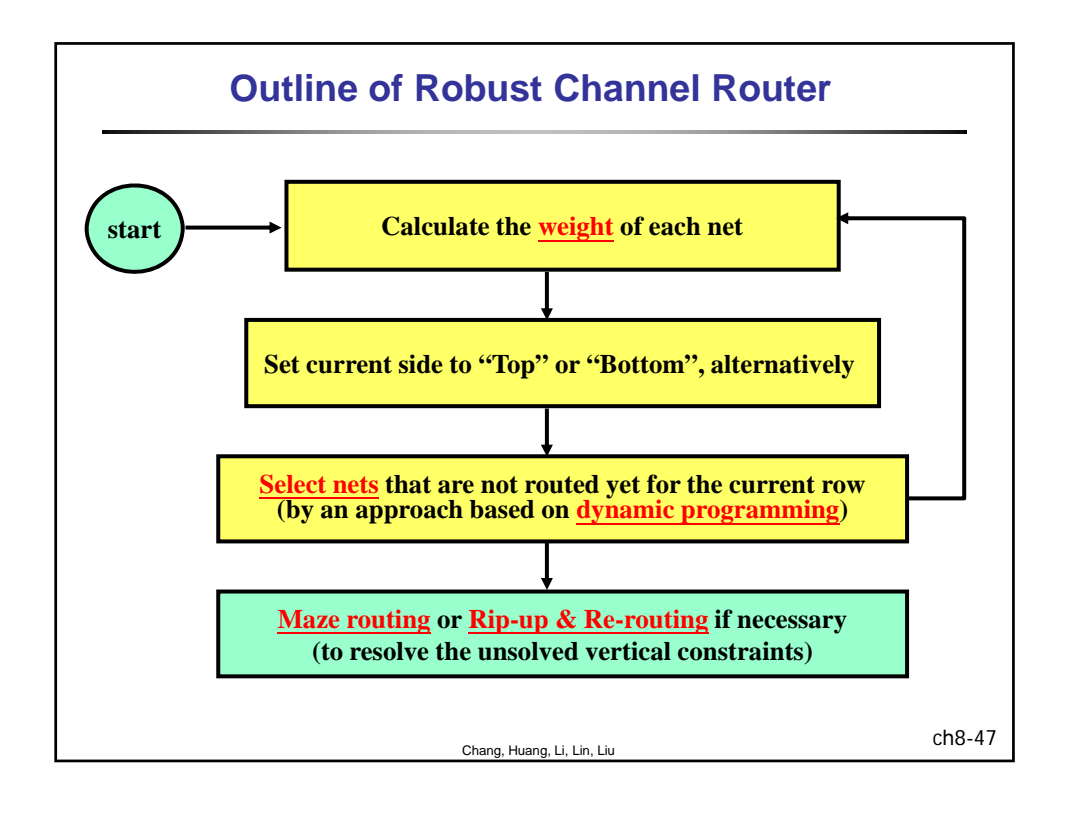

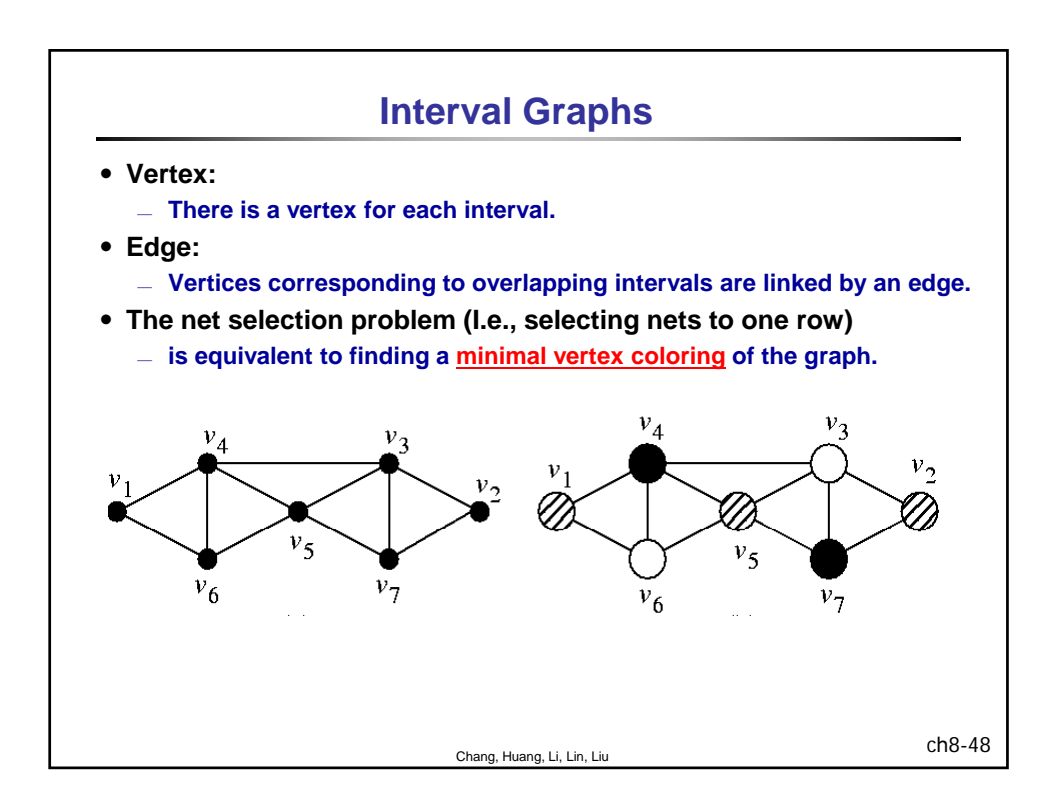

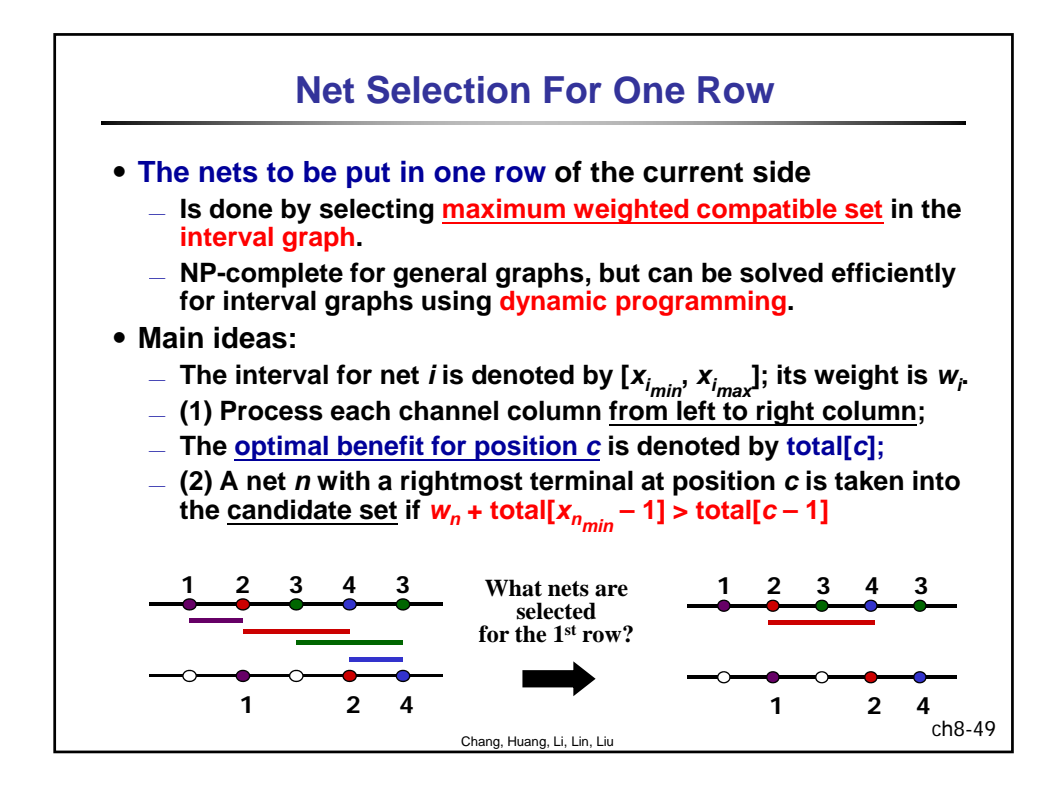

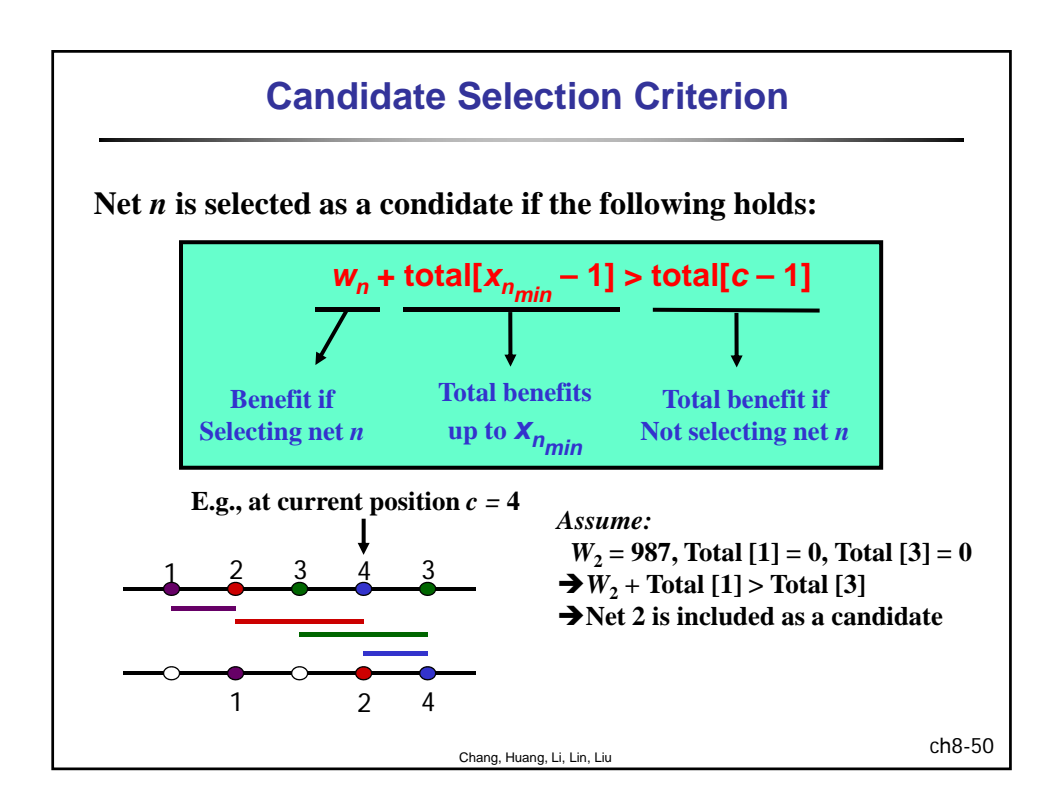

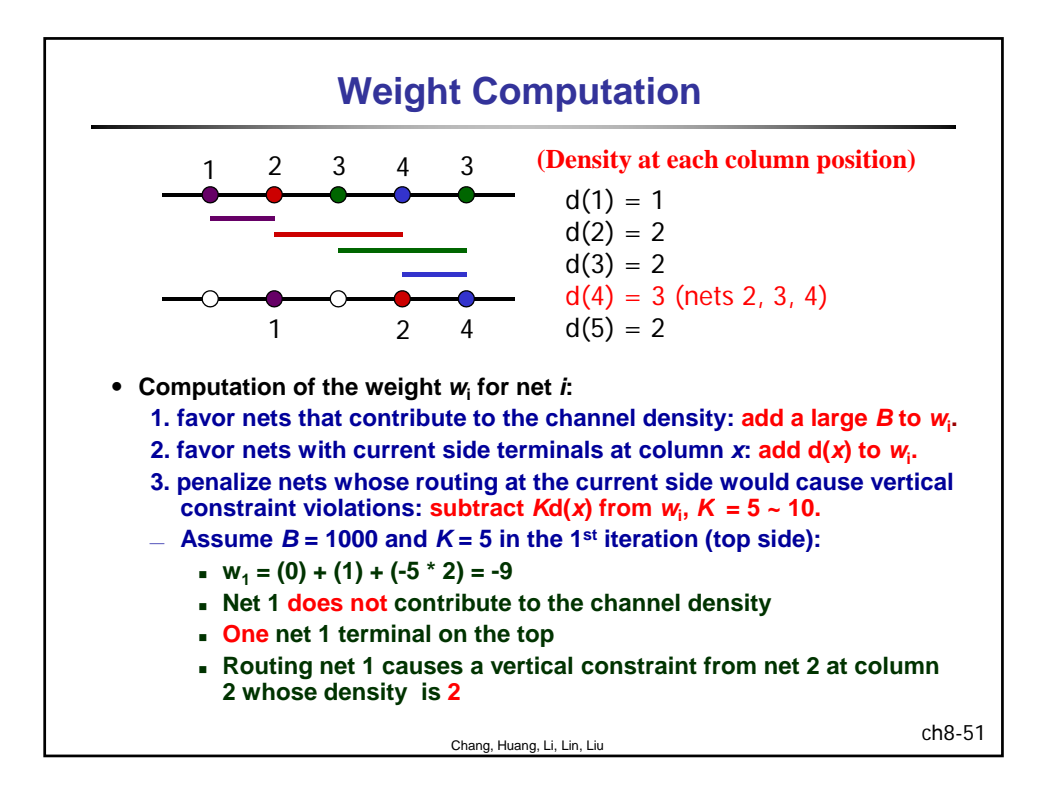

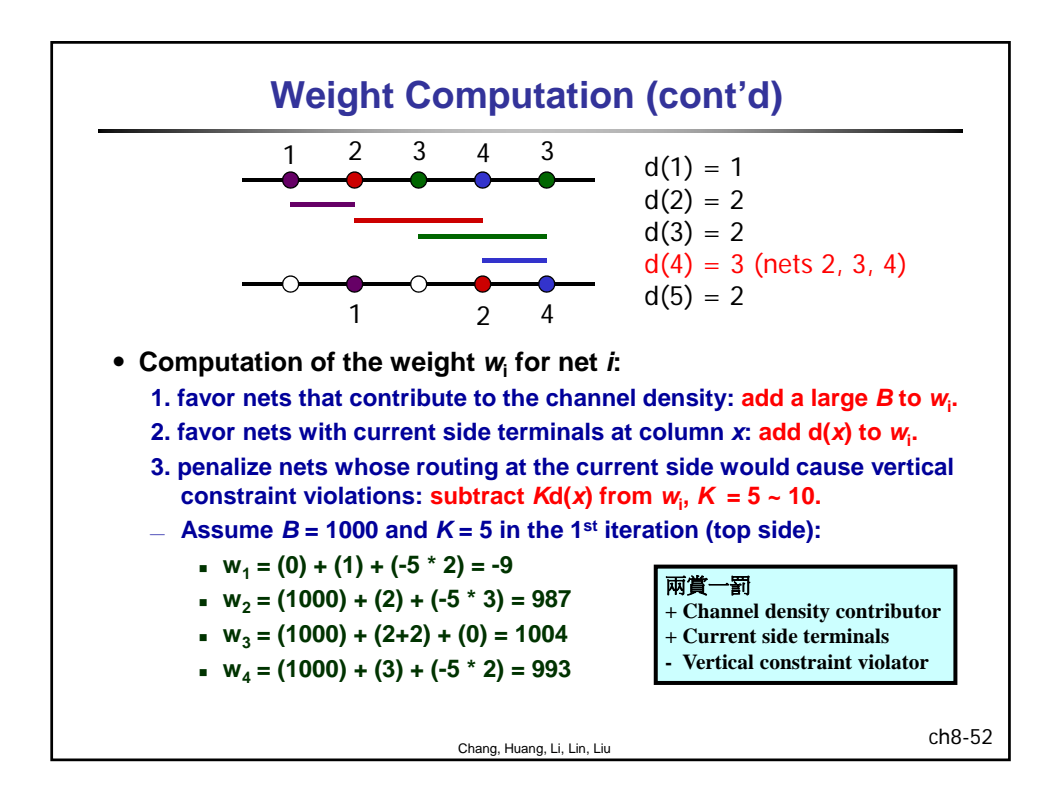

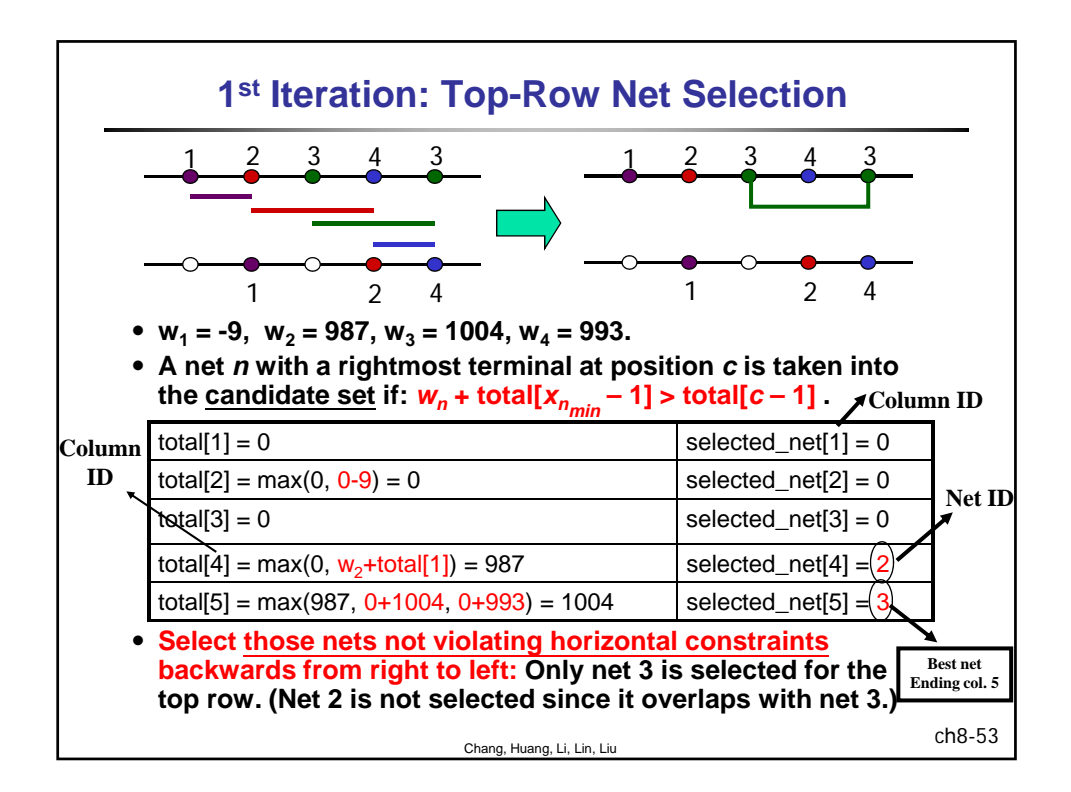

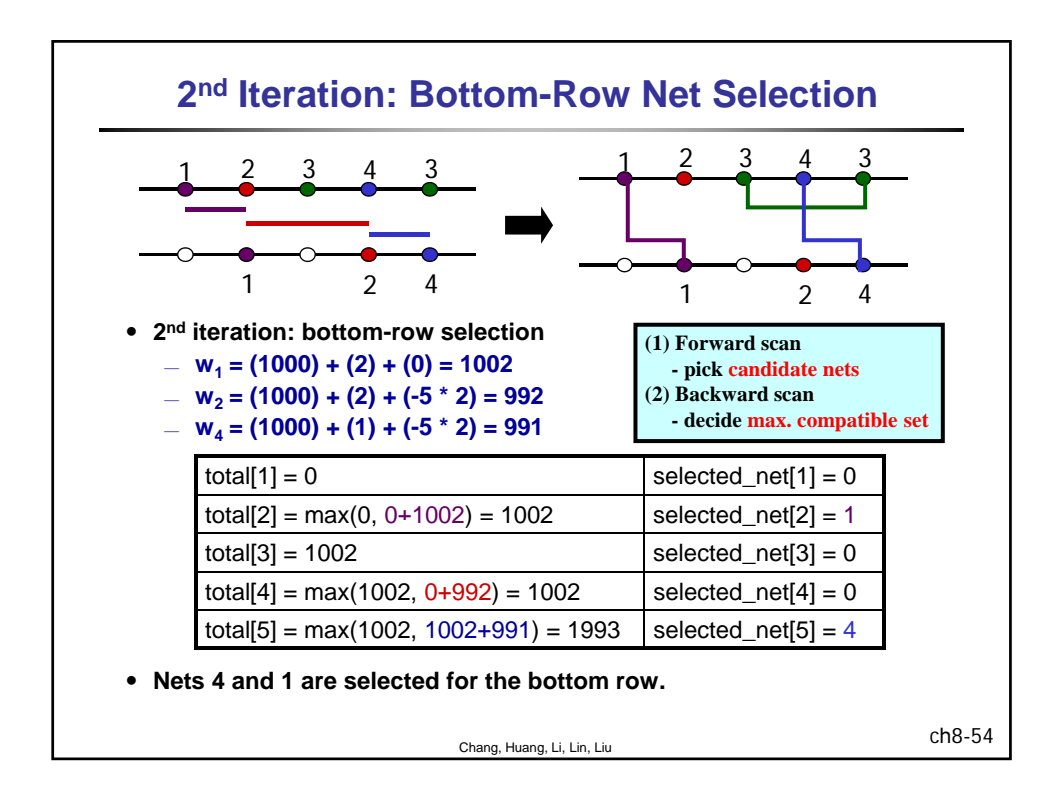

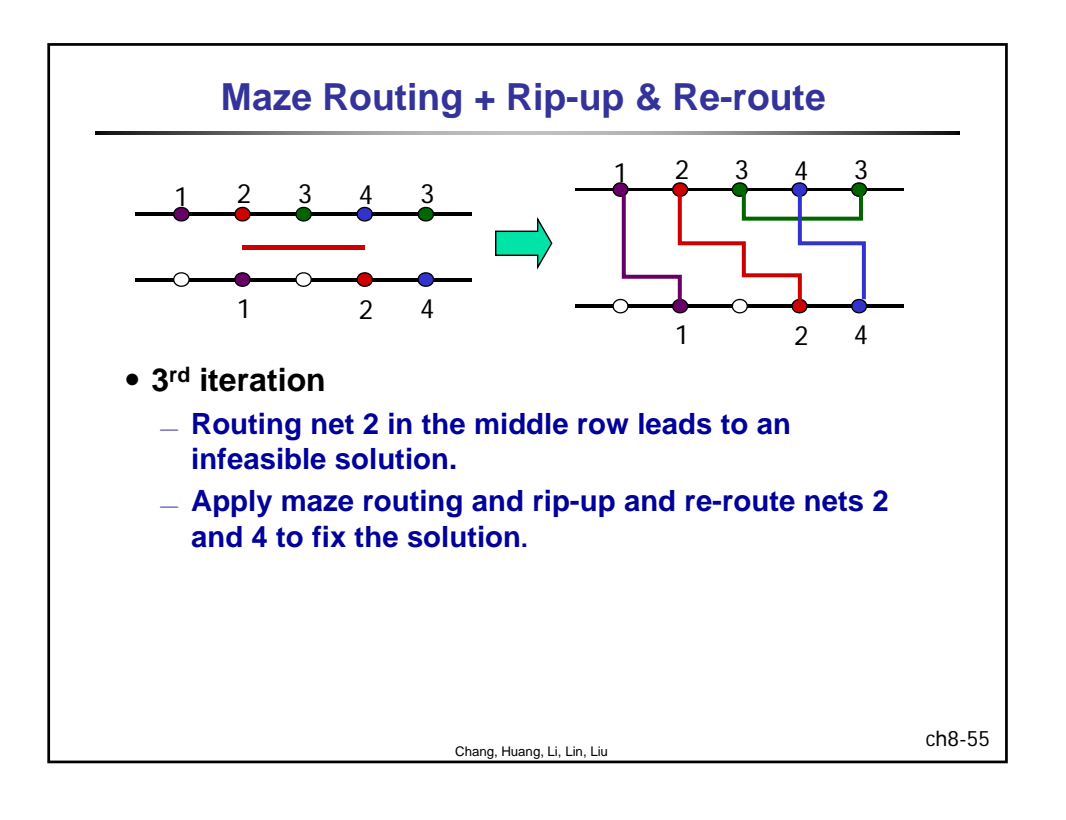

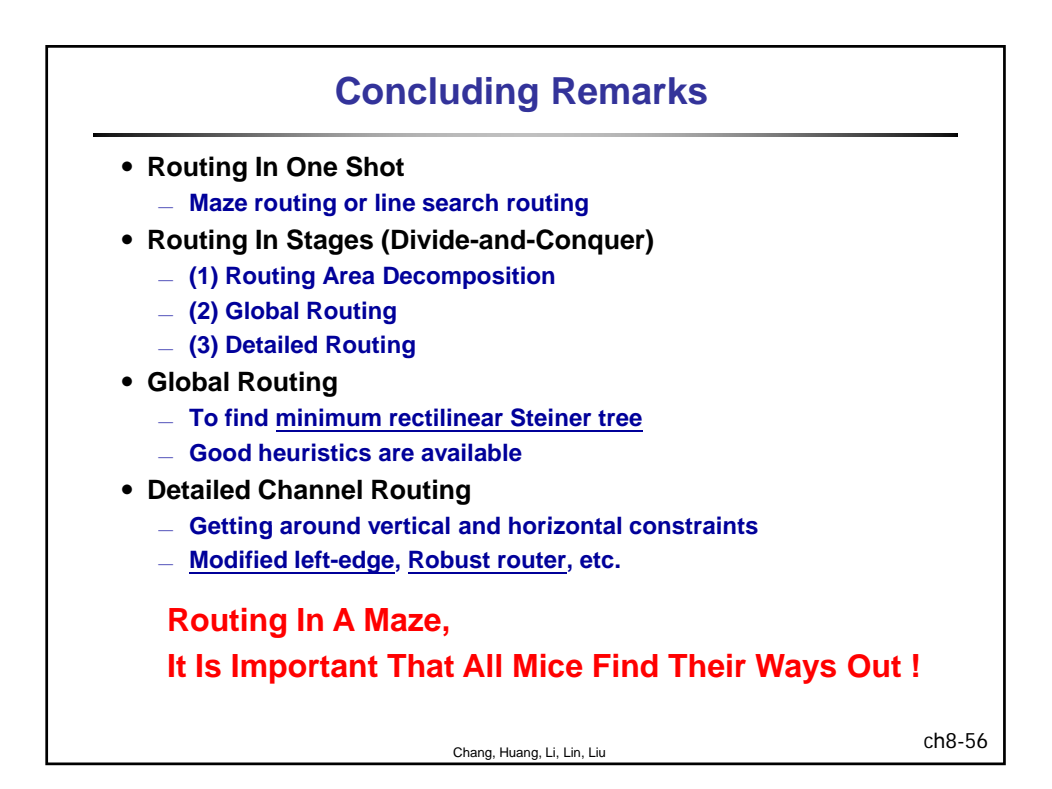

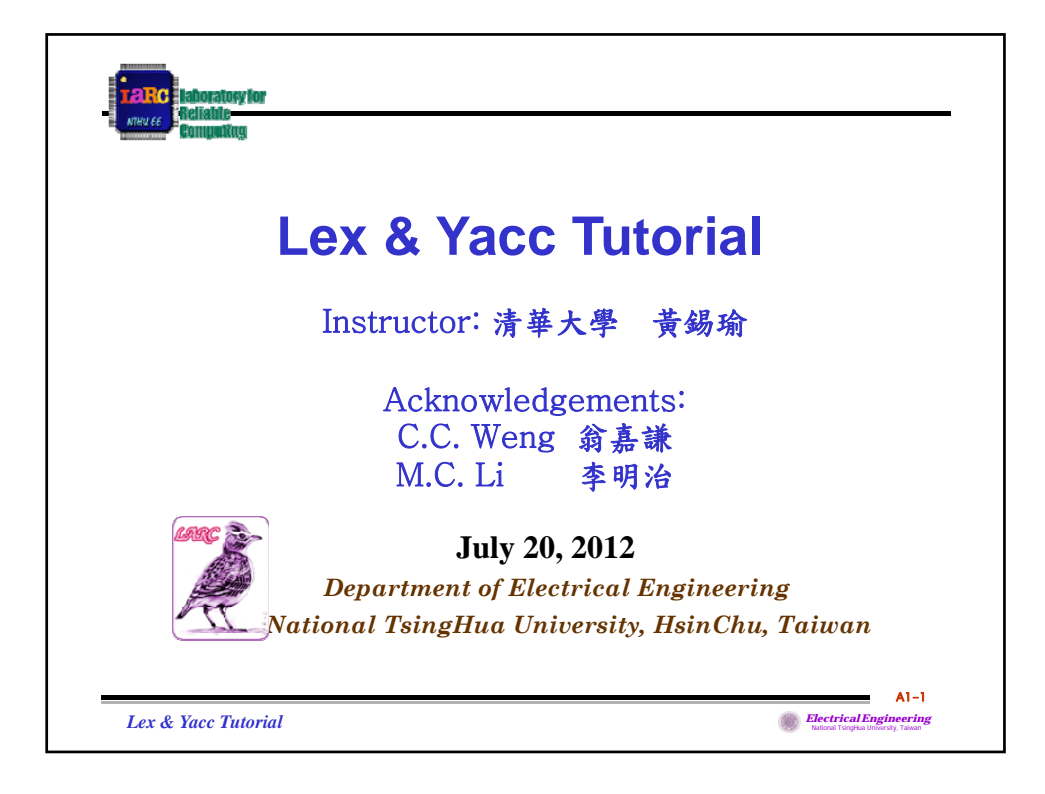

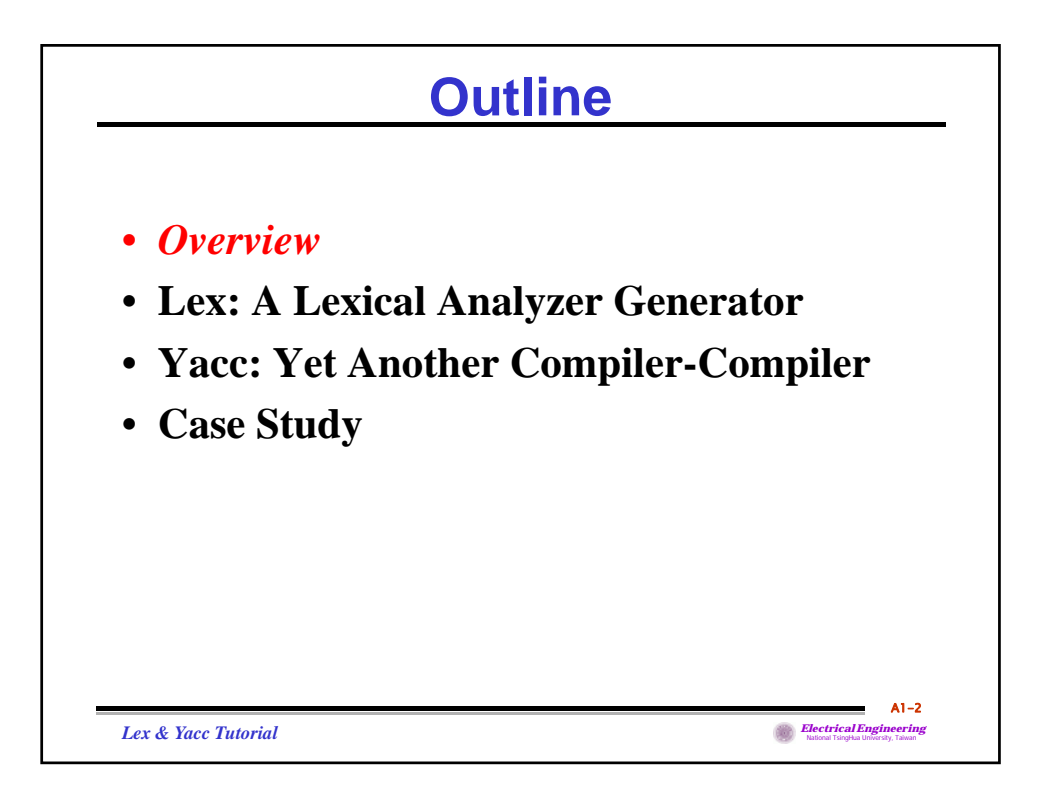

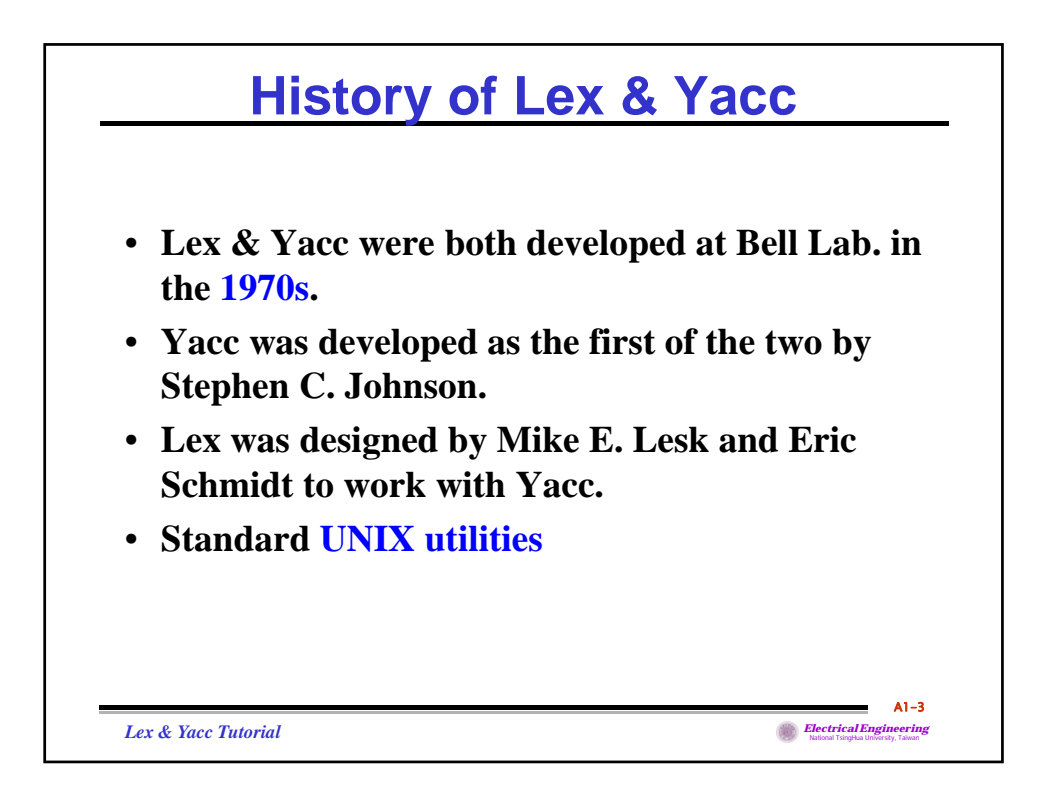

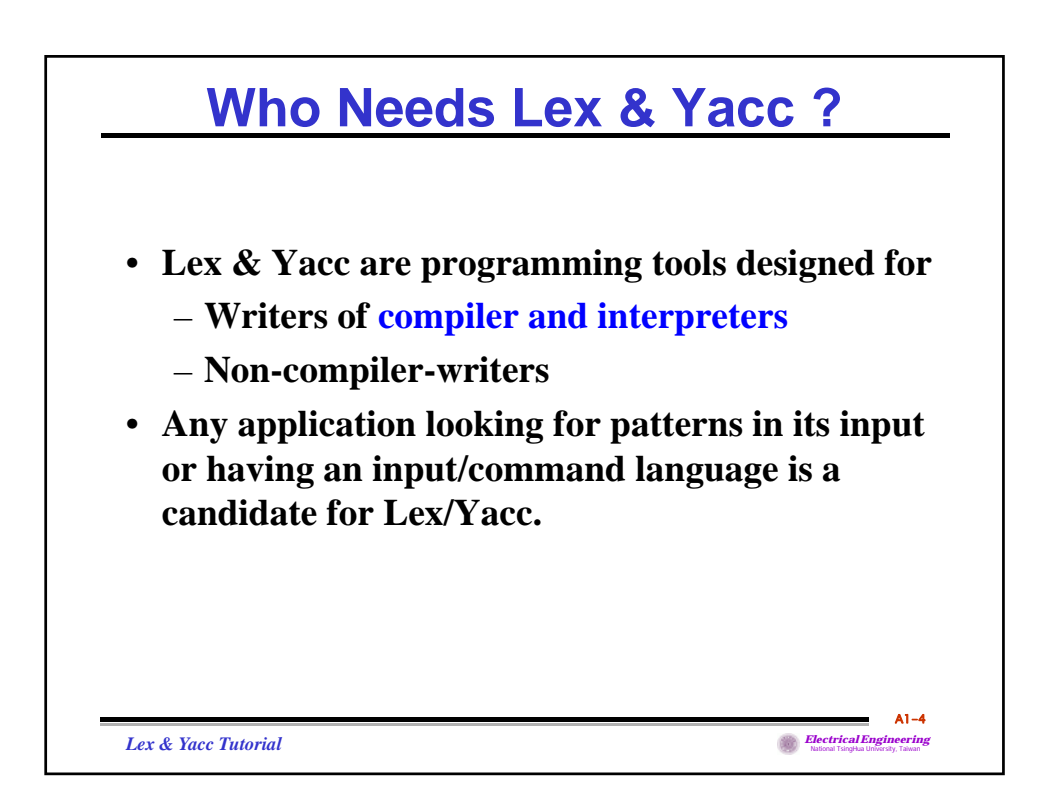

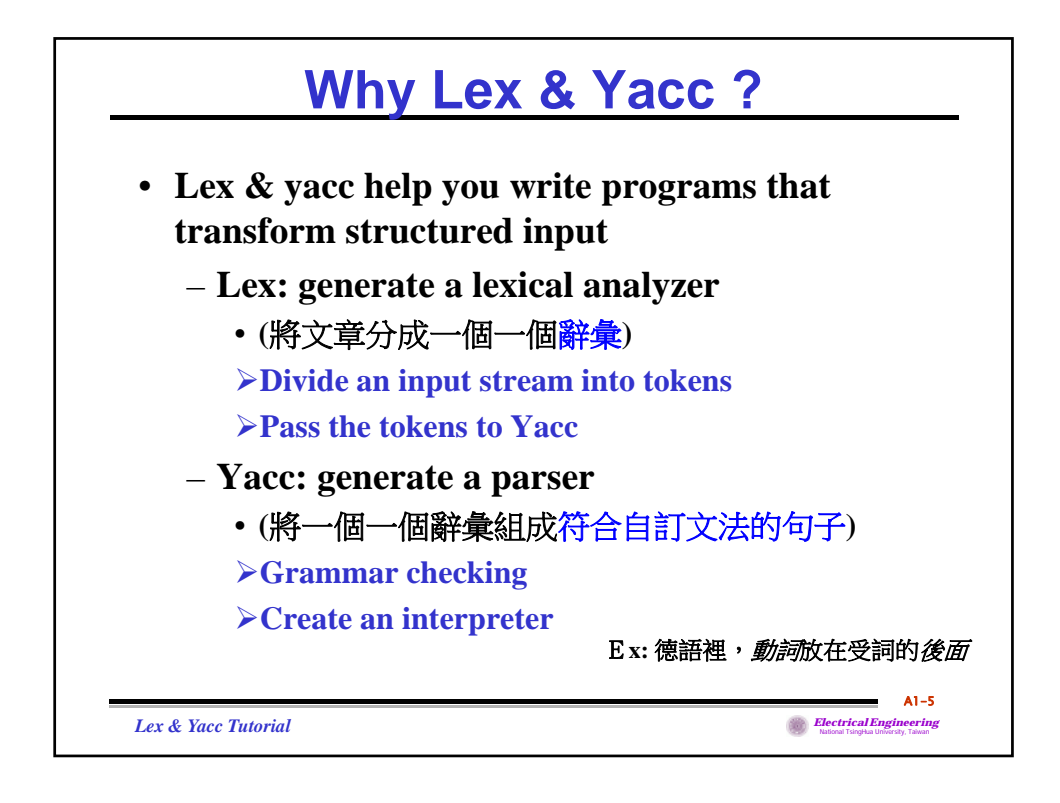

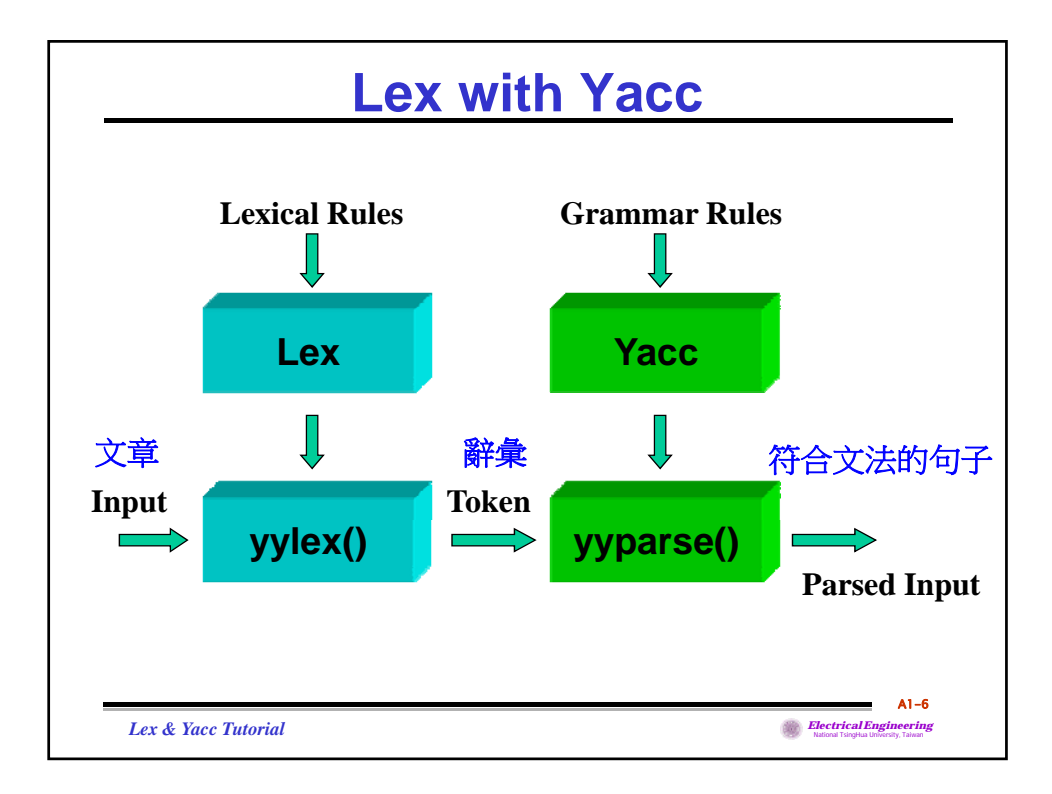

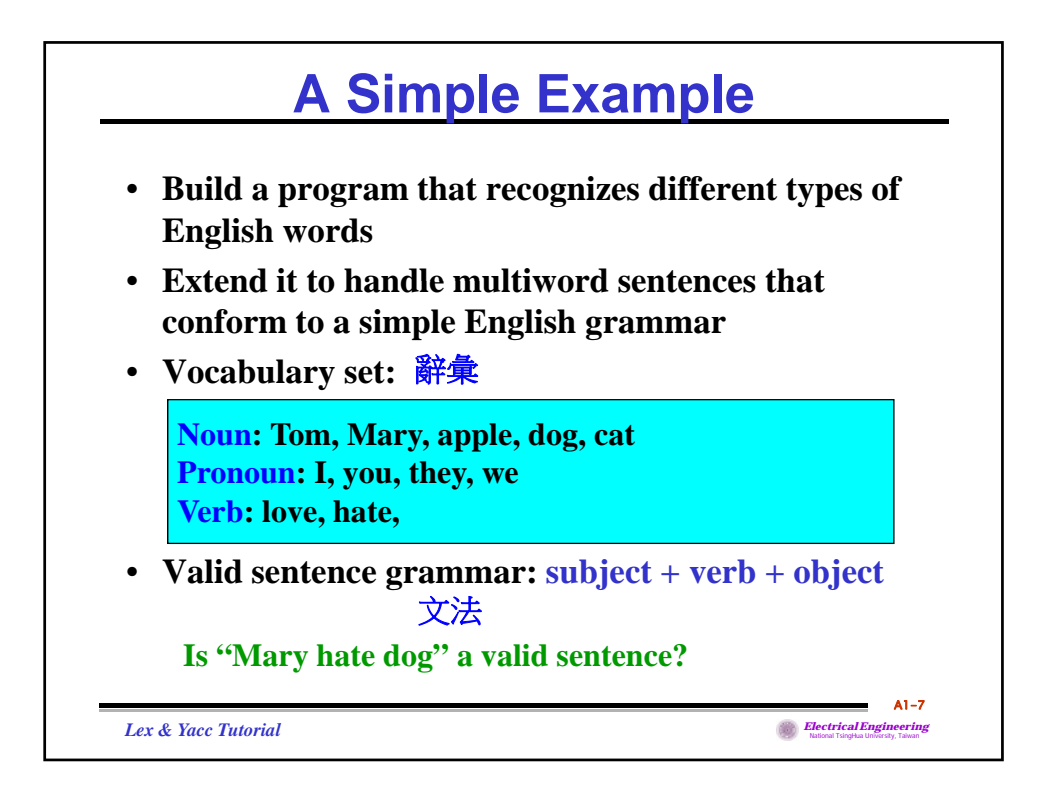

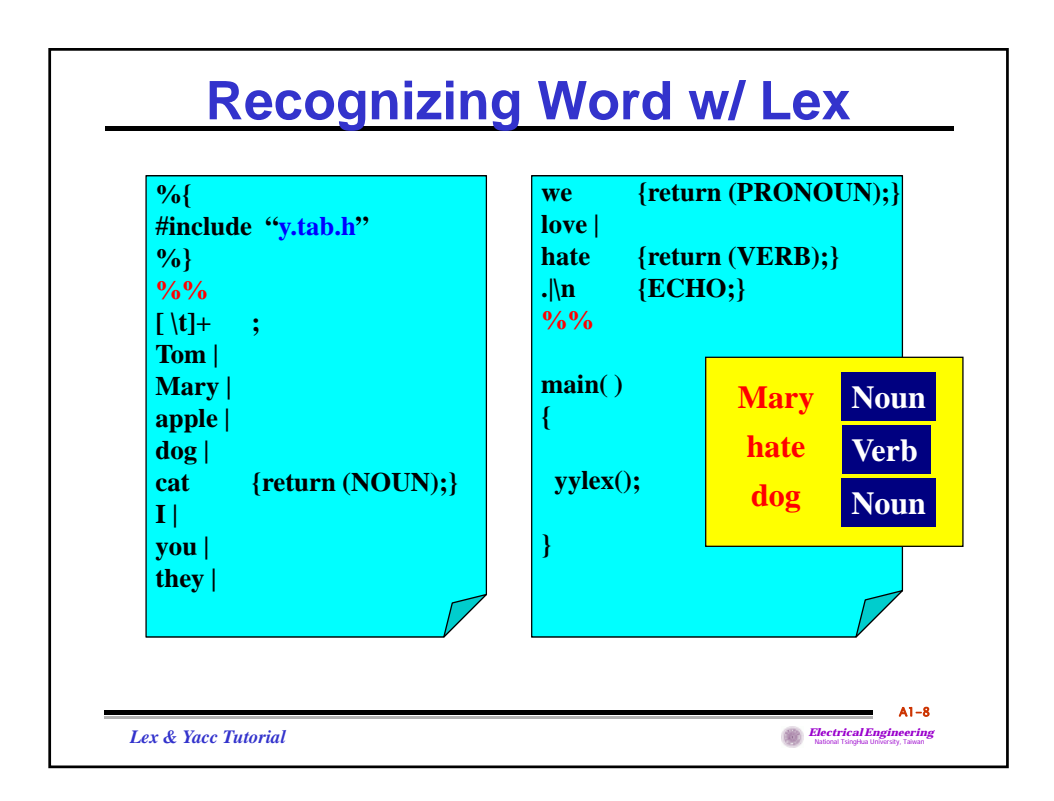

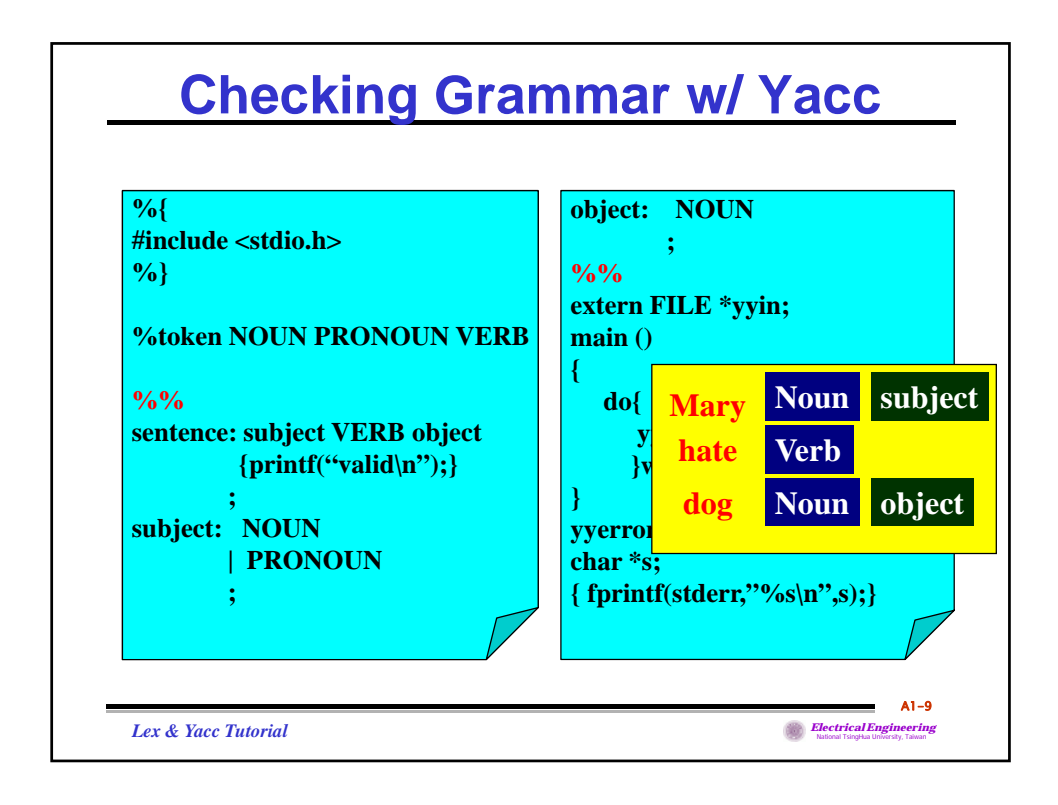

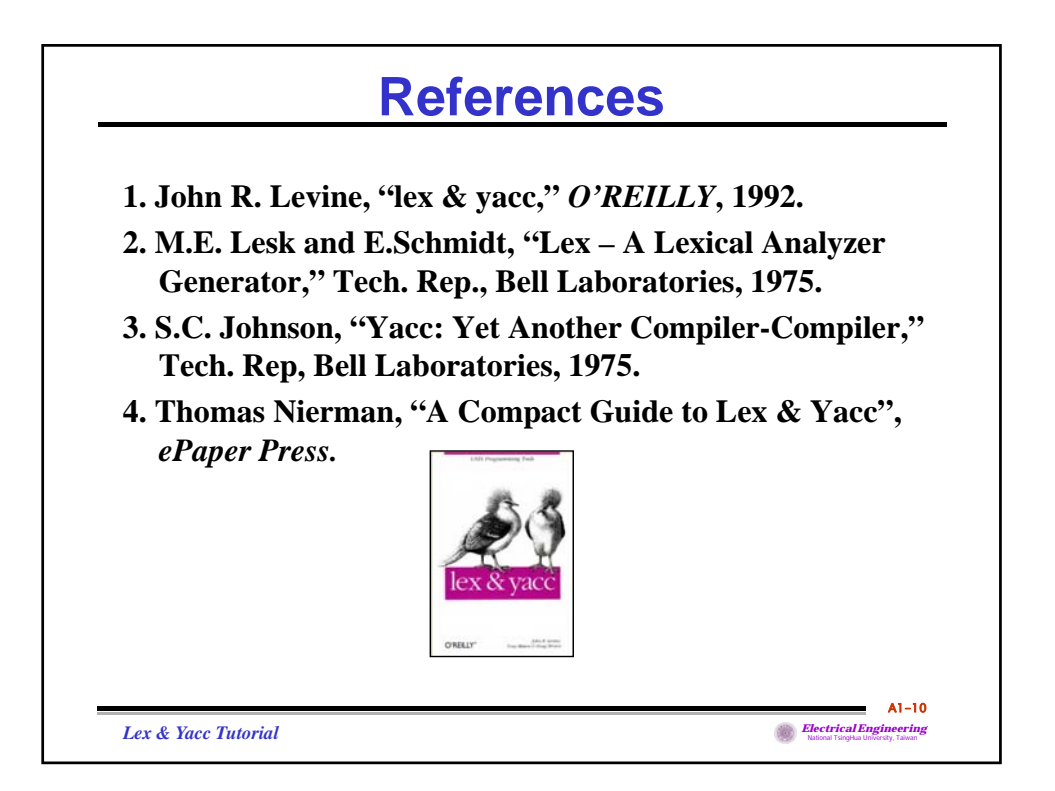

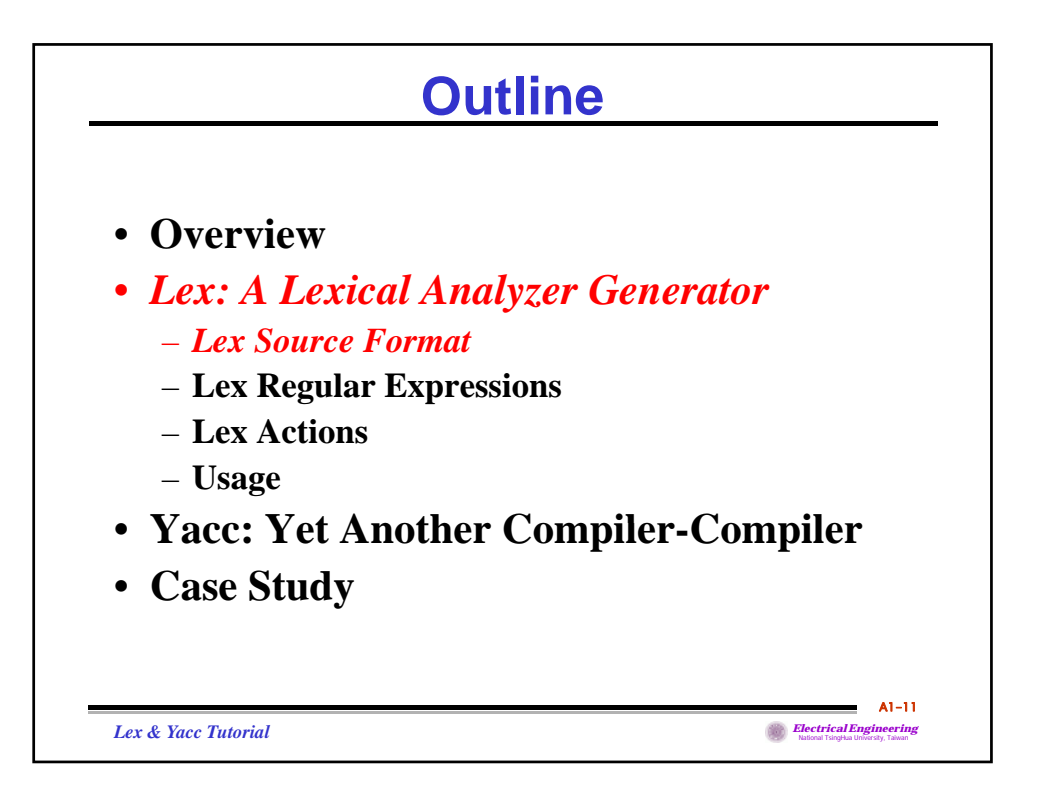

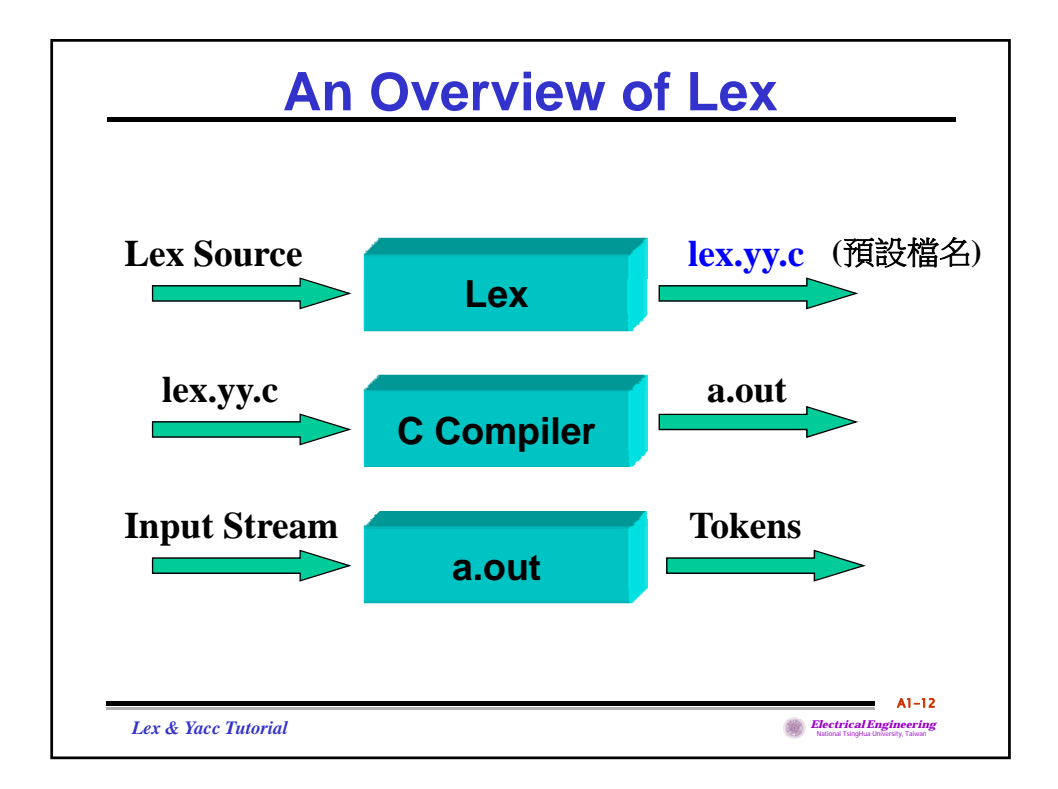

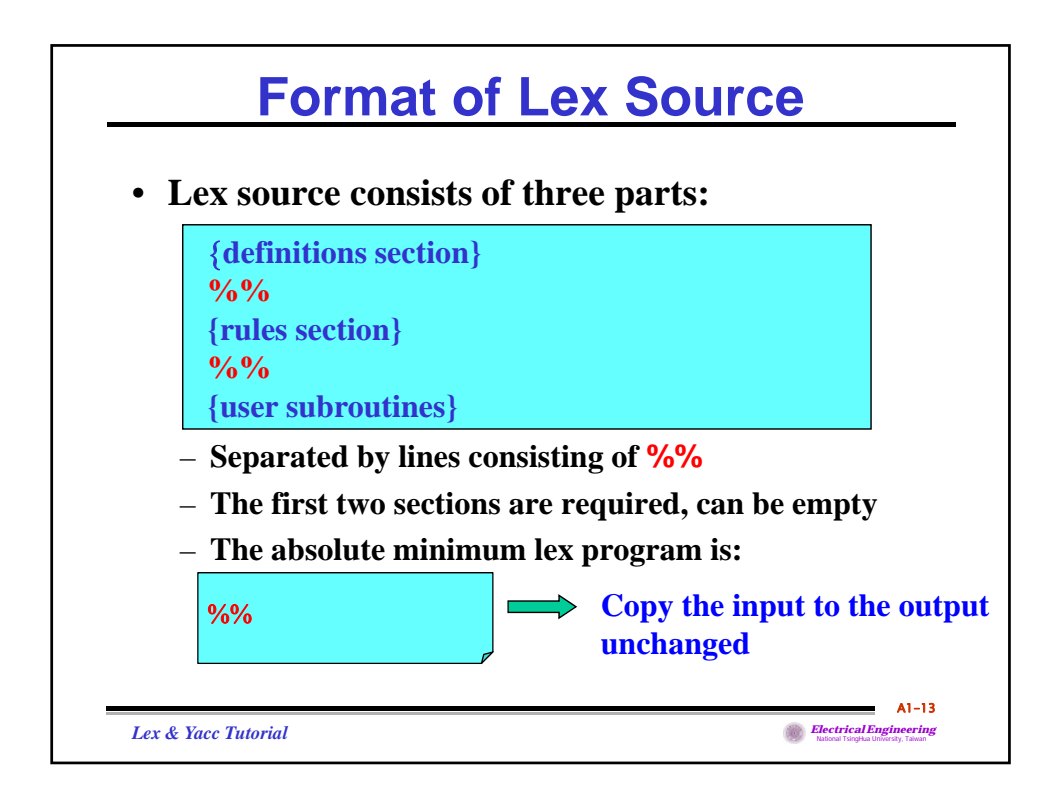

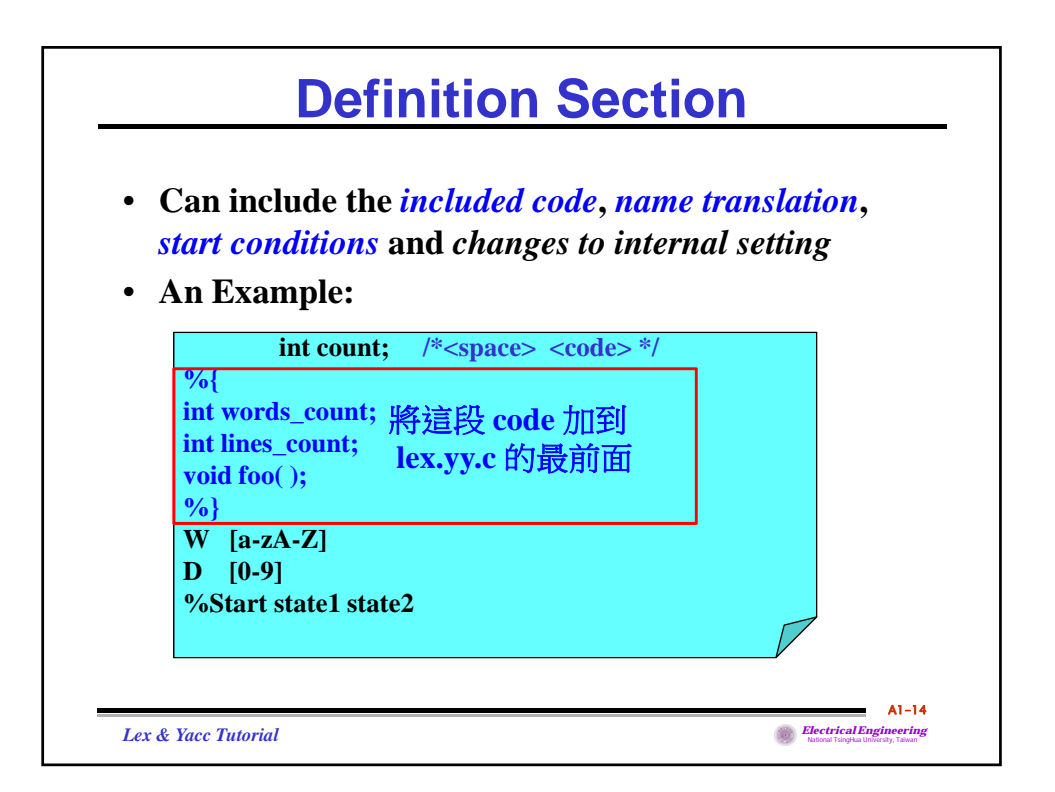
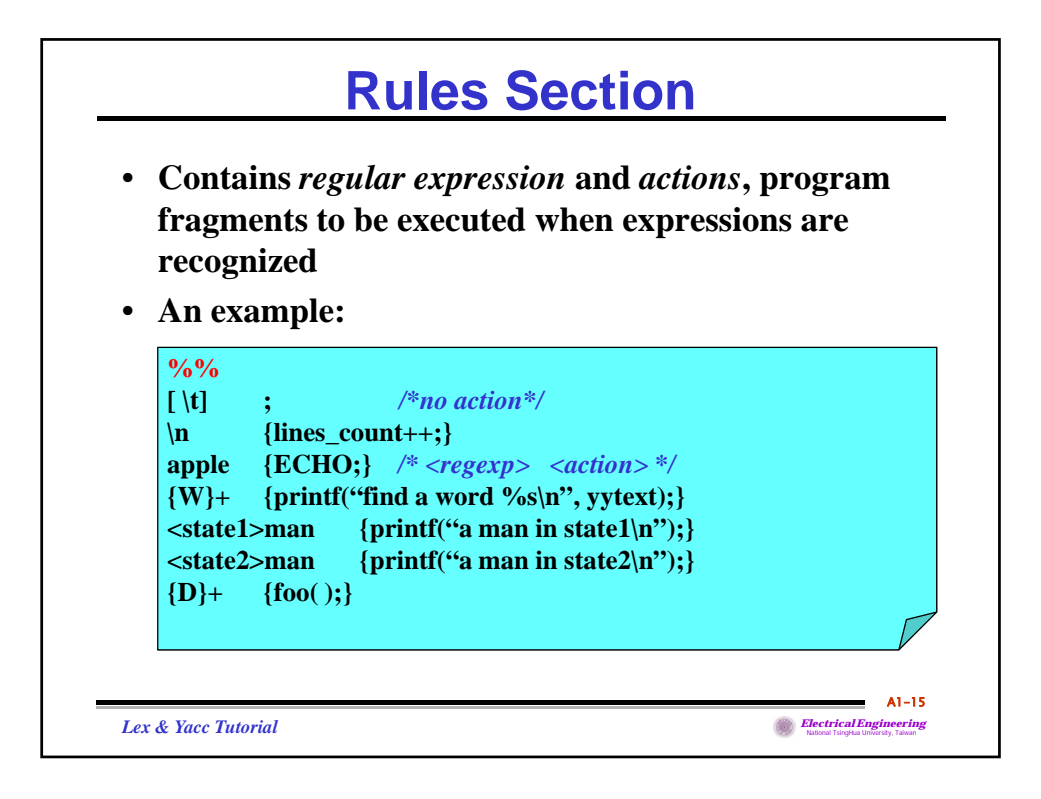

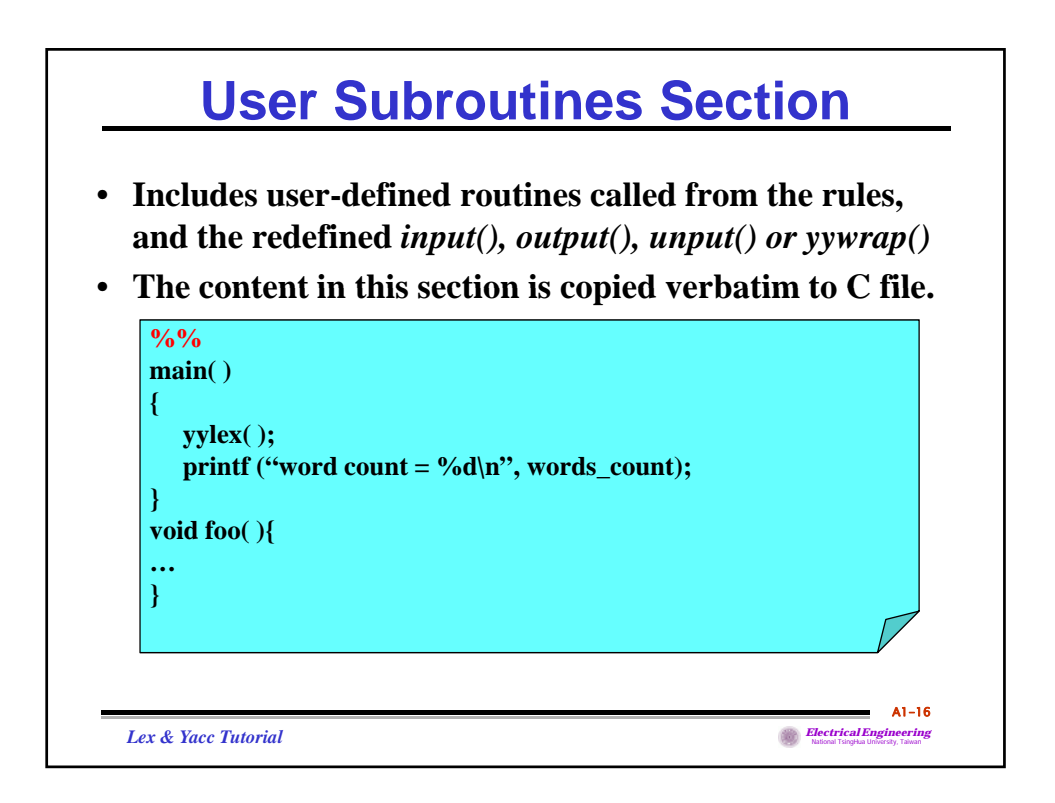

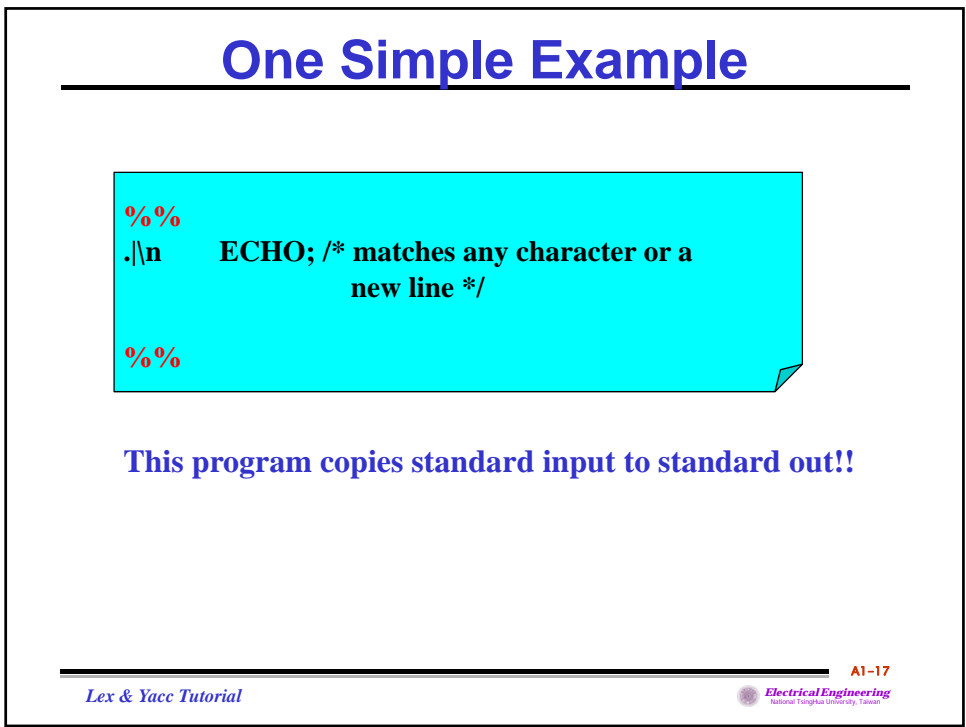

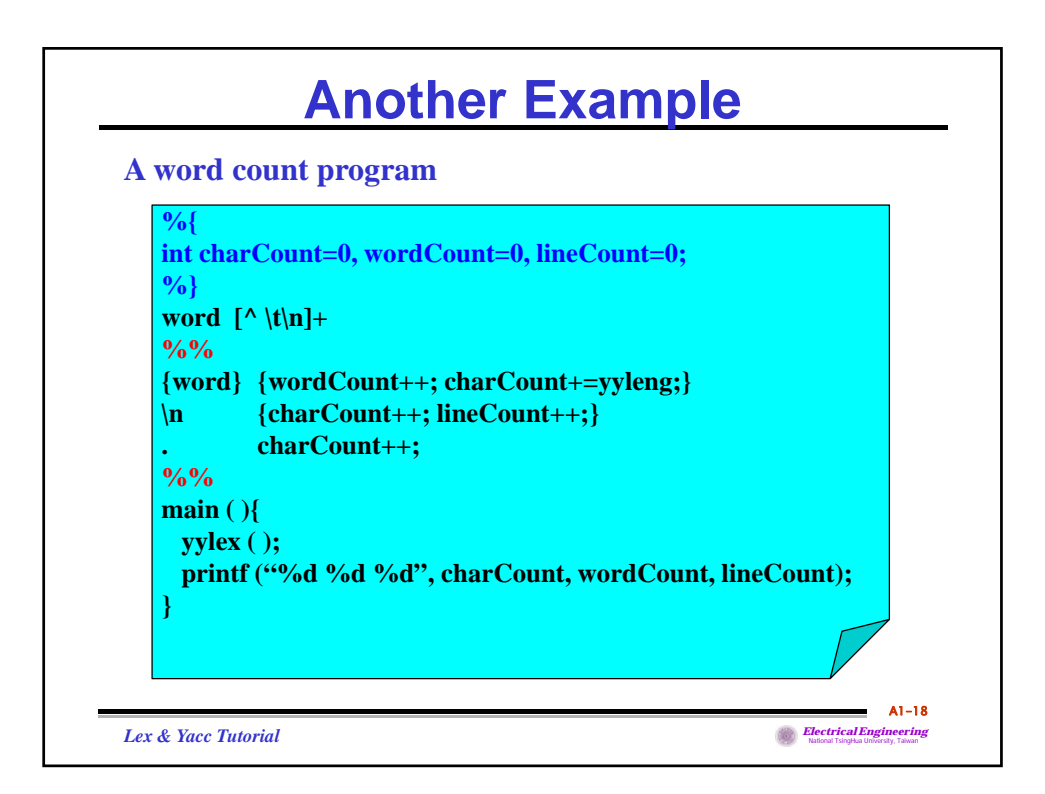

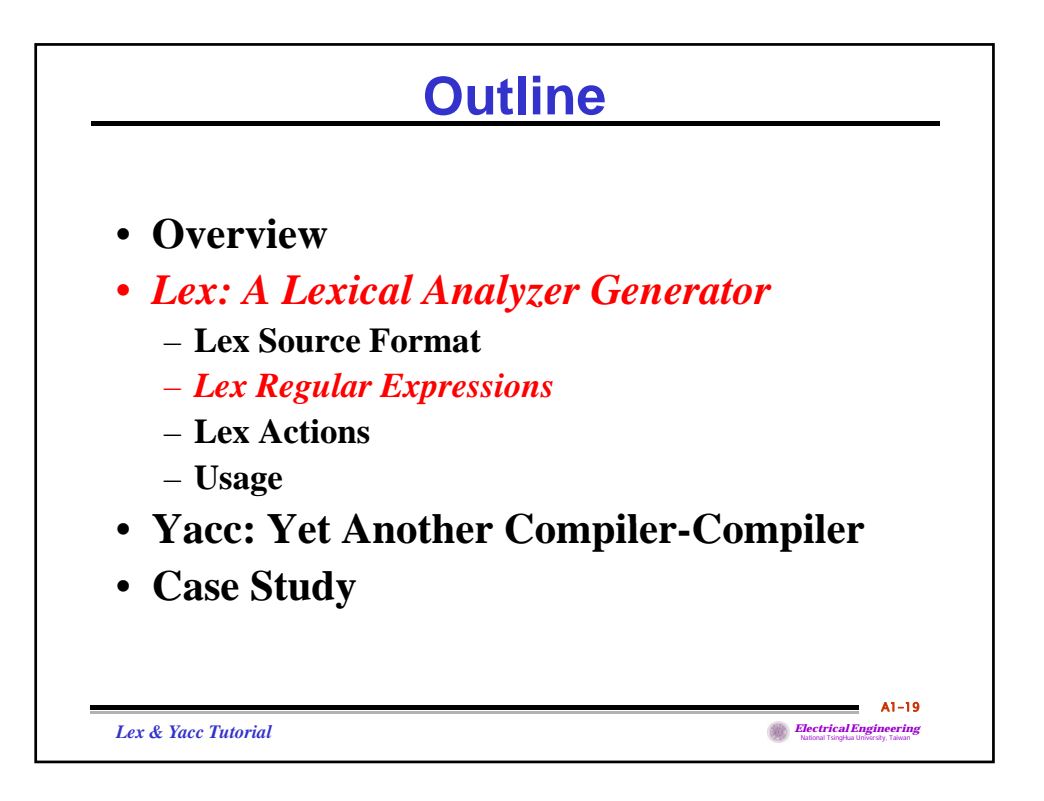

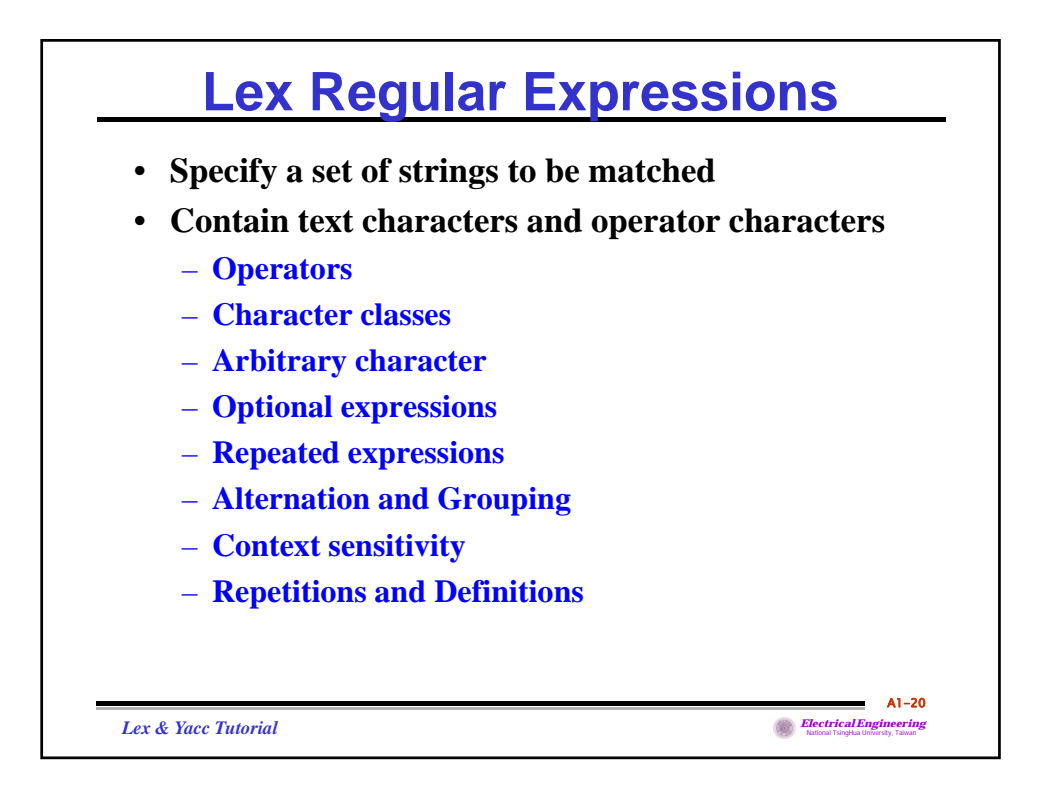

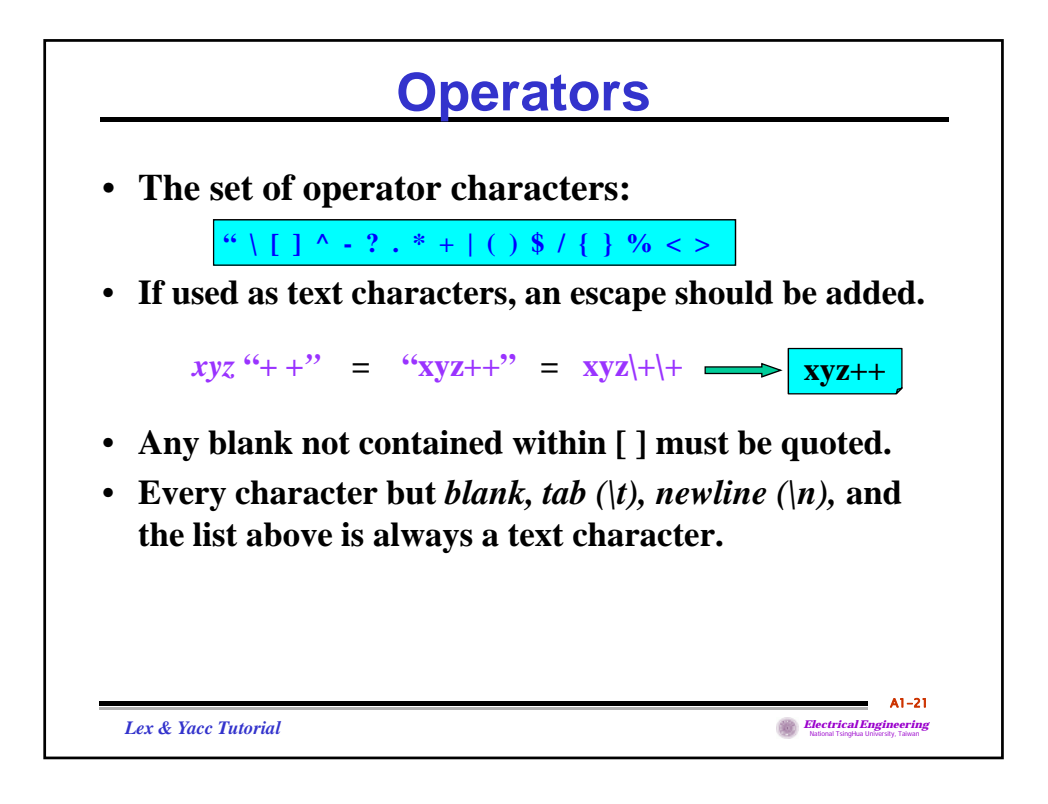

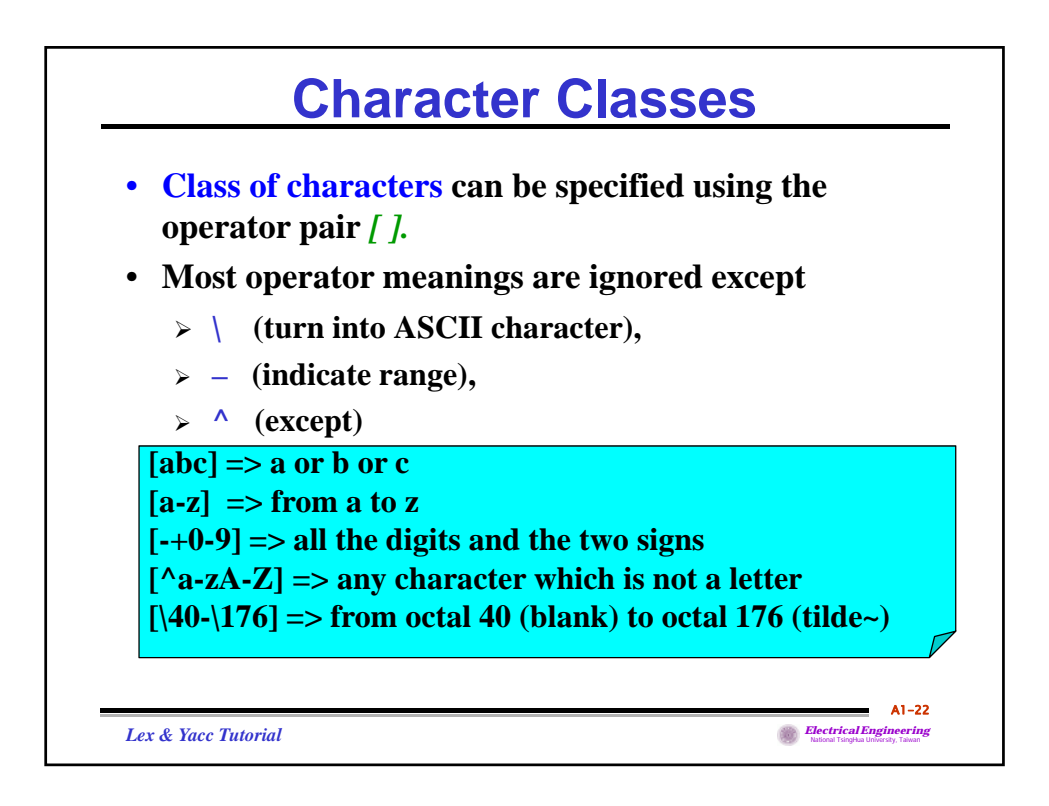

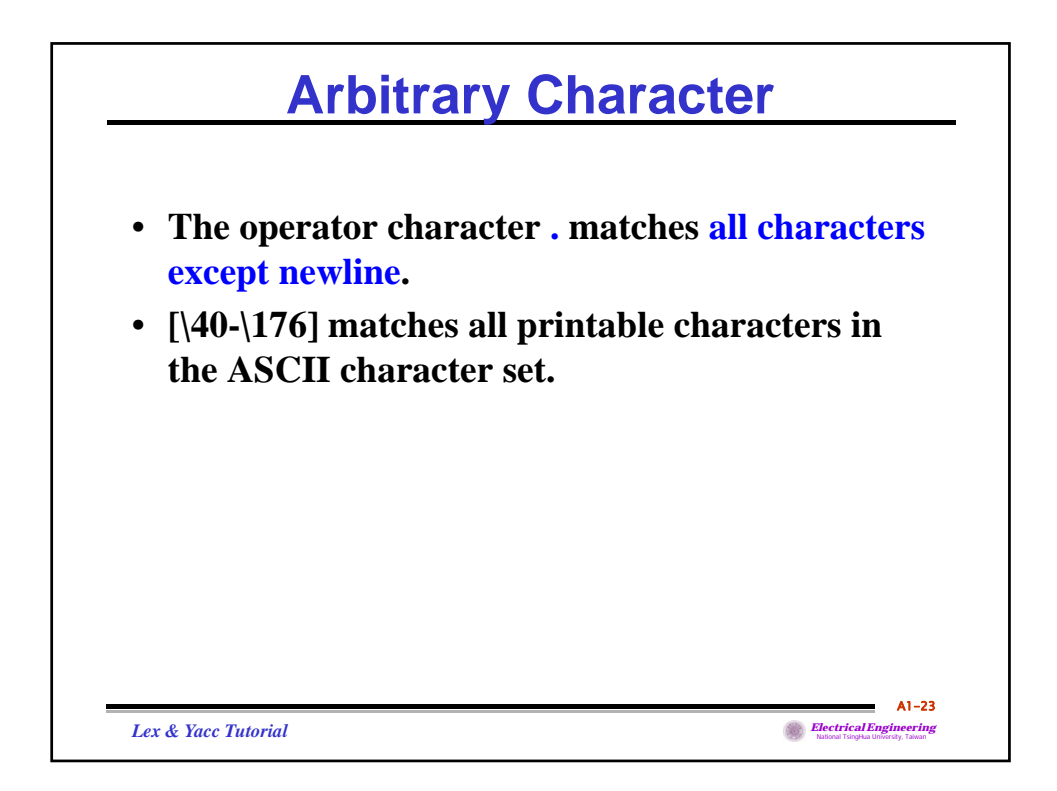

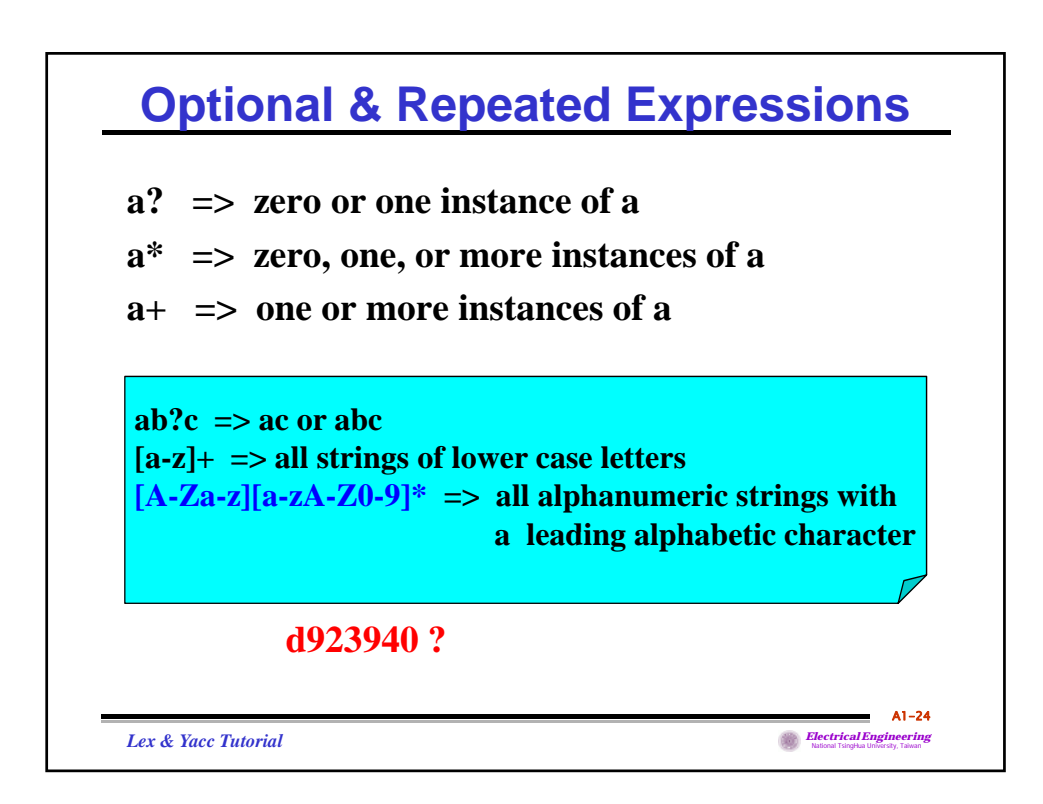

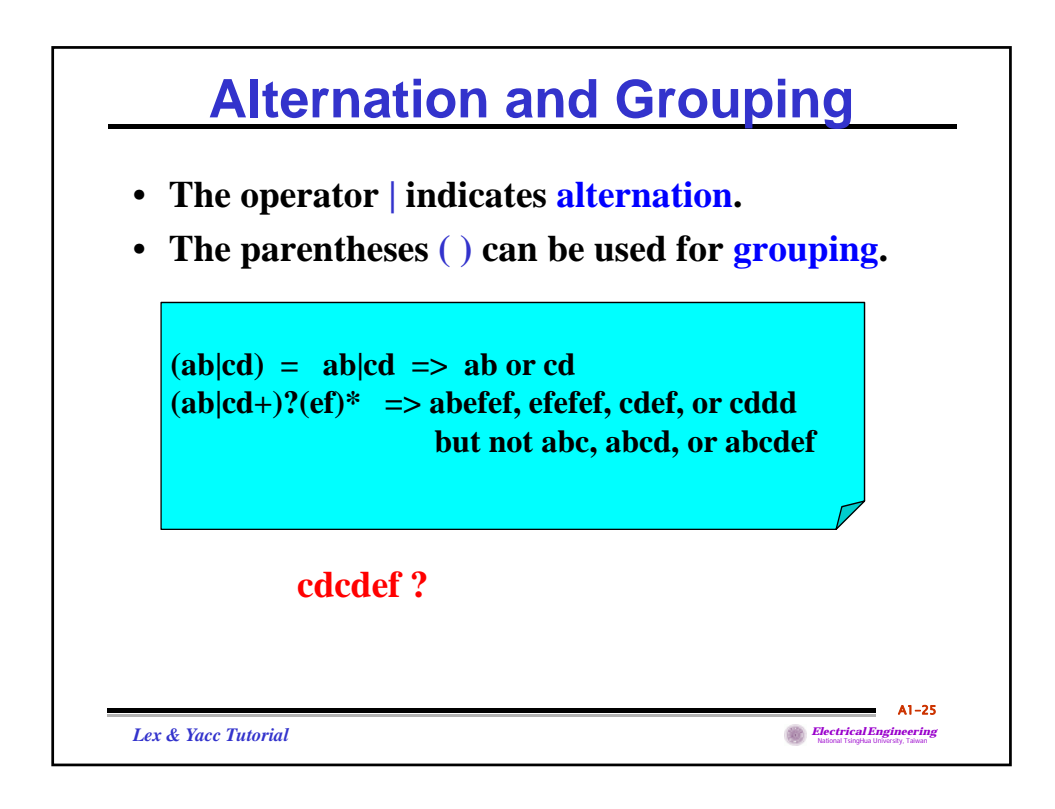

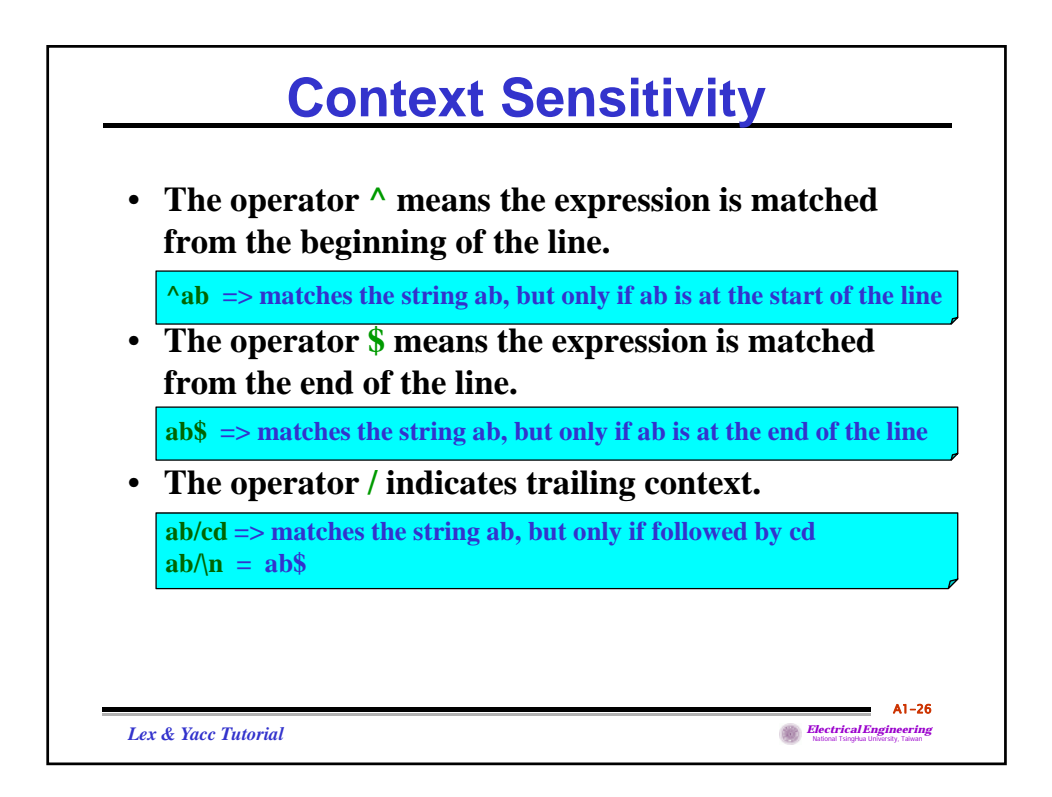

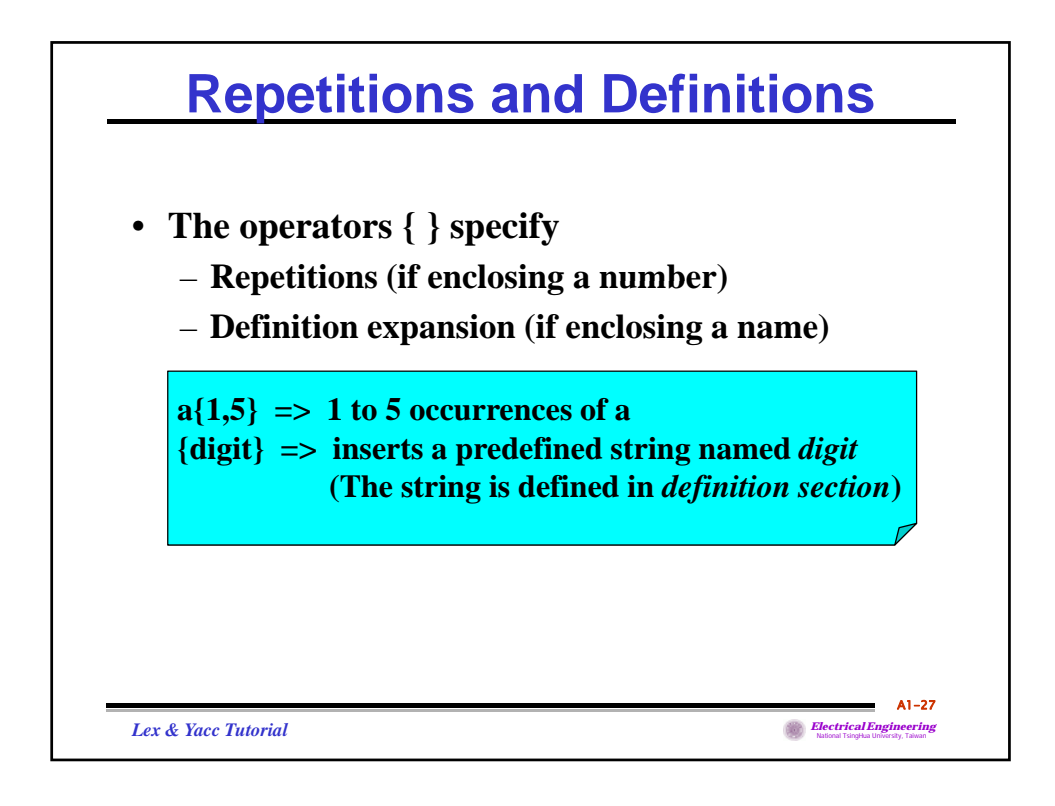

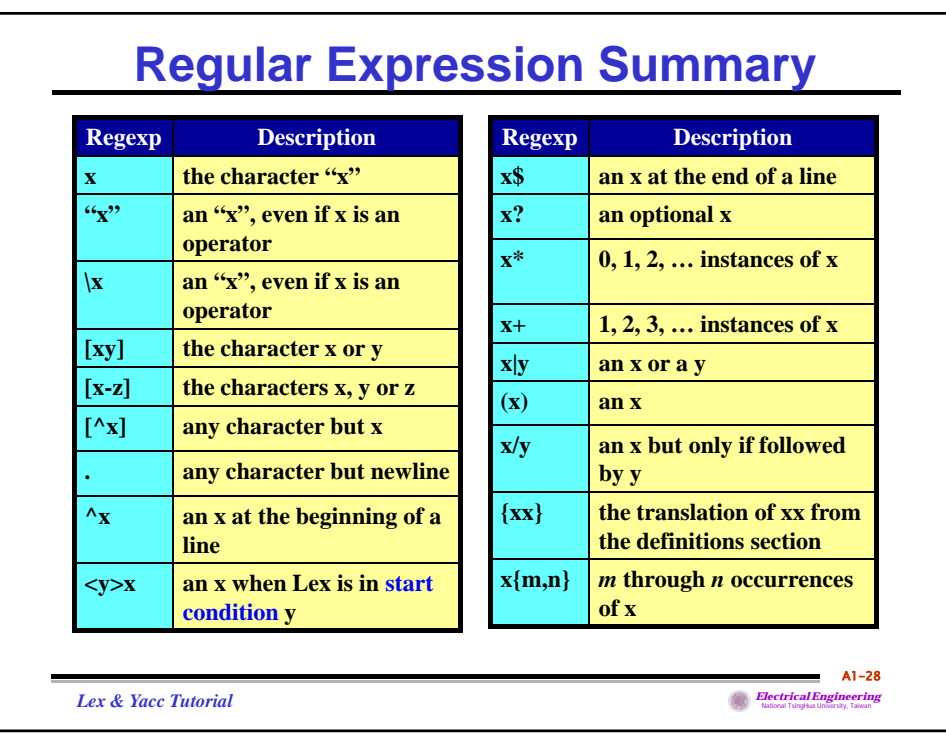

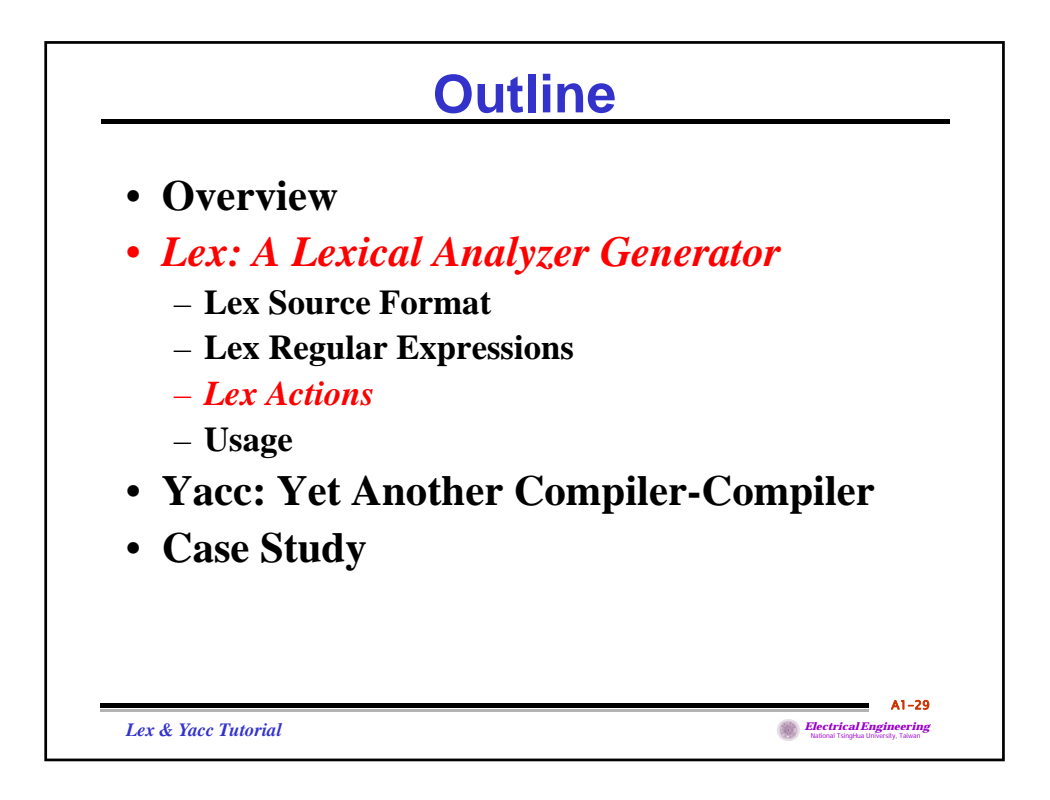

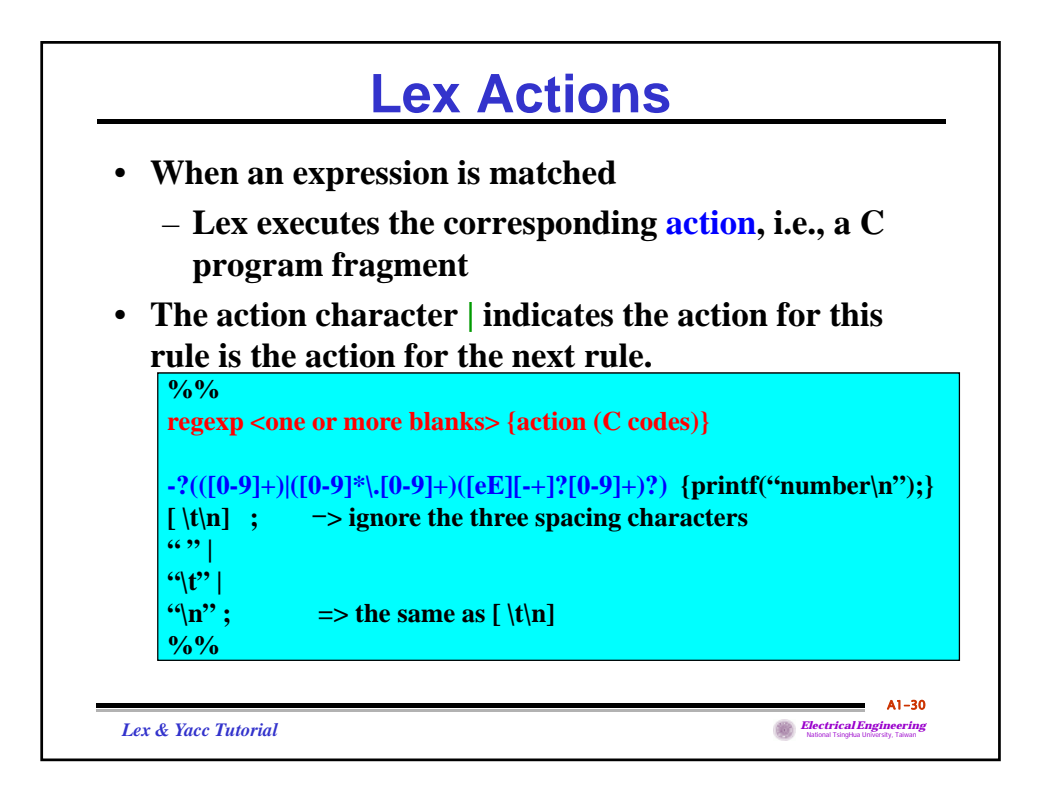

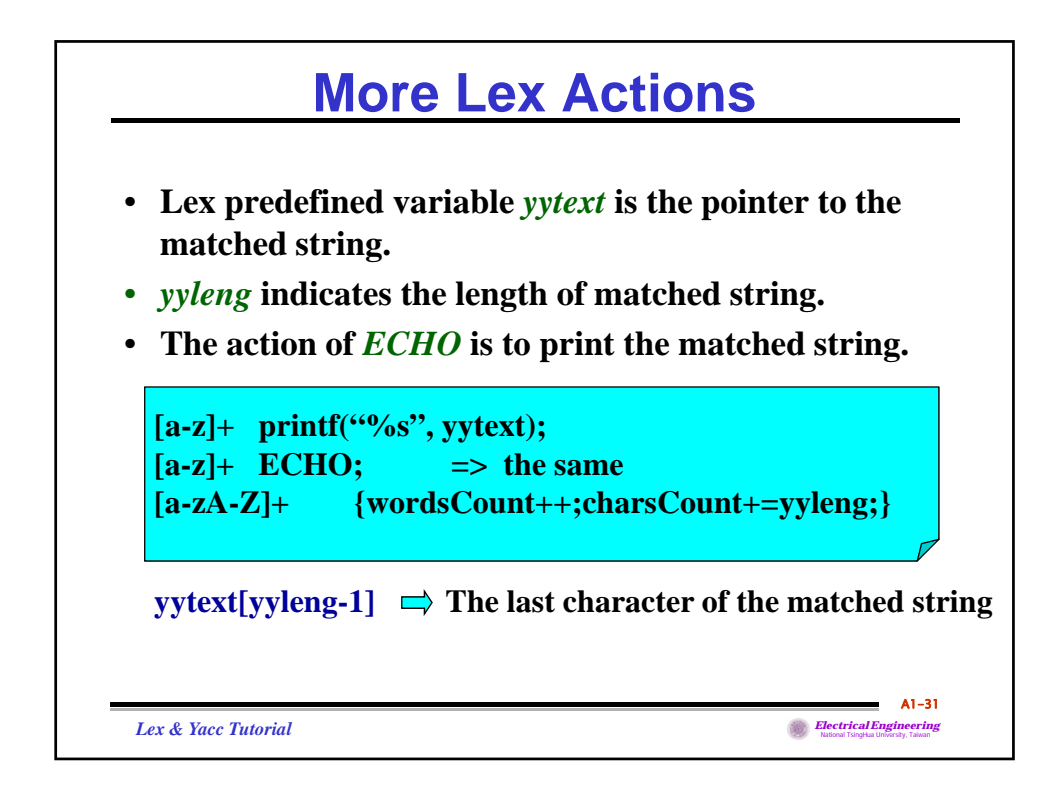

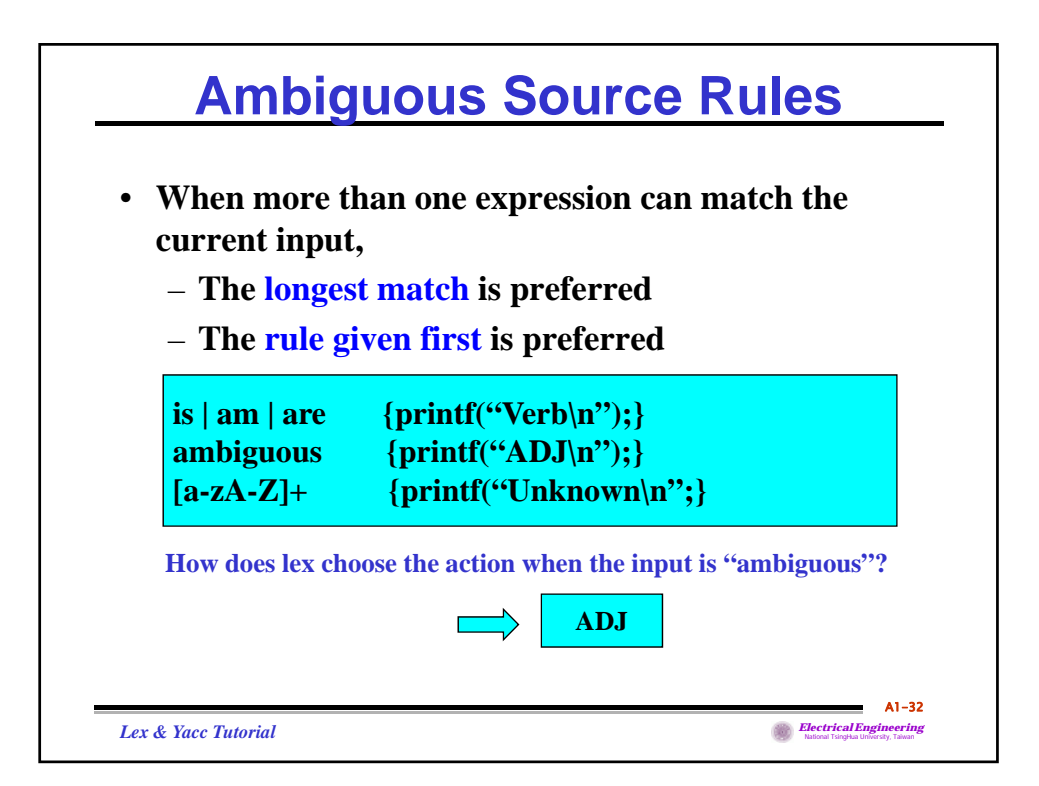

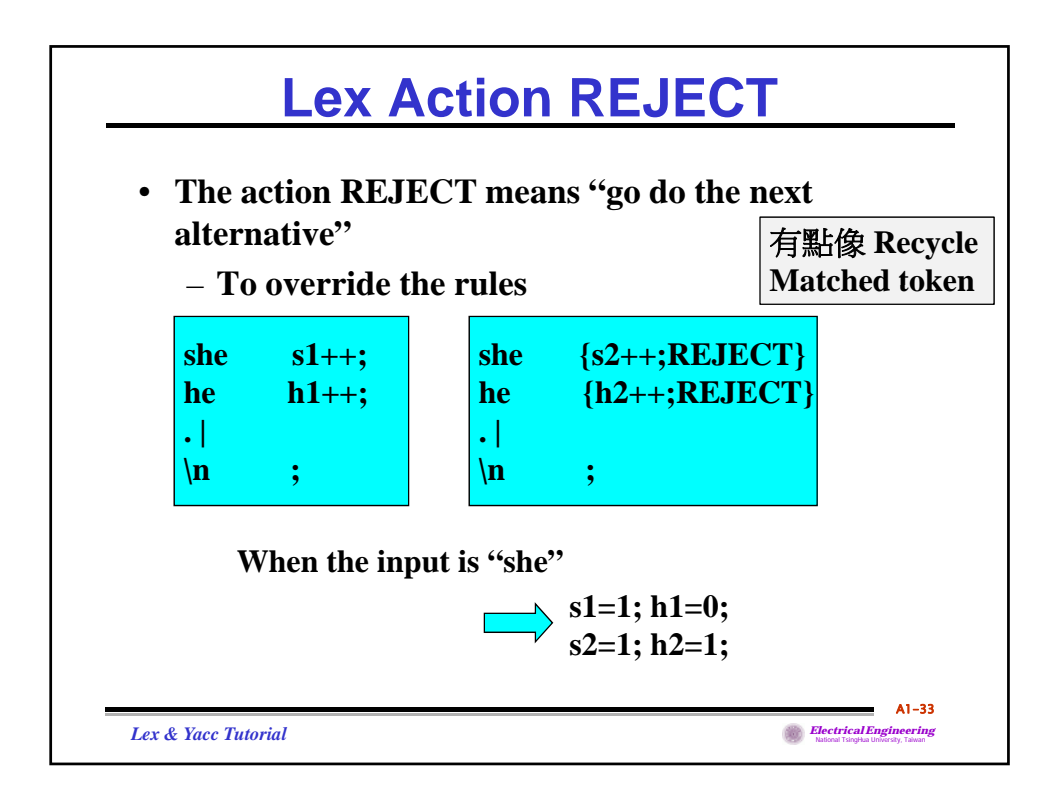

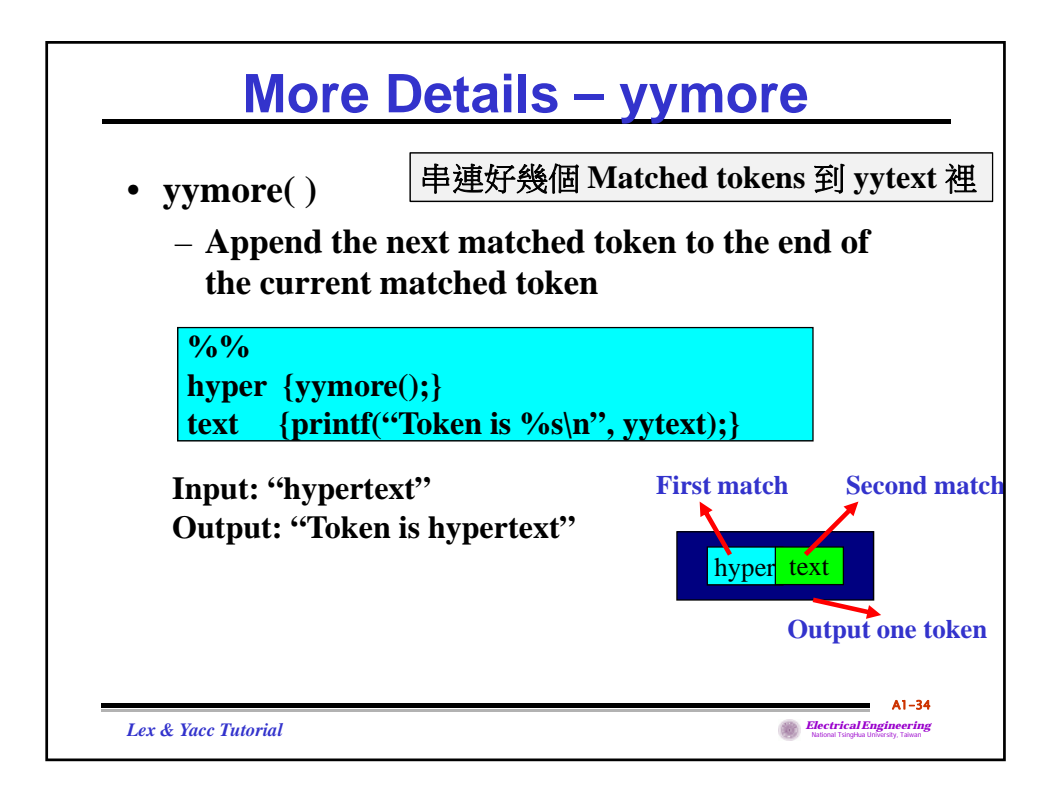

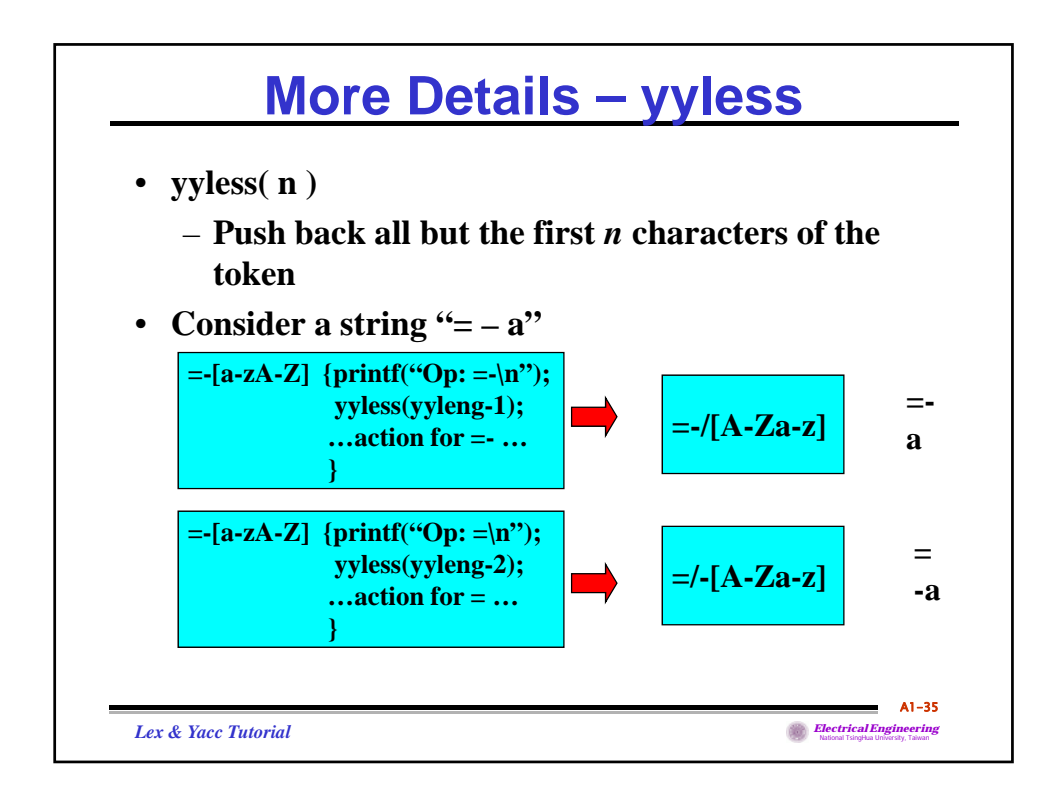

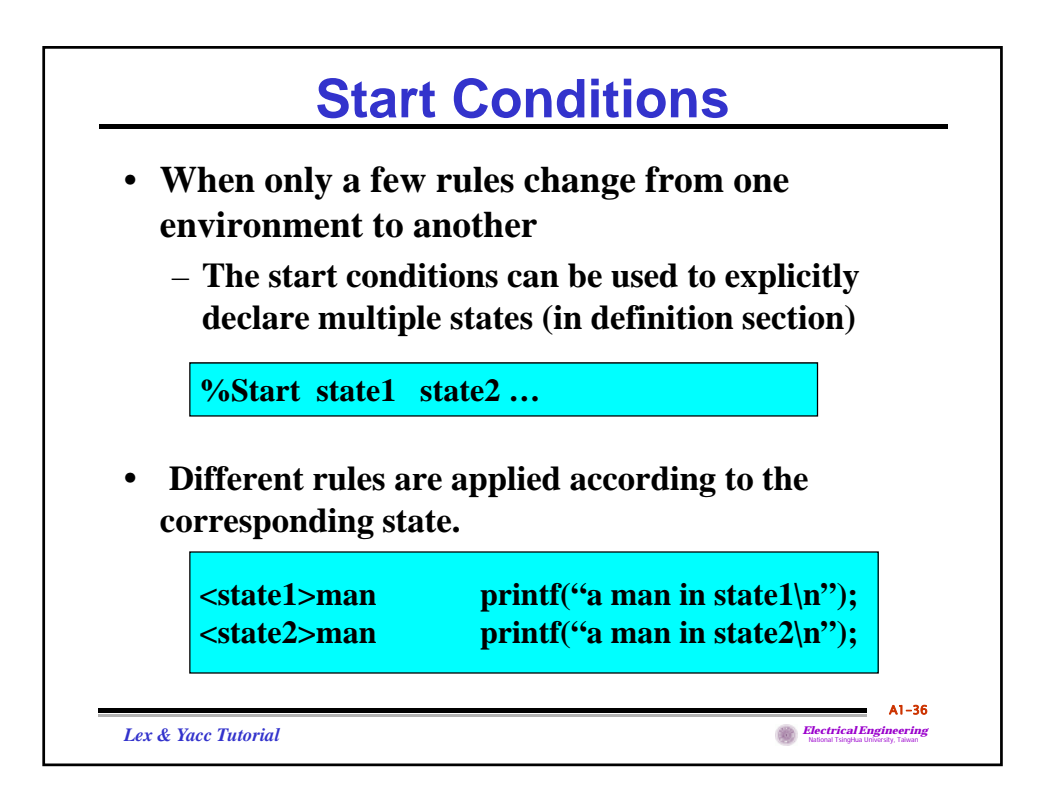

![](_page_227_Figure_0.jpeg)

![](_page_227_Picture_204.jpeg)

![](_page_228_Picture_138.jpeg)

![](_page_228_Figure_1.jpeg)

![](_page_229_Picture_121.jpeg)

![](_page_229_Figure_1.jpeg)

![](_page_230_Figure_0.jpeg)

![](_page_230_Picture_1.jpeg)

![](_page_231_Figure_0.jpeg)

![](_page_231_Picture_1.jpeg)

![](_page_232_Figure_0.jpeg)

![](_page_232_Picture_1.jpeg)

![](_page_233_Figure_0.jpeg)

![](_page_233_Figure_1.jpeg)

![](_page_234_Figure_0.jpeg)

![](_page_234_Picture_1.jpeg)

![](_page_235_Figure_0.jpeg)

![](_page_235_Figure_1.jpeg)

![](_page_236_Figure_0.jpeg)

![](_page_236_Figure_1.jpeg)

![](_page_237_Figure_0.jpeg)

![](_page_237_Figure_1.jpeg)

![](_page_238_Figure_0.jpeg)

![](_page_238_Figure_1.jpeg)

![](_page_239_Figure_0.jpeg)

![](_page_239_Figure_1.jpeg)

![](_page_240_Figure_0.jpeg)

![](_page_240_Figure_1.jpeg)

![](_page_241_Figure_0.jpeg)

![](_page_241_Figure_1.jpeg)

![](_page_242_Figure_0.jpeg)

![](_page_242_Figure_1.jpeg)

![](_page_243_Figure_0.jpeg)

![](_page_244_Picture_0.jpeg)

![](_page_244_Figure_1.jpeg)

![](_page_245_Picture_43.jpeg)

![](_page_245_Figure_1.jpeg)

## Data-Flow for Comparator

**// Dataflow description of a 4-bit comparator. module magcomp (A, B, ALTB, AGTB, AEQB); input [3:0] A,B; output ALTB,AGTB,AEQB;** assign  $ALTB = (A < B),$  $AGTB = (A > B),$  $AEQB = (A == B);$ **endmodule**

A2-5

Data-Flow for 2-To-1 MUX **// Dataflow description of 2-to-1-line multiplexer module mux\_2x1 \_in\_data\_flow (A,B,select,OUT); input A, B, select; output OUT; assign OUT = select ? A : B; endmodule**  $I_0$ 0  $\bar{\text{MUX}}$  $\boldsymbol{I}_1$  $\overline{S}$ A2-6

![](_page_247_Figure_0.jpeg)

![](_page_247_Figure_1.jpeg)

![](_page_248_Figure_0.jpeg)

![](_page_248_Figure_1.jpeg)

![](_page_249_Figure_0.jpeg)

![](_page_249_Picture_183.jpeg)

![](_page_250_Figure_0.jpeg)

![](_page_250_Figure_1.jpeg)

![](_page_251_Figure_0.jpeg)

![](_page_251_Figure_1.jpeg)
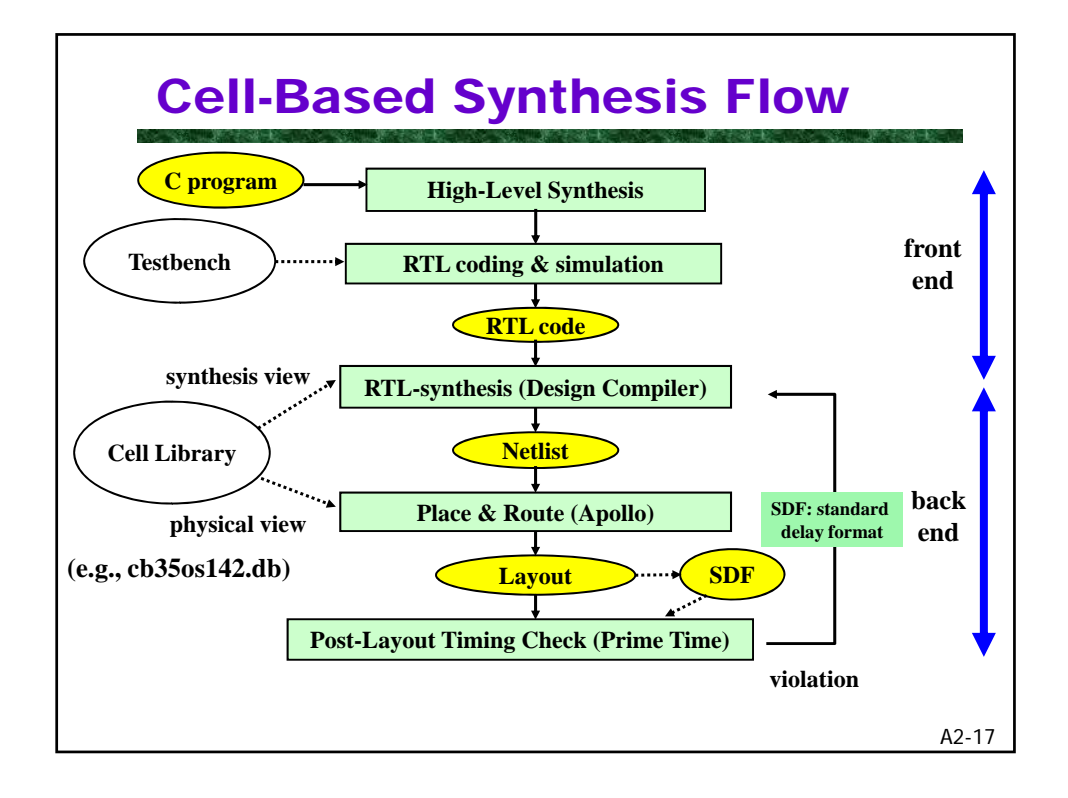

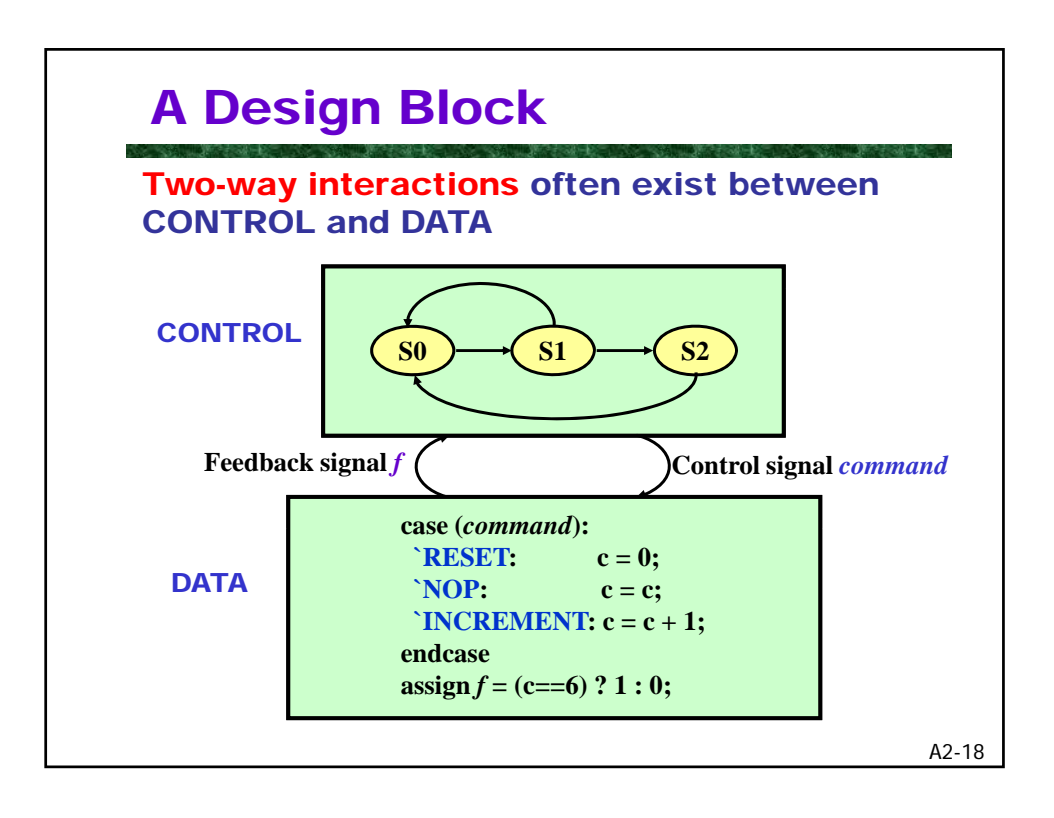

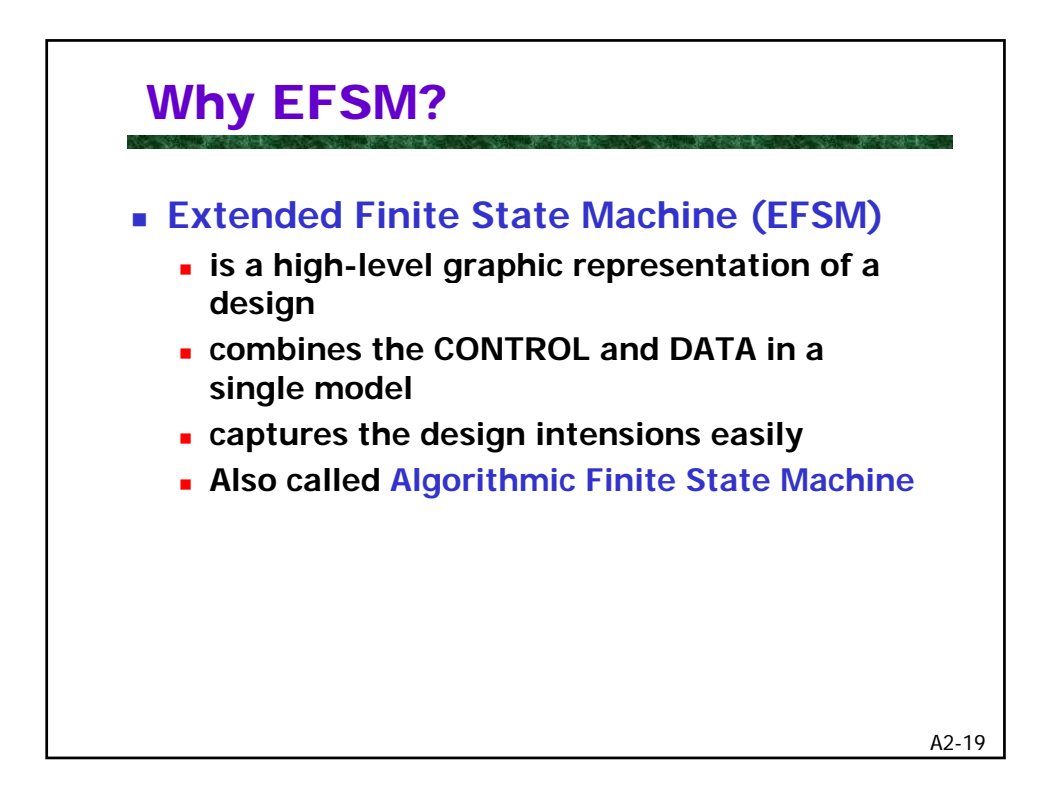

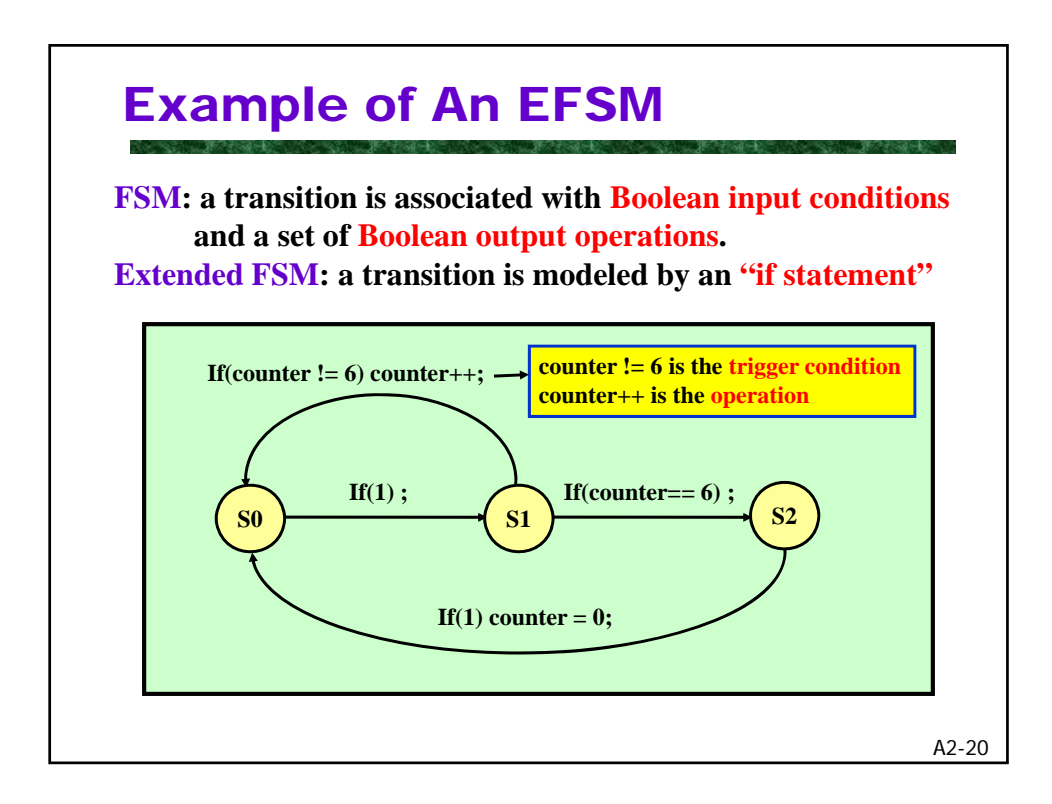

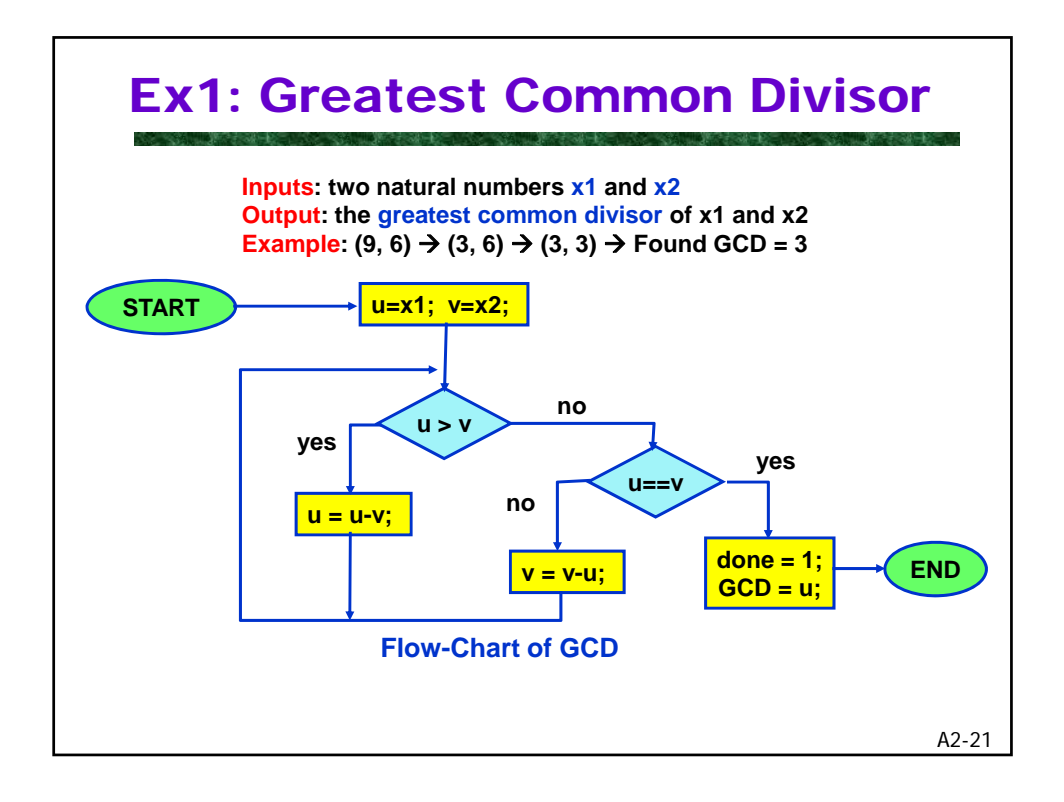

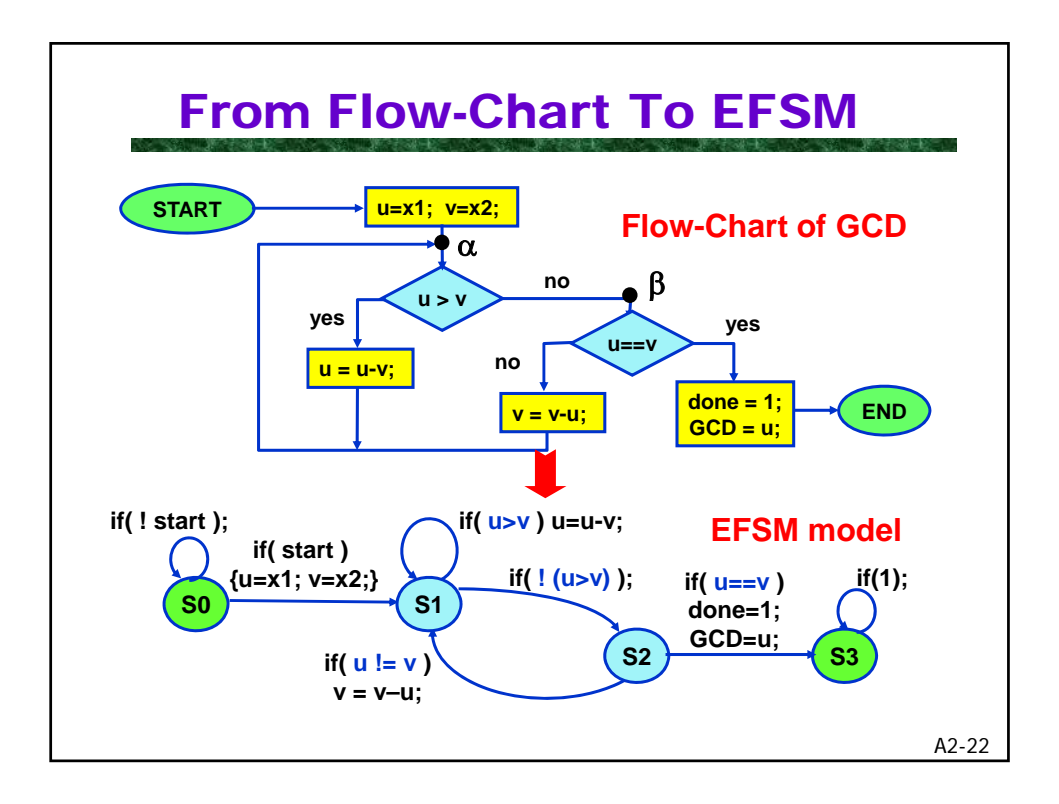

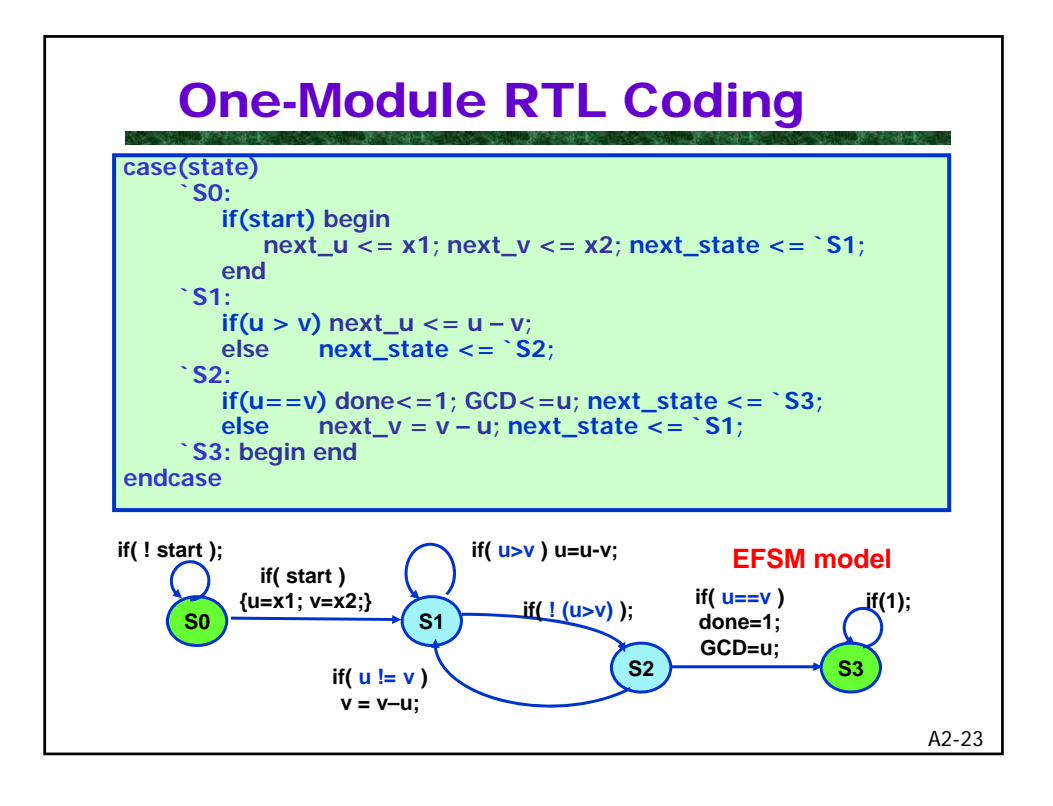

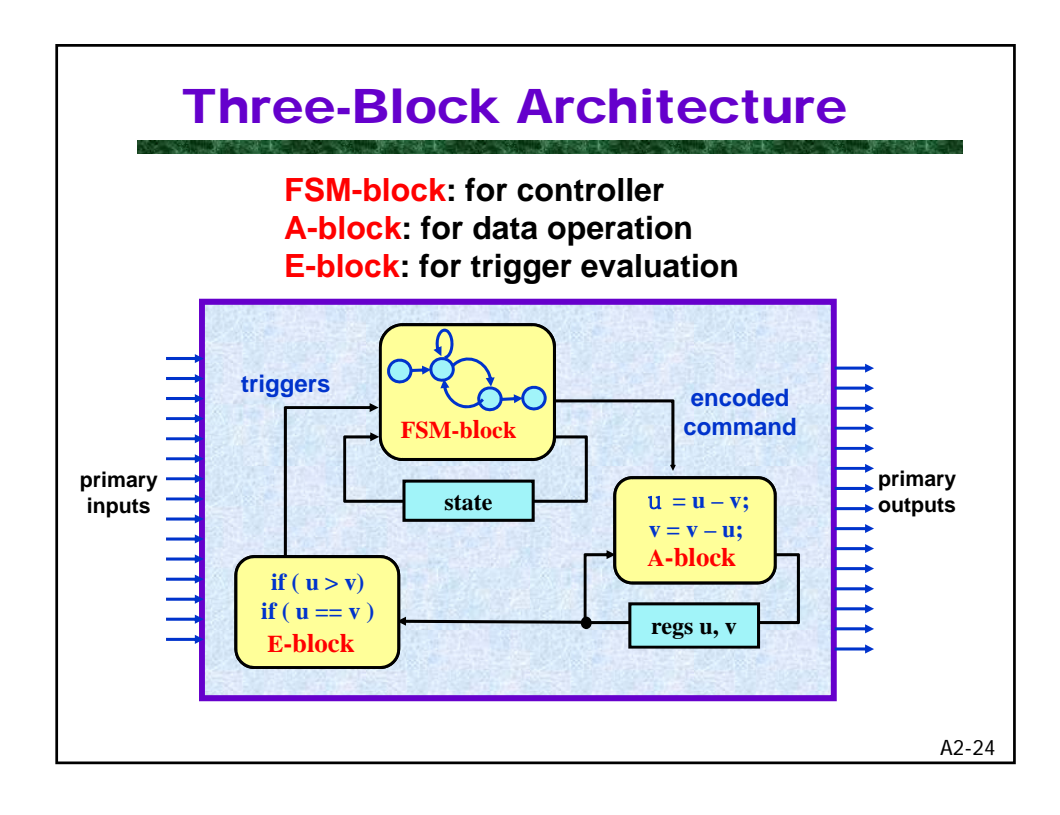

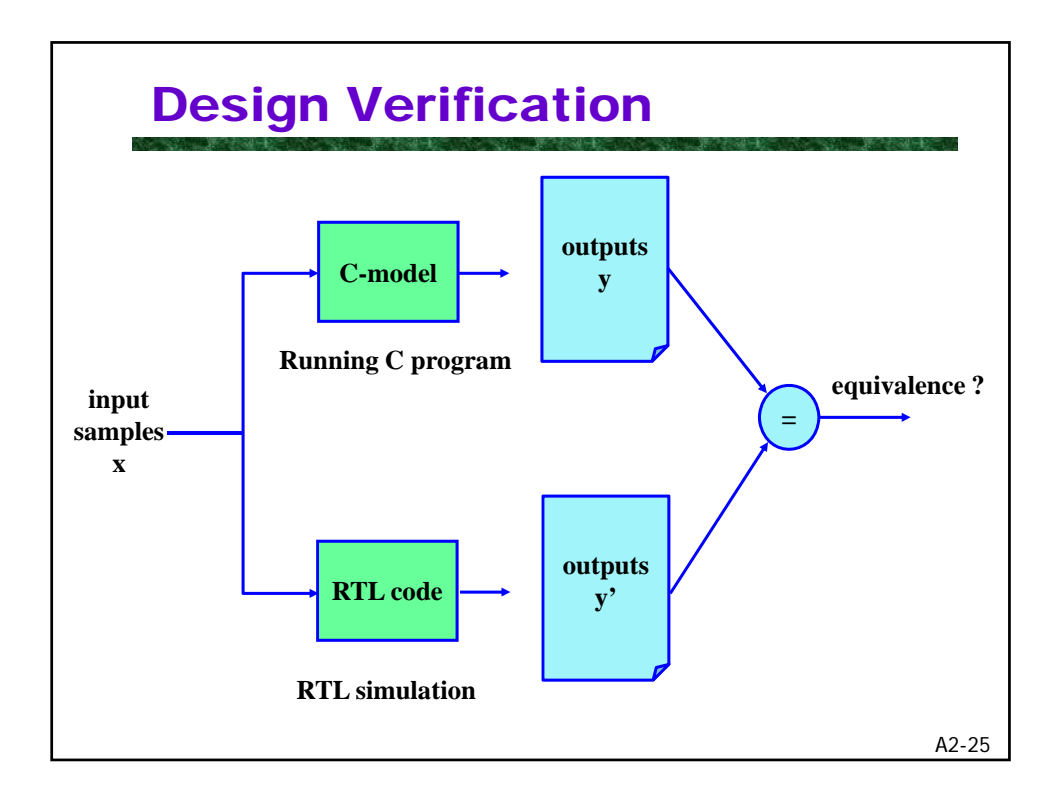

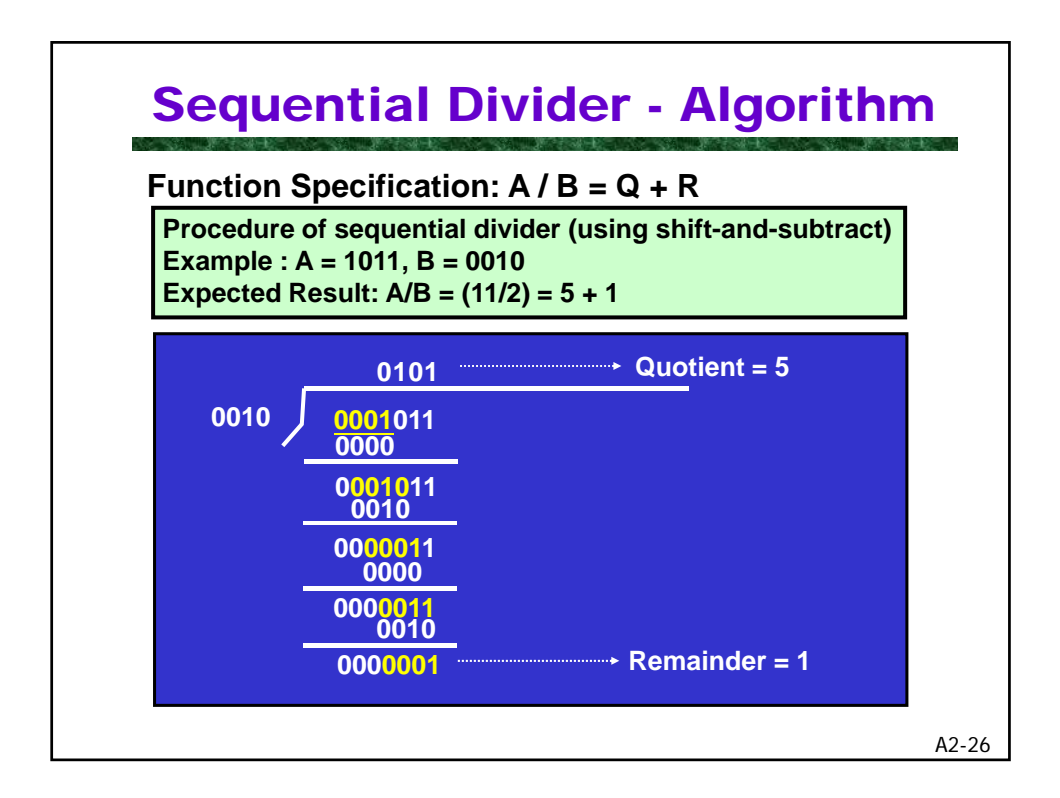

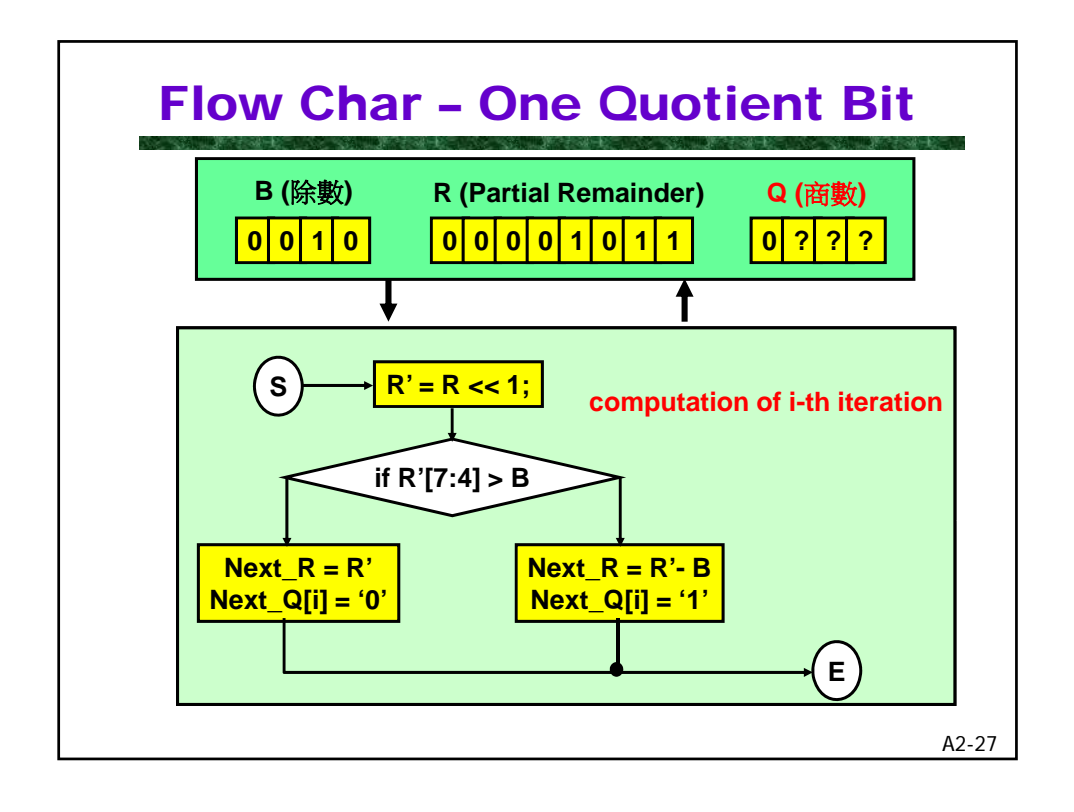

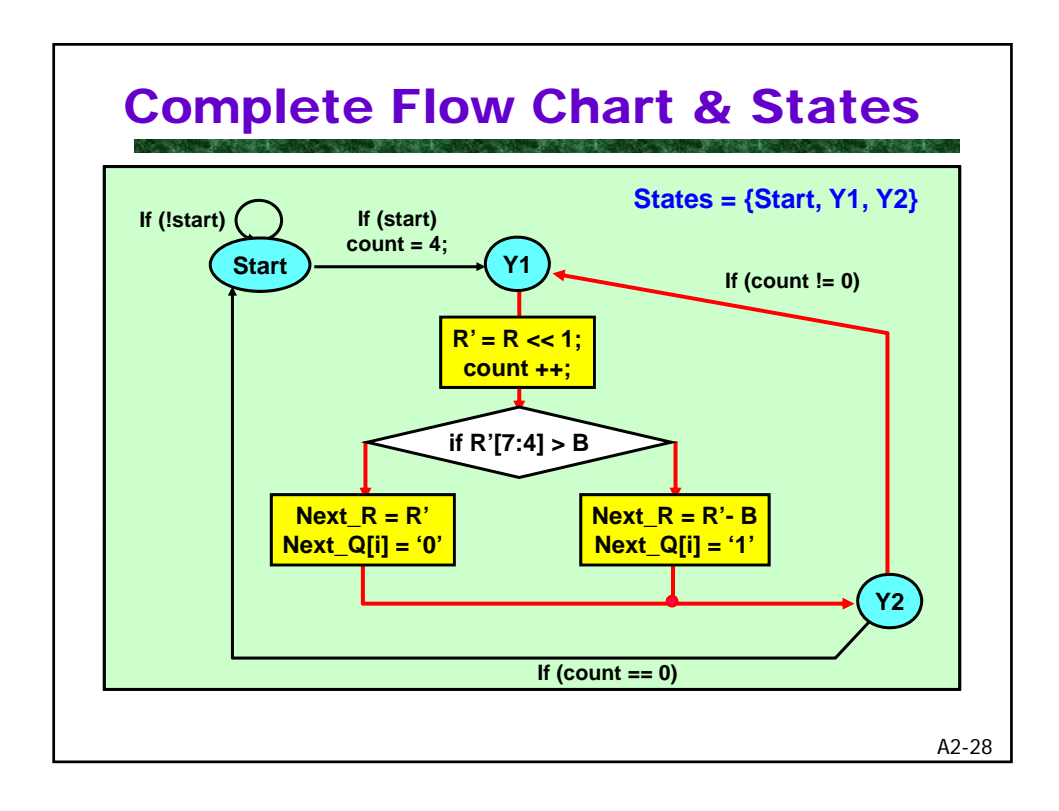

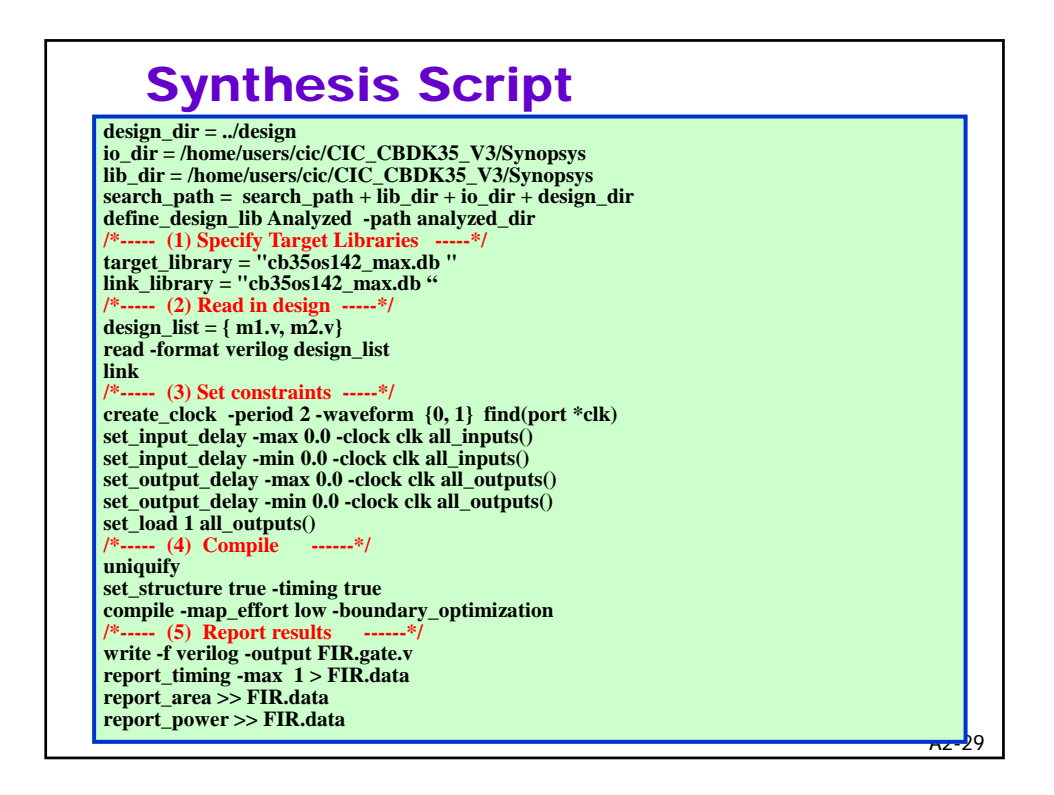

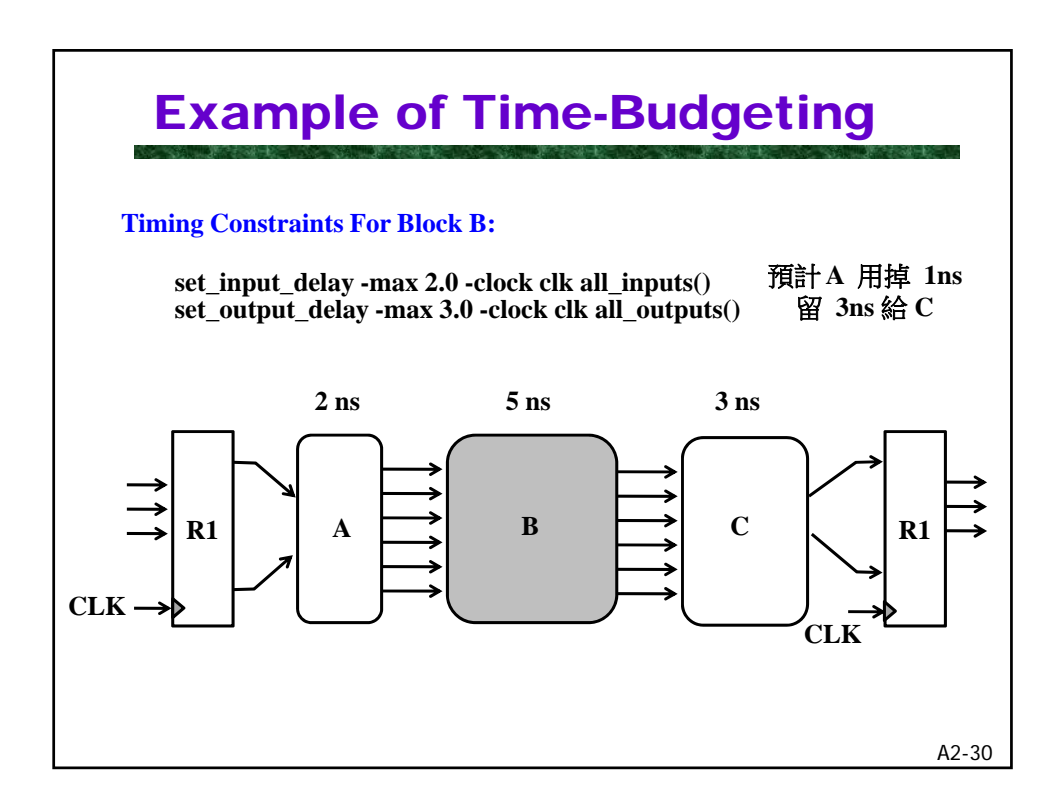

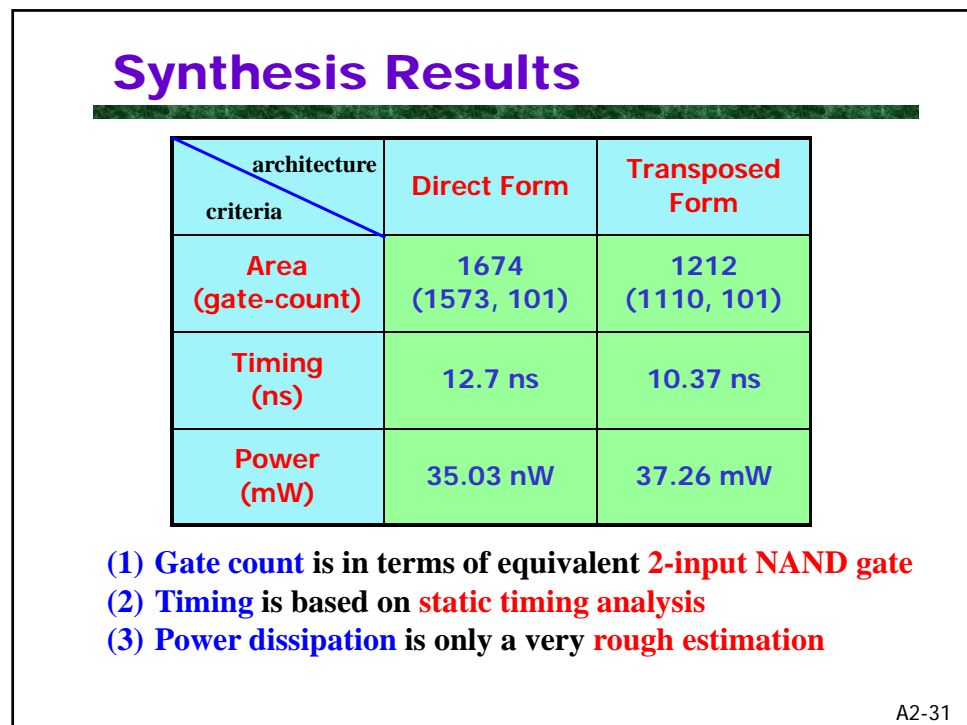

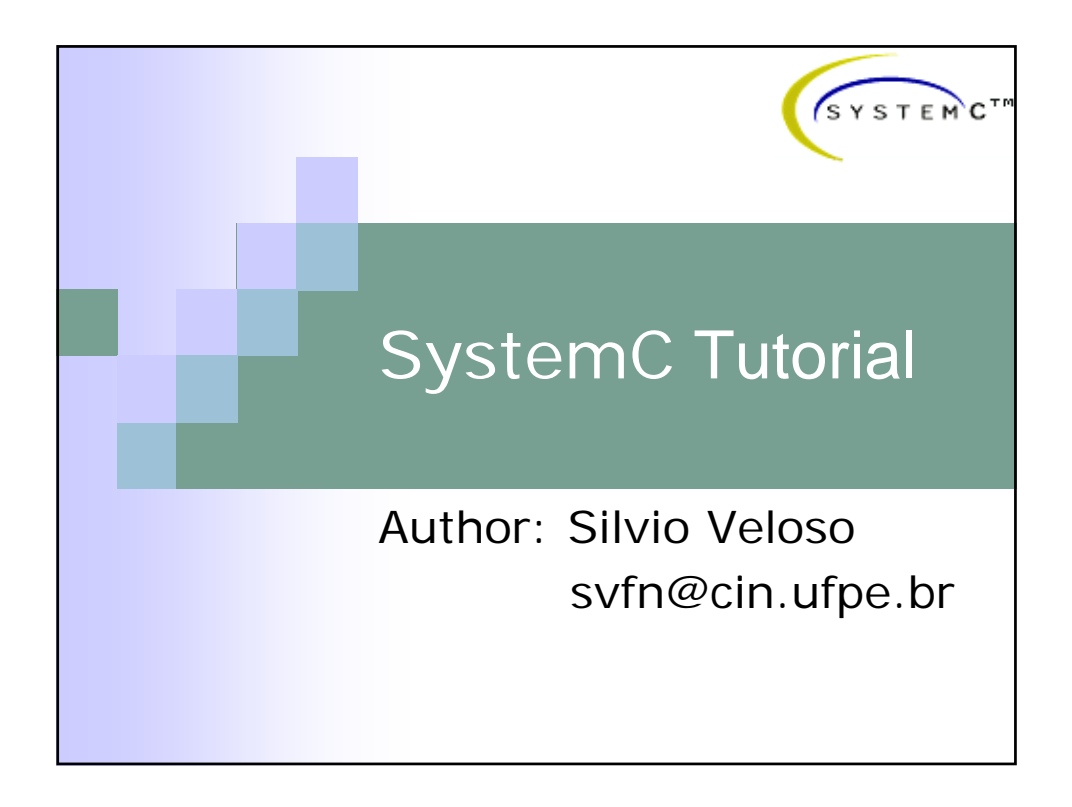

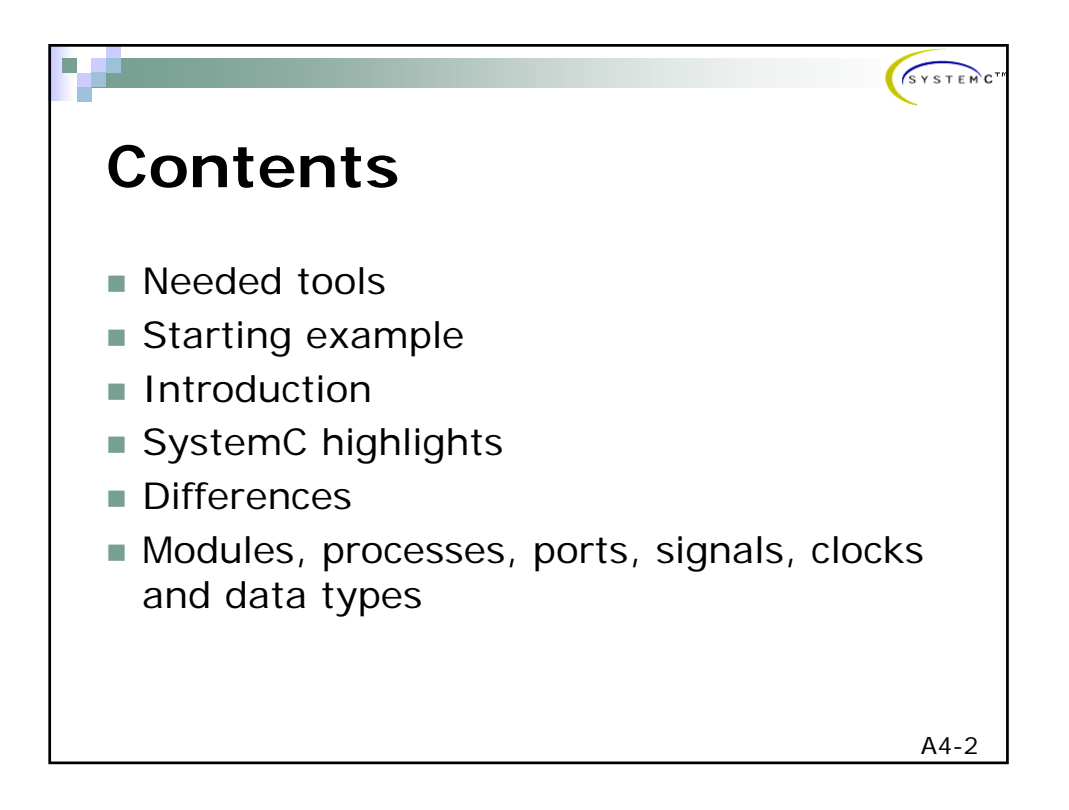

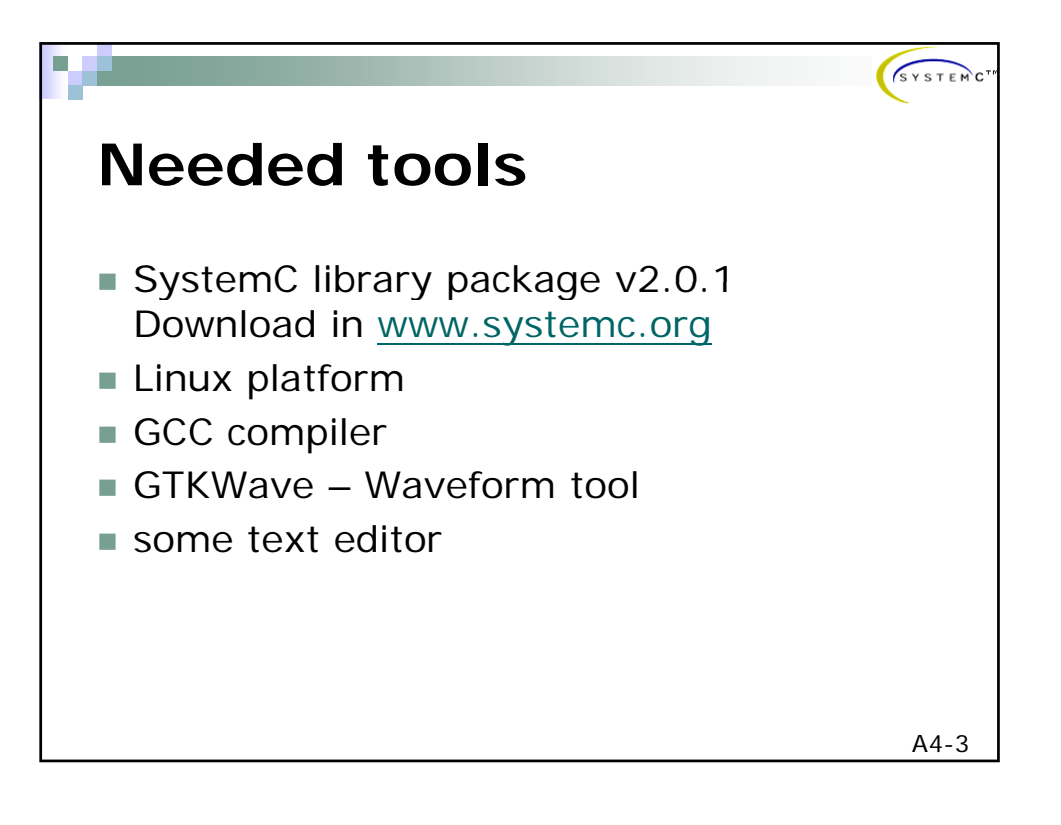

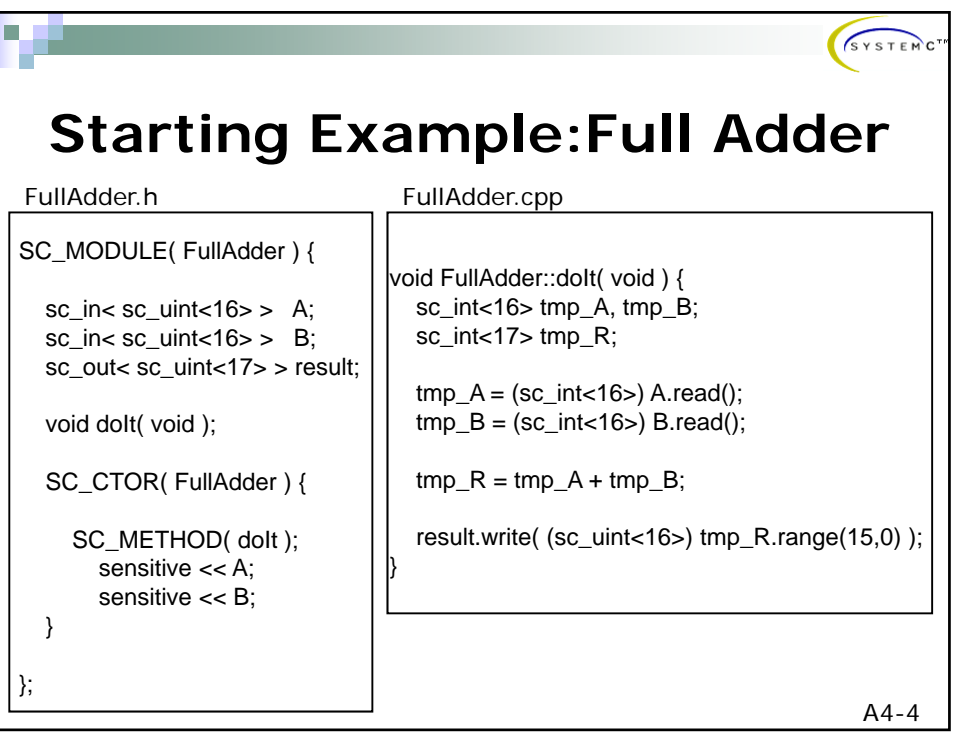

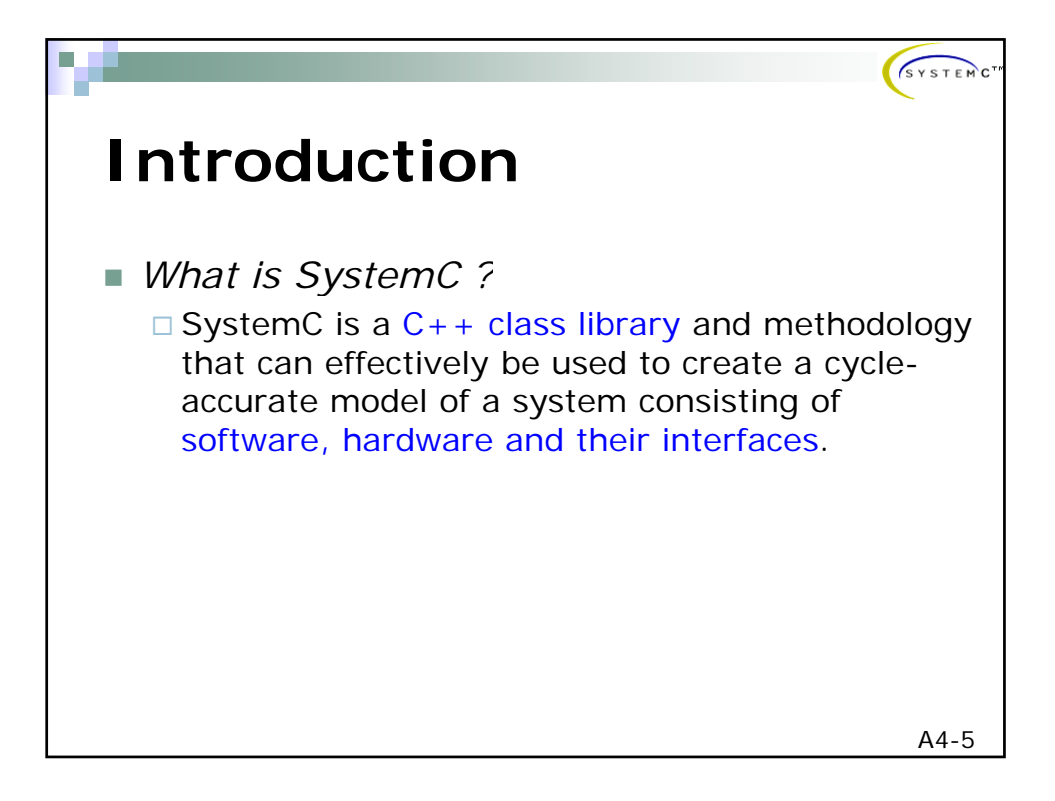

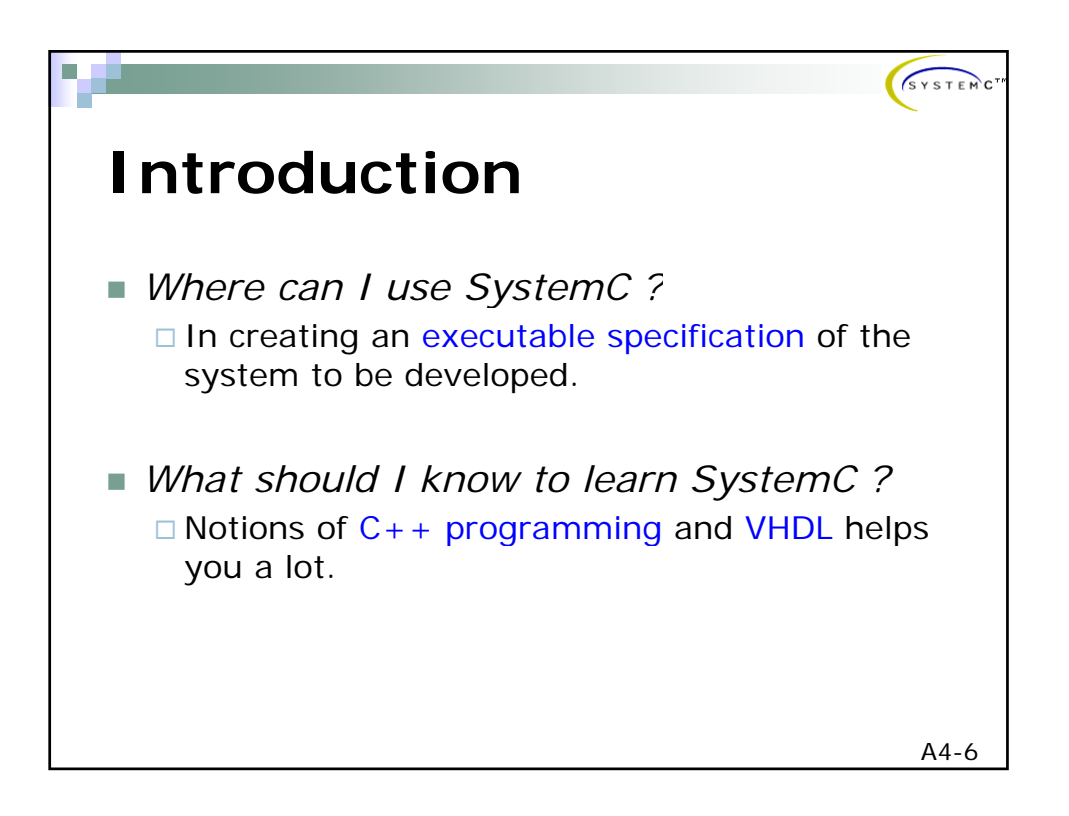

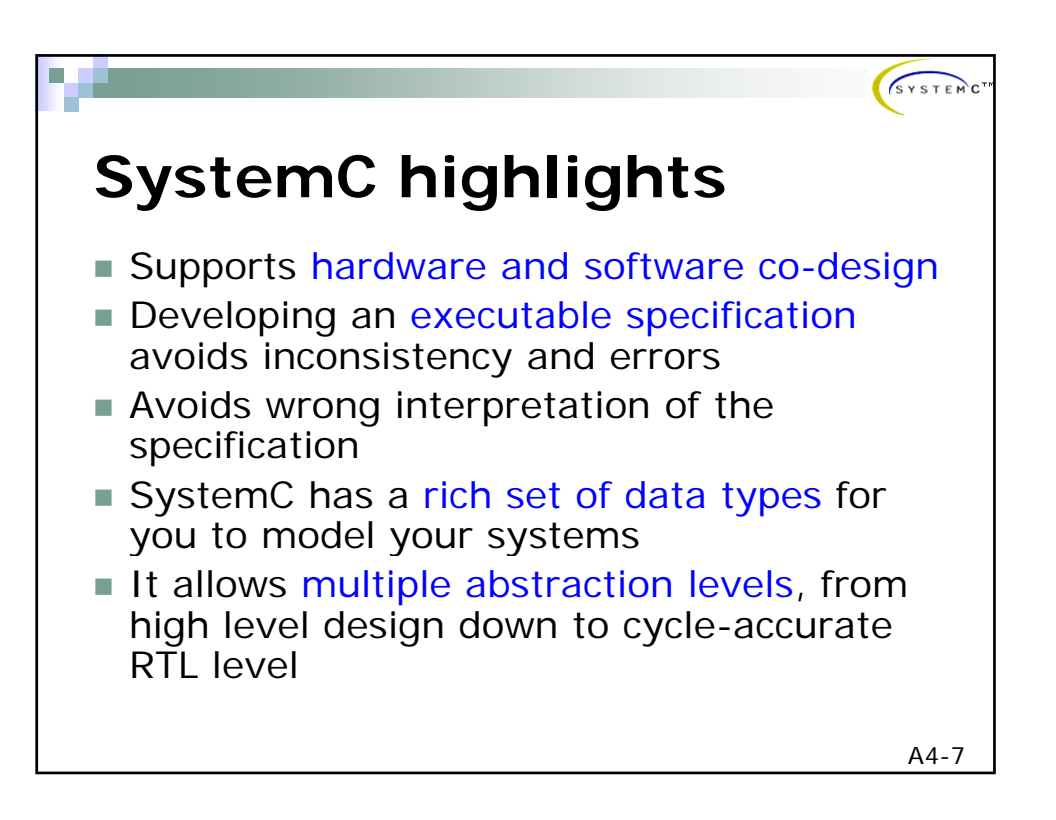

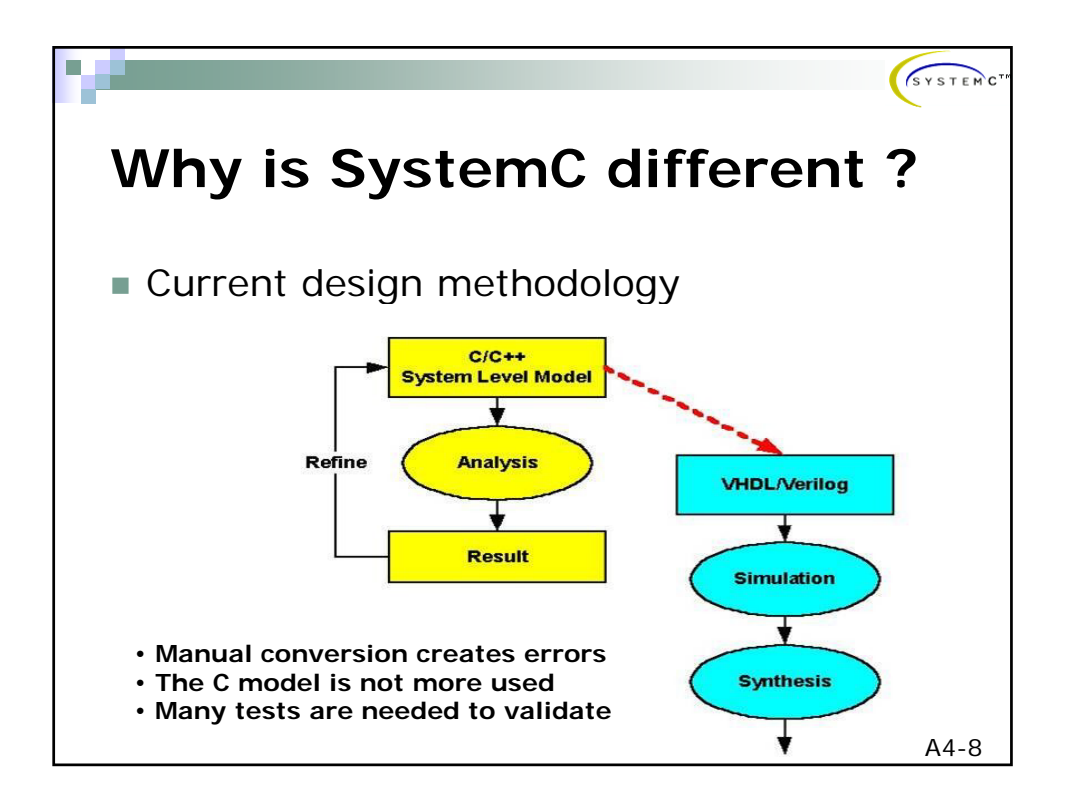

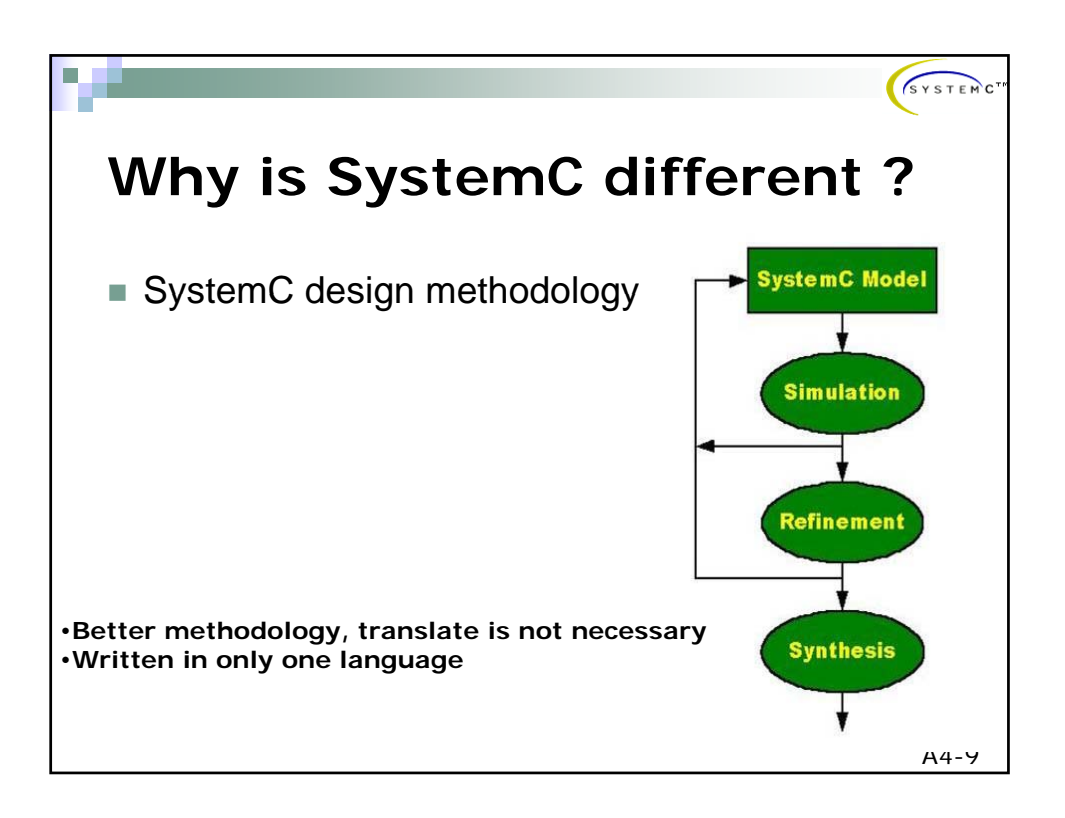

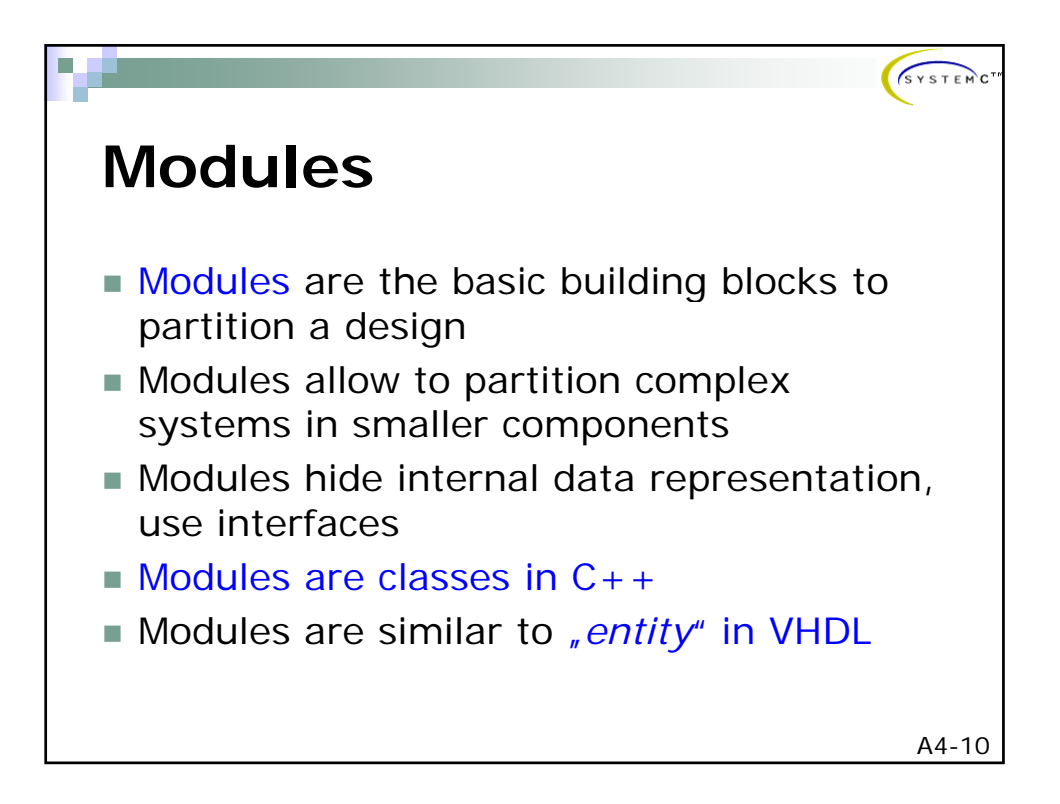

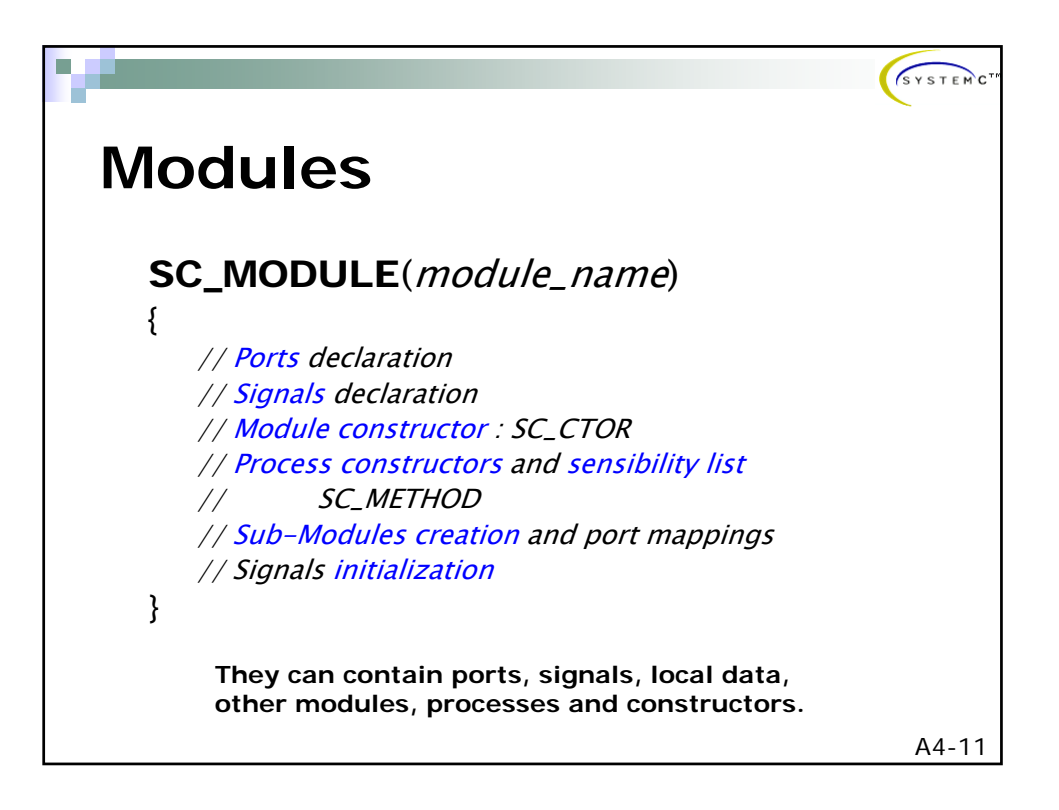

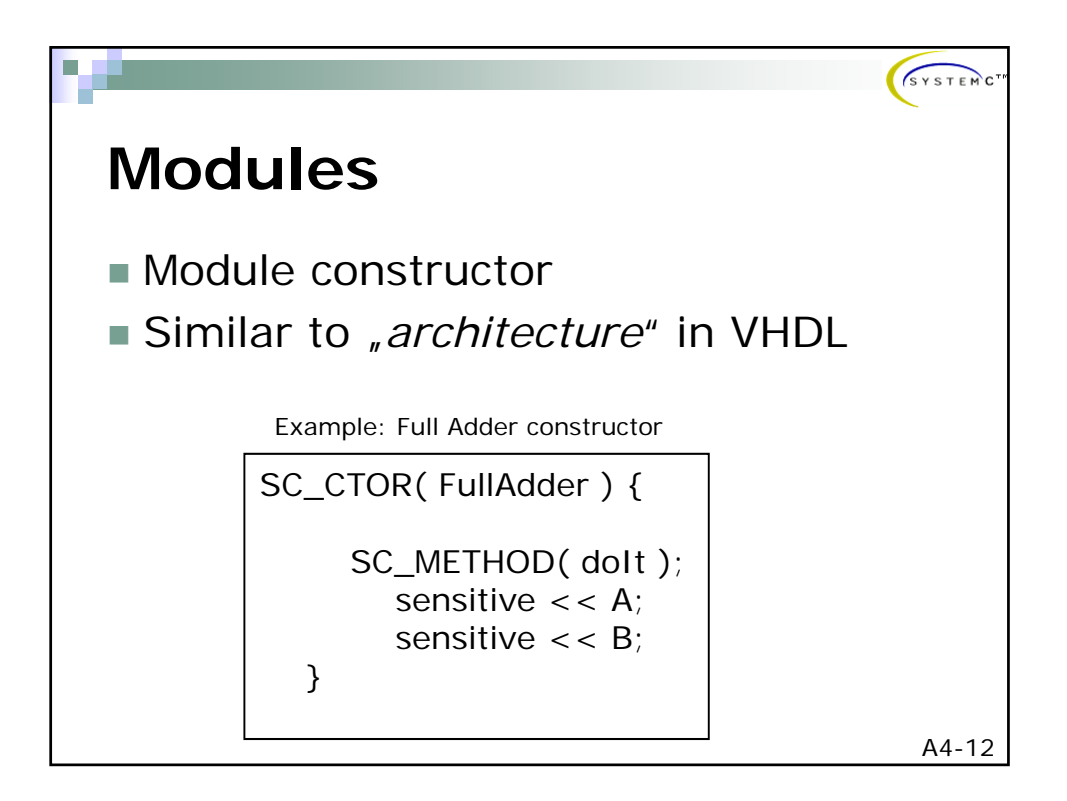

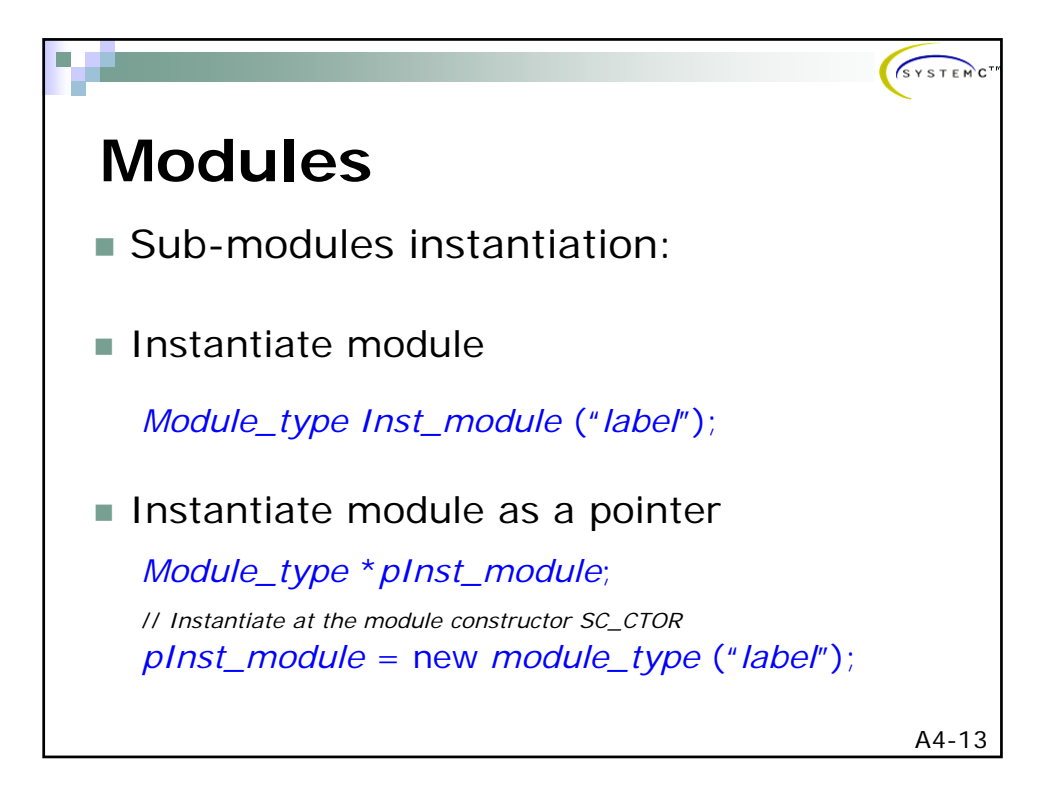

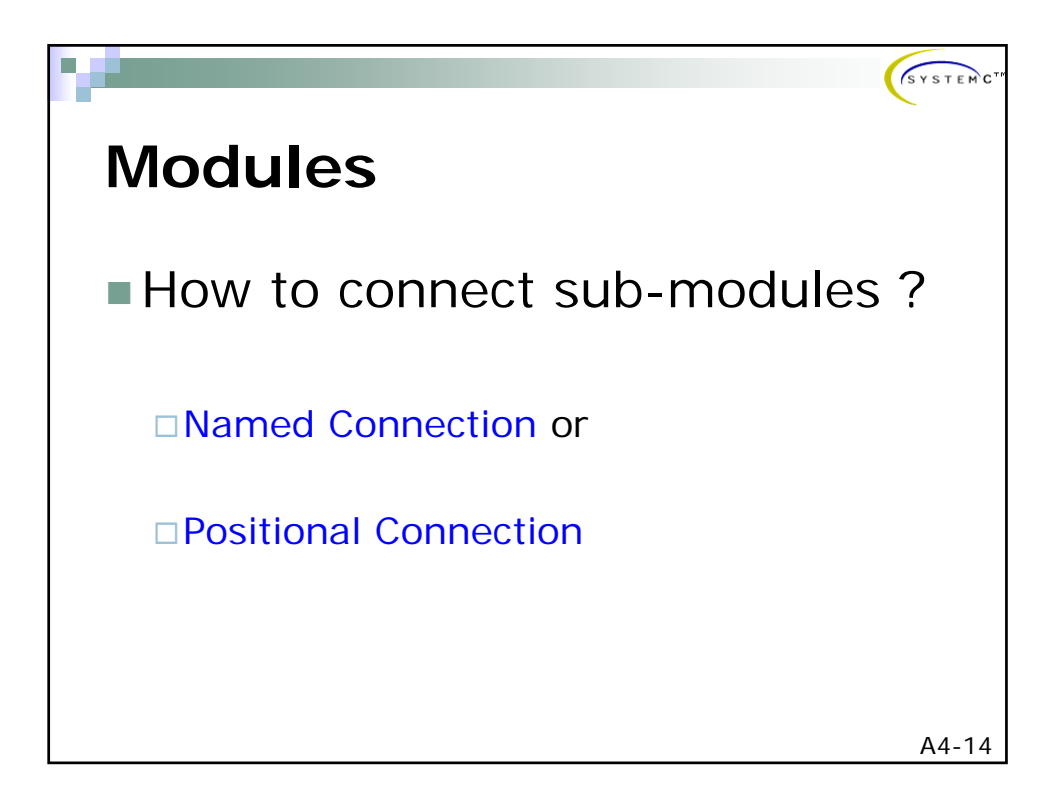

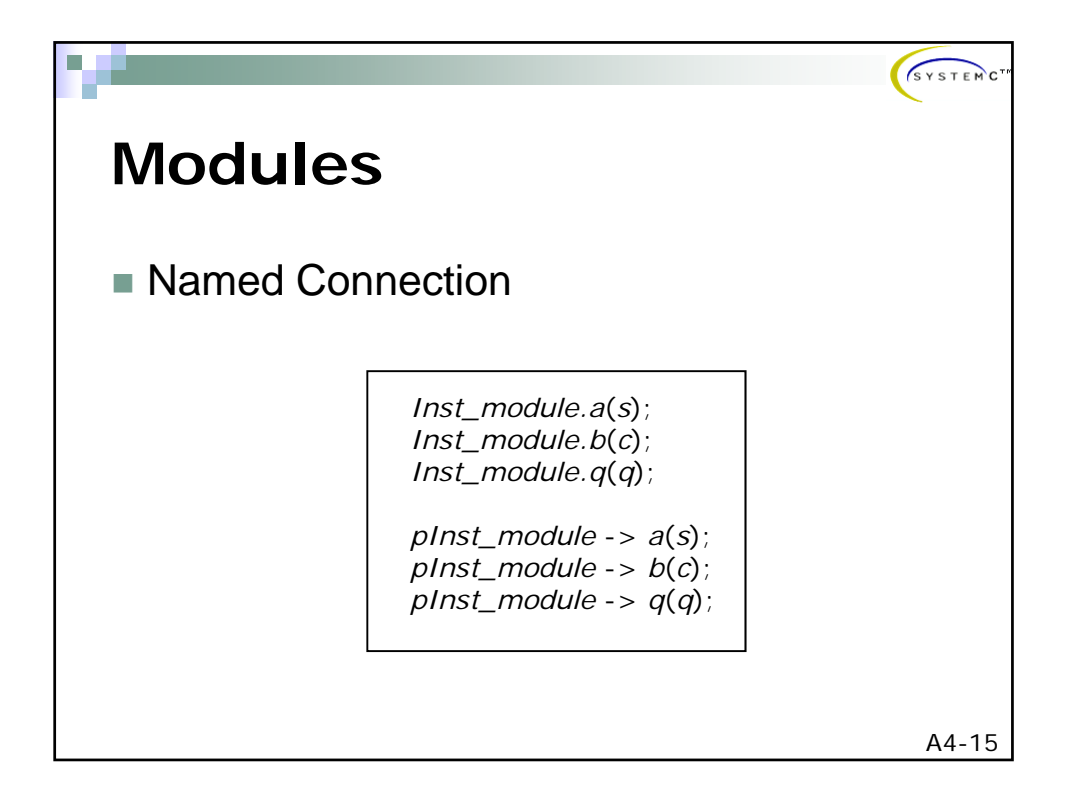

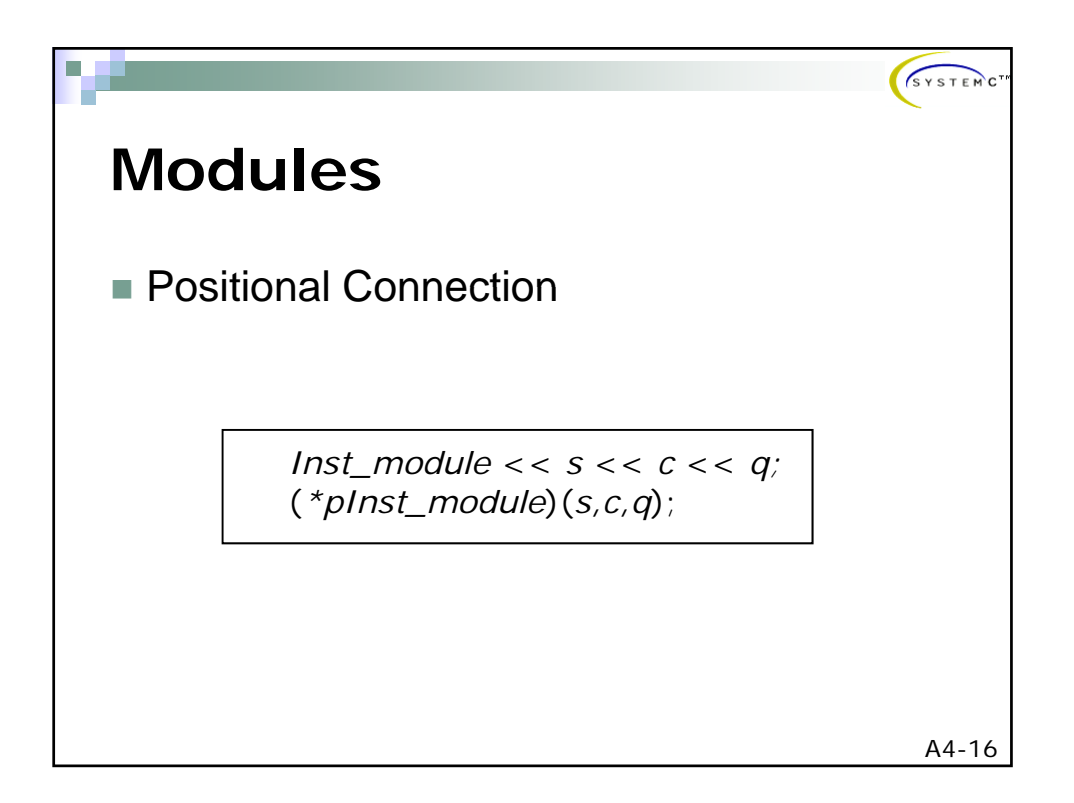

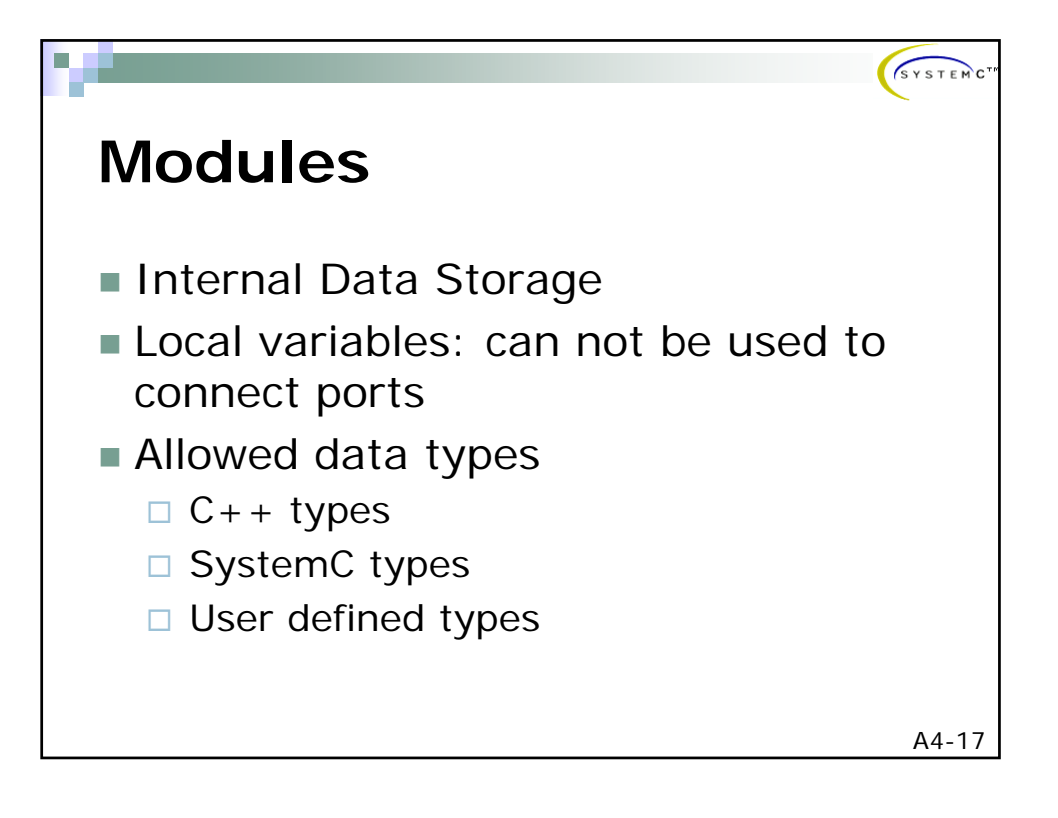

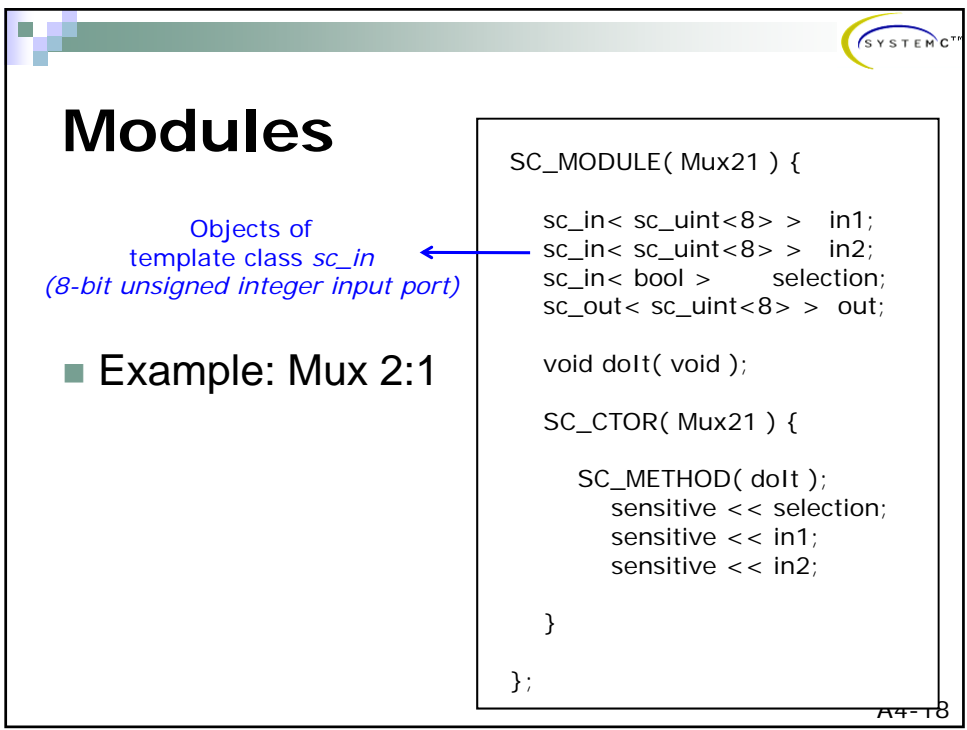

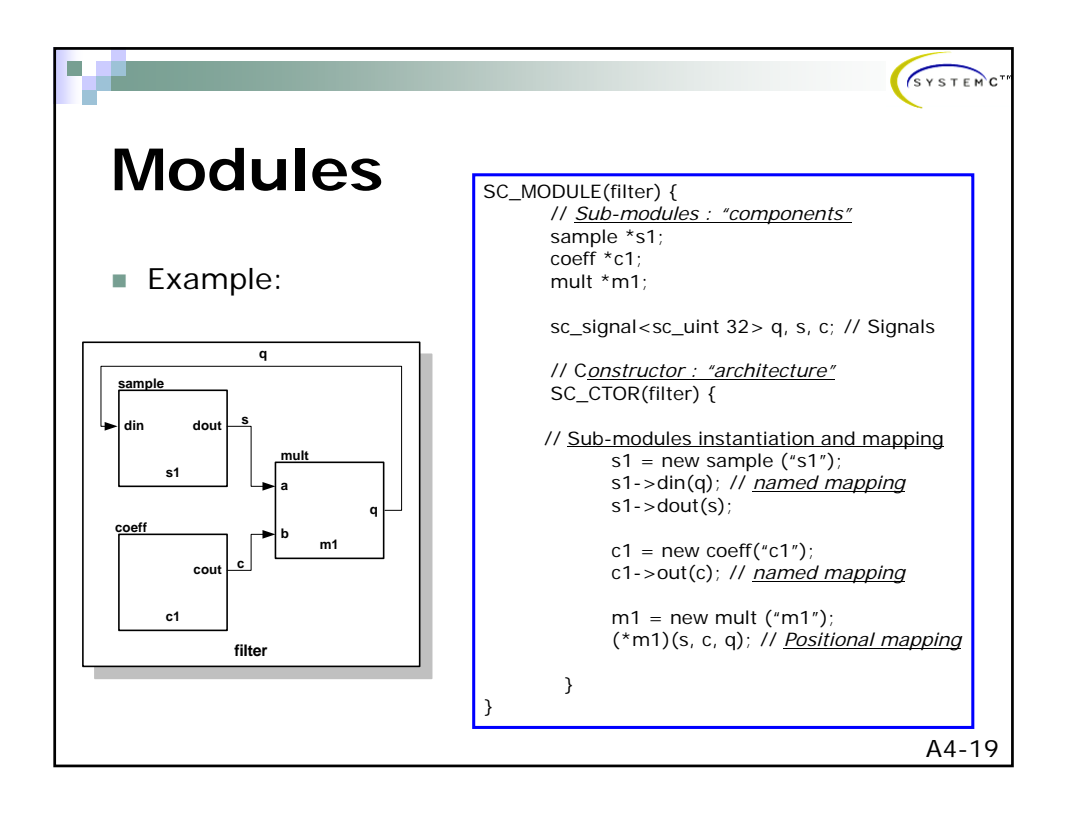

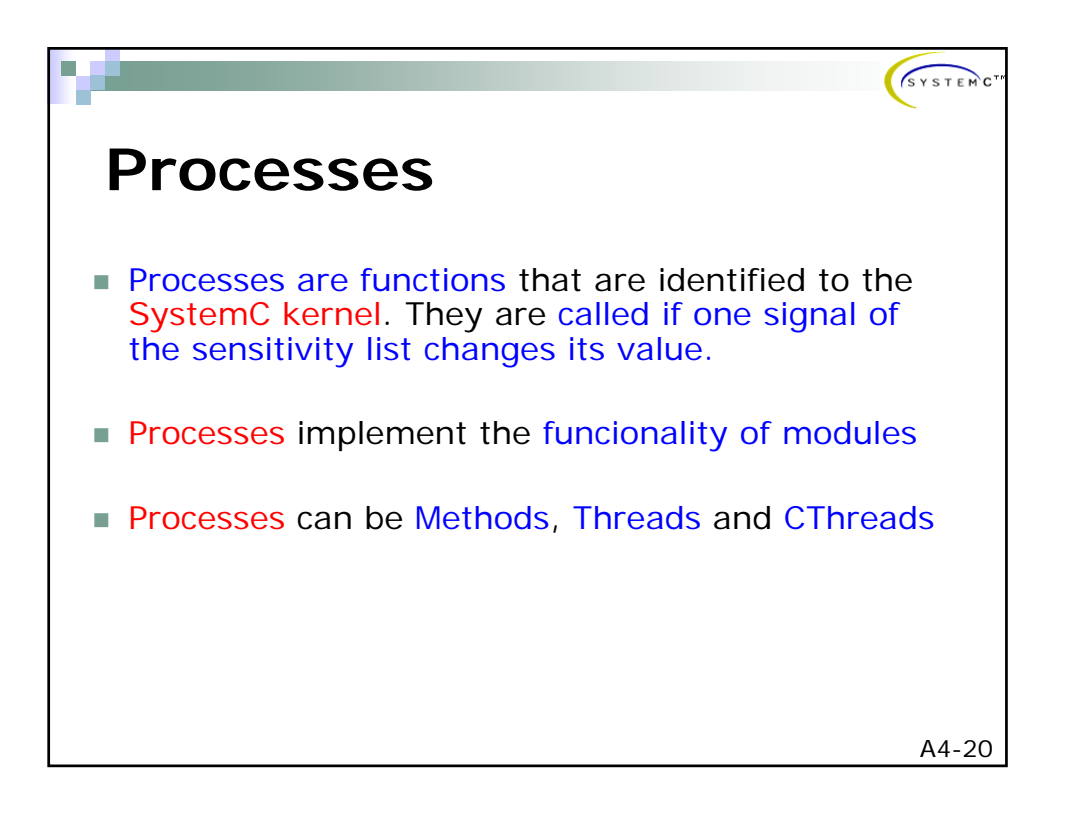

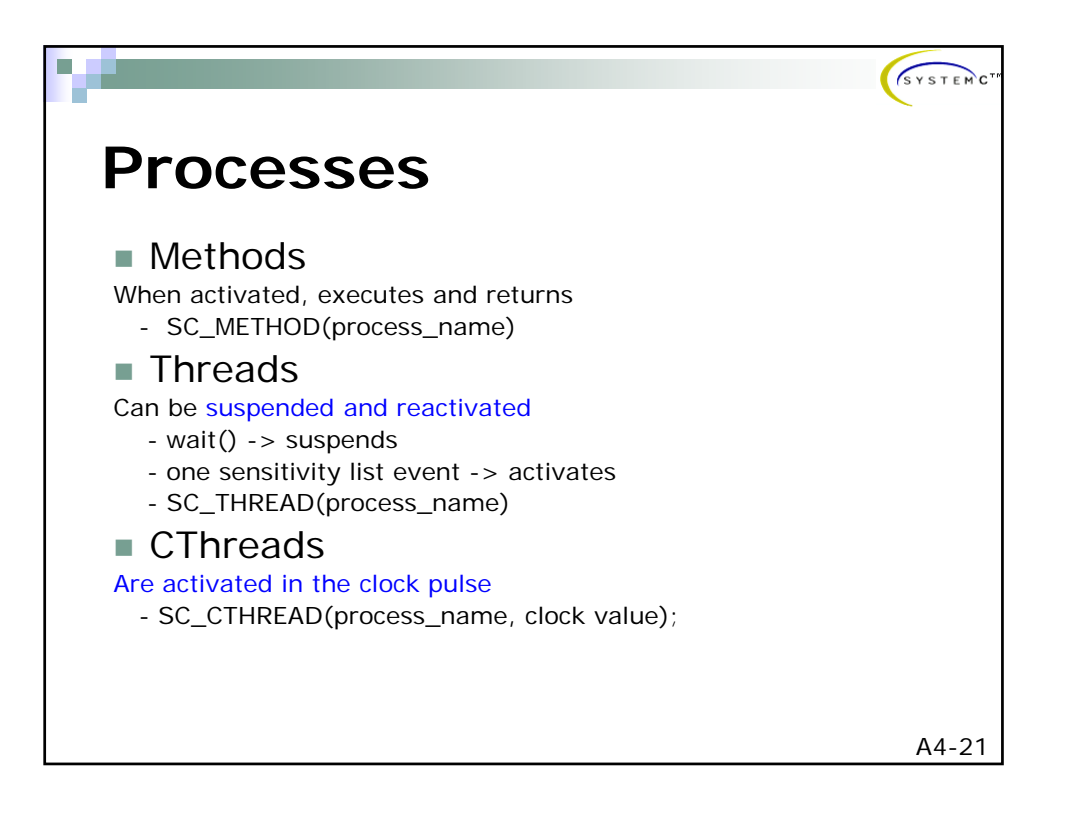

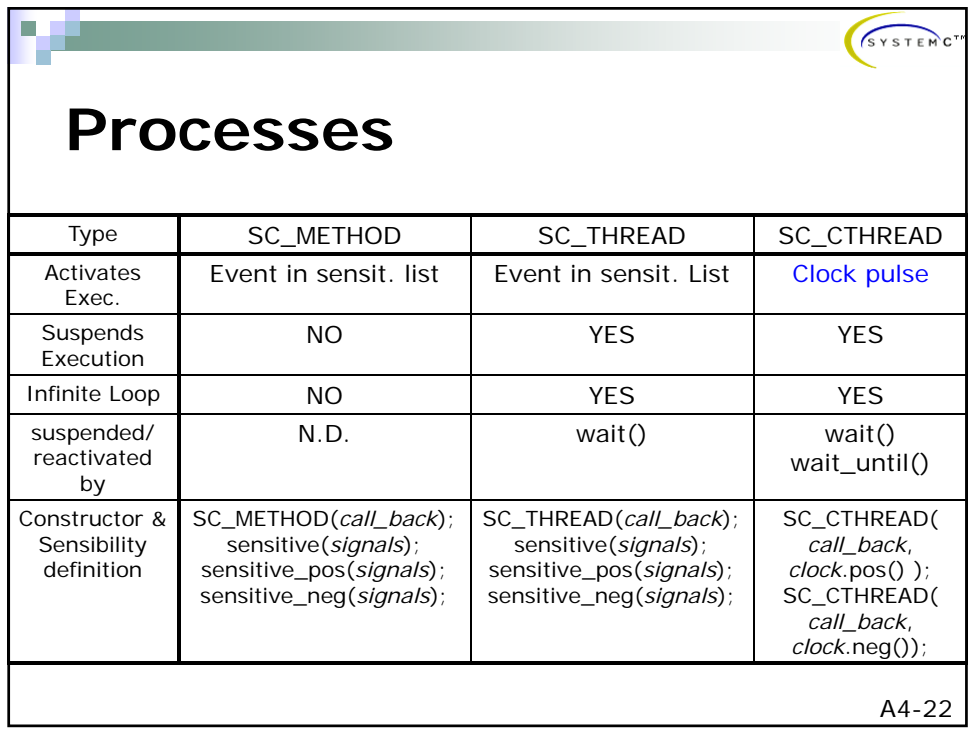

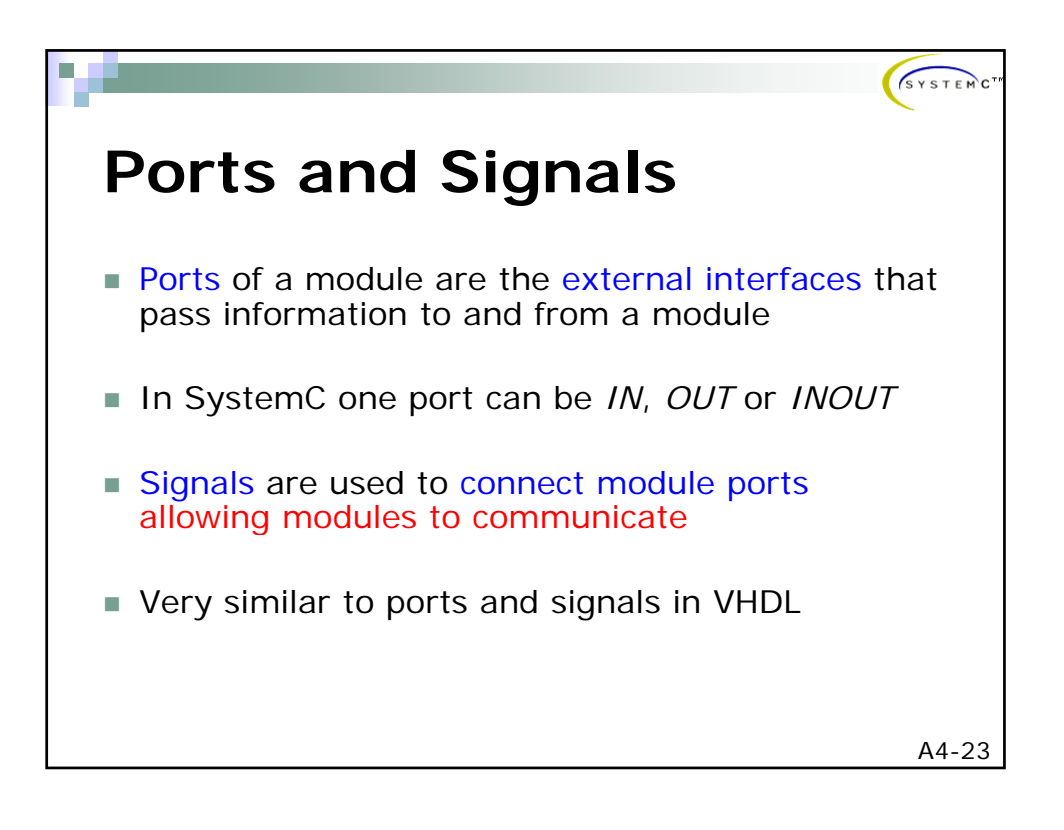

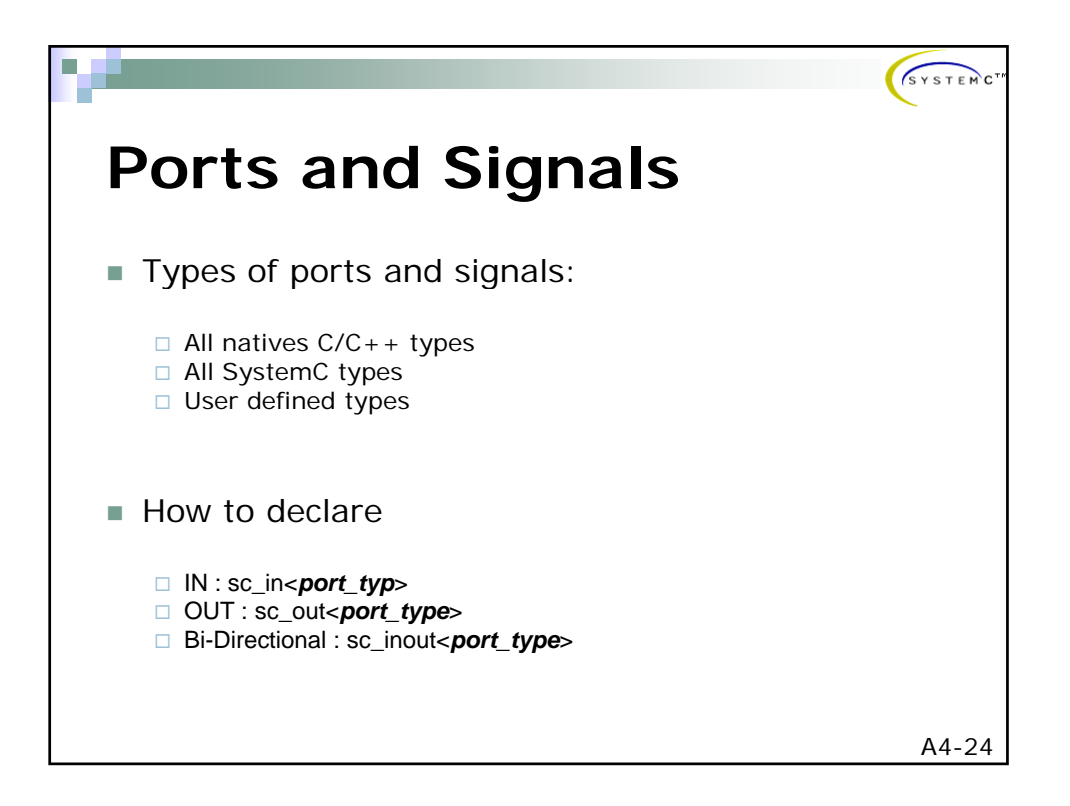

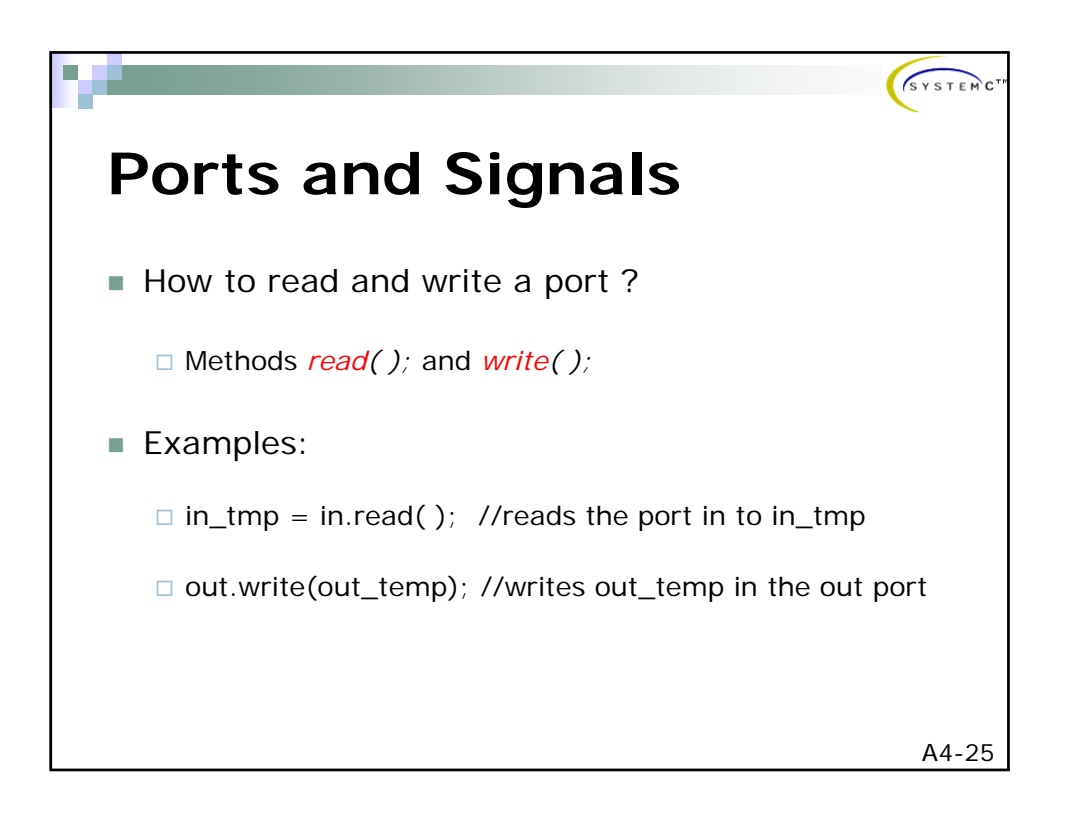

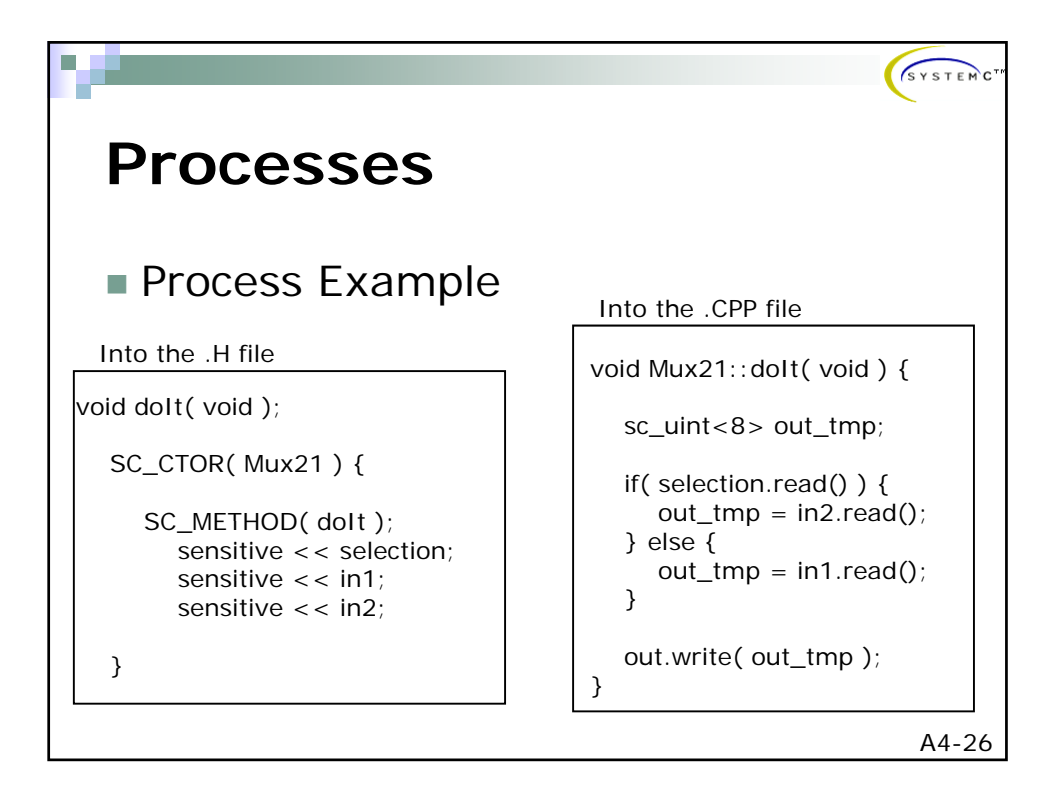

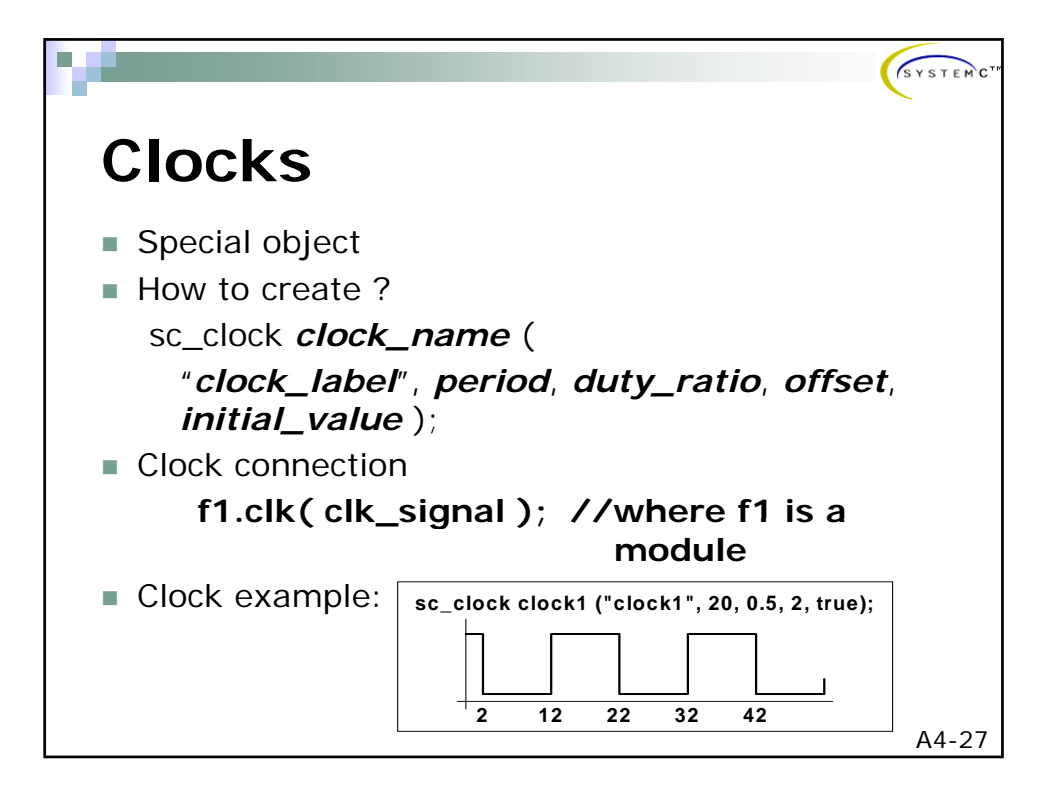

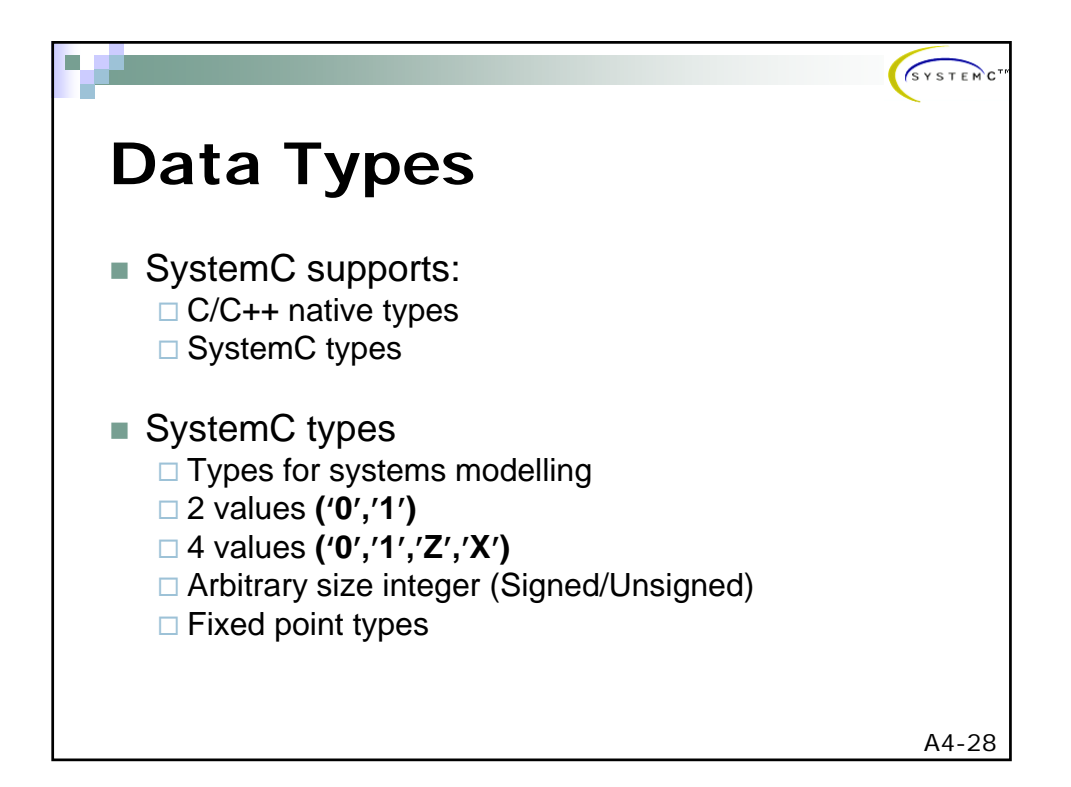

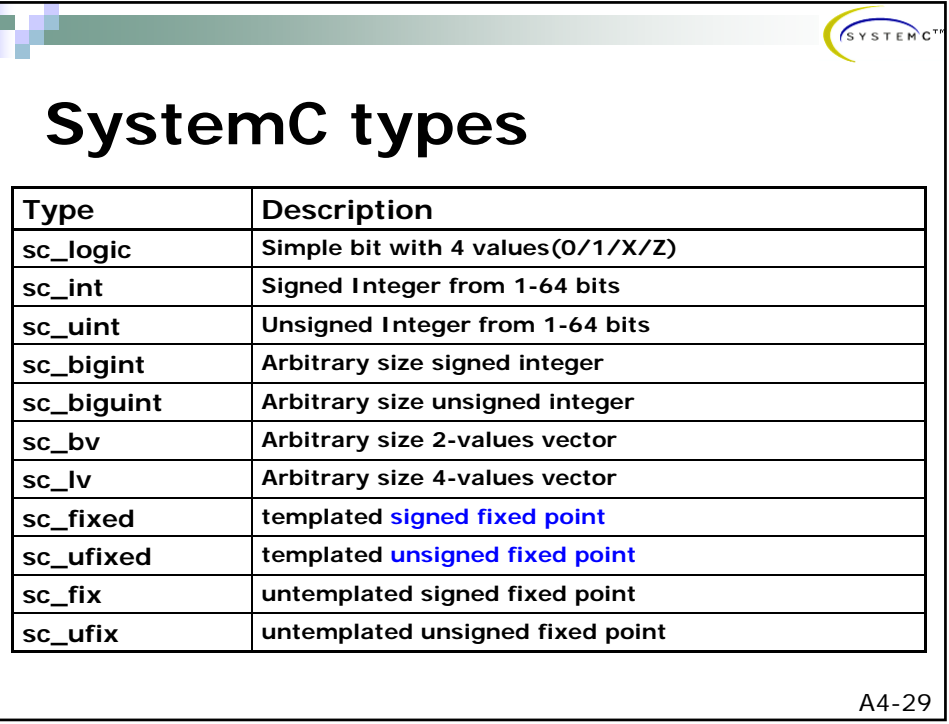

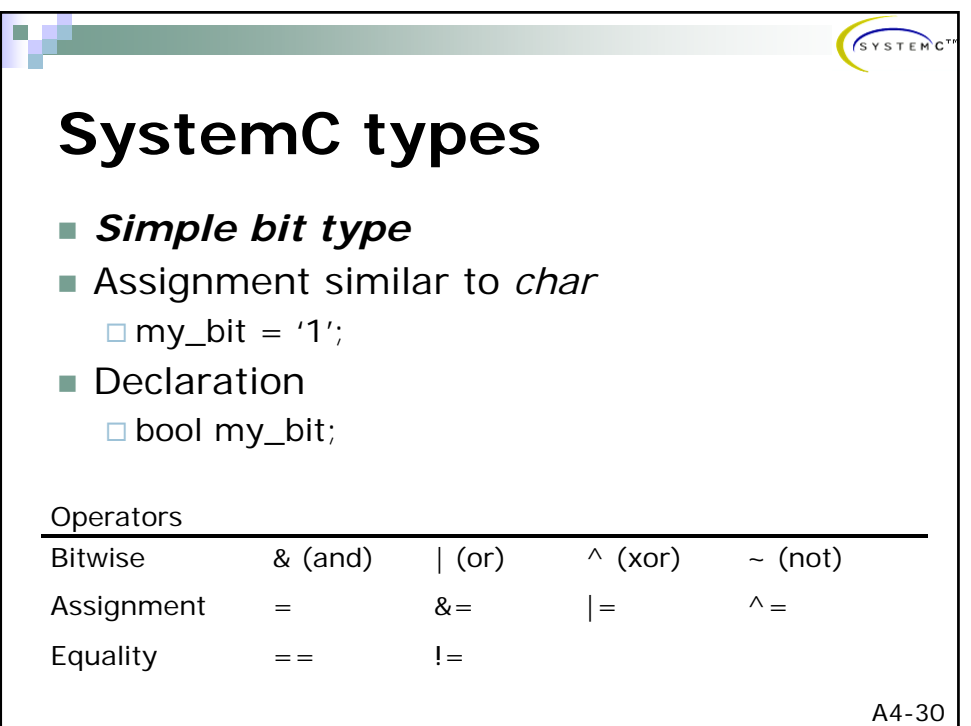

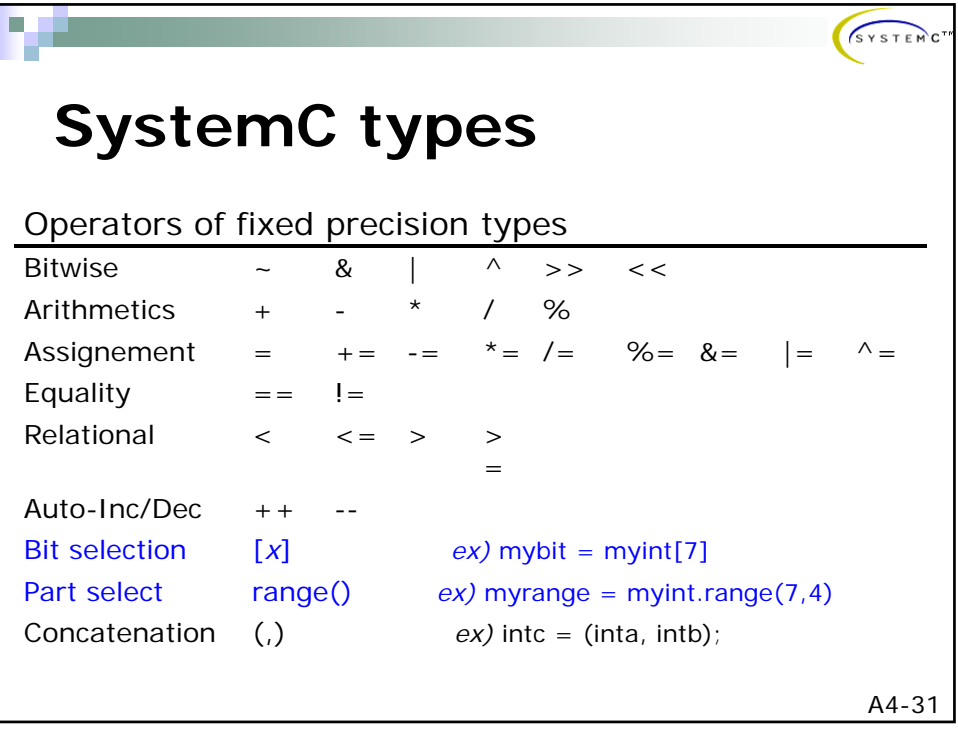

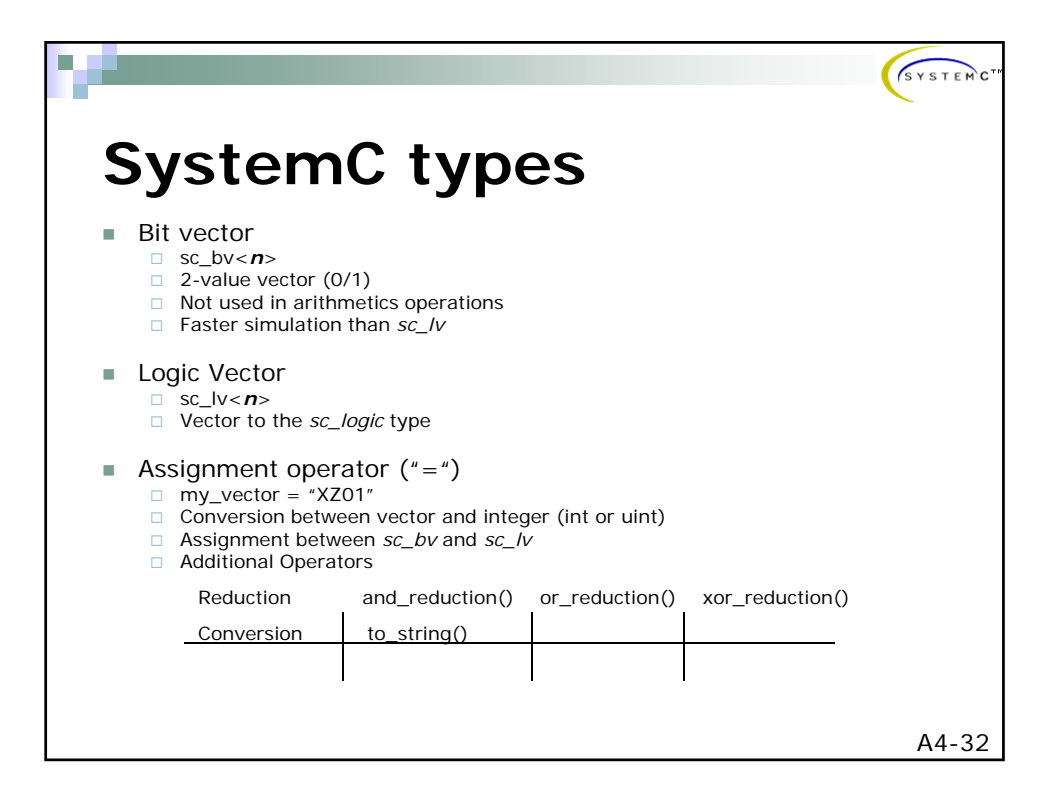

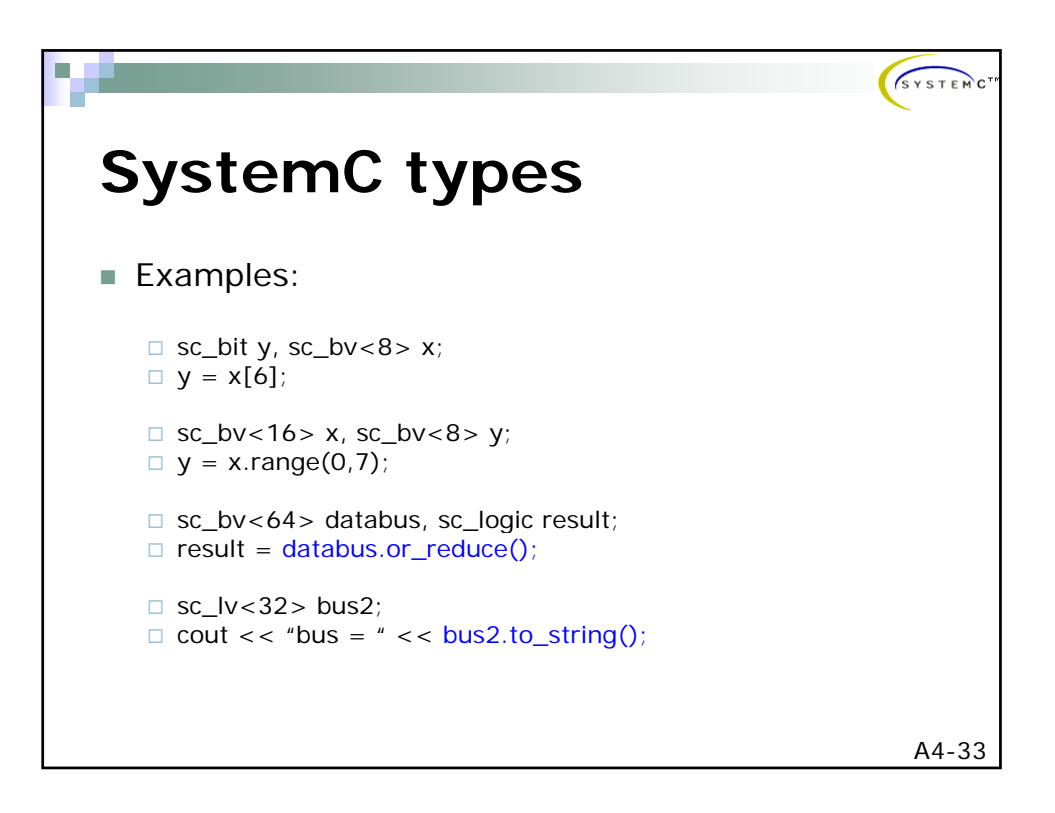

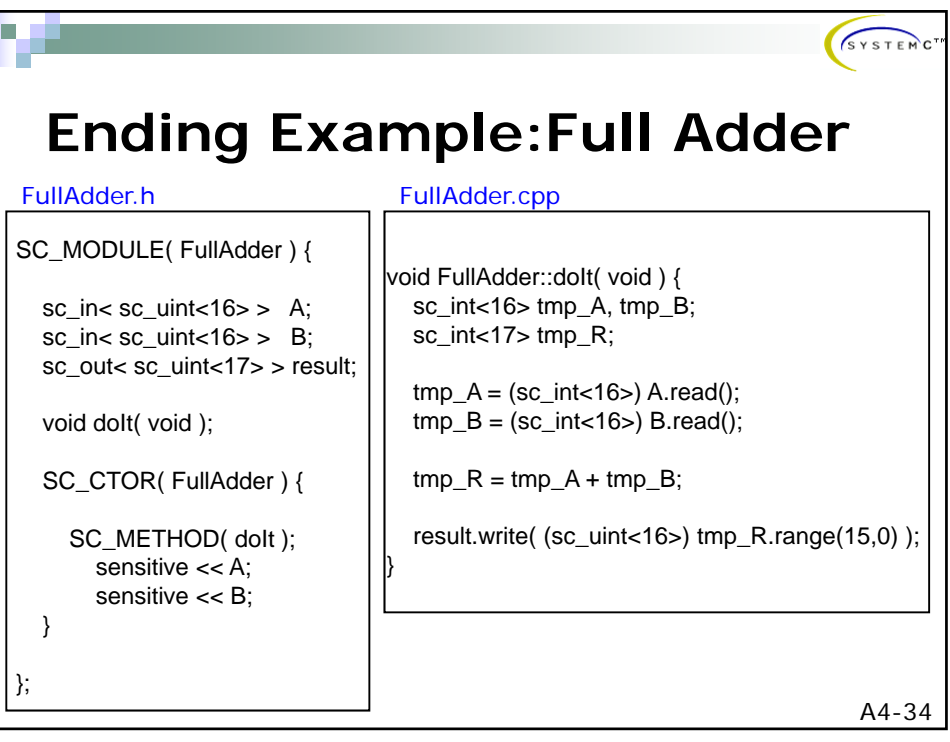

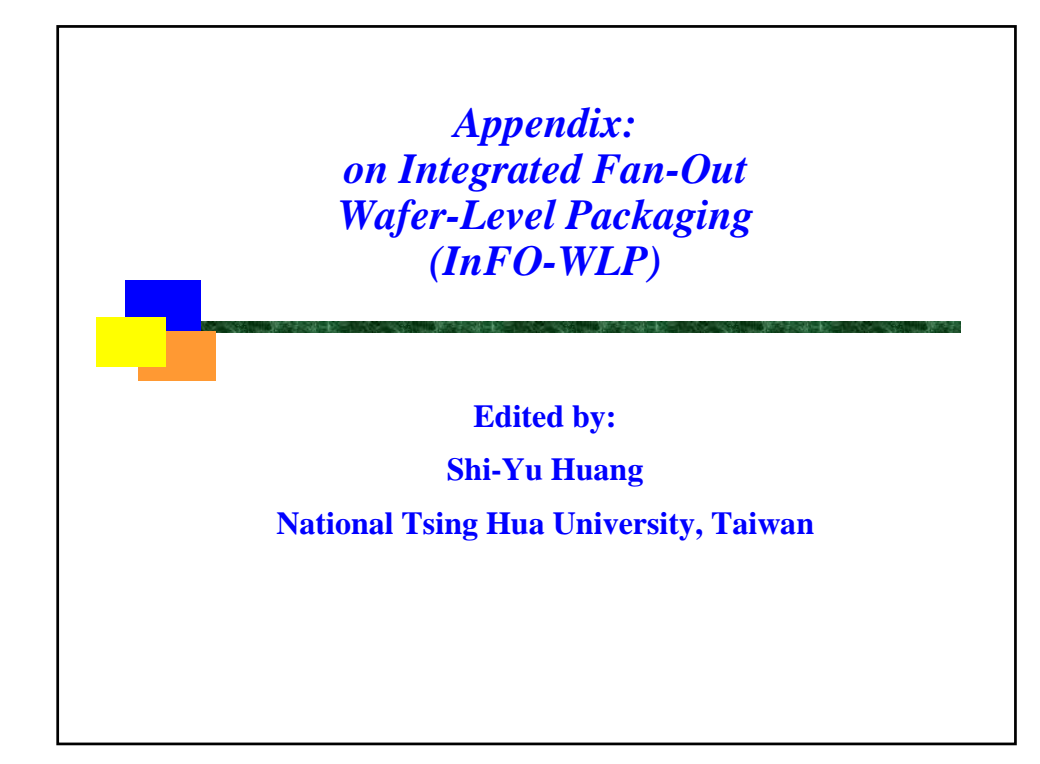

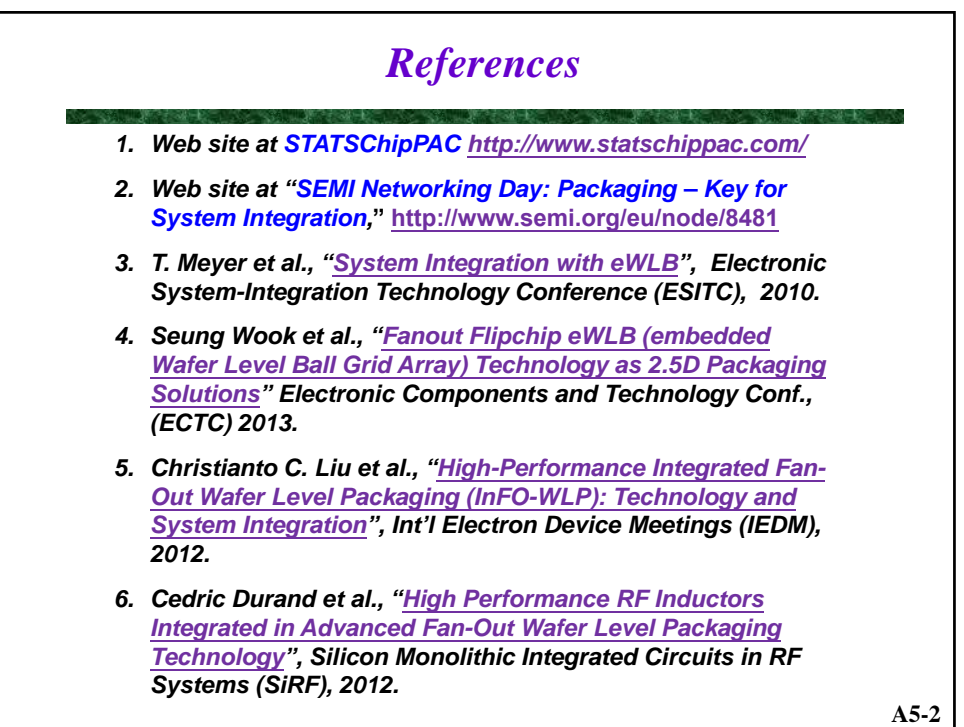

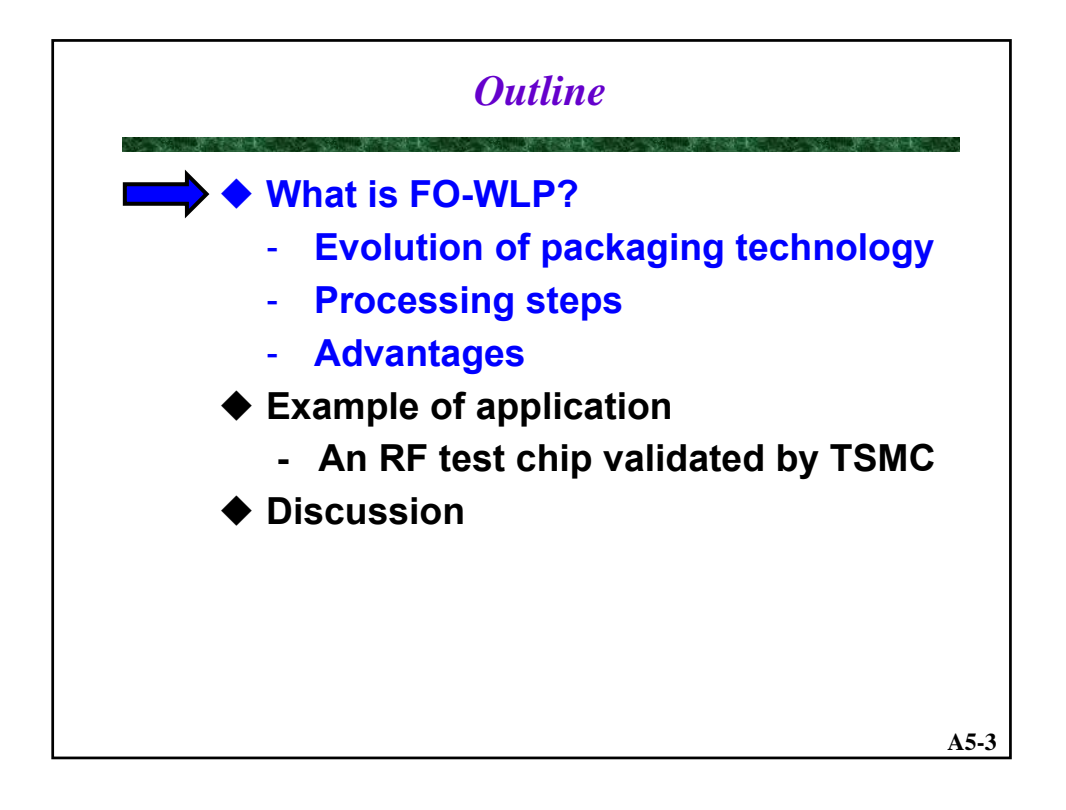

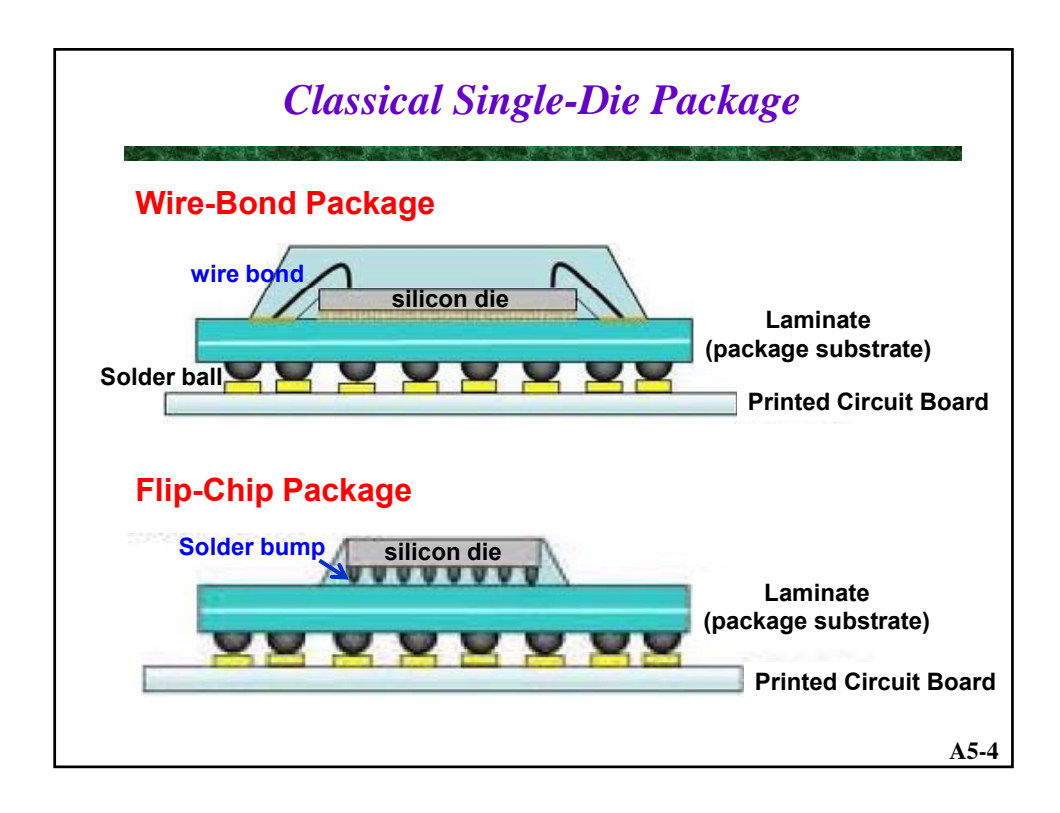

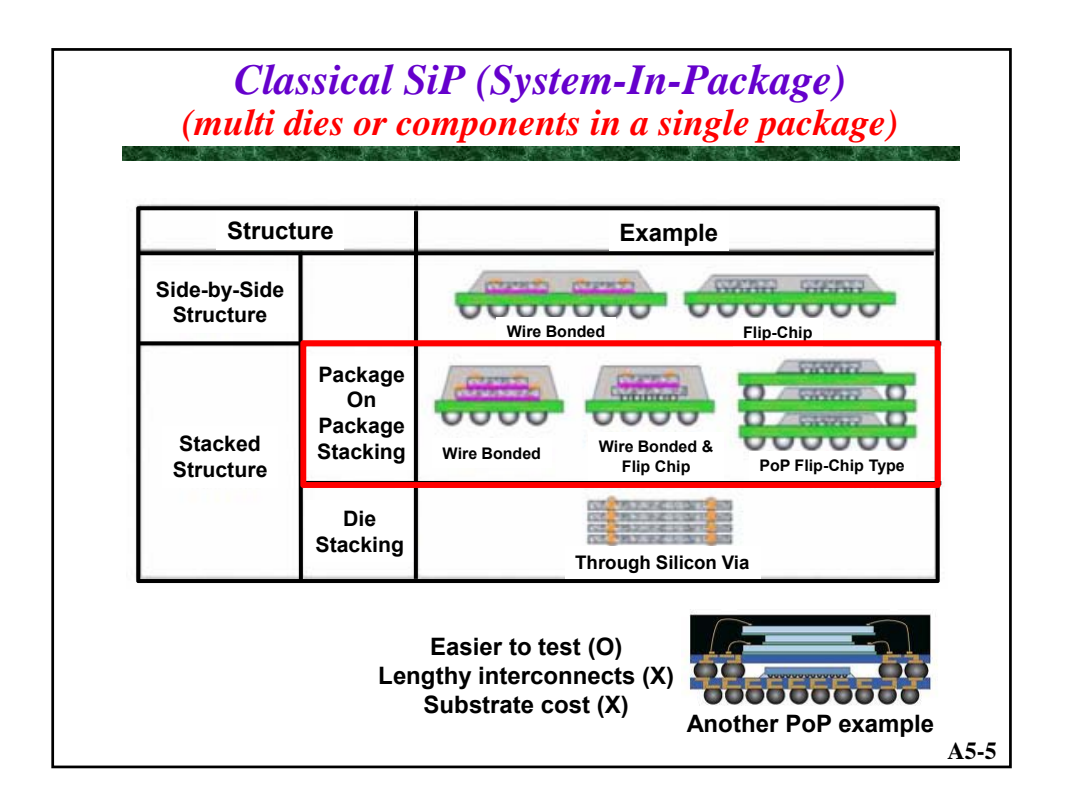

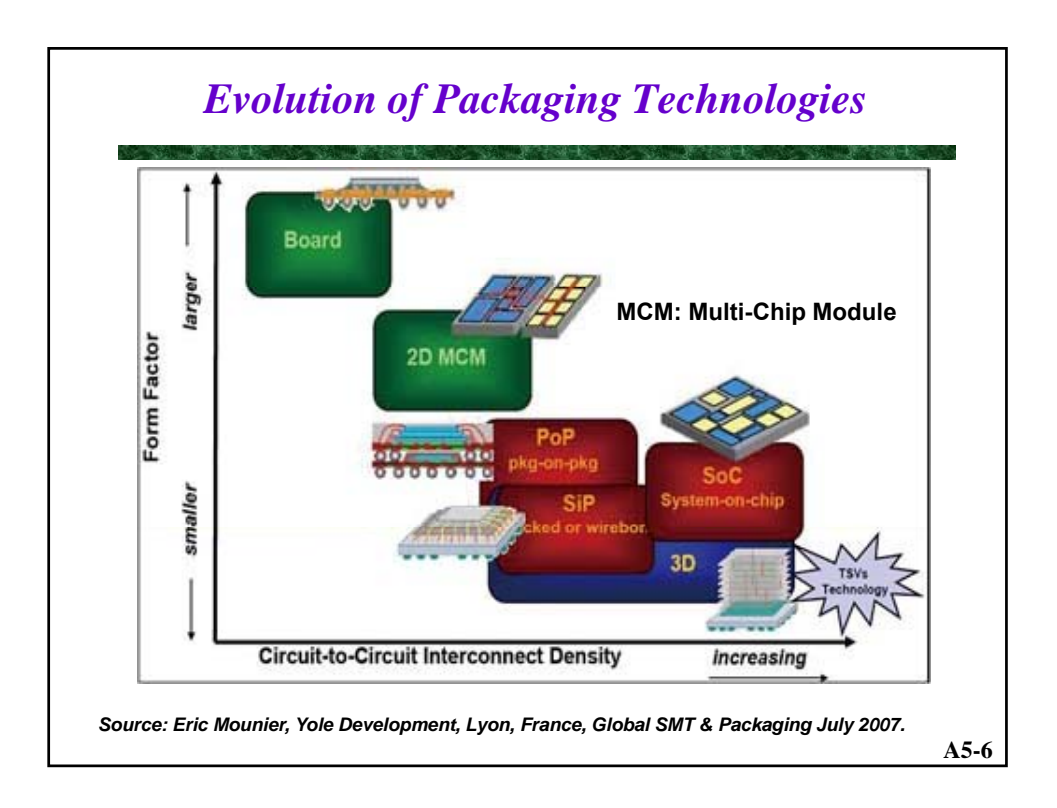

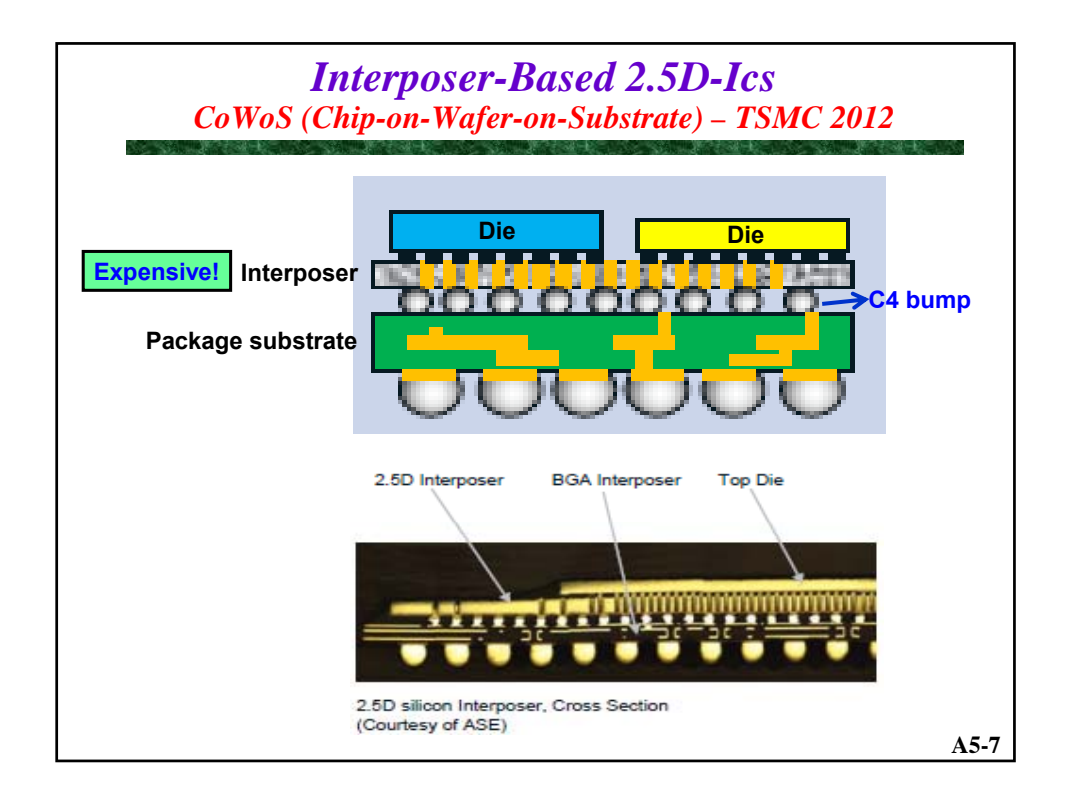

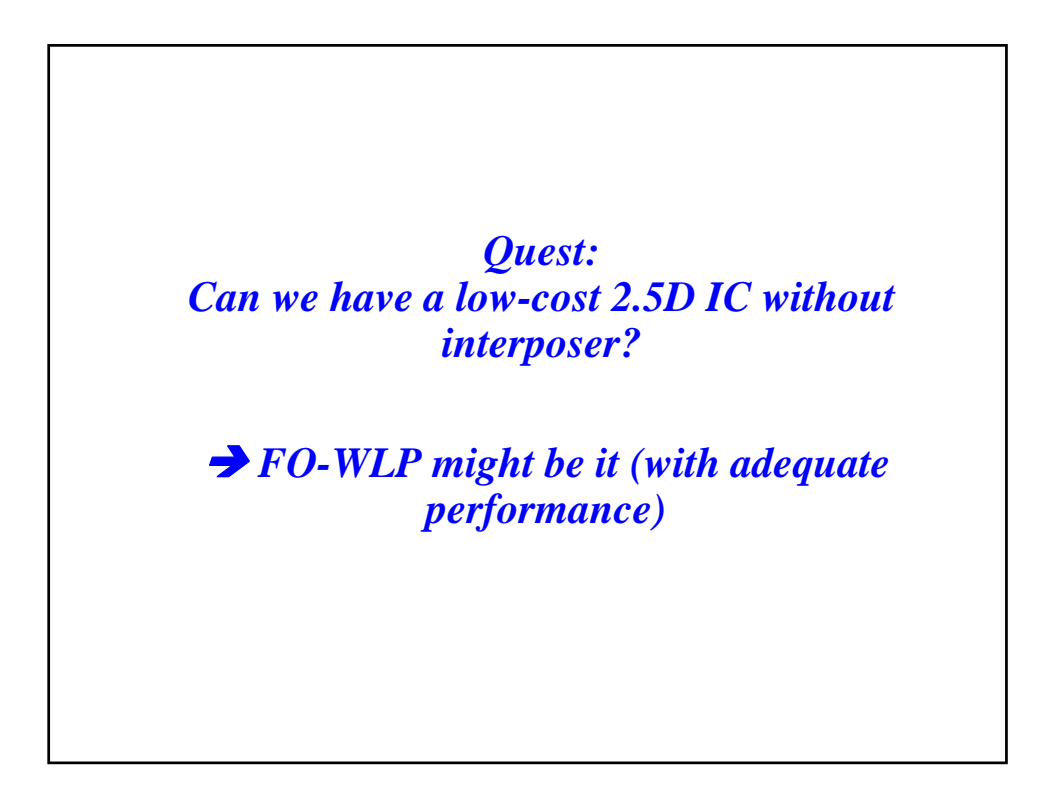

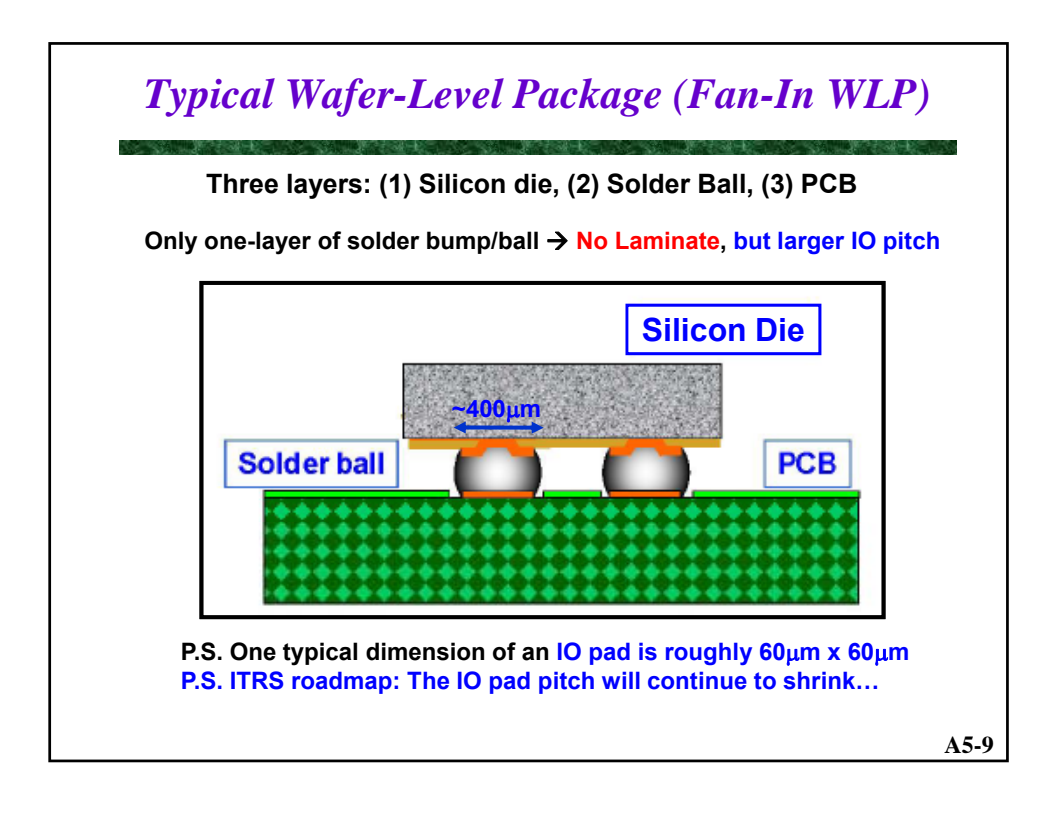

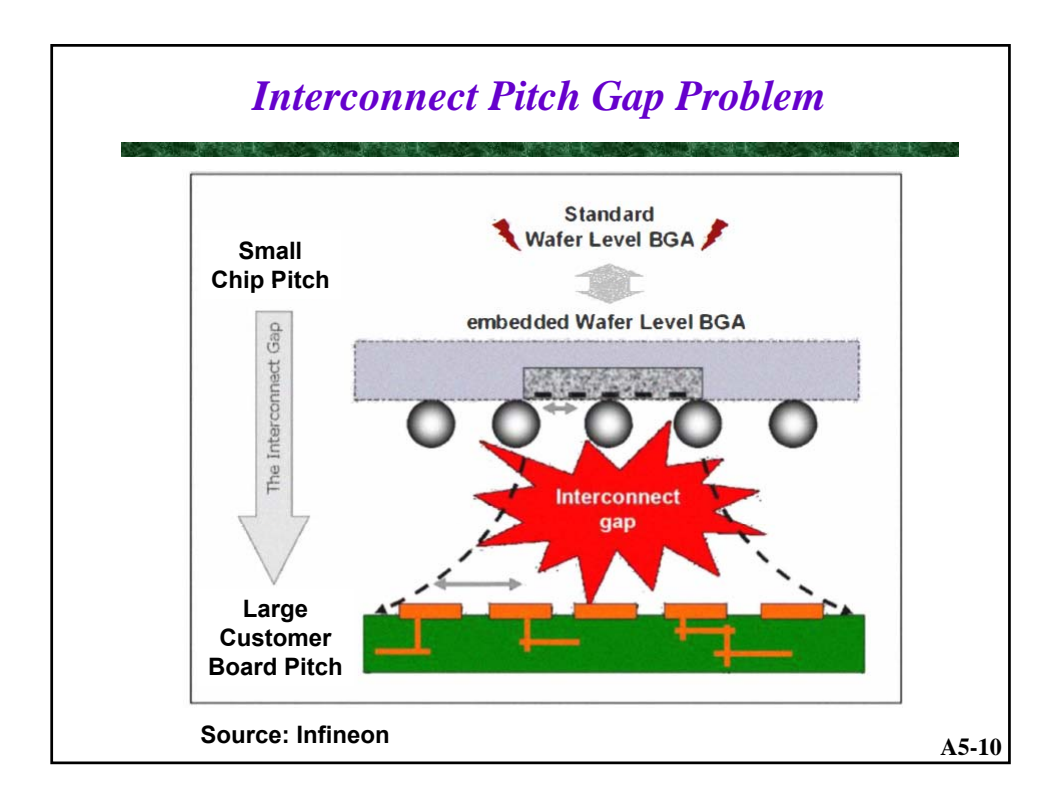

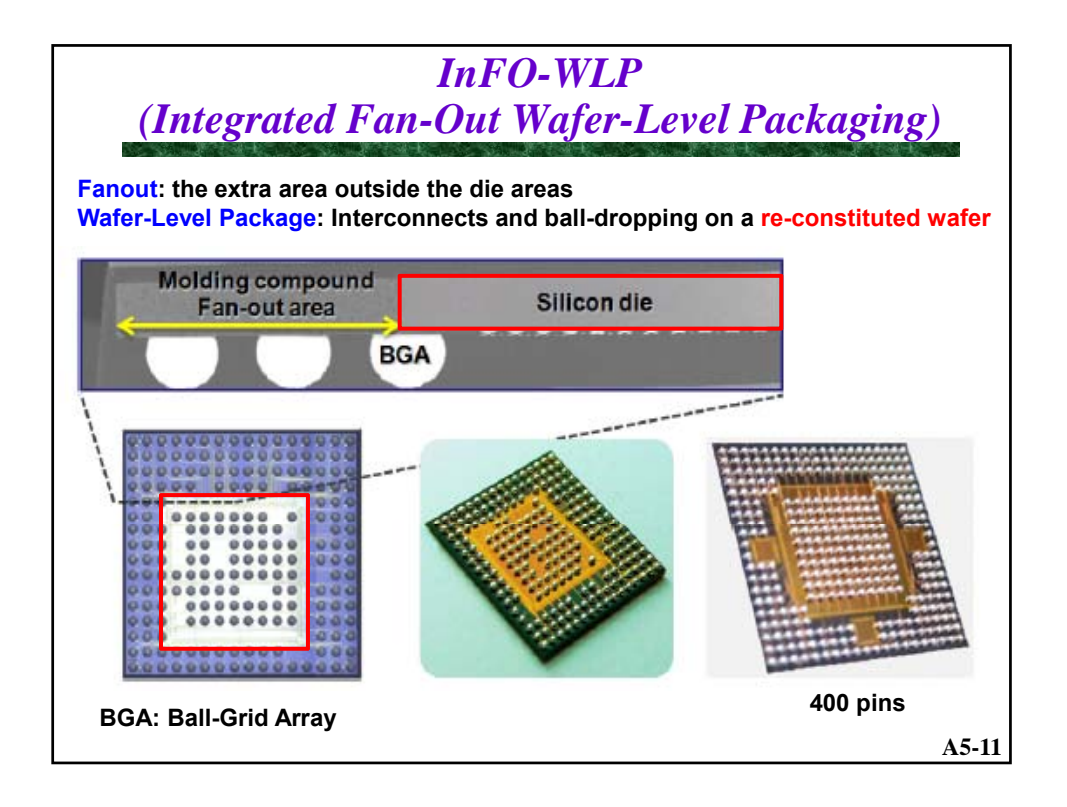

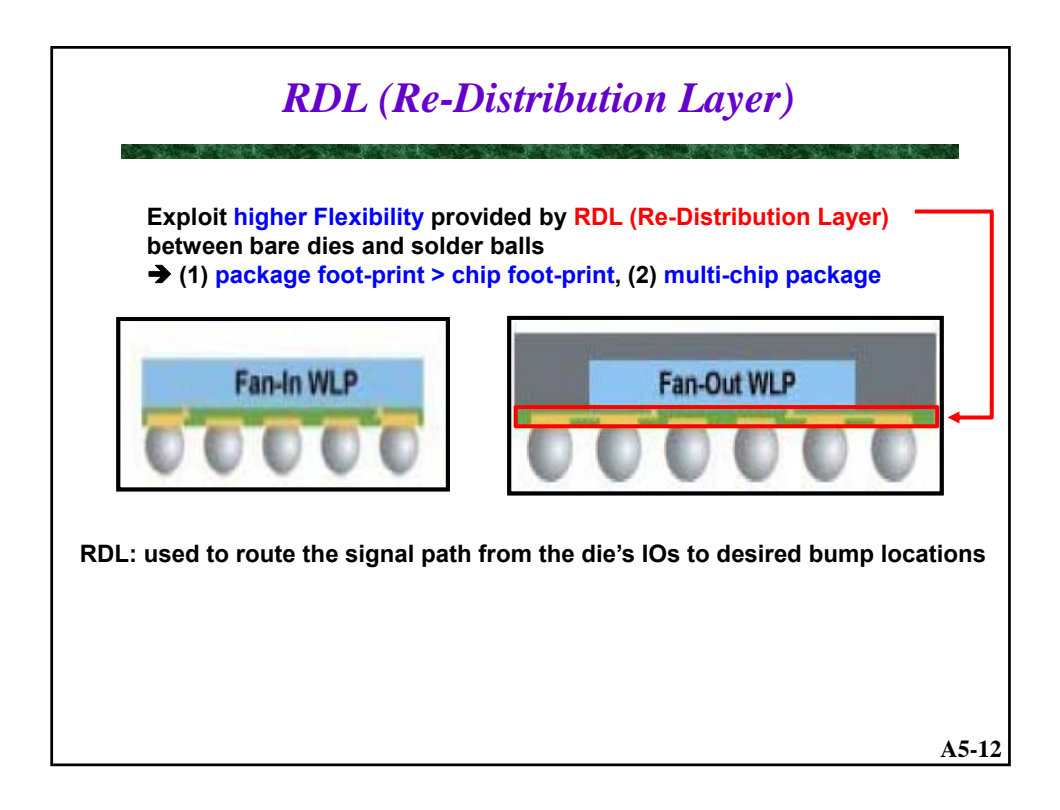

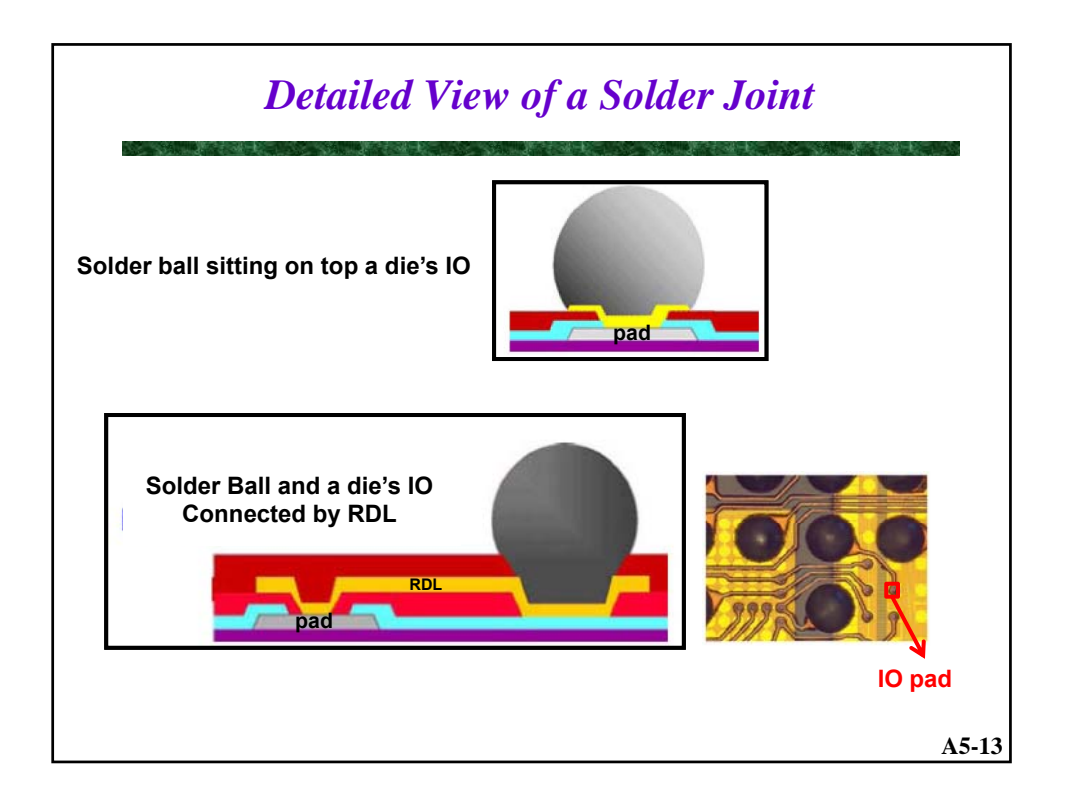

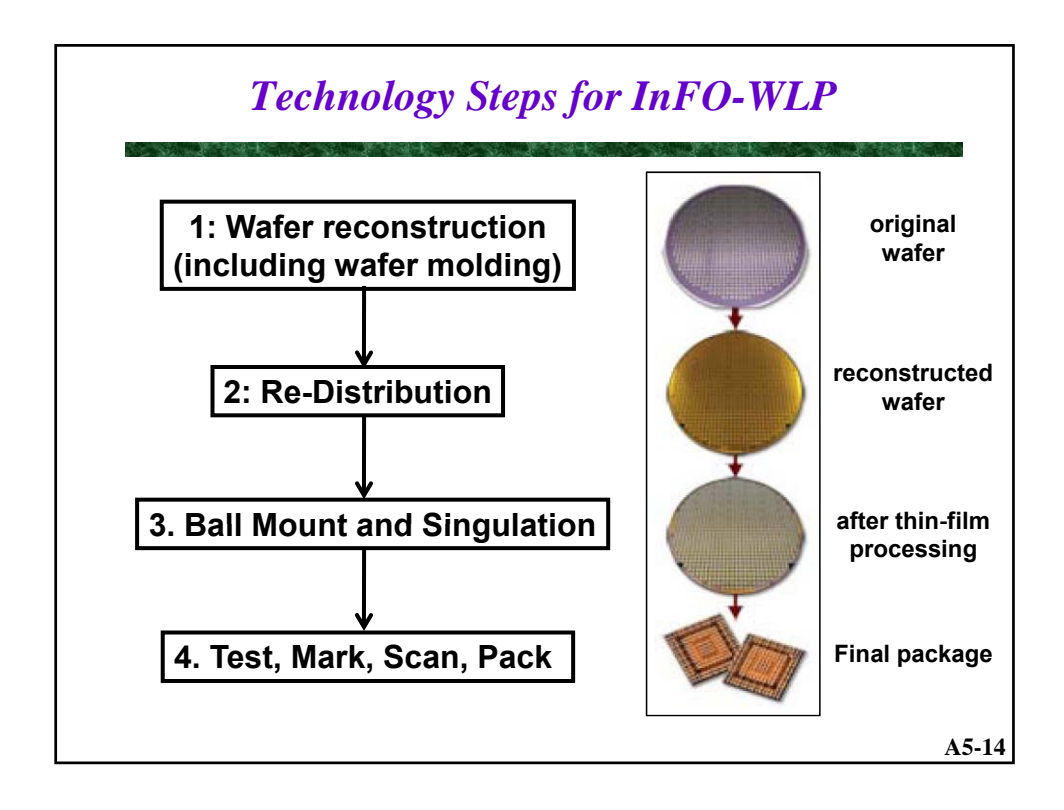

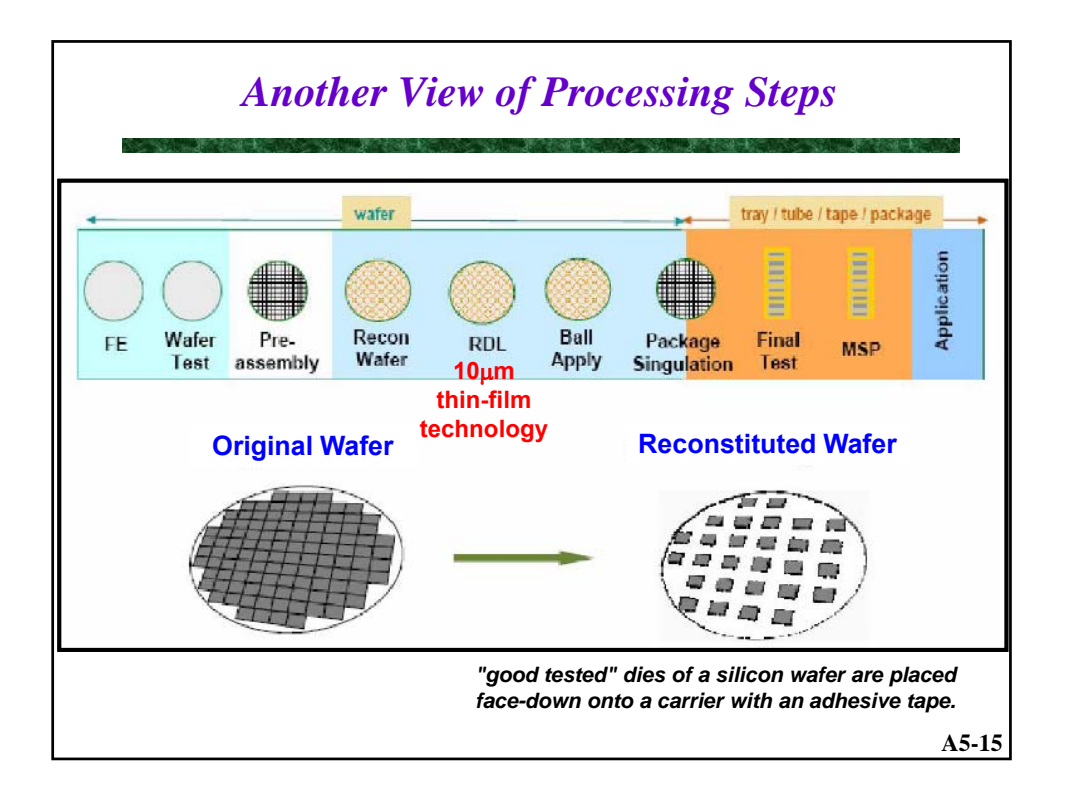

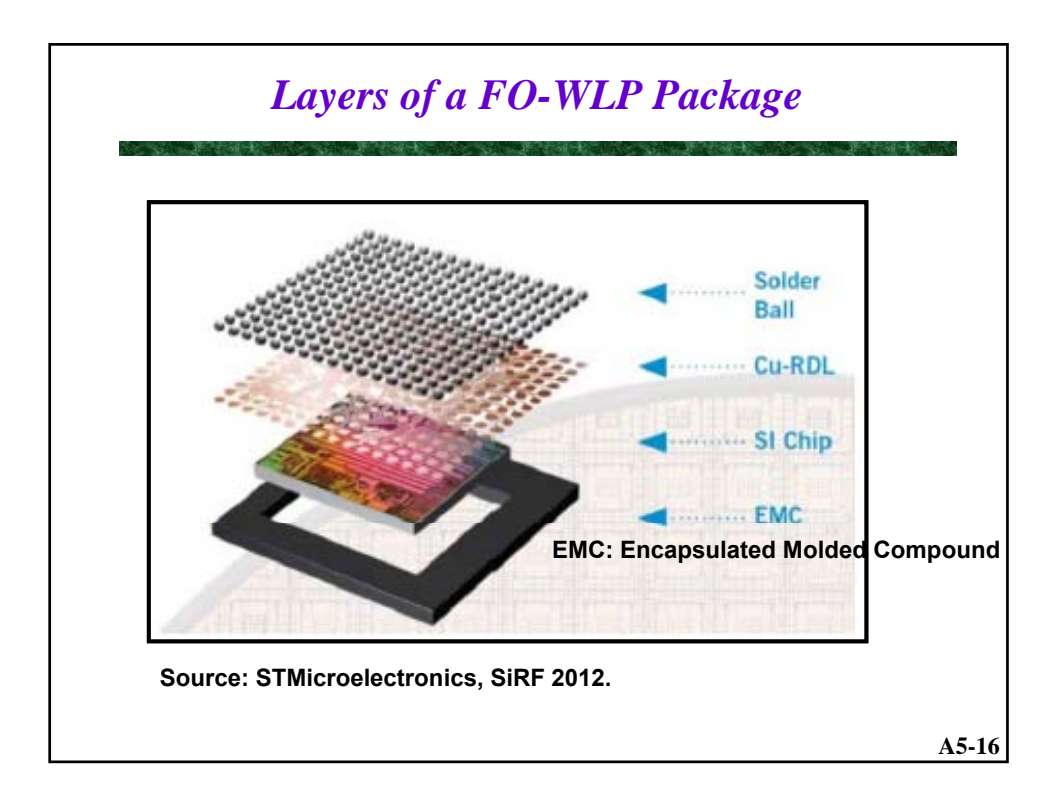

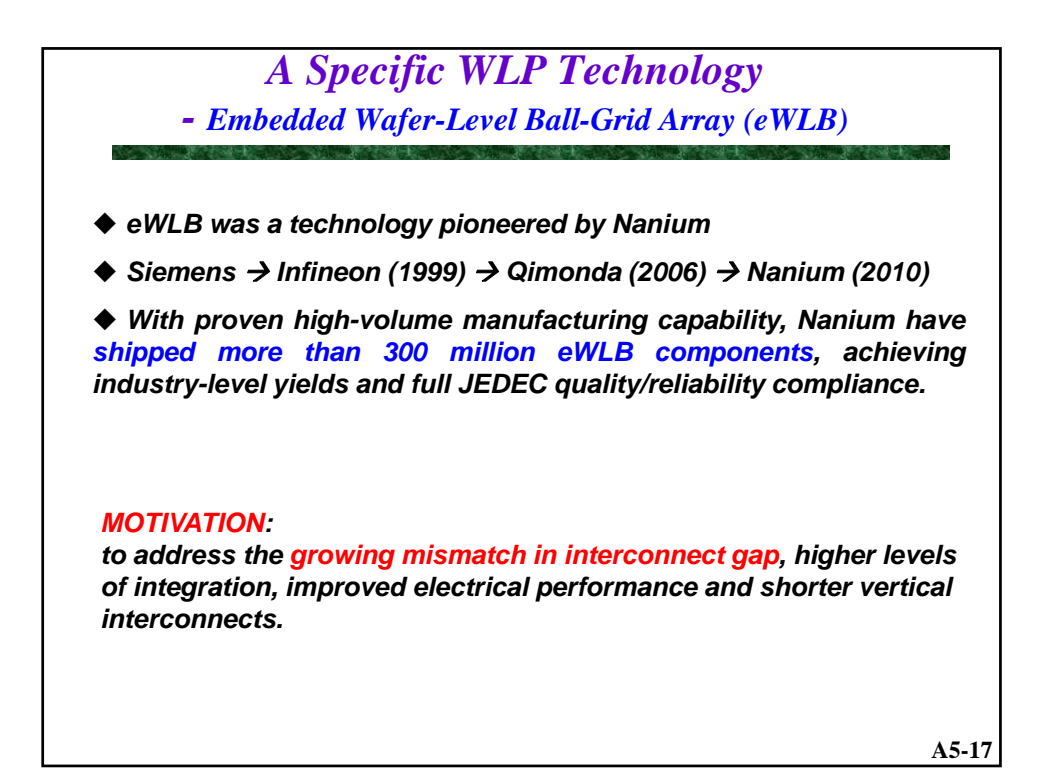

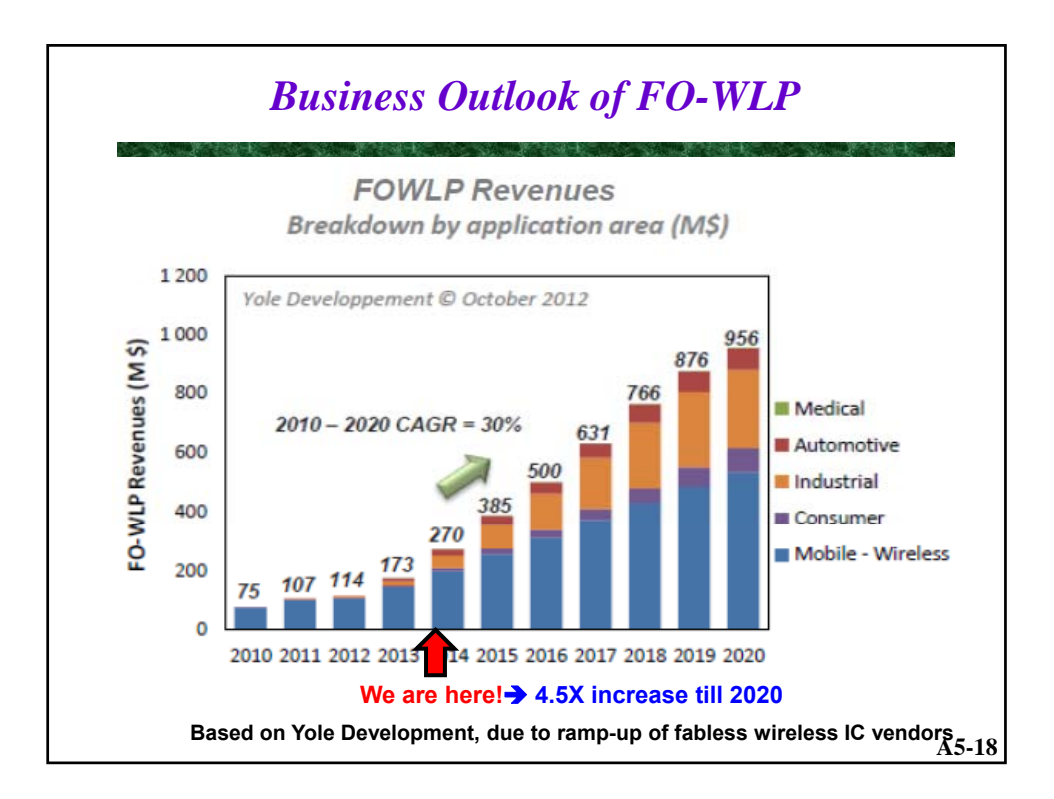

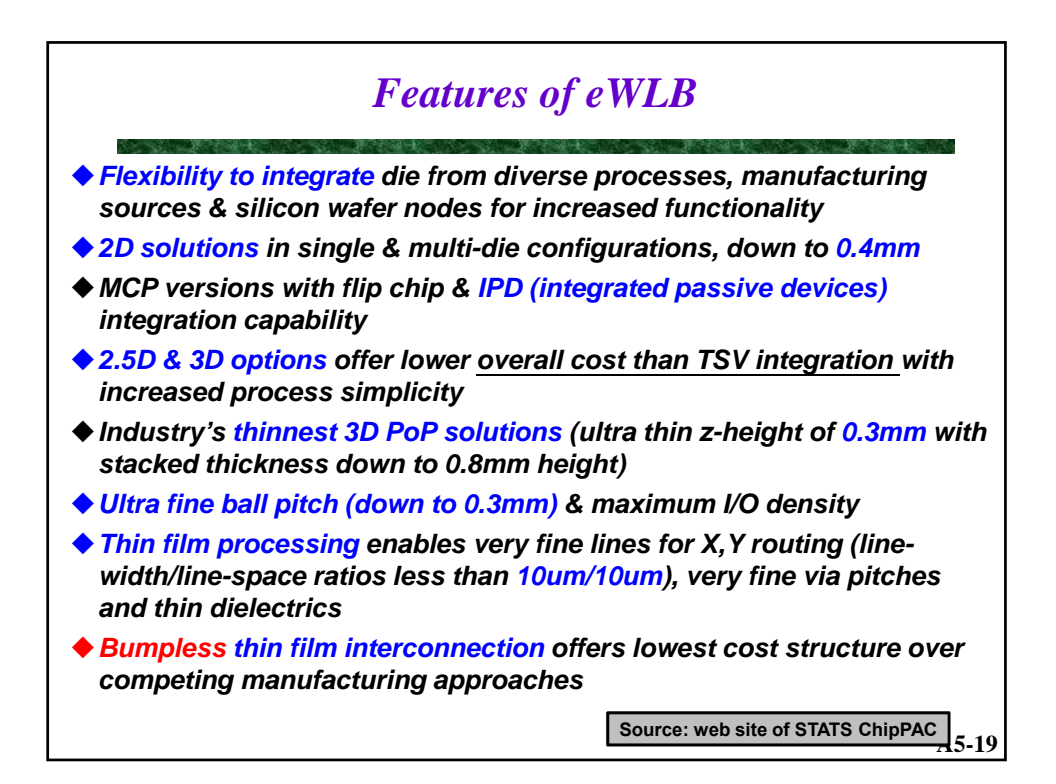

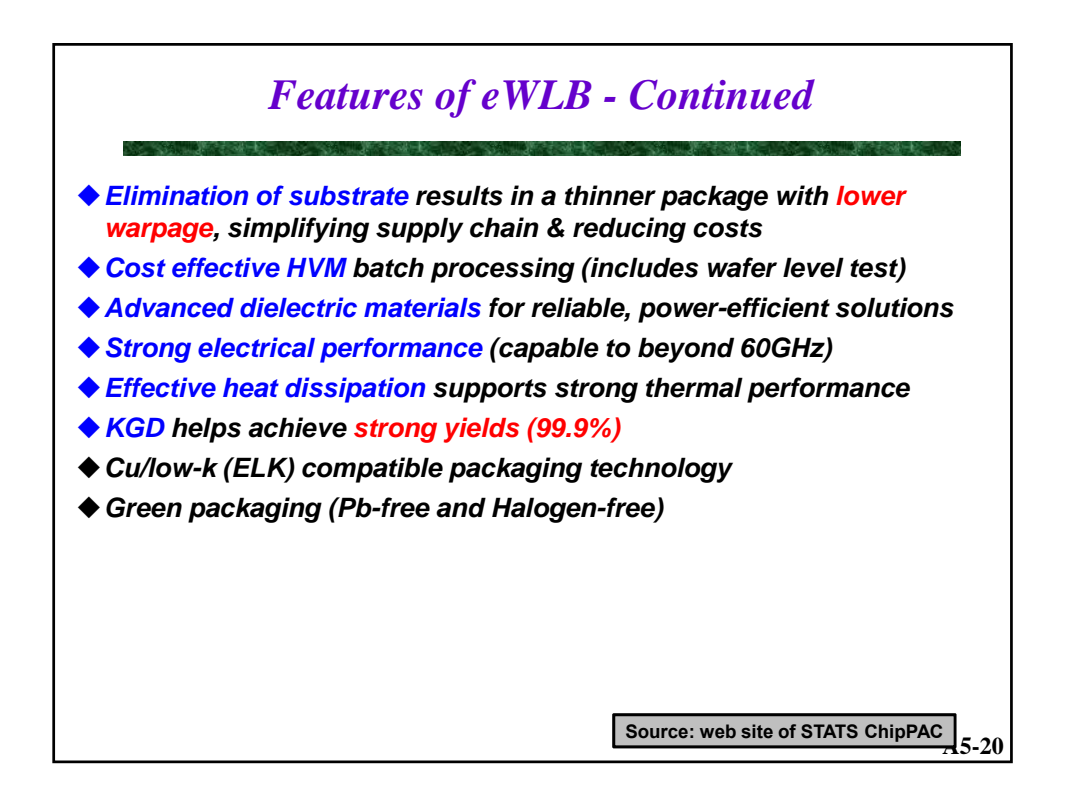

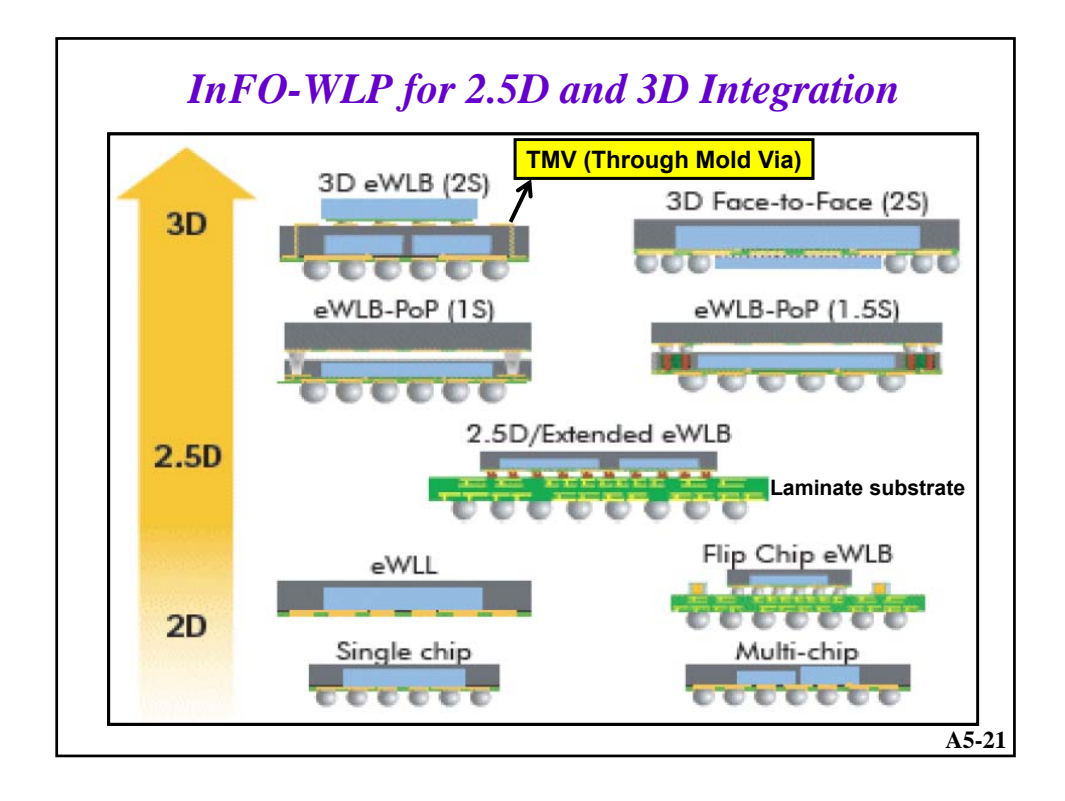

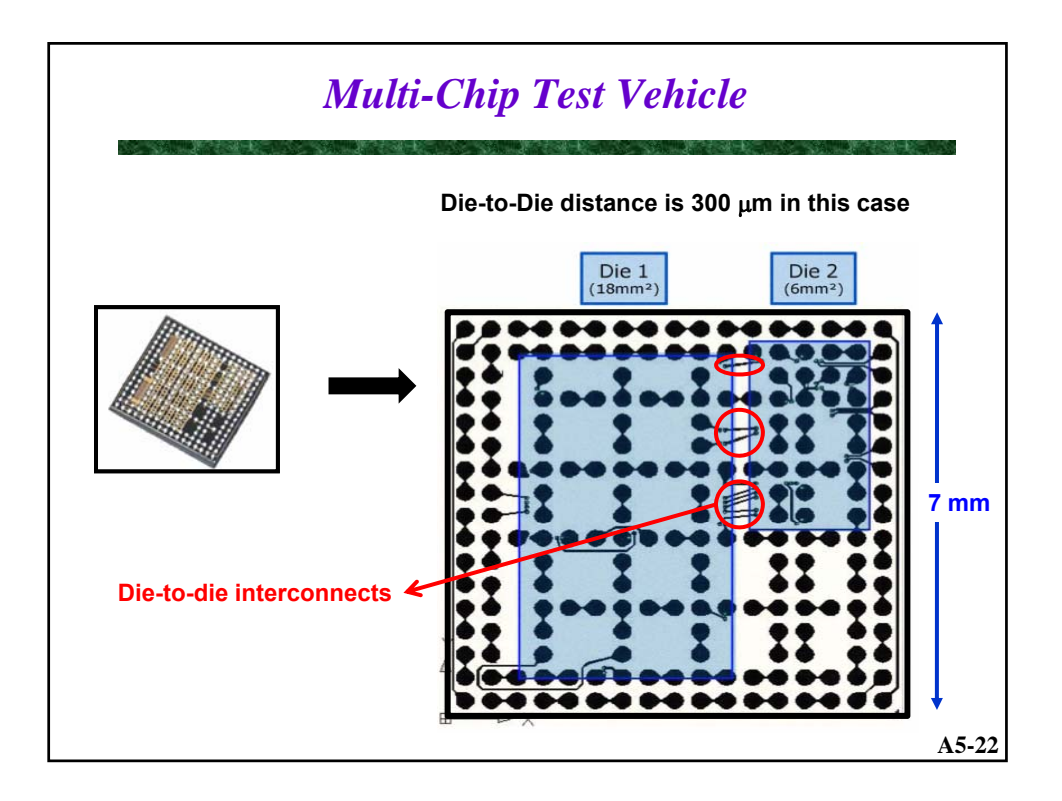
*TMV (Through Mold Via in z-Direction) - also called TEV (Through Encapsulant Via)*

## *(Via-Before-Molding)*

*The placement of pre-fabricated via bars prior to the molding of the Reconstituted Wafer.*

*(Via-After-Molding) laser drilling and copper filling of vias in the mold compound.*

**A5-23**

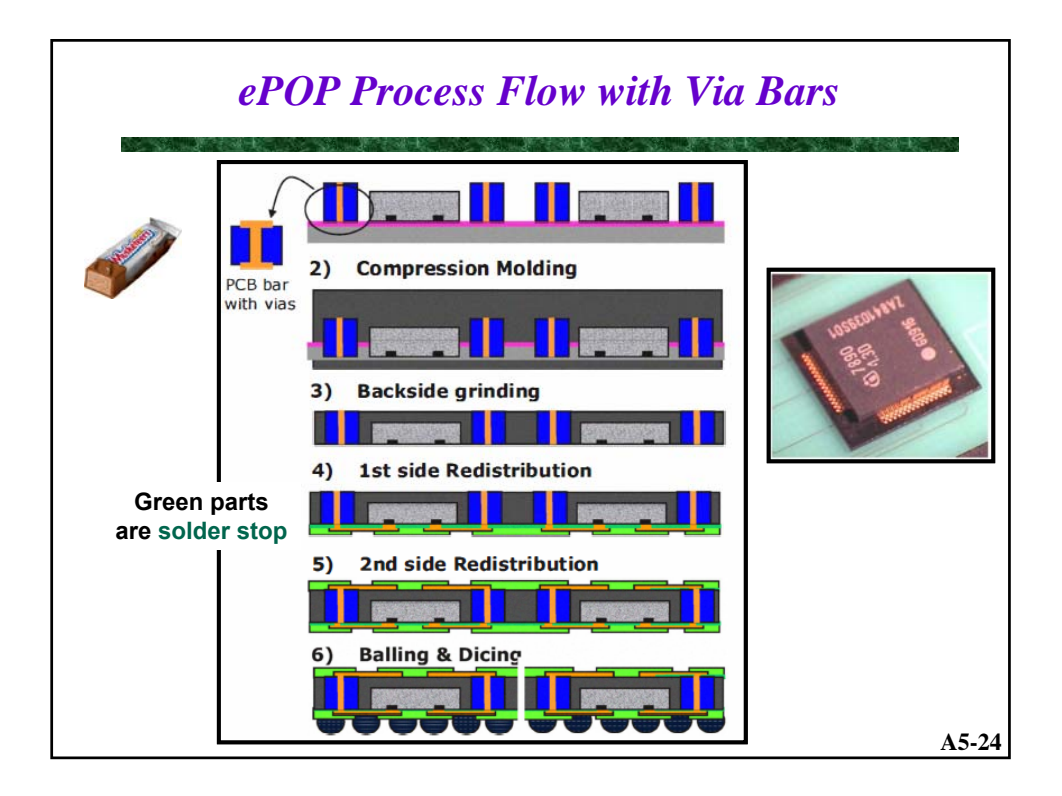

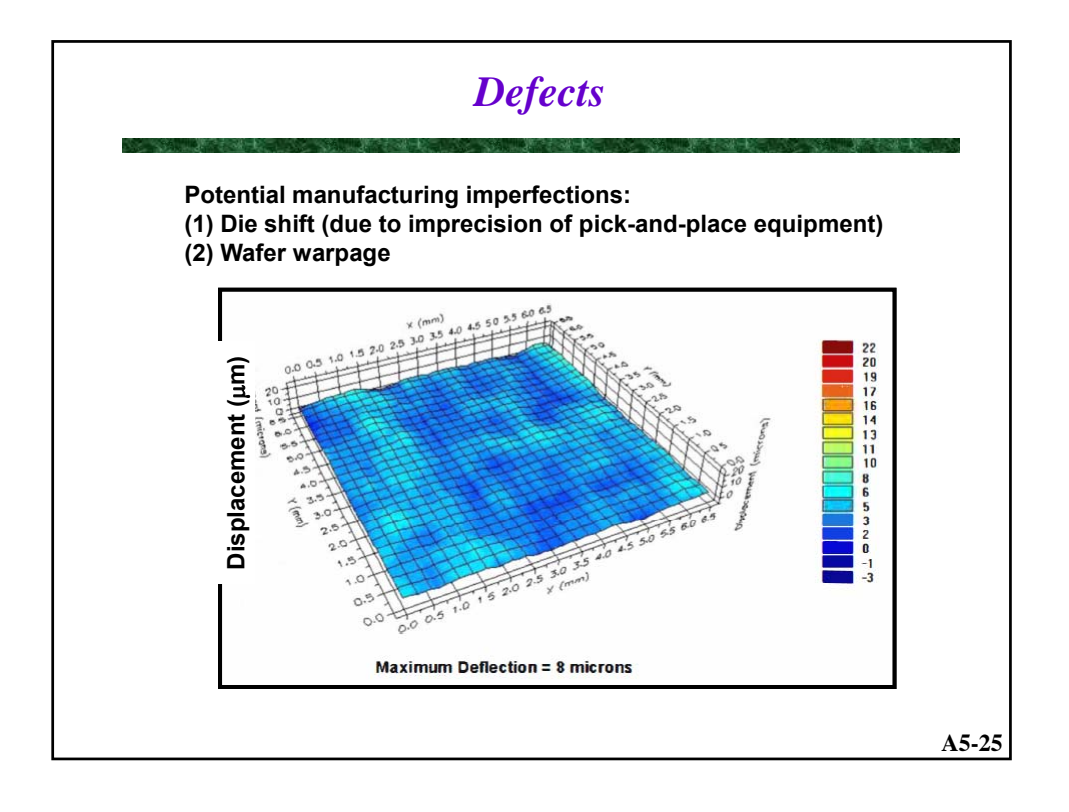

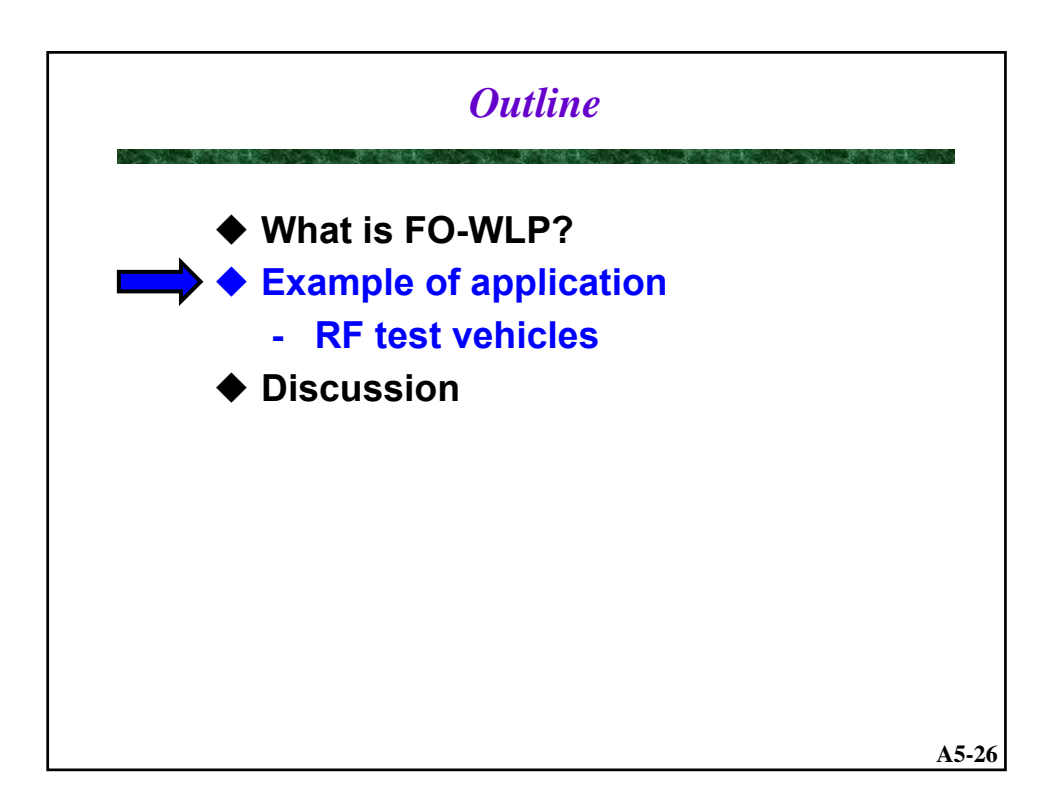

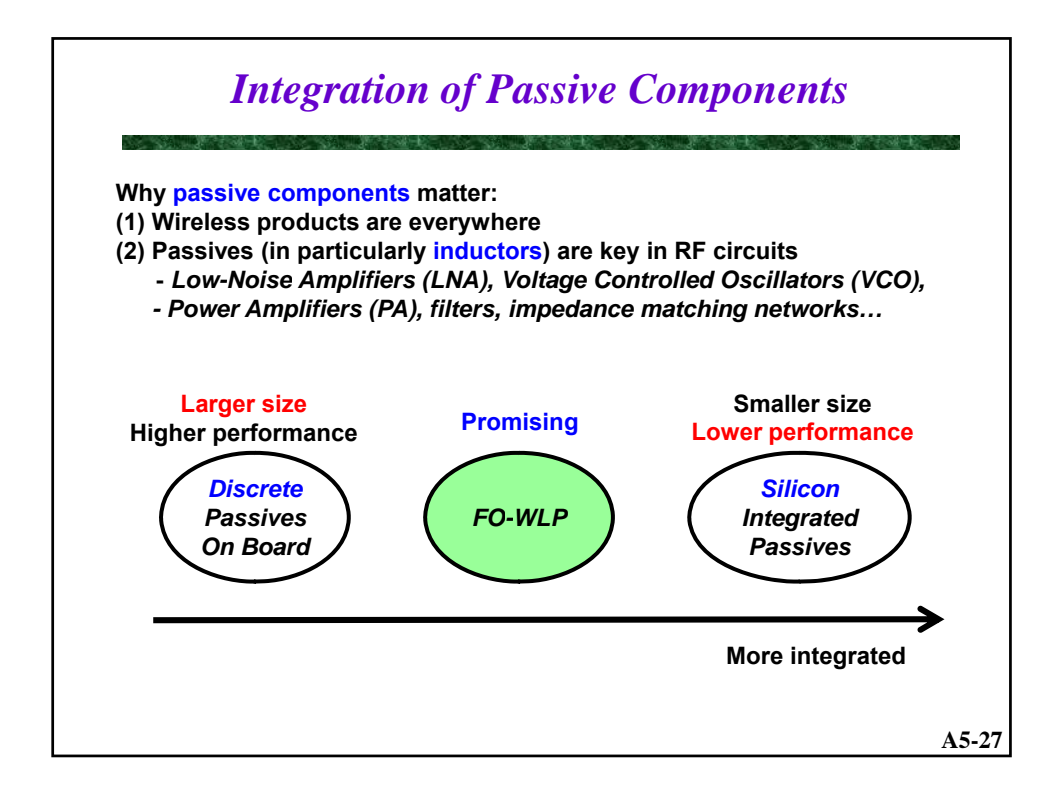

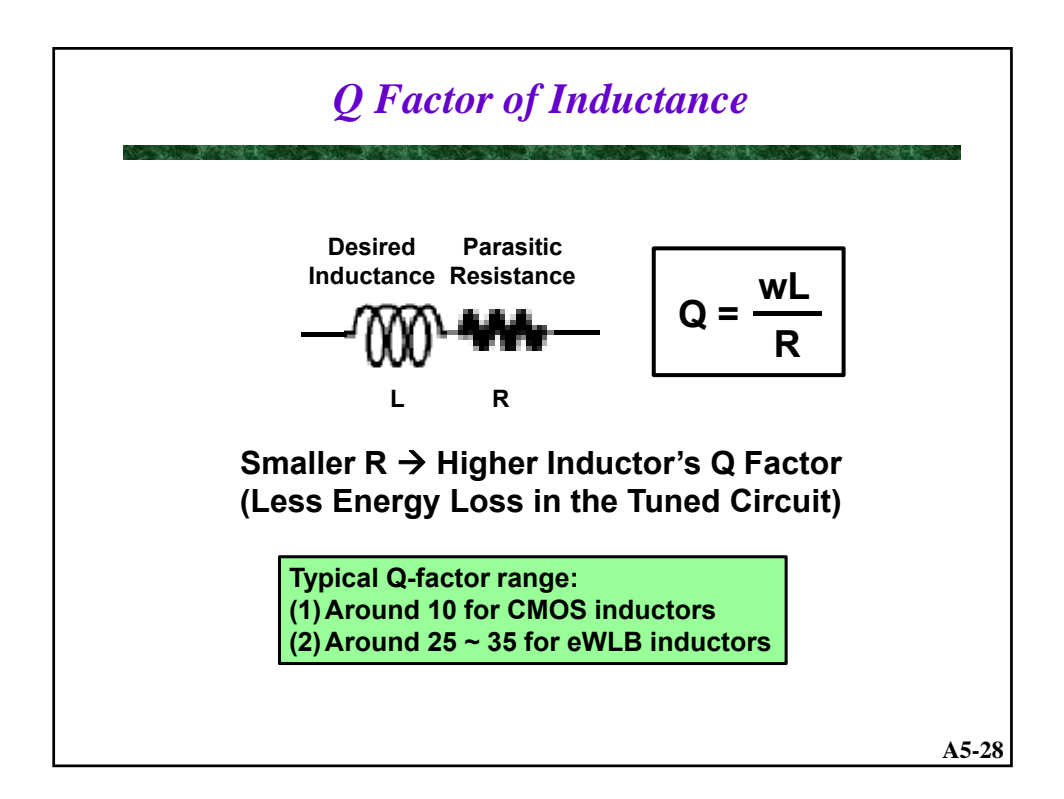

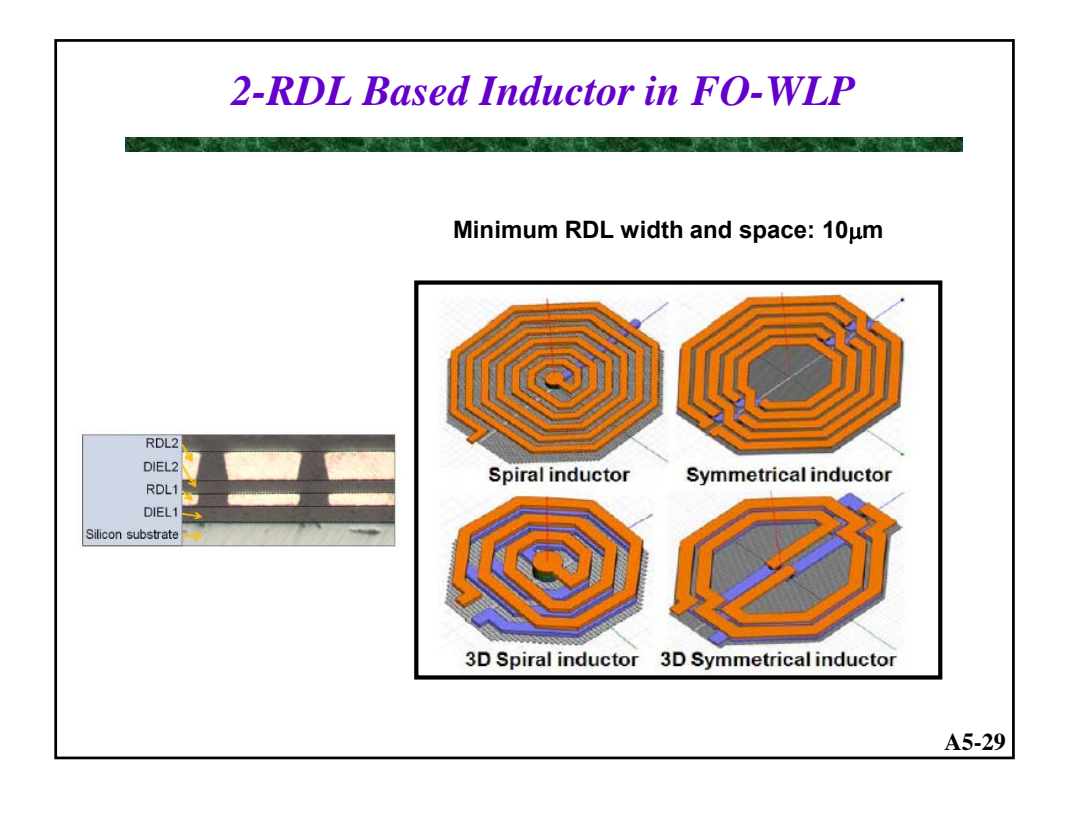

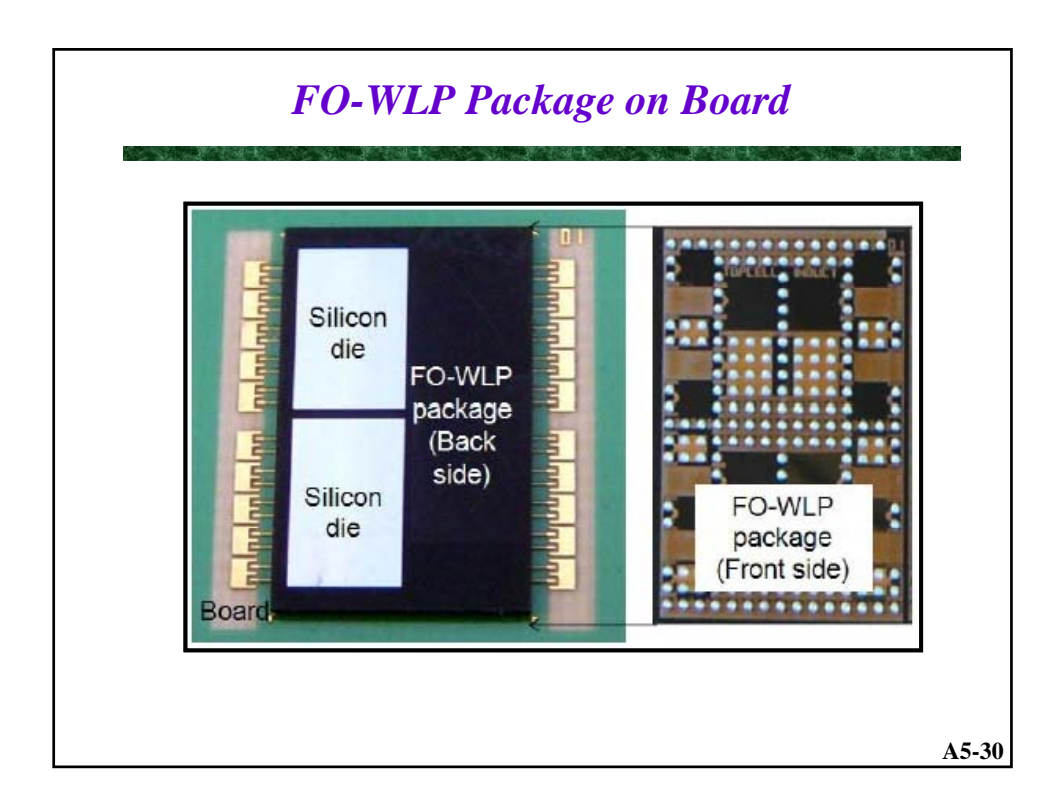

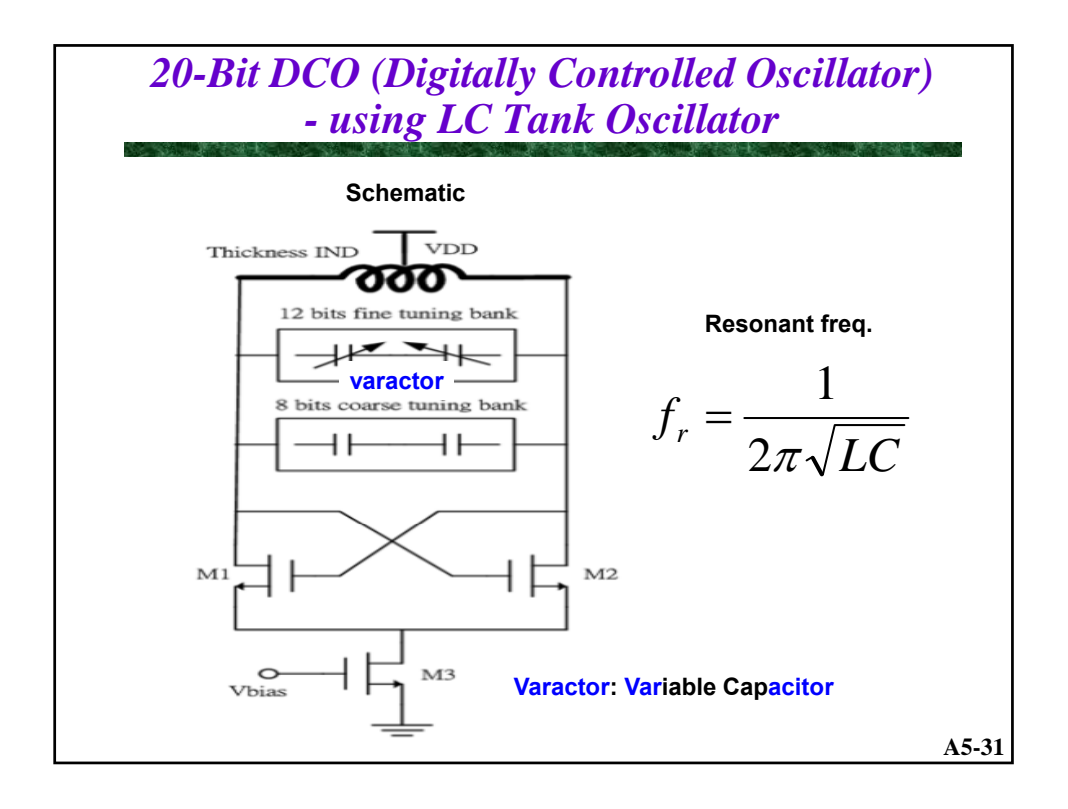

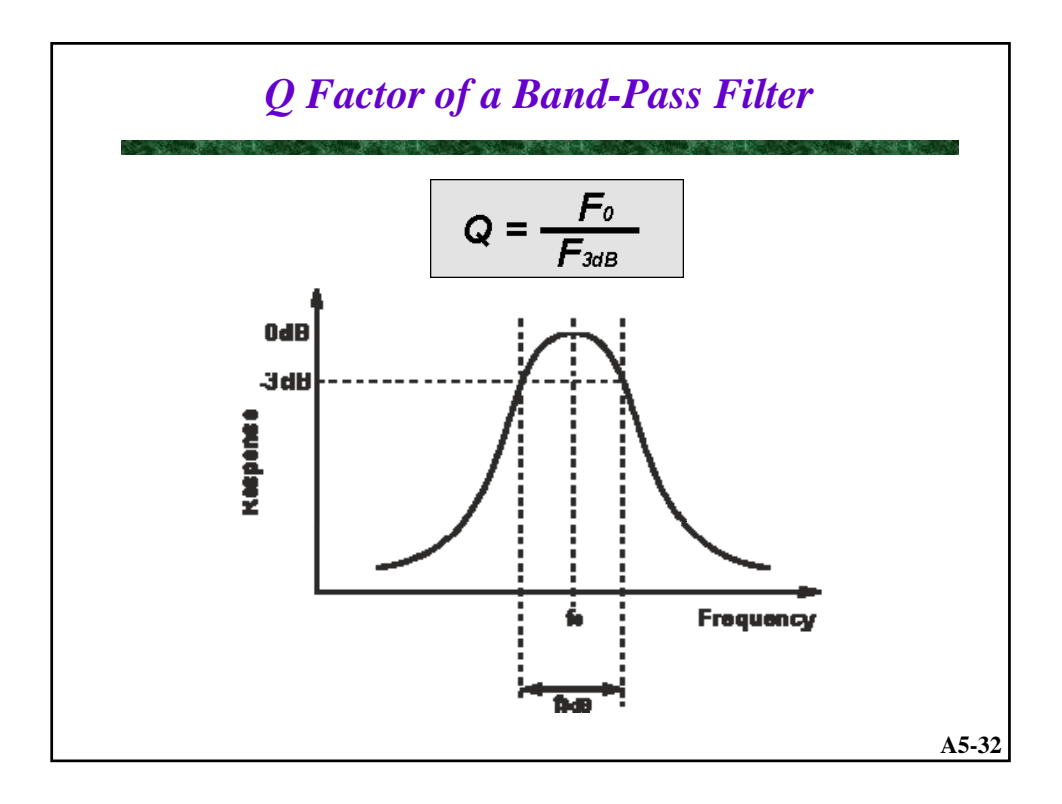

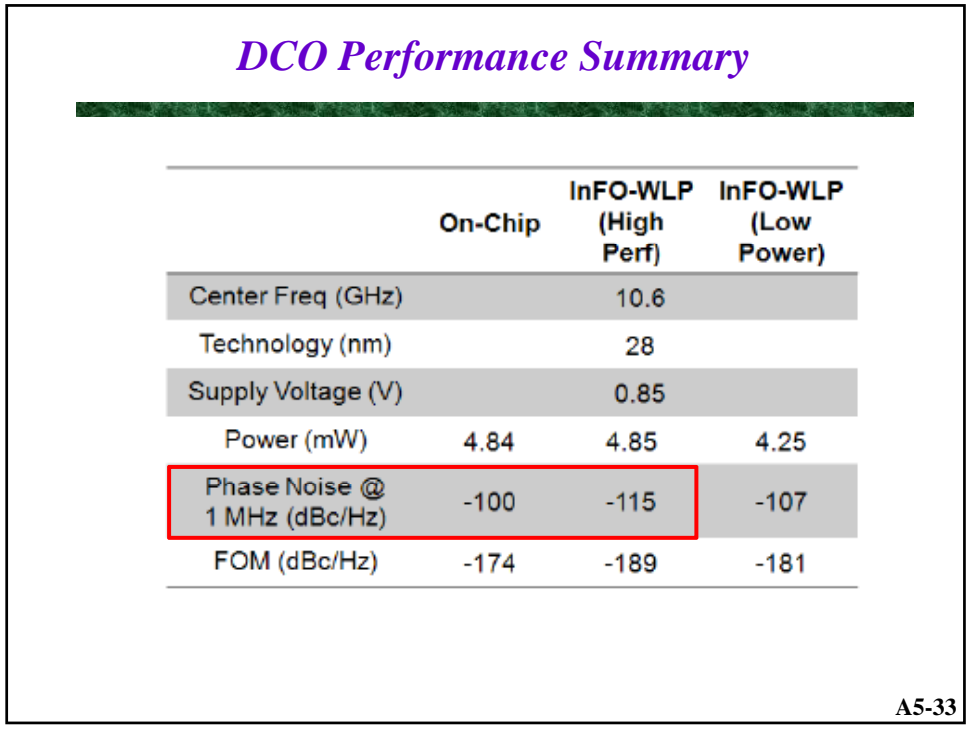

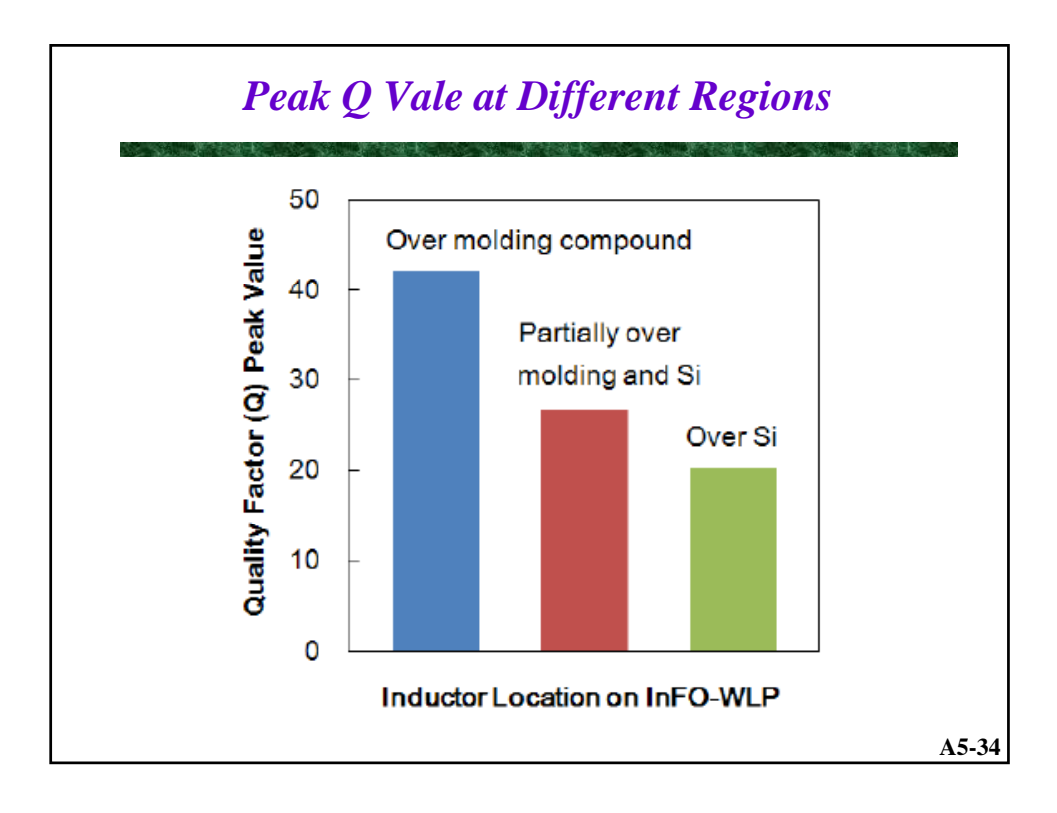

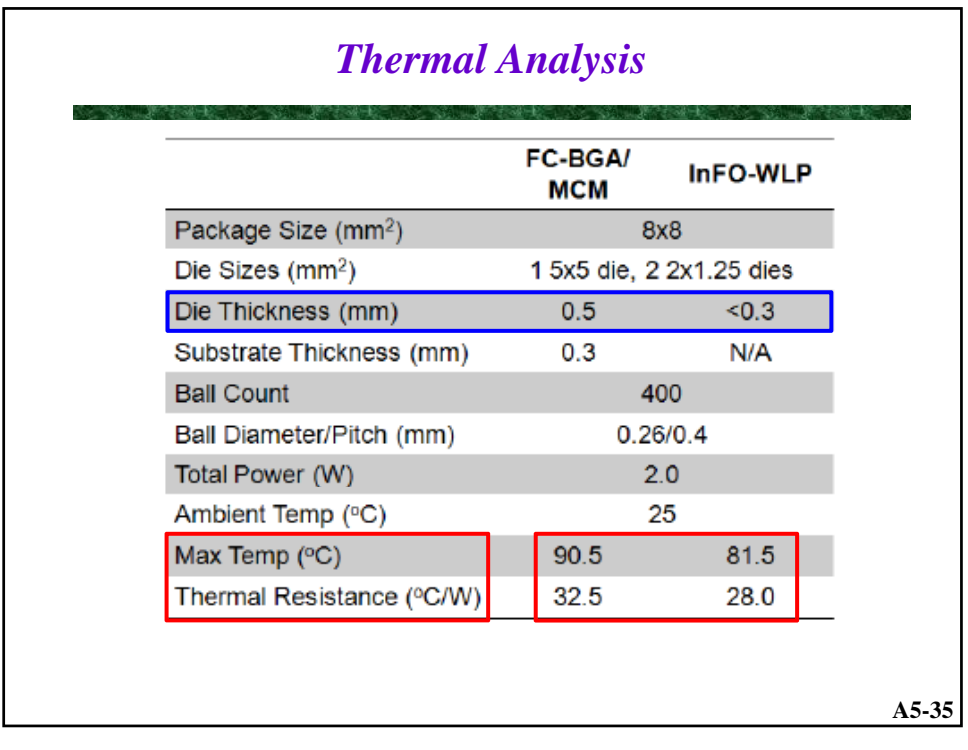

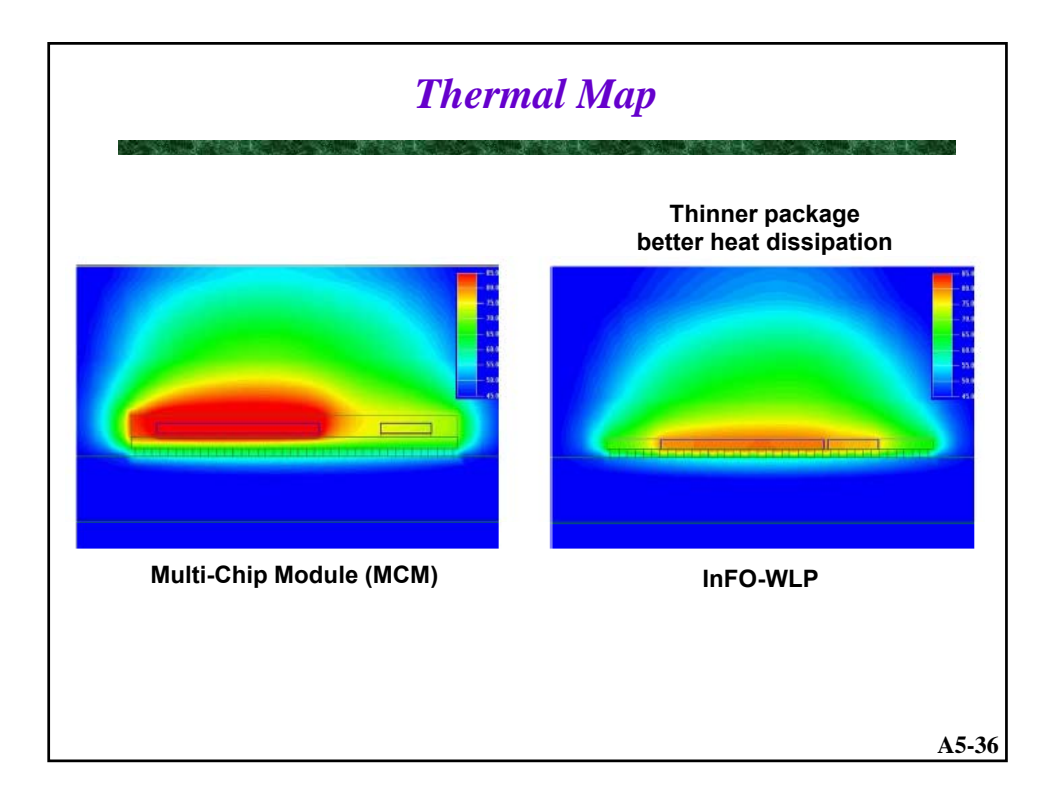

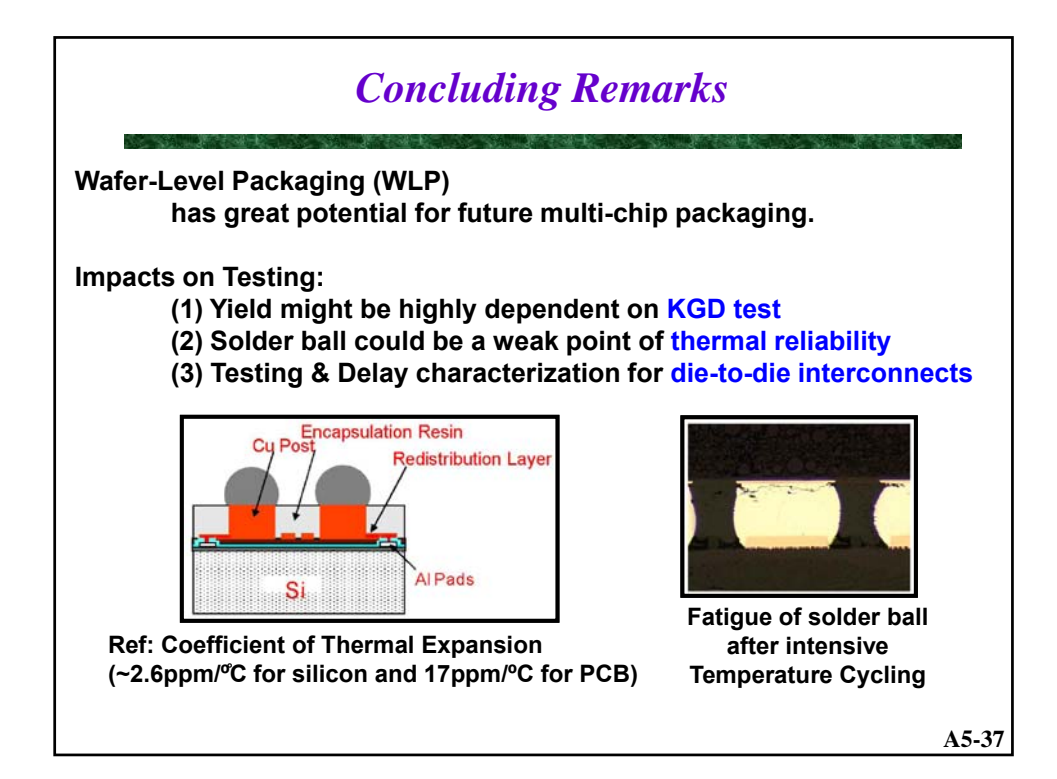